#### aludu CISCO.

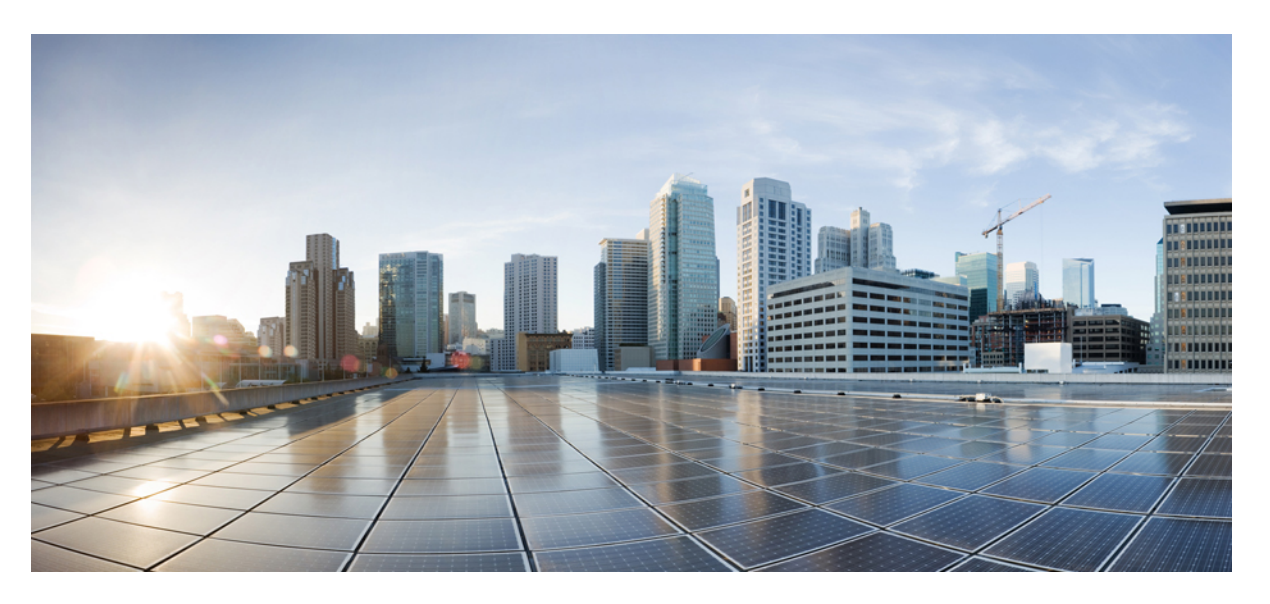

### **Test Results Summary for Cisco DNA Center Automation & Assurance (Release Version 2.3.3 )**

**First Published:** 2022-04-26

**Last Modified:** 2022-04-29

#### **Americas Headquarters**

Cisco Systems, Inc. 170 West Tasman Drive San Jose, CA 95134-1706 USA http://www.cisco.com Tel: 408 526-4000 800 553-NETS (6387) Fax: 408 527-0883

© Cisco Systems, Inc. All rights reserved.

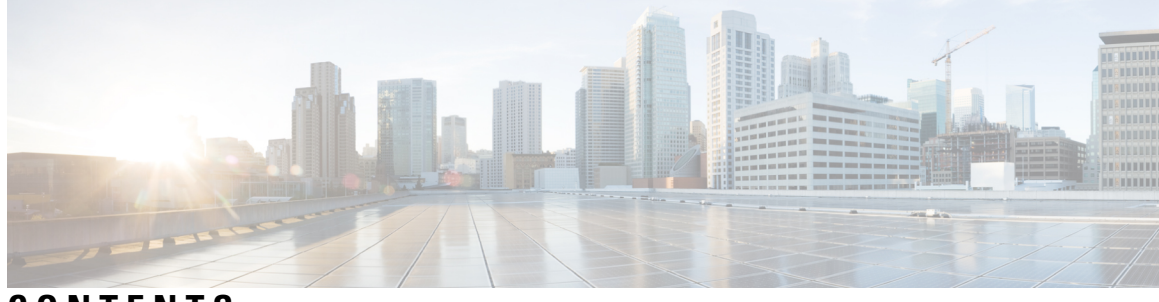

### **CONTENTS**

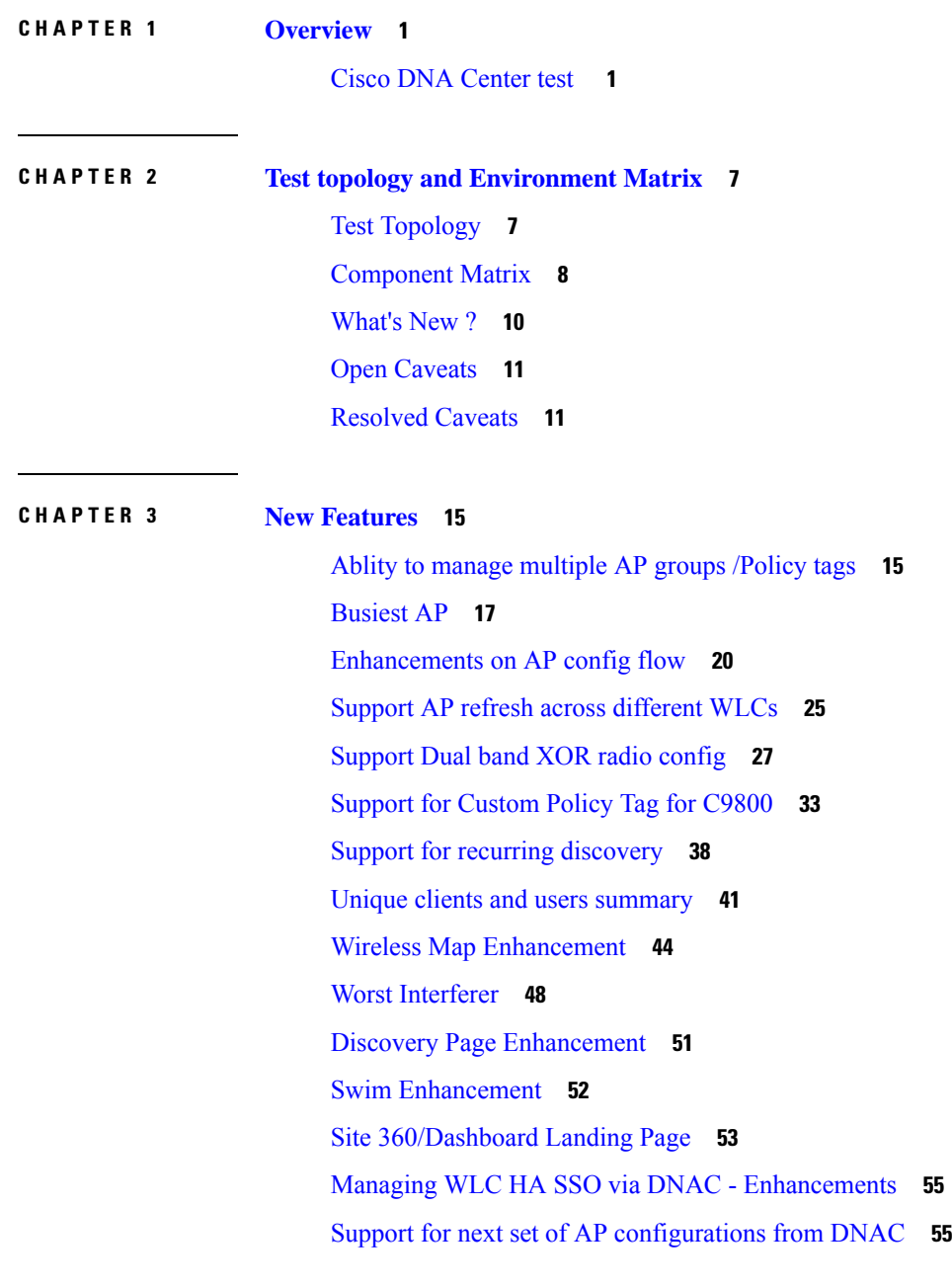

I

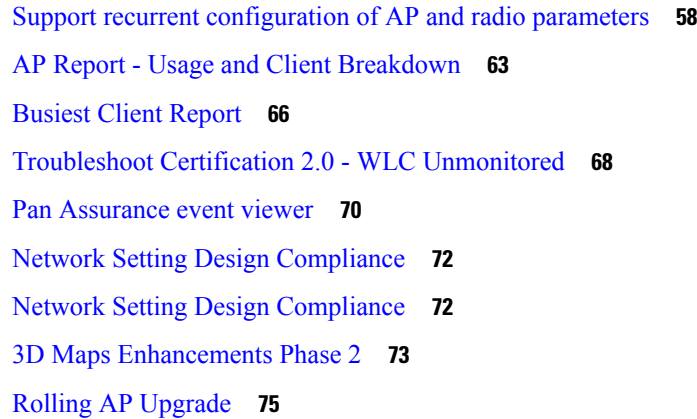

#### **CHAPTER 4 [Regression](#page-82-0) Features 77**

3D maps [Enhancements](#page-83-0) **78** Activation workflow usability [improvements](#page-87-0) **82** All Data Report - [Inventory](#page-90-0) and SWIM **85** AP [Impersonation](#page-94-0) **89** AP Reboot for [Troubleshooting](#page-97-0) **92** [Assurance](#page-101-0) workflow changes to support AP Refresh **96** [Assurance:](#page-102-0) Client 360 Usage Events **97** Brownfield 9800 Local/Flex connect - [Application](#page-105-0) Visibility **100** Called [Station](#page-106-0) ID **101** [Composite](#page-112-0) Model Configs **107** Display AP Ethernet MAC address in [Inventory](#page-114-0) and details page **109** DNA [Dashboard](#page-117-0) for RRM **112** [Download](#page-121-0) option for config preview **116** Enable CLI [Configuration](#page-124-0) Preview for Update Telemetry Settings and Site Assignment **119** [Endpoints](#page-127-0) 360 **122** EWLC [Brownfield](#page-131-0) - SSID Override **126** Exporting [Assurance](#page-137-0) Pages - Overall Health, Network Health and Client Health **132** Guest [Anchor](#page-141-0) **136** Health [Analytics](#page-148-0) **143** Inventory: Support for [Maintenance](#page-151-0) mode **146** MAC [Randomization](#page-156-0) **151** Mesh AP [Support](#page-158-0) **153** Mobility [configuration](#page-163-0) **158**

[Network](#page-166-0) Device **161** Network Insights 2.0 - Radio Insights based on Client [Experience](#page-169-0) **164** OEAP mode [enablement](#page-172-0) in Wireless Profile **167** Overall And Network Health [Dashboard](#page-177-0) **172** [PnP](#page-183-0) **178** Radius [Profiling](#page-186-0) **181** [Rogue](#page-192-0) **187** RRM - Support Coverage Hole Detection, EDRRM [configurations](#page-194-0) **189** RRM - Support for General [Parameters](#page-196-0) **191** RRM [assurance](#page-199-0) for granular reasons for power and channel change **194** Show Rogue client [location](#page-203-0) in the threat 360 **198** Smart [Licensing](#page-206-0) **201** Support [configuration](#page-209-0) of advanced WLAN parameters **204** [Support](#page-213-0) for AP LED blink flash from DNAC **208** Support for custom [password](#page-222-0) prompt **217** Support for recurring [discovery](#page-225-0) **220** [SWIM](#page-227-0) **222** [SWIM](#page-230-0) **225** Config [Wireless](#page-232-0) **227**

**CHAPTER 5 Related [Documents](#page-234-0) 229**

Related [Documentation](#page-234-1) **229**

#### **Contents**

I

 $\mathbf I$ 

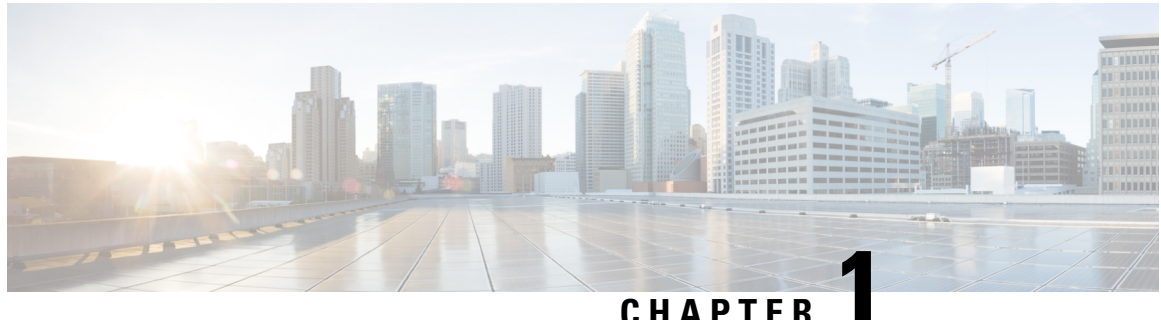

# <span id="page-6-0"></span>**Overview**

• **Cisco DNA [Center](#page-6-1) test** , on page 1

## <span id="page-6-1"></span>**Cisco DNA Center test**

Cisco DNA Center test , an integral part of the enterprise wireless solution, is a program that validates various Cisco Wireless Products and Features. This is achieved by testing the latest versions of Cisco wireless products

Cisco DNA Center forJapan , in turn is an add-on testing at the solution level, where the requirements gathered are specific to Japanese usage and market. The requirements are derived based on the following:

- New features in DNA center 2.3.3
- High priority scenarios and basic regression features
- Inputs from Cisco SEs/ TAC

The test execution is carried out on selected Cisco Wireless LAN products, which affect the Japanese segment that are prioritized by Cisco Japan team.

The following products are covered in the test execution:

- Cisco Catalyst 9800 Series Wireless Controller
- Cisco Catalyst 9800-CL Wireless Controller for Cloud
- Cisco Embedded Wireless Controller on Catalyst Access Points
- Cisco DNA Spaces
- Cisco DNA Connector
- ISE(VM)
- Cisco ISR 1100
- Cisco AP c9115
- Cisco AP c9120
- Cisco AP c9130
- Cisco AP c9105

- Access Point 4800
- Access Point 1810

#### **Acronyms**

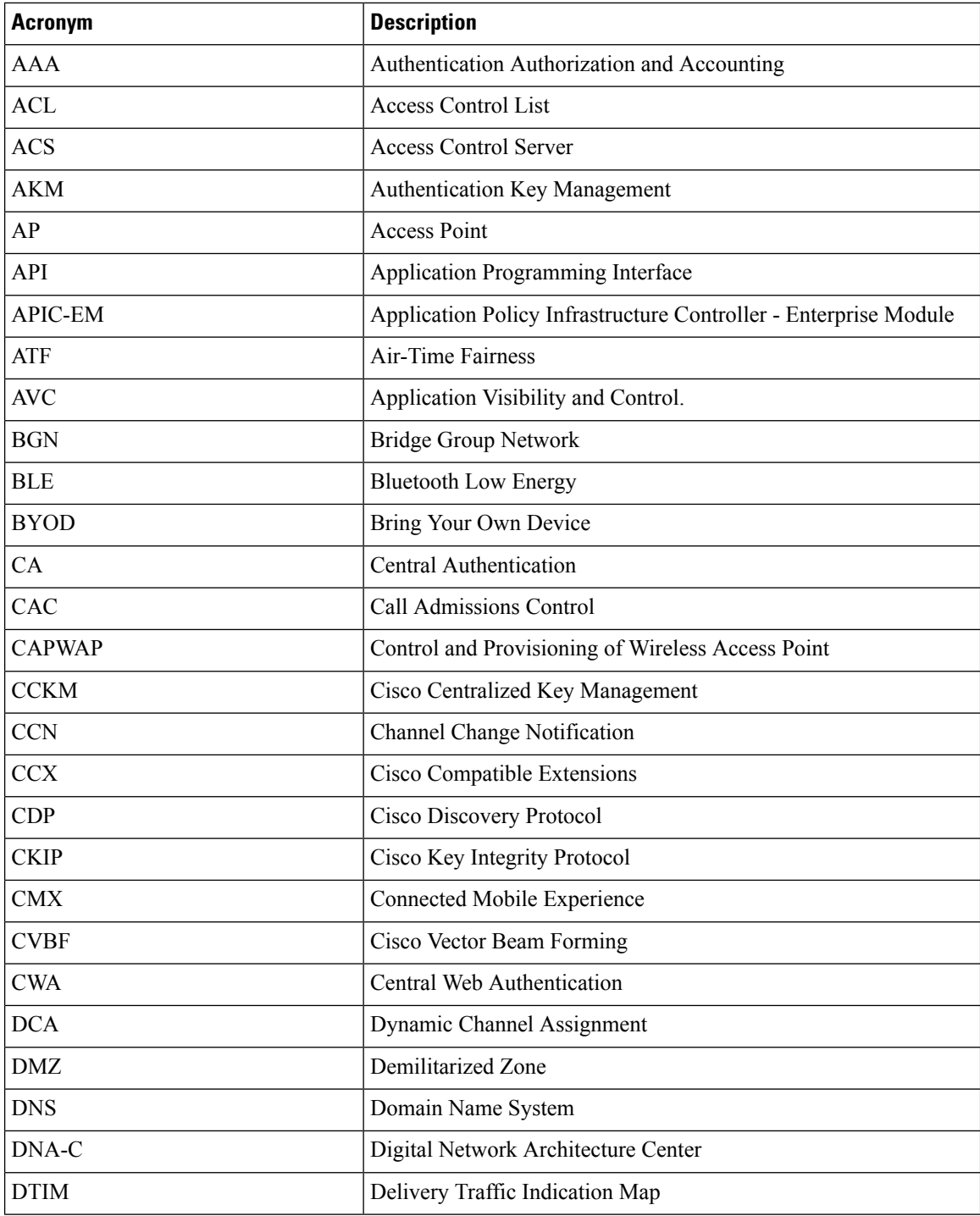

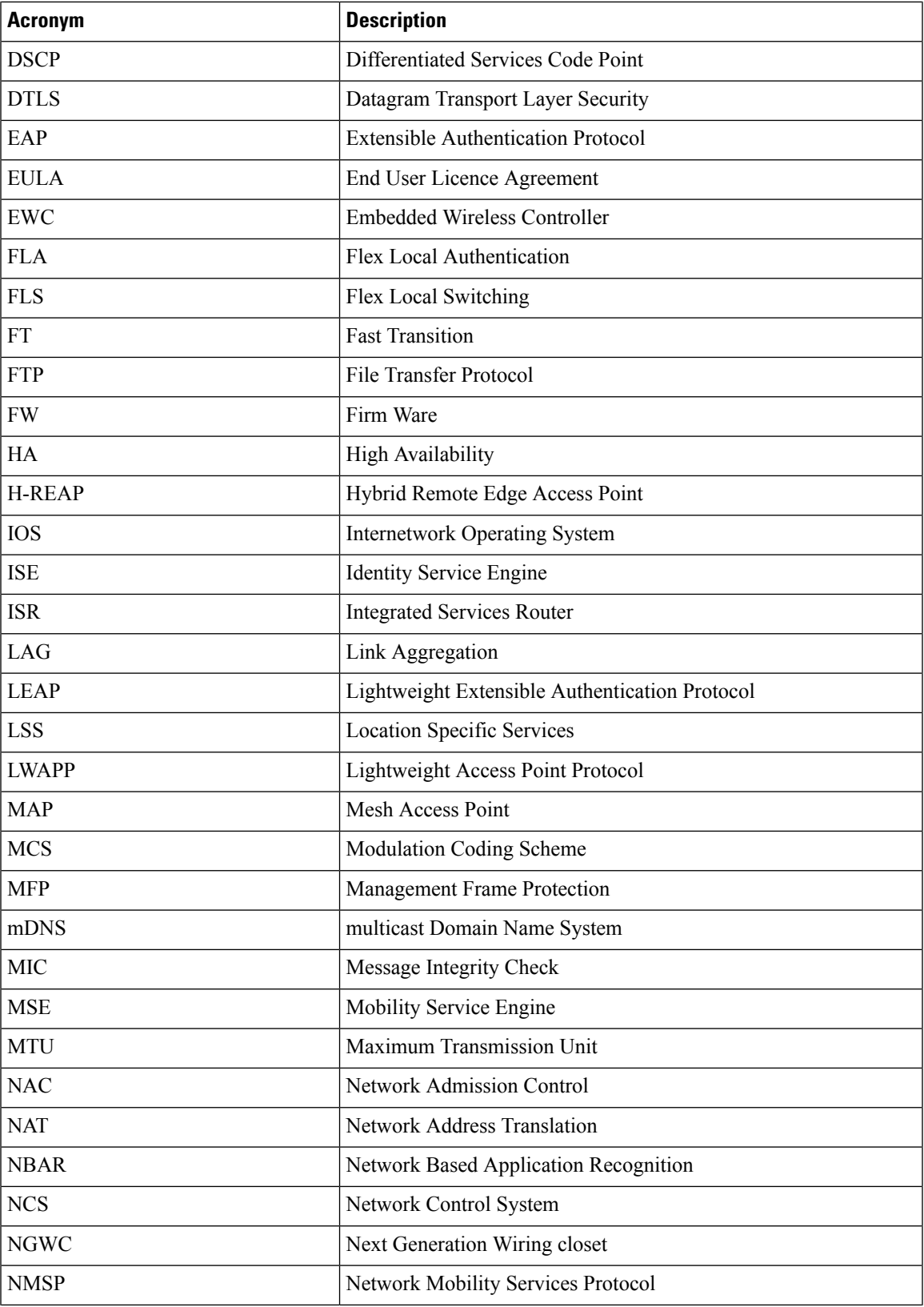

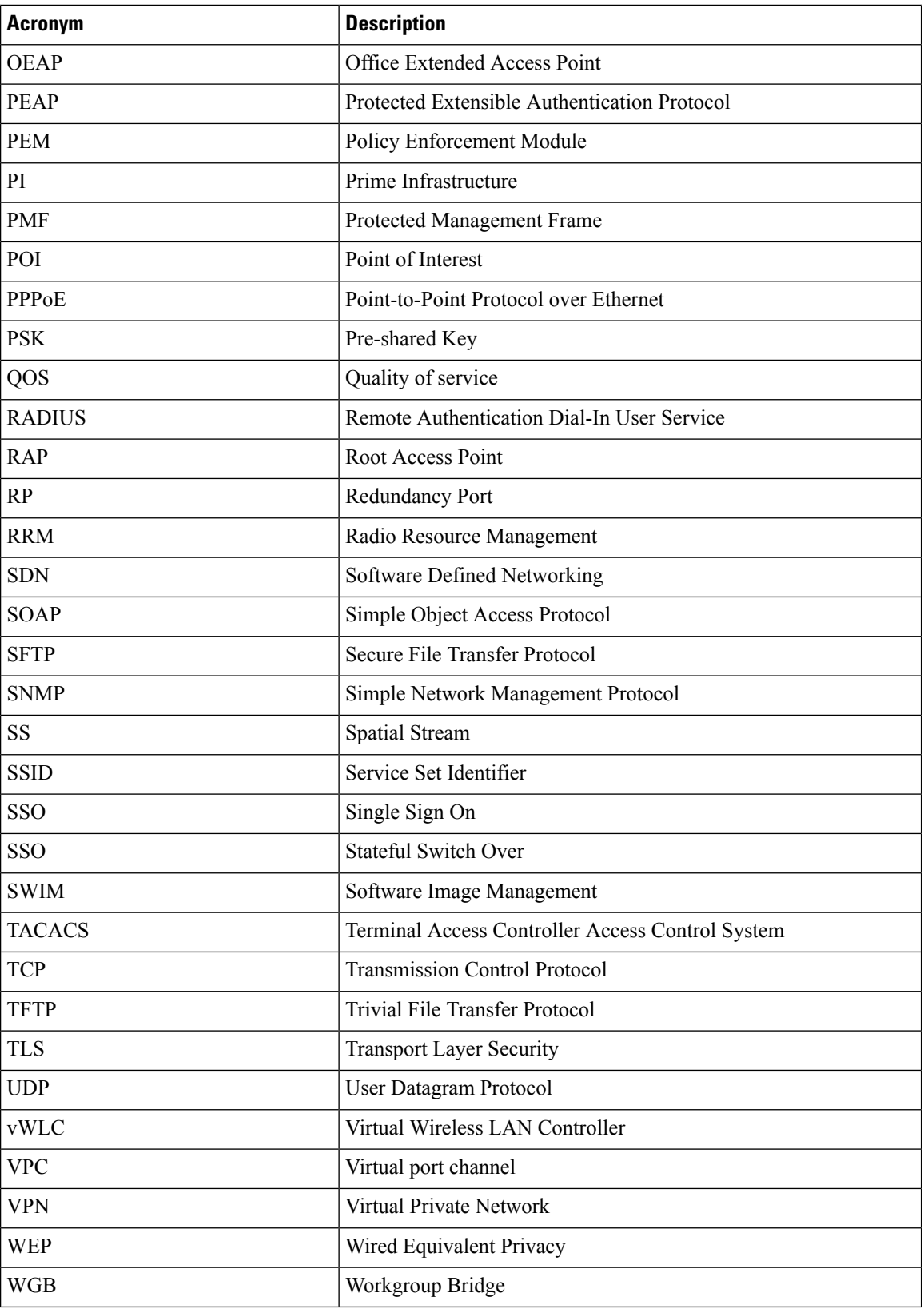

٦

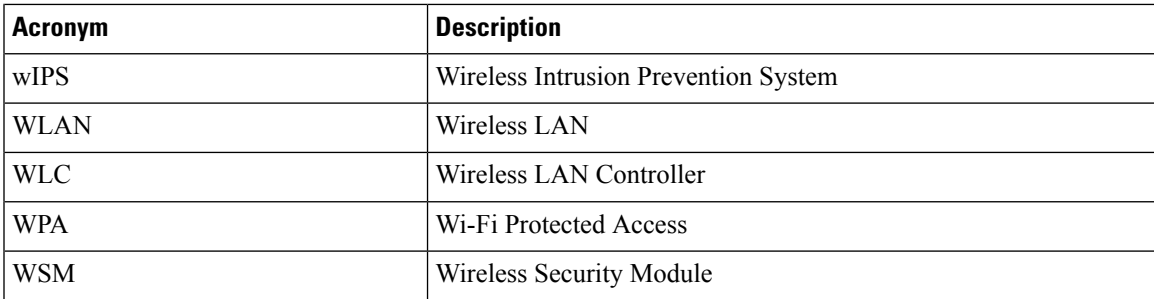

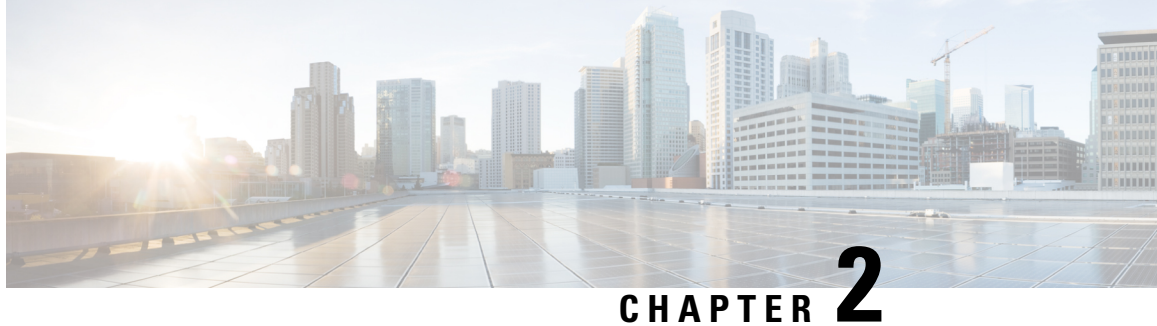

# <span id="page-12-0"></span>**Test topology and Environment Matrix**

- Test [Topology,](#page-12-1) on page 7
- [Component](#page-13-0) Matrix, on page 8
- [What's](#page-15-0) New ?, on page 10
- Open [Caveats,](#page-16-0) on page 11
- [Resolved](#page-16-1) Caveats, on page 11

# <span id="page-12-1"></span>**Test Topology**

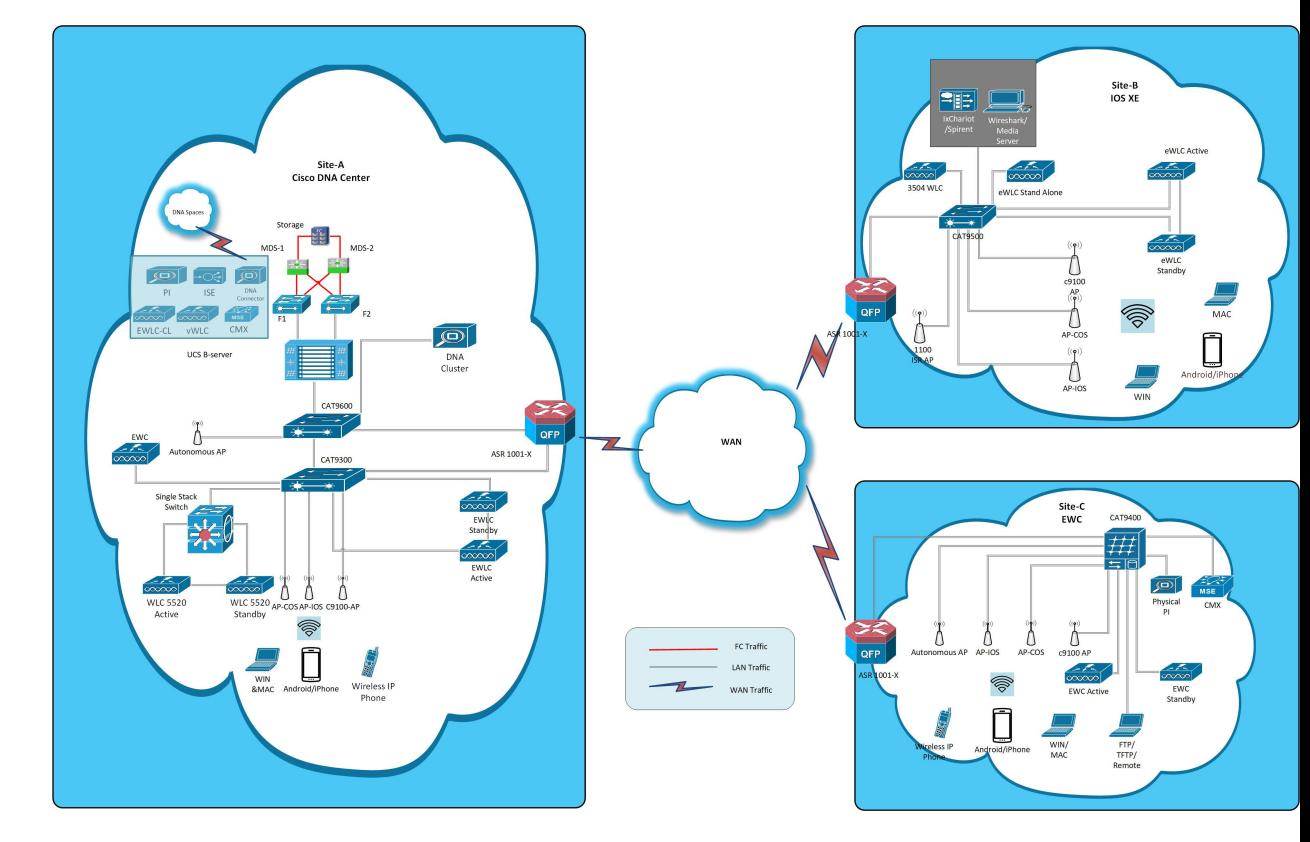

# <span id="page-13-0"></span>**Component Matrix**

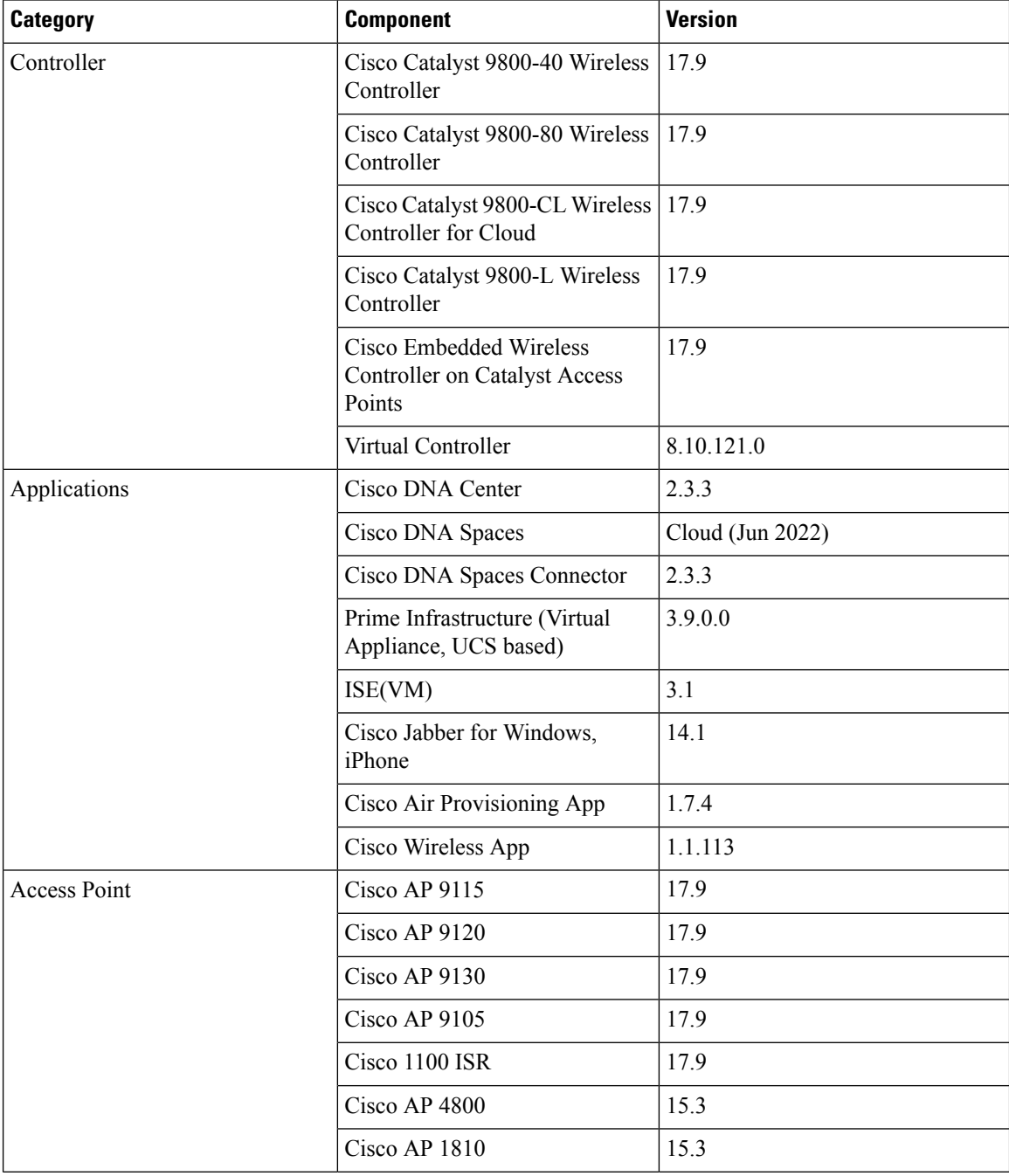

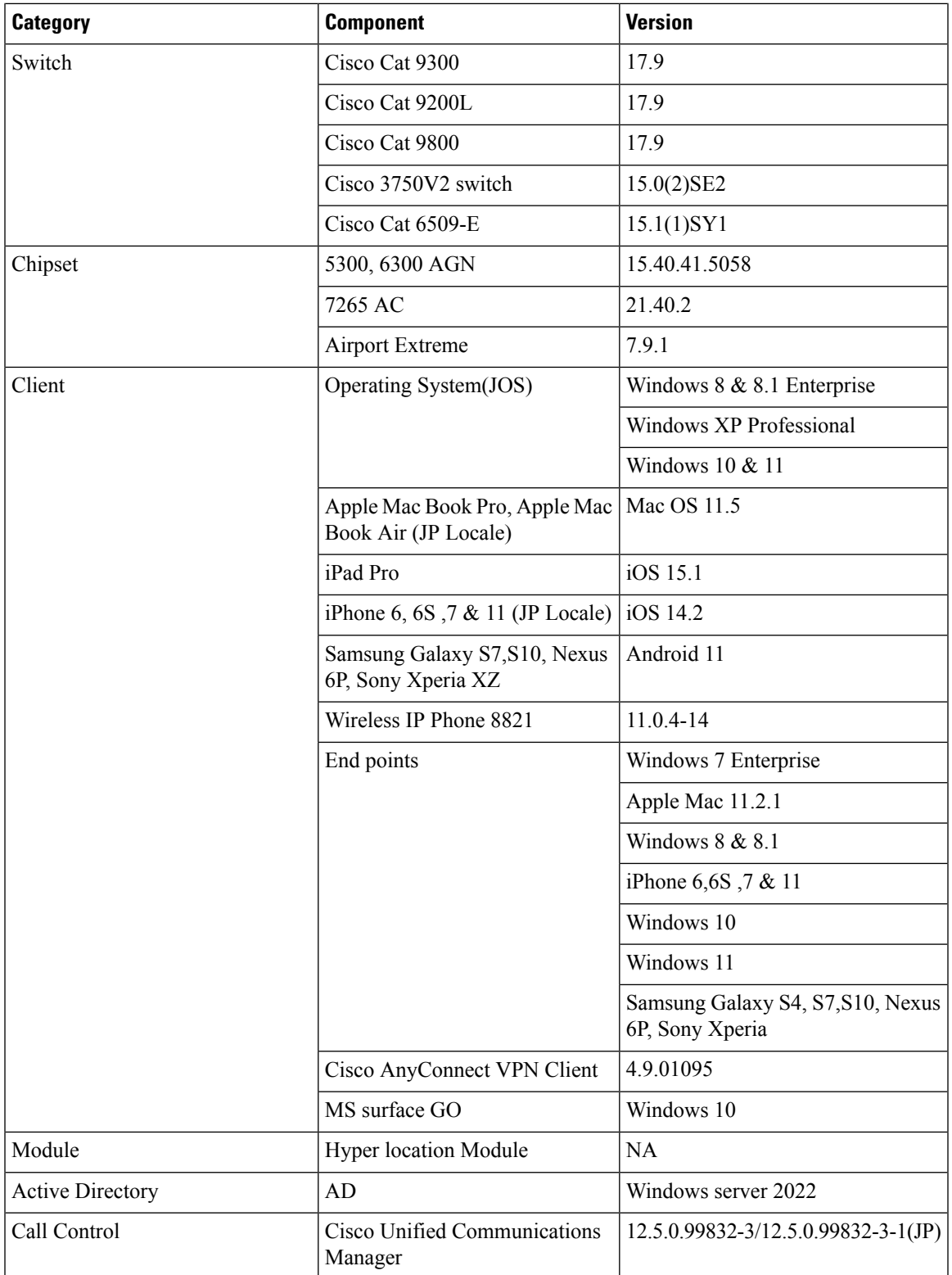

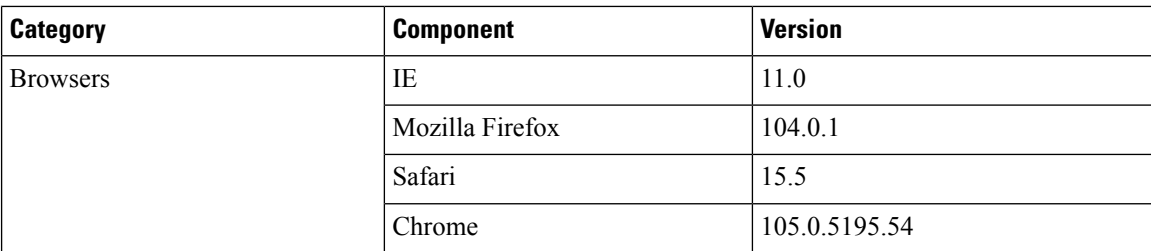

## <span id="page-15-0"></span>**What's New ?**

#### **DNA Center**

- Ability to manage multiple AP groups /Policy tags
- Busiest AP
- Enhancements on AP config flow
- Support AP refresh across different WLCs
- Support Dual band XOR radio config
- Support for Custom Policy Tag for C9800
- Support for recurring discovery
- Unique clients and users summary
- Wireless Map Enhancement
- Worst Interferer
- Discovery Page Enhancement
- Swim Enhancement
- Site 360/Dashboard Landing Page
- Managing WLC HA SSO via DNAC Enhancements
- Support for next set of AP configurations from DNAC
- Support recurrent configuration of AP and radio parameters
- AP Report Usage & Client Breakdown
- Busiest Client Report
- Troubleshoot Certification 2.0 WLC Unmonitored
- Pan Assurance event viewer
- Network Setting Design Compliance
- 3D Maps Enhancements Phase 2
- Rolling AP Upgrade

# <span id="page-16-0"></span>**Open Caveats**

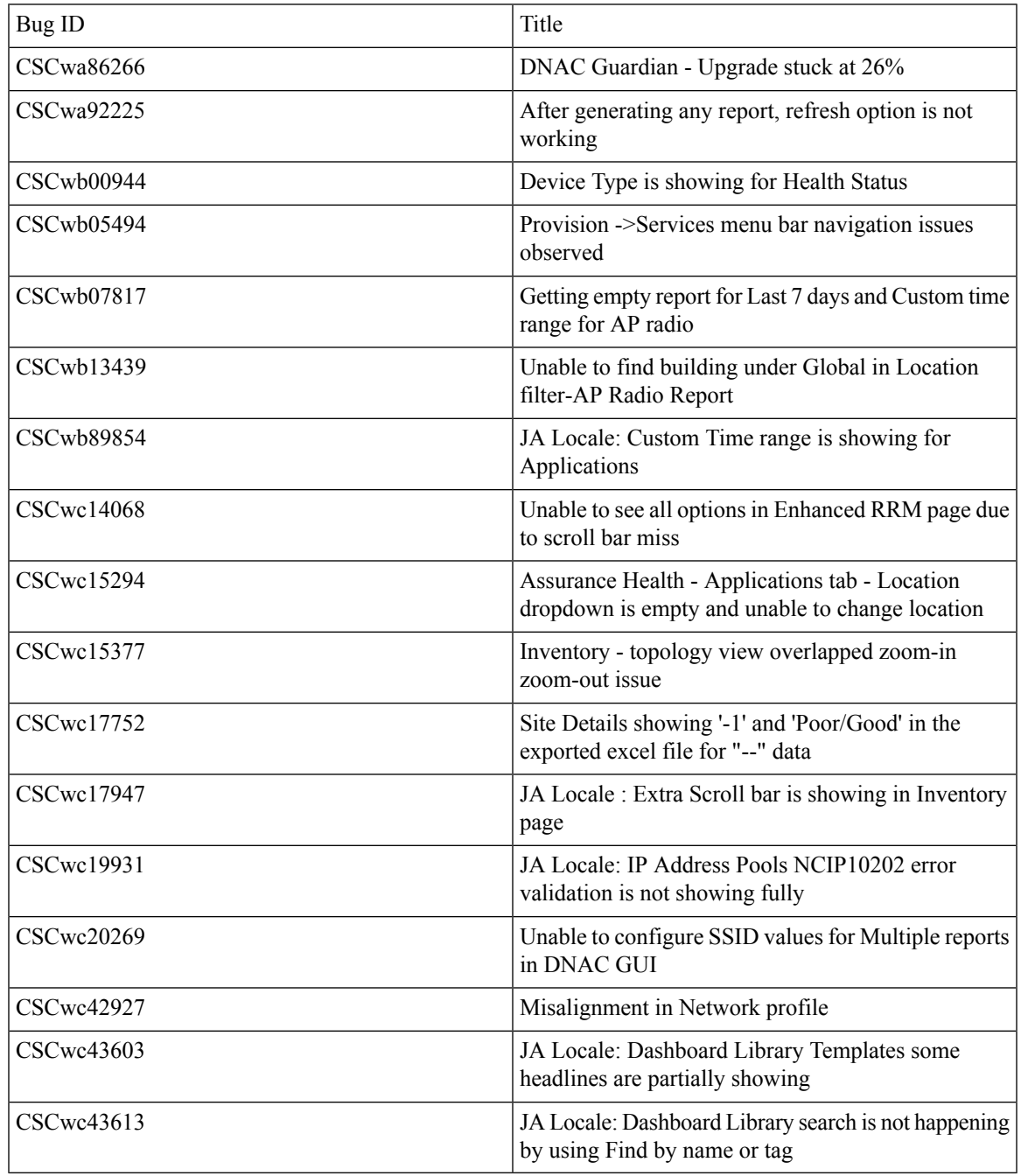

# <span id="page-16-1"></span>**Resolved Caveats**

I

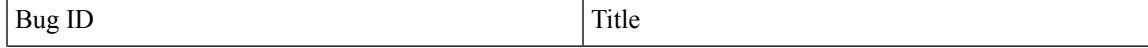

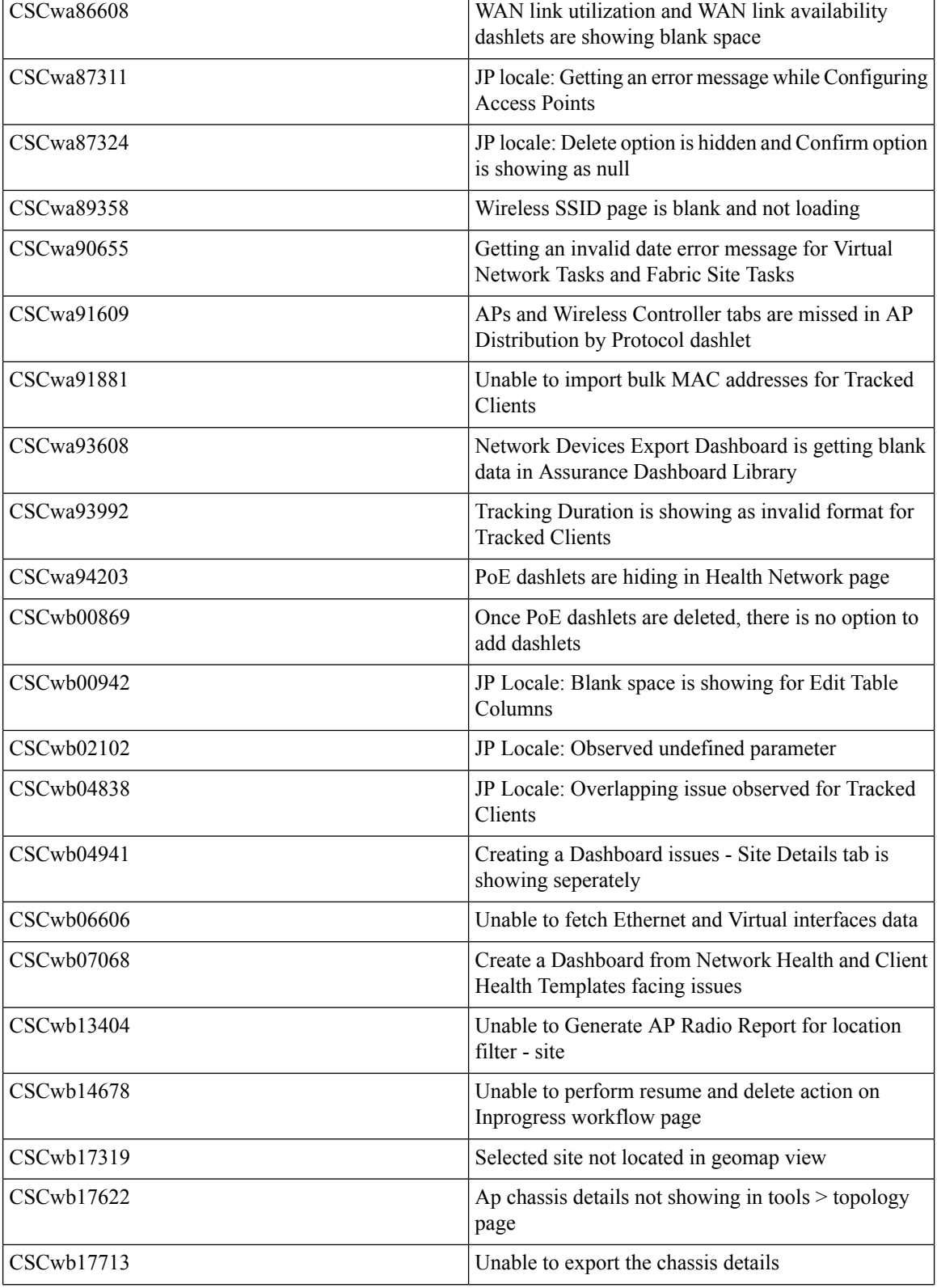

**Test Results Summary for Cisco DNA Center Automation & Assurance (Release Version 2.3.3 )**

ı

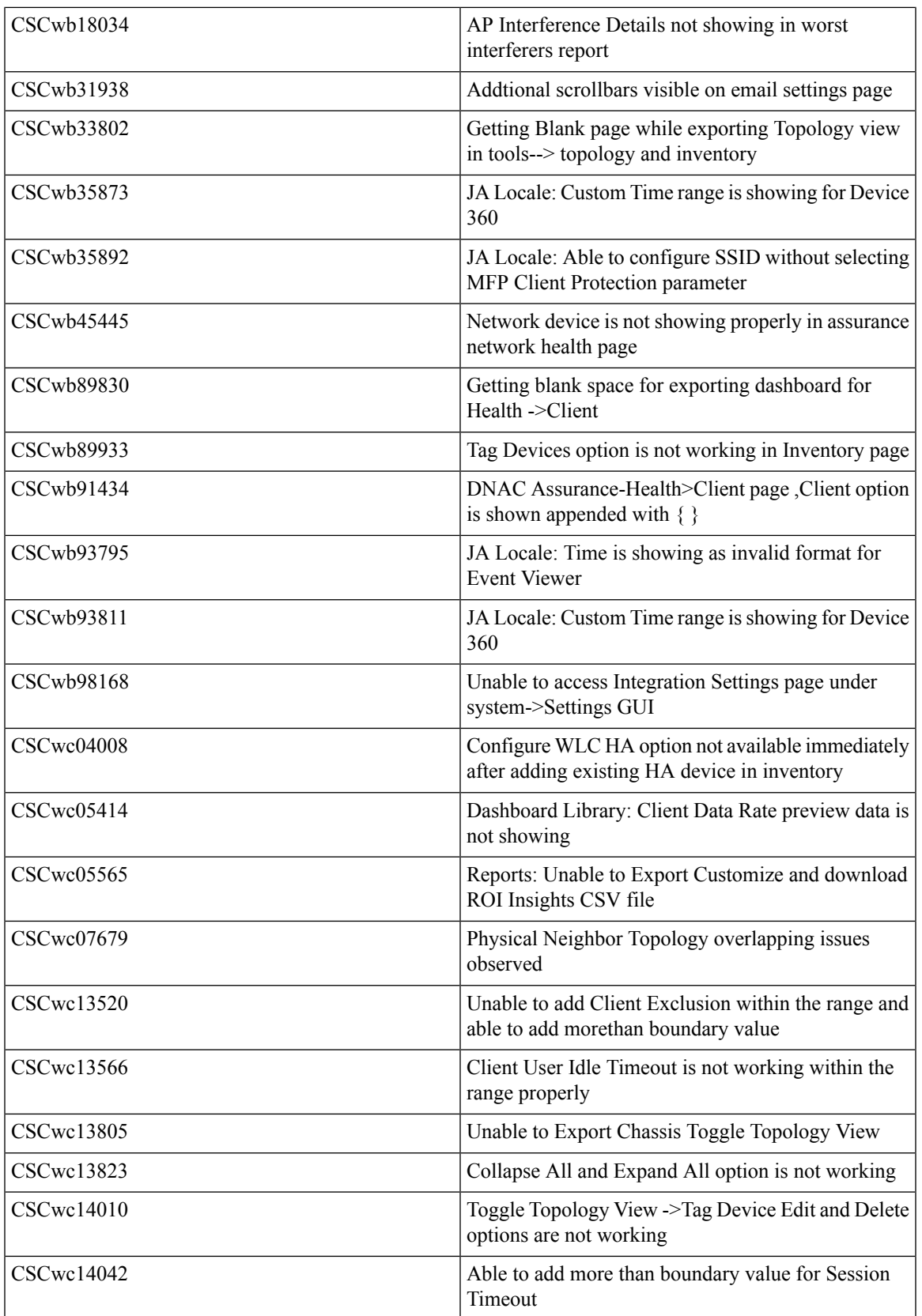

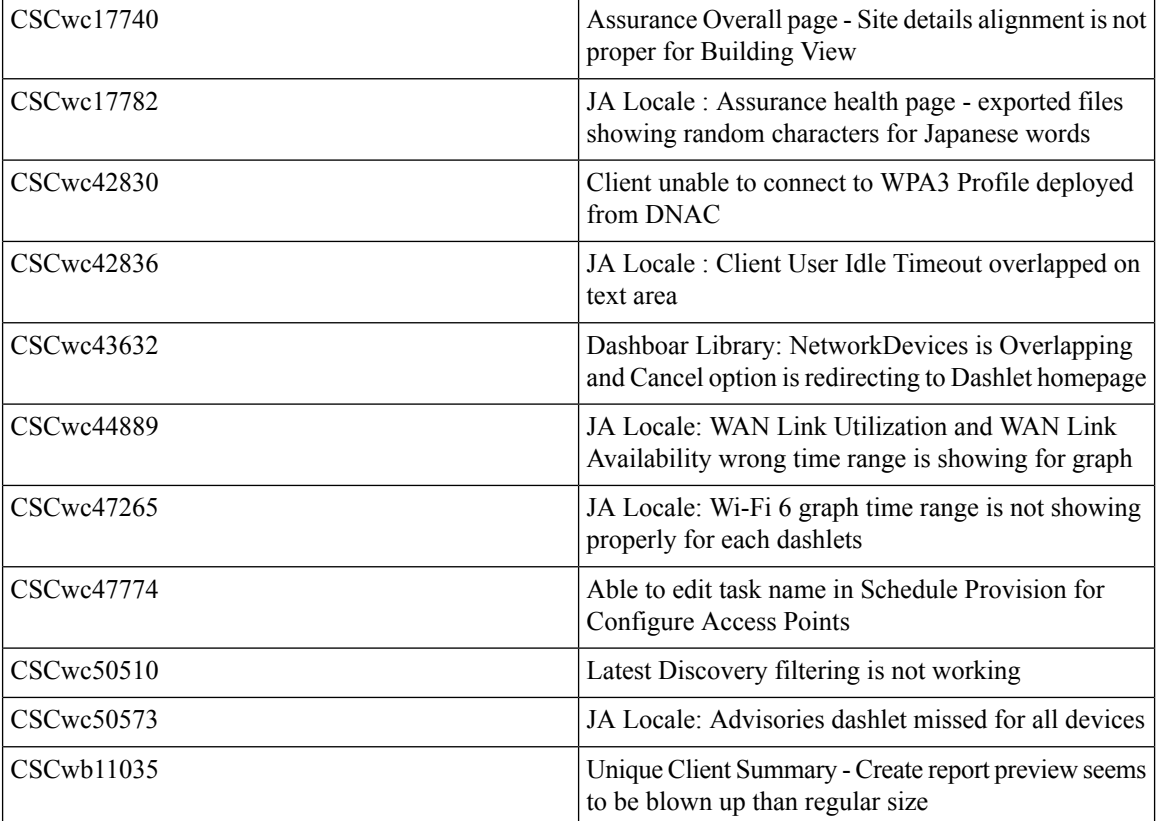

ı

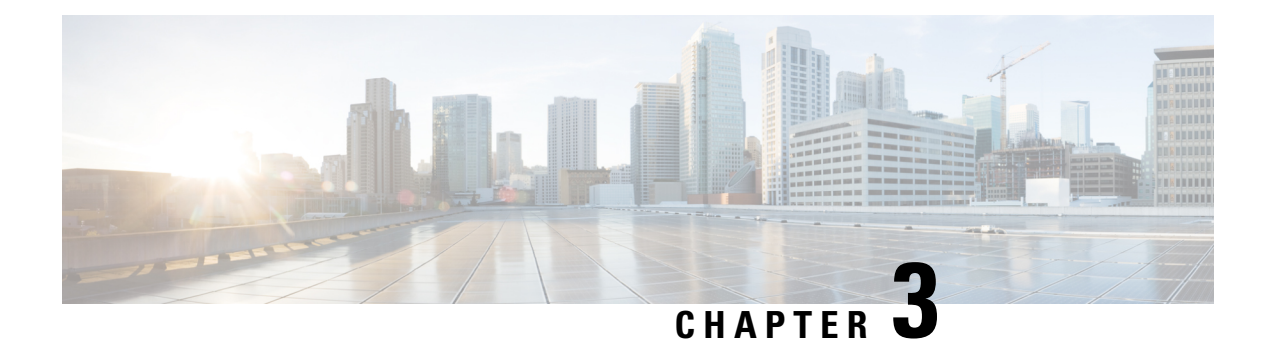

## <span id="page-20-0"></span>**New Features**

- Ablity to manage [multiple](#page-20-1) AP groups /Policy tags, on page 15
- [Busiest](#page-22-0) AP, on page 17
- [Enhancements](#page-25-0) on AP config flow, on page 20
- Support AP refresh across [different](#page-30-0) WLCs, on page 25
- [Support](#page-32-0) Dual band XOR radio config, on page 27
- [Support](#page-38-0) for Custom Policy Tag for C9800, on page 33
- Support for recurring [discovery,](#page-43-0) on page 38
- Unique clients and users [summary,](#page-46-0) on page 41
- Wireless Map [Enhancement,](#page-49-0) on page 44
- Worst [Interferer,](#page-53-0) on page 48
- Discovery Page [Enhancement,](#page-56-0) on page 51
- Swim [Enhancement,](#page-57-0) on page 52
- Site [360/Dashboard](#page-58-0) Landing Page, on page 53
- Managing WLC HA SSO via DNAC [Enhancements,](#page-60-0) on page 55
- Support for next set of AP [configurations](#page-60-1) from DNAC, on page 55
- Support recurrent [configuration](#page-63-0) of AP and radio parameters, on page 58
- AP Report Usage and Client [Breakdown,](#page-68-0) on page 63
- Busiest Client [Report,](#page-71-0) on page 66
- Troubleshoot Certification 2.0 WLC [Unmonitored,](#page-73-0) on page 68
- Pan [Assurance](#page-75-0) event viewer, on page 70
- Network Setting Design [Compliance,](#page-77-0) on page 72
- Network Setting Design [Compliance,](#page-77-1) on page 72
- 3D Maps [Enhancements](#page-78-0) Phase 2, on page 73
- Rolling AP [Upgrade,](#page-80-0) on page 75

## <span id="page-20-1"></span>**Ablity to manage multiple AP groups /Policy tags**

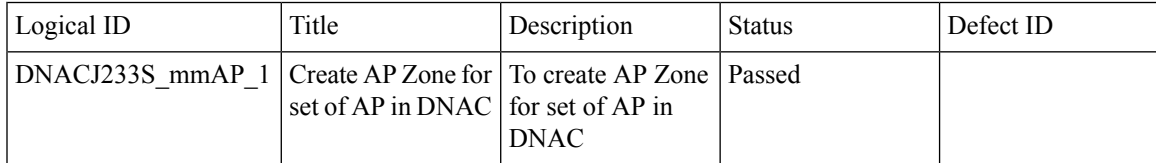

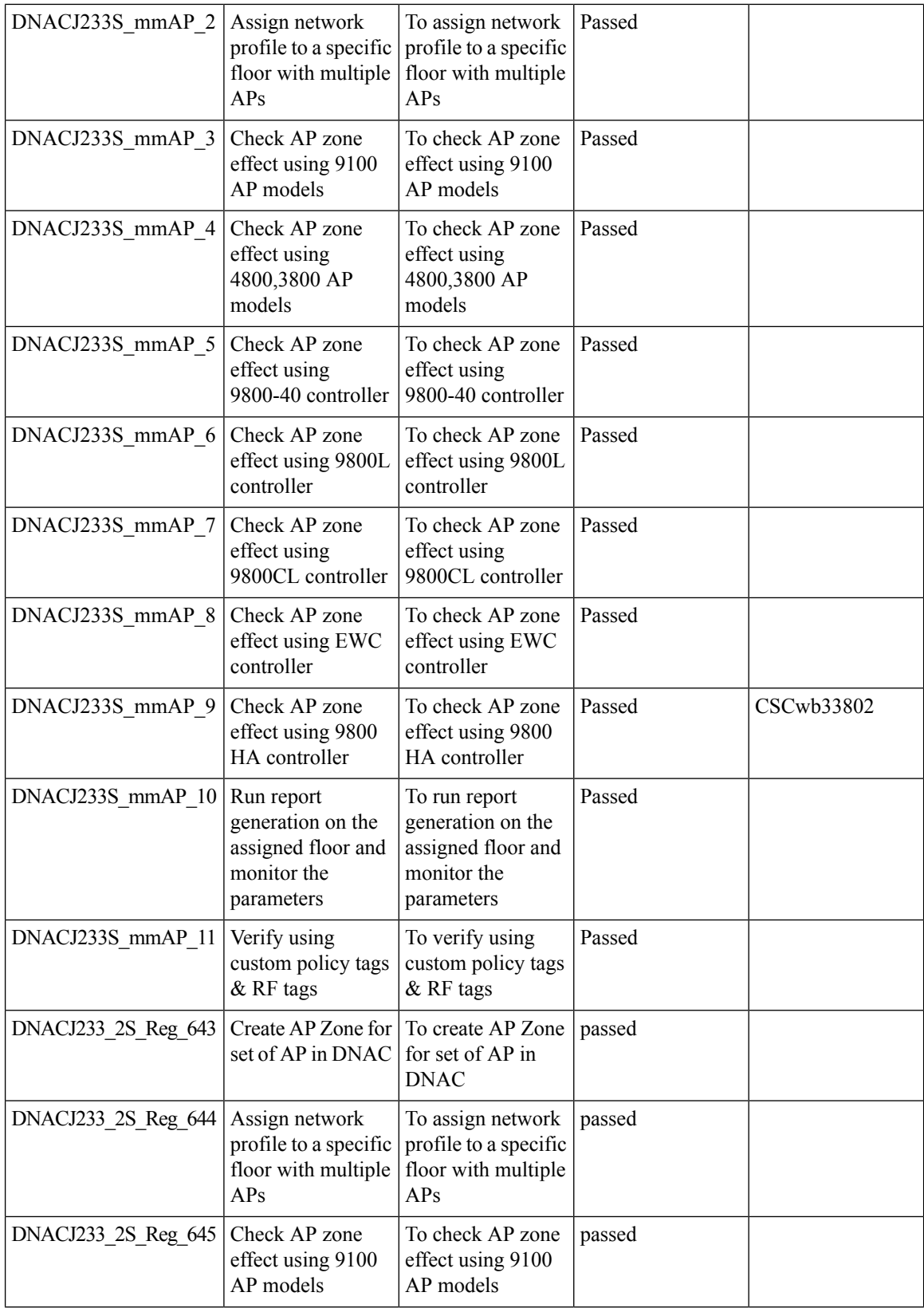

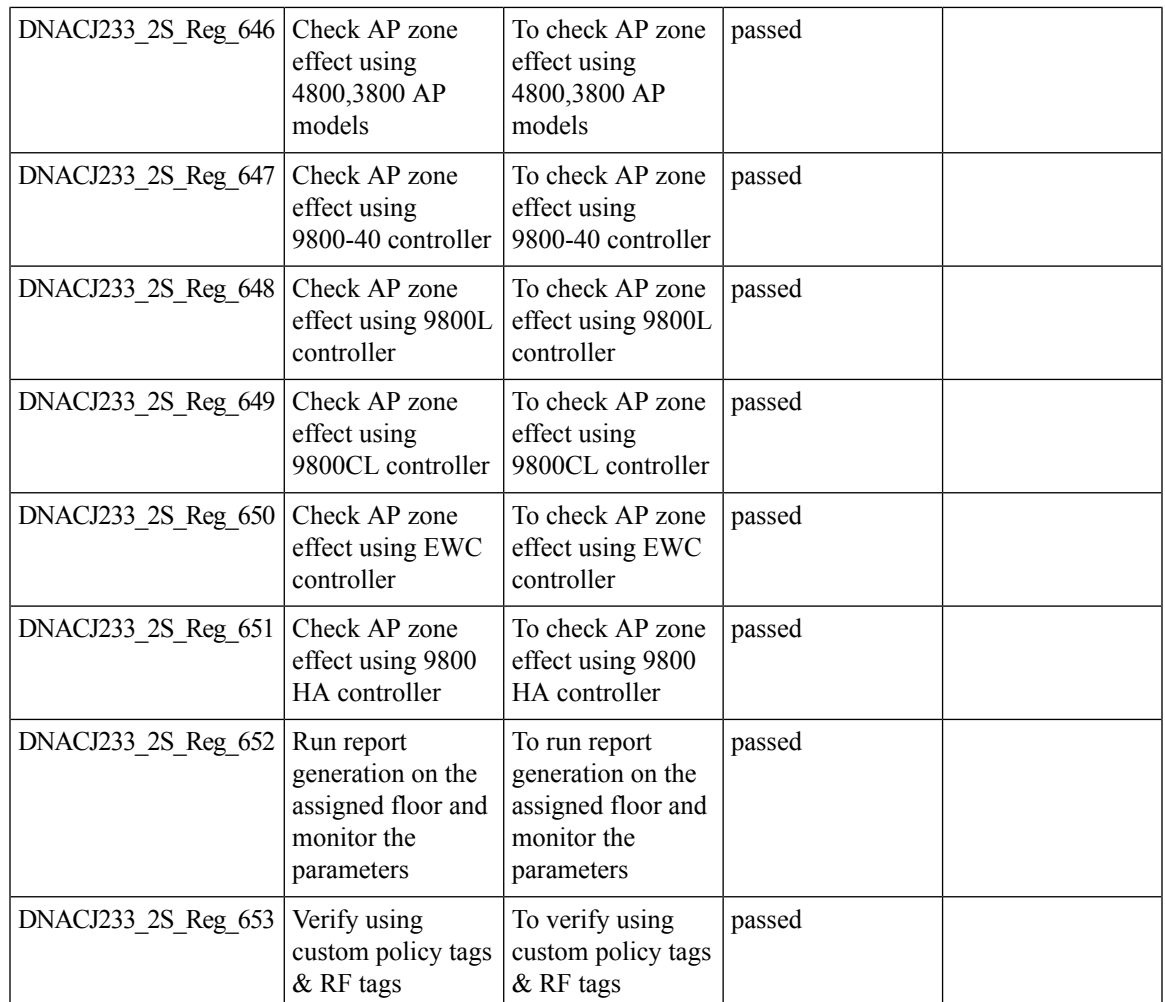

# <span id="page-22-0"></span>**Busiest AP**

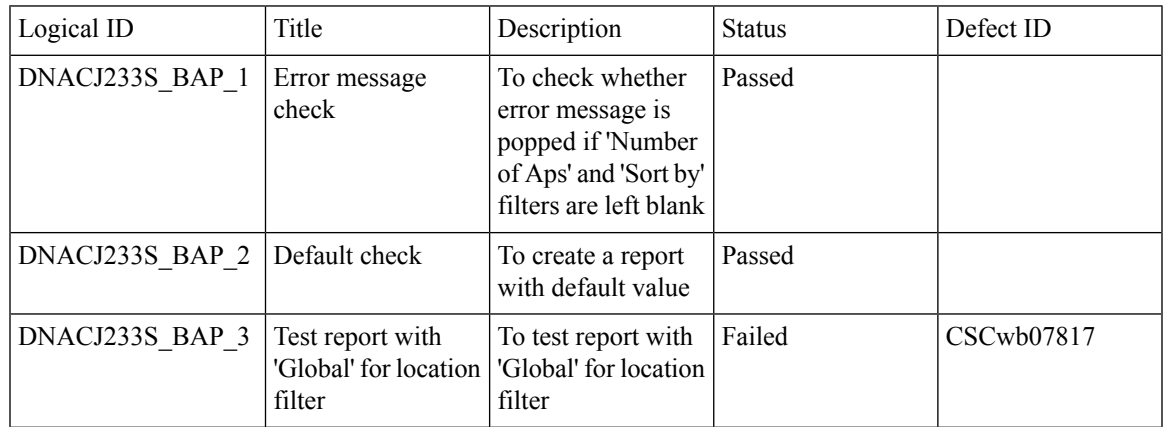

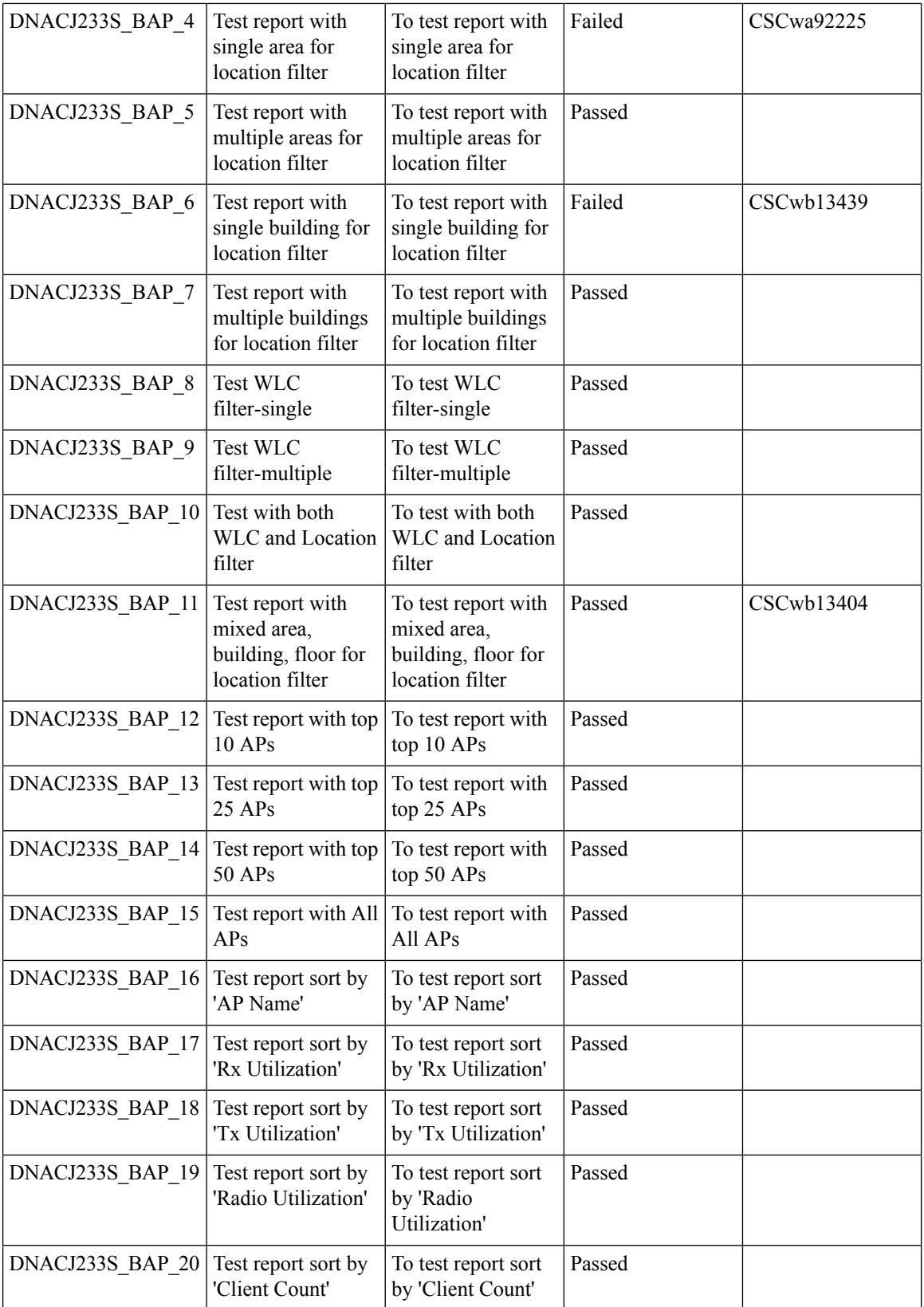

ı

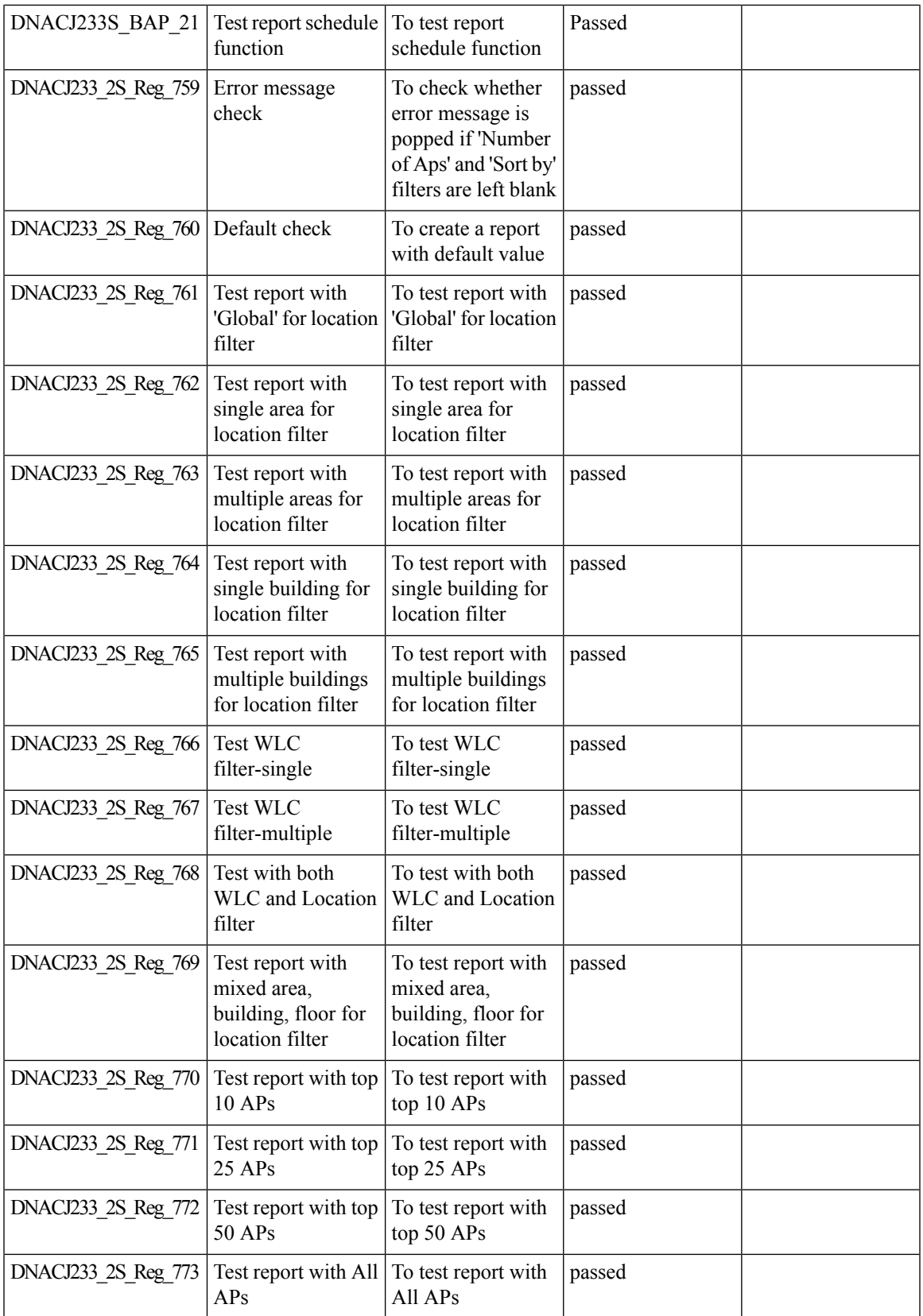

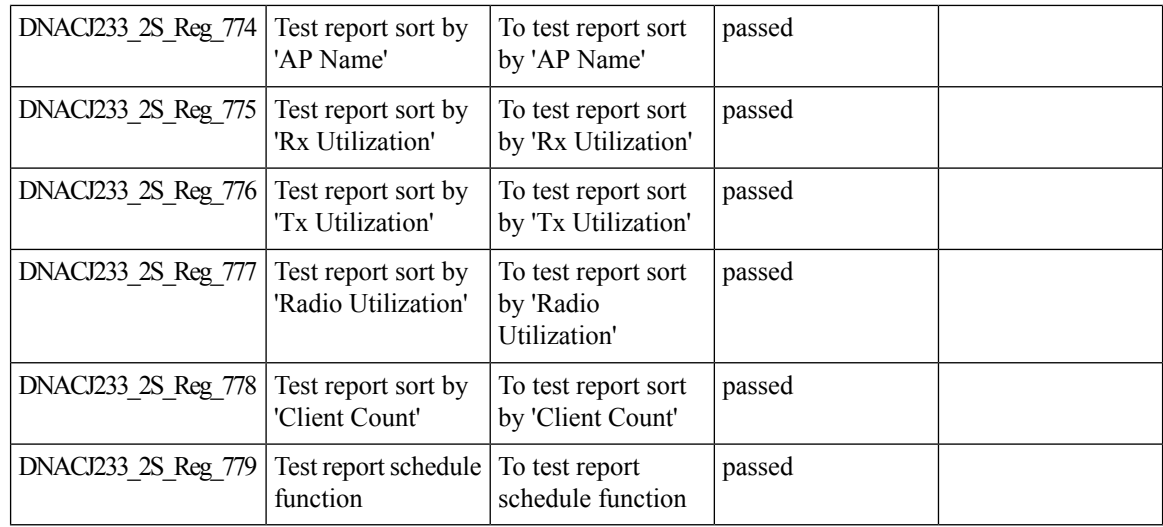

# <span id="page-25-0"></span>**Enhancements on AP config flow**

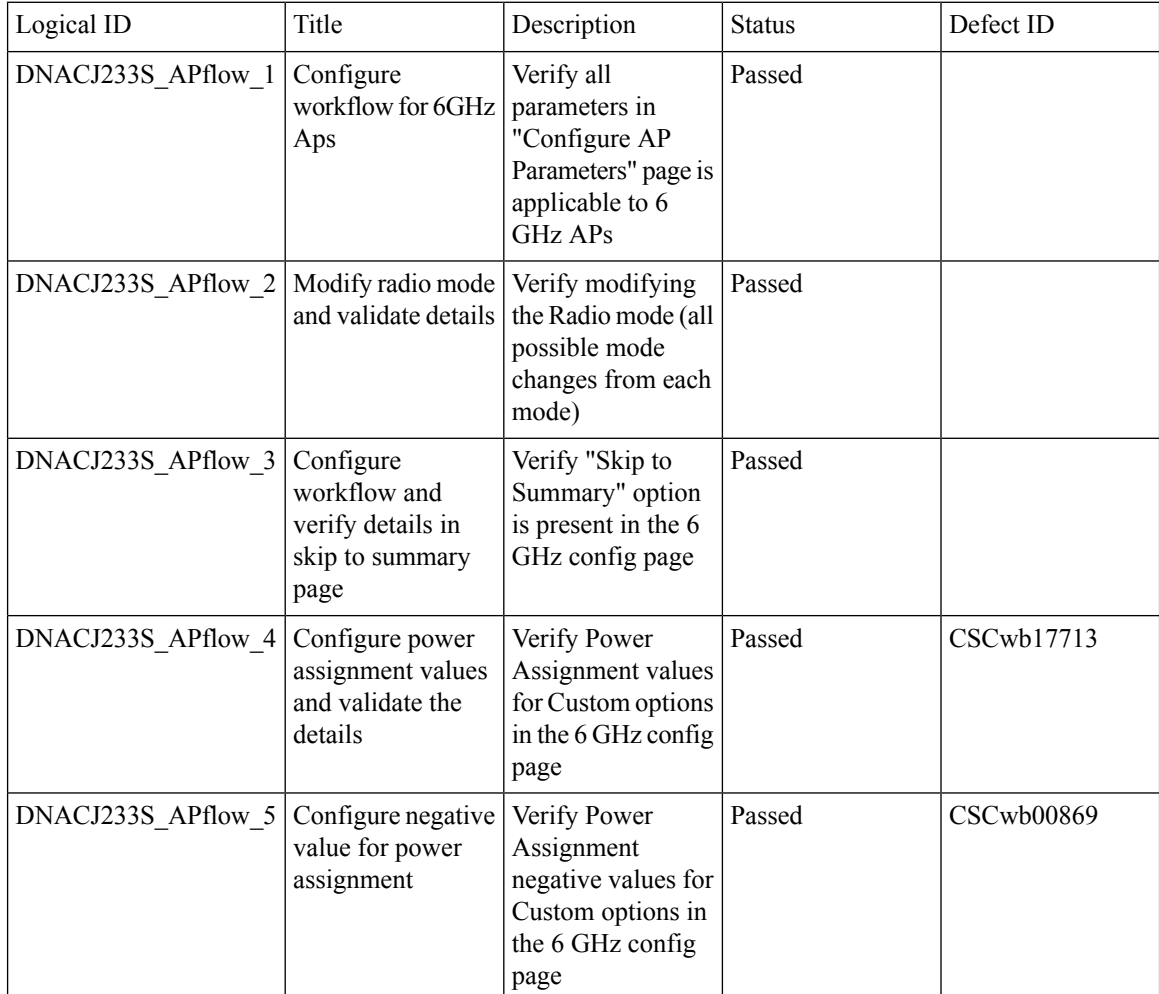

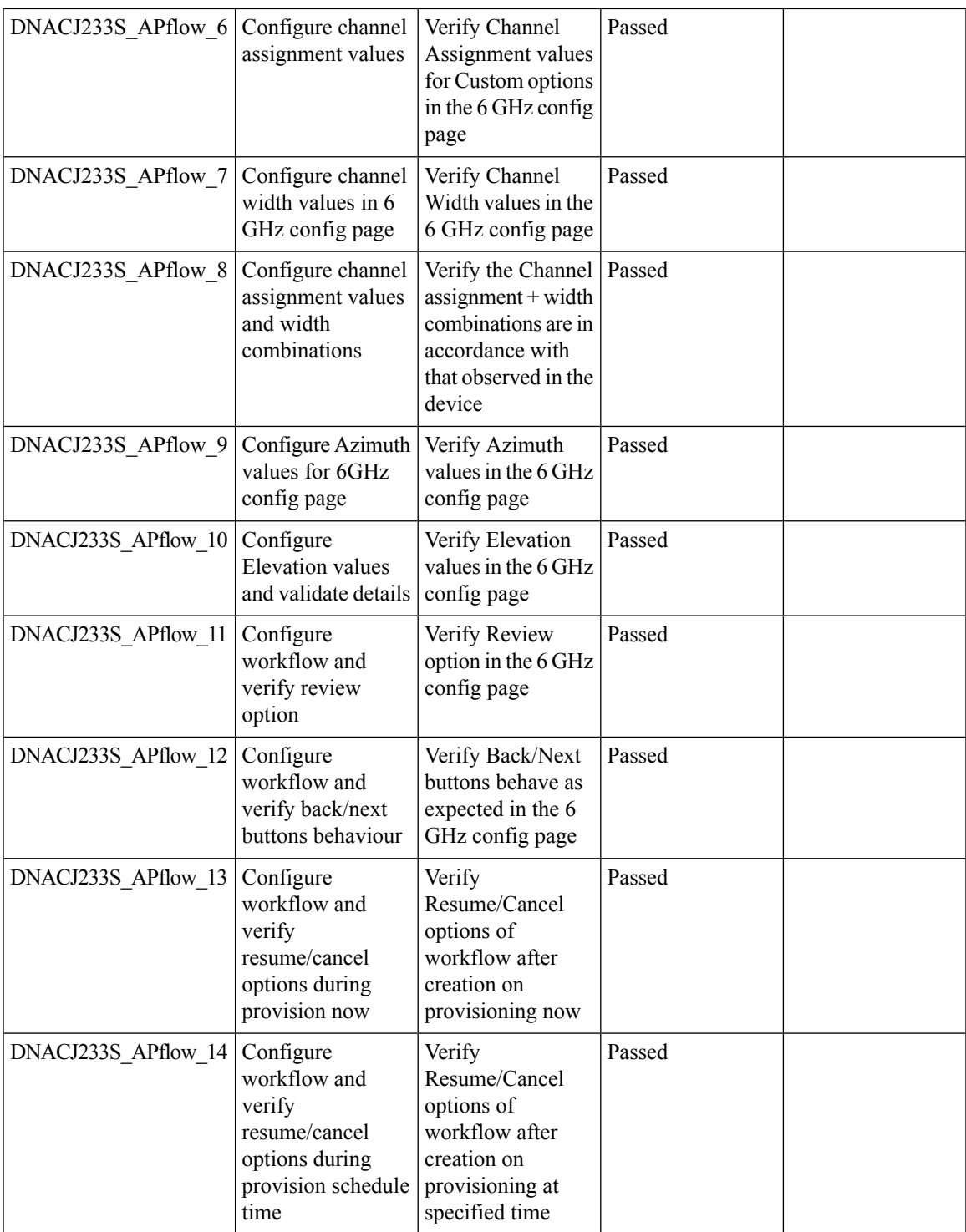

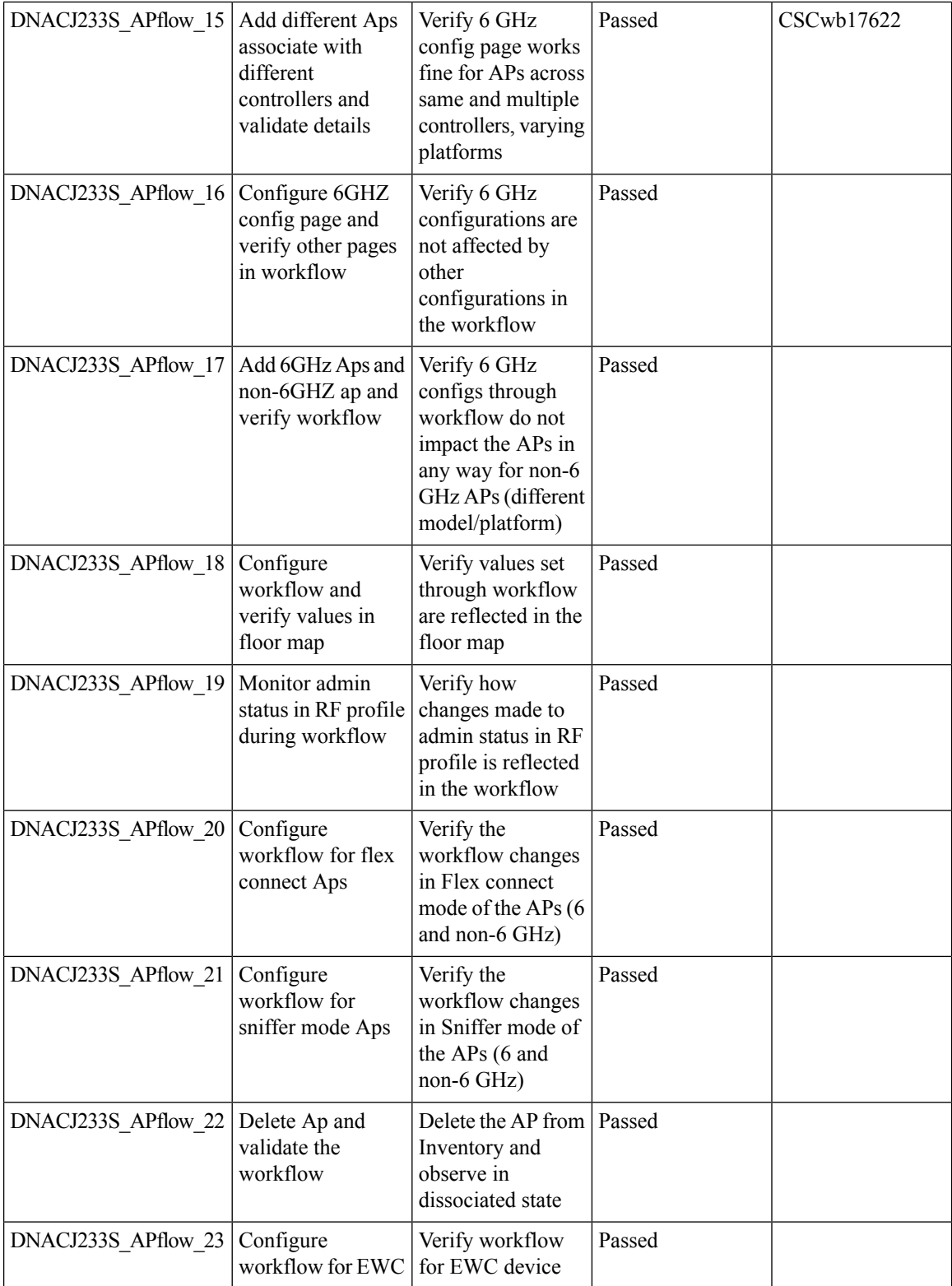

ı

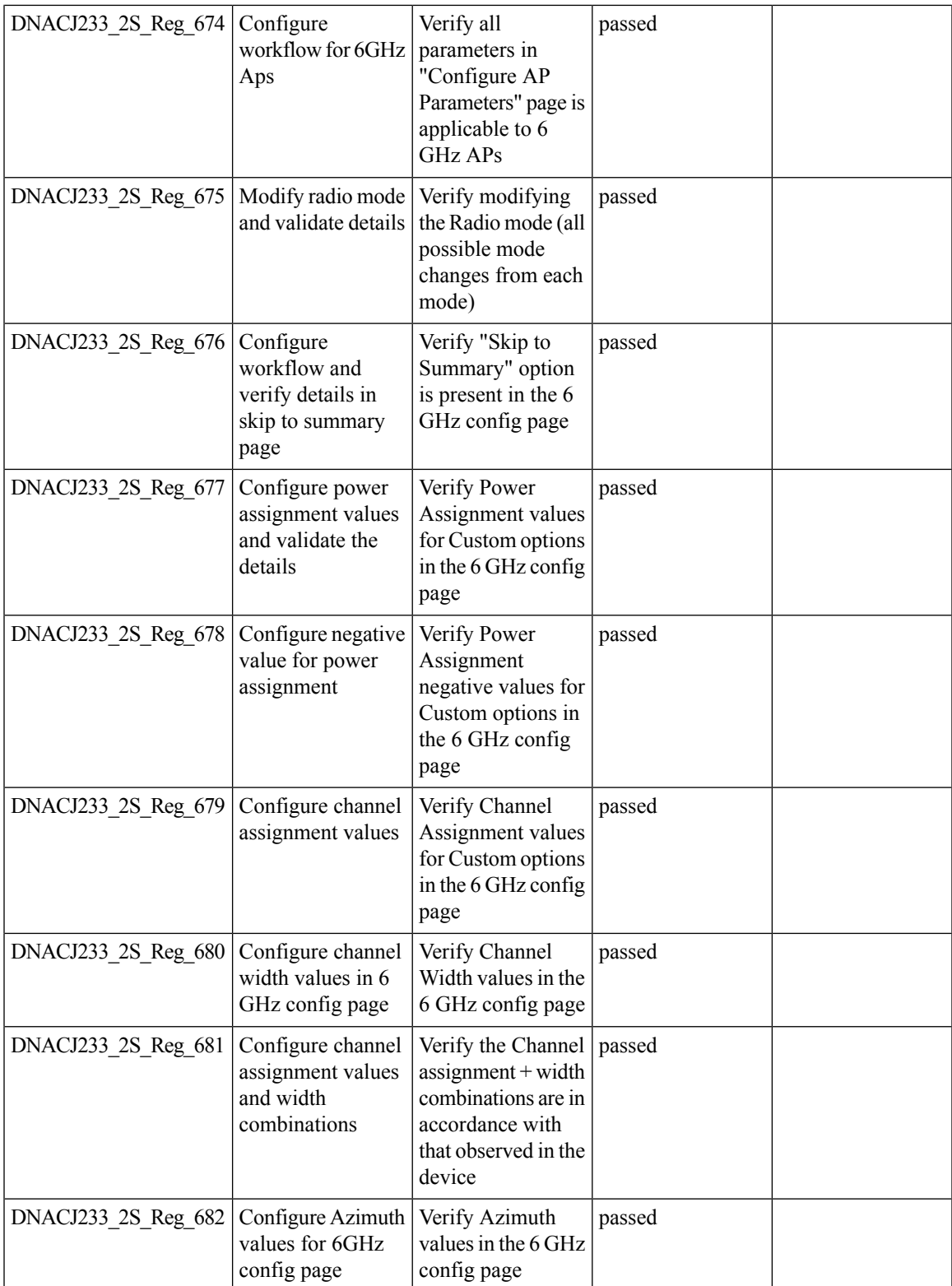

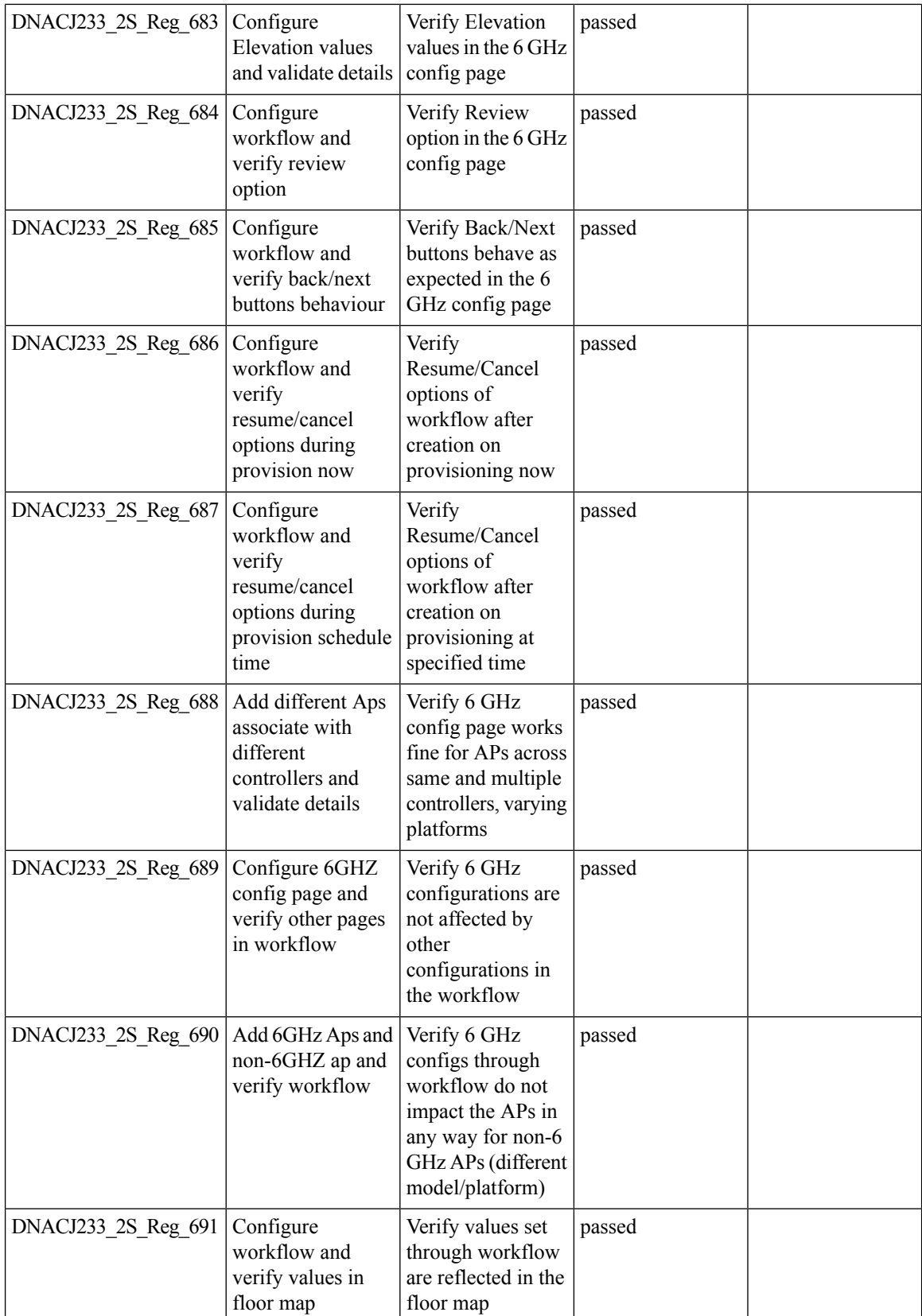

ı

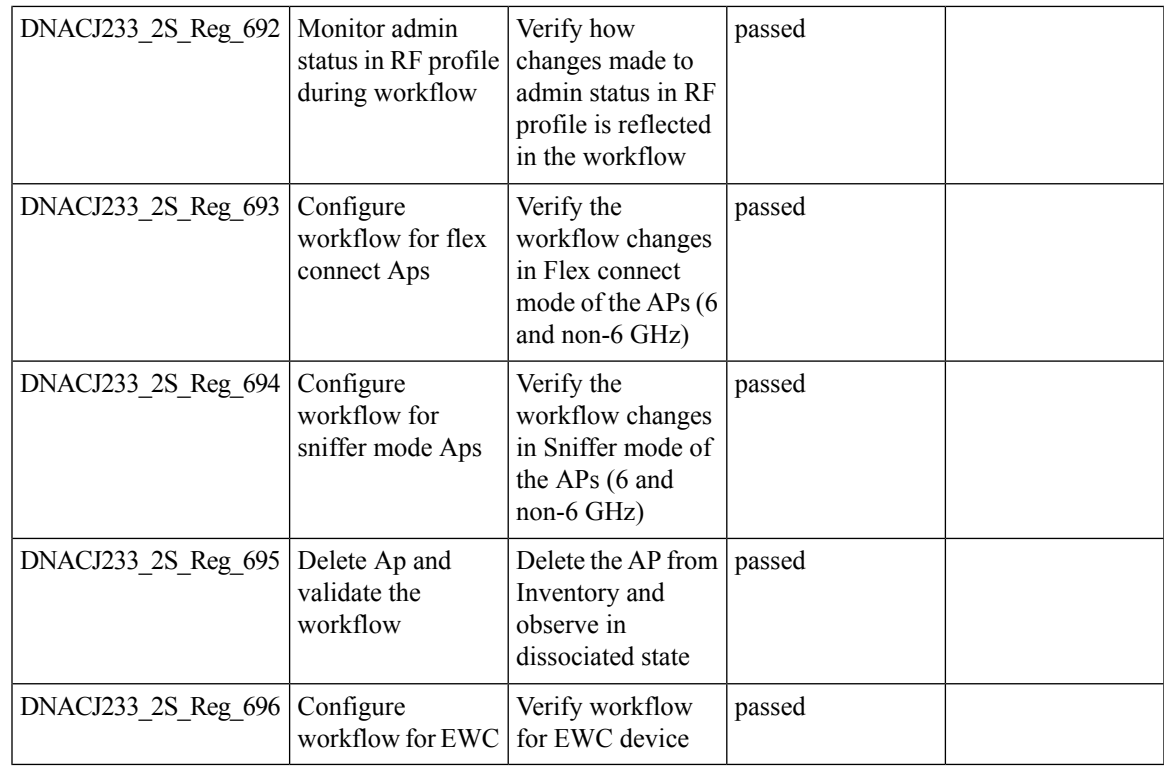

# <span id="page-30-0"></span>**Support AP refresh across different WLCs**

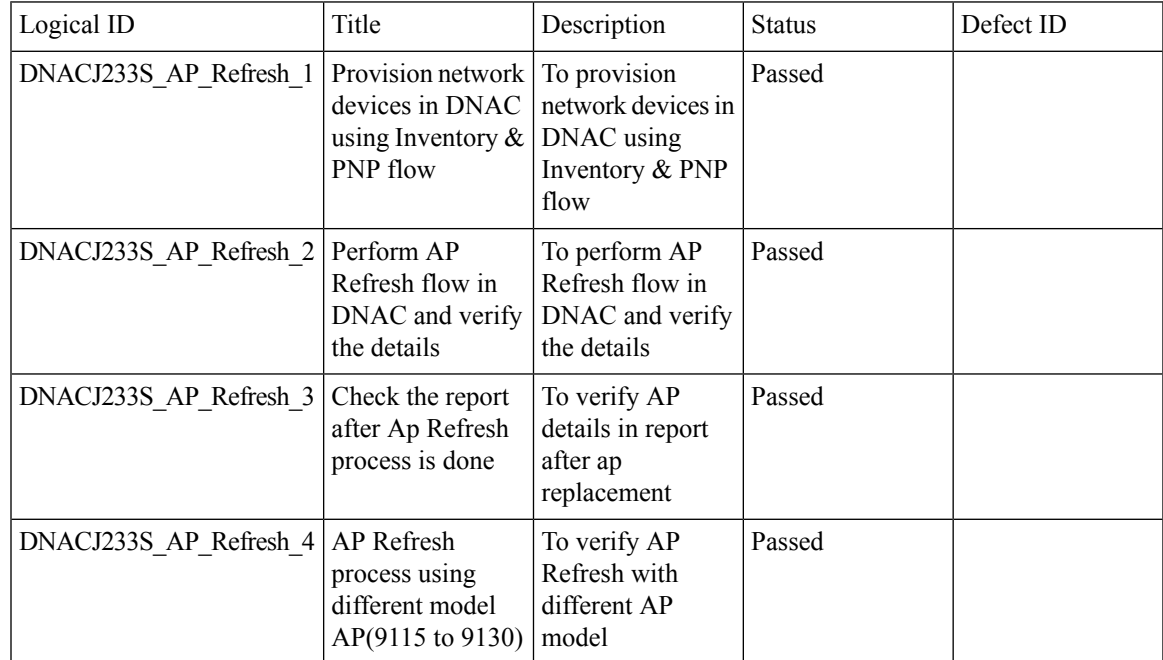

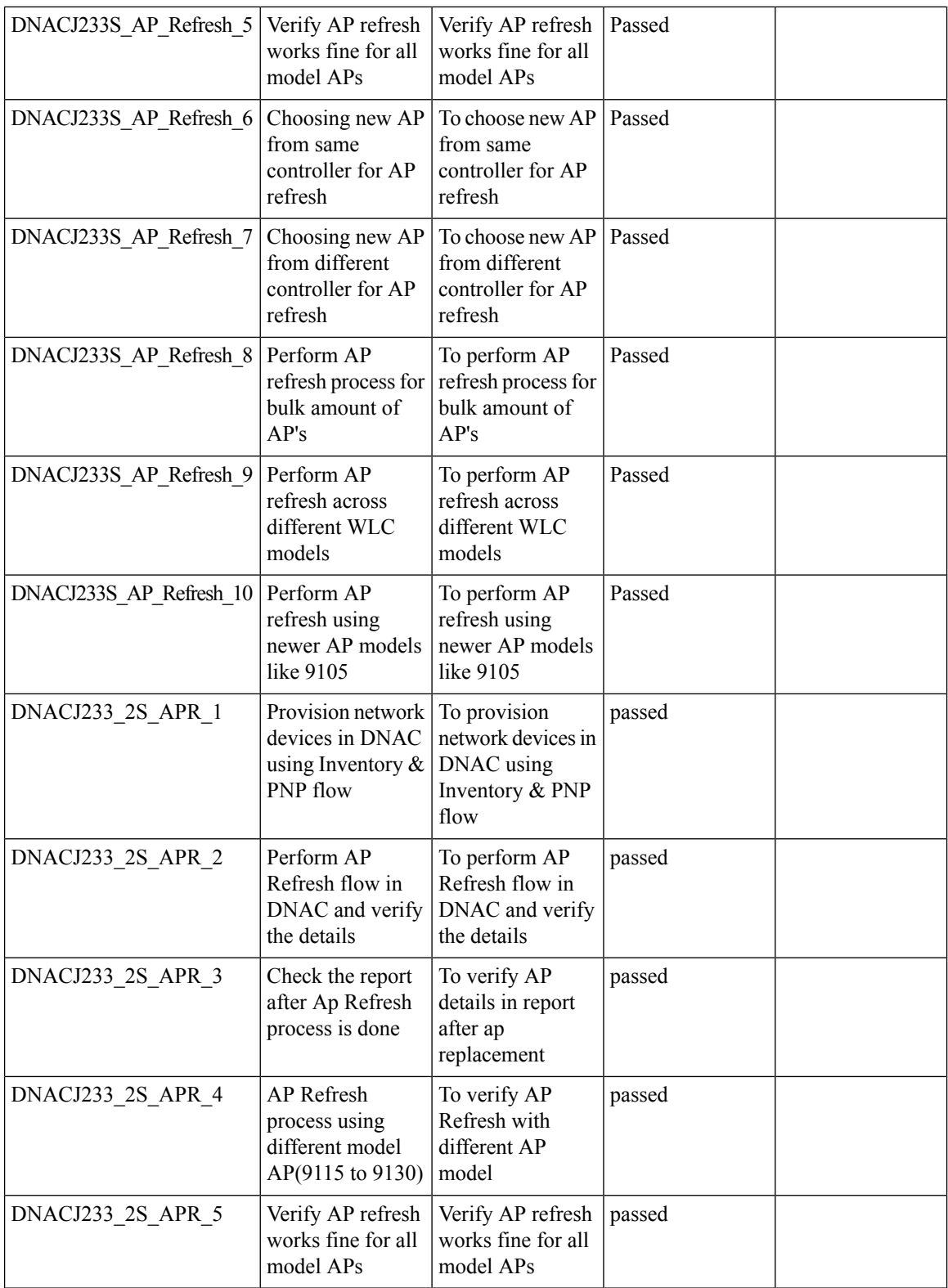

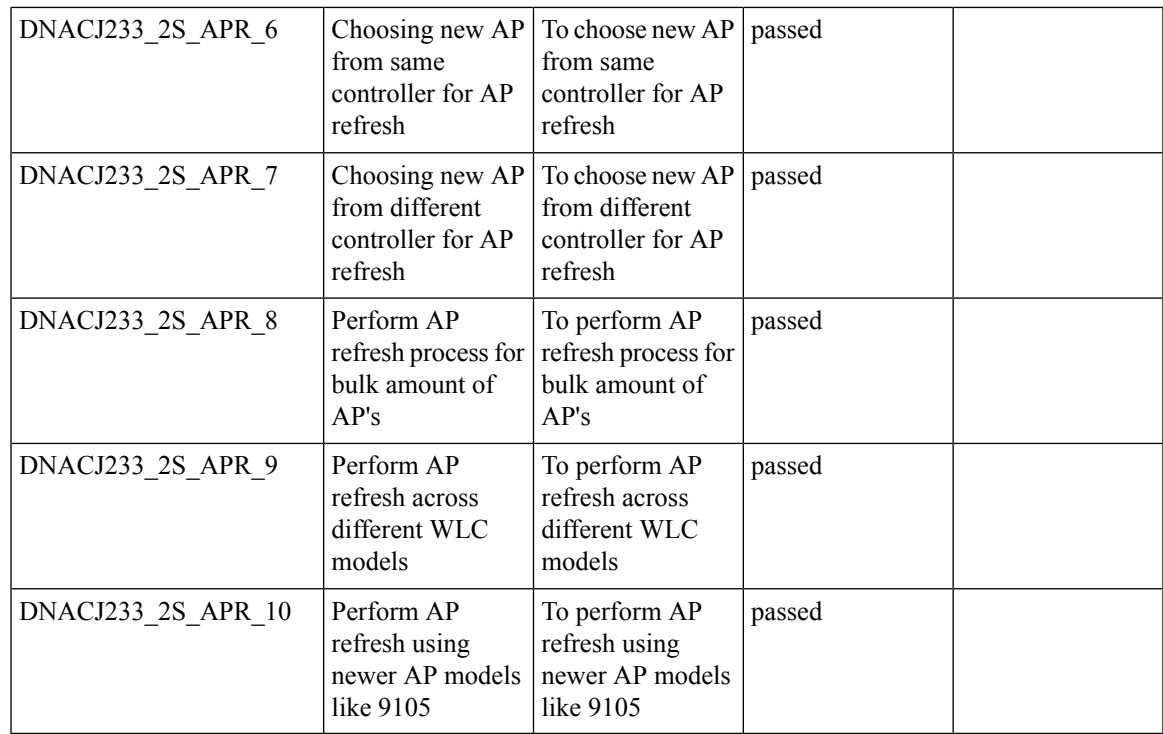

# <span id="page-32-0"></span>**Support Dual band XOR radio config**

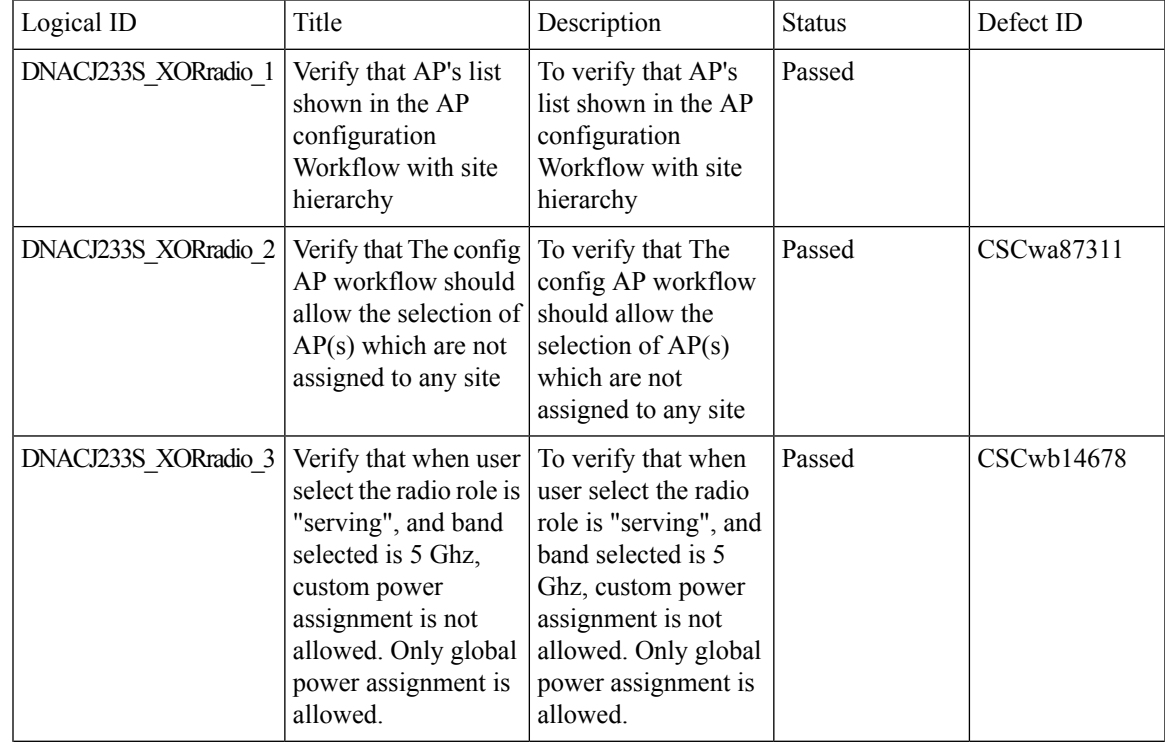

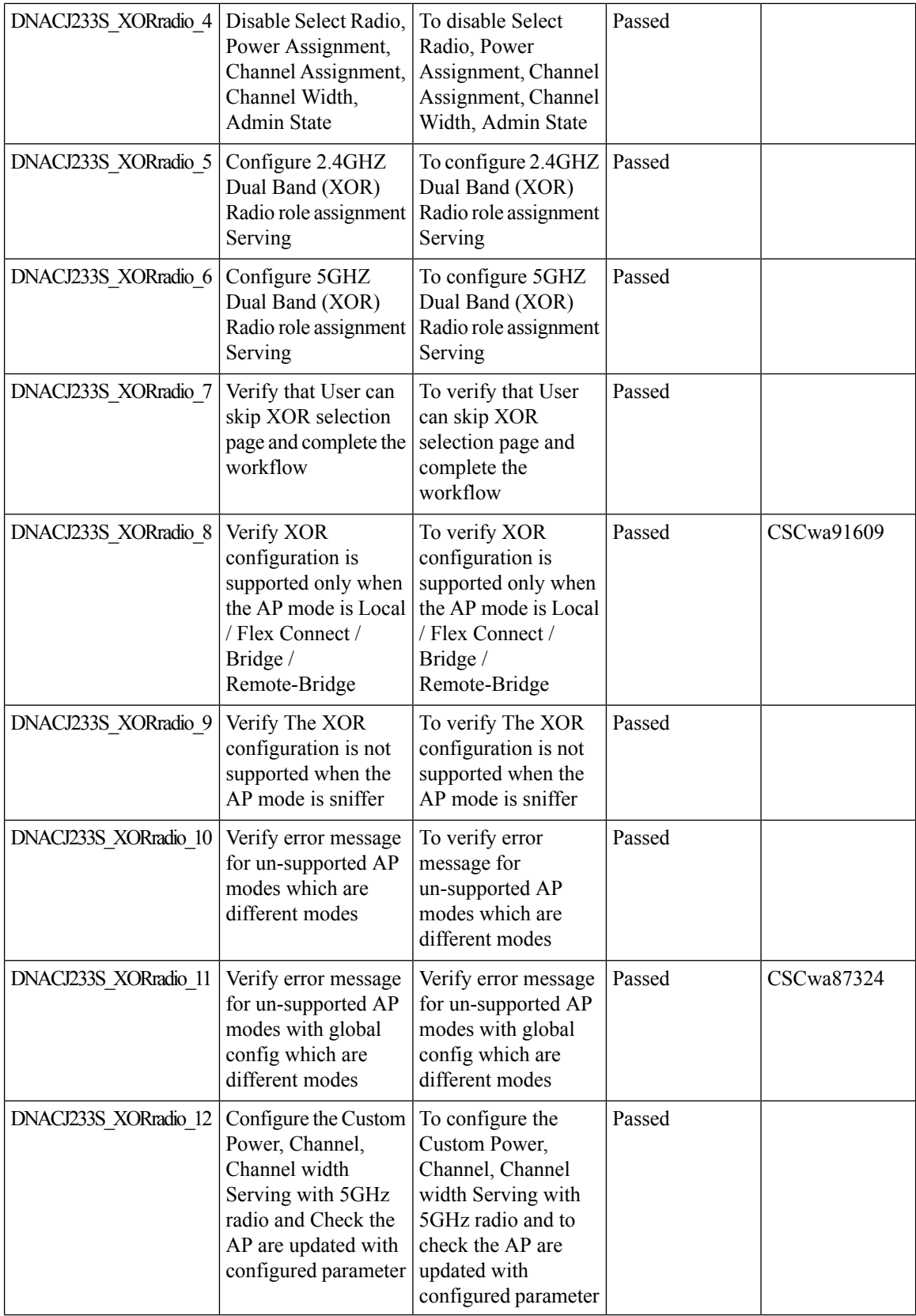

ı

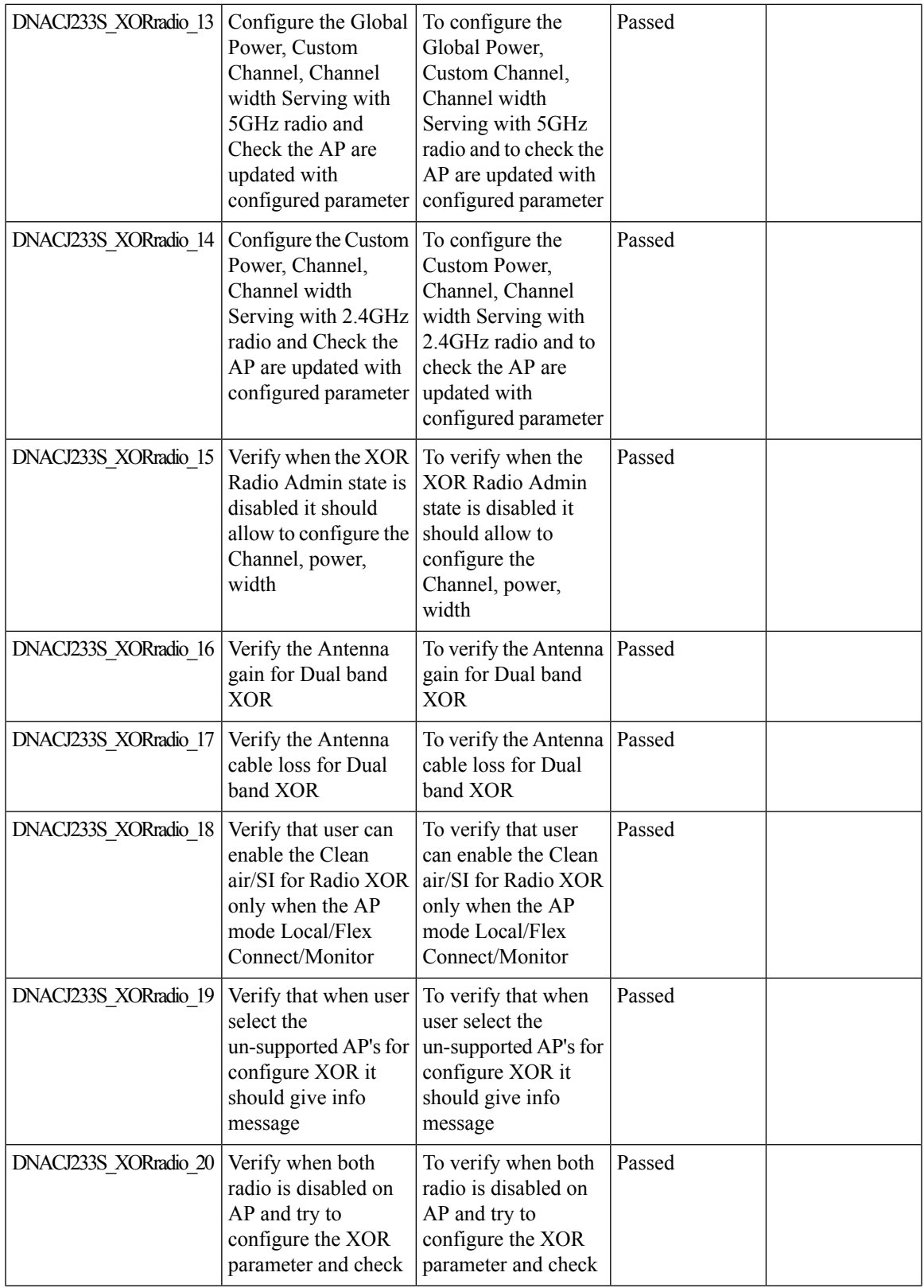

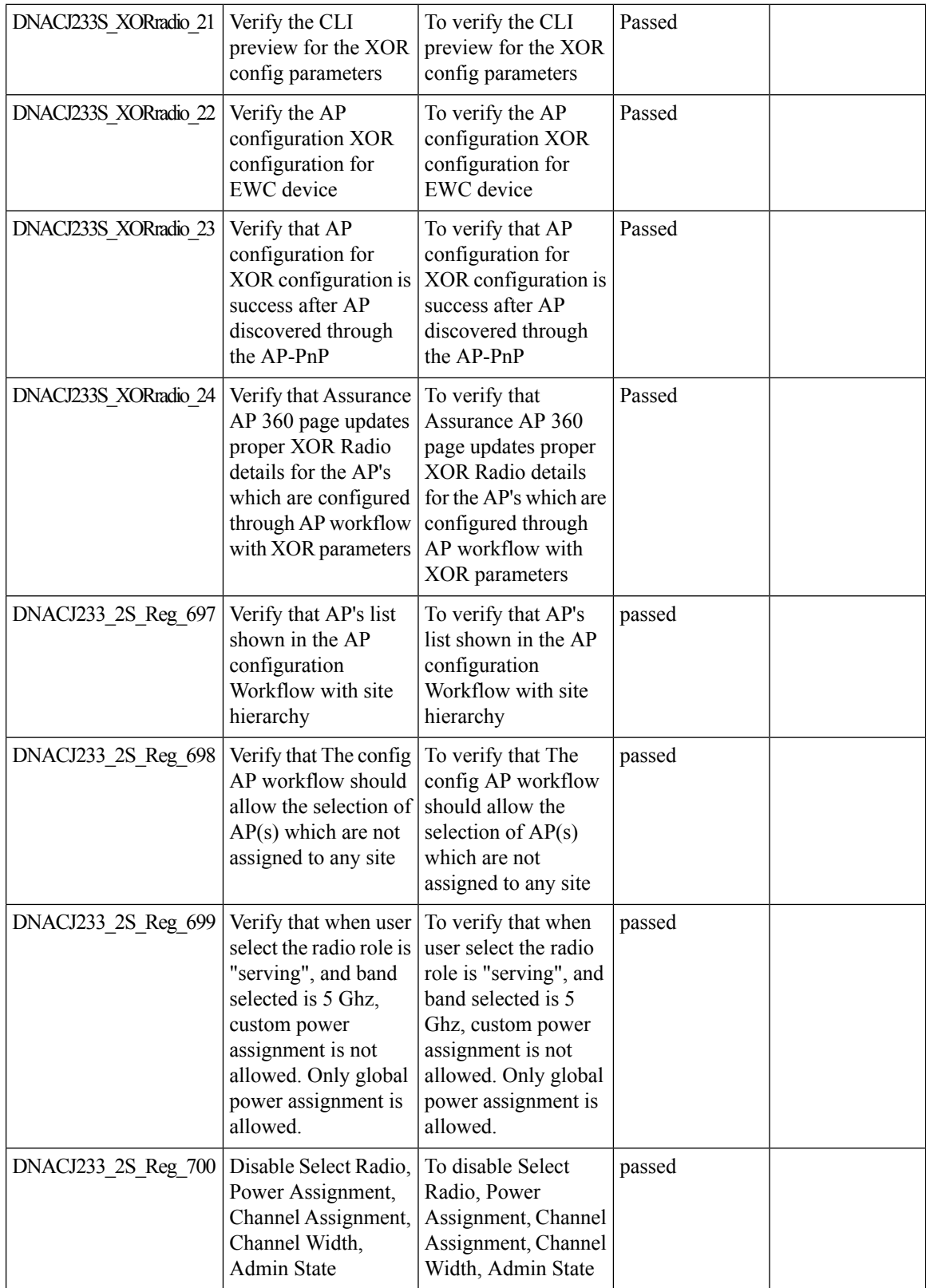

ı
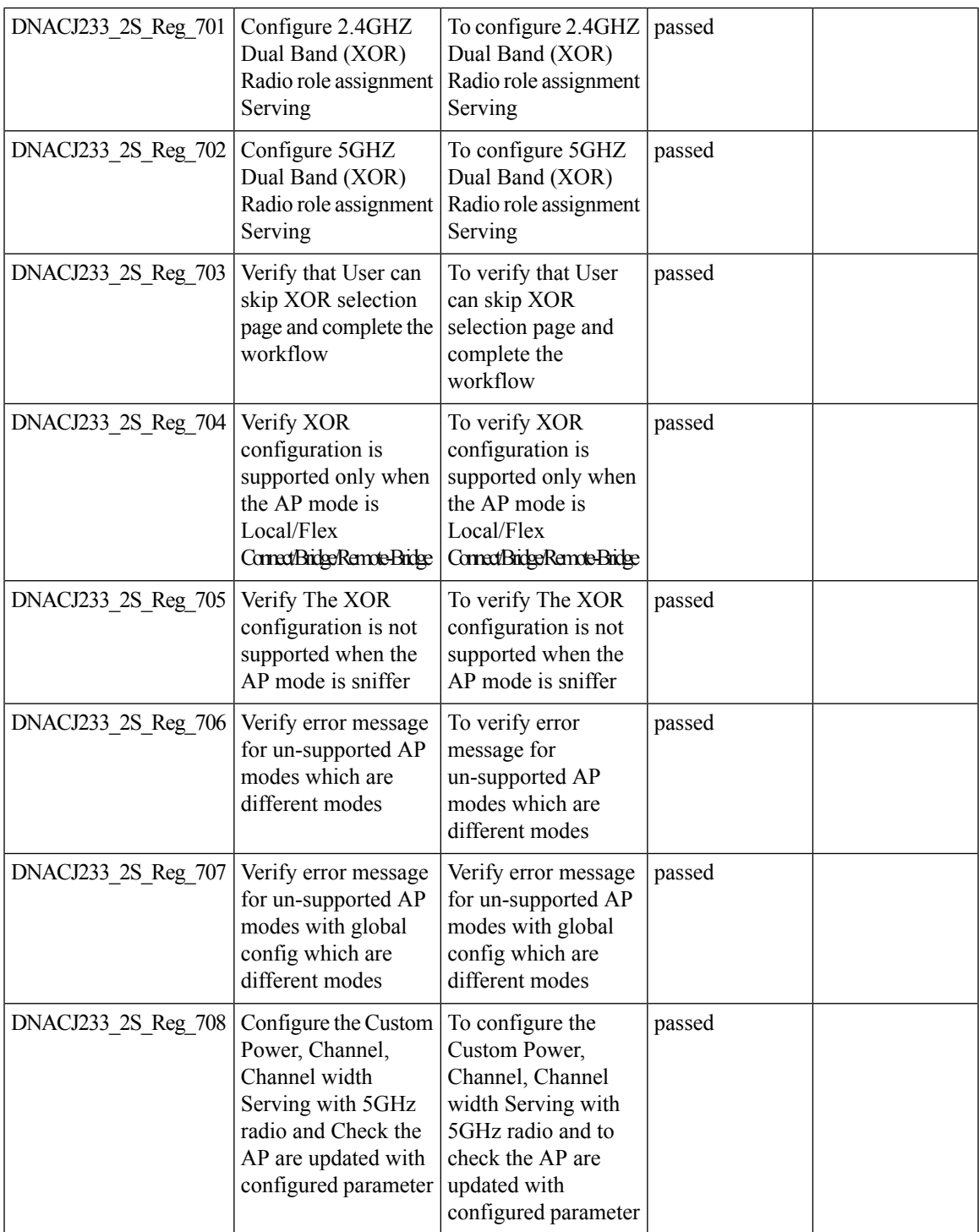

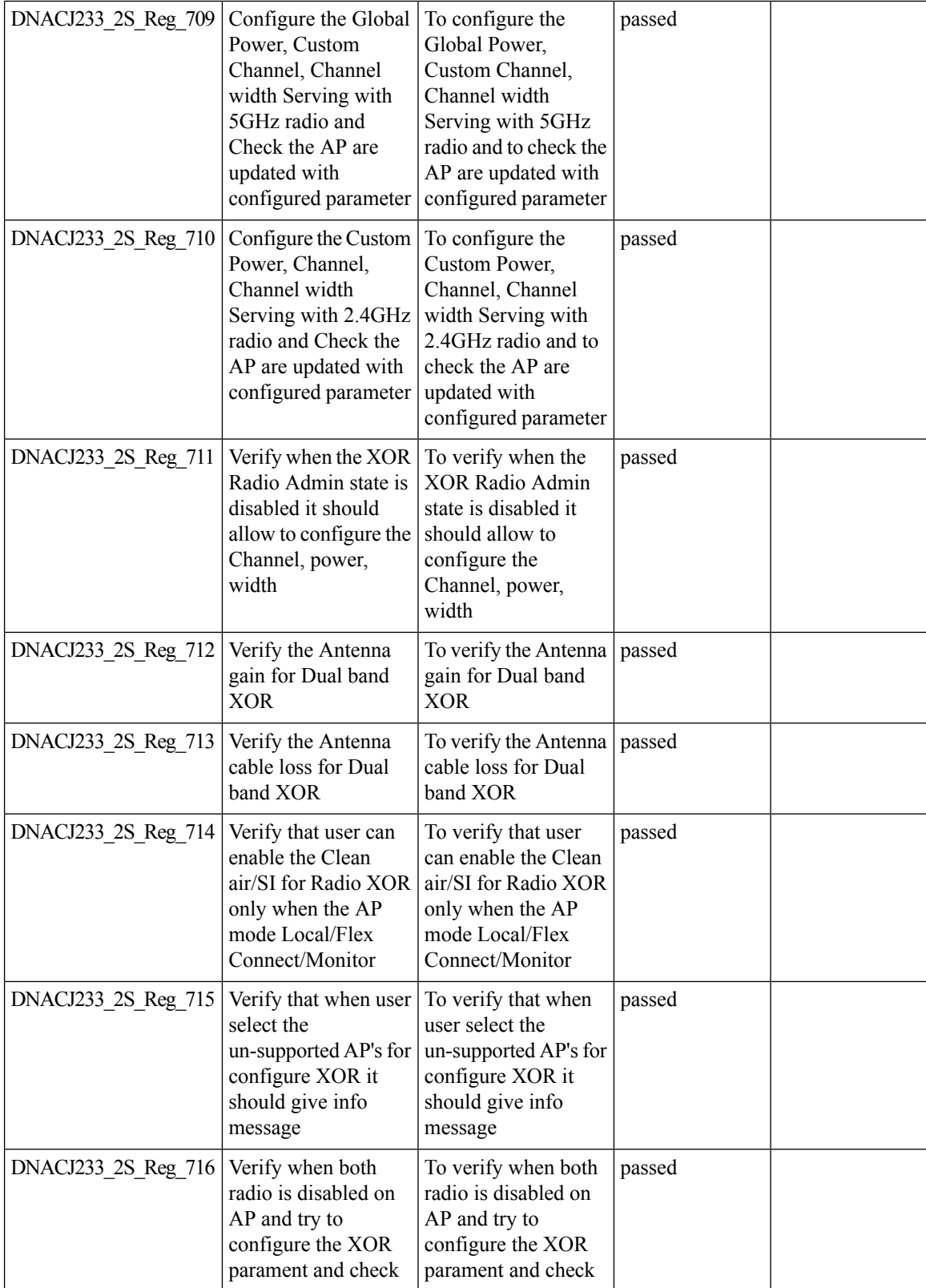

ı

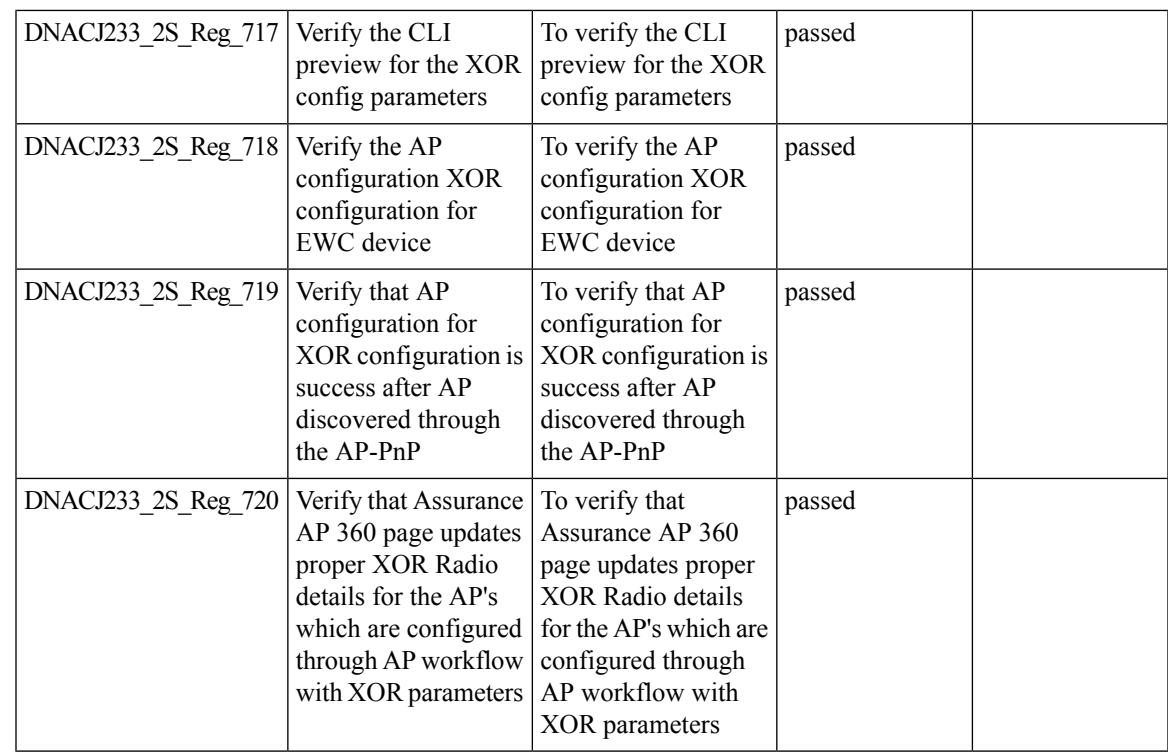

# **Support for Custom Policy Tag for C9800**

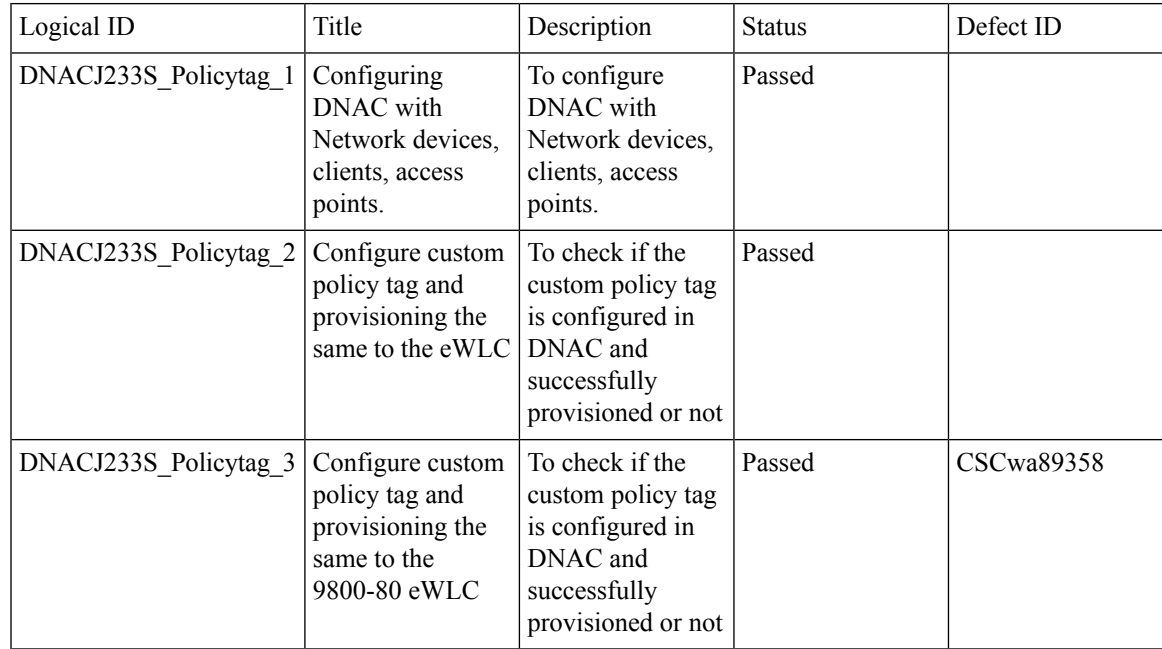

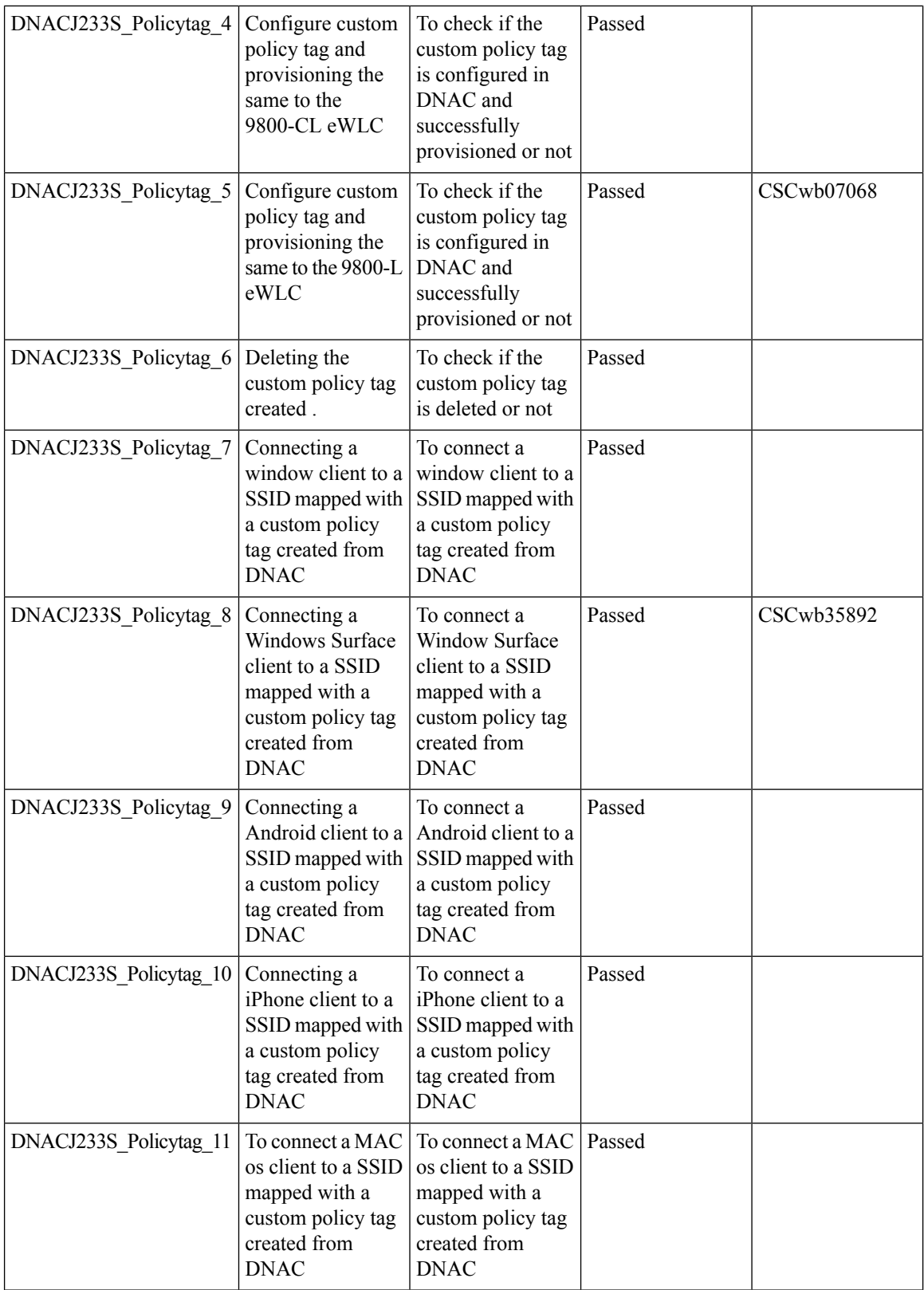

ı

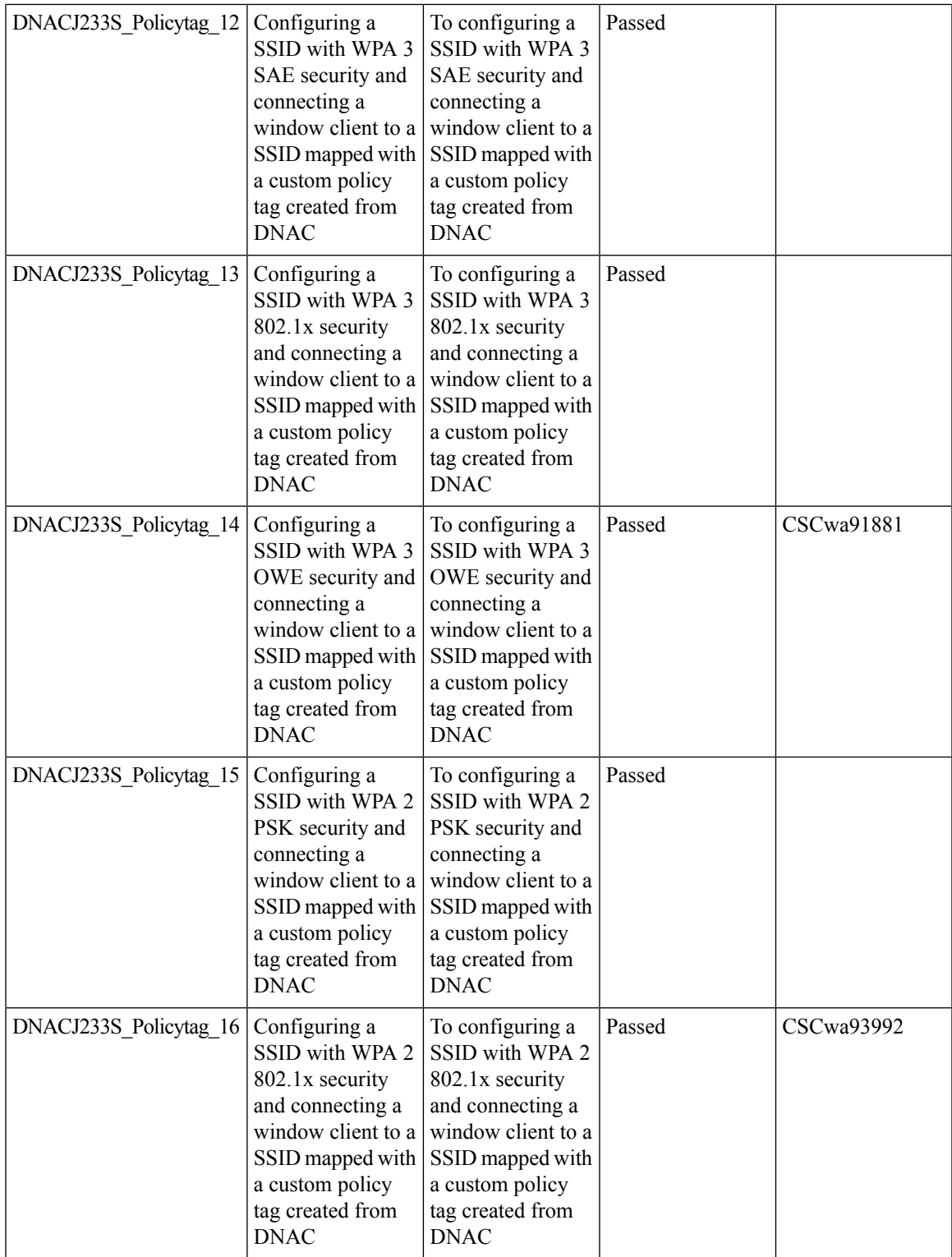

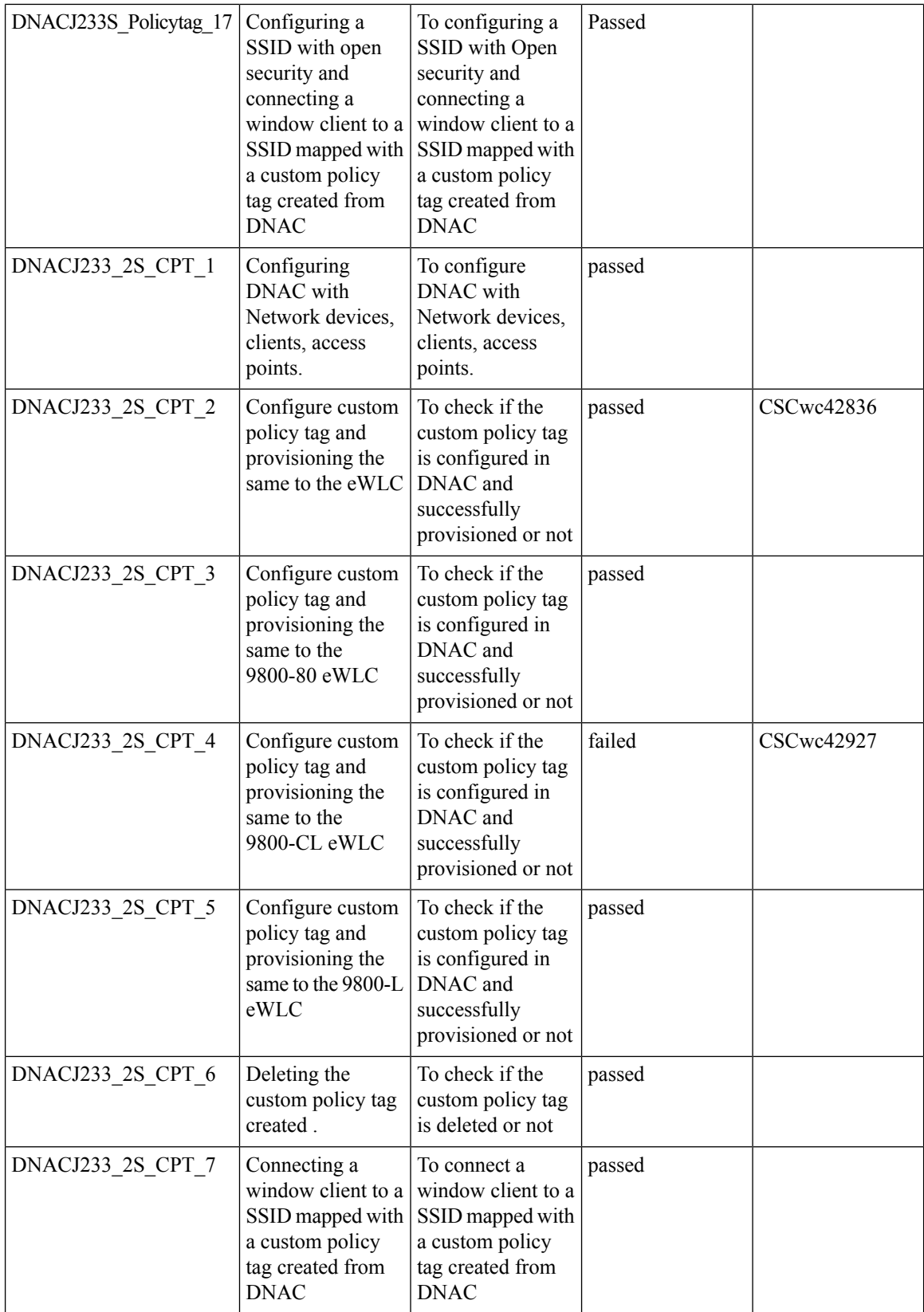

ı

 $\mathbf l$ 

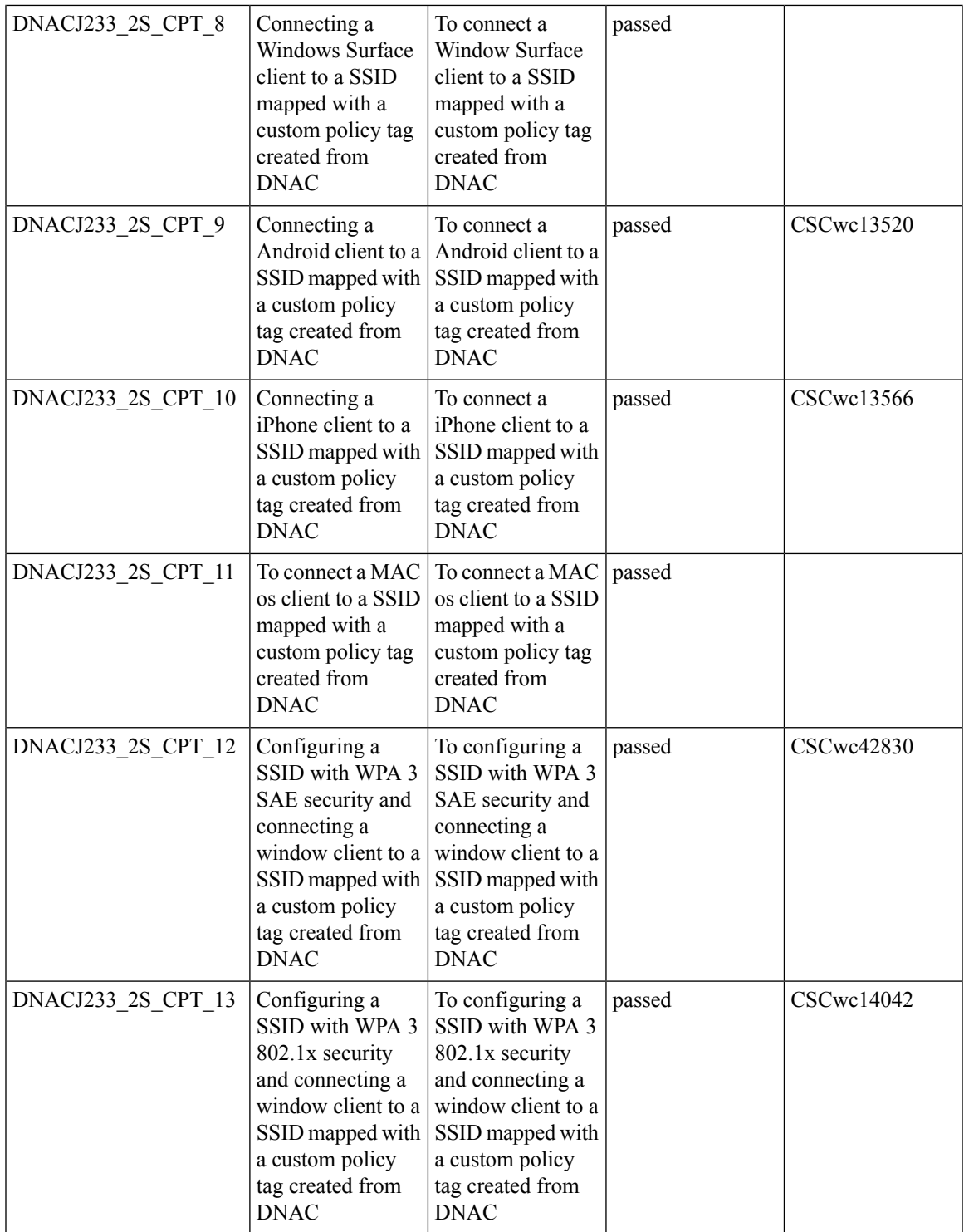

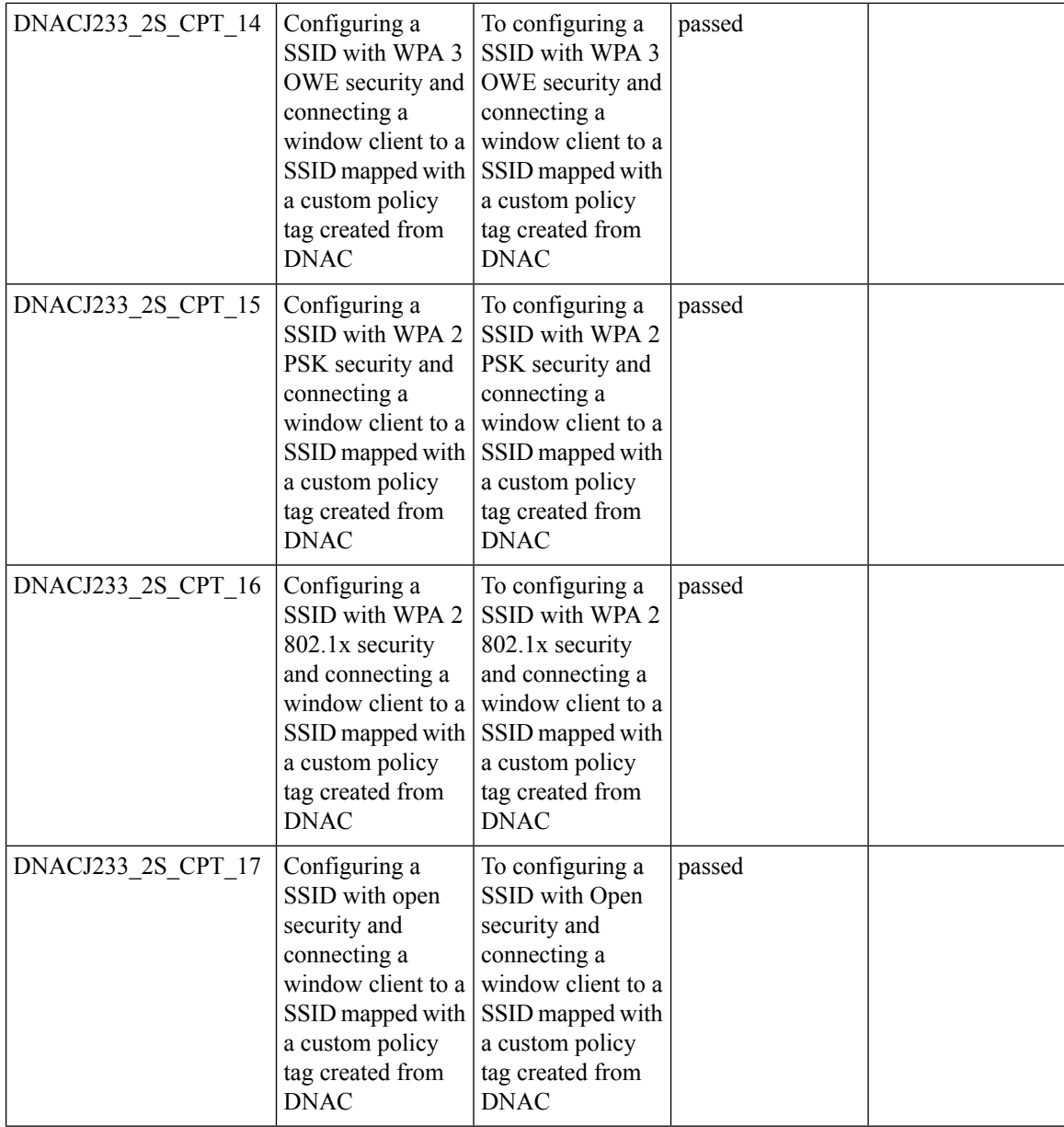

# **Support for recurring discovery**

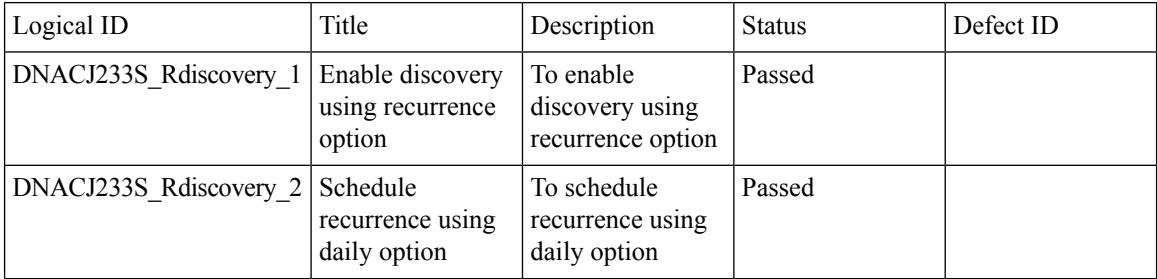

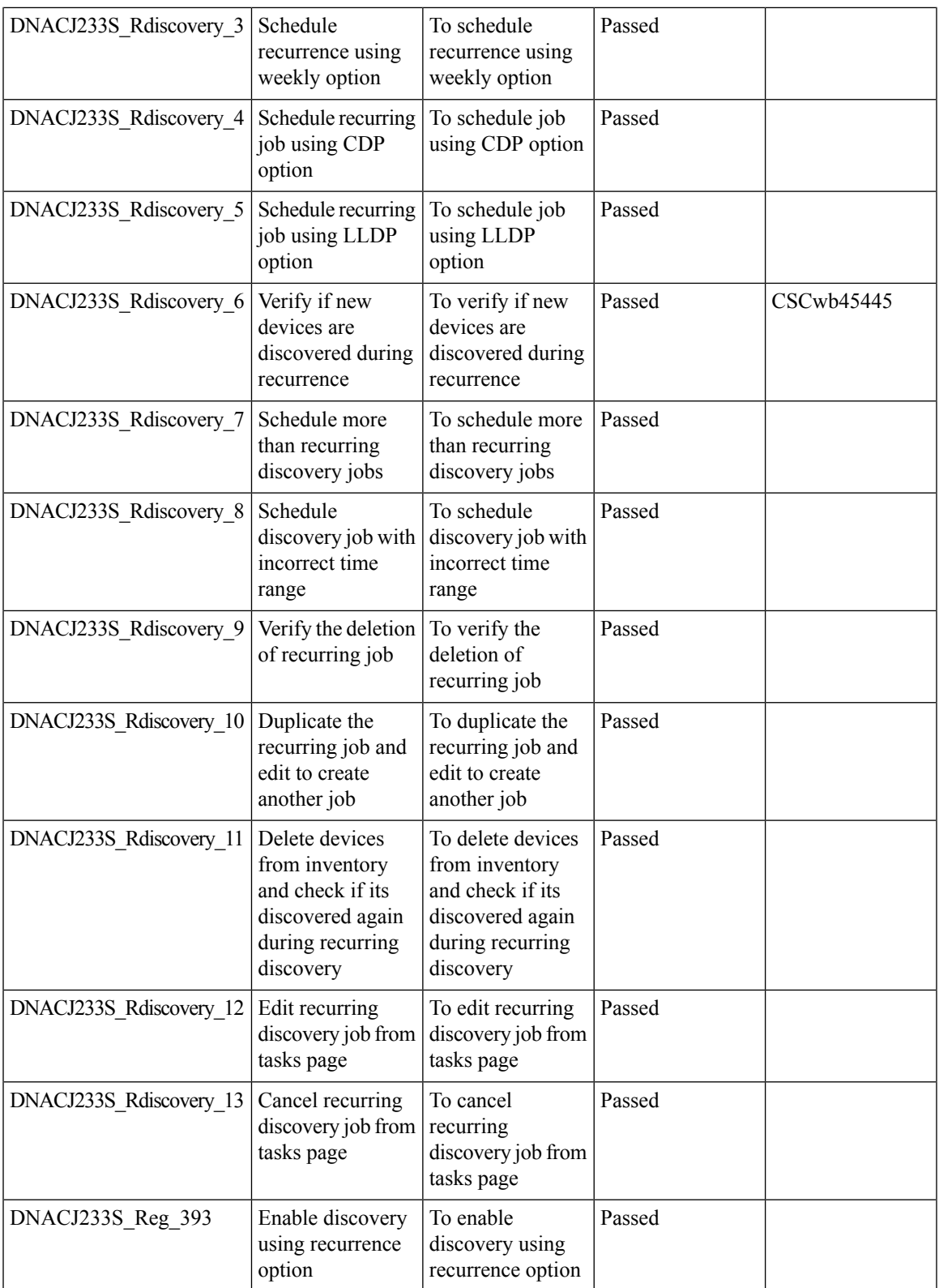

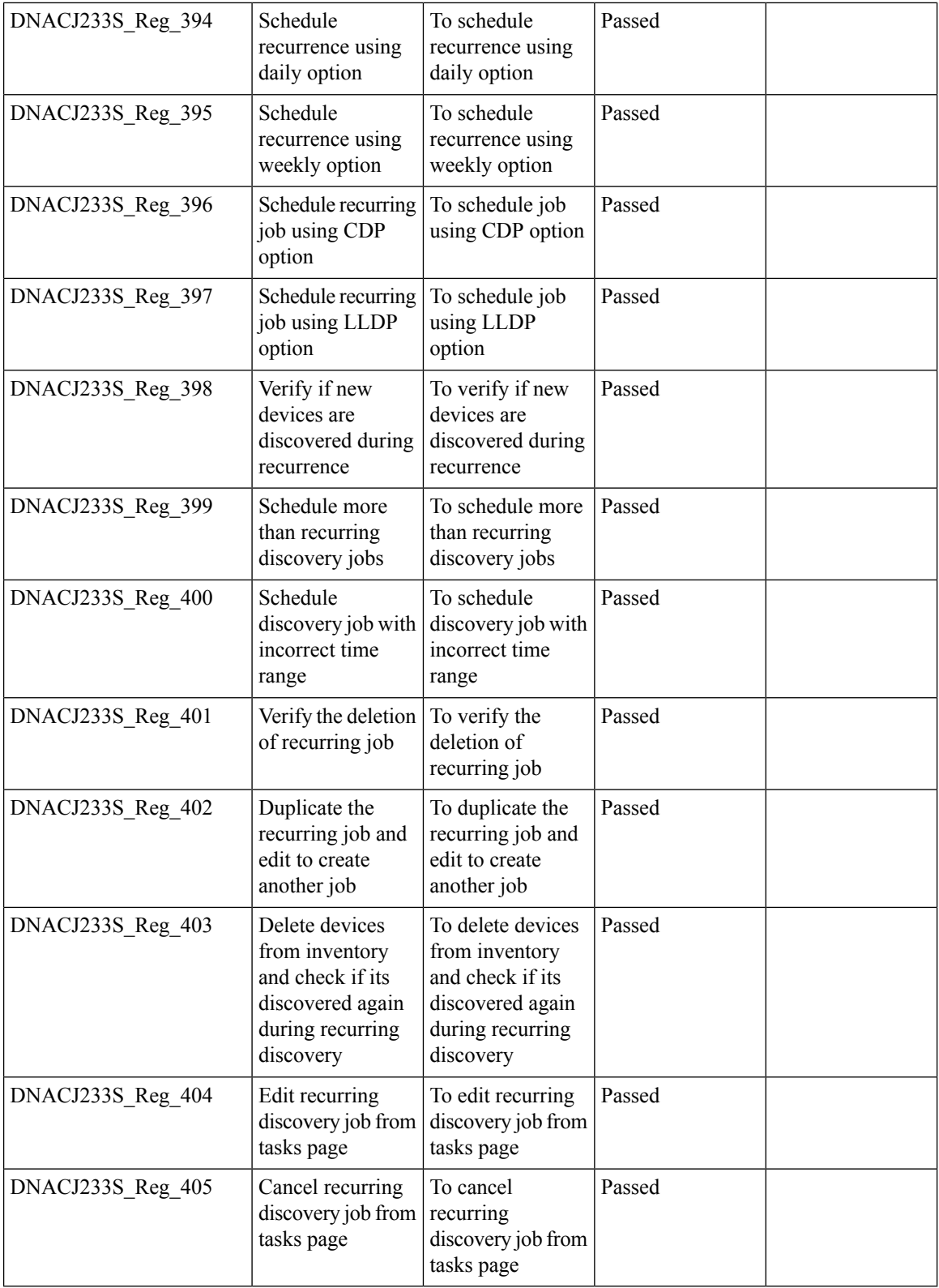

# **Unique clients and users summary**

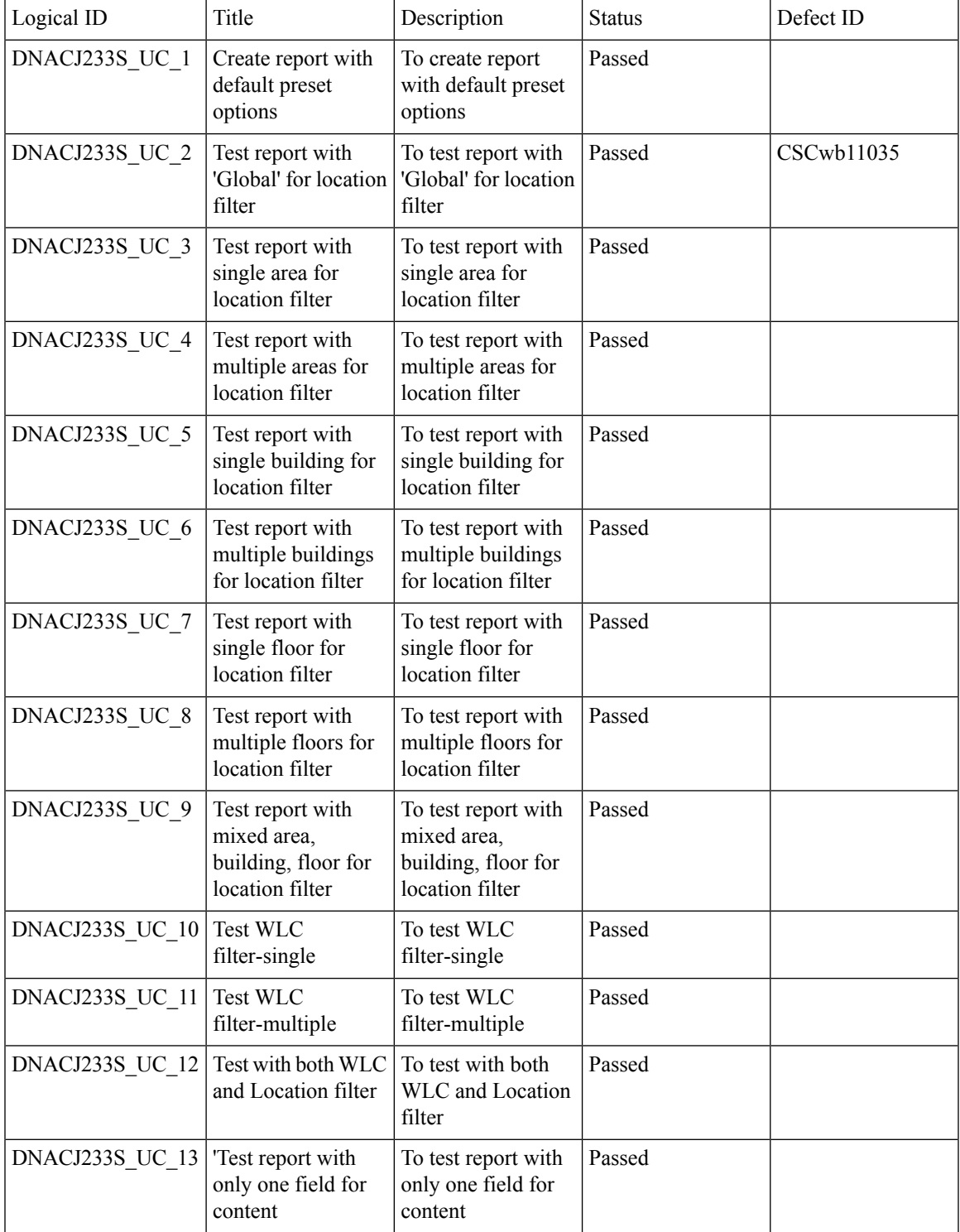

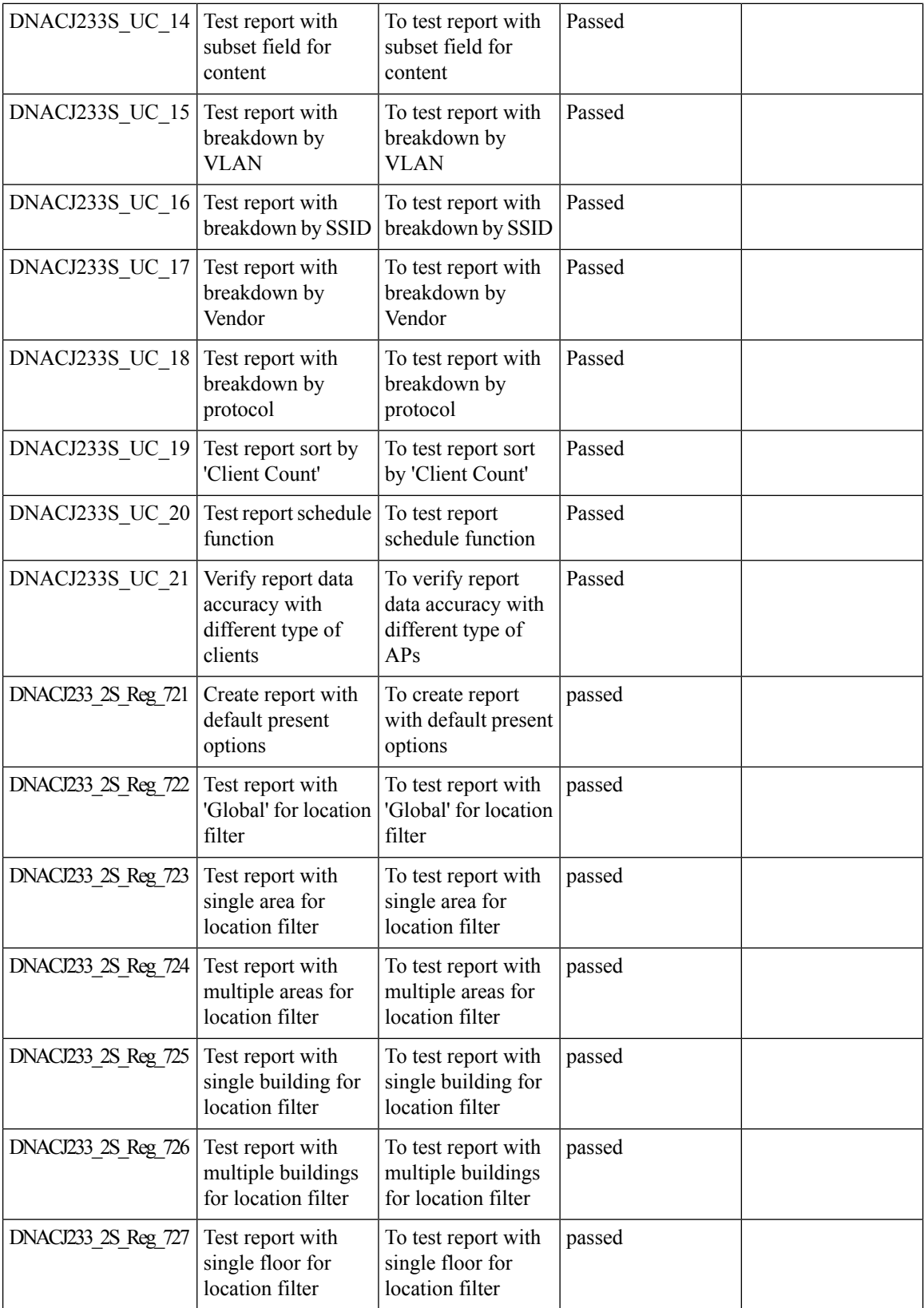

ı

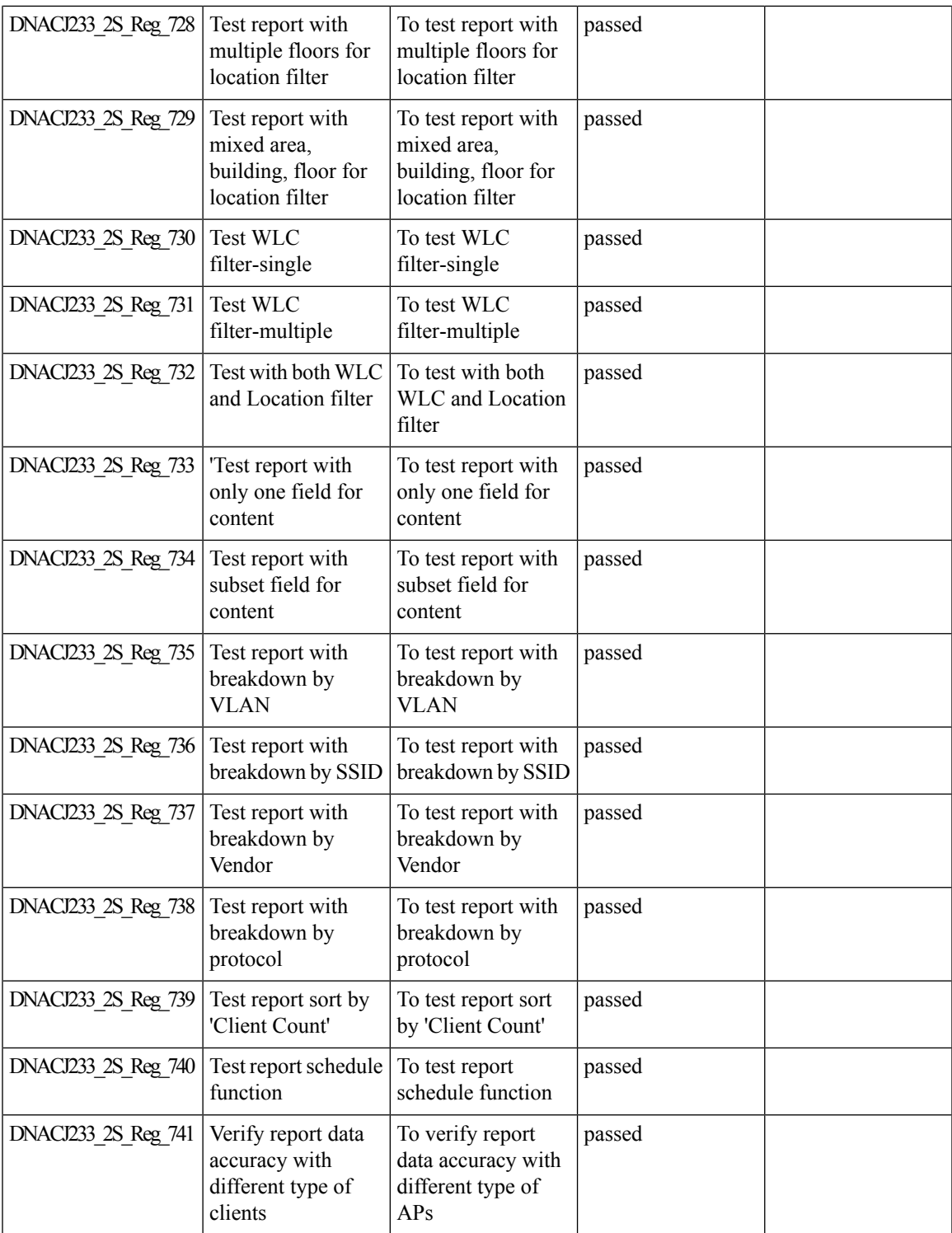

## **Wireless Map Enhancement**

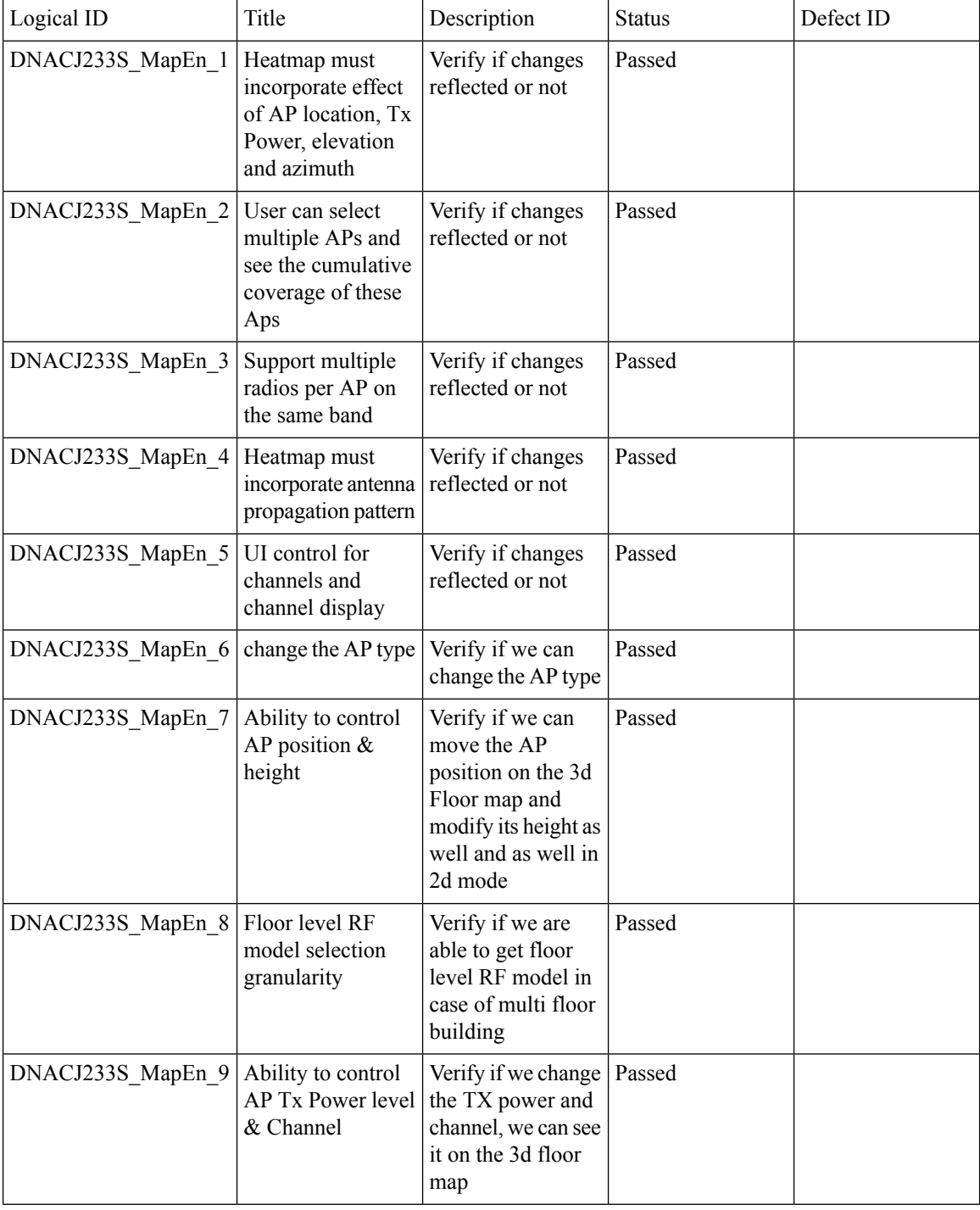

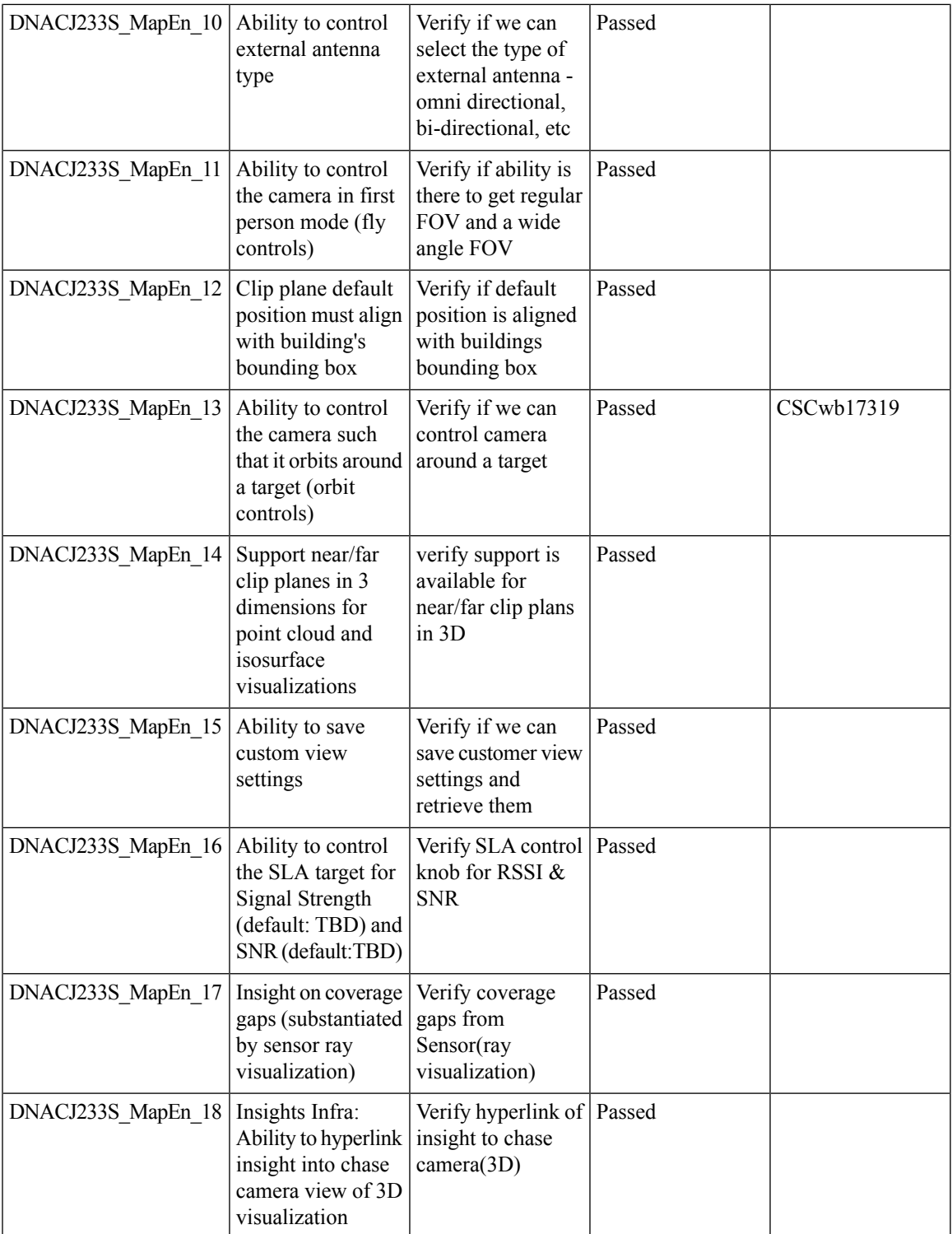

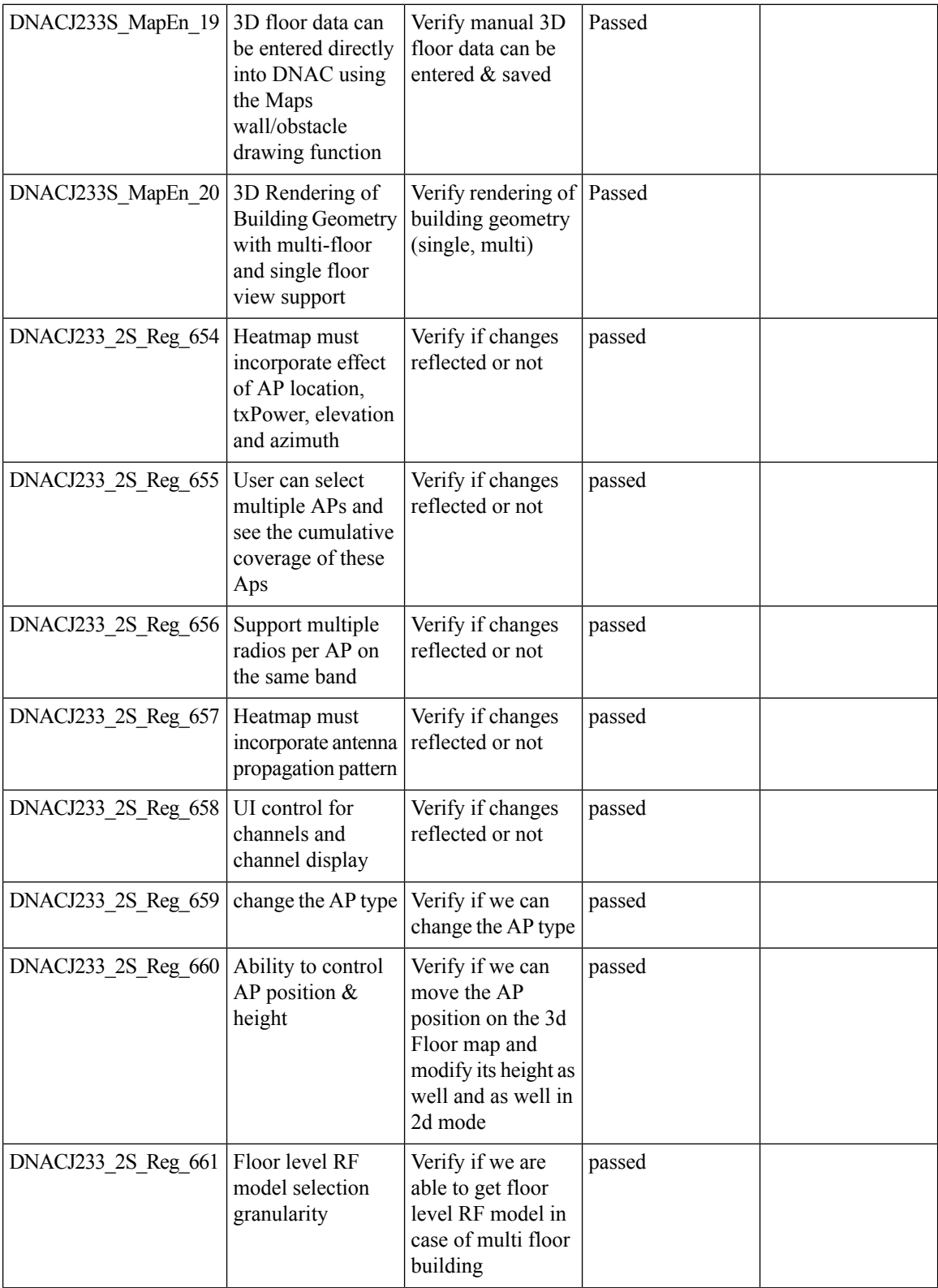

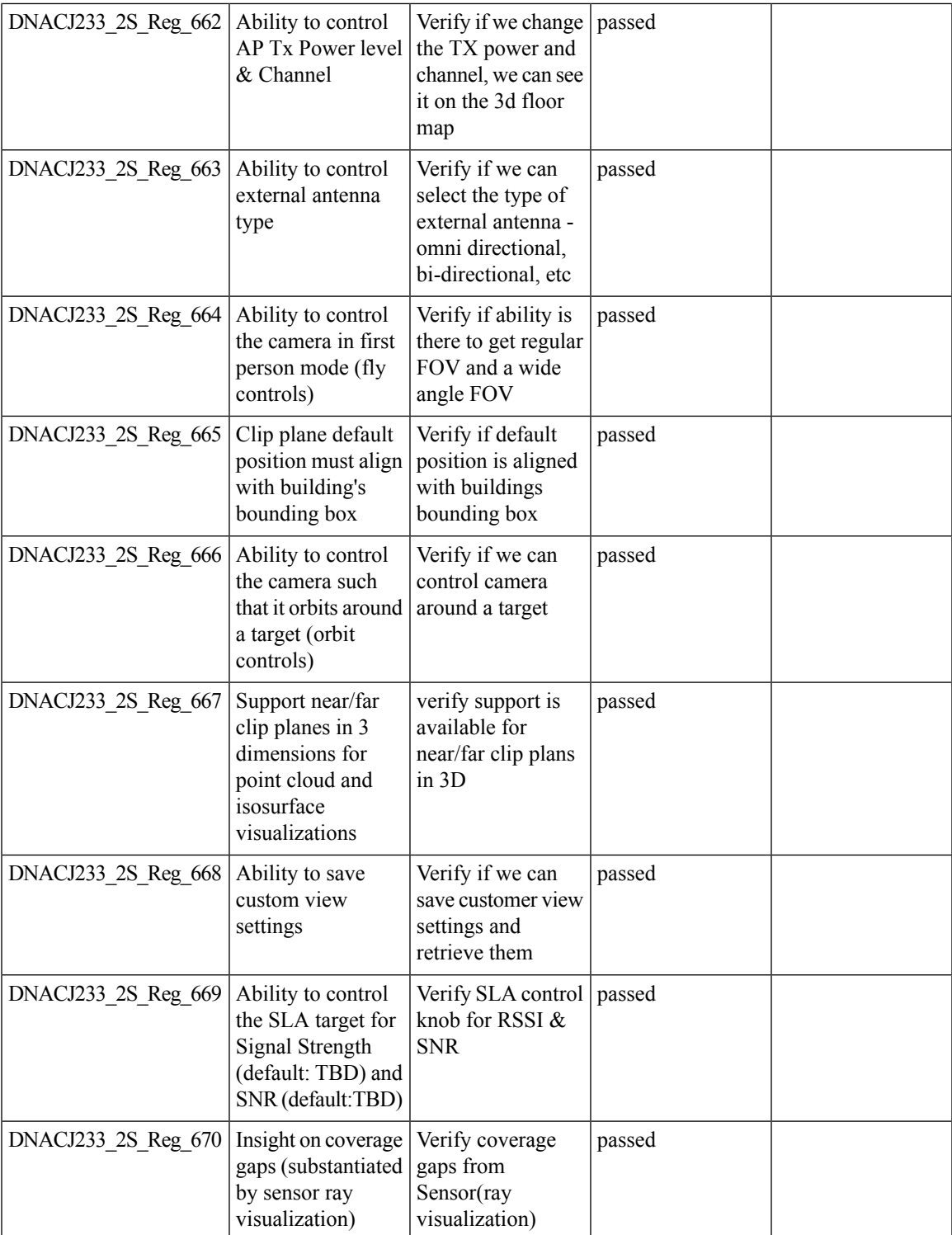

 $\mathbf l$ 

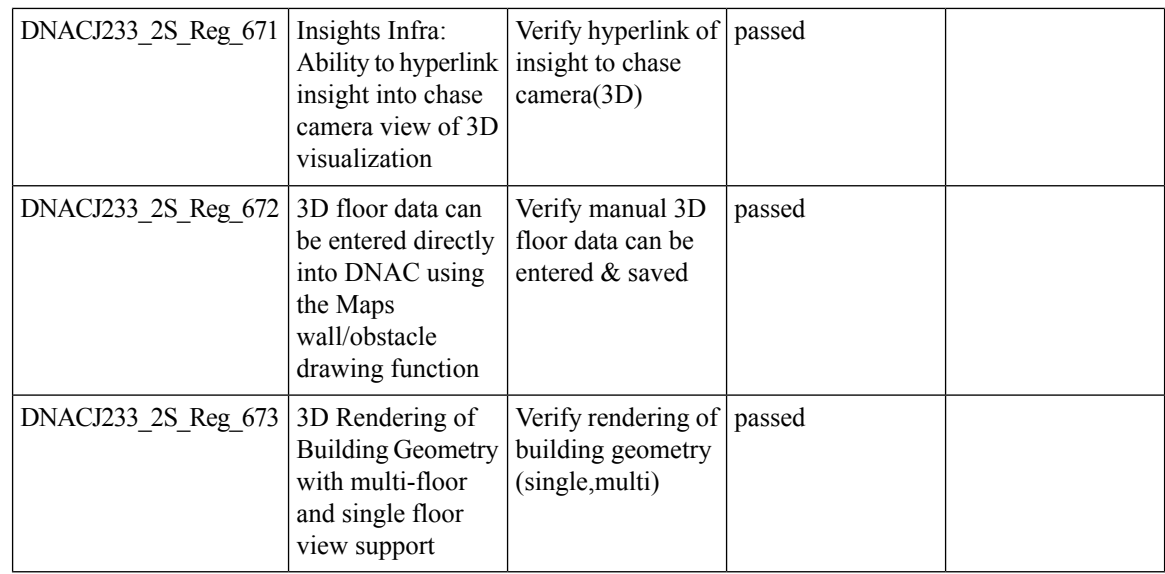

## **Worst Interferer**

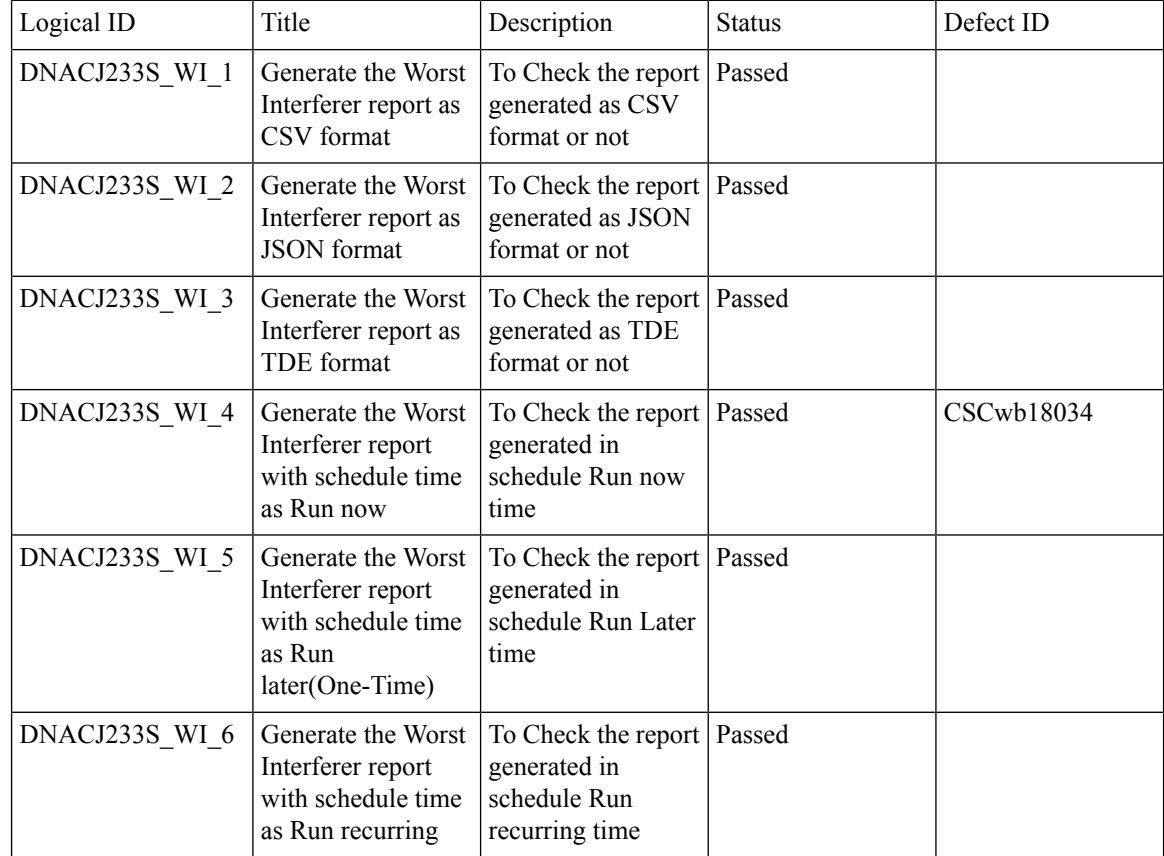

ı

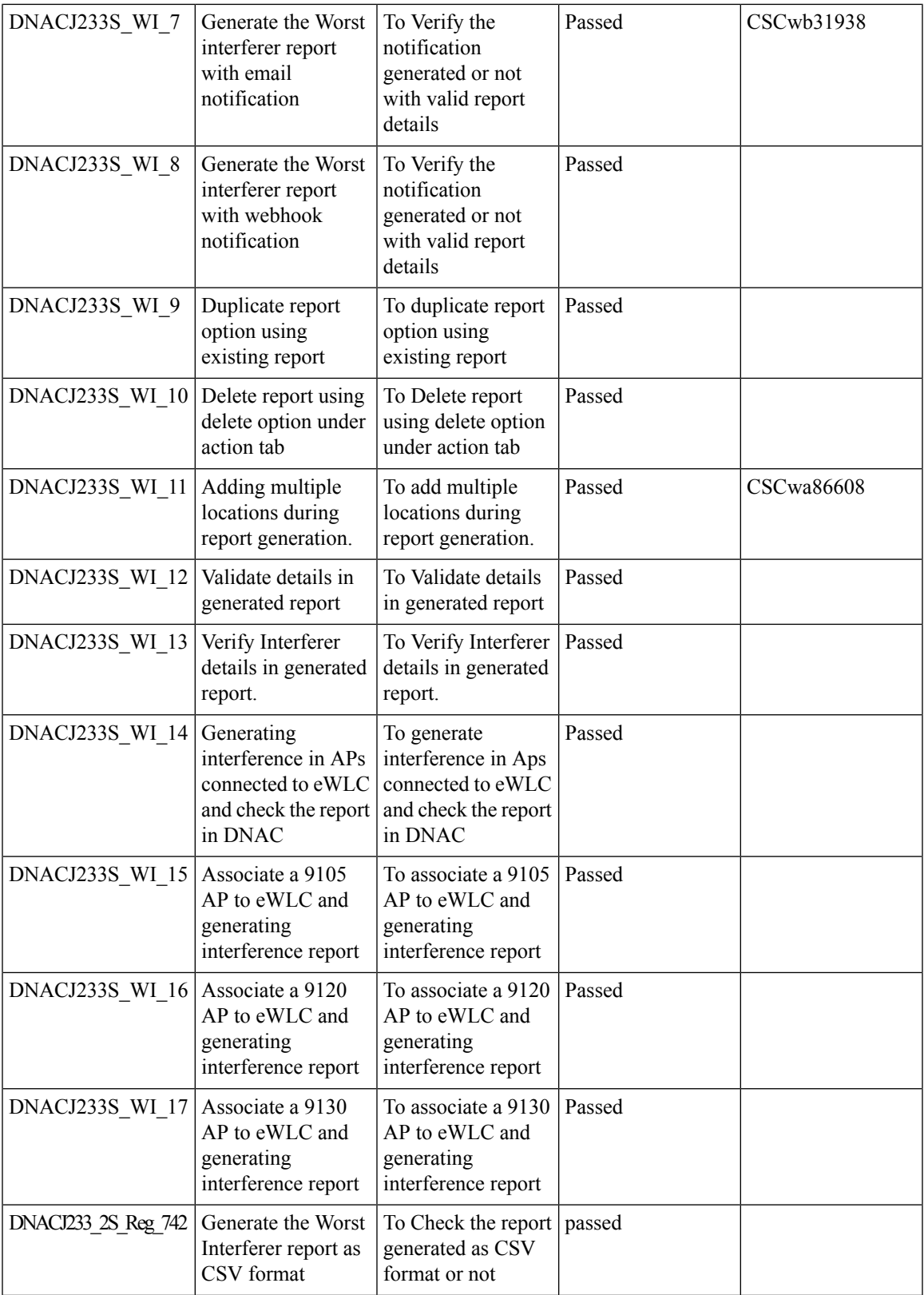

 $\mathbf l$ 

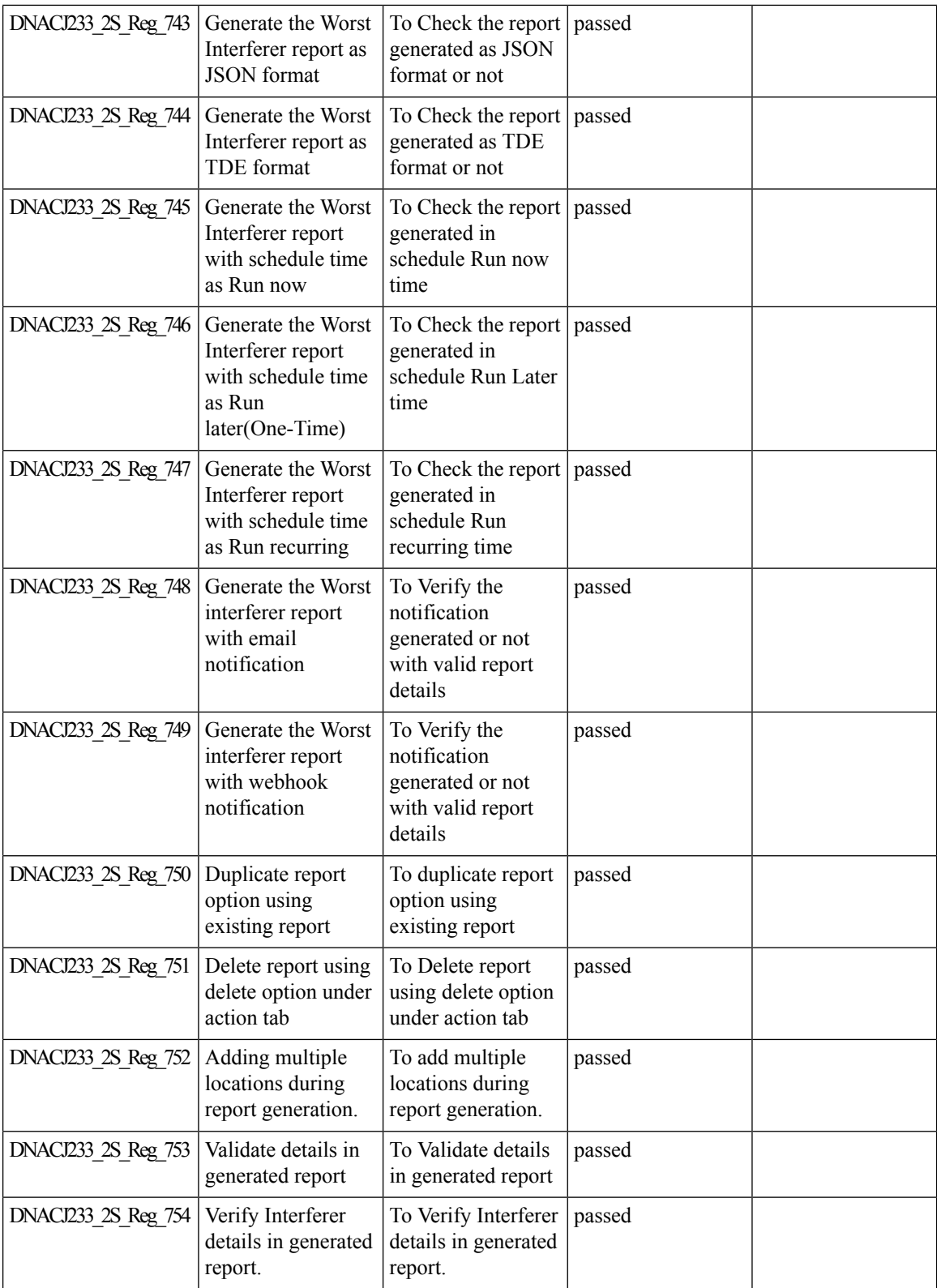

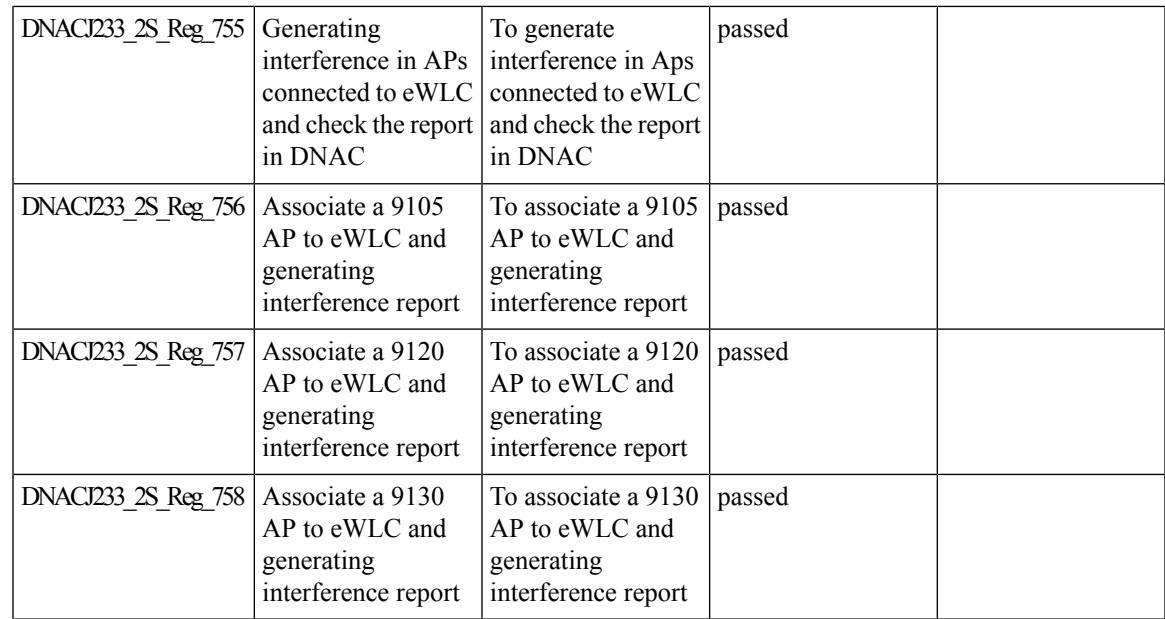

# **Discovery Page Enhancement**

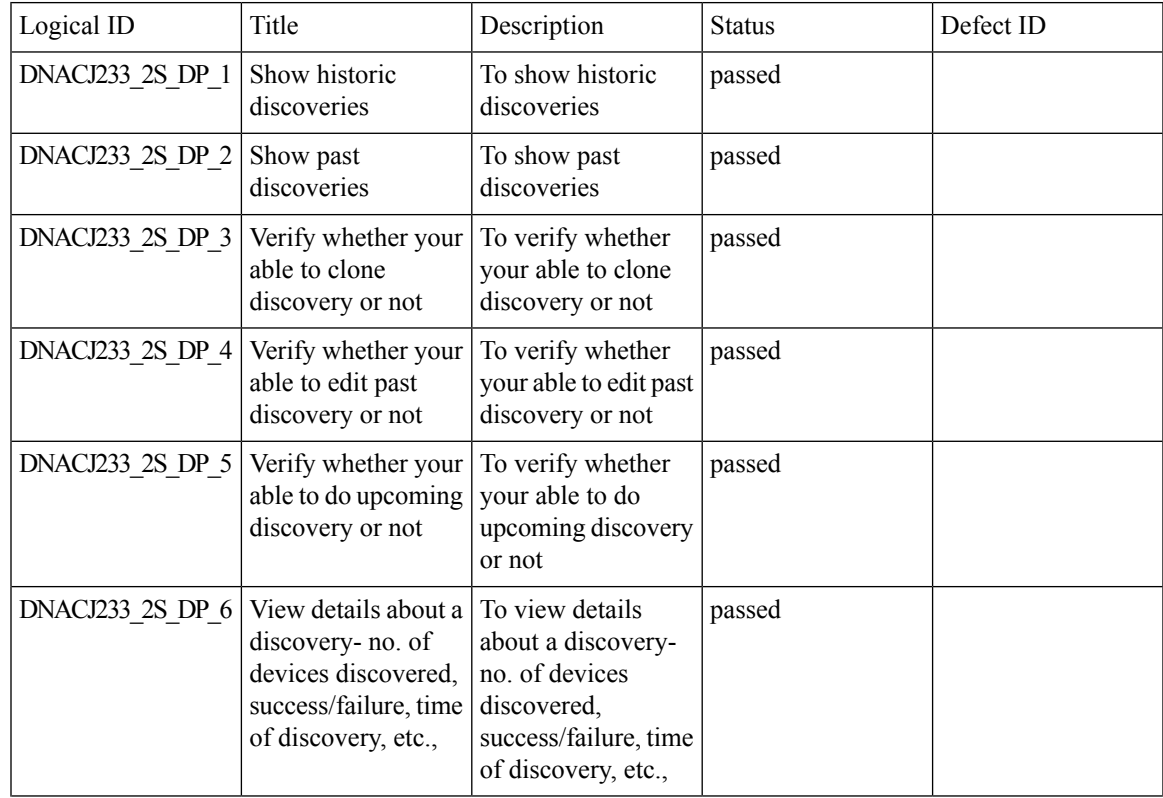

 $\mathbf l$ 

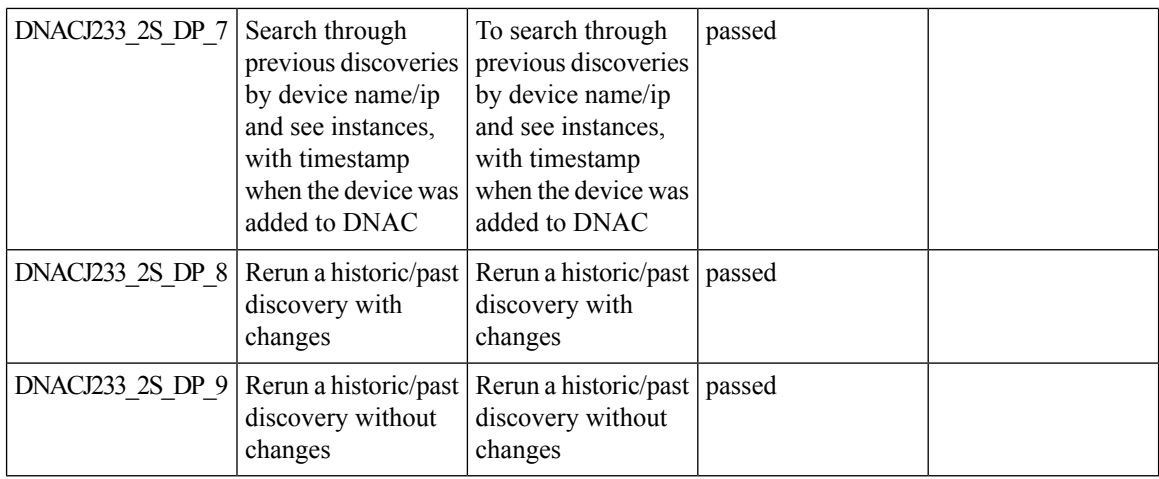

# **Swim Enhancement**

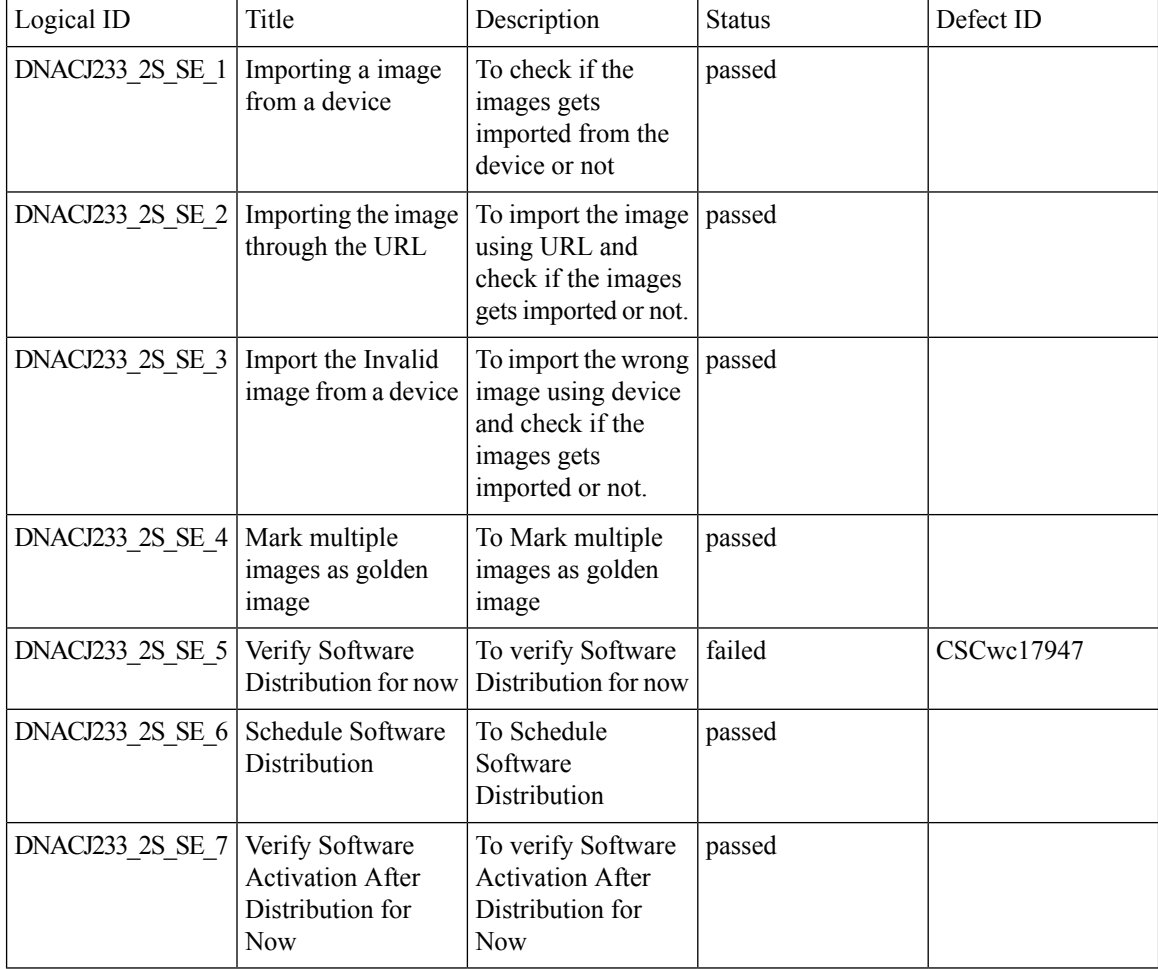

ı

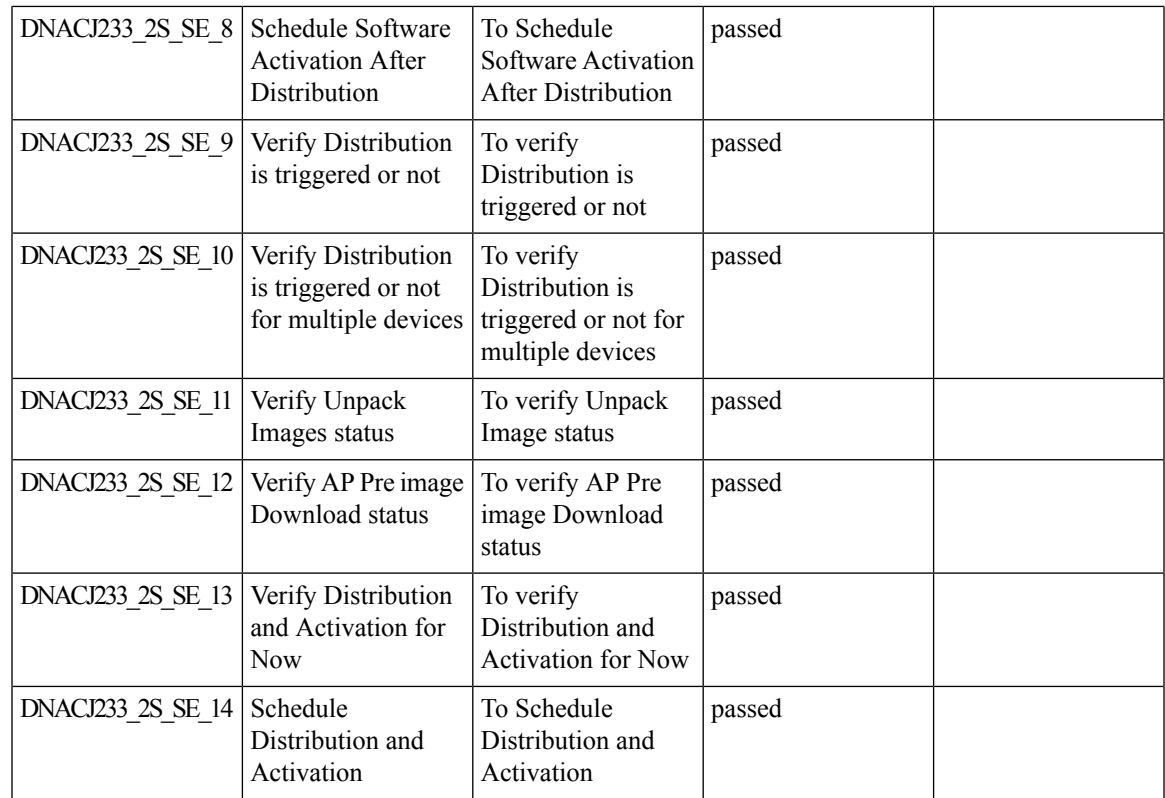

# **Site 360/Dashboard Landing Page**

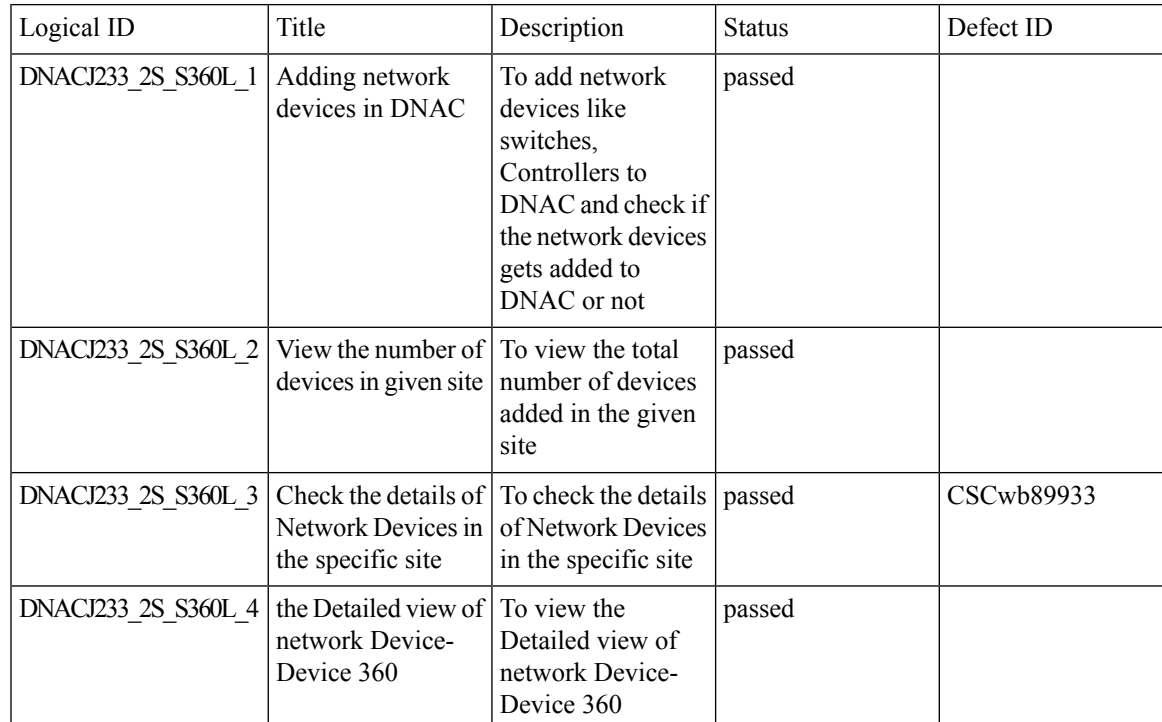

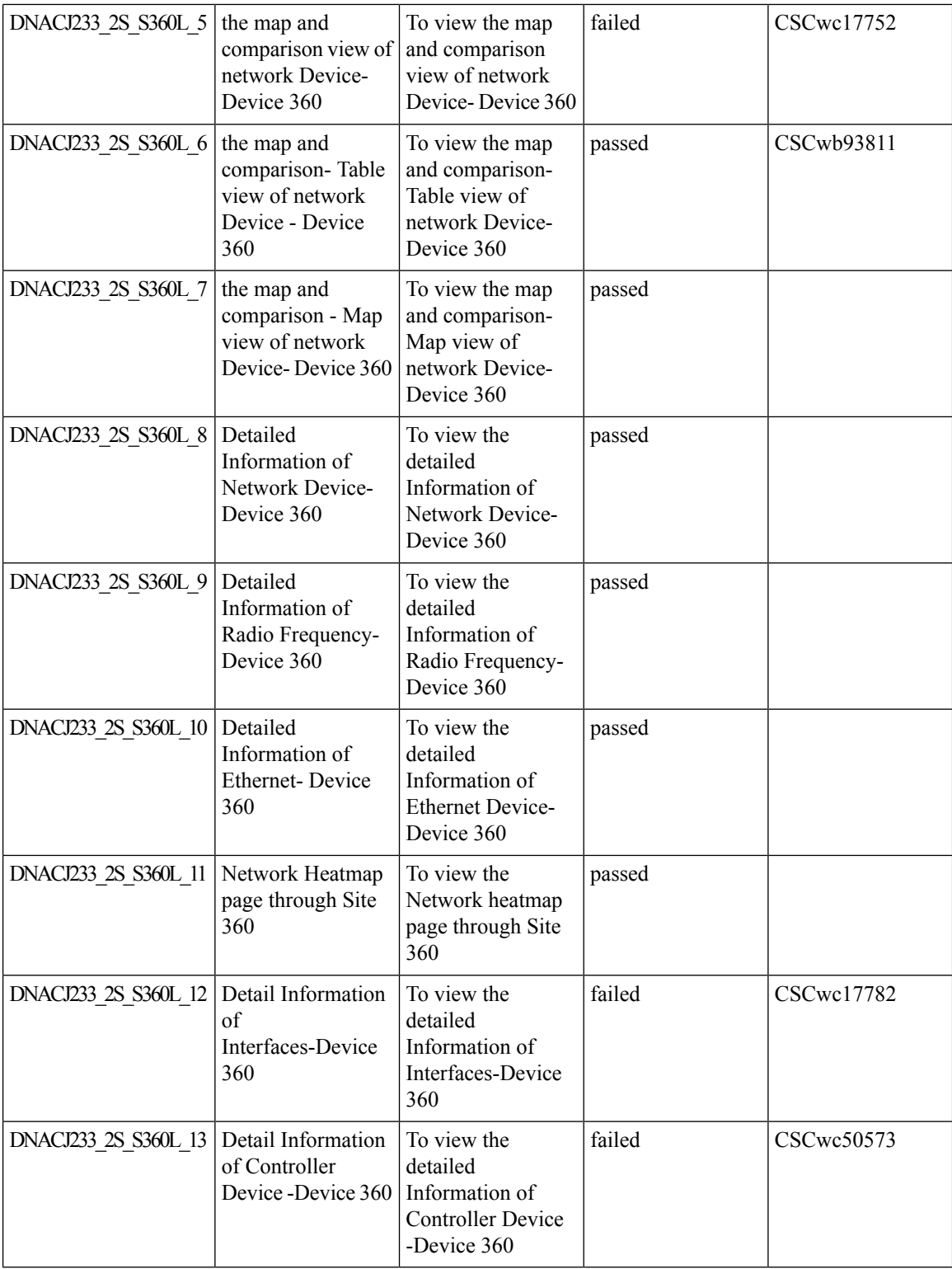

i.

#### **Managing WLC HA SSO via DNAC - Enhancements**

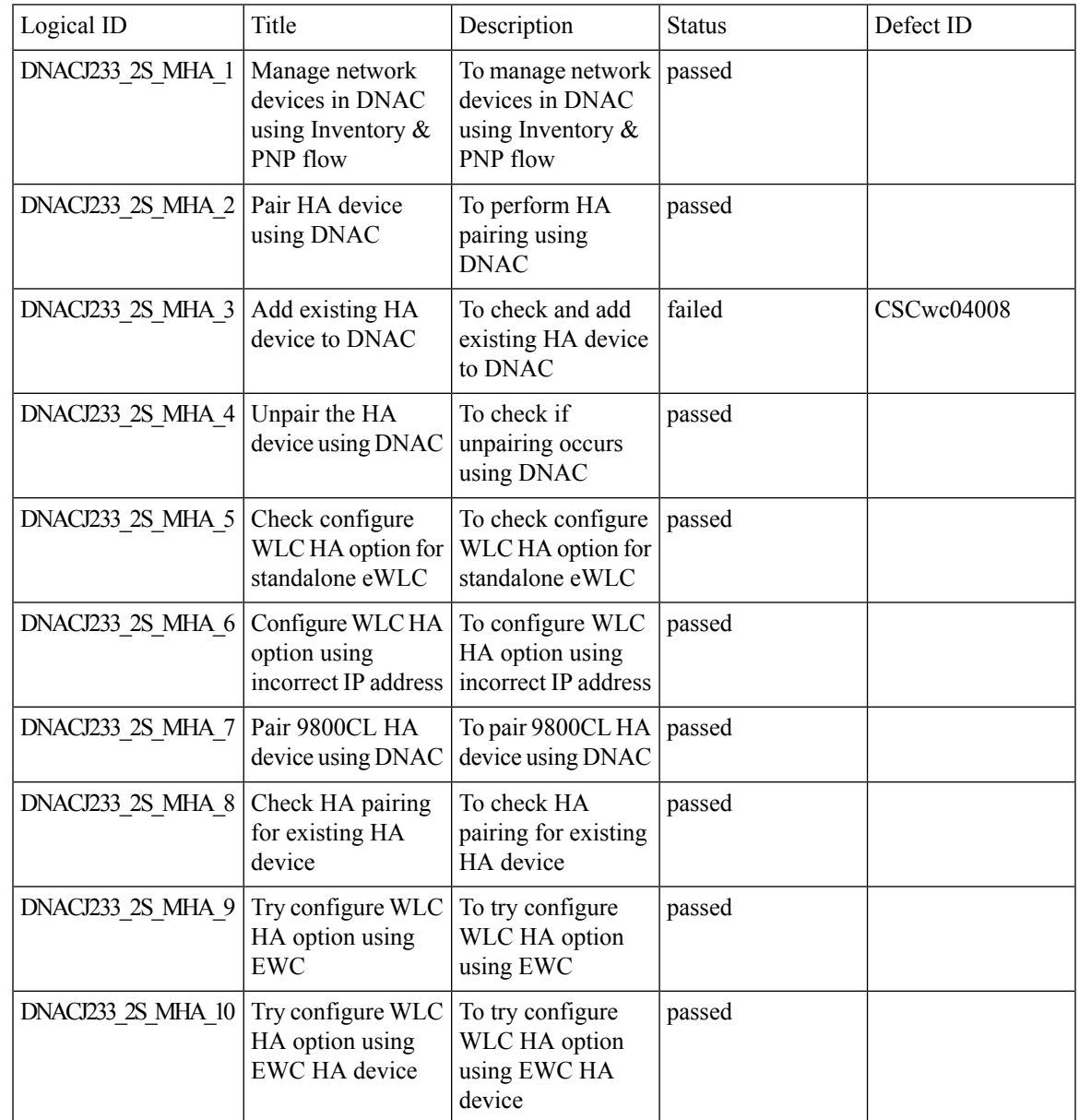

#### **Support for next set of AP configurations from DNAC**

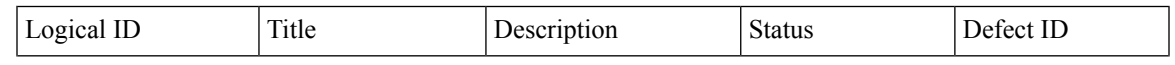

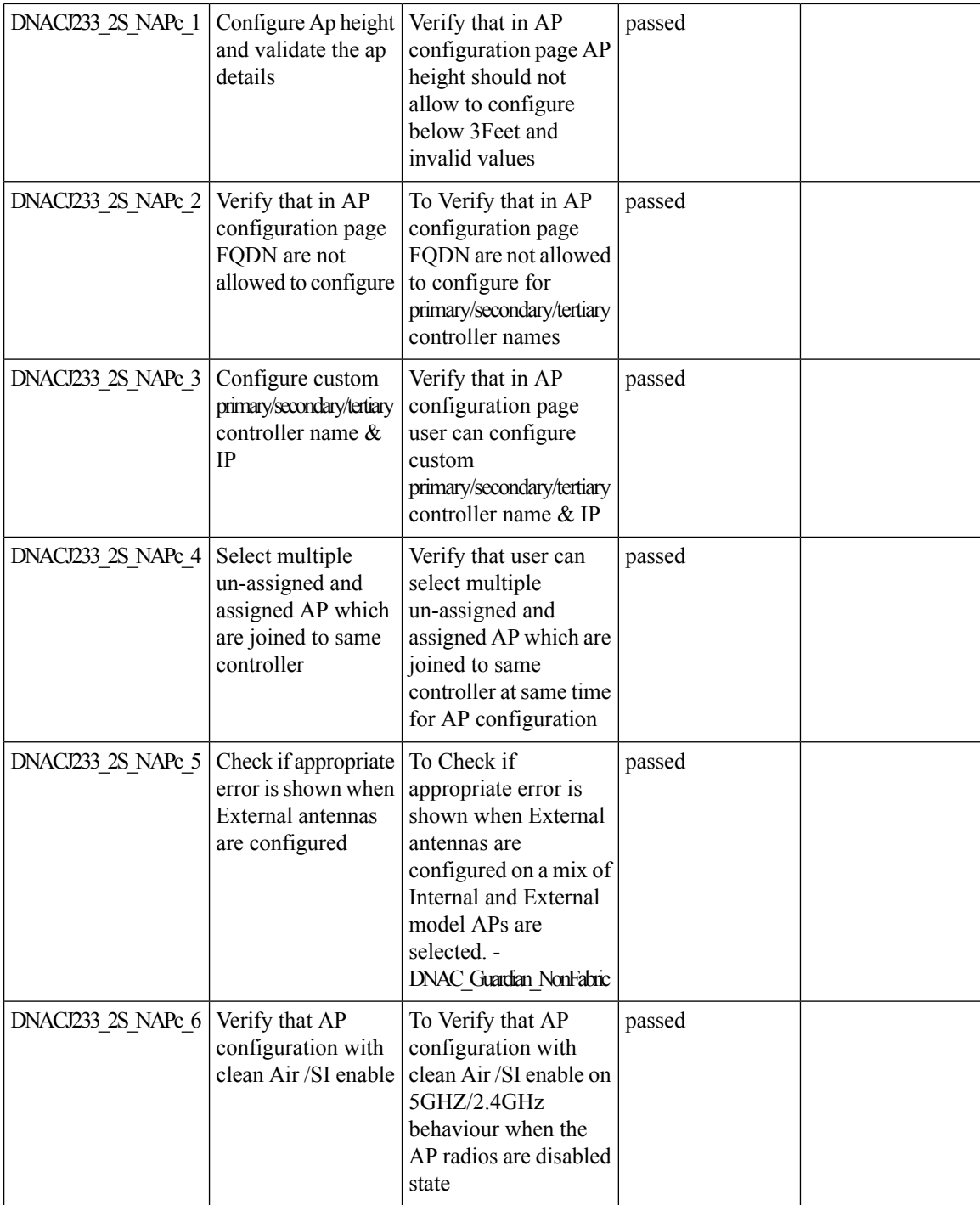

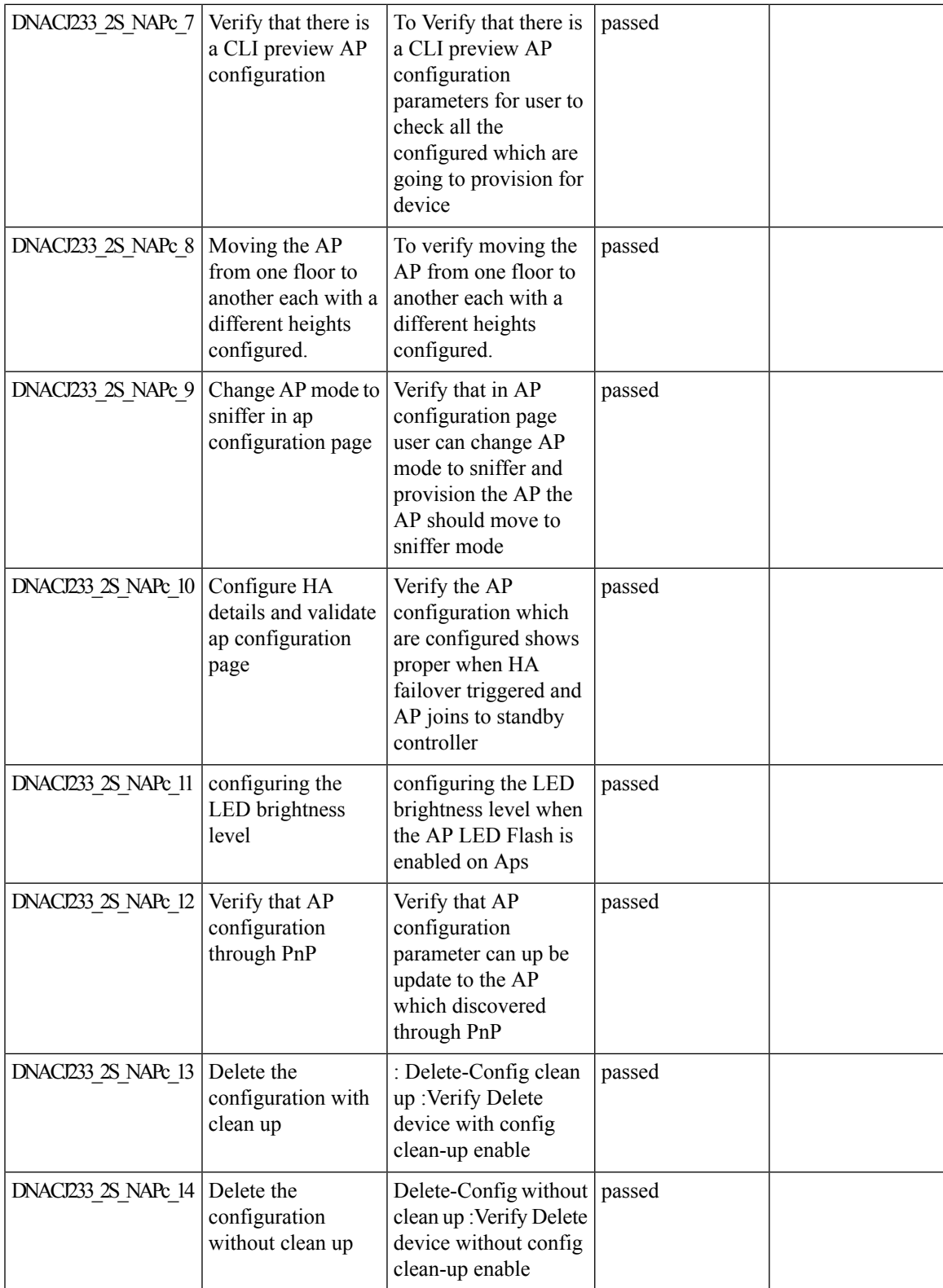

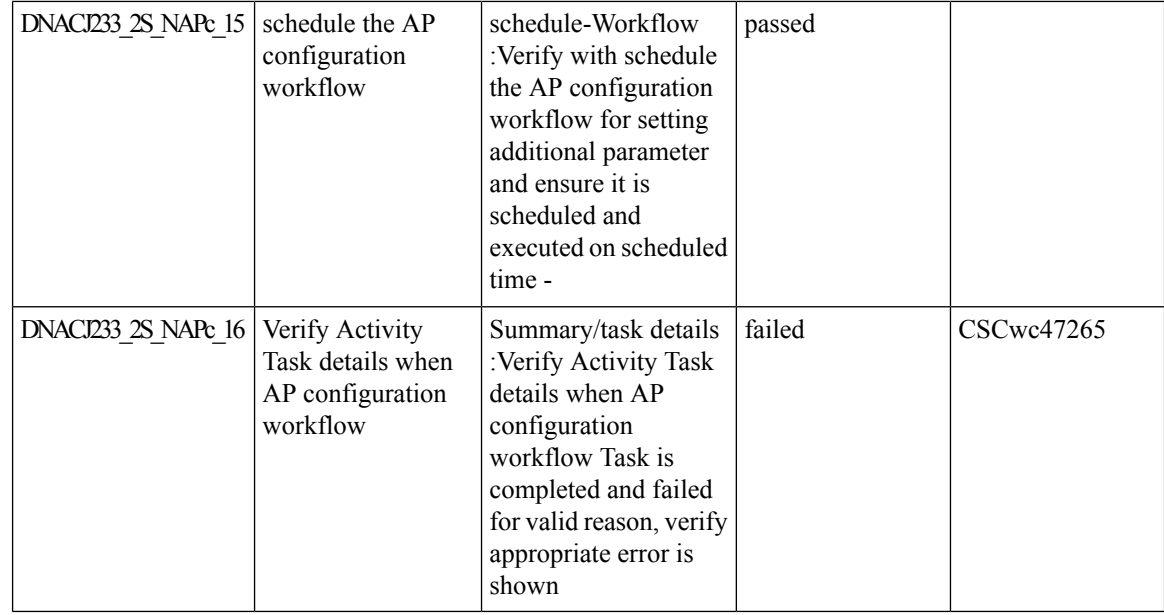

## **Support recurrent configuration of AP and radio parameters**

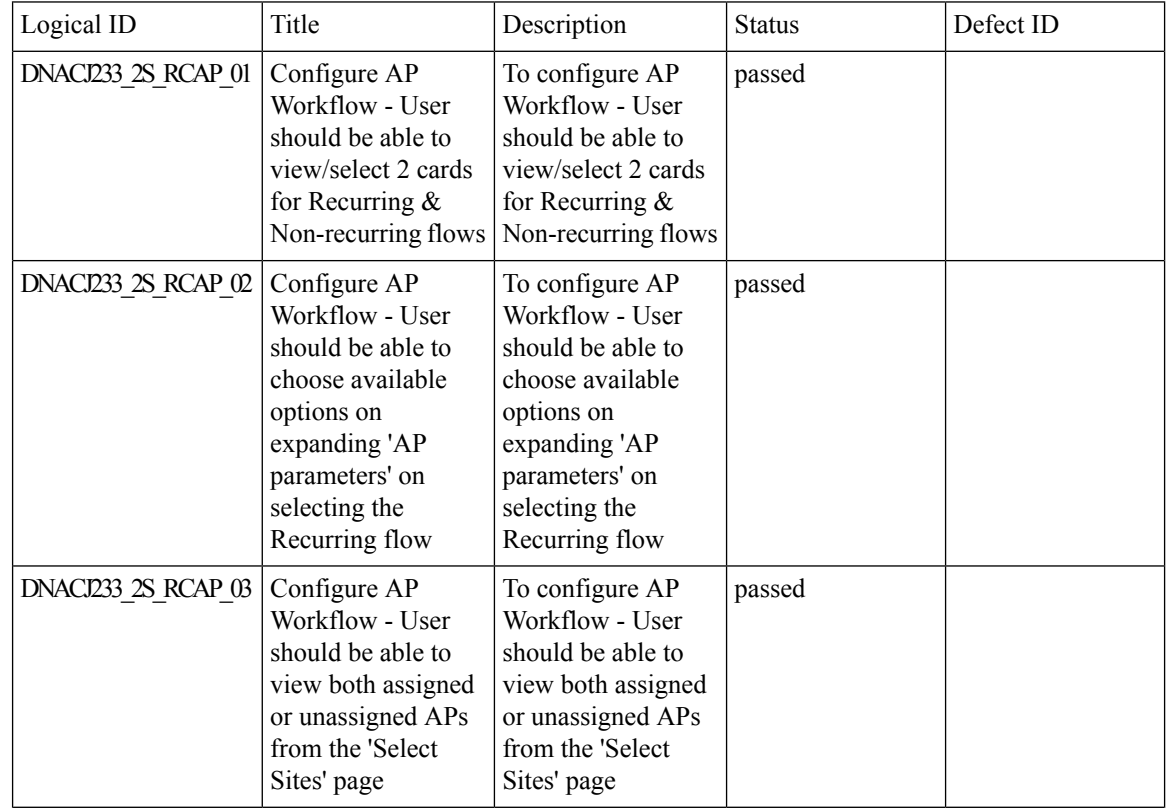

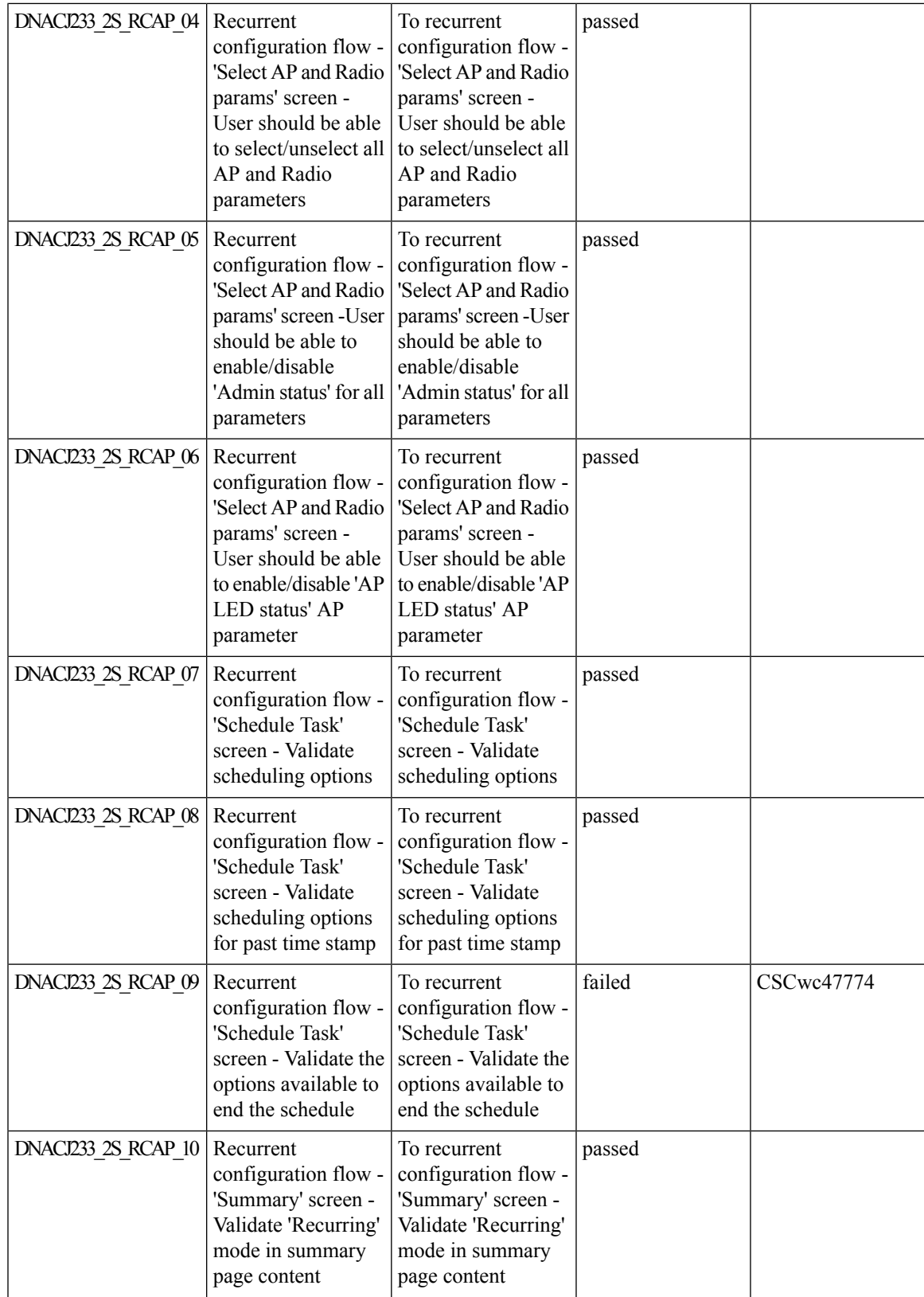

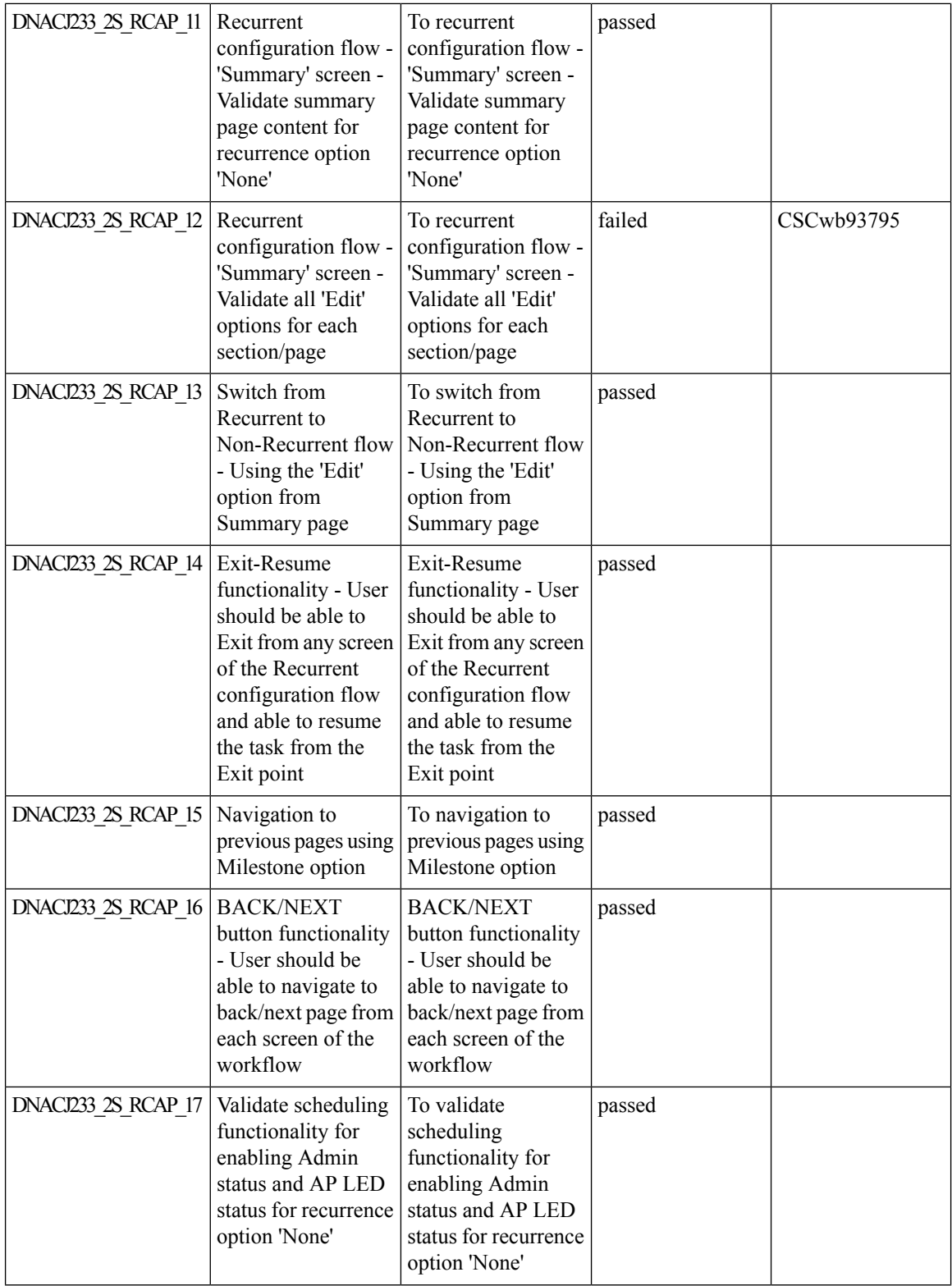

i.

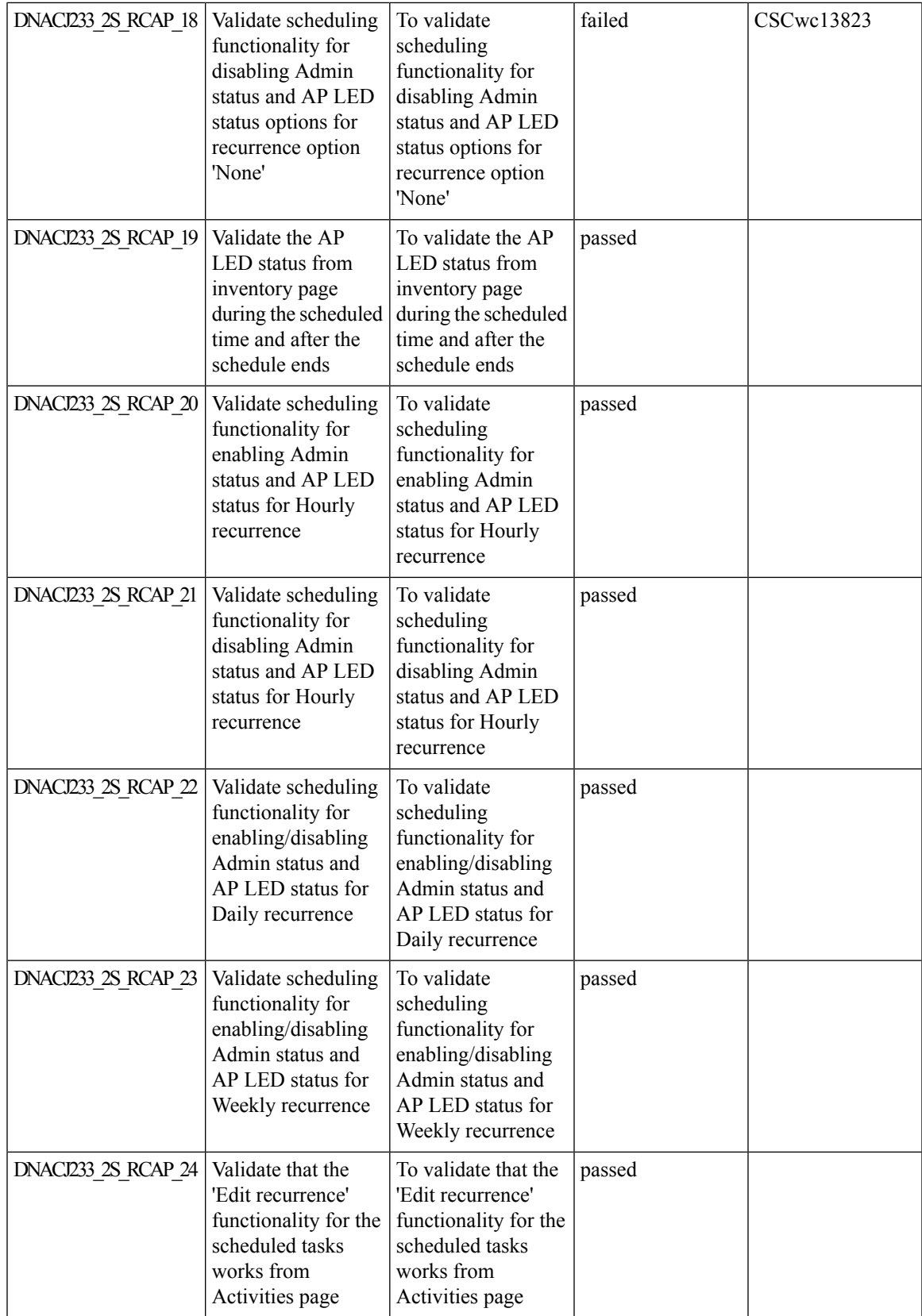

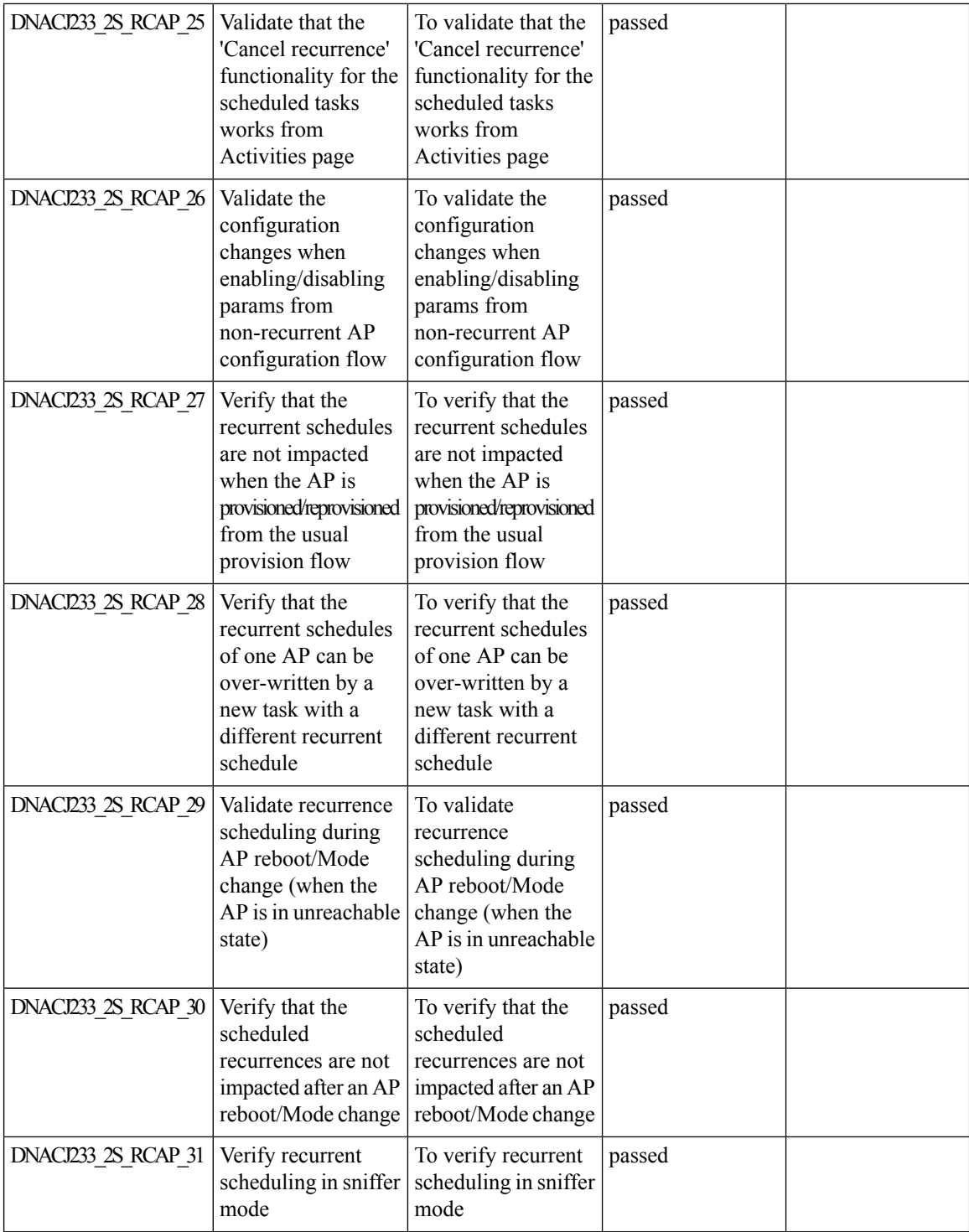

i.

Ι

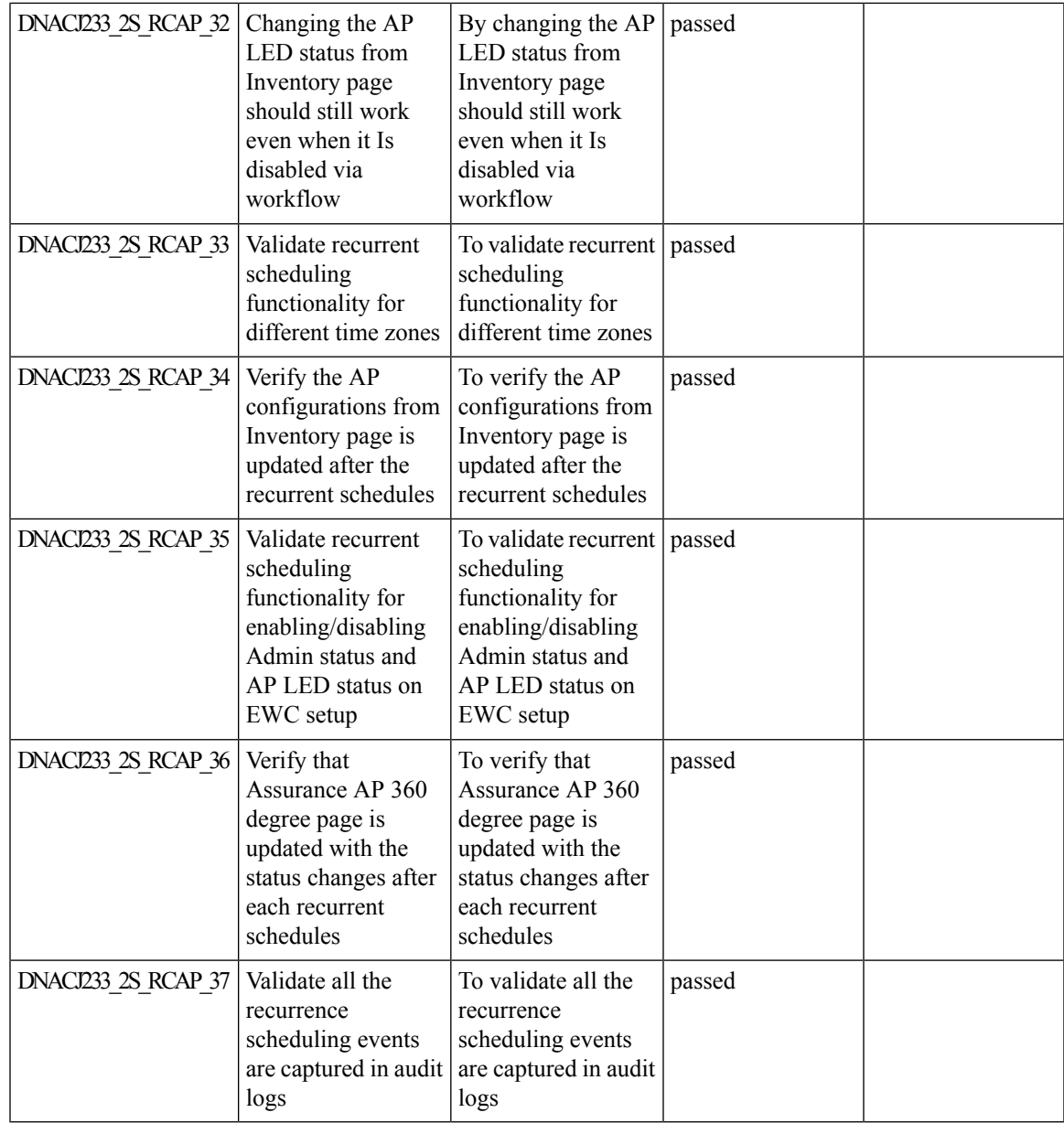

## **AP Report - Usage and Client Breakdown**

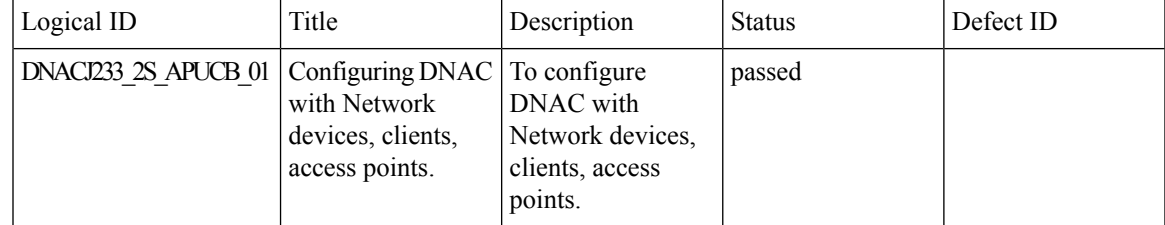

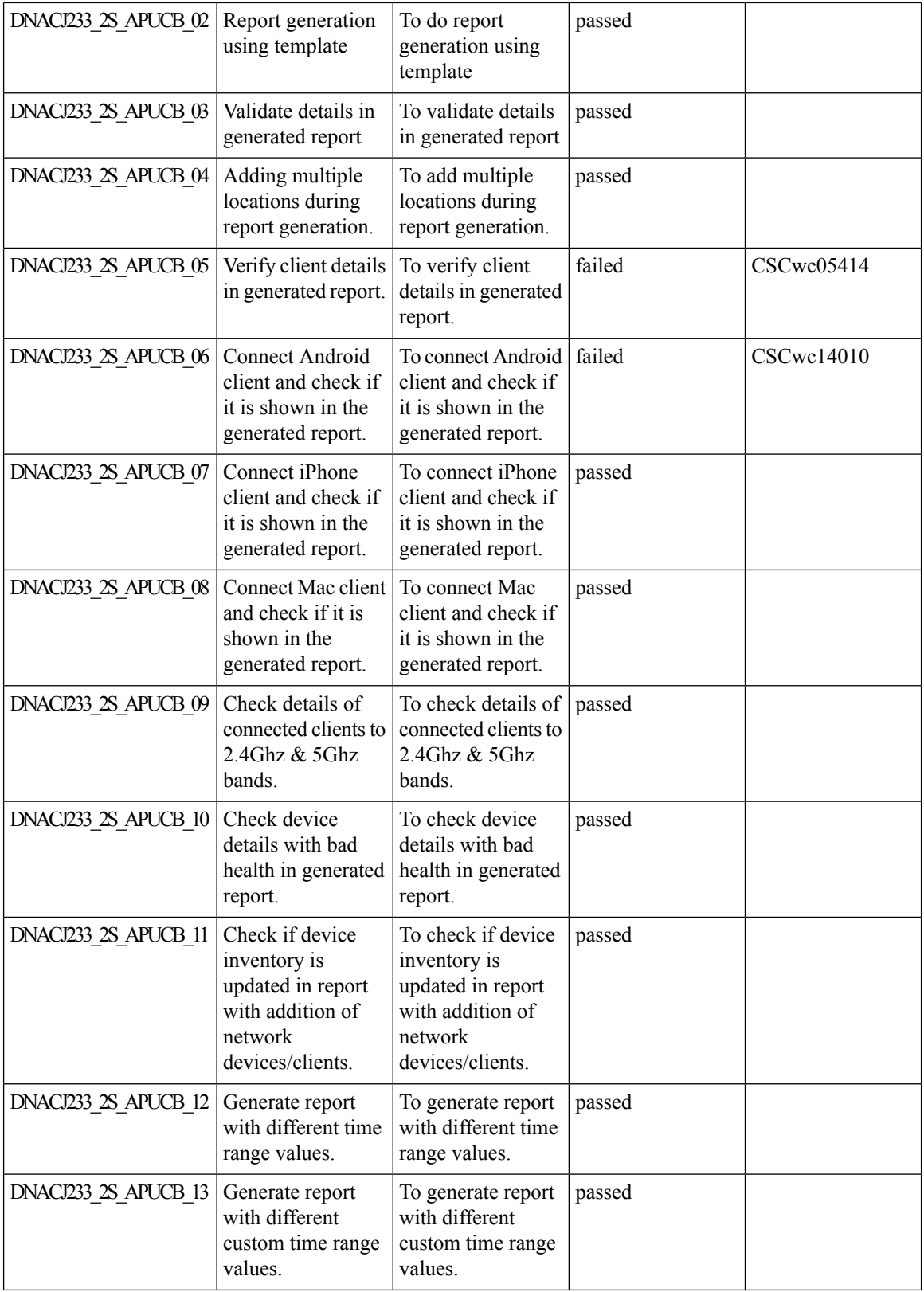

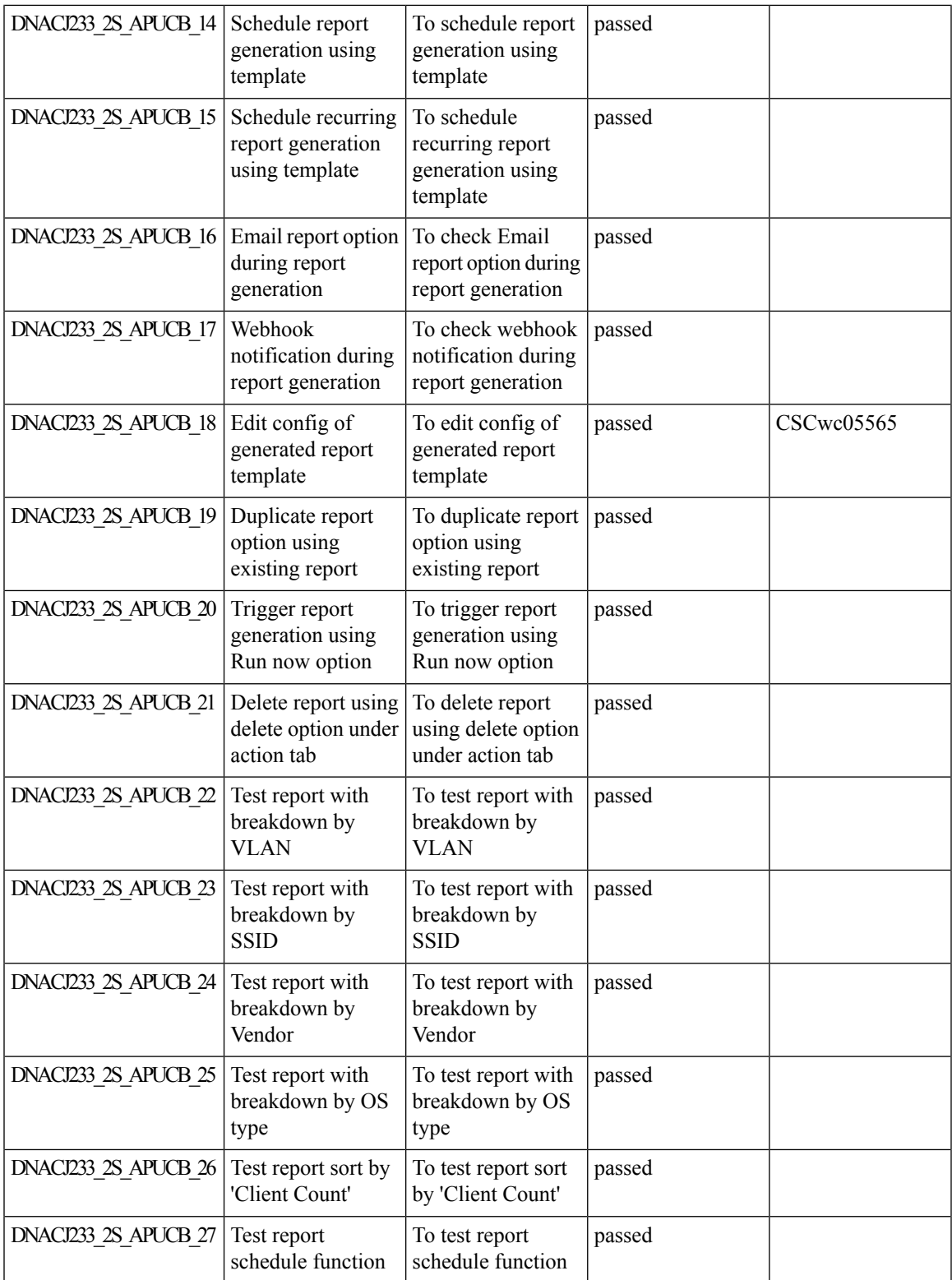

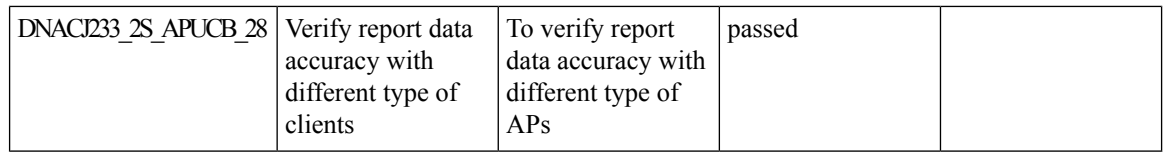

# **Busiest Client Report**

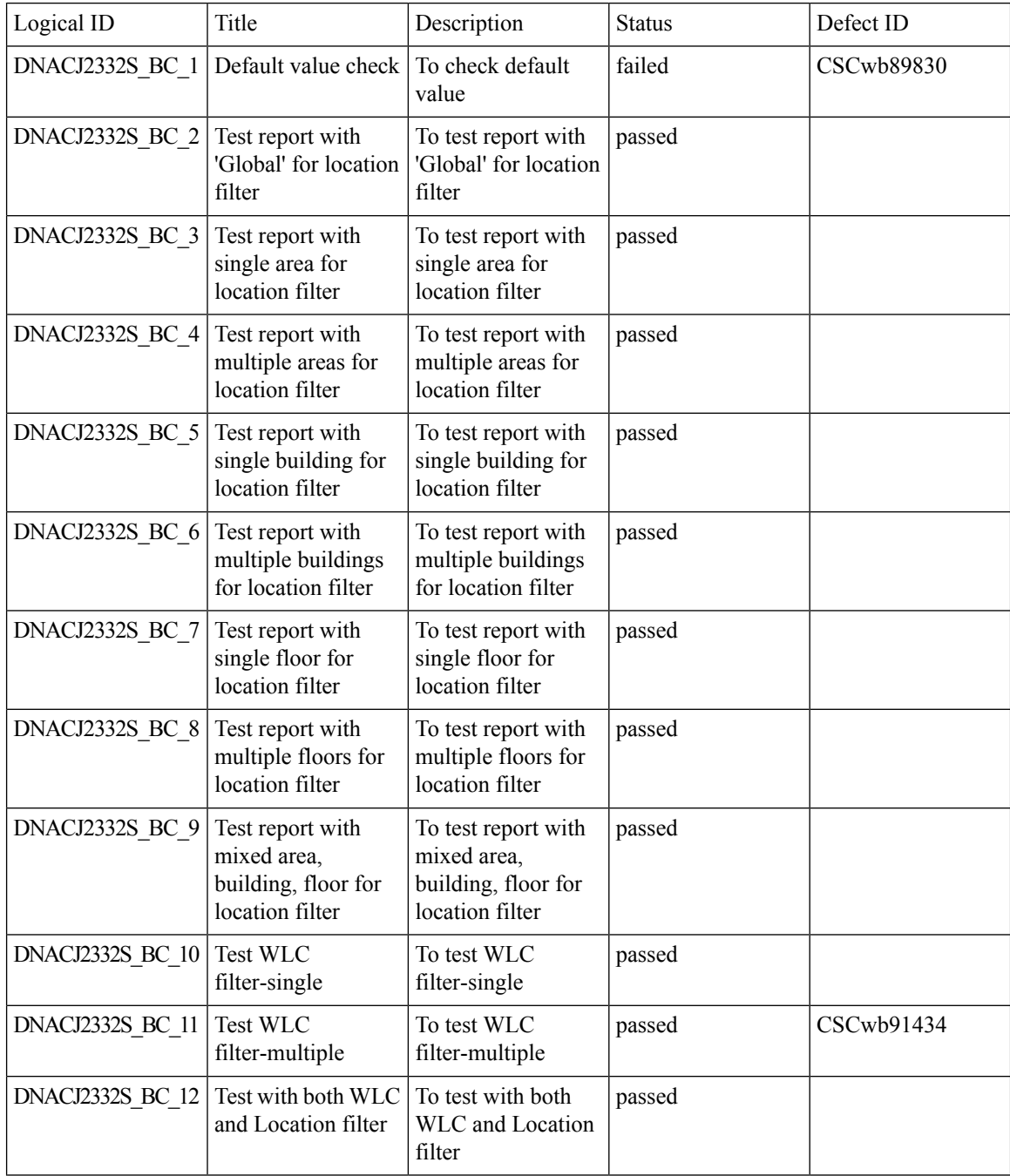
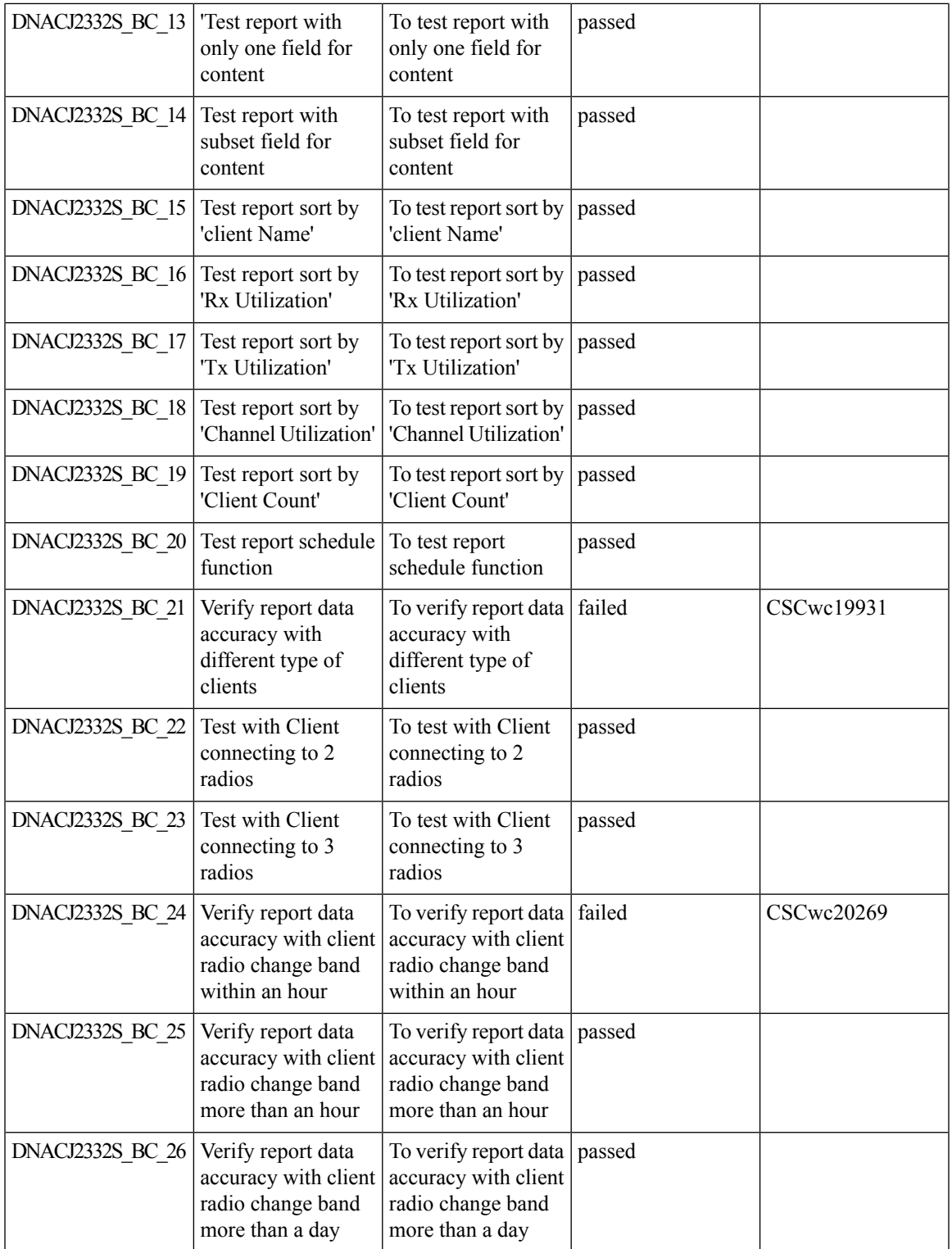

#### **Troubleshoot Certification 2.0 - WLC Unmonitored**

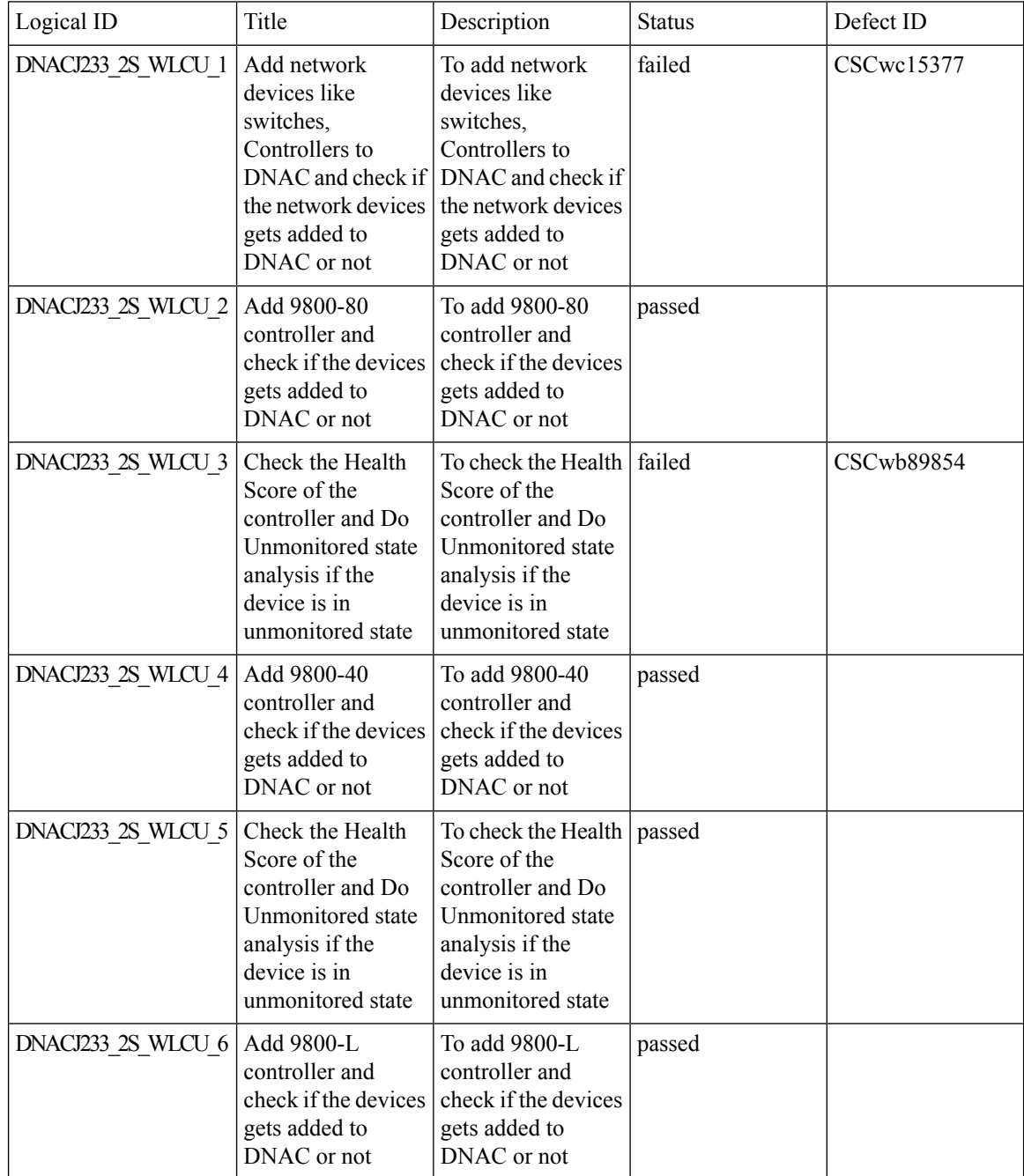

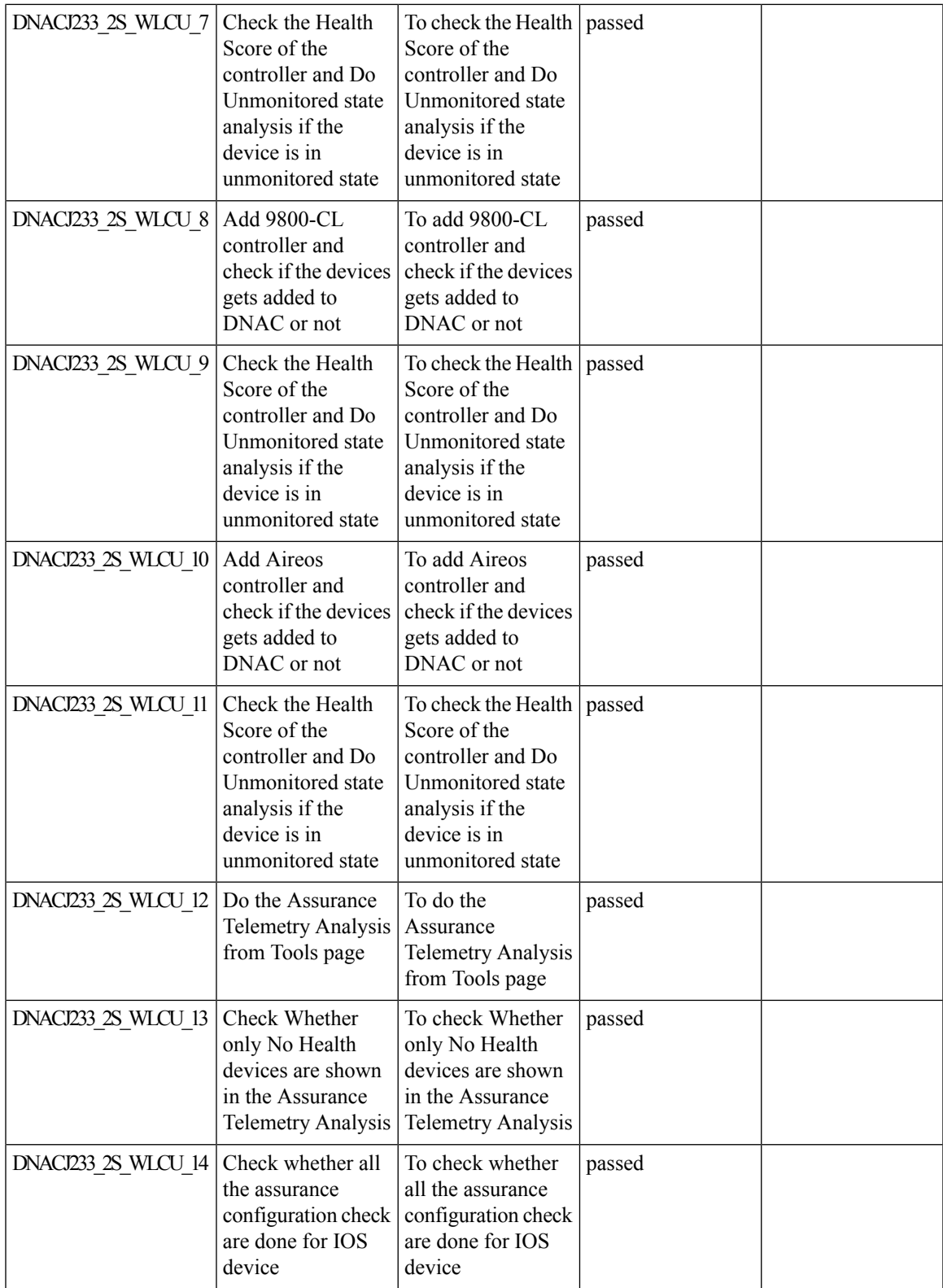

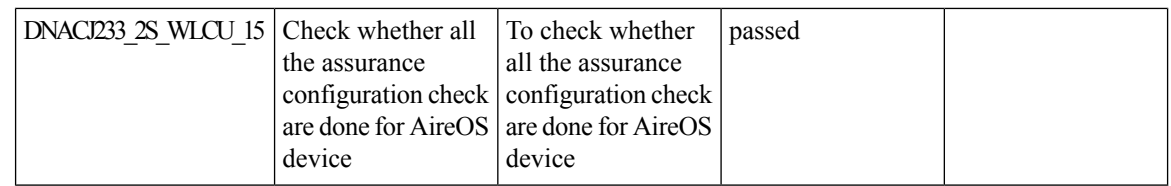

## **Pan Assurance event viewer**

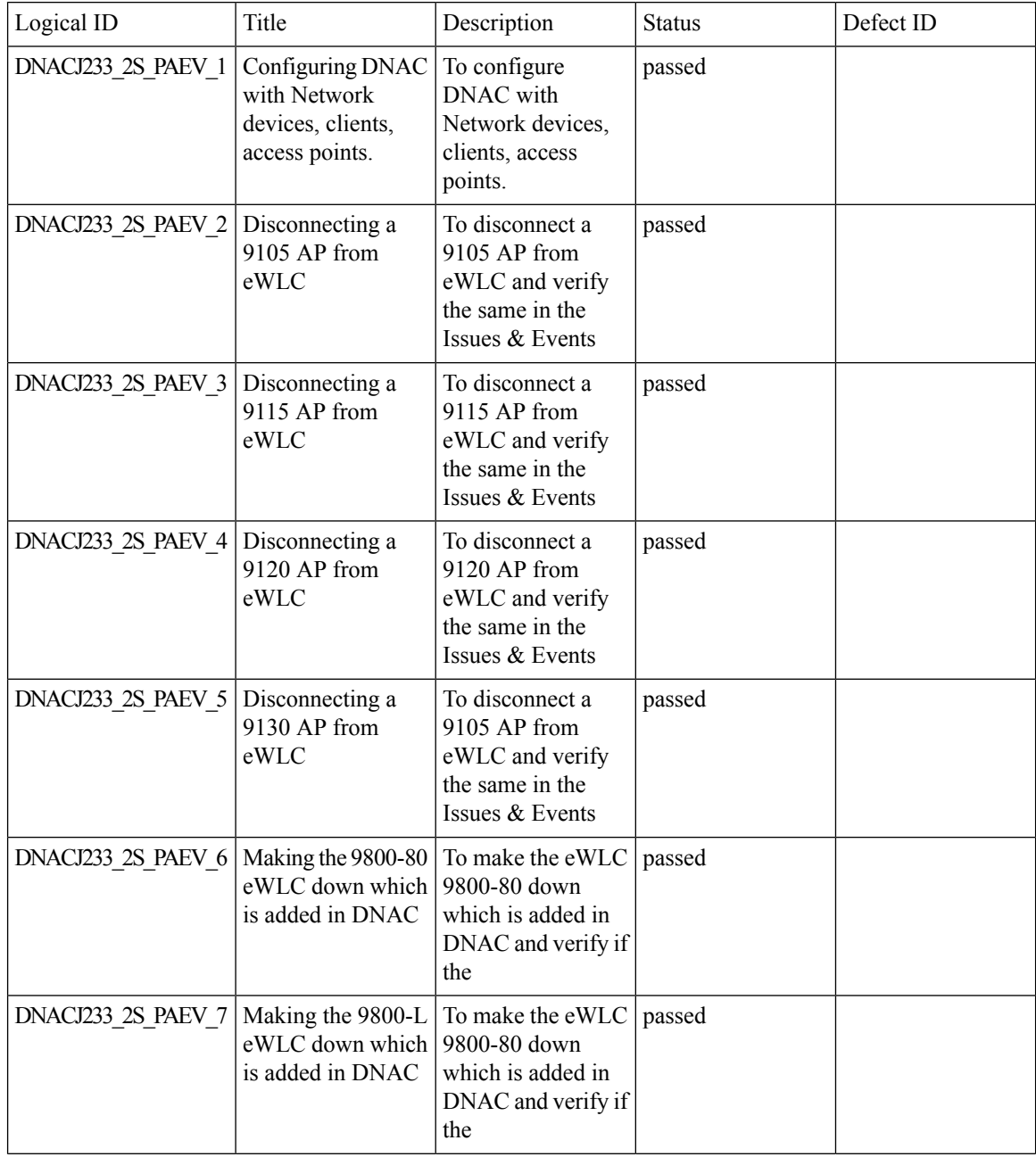

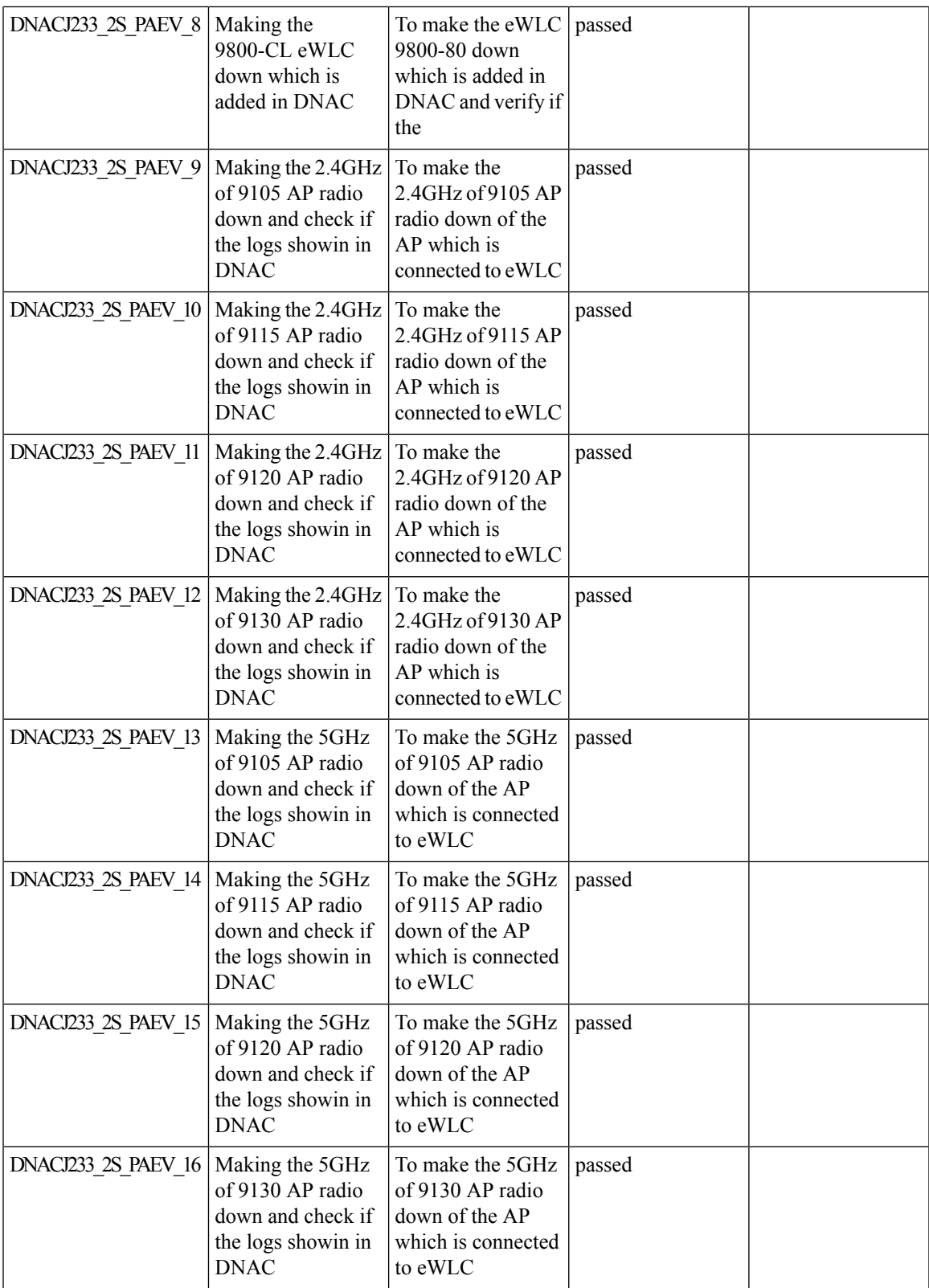

### **Network Setting Design Compliance**

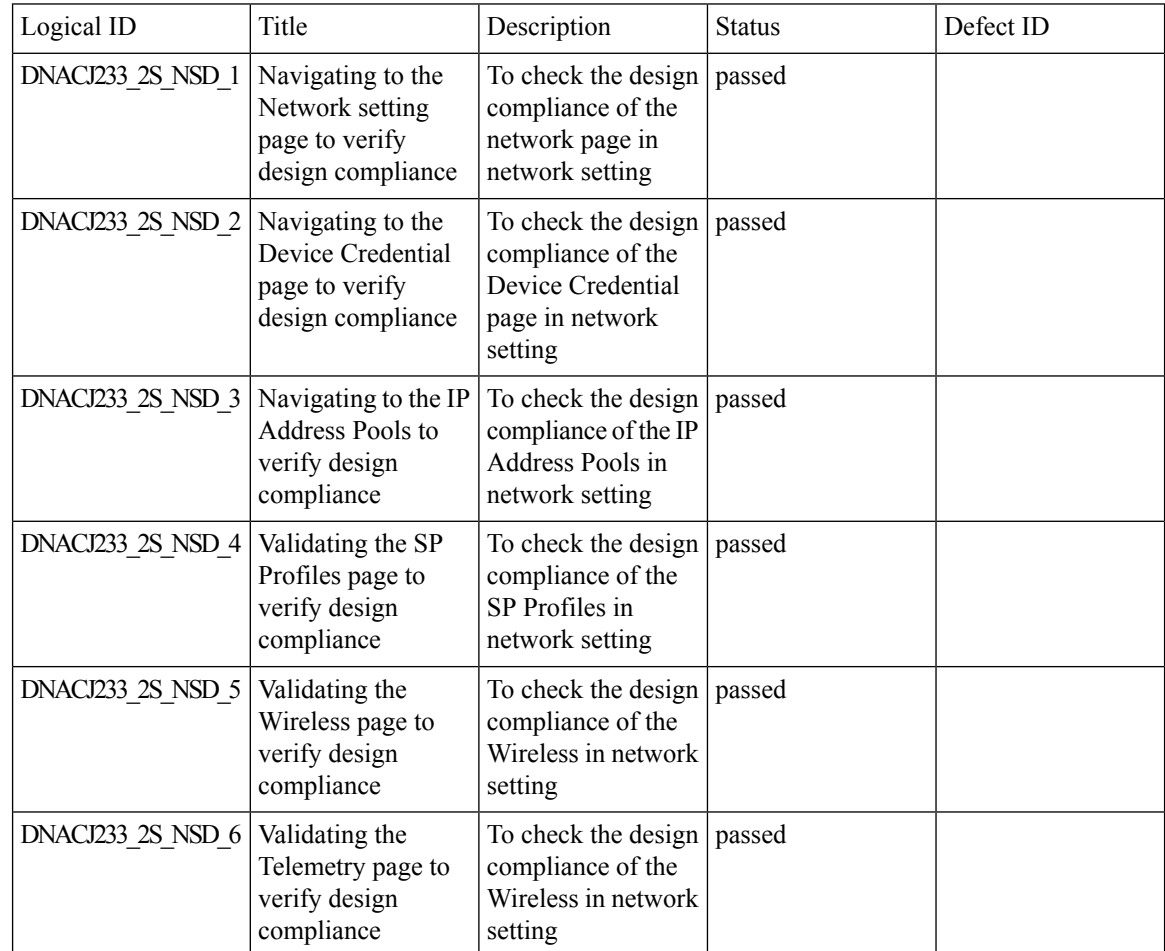

#### **Network Setting Design Compliance**

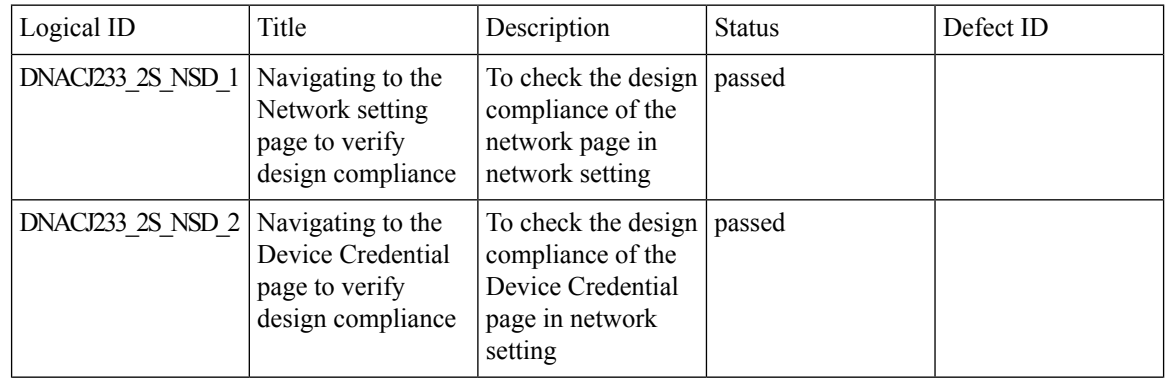

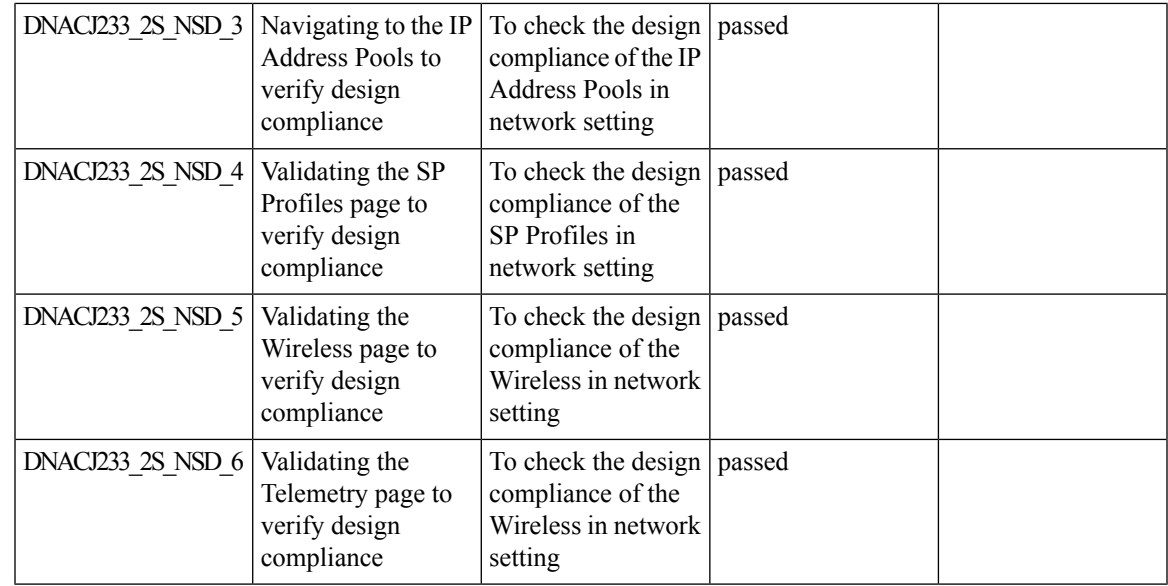

# **3D Maps Enhancements Phase 2**

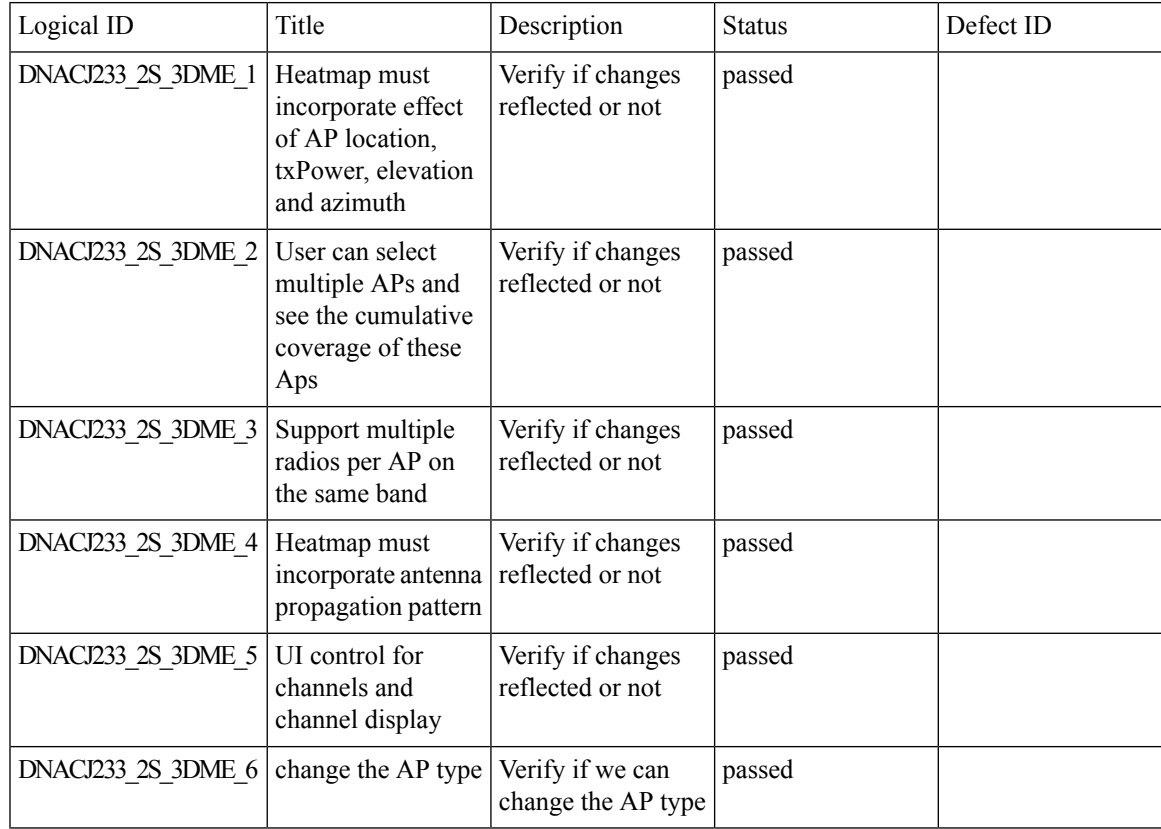

 $\mathbf I$ 

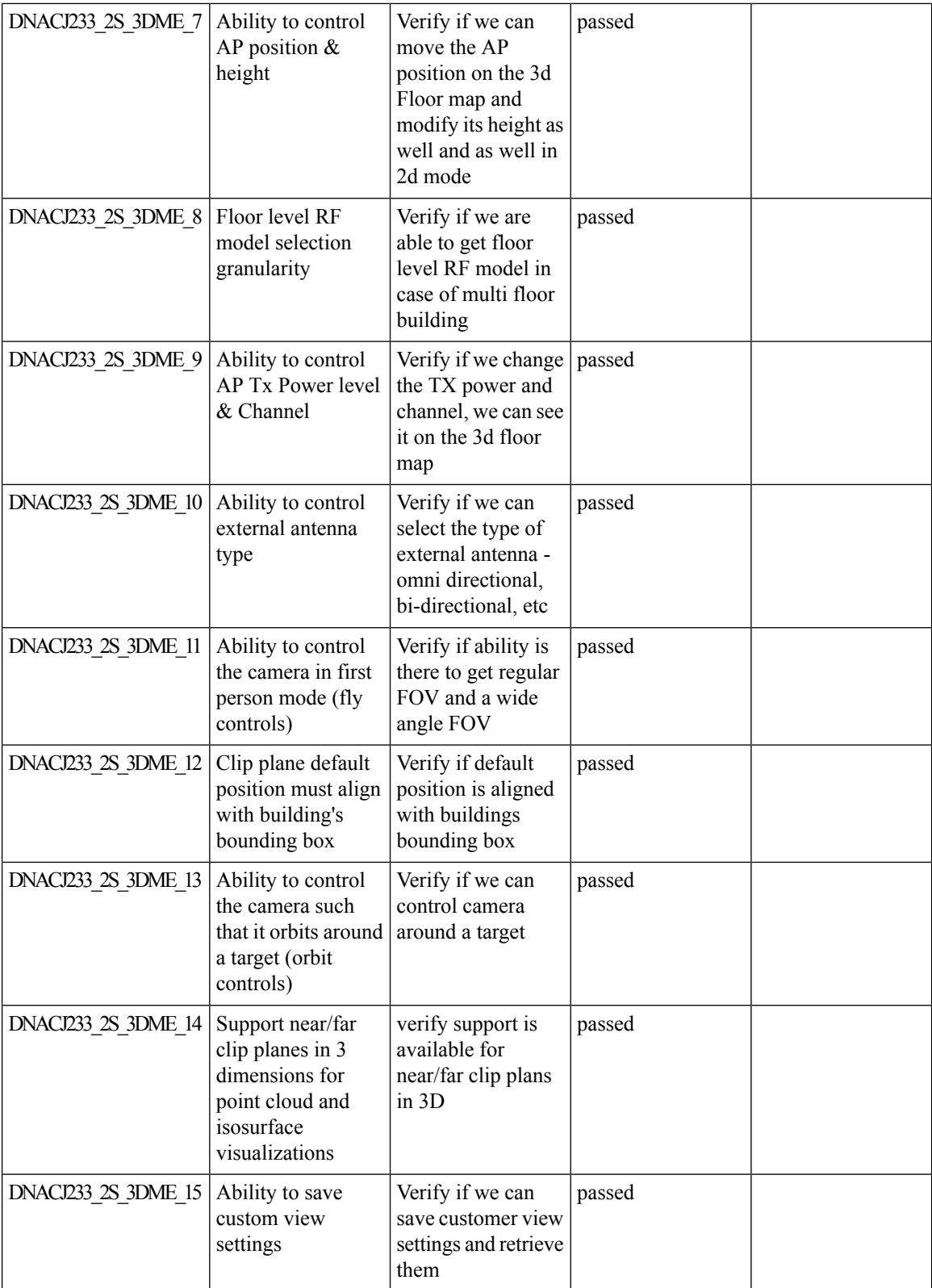

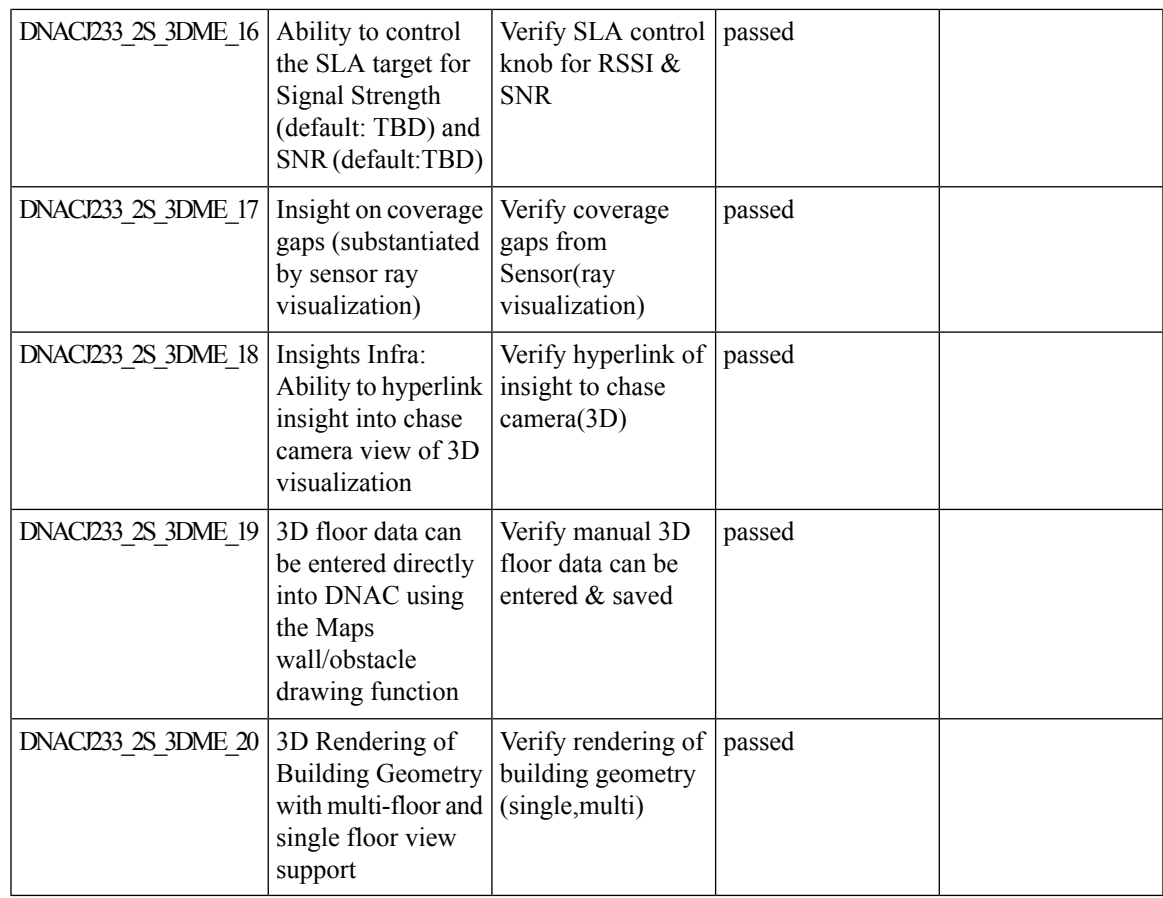

## **Rolling AP Upgrade**

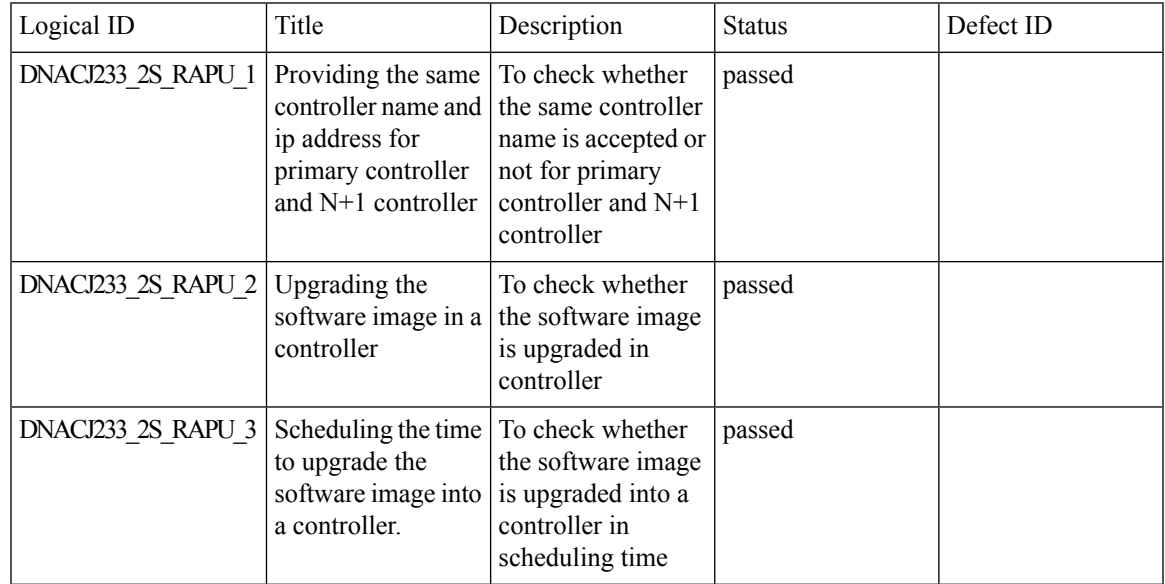

 $\mathbf I$ 

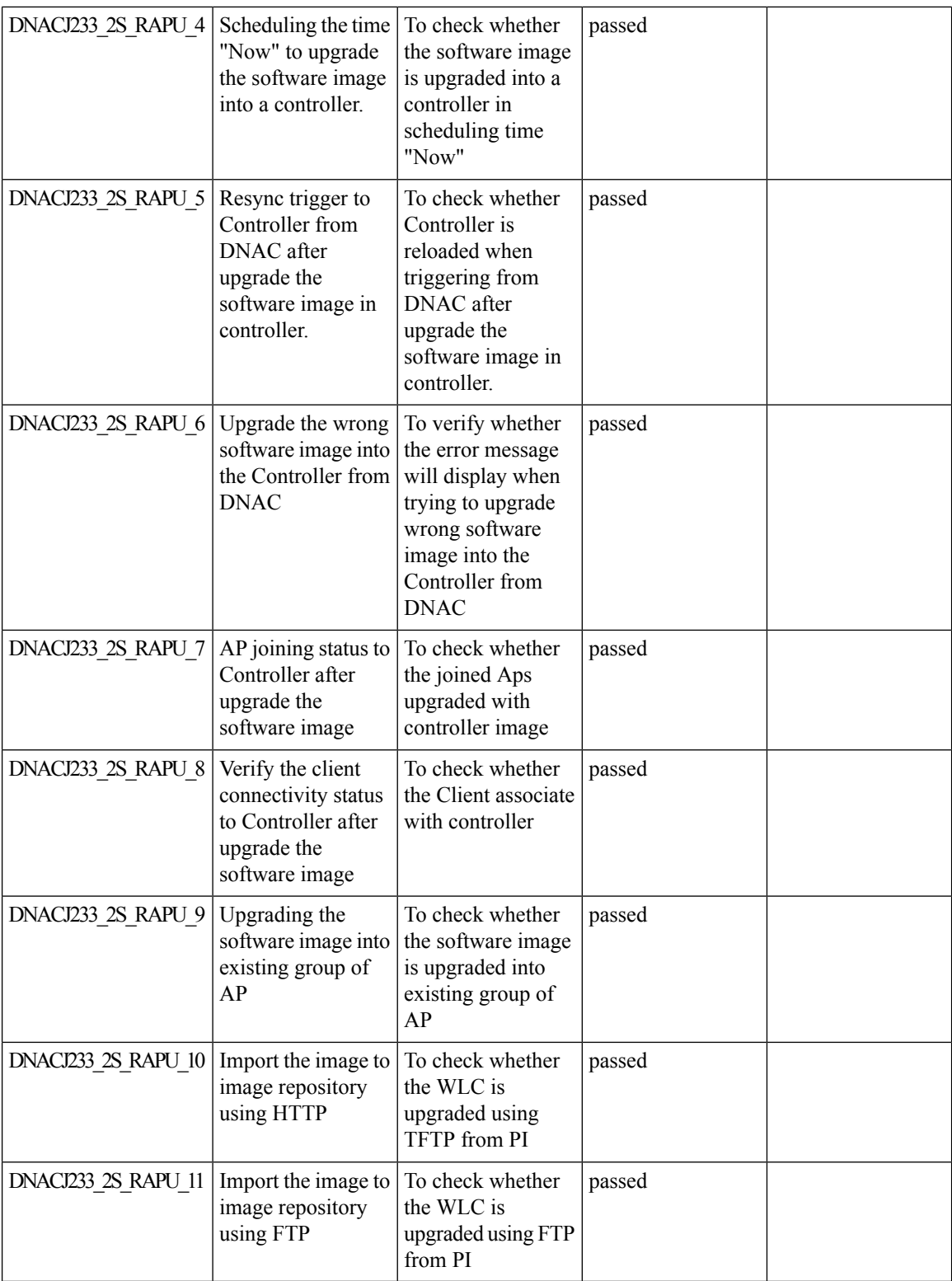

i.

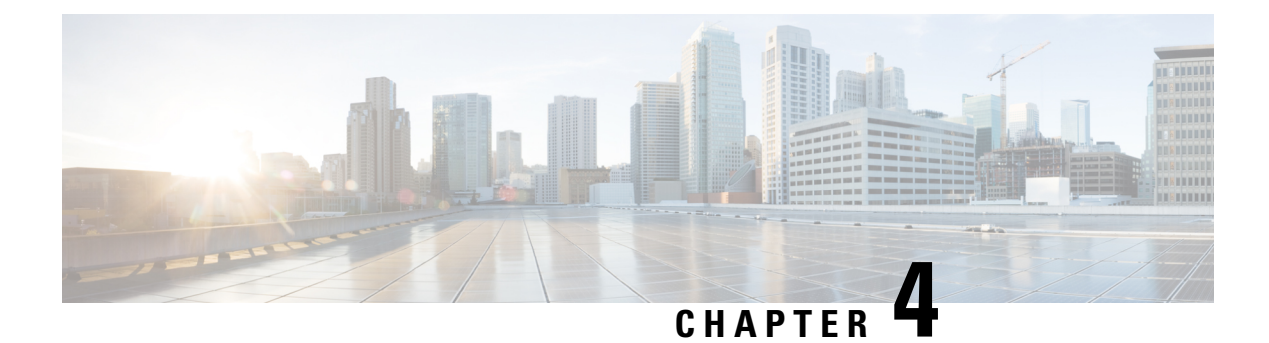

#### **Regression Features**

- 3D maps [Enhancements](#page-83-0) , on page 78
- Activation workflow usability [improvements](#page-87-0) , on page 82
- All Data Report [Inventory](#page-90-0) and SWIM, on page 85
- AP [Impersonation,](#page-94-0) on page 89
- AP Reboot for [Troubleshooting,](#page-97-0) on page 92
- [Assurance](#page-101-0) workflow changes to support AP Refresh, on page 96
- [Assurance:](#page-102-0) Client 360 Usage Events, on page 97
- Brownfield 9800 Local/Flex connect [Application](#page-105-0) Visibility, on page 100
- Called [Station](#page-106-0) ID, on page 101
- [Composite](#page-112-0) Model Configs , on page 107
- Display AP Ethernet MAC address in [Inventory](#page-114-0) and details page , on page 109
- DNA [Dashboard](#page-117-0) for RRM , on page 112
- [Download](#page-121-0) option for config preview , on page 116
- Enable CLI [Configuration](#page-124-0) Preview for Update Telemetry Settings and Site Assignment , on page 119
- [Endpoints](#page-127-0) 360, on page 122
- EWLC [Brownfield](#page-131-0) SSID Override, on page 126
- Exporting [Assurance](#page-137-0) Pages Overall Health, Network Health and Client Health, on page 132
- Guest [Anchor,](#page-141-0) on page 136
- Health [Analytics,](#page-148-0) on page 143
- Inventory: Support for [Maintenance](#page-151-0) mode, on page 146
- MAC [Randomization,](#page-156-0) on page 151
- Mesh AP [Support,](#page-158-0) on page 153
- Mobility [configuration,](#page-163-0) on page 158
- [Network](#page-166-0) Device, on page 161
- Network Insights 2.0 Radio Insights based on Client [Experience,](#page-169-0) on page 164
- OEAP mode [enablement](#page-172-0) in Wireless Profile , on page 167
- Overall And Network Health [Dashboard,](#page-177-0) on page 172
- PnP, on [page](#page-183-0) 178
- Radius [Profiling,](#page-186-0) on page 181
- [Rogue,](#page-192-0) on page 187
- RRM Support Coverage Hole Detection, EDRRM [configurations](#page-194-0) , on page 189
- RRM Support for General [Parameters](#page-196-0) , on page 191
- RRM [assurance](#page-199-0) for granular reasons for power and channel change, on page 194
- Show Rogue client [location](#page-203-0) in the threat 360 , on page 198
- Smart [Licensing,](#page-206-0) on page 201
- Support [configuration](#page-209-0) of advanced WLAN parameters, on page 204
- [Support](#page-213-0) for AP LED blink flash from DNAC , on page 208
- Support for custom [password](#page-222-0) prompt , on page 217
- Support for recurring [discovery,](#page-225-0) on page 220
- [SWIM,](#page-227-0) on page 222
- [SWIM,](#page-230-0) on page 225
- Config [Wireless,](#page-232-0) on page 227

#### <span id="page-83-0"></span>**3D maps Enhancements**

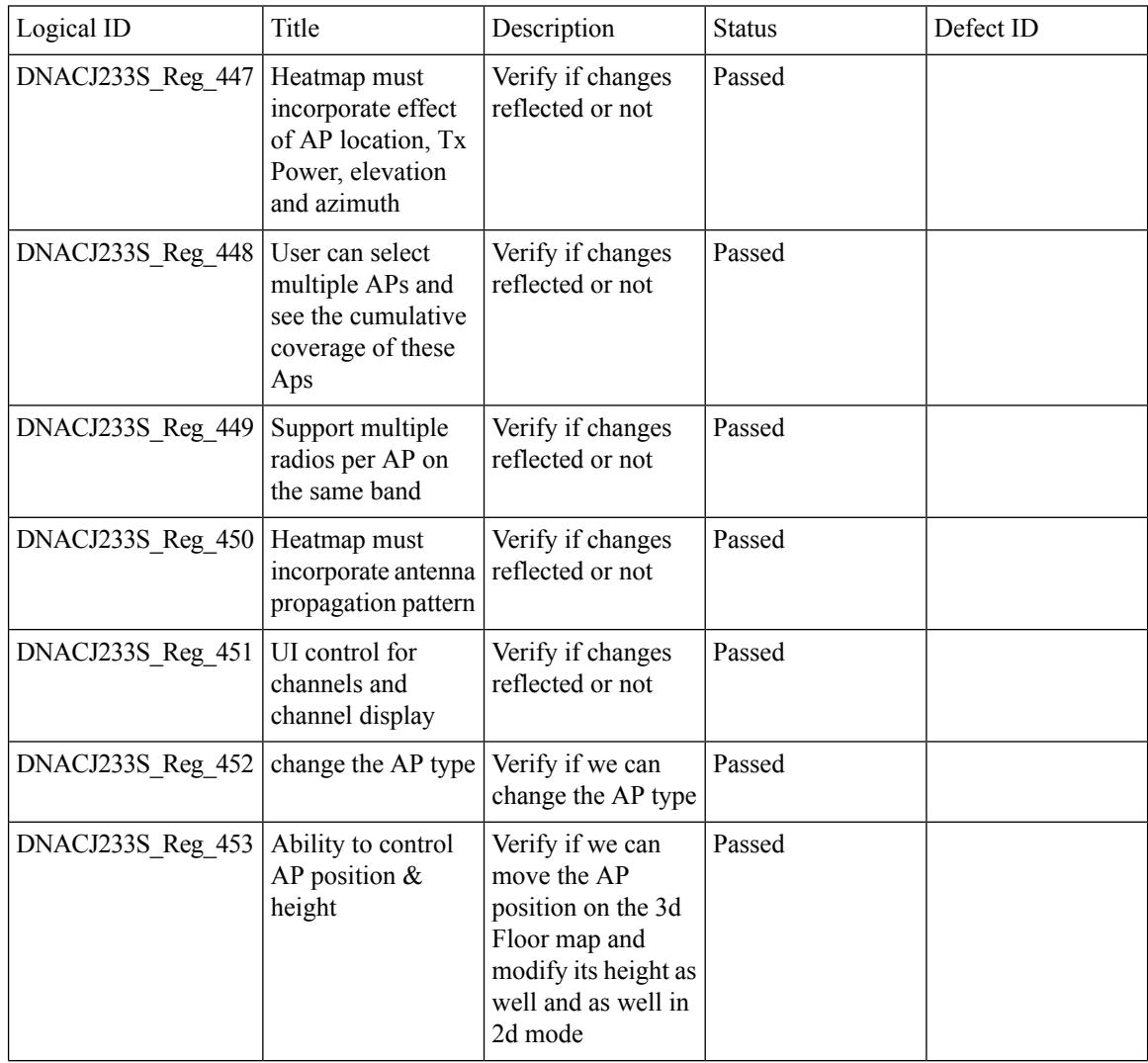

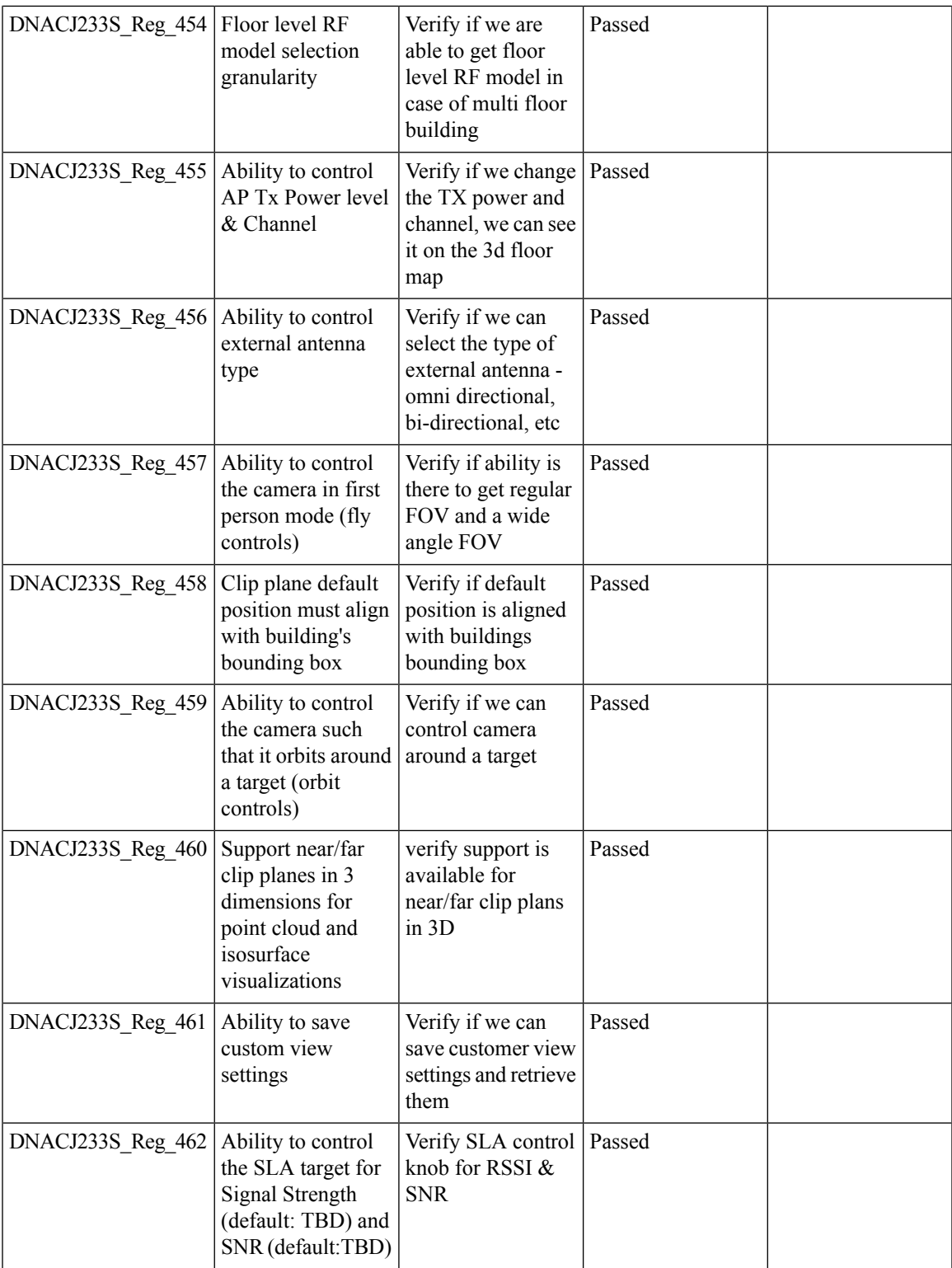

 $\mathbf I$ 

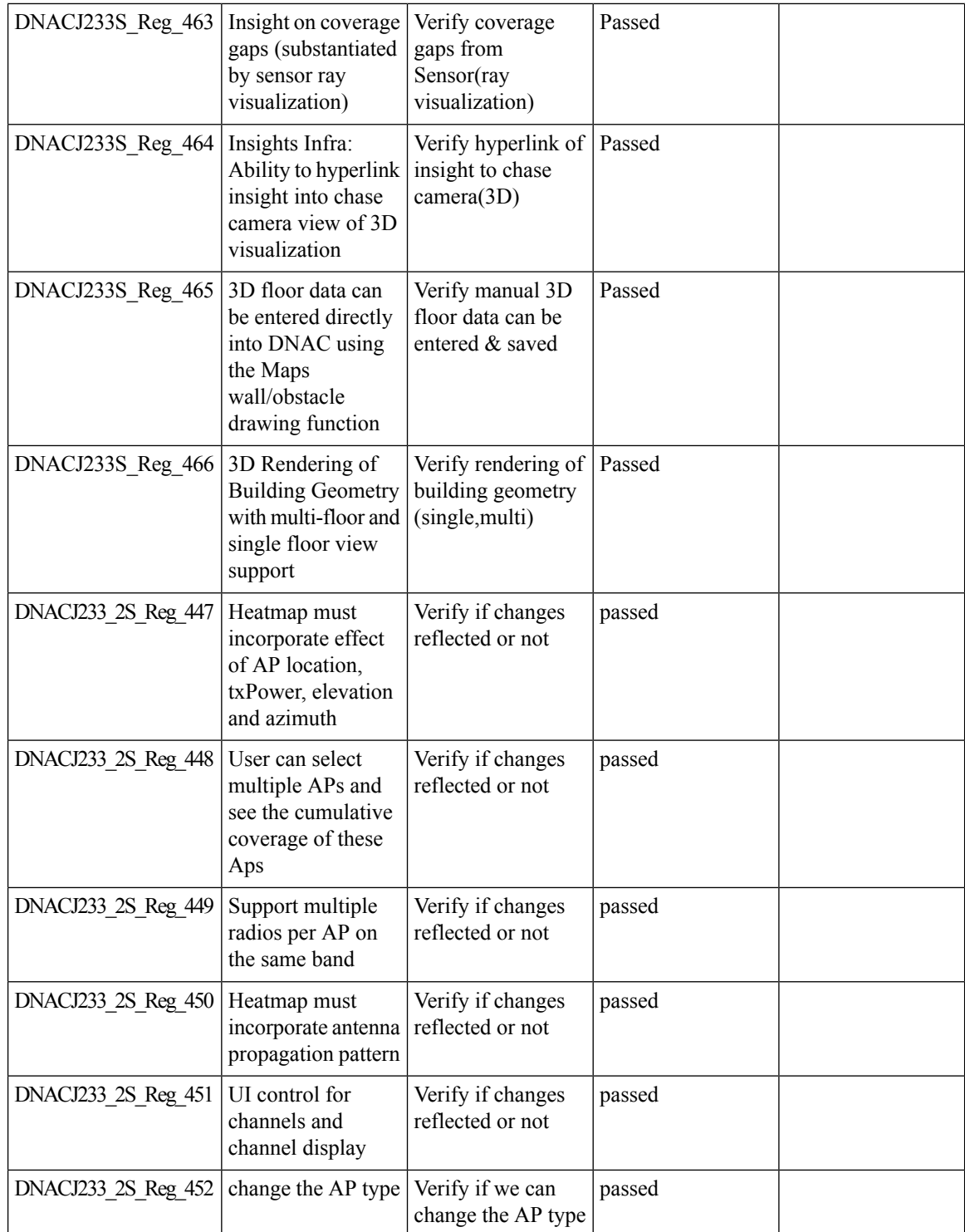

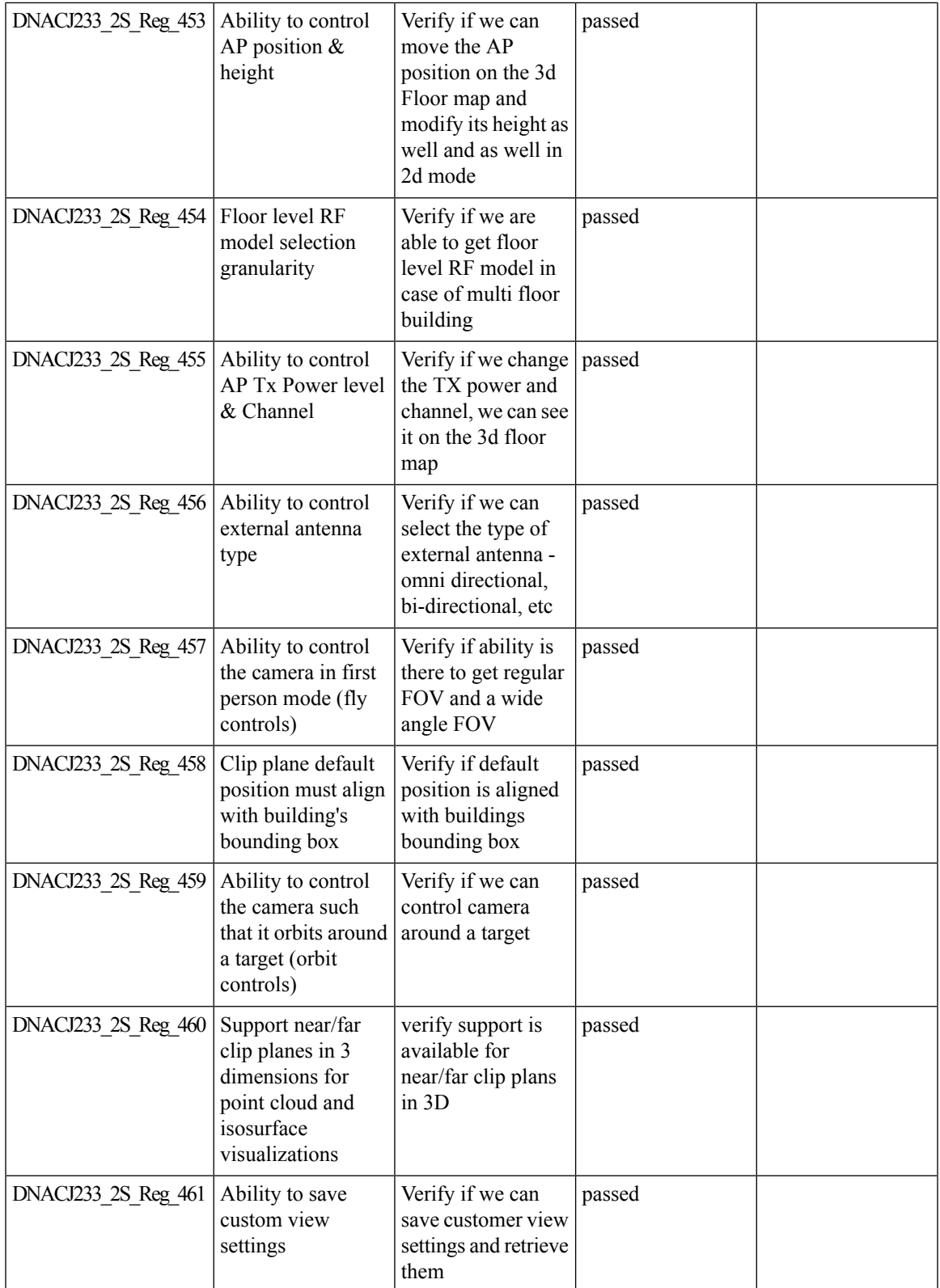

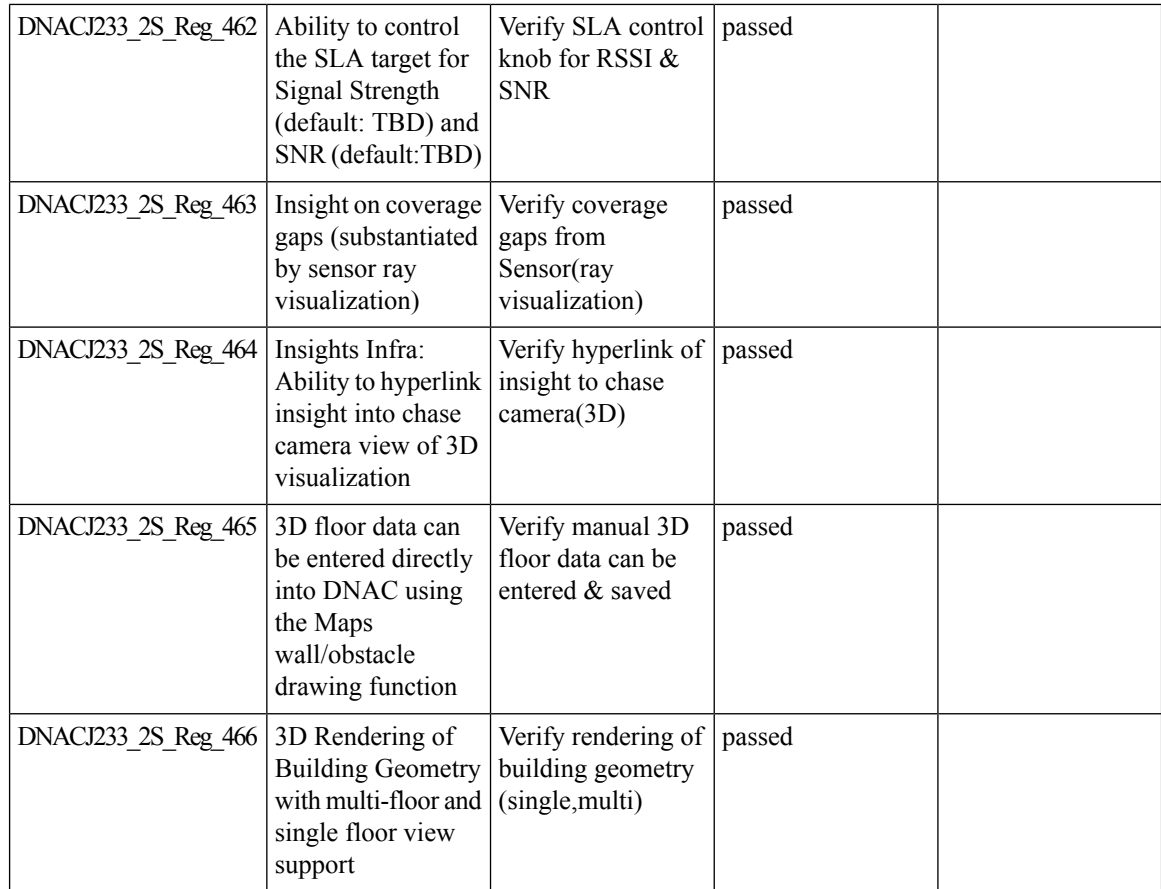

## <span id="page-87-0"></span>**Activation workflow usability improvements**

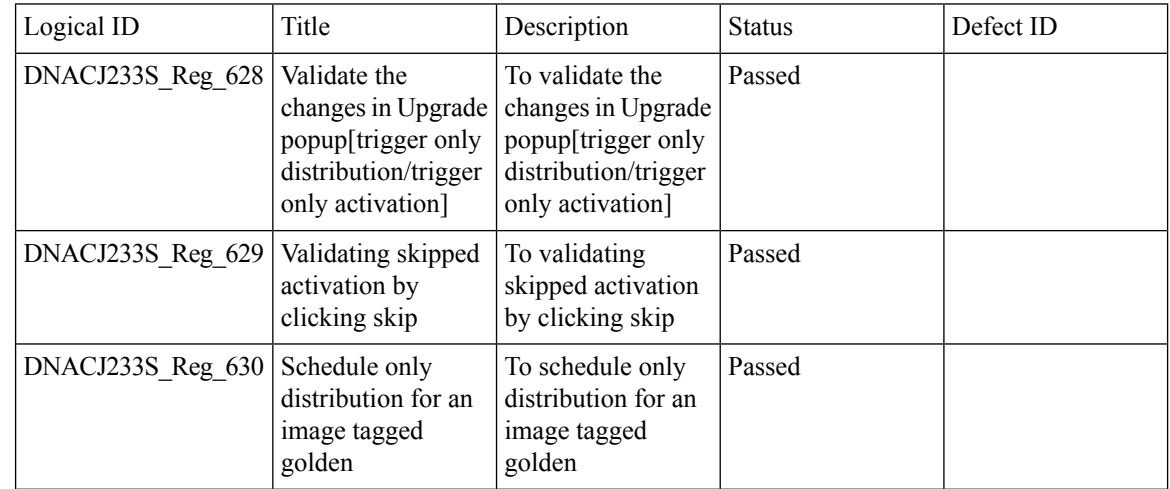

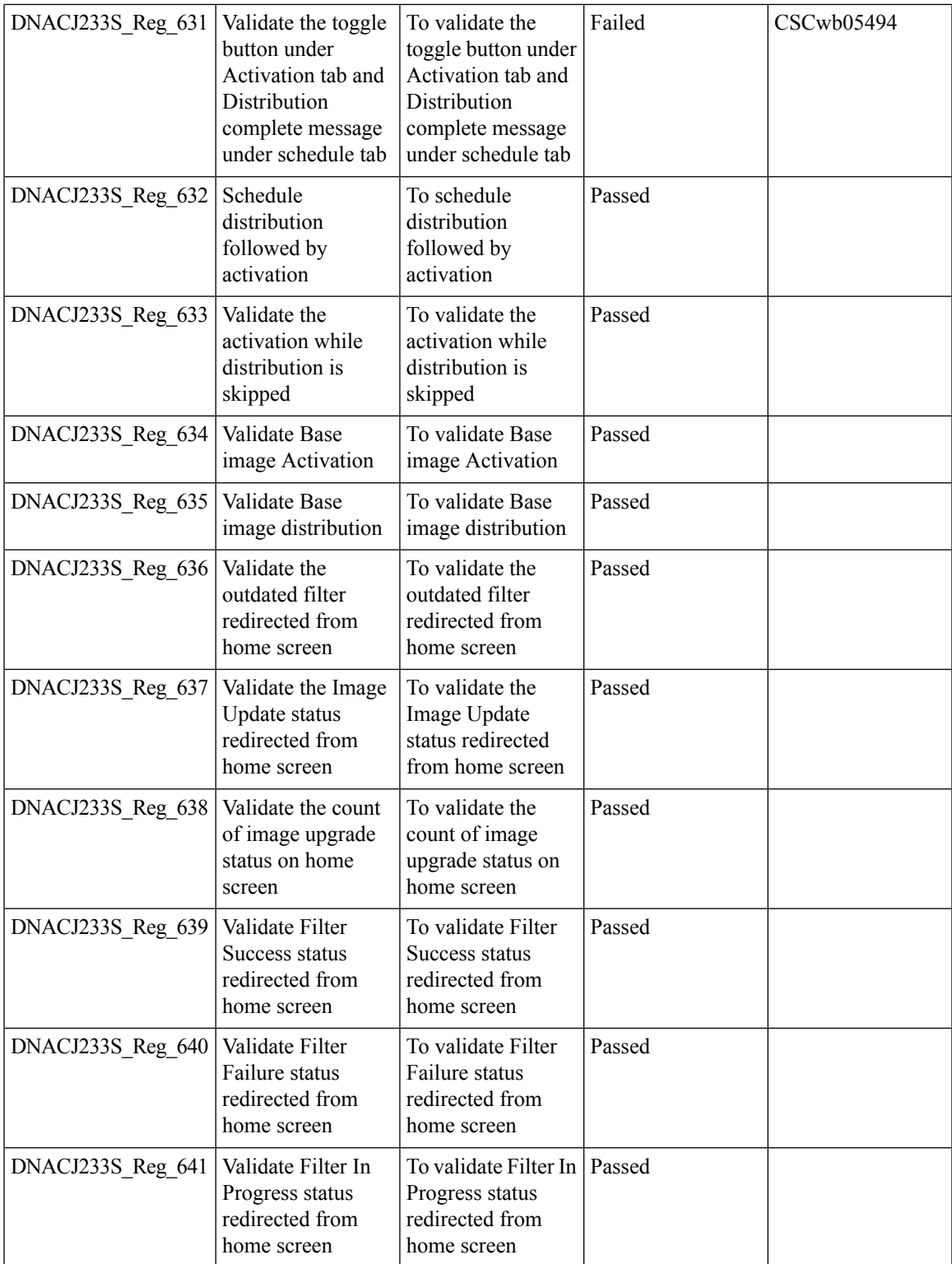

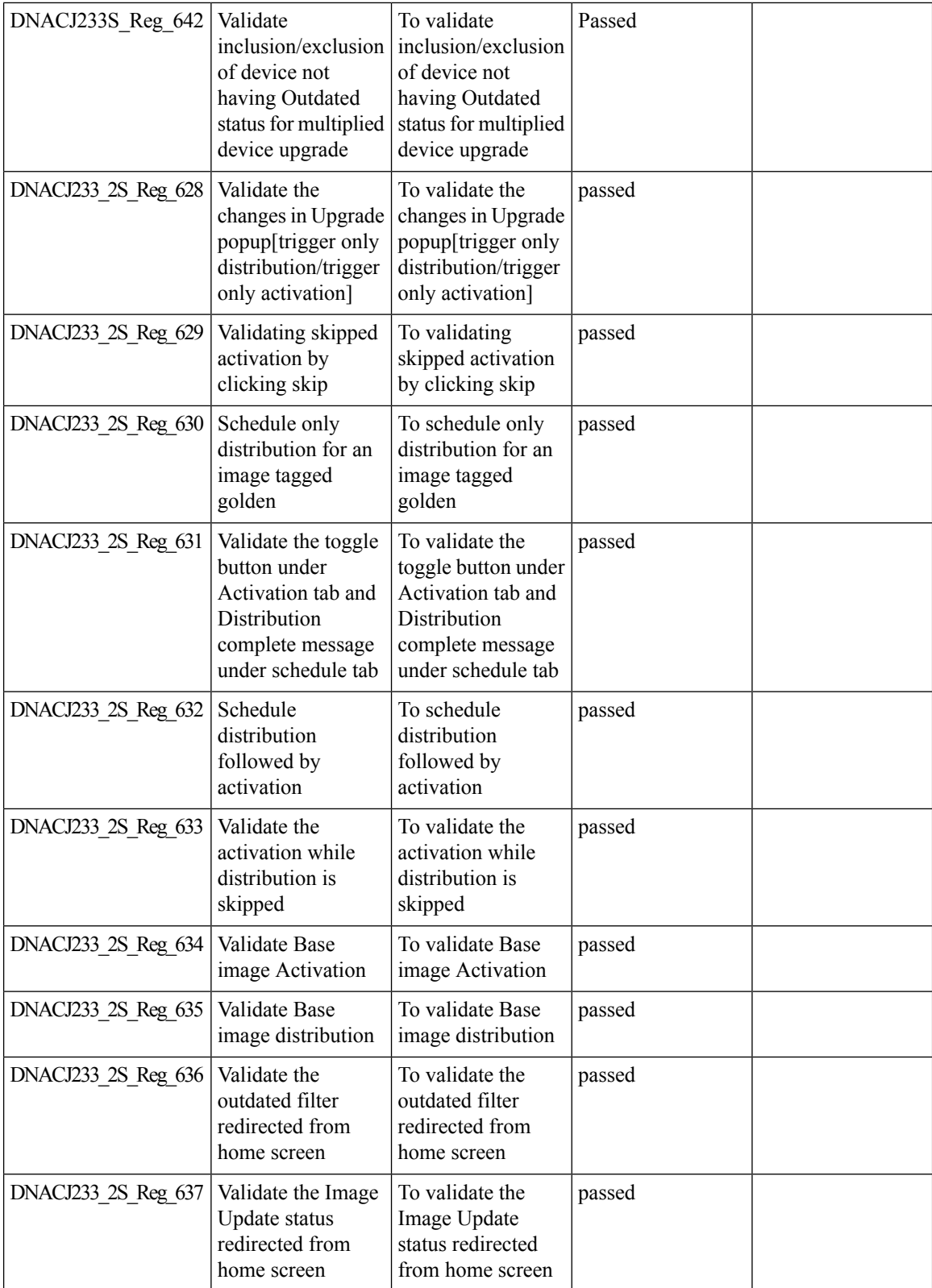

i.

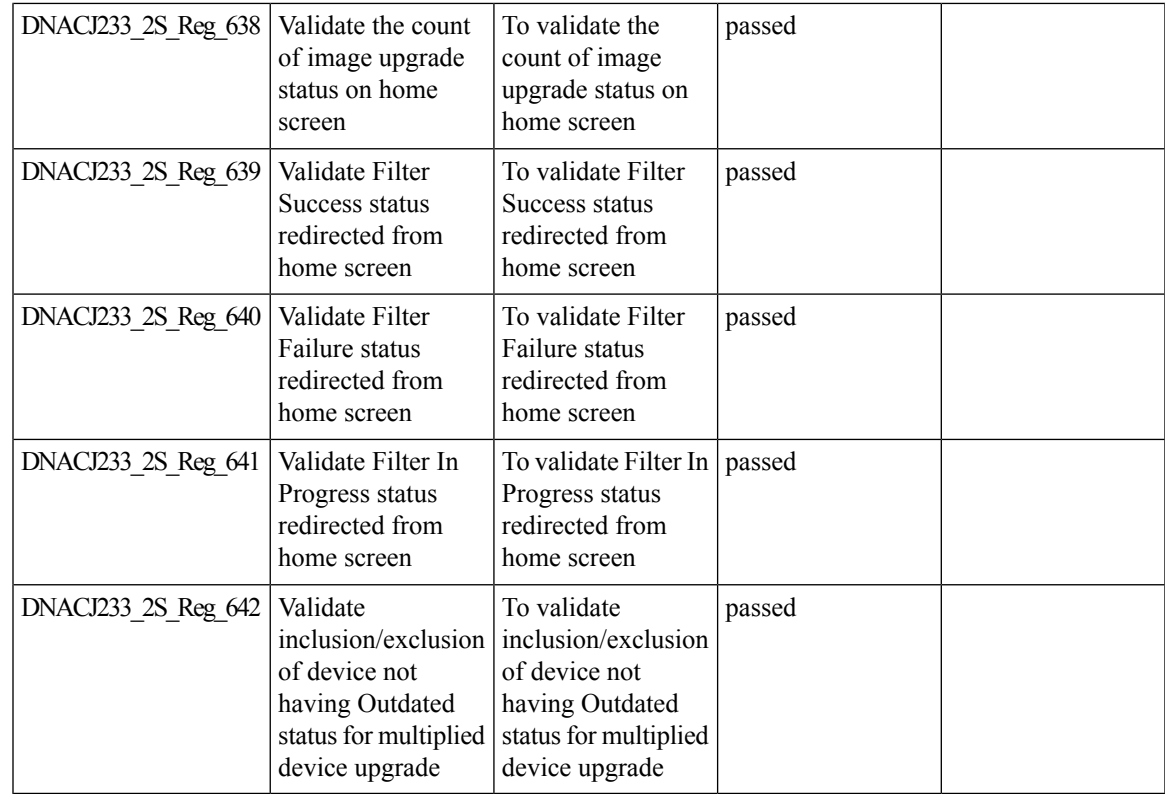

# <span id="page-90-0"></span>**All Data Report - Inventory and SWIM**

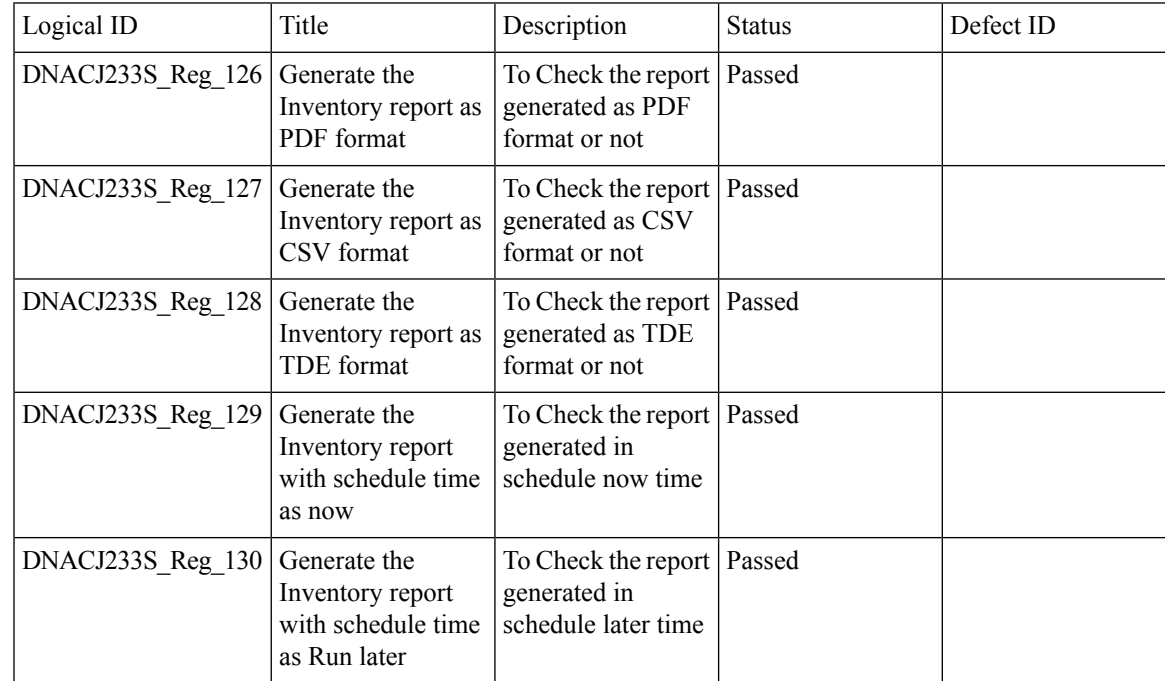

 $\mathbf I$ 

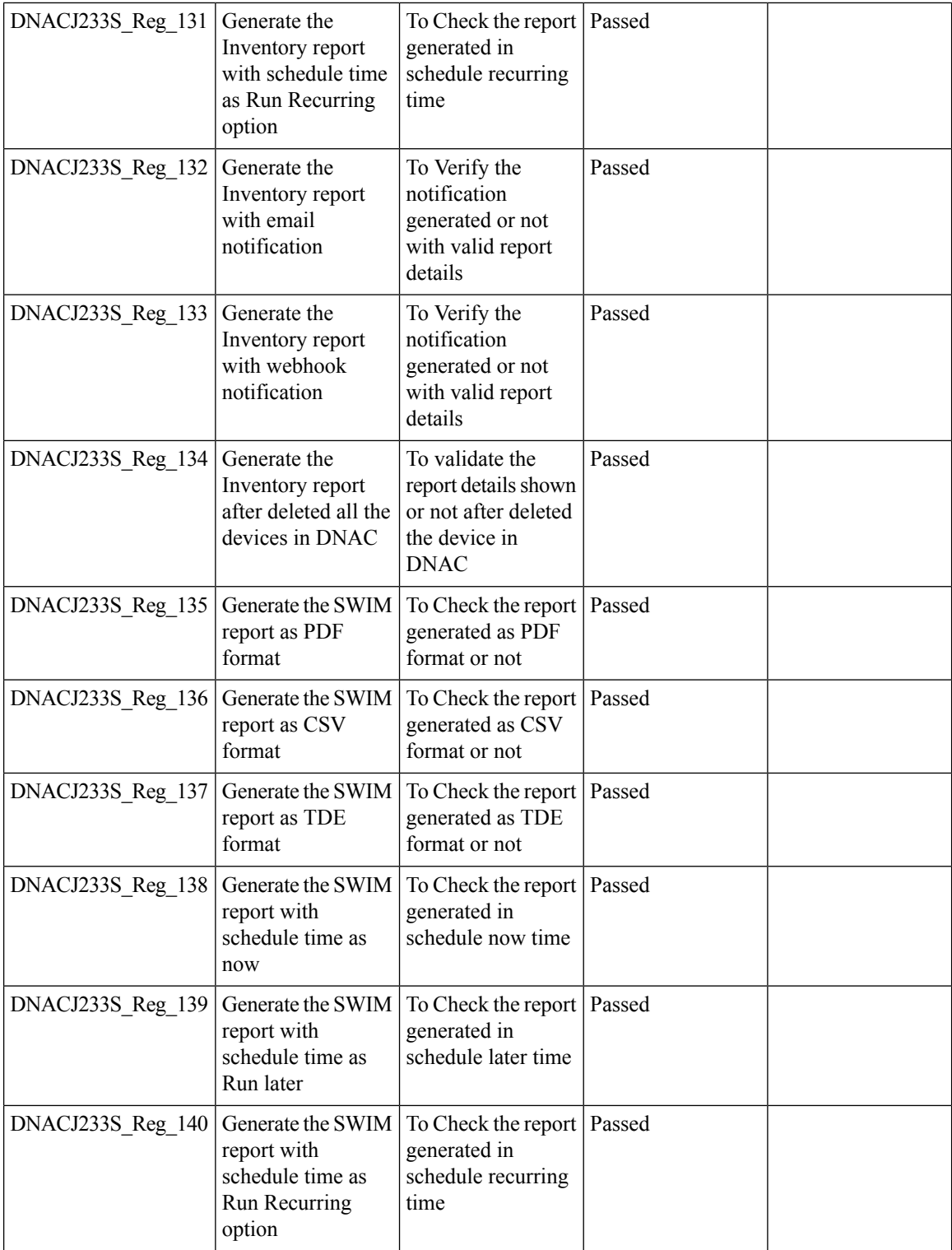

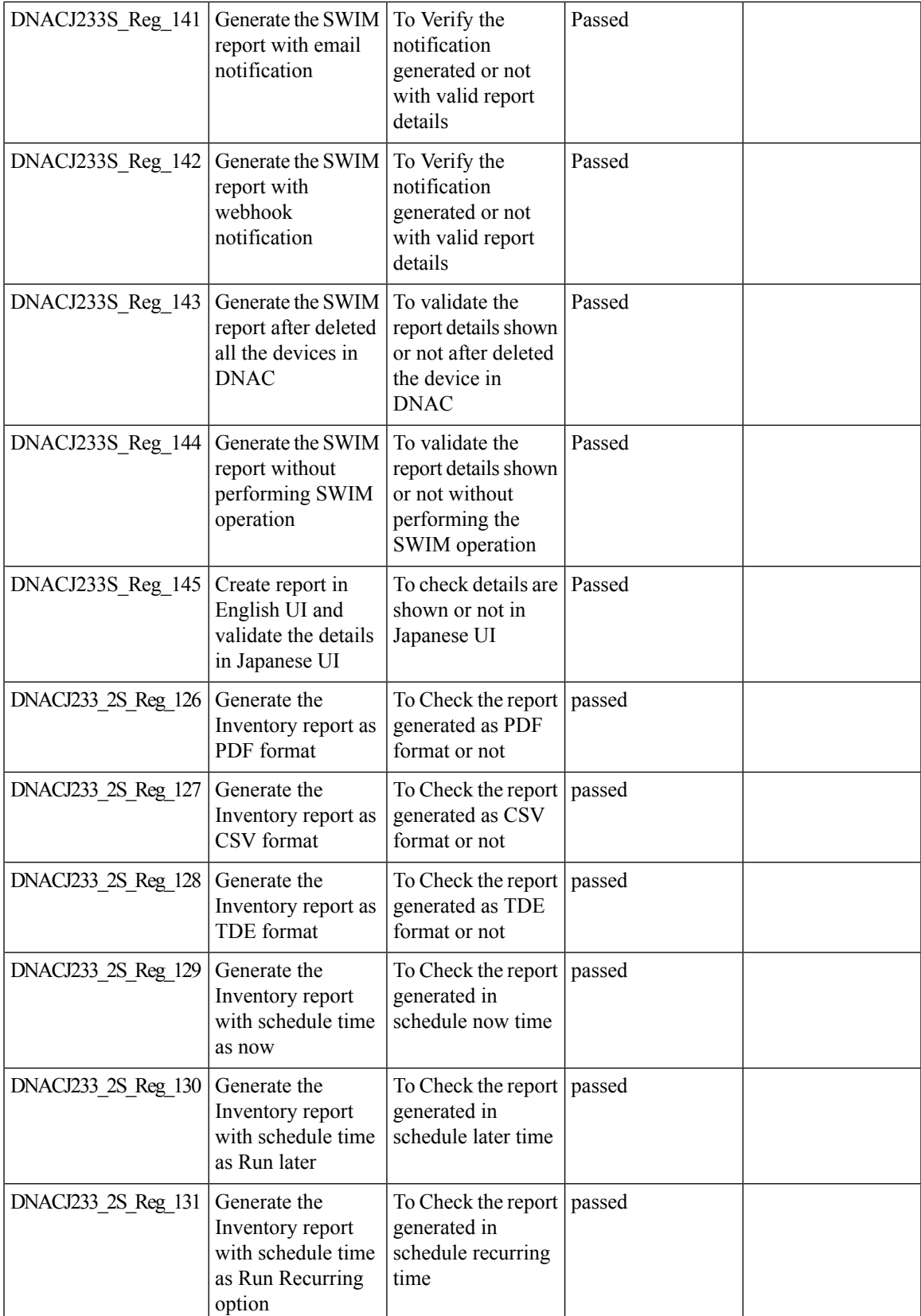

 $\mathbf I$ 

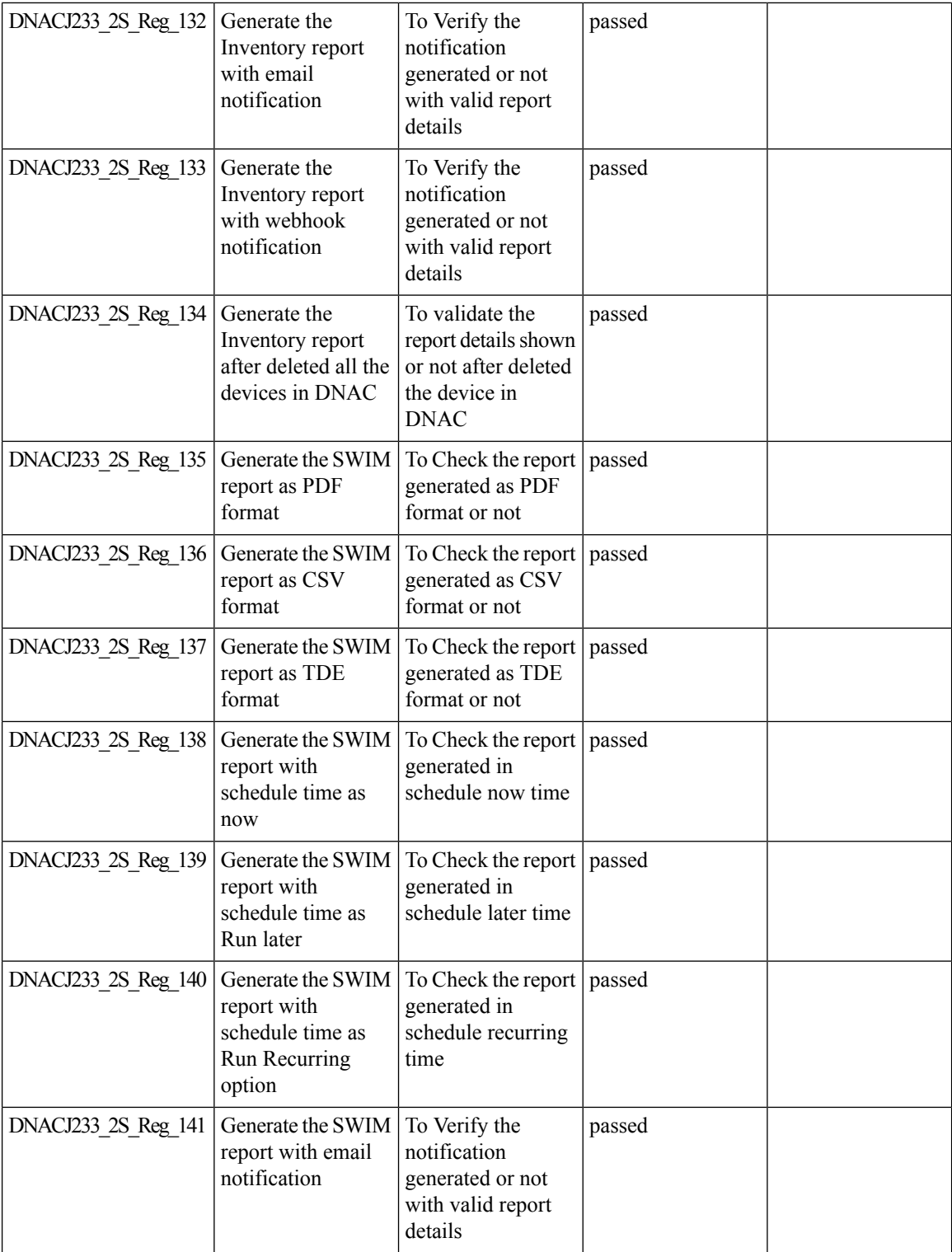

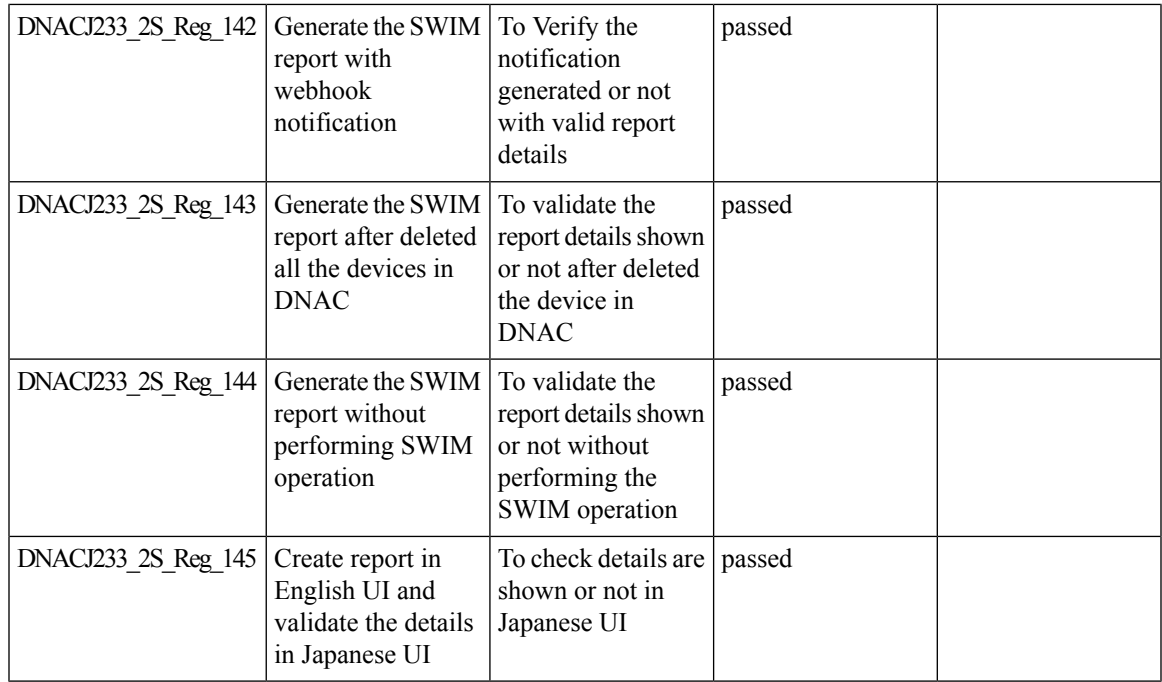

# <span id="page-94-0"></span>**AP Impersonation**

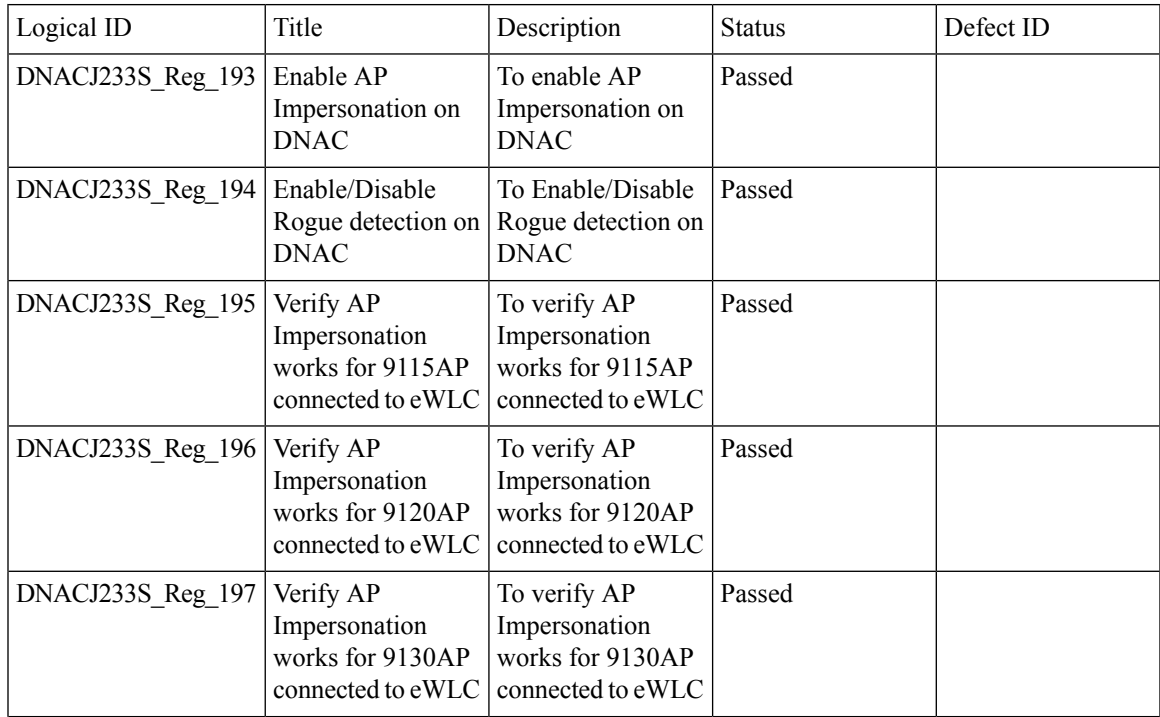

 $\mathbf I$ 

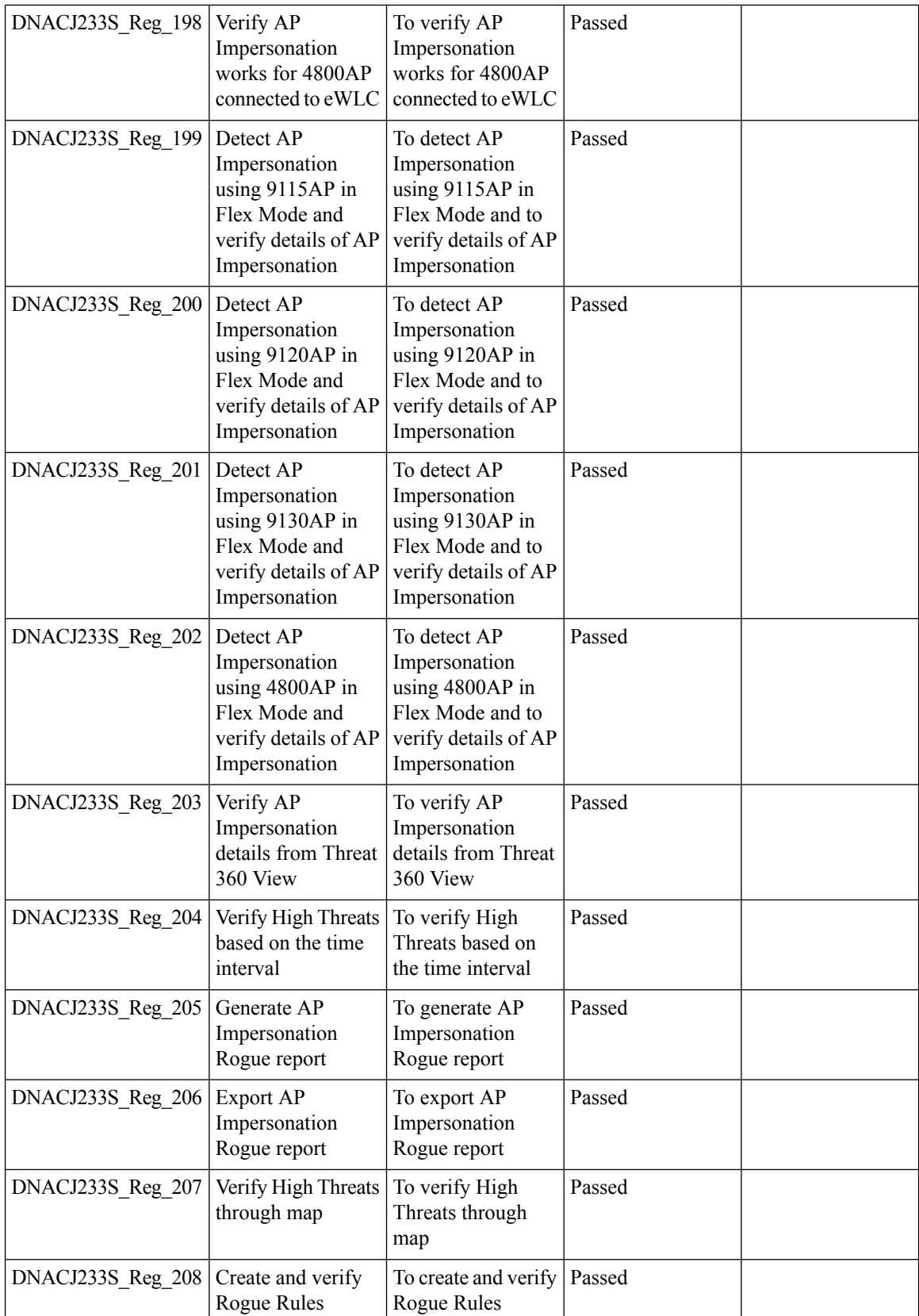

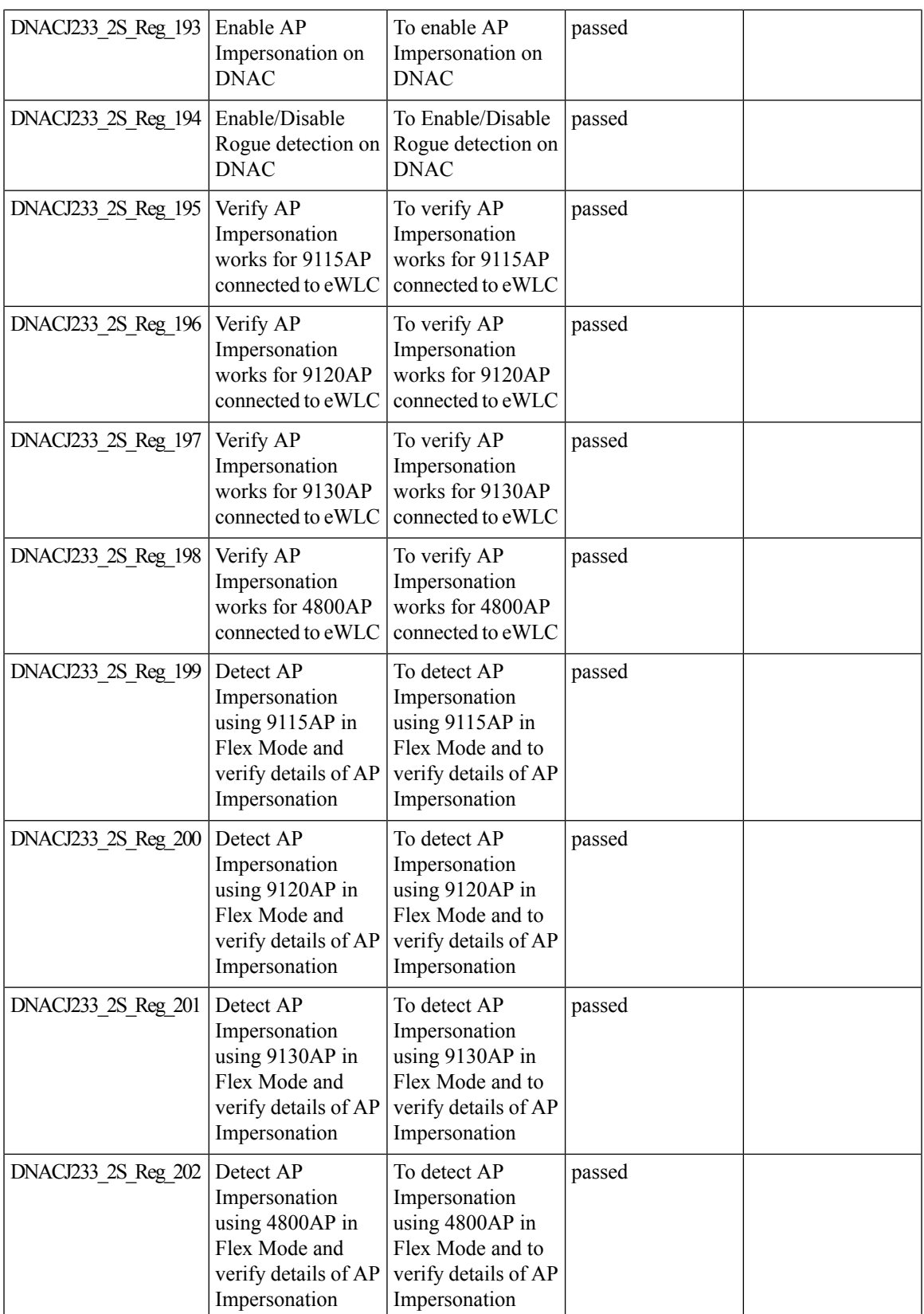

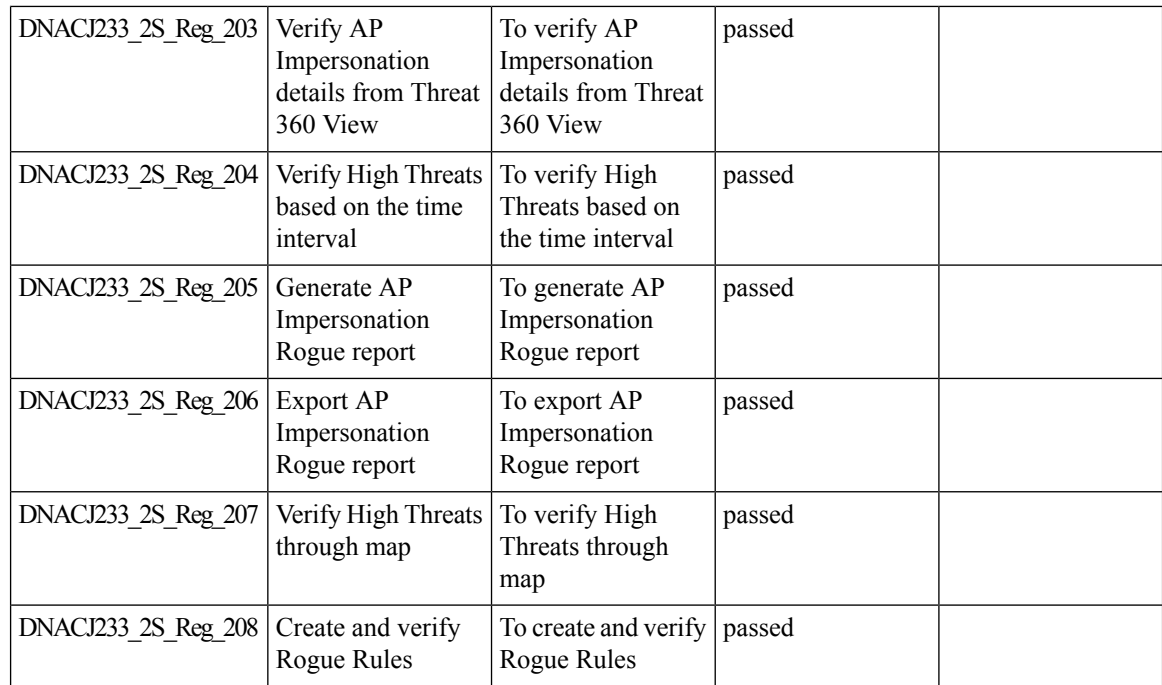

# <span id="page-97-0"></span>**AP Reboot for Troubleshooting**

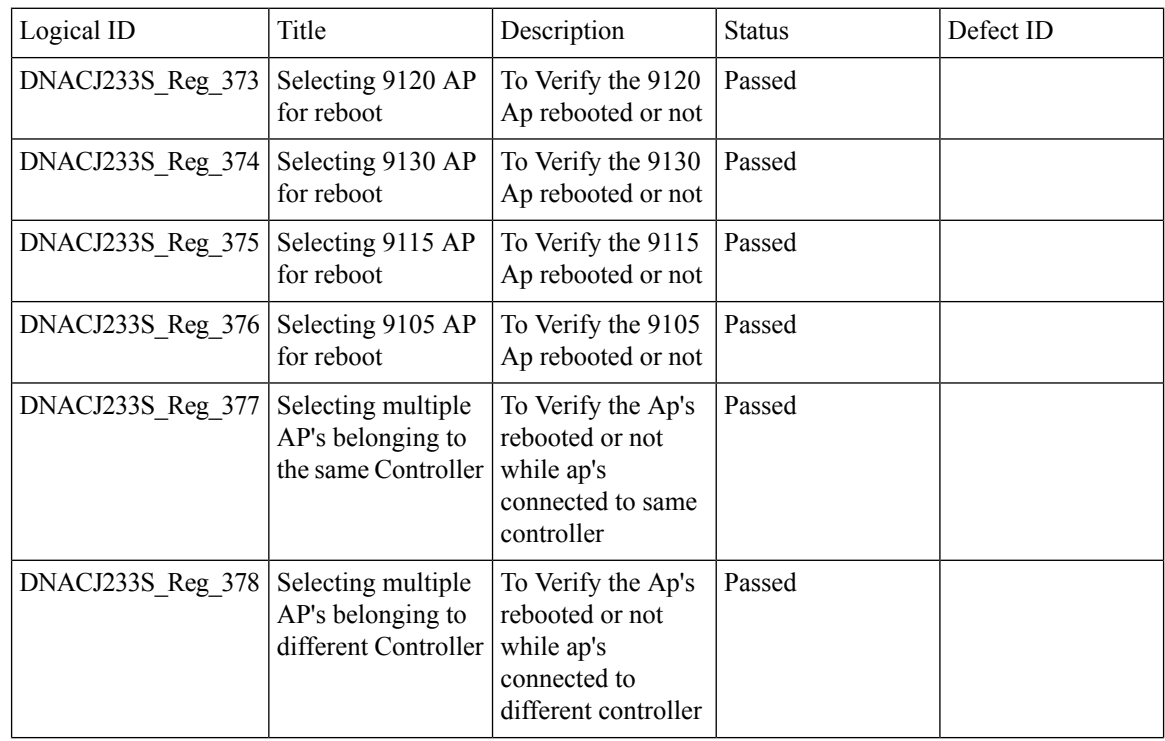

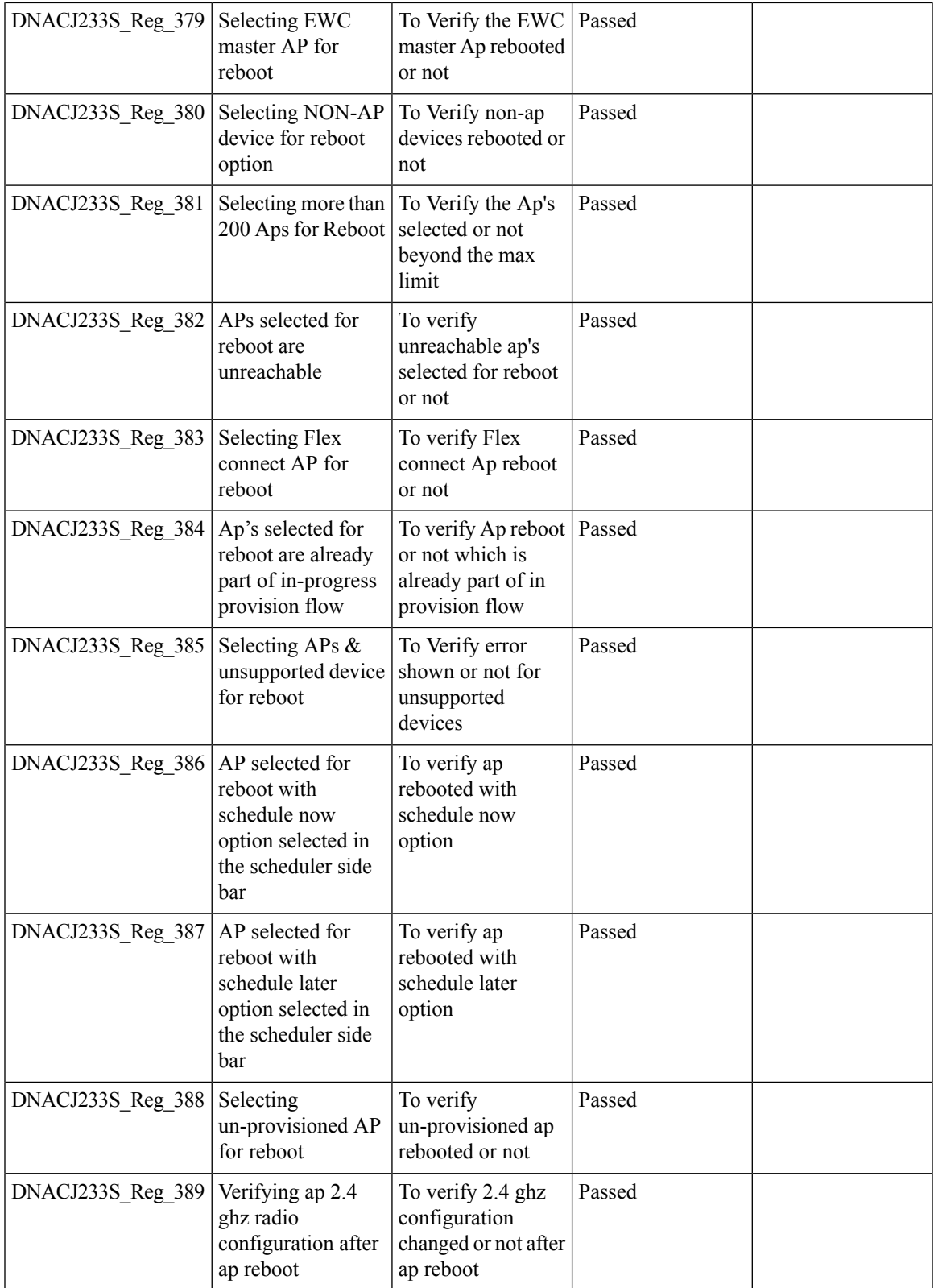

 $\mathbf I$ 

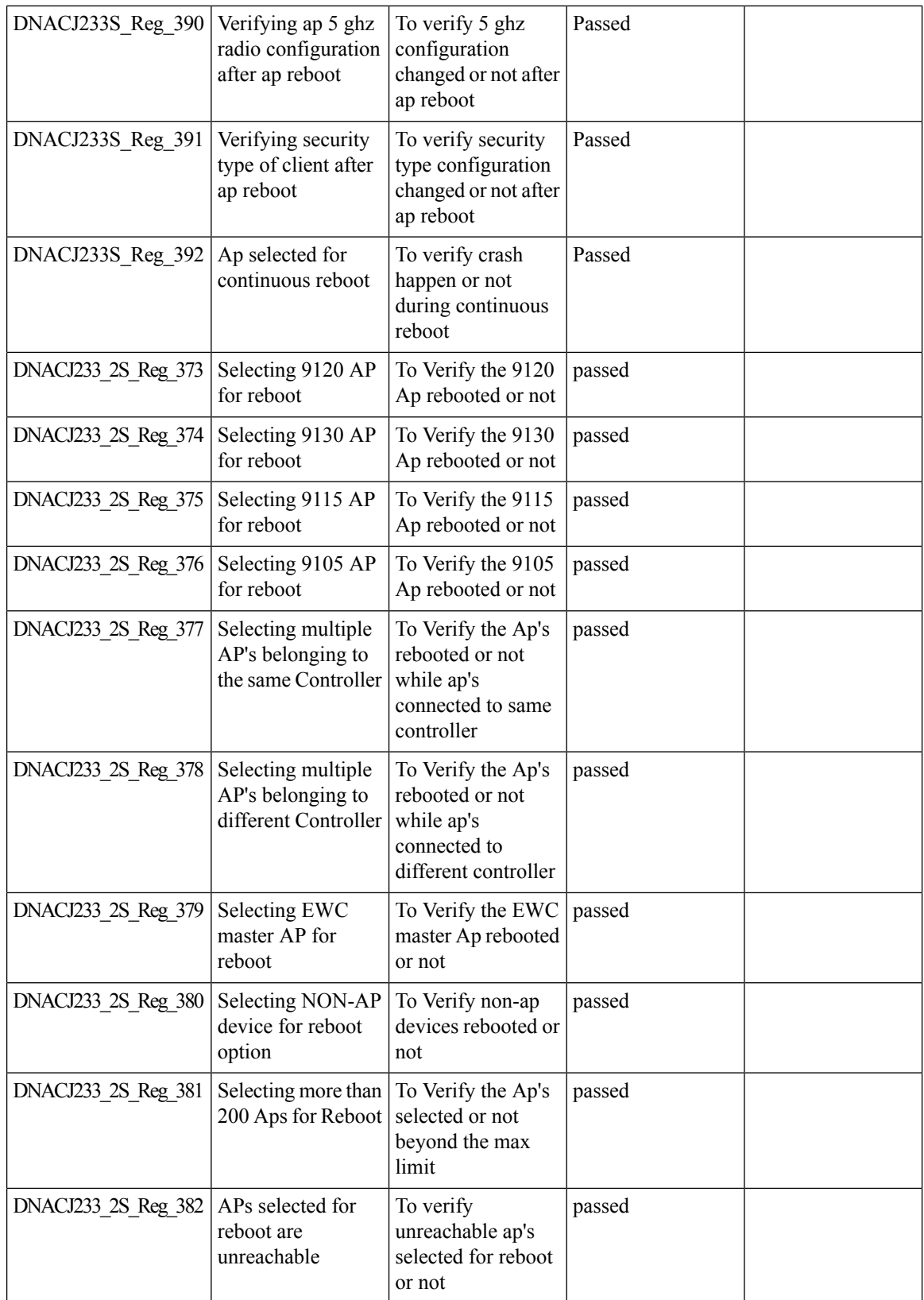

i.

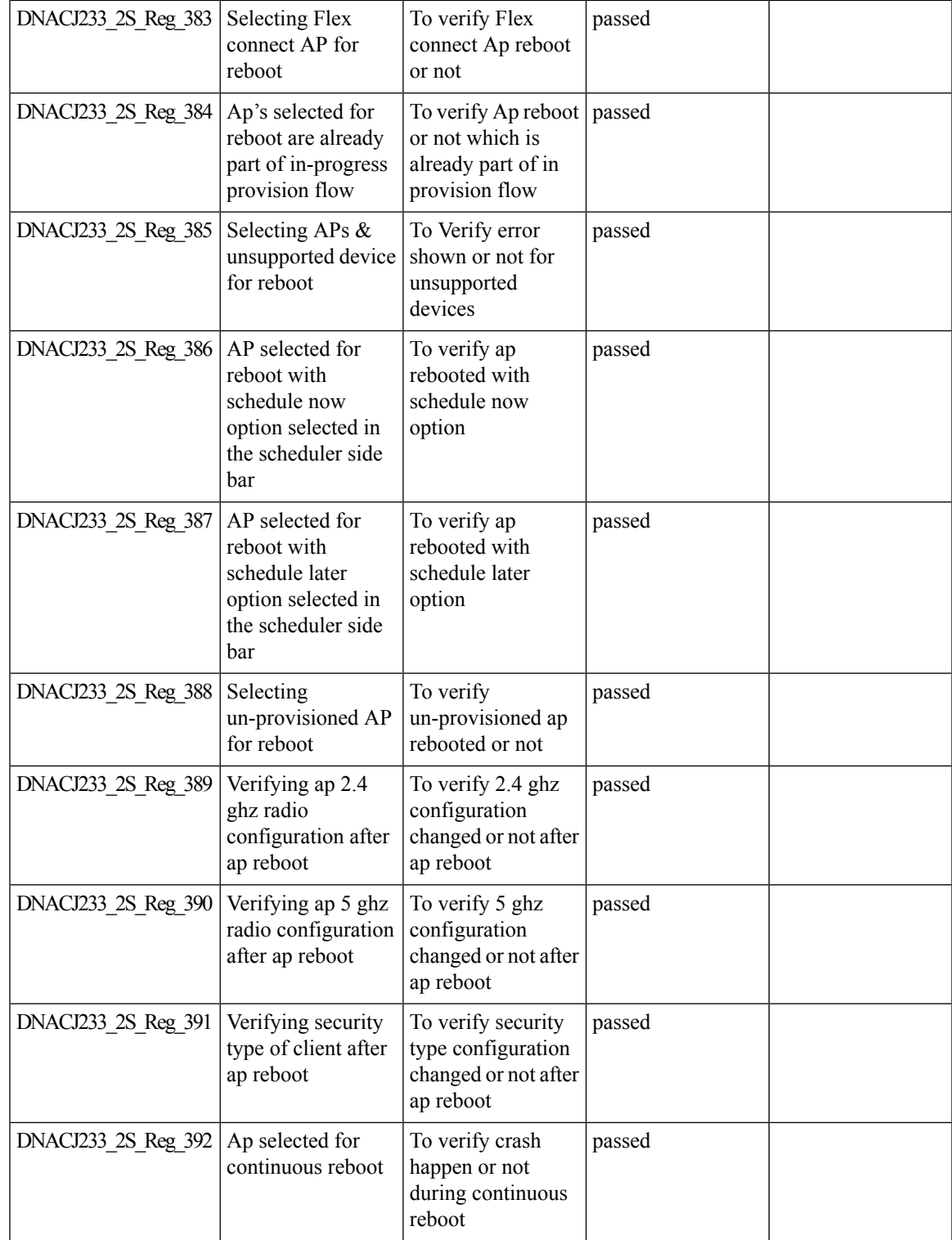

#### <span id="page-101-0"></span>**Assurance workflow changes to support AP Refresh**

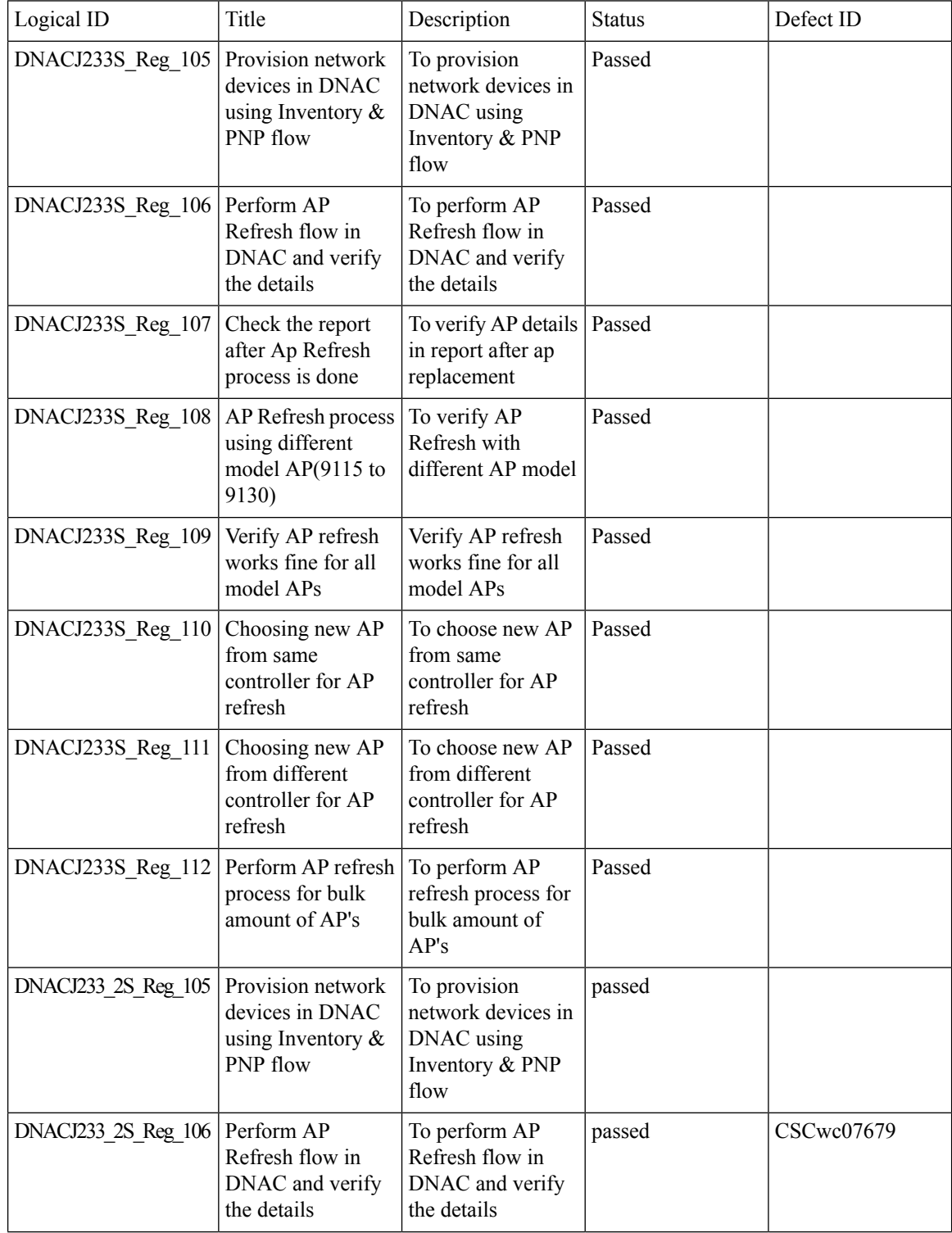

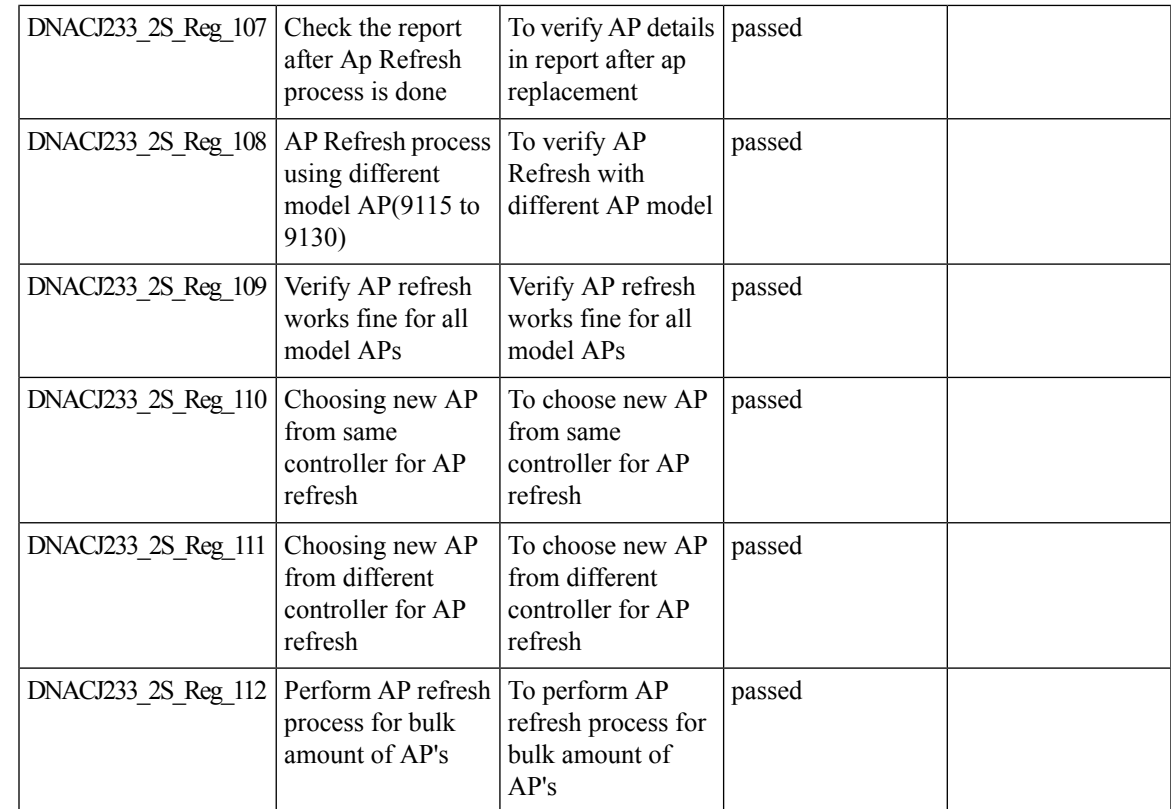

# <span id="page-102-0"></span>**Assurance: Client 360 Usage Events**

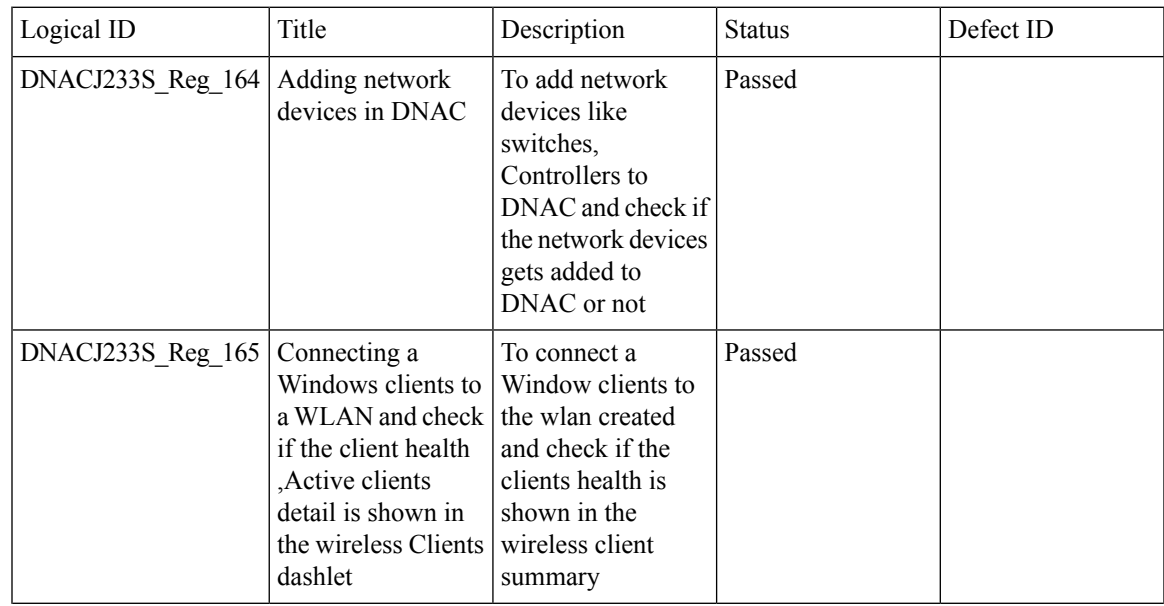

L

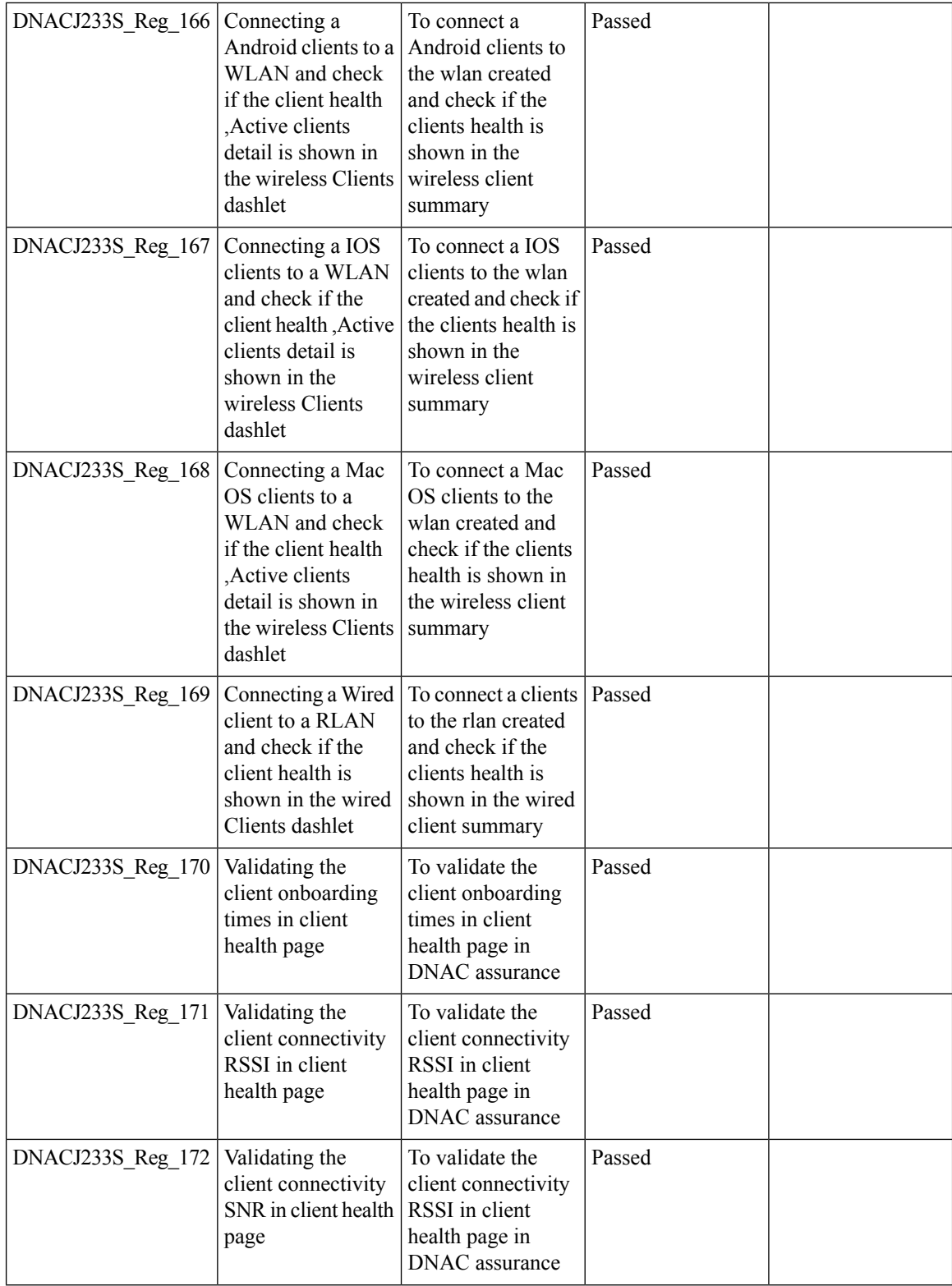

i.

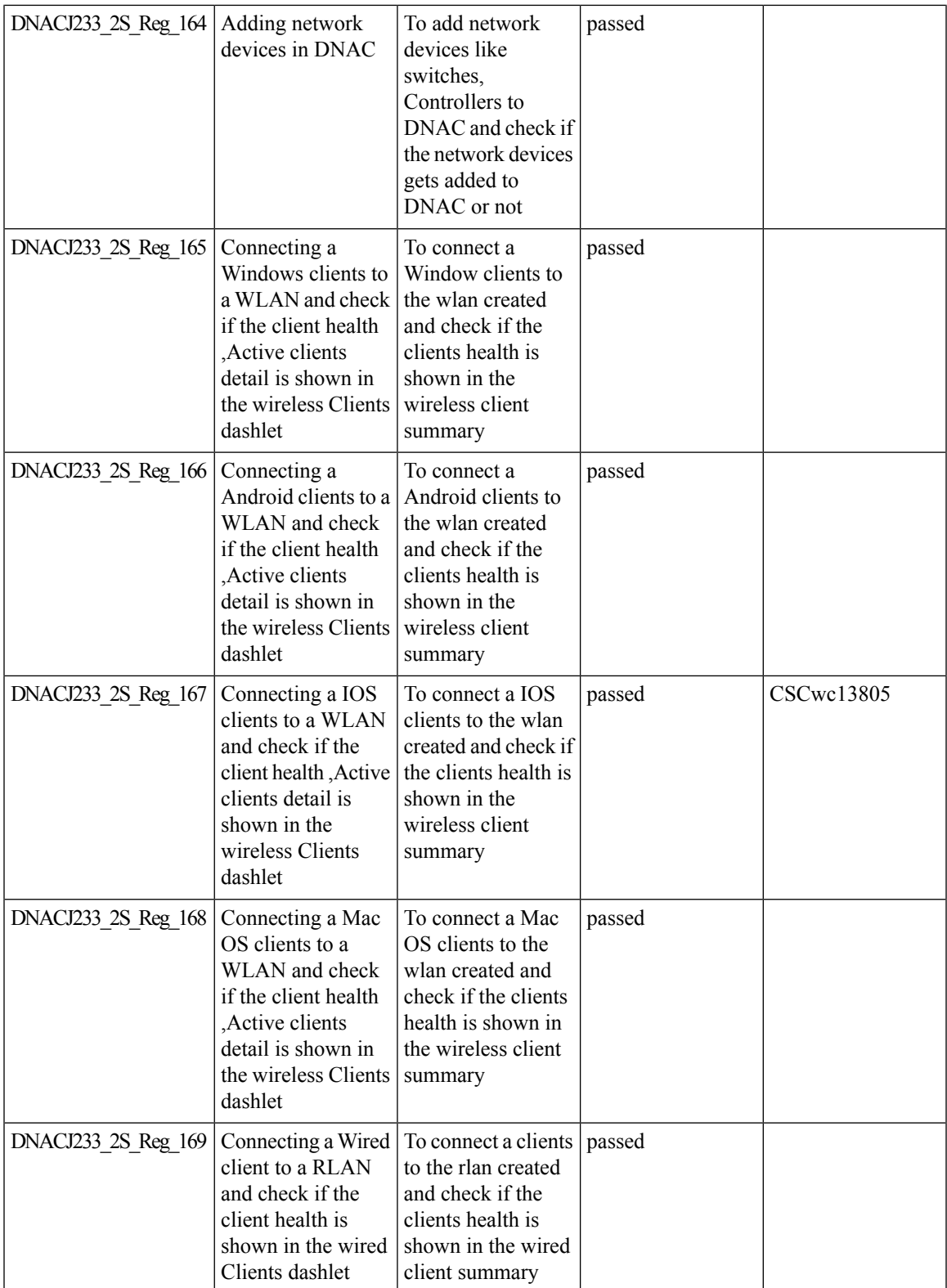

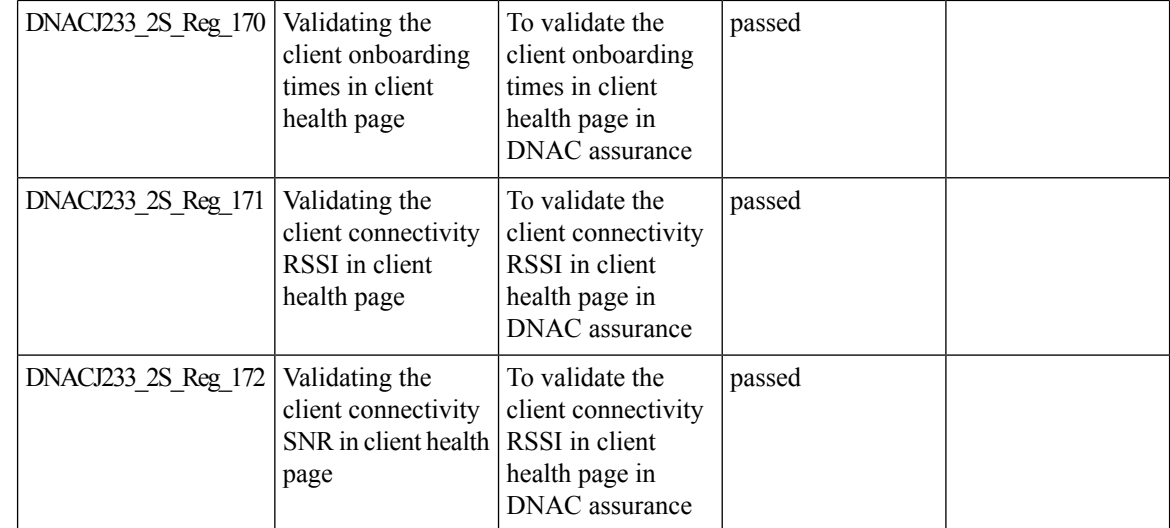

### <span id="page-105-0"></span>**Brownfield 9800 Local/Flex connect - Application Visibility**

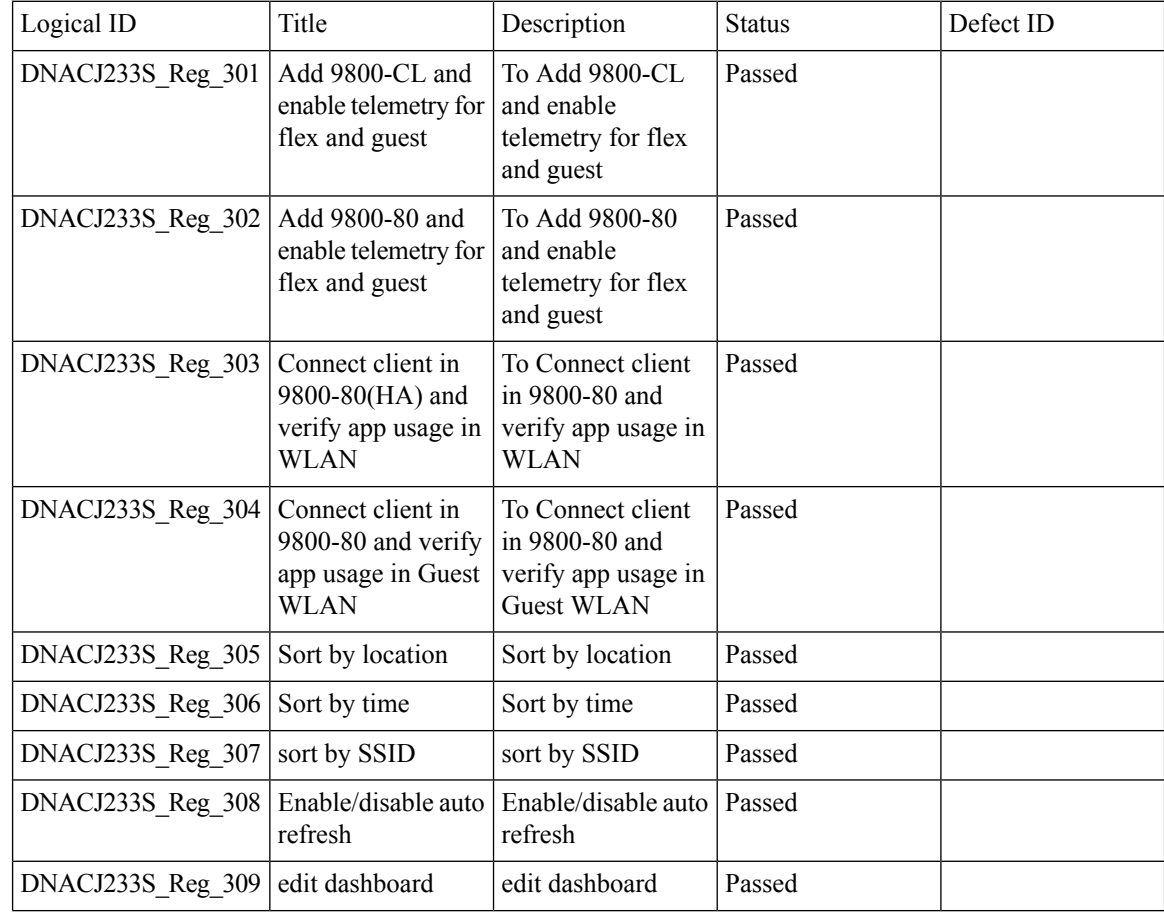

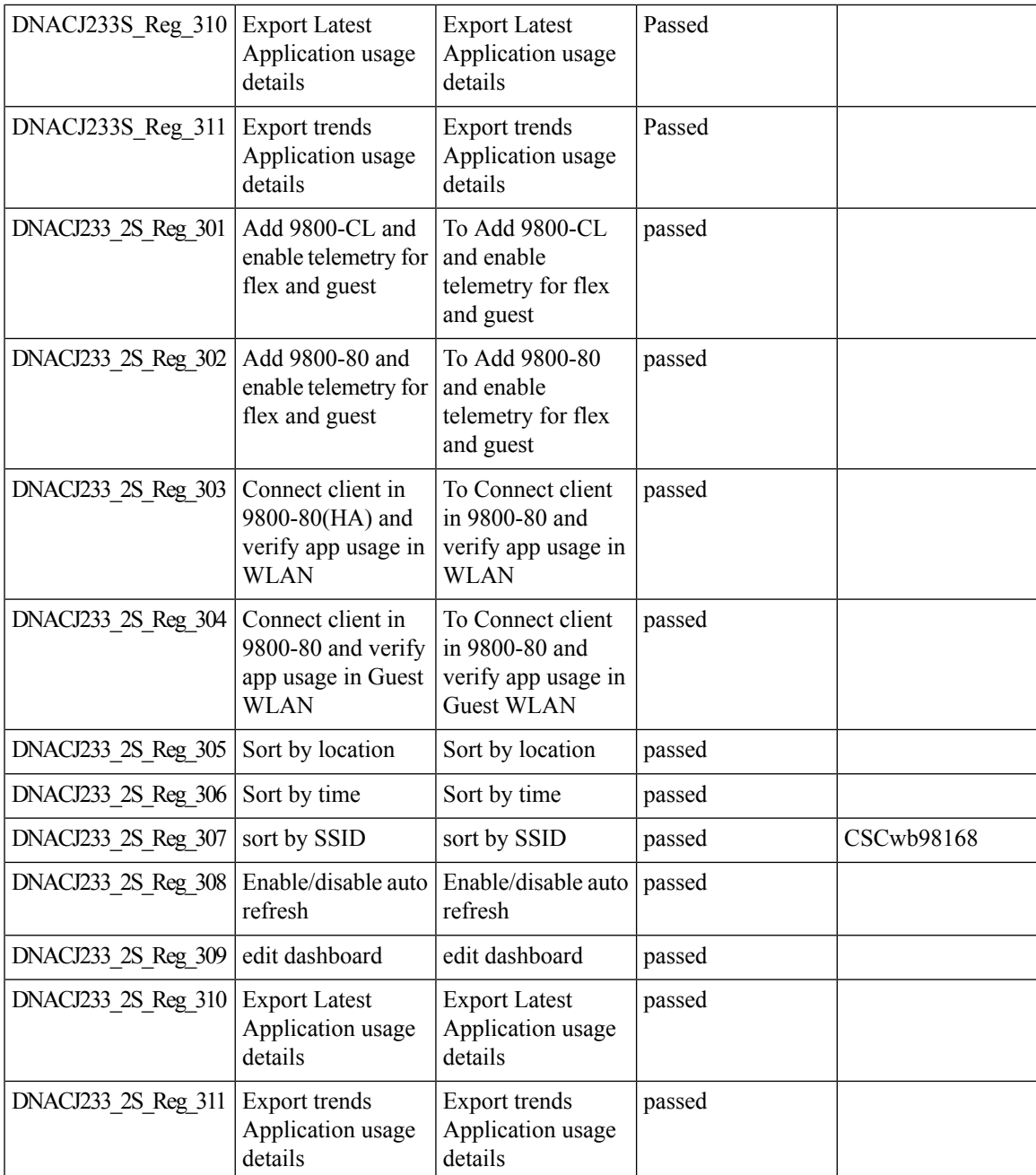

# <span id="page-106-0"></span>**Called Station ID**

I

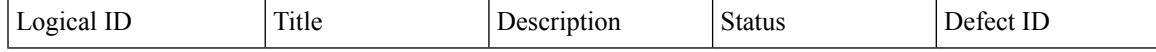

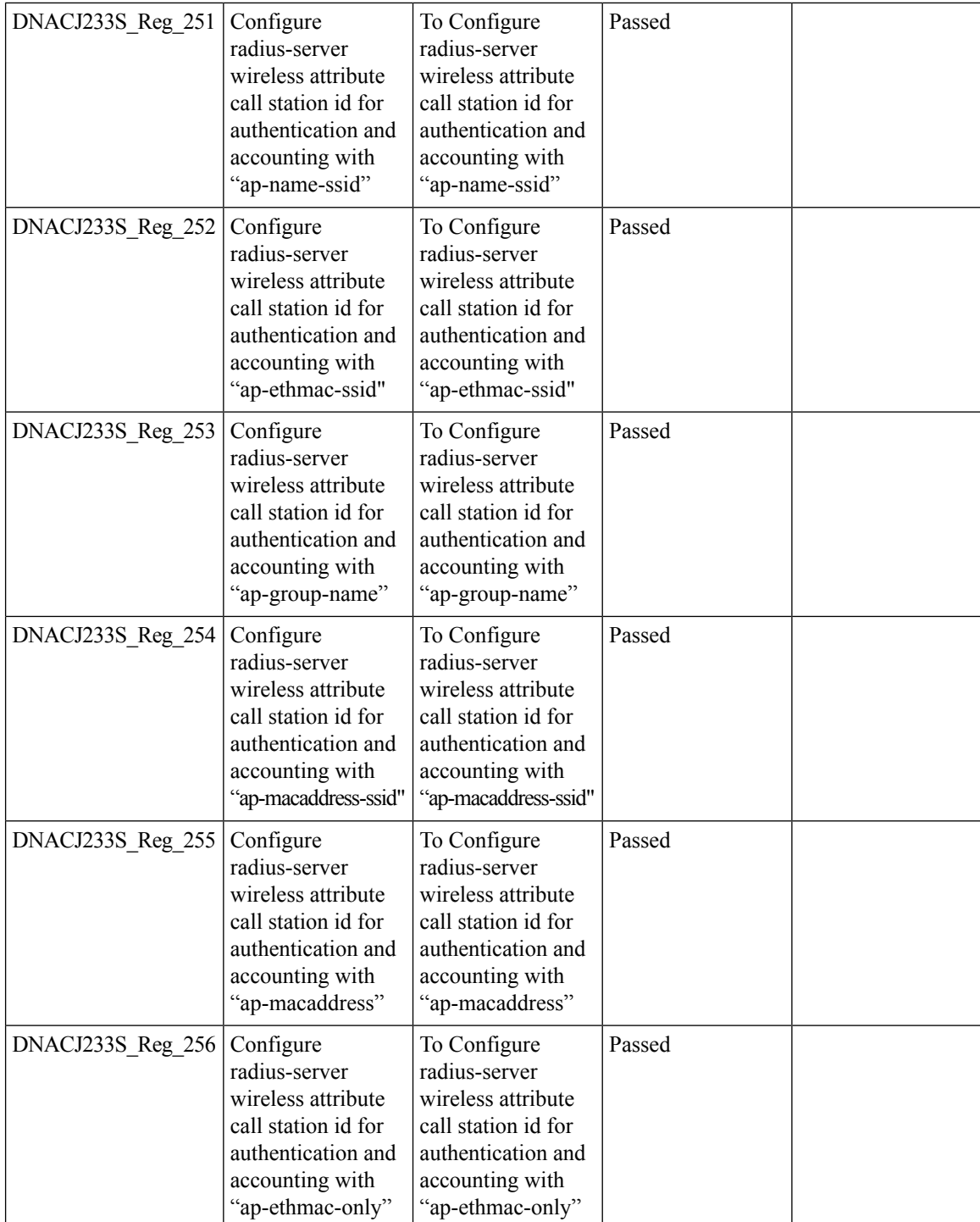
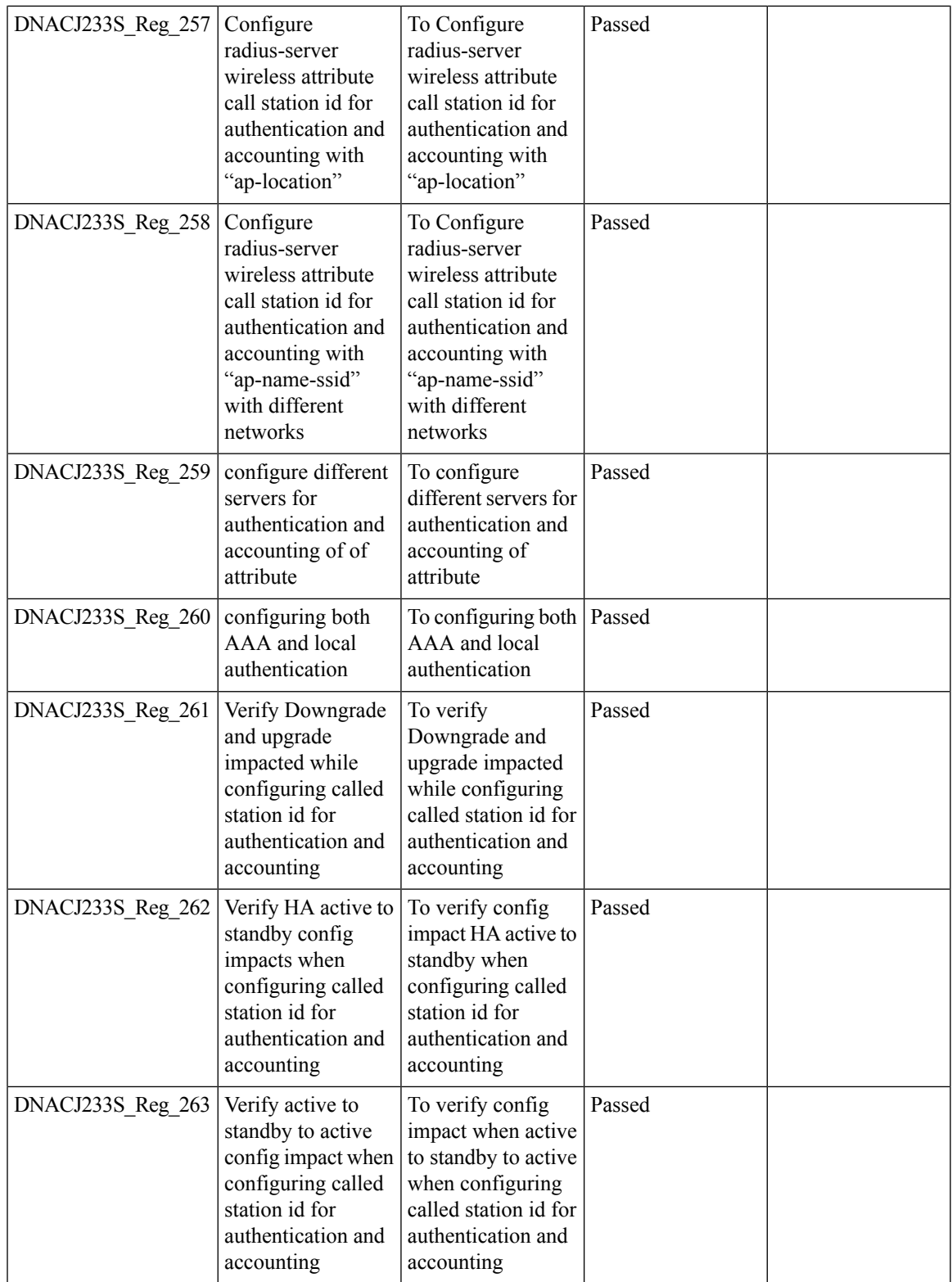

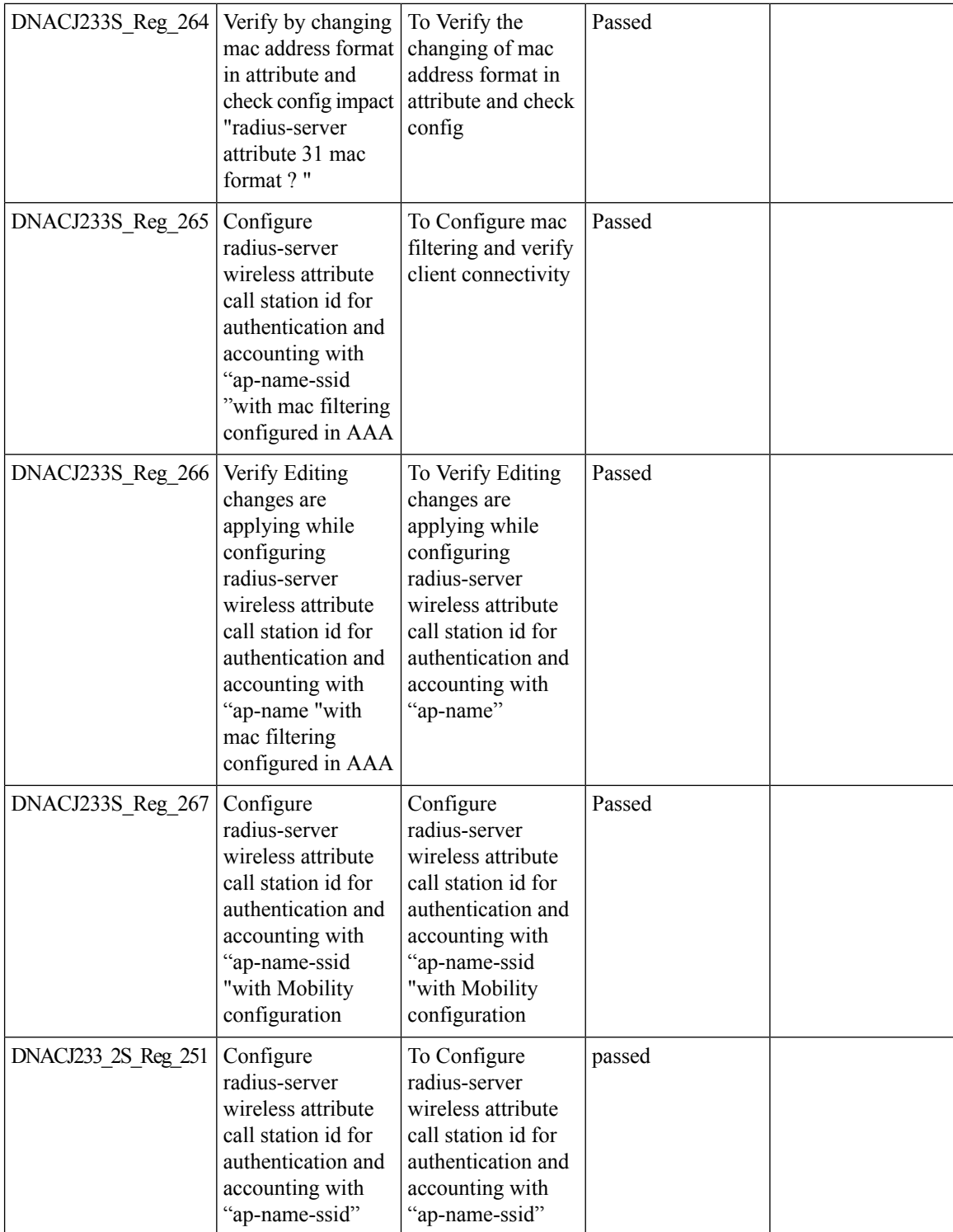

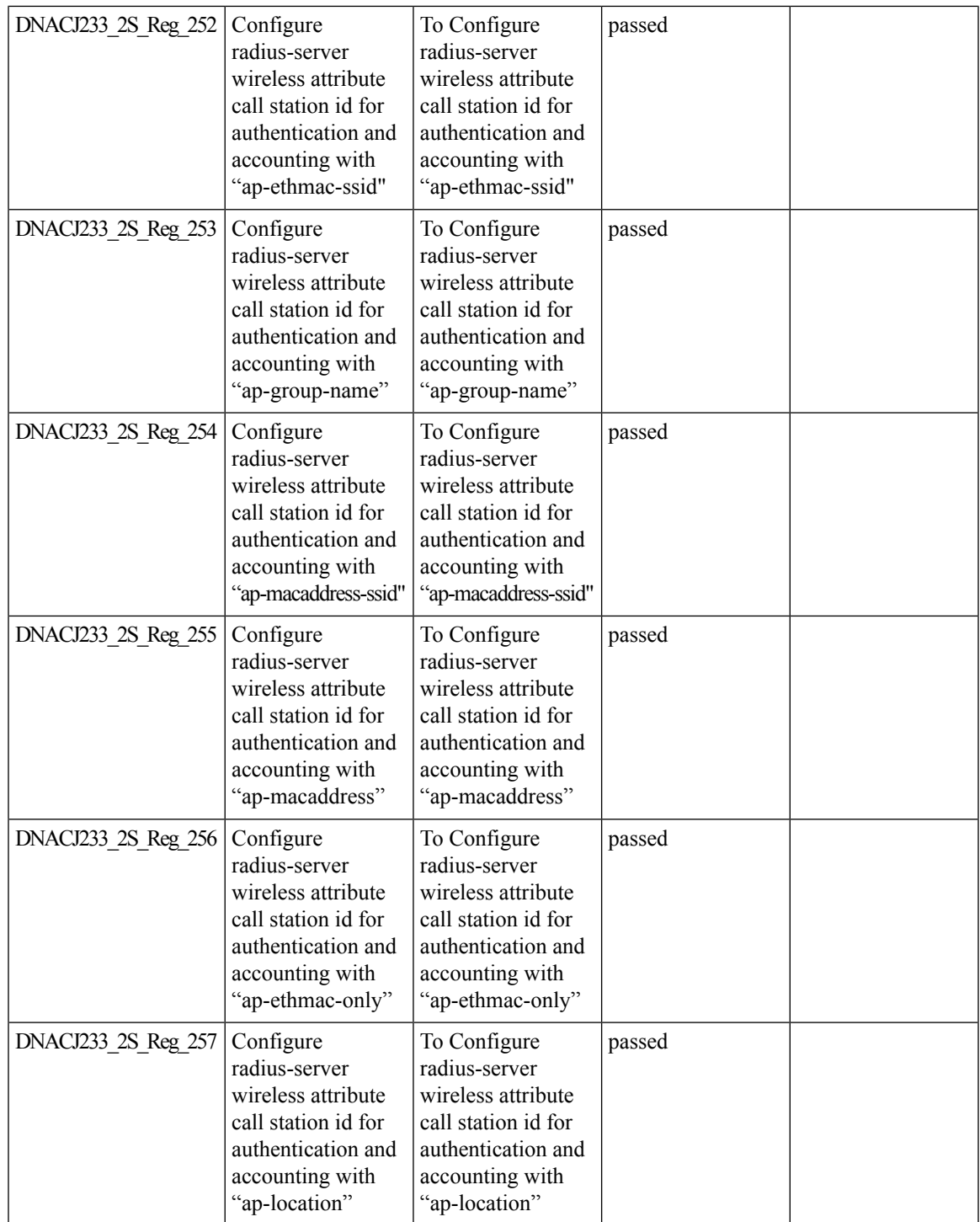

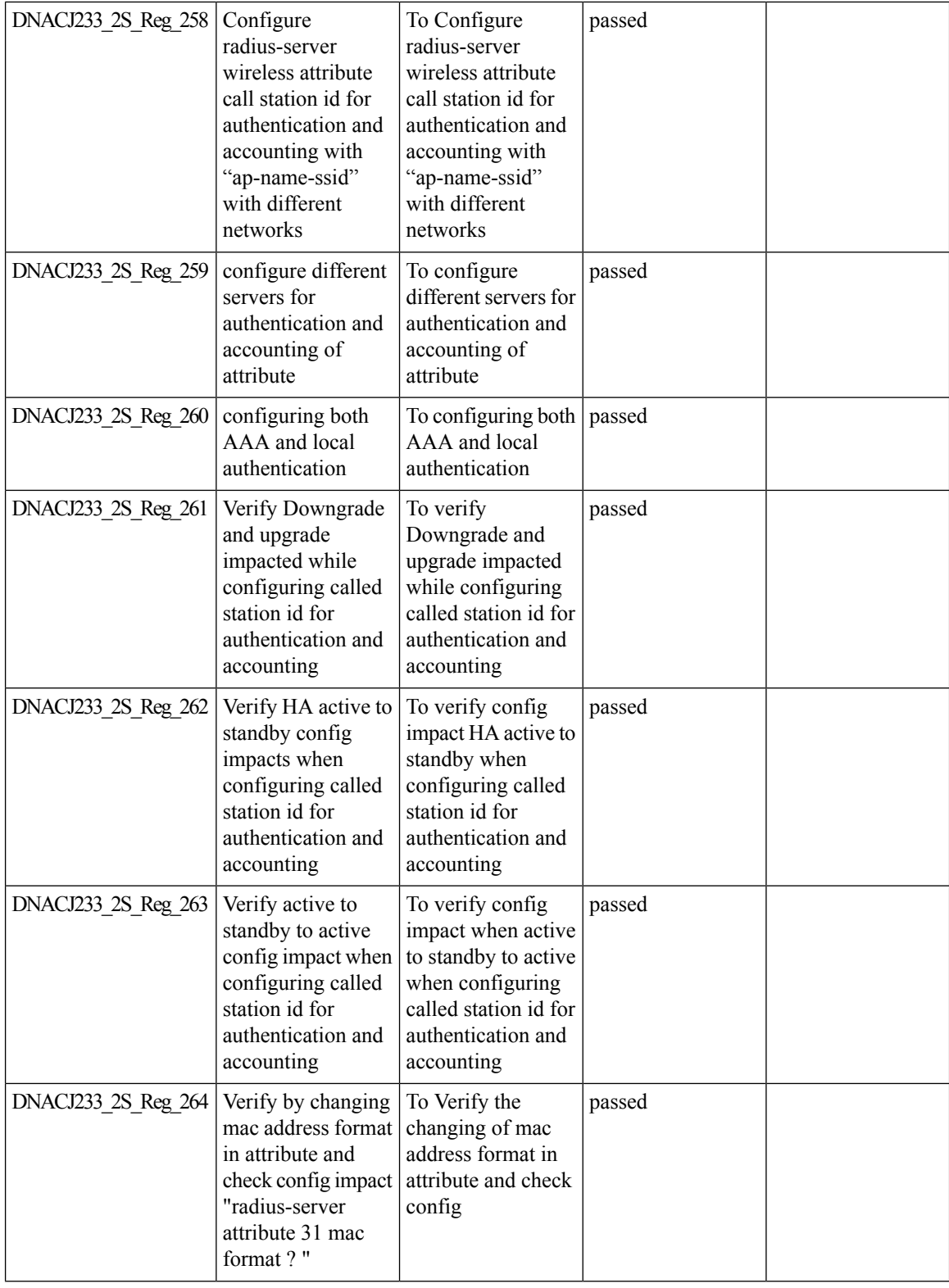

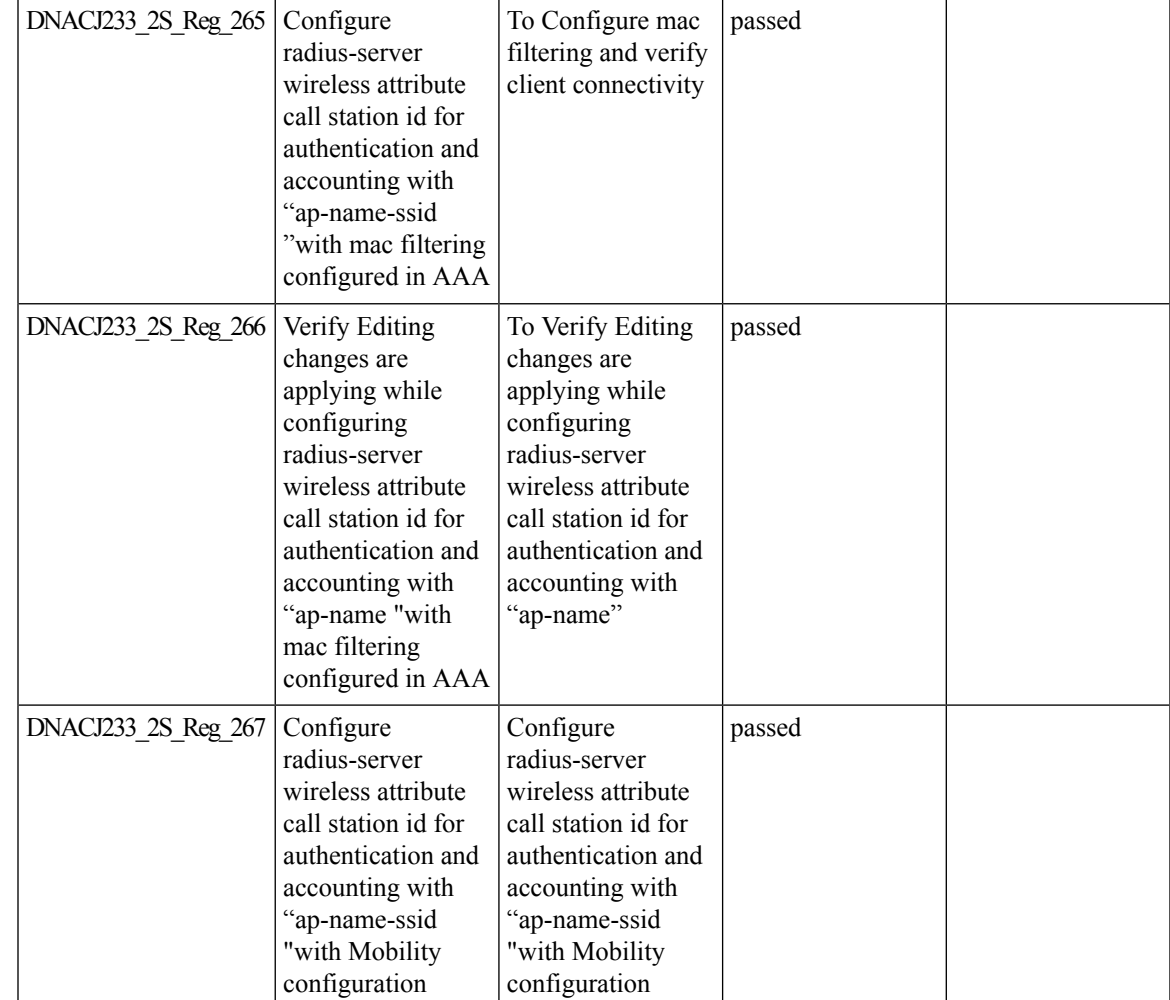

# **Composite Model Configs**

Ι

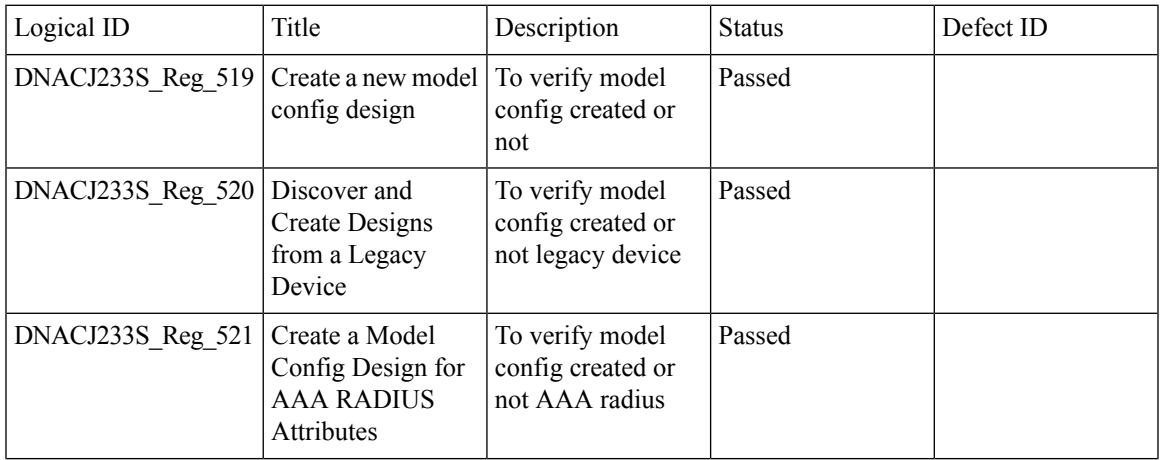

 $\mathbf I$ 

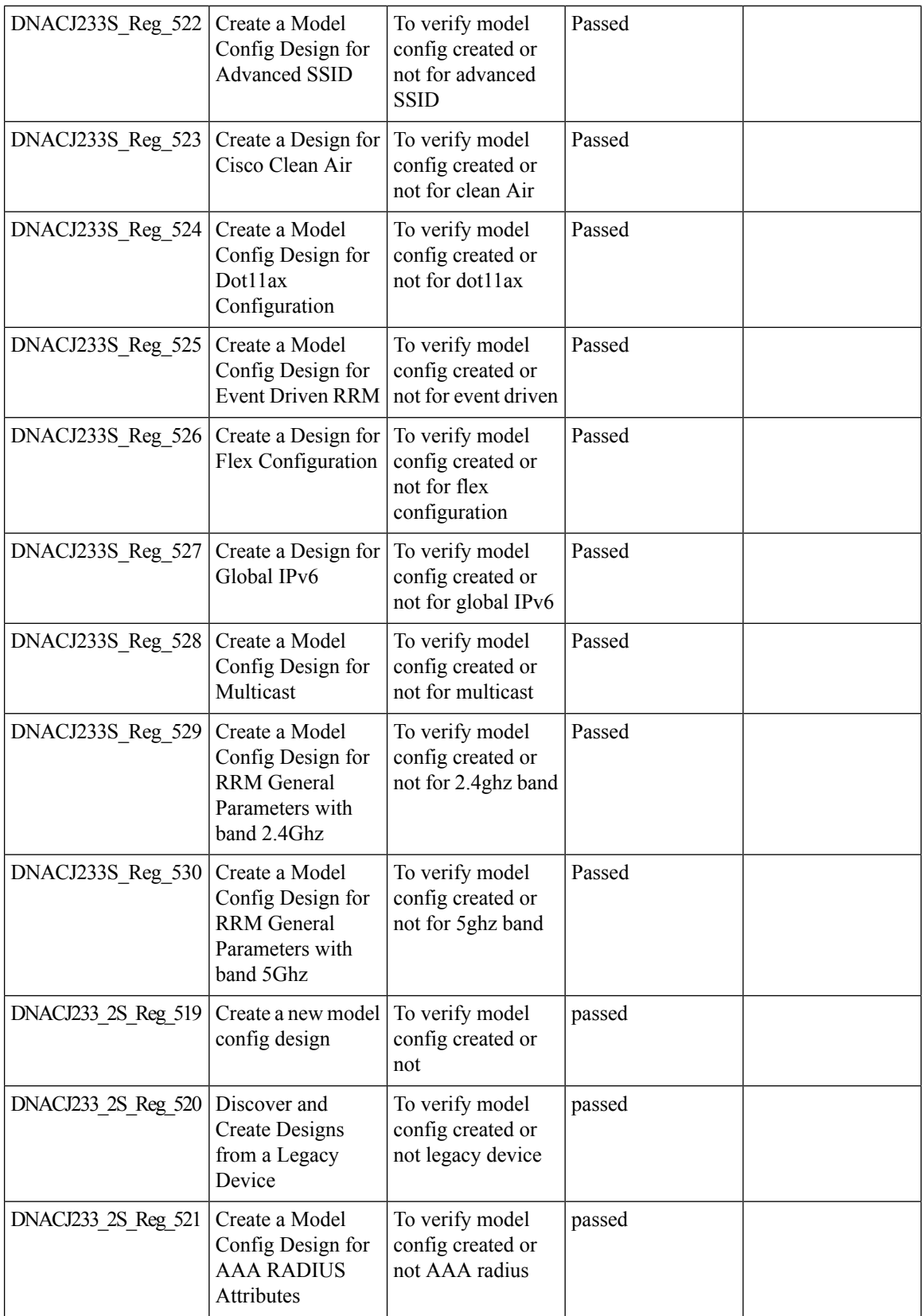

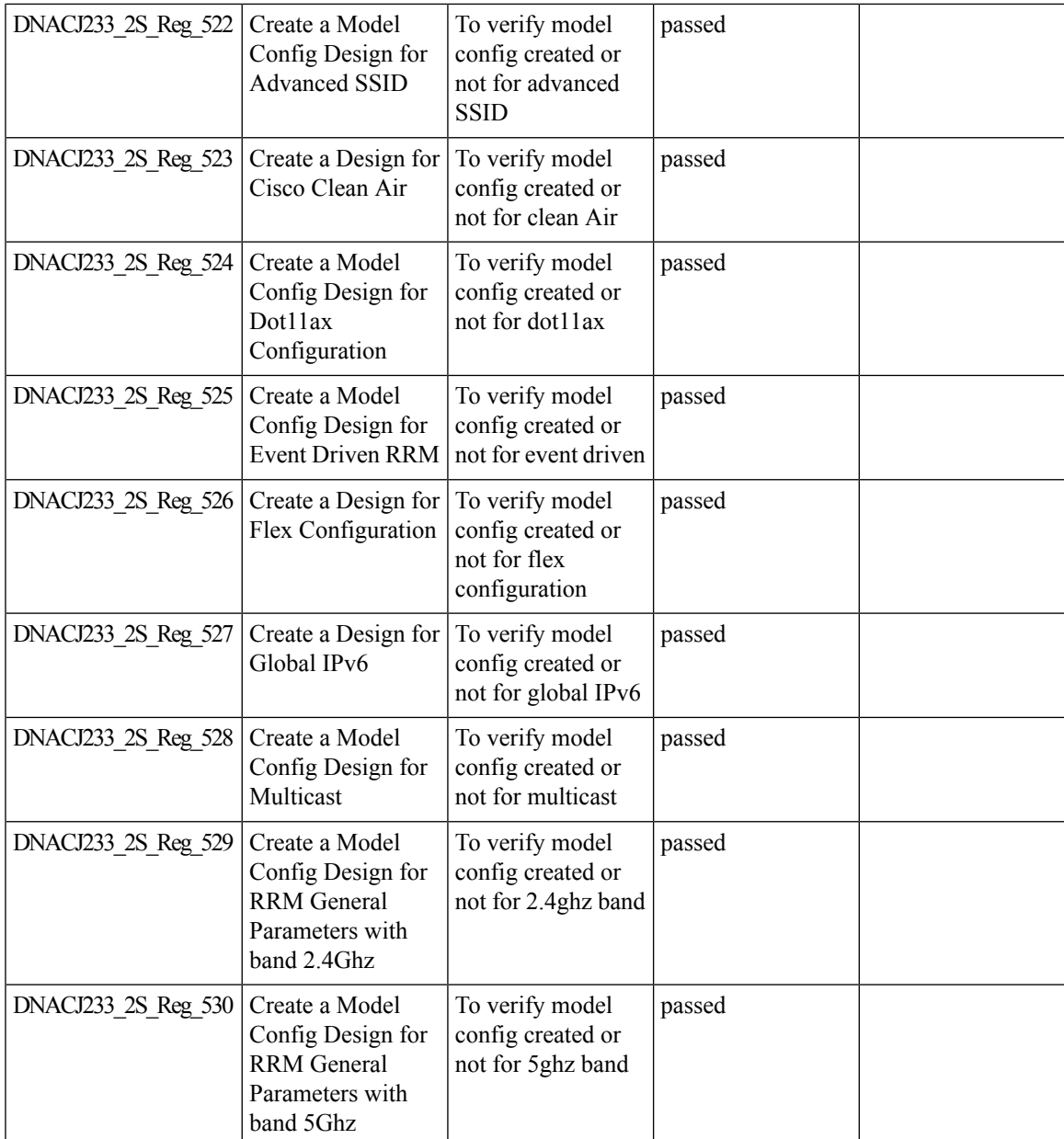

# **Display AP Ethernet MAC address in Inventory and details page**

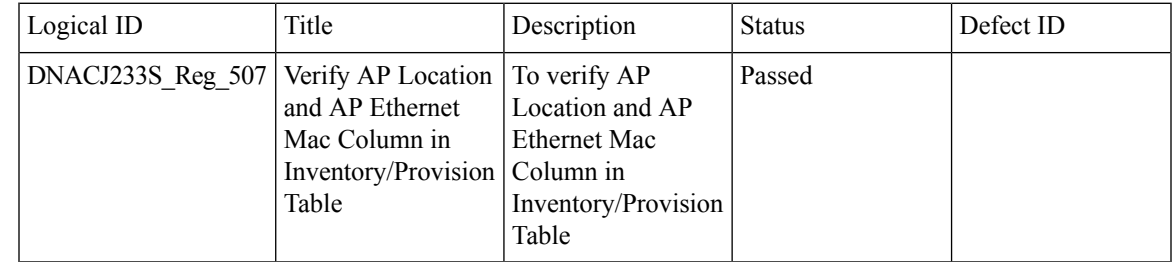

 $\mathbf I$ 

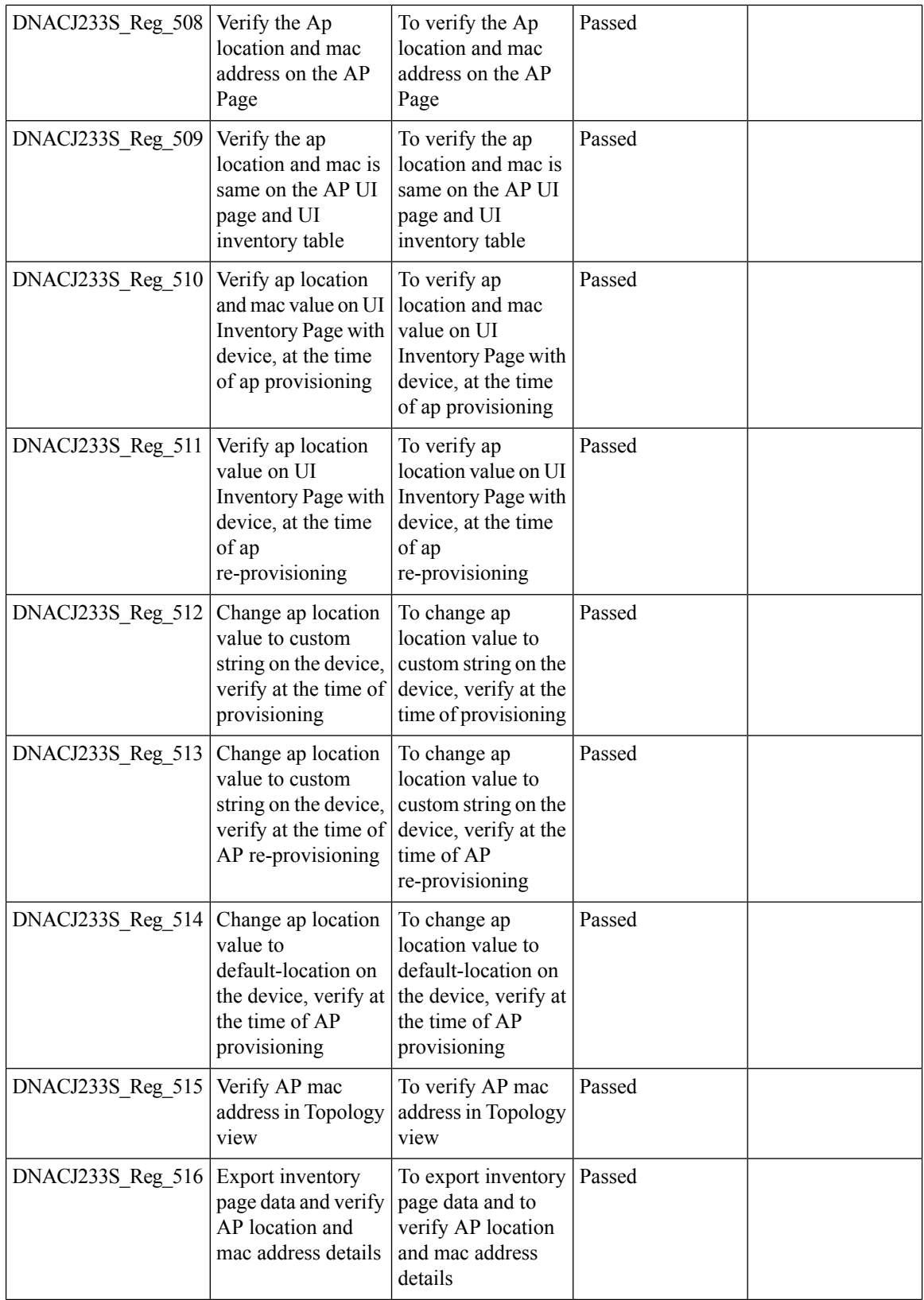

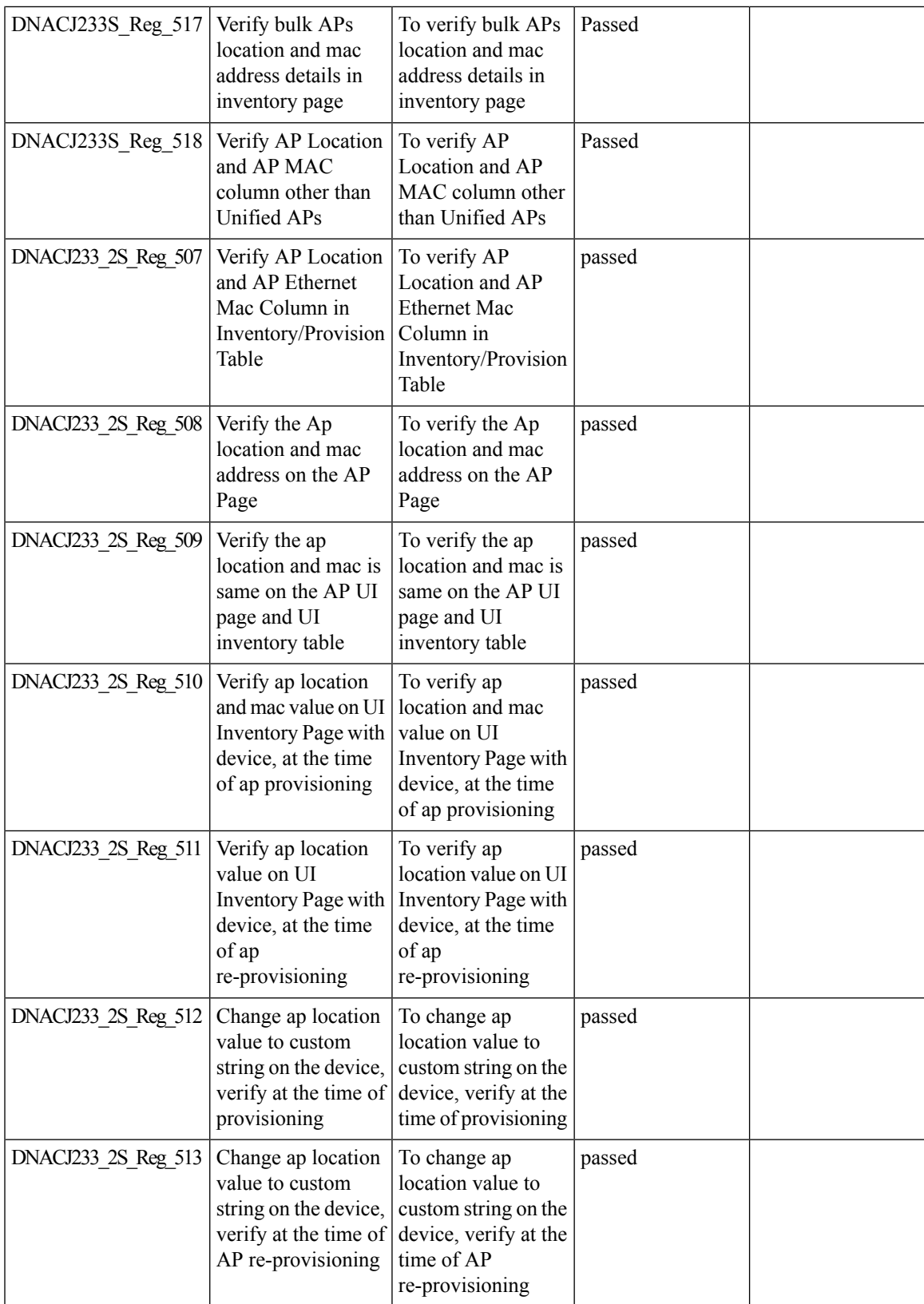

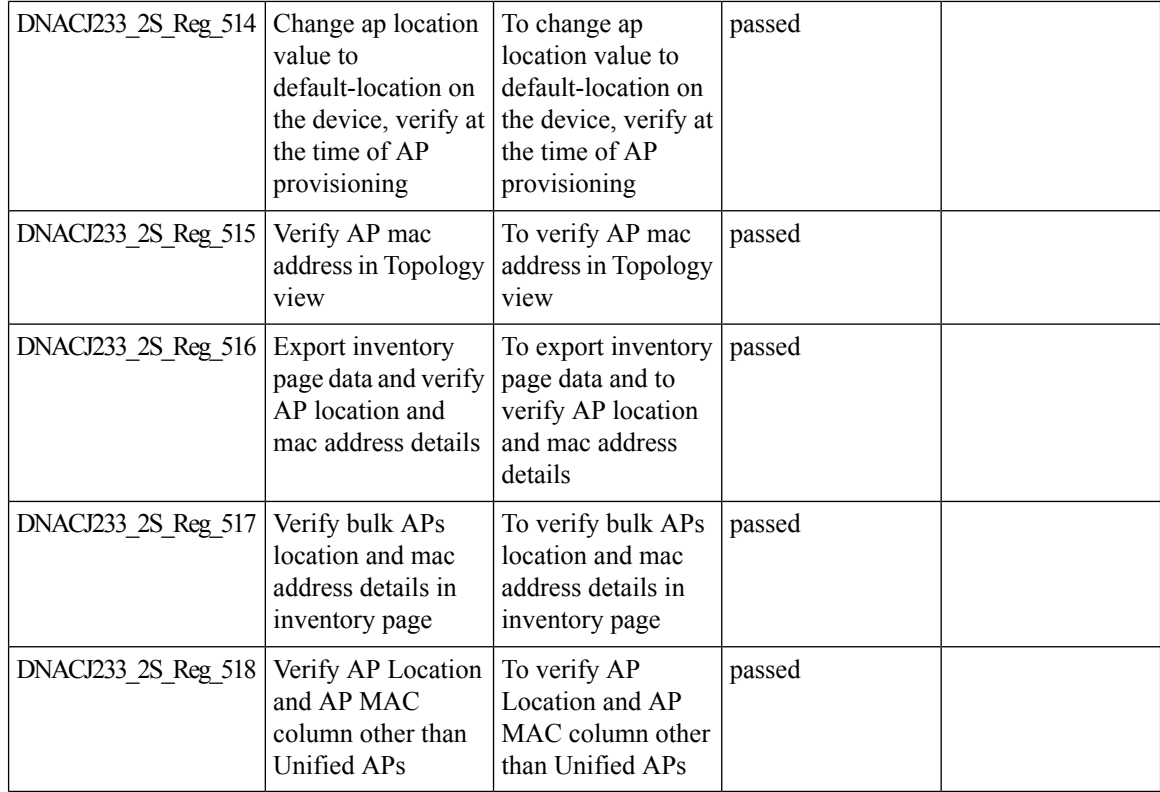

## **DNA Dashboard for RRM**

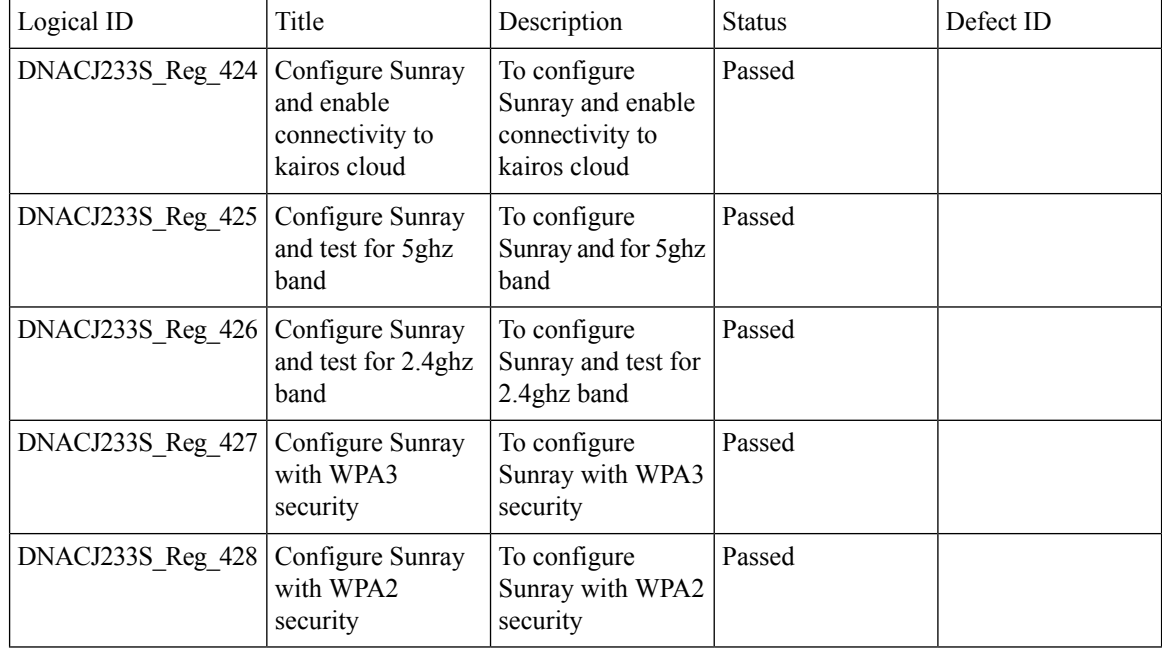

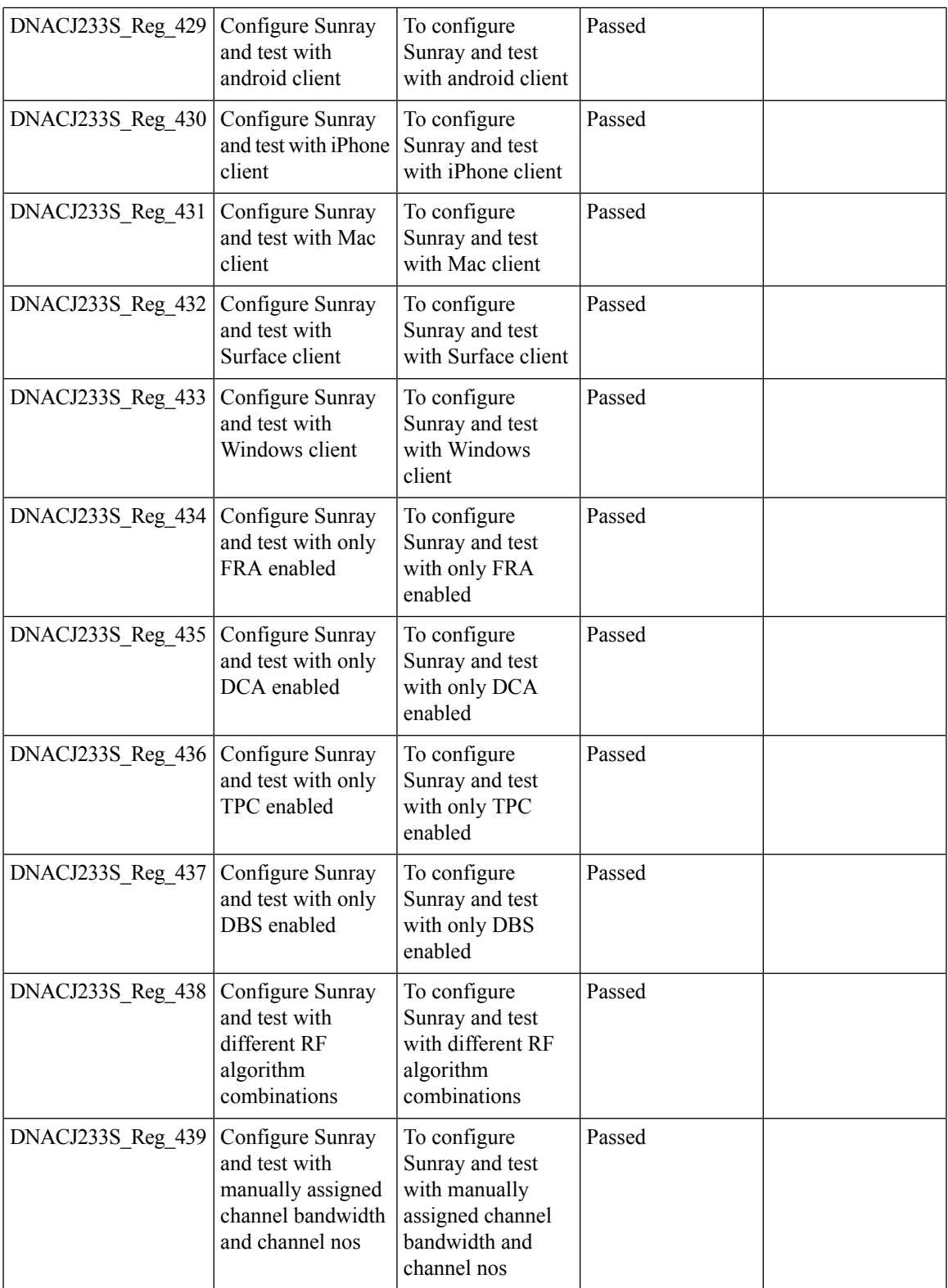

 $\mathbf I$ 

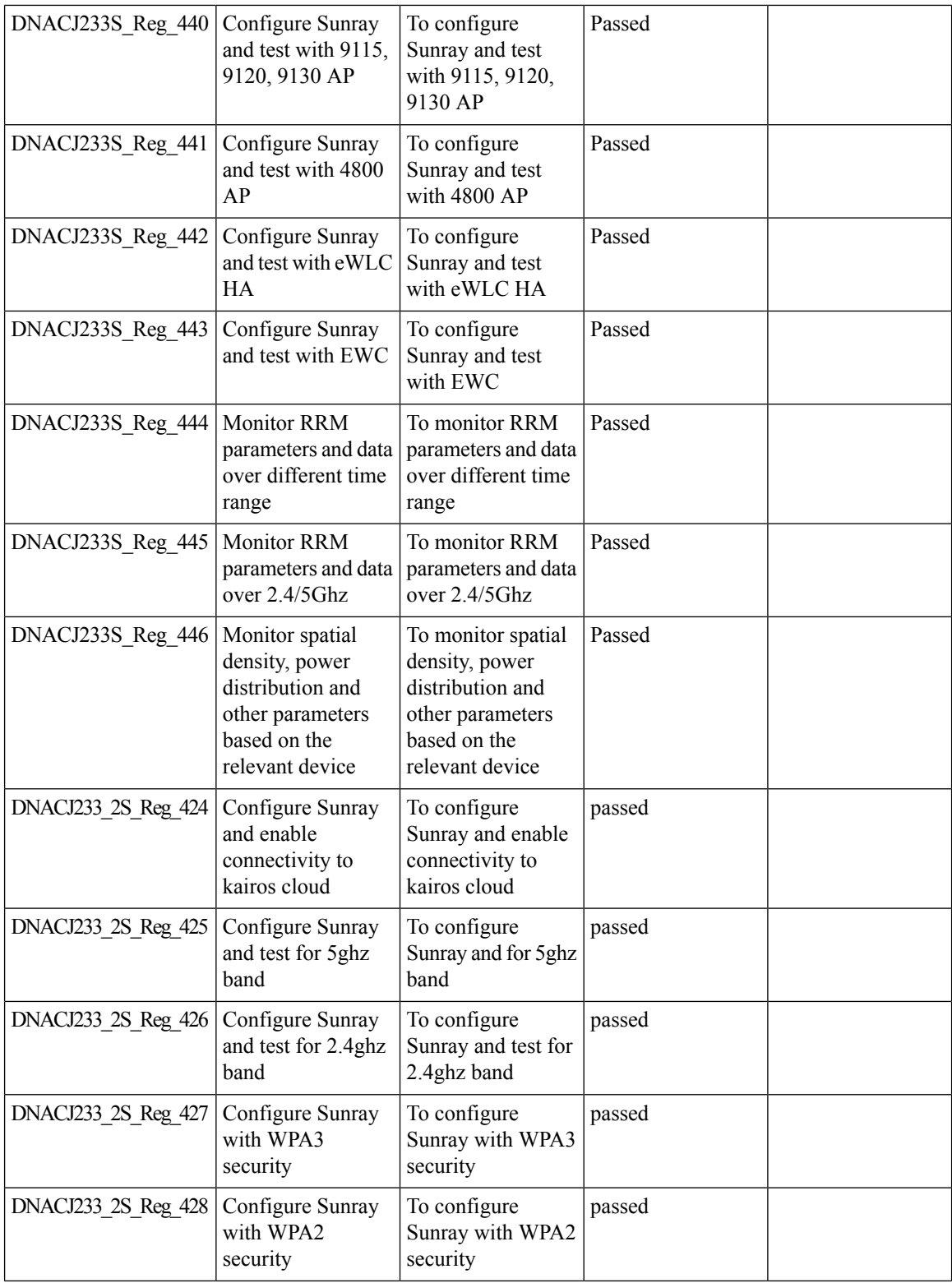

ı

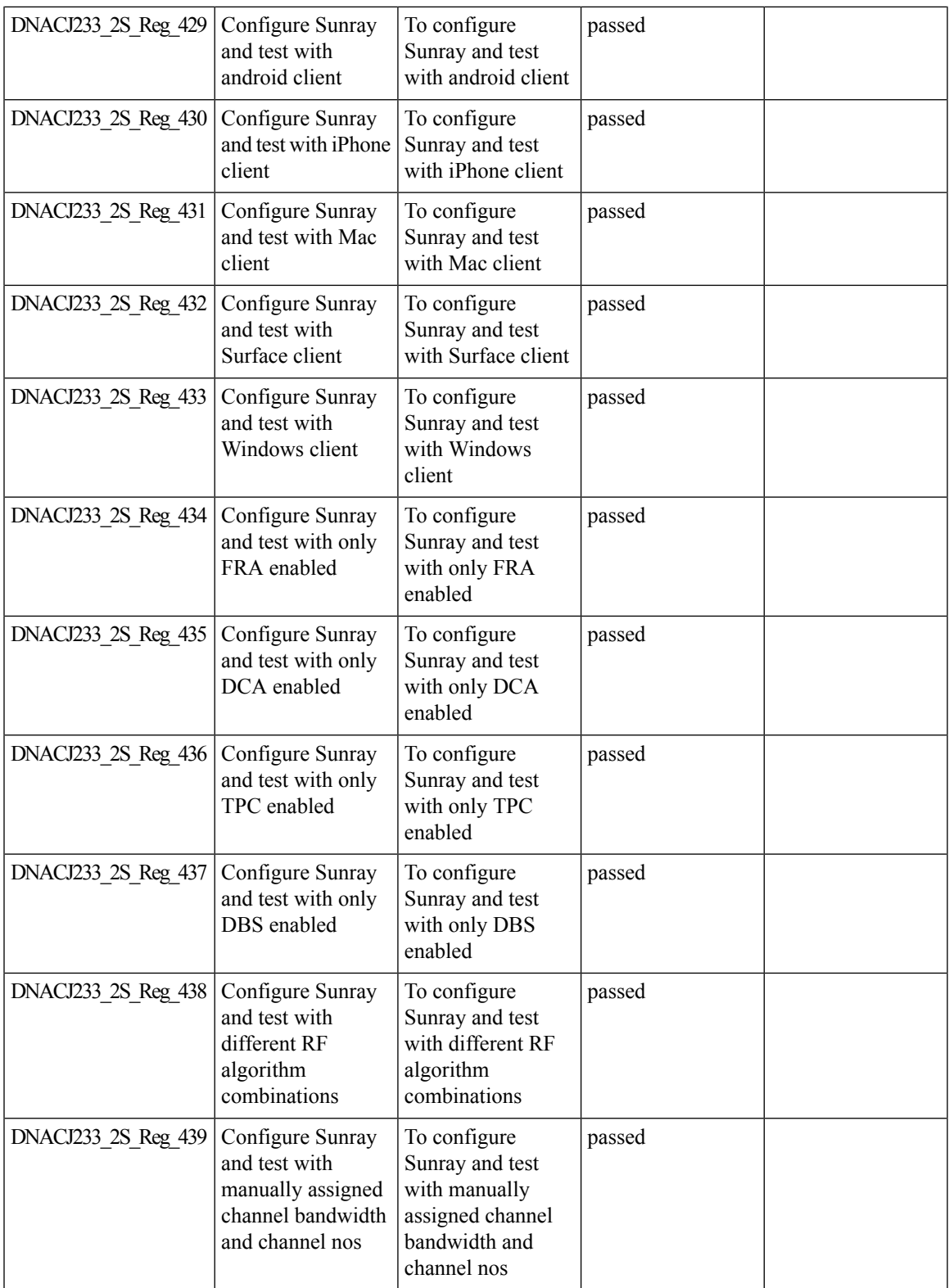

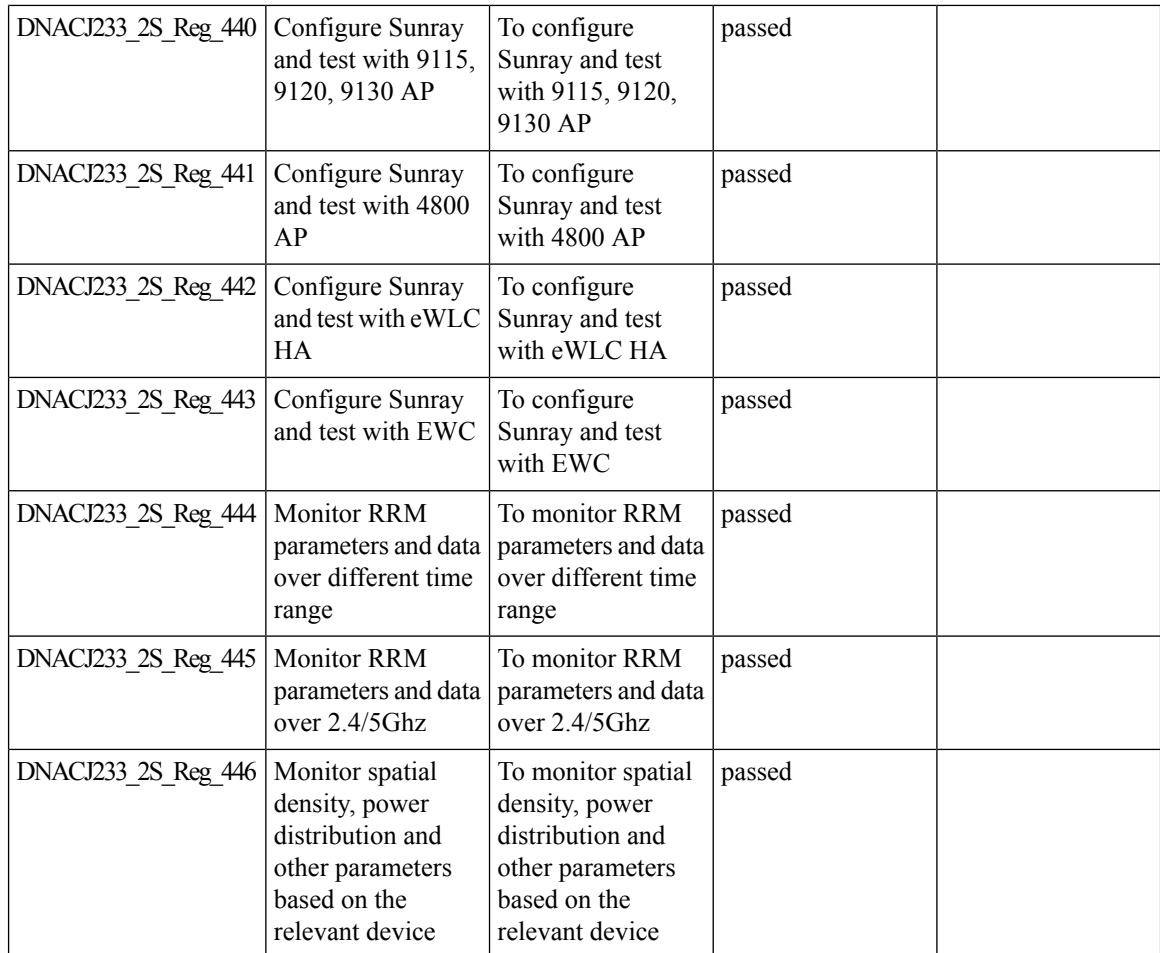

# **Download option for config preview**

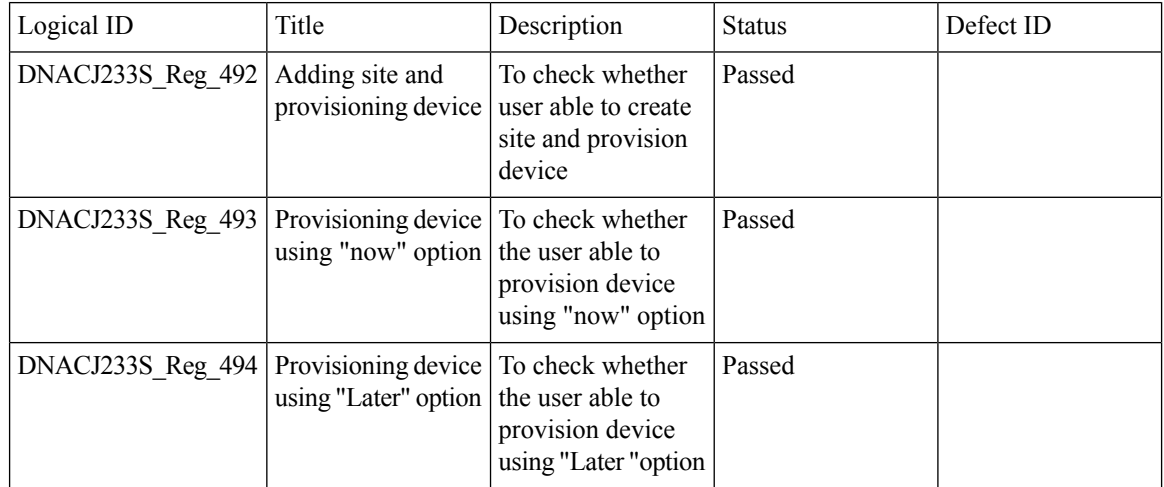

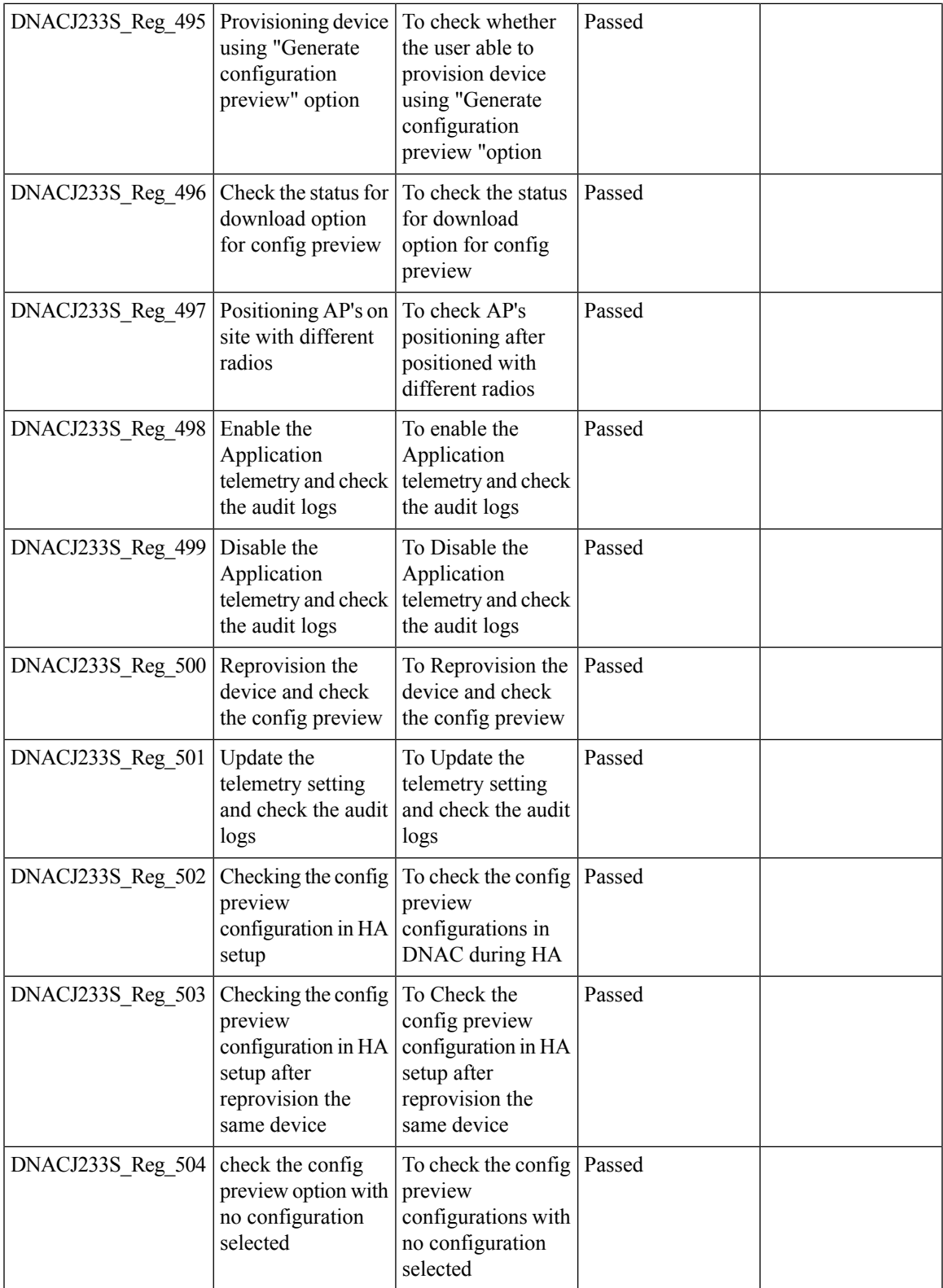

 $\mathbf I$ 

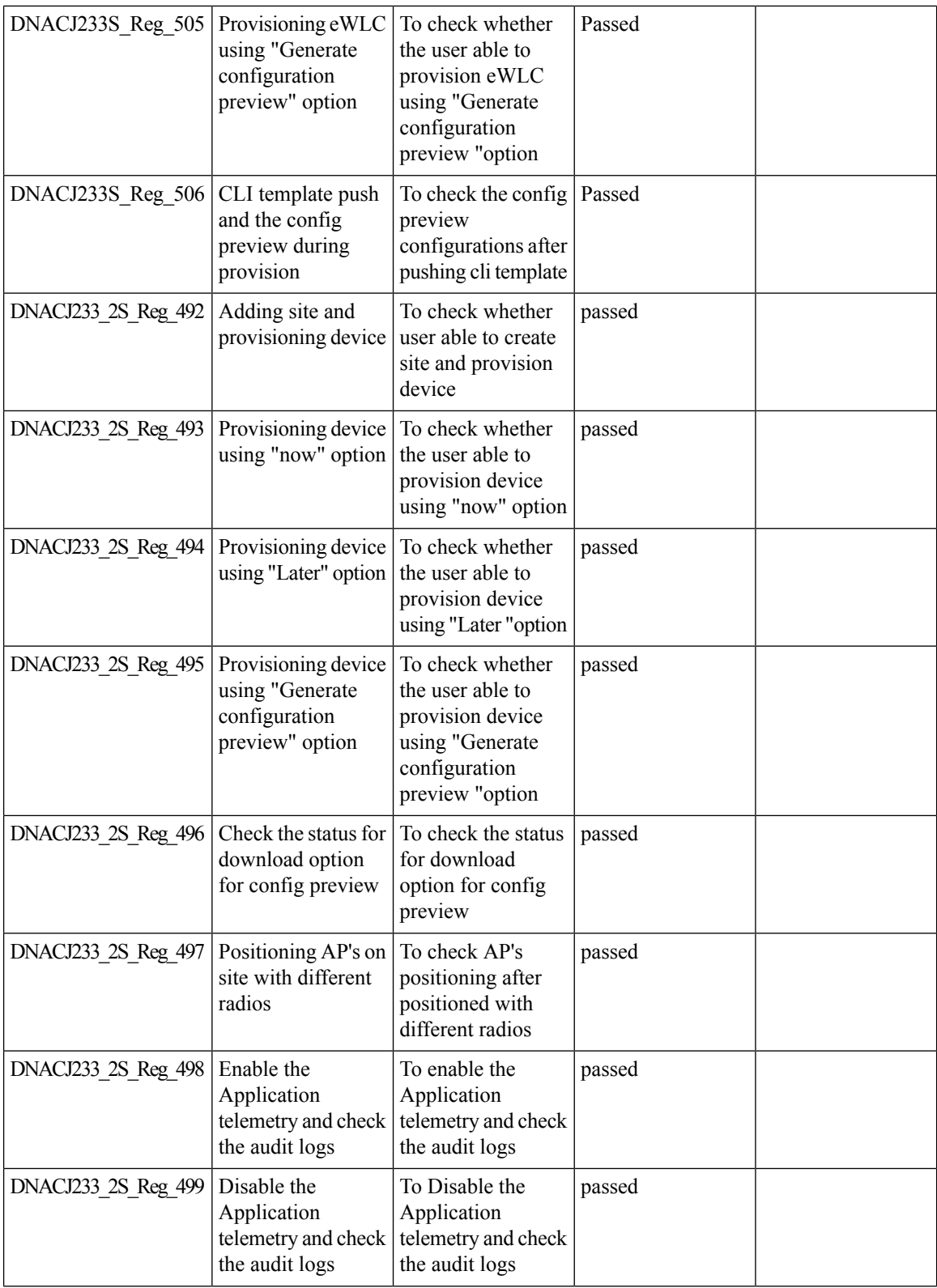

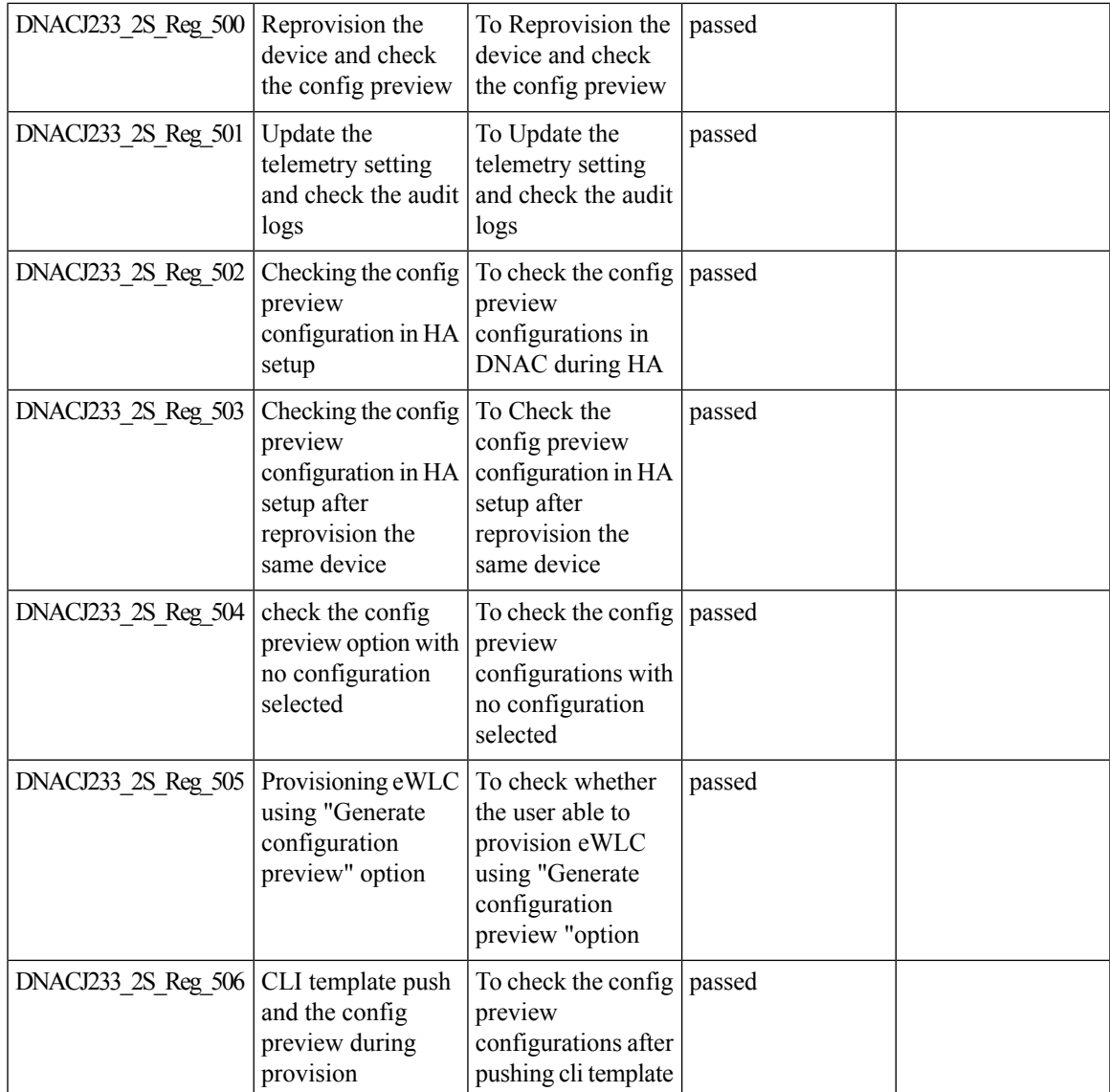

#### **Enable CLI Configuration Preview for Update Telemetry Settings and Site Assignment**

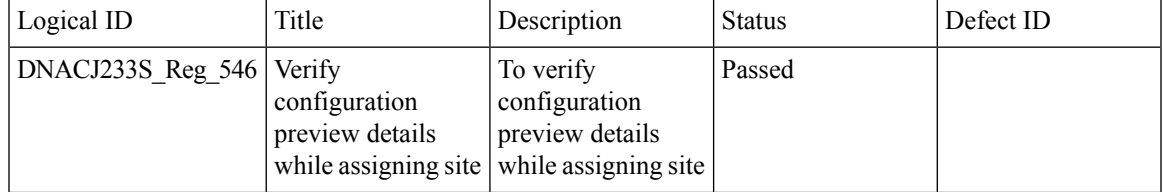

 $\mathbf I$ 

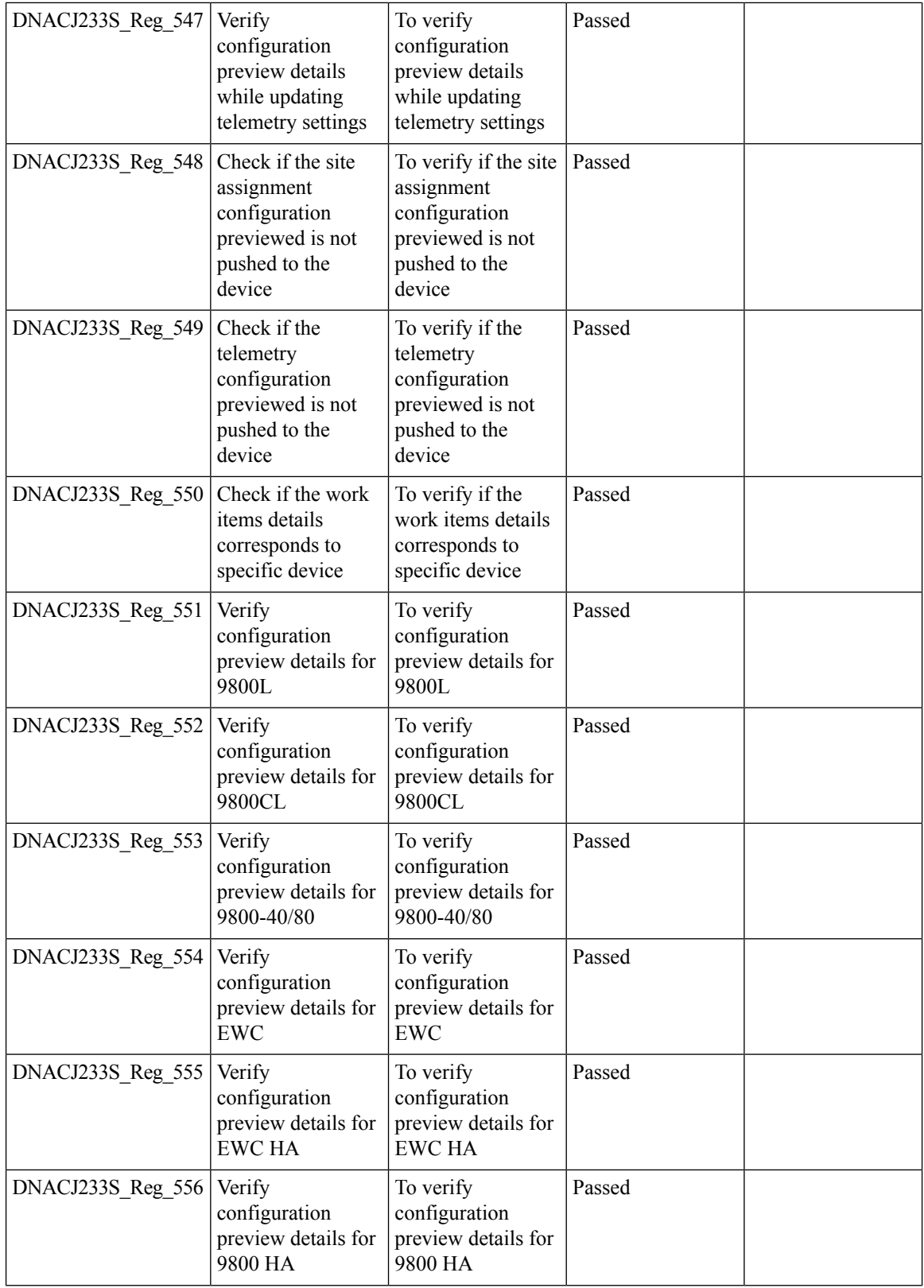

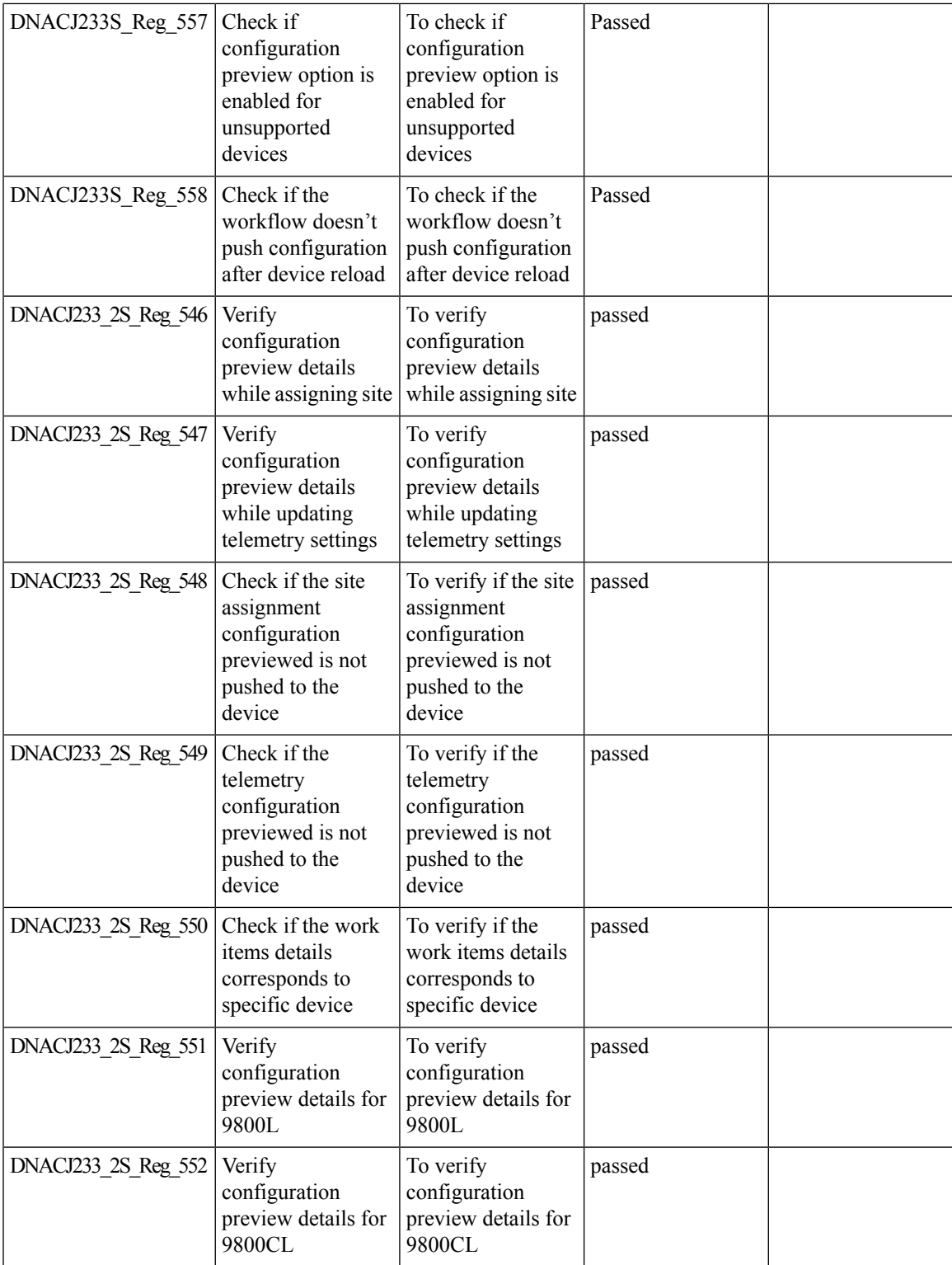

 $\mathbf l$ 

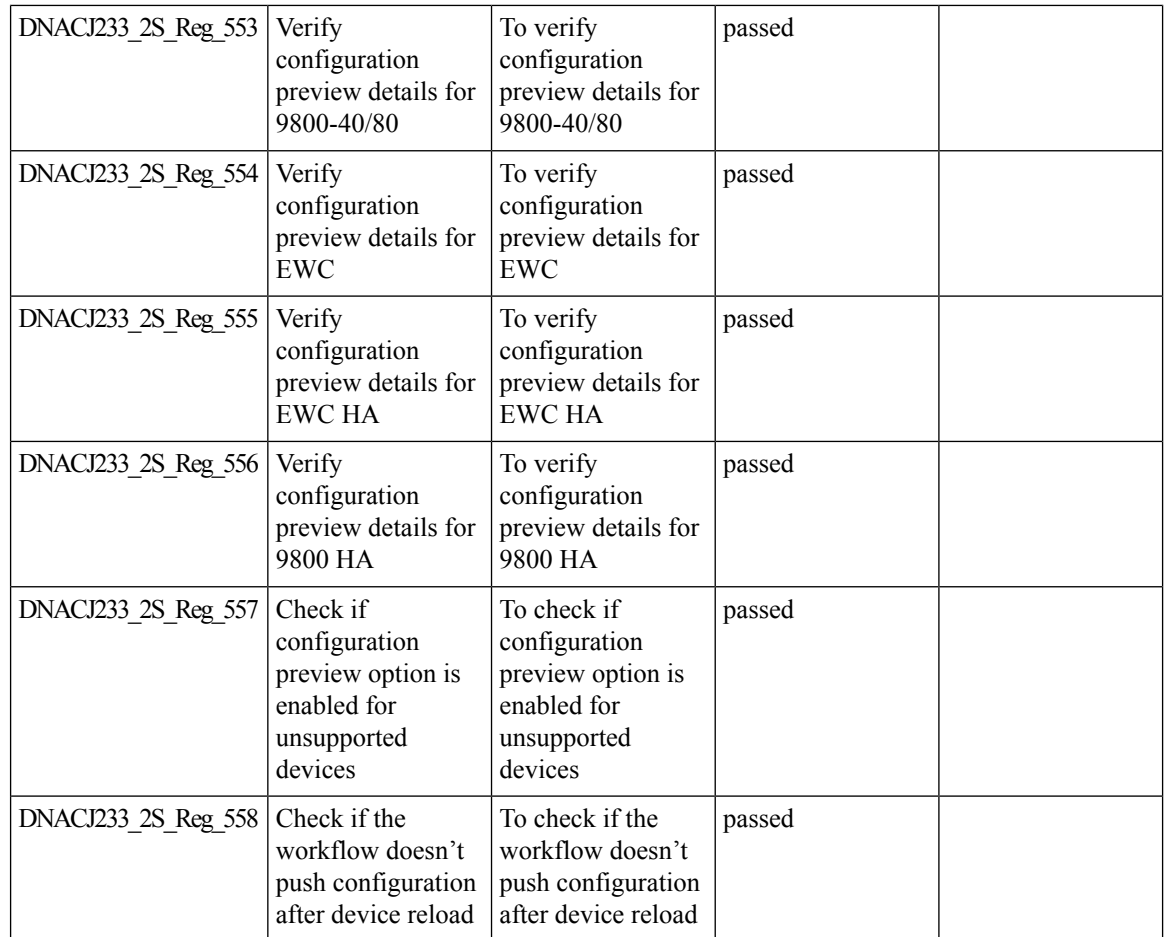

# **Endpoints 360**

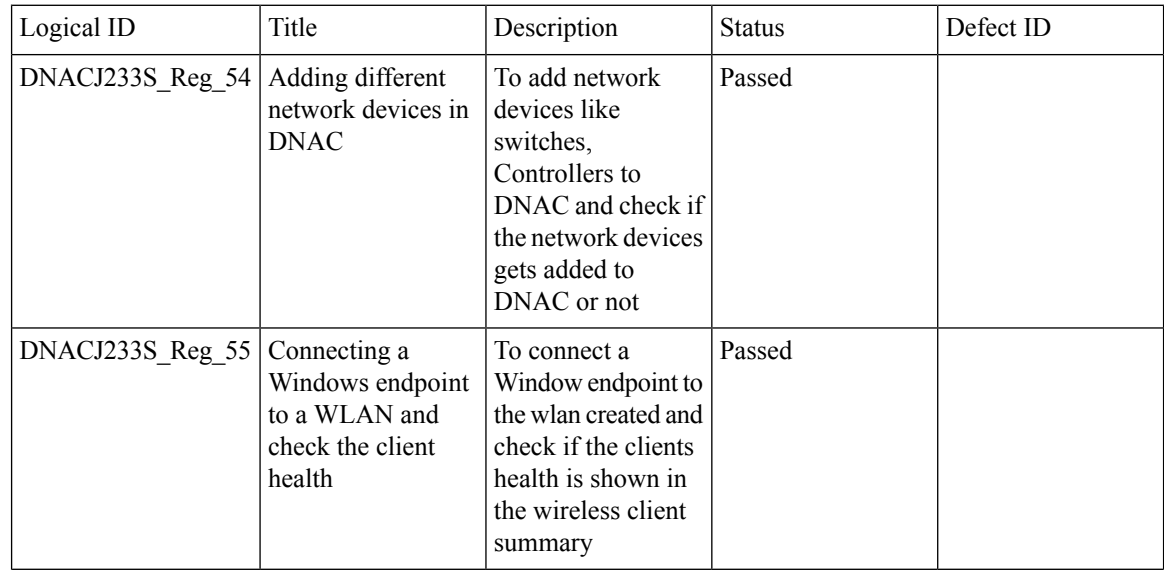

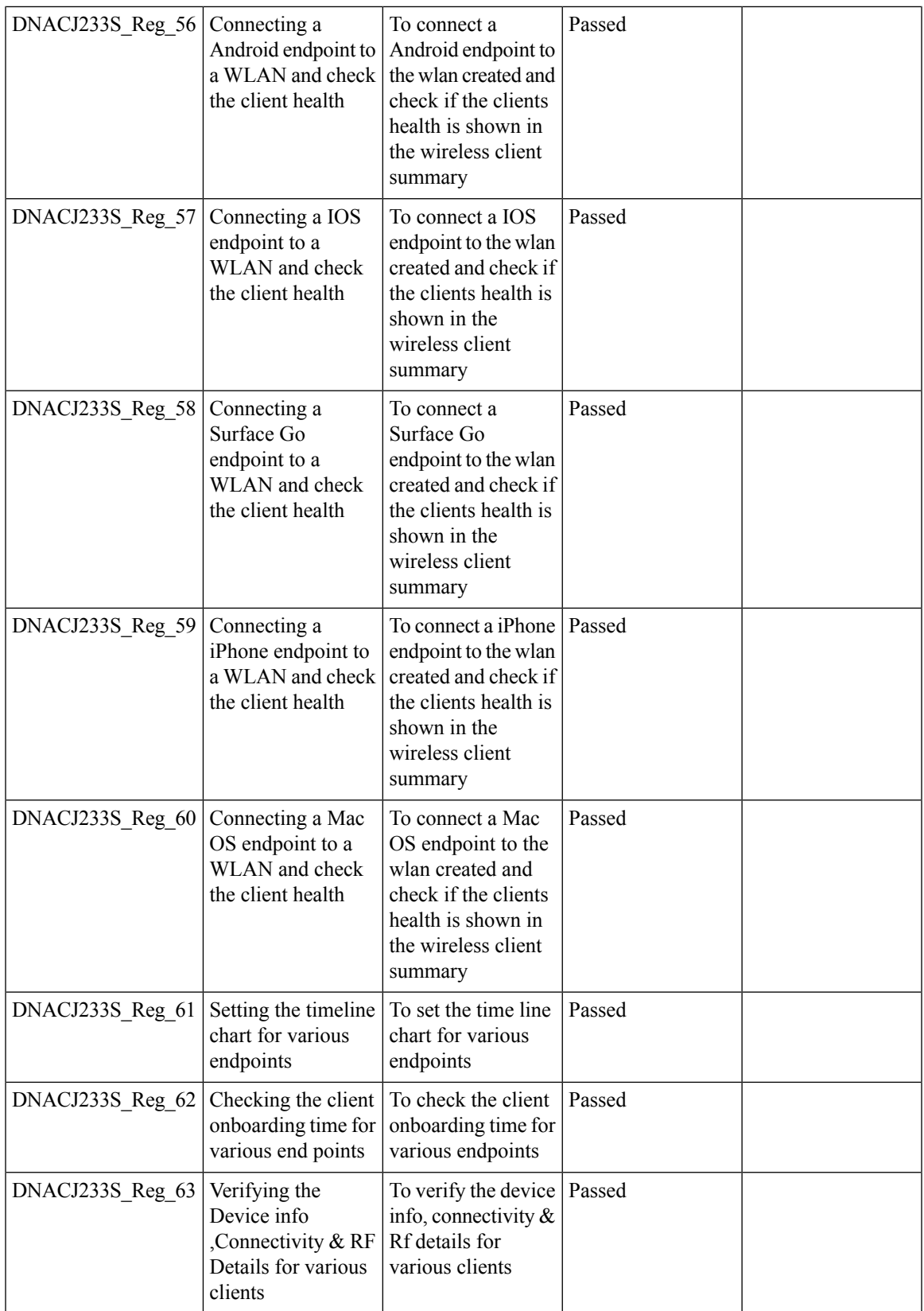

 $\mathbf I$ 

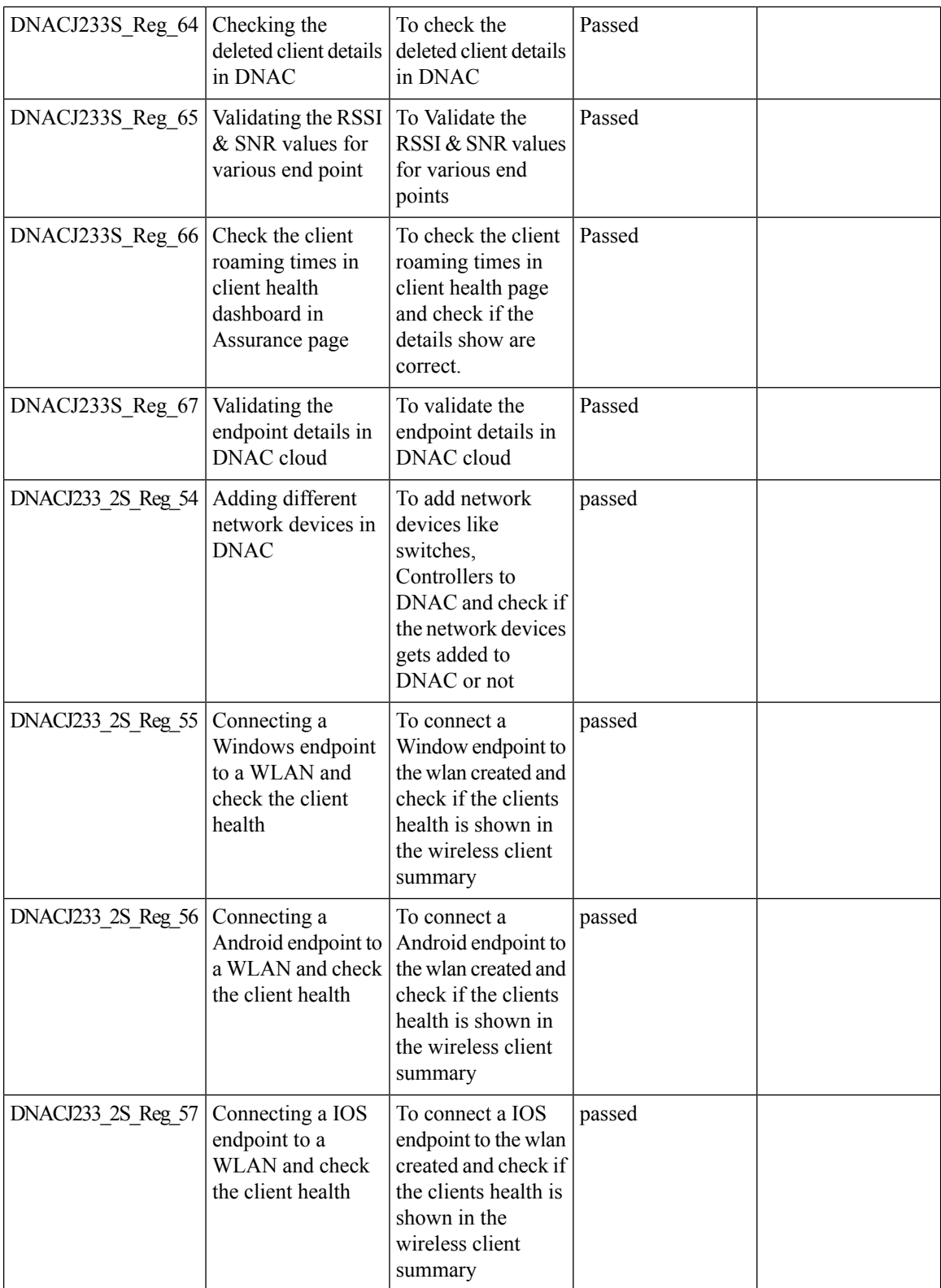

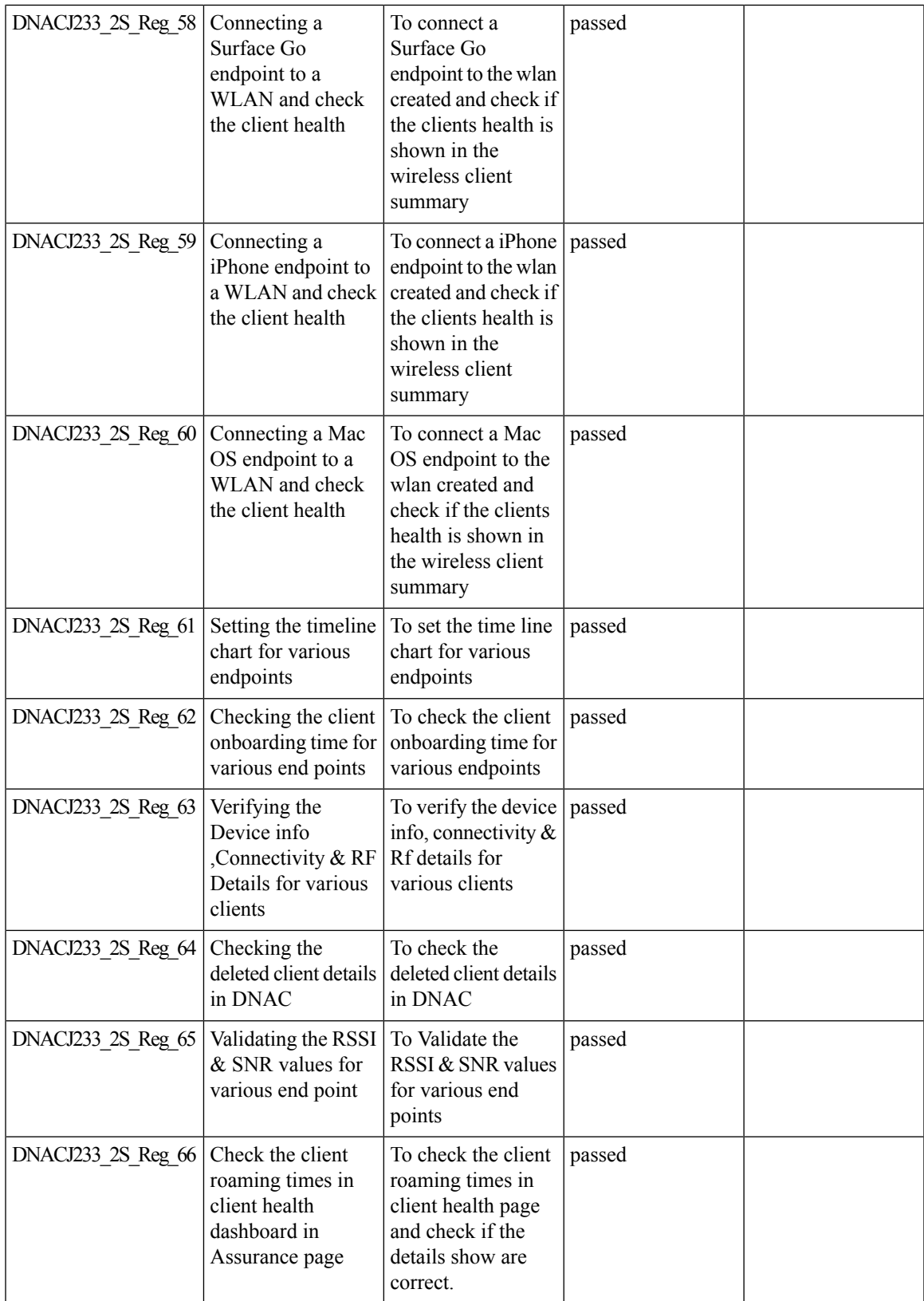

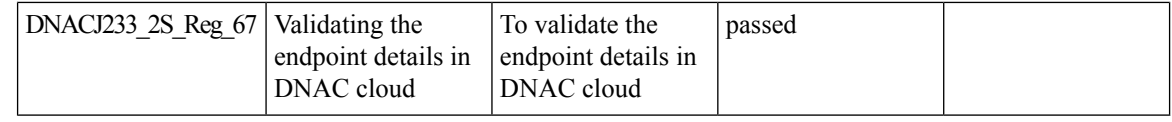

## **EWLC Brownfield - SSID Override**

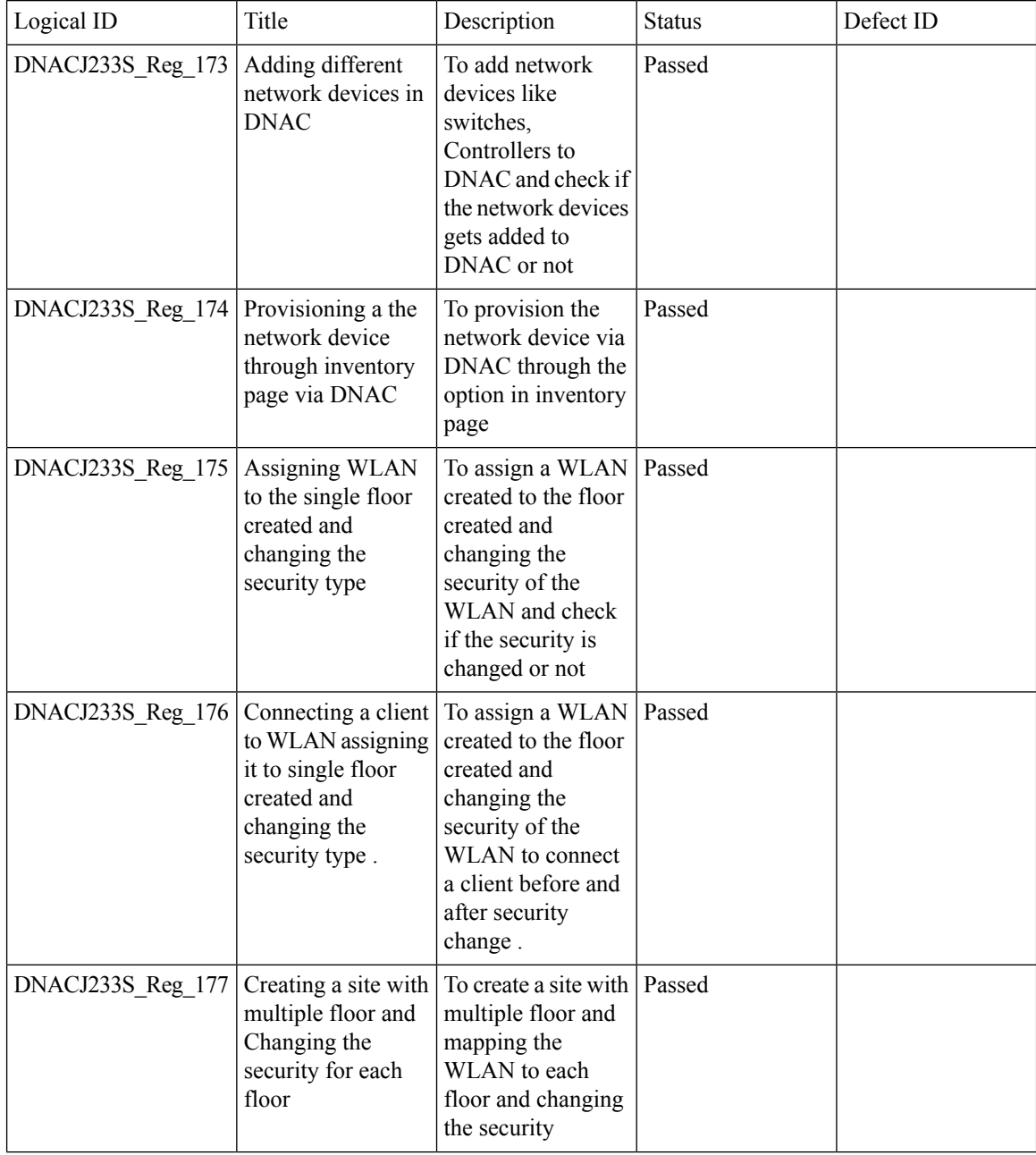

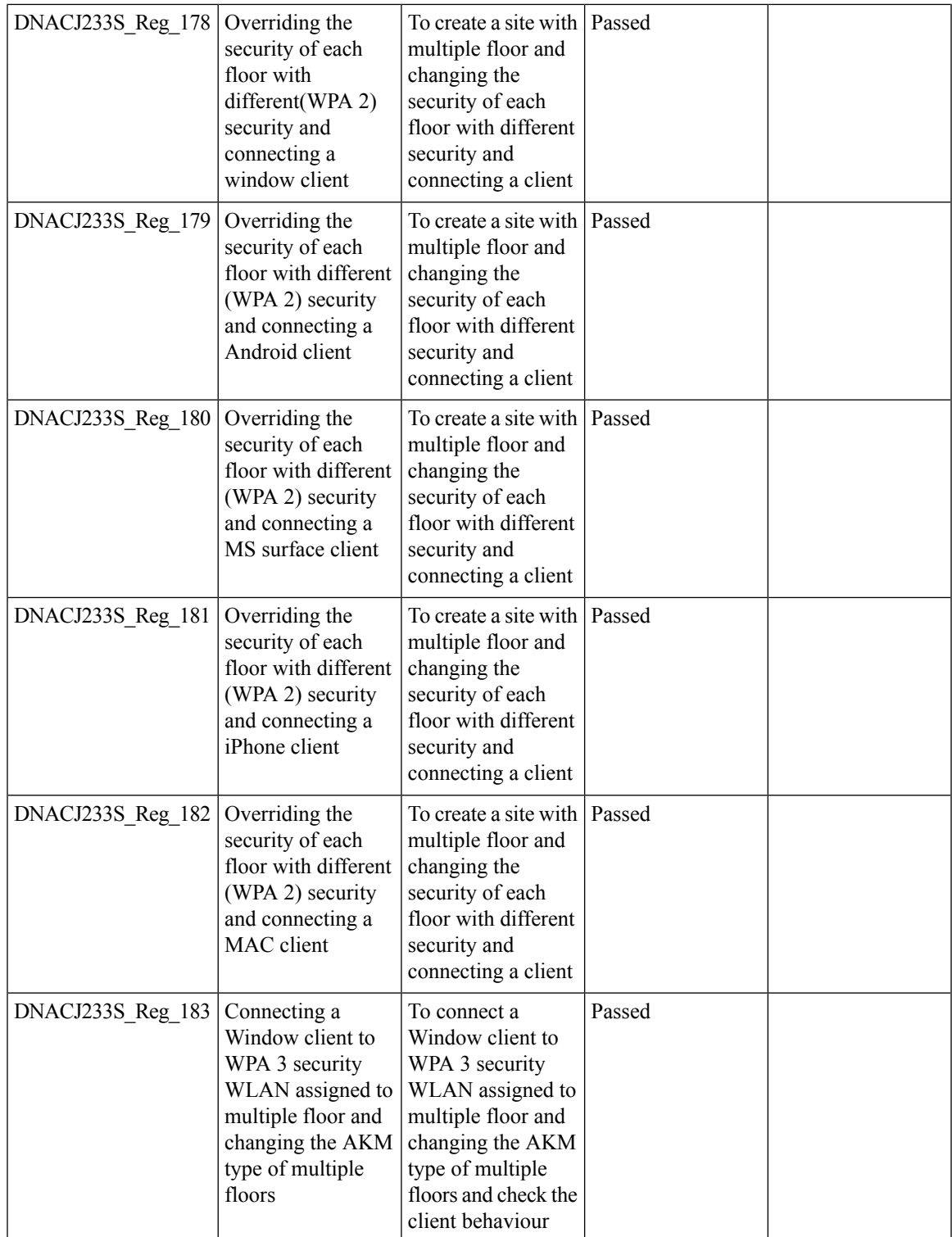

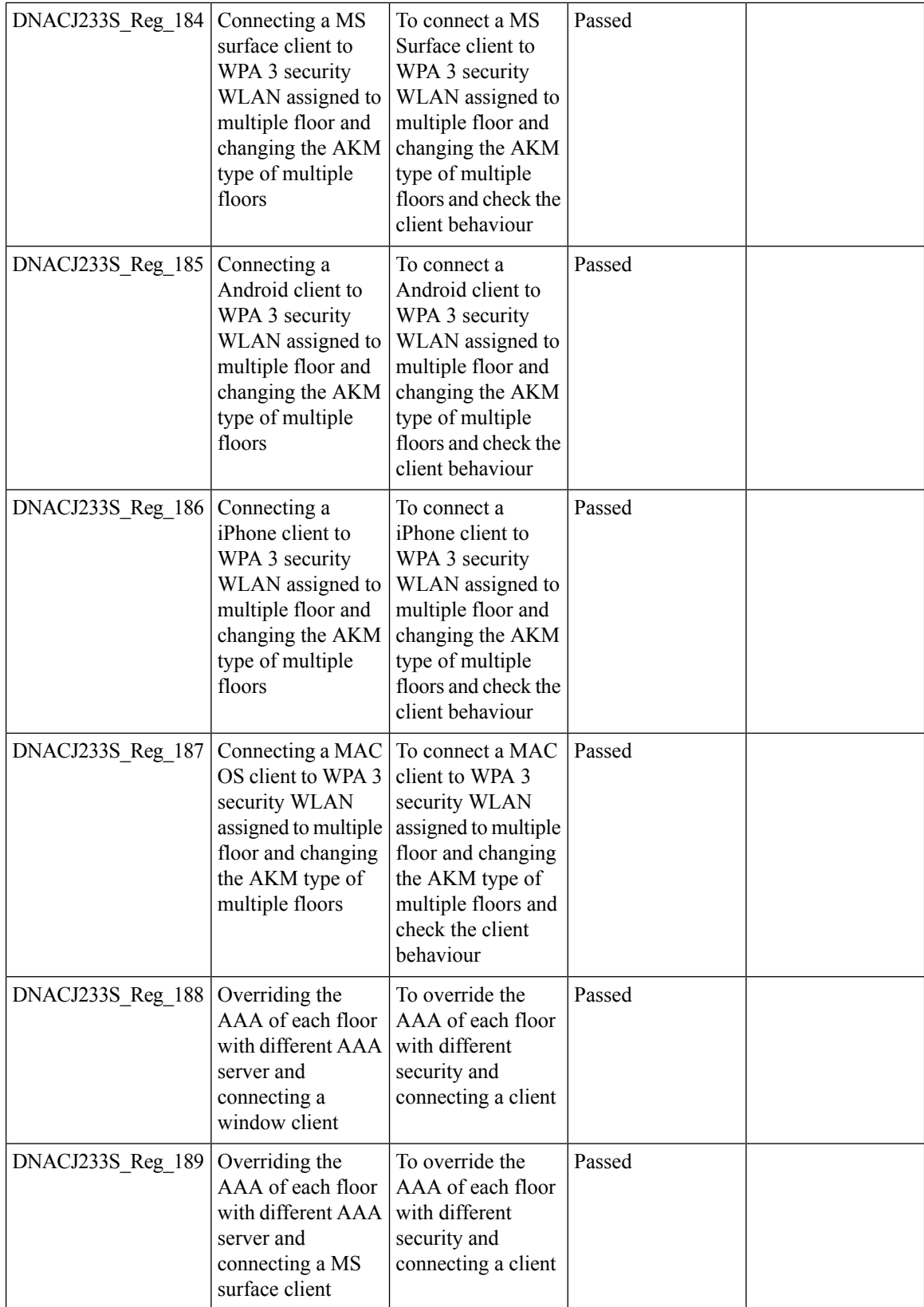

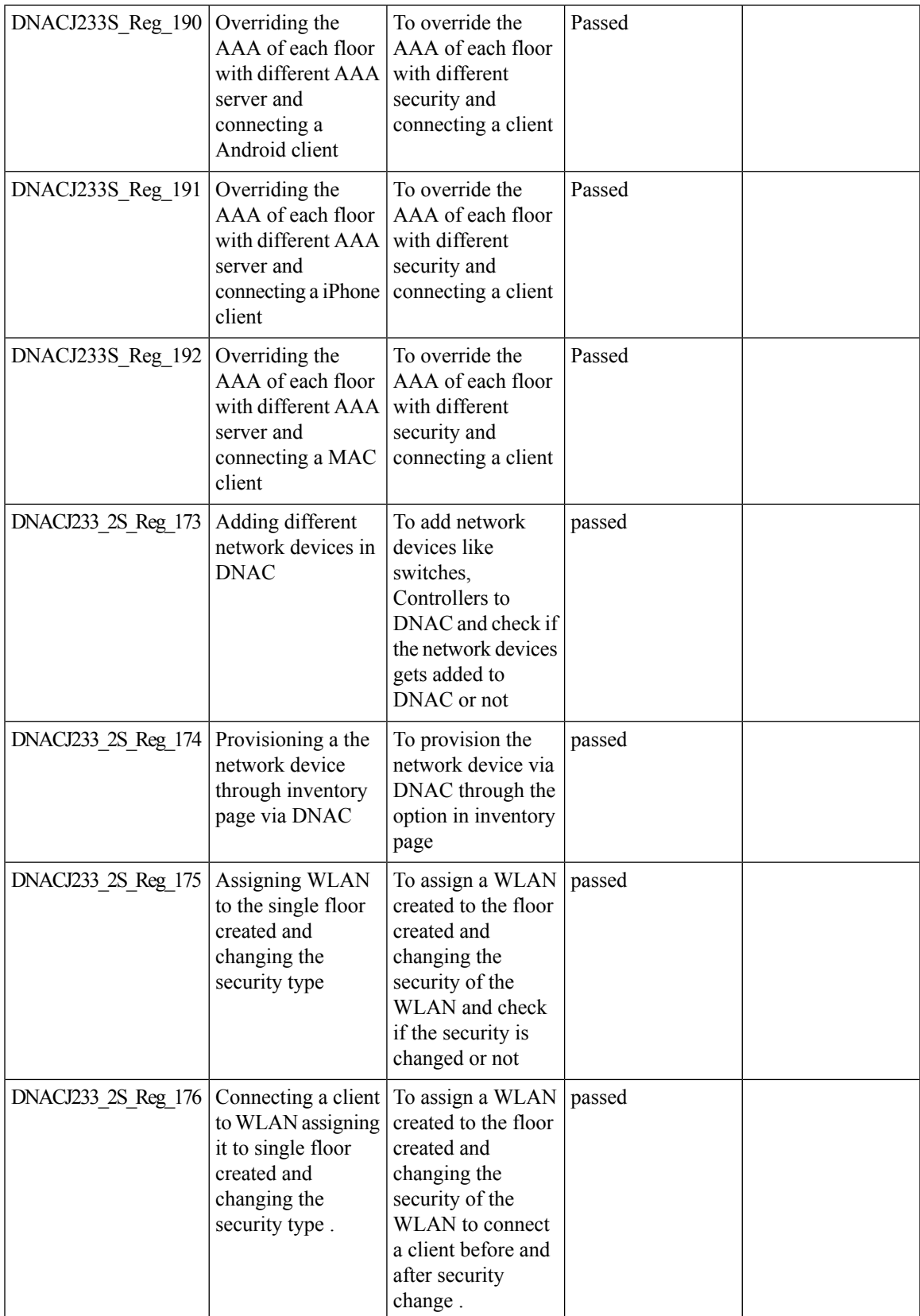

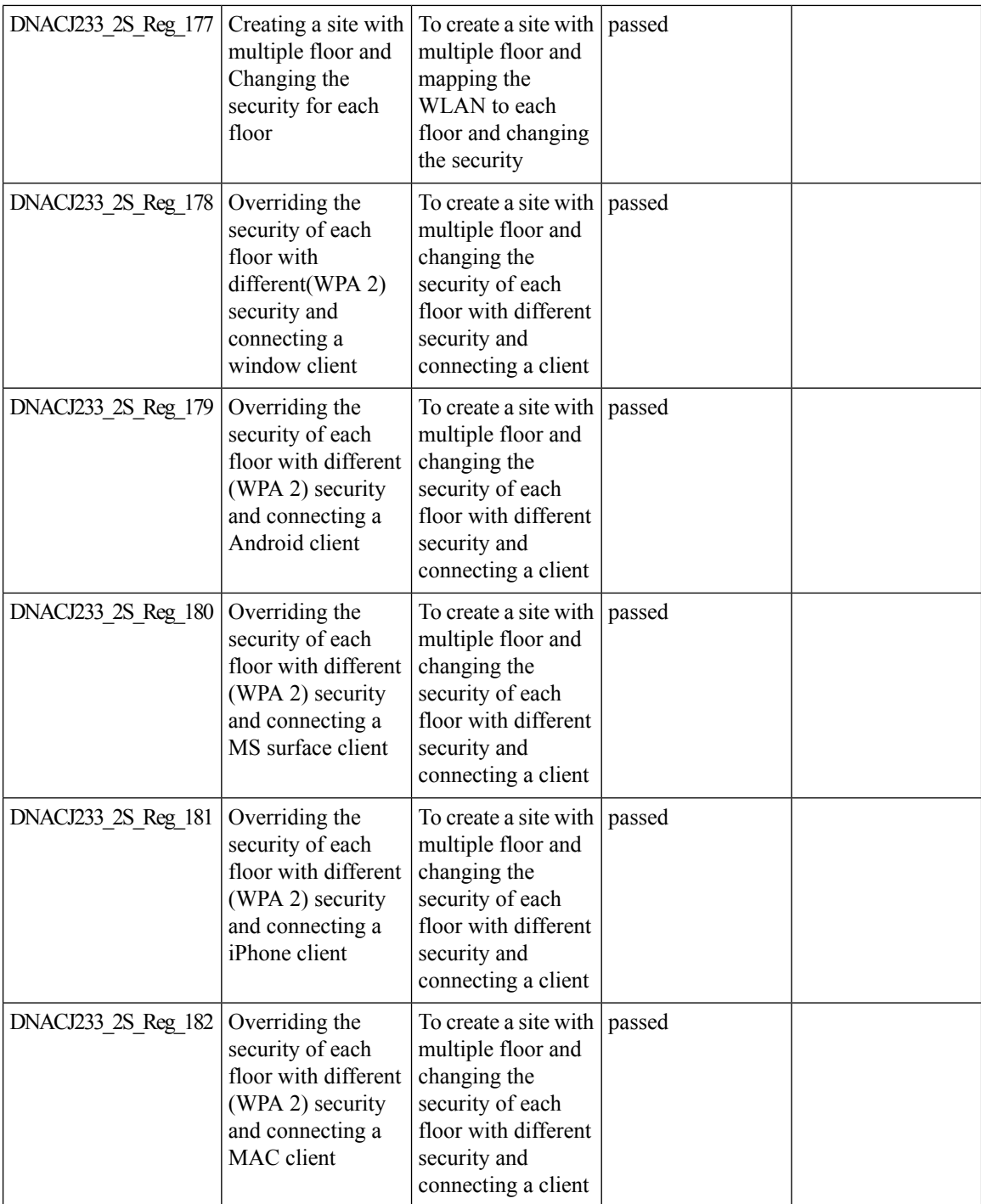

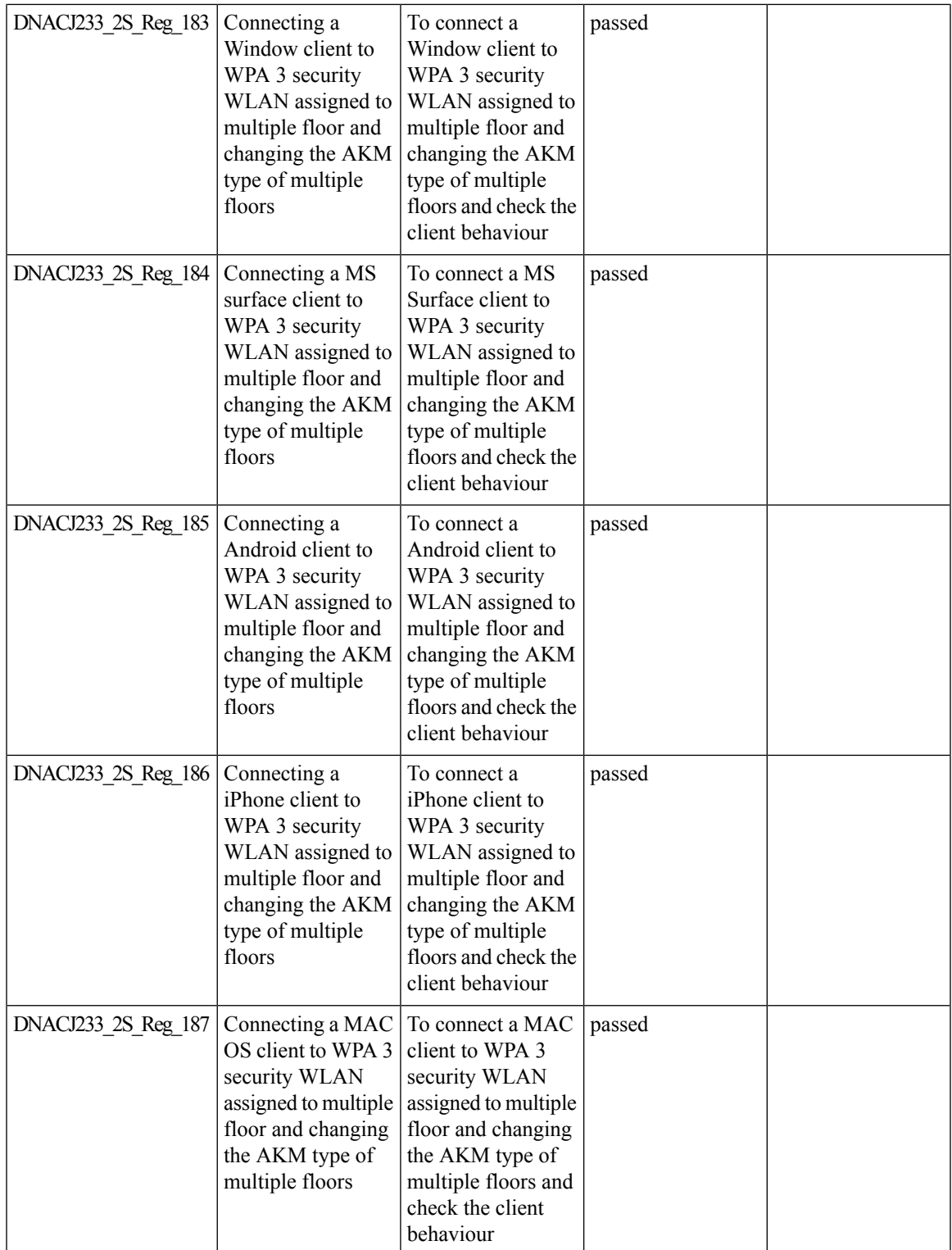

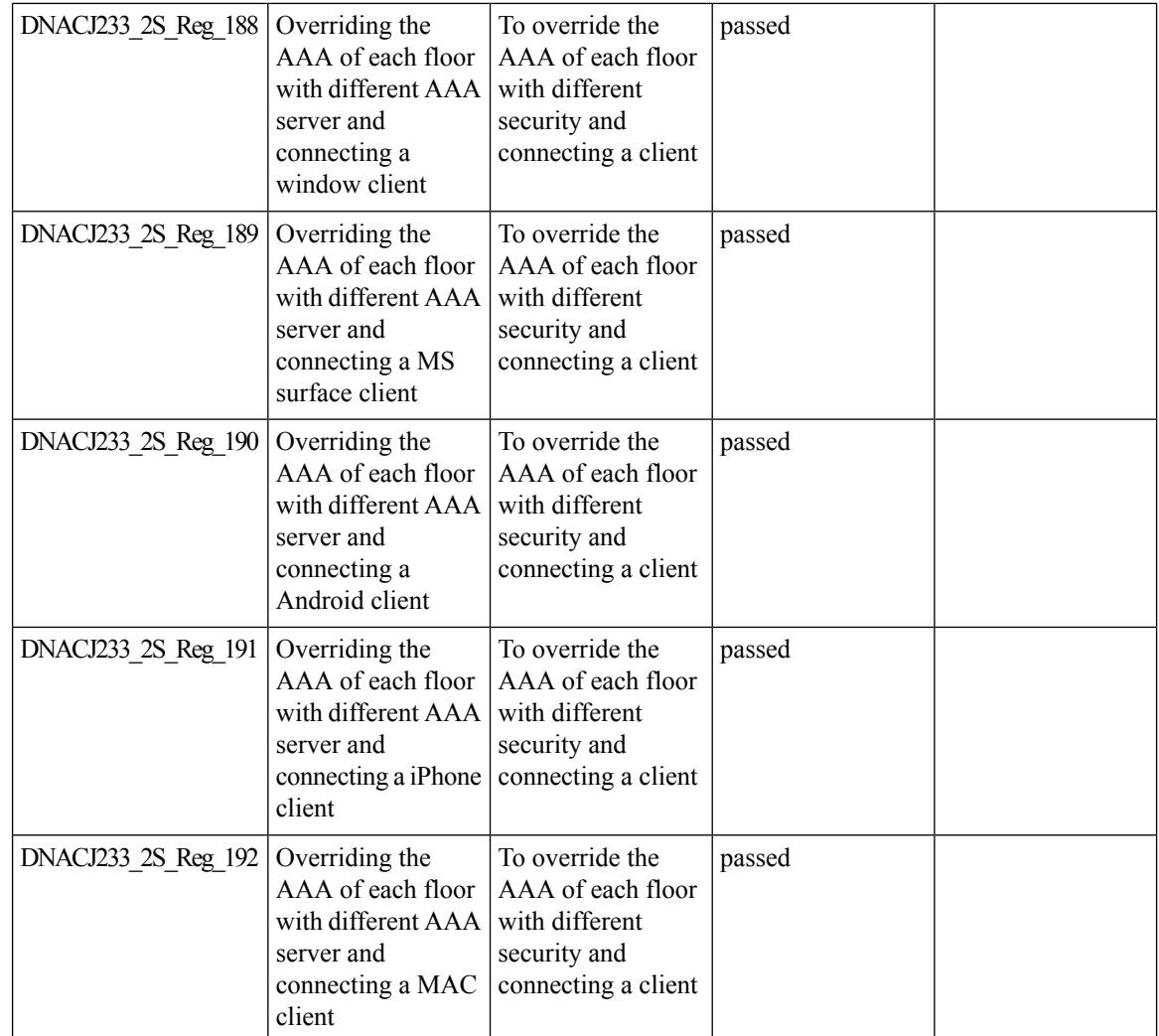

## **Exporting Assurance Pages - Overall Health, Network Health and Client Health**

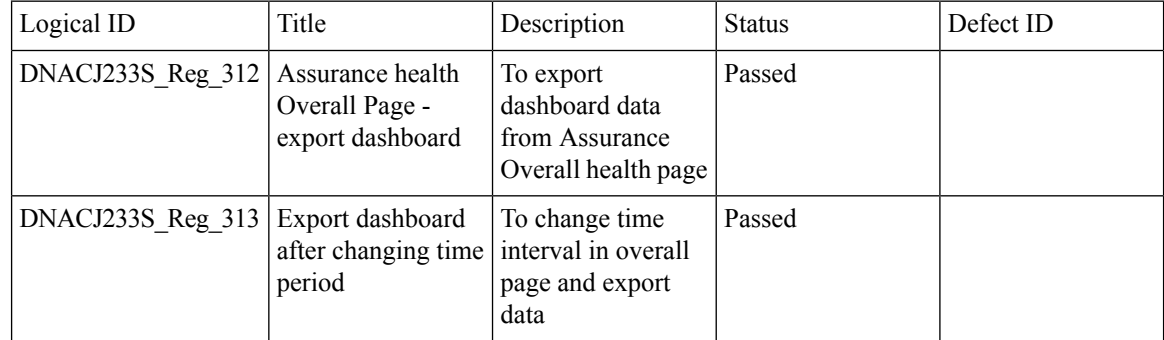

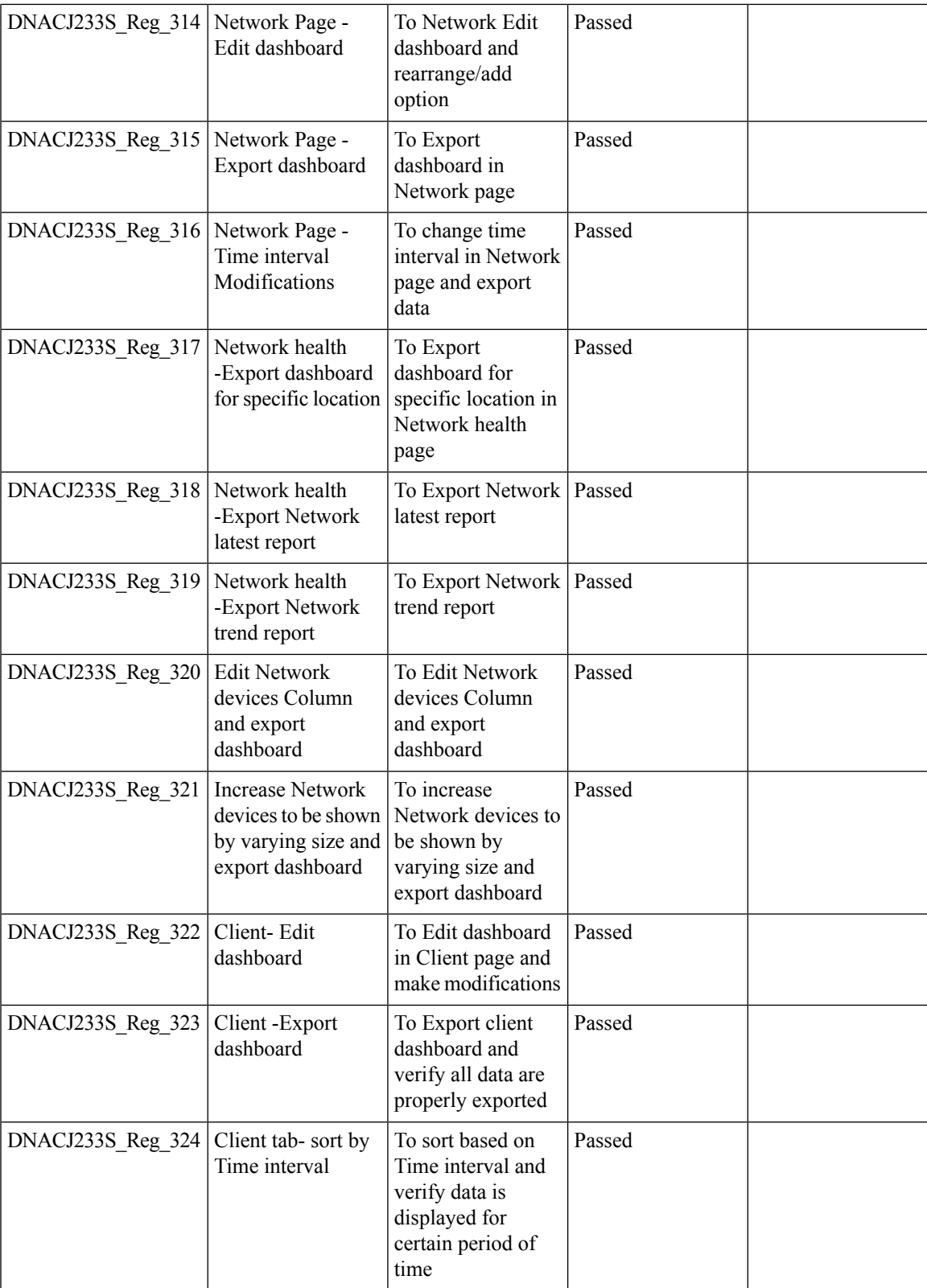

 $\mathbf I$ 

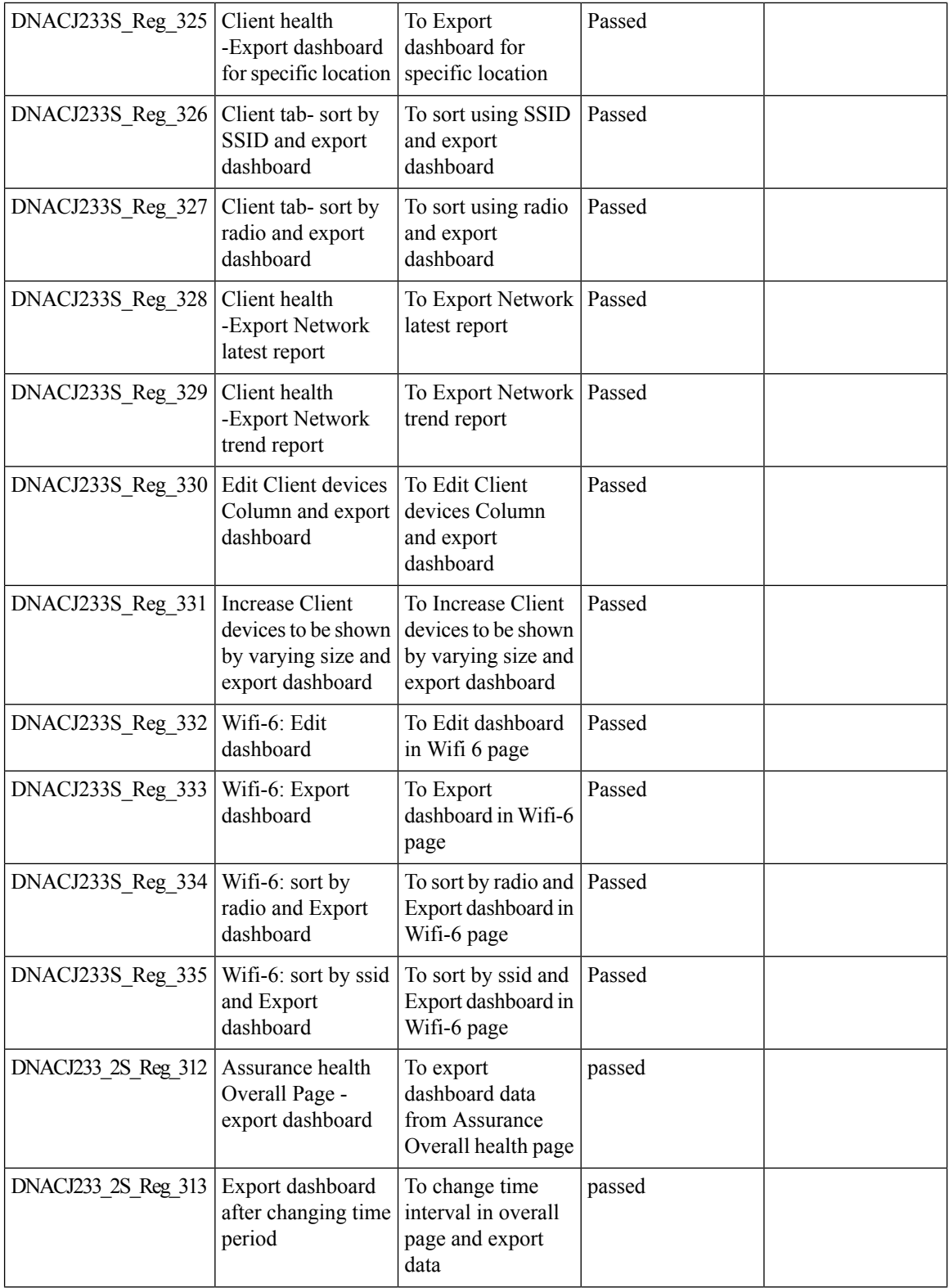

ı

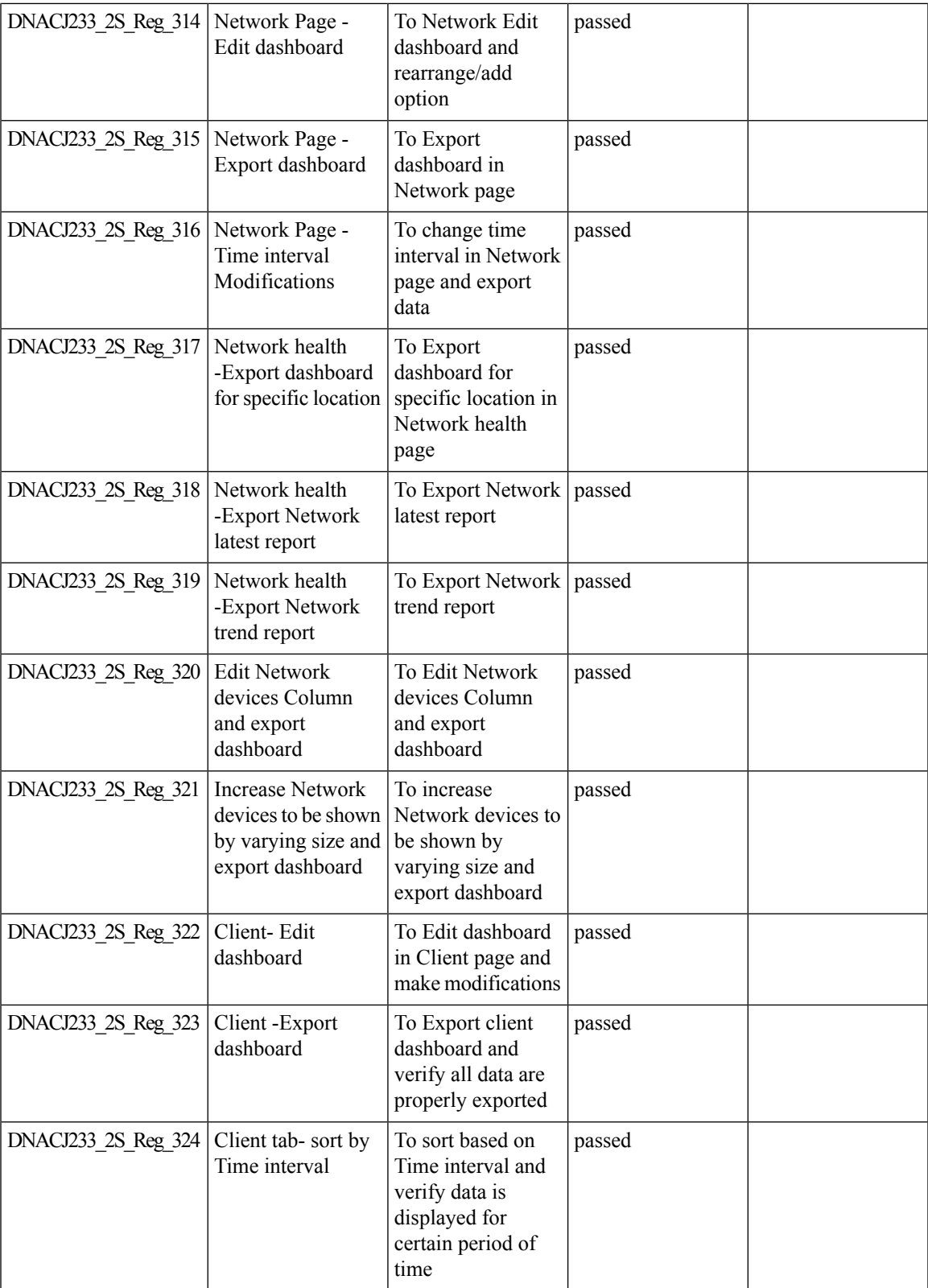

 $\mathbf l$ 

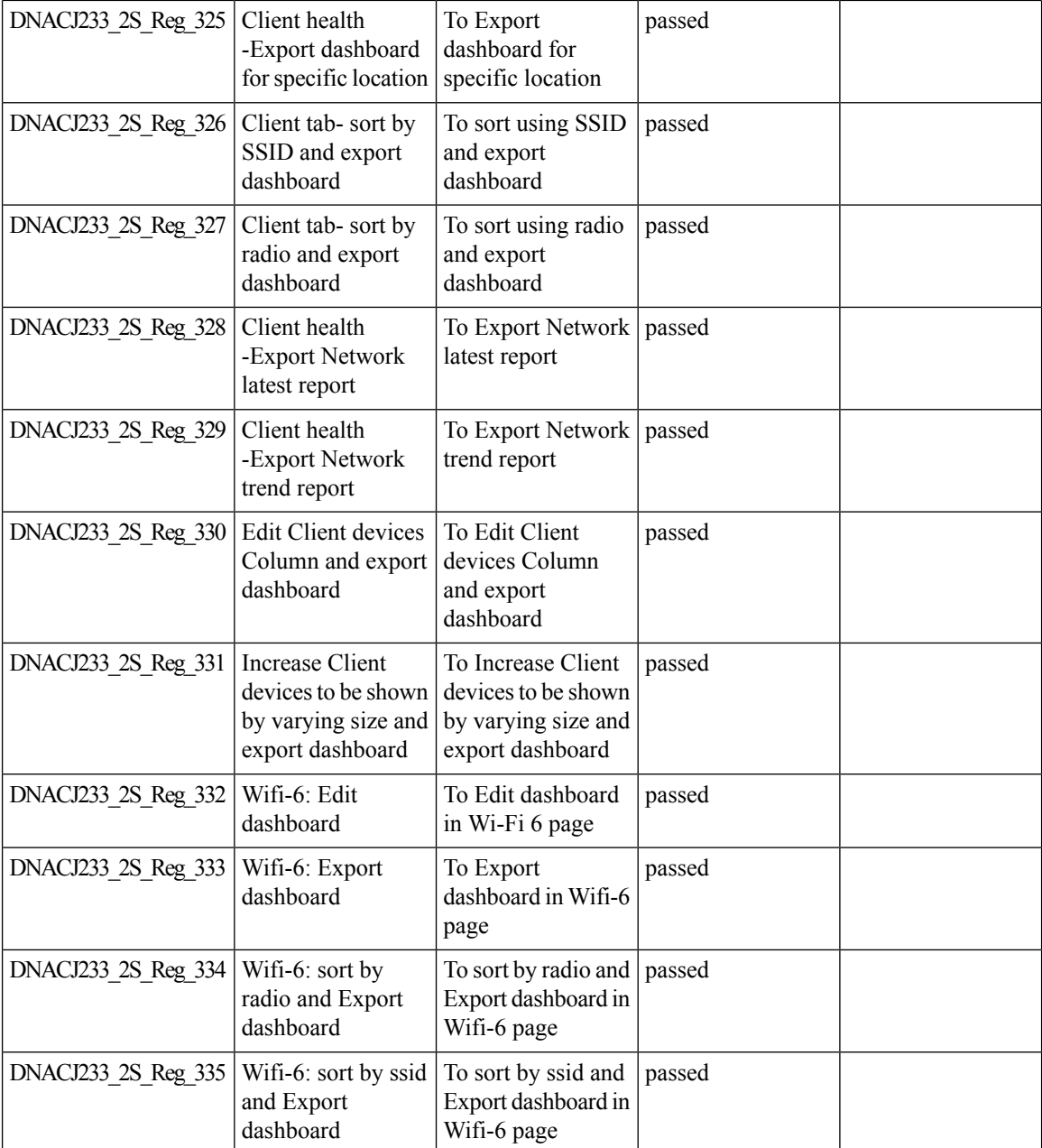

#### **Guest Anchor**

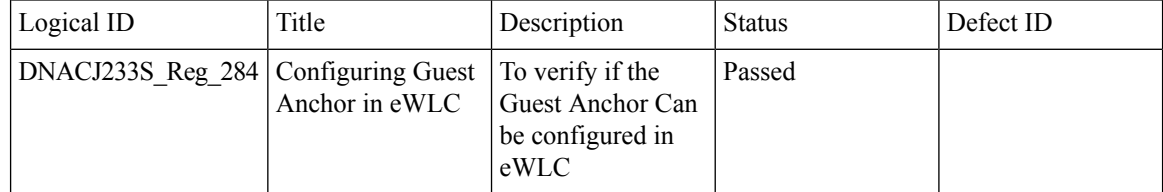

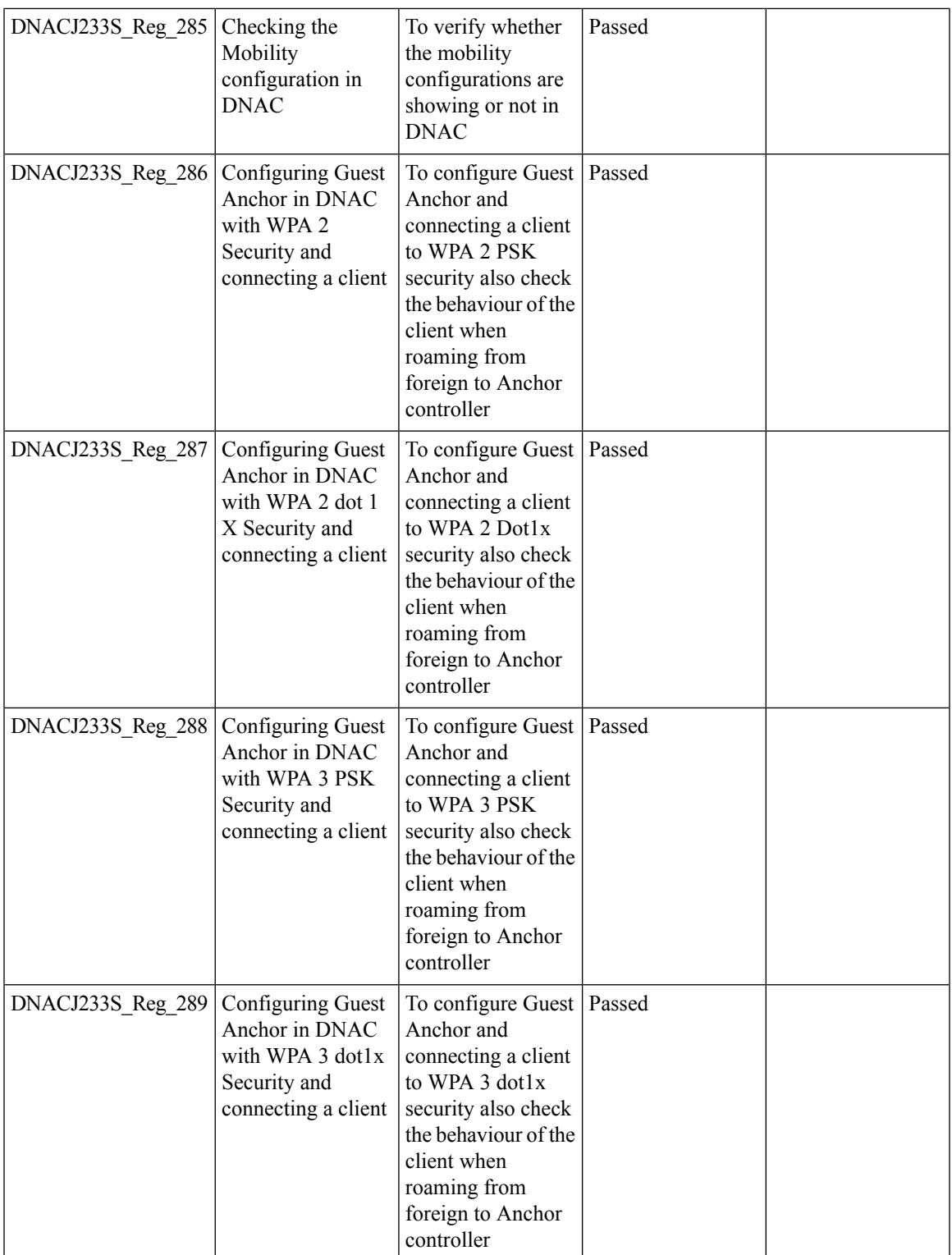

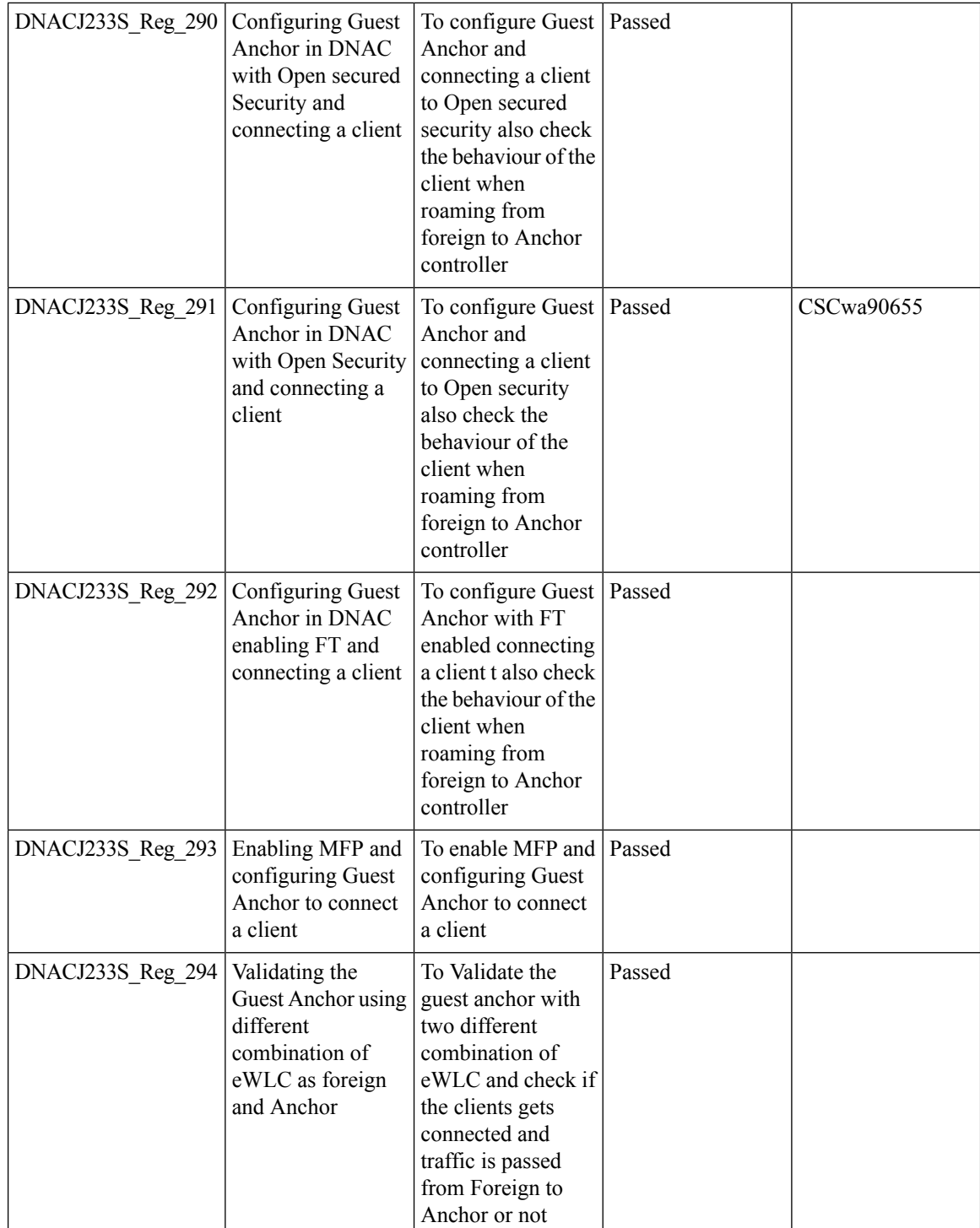
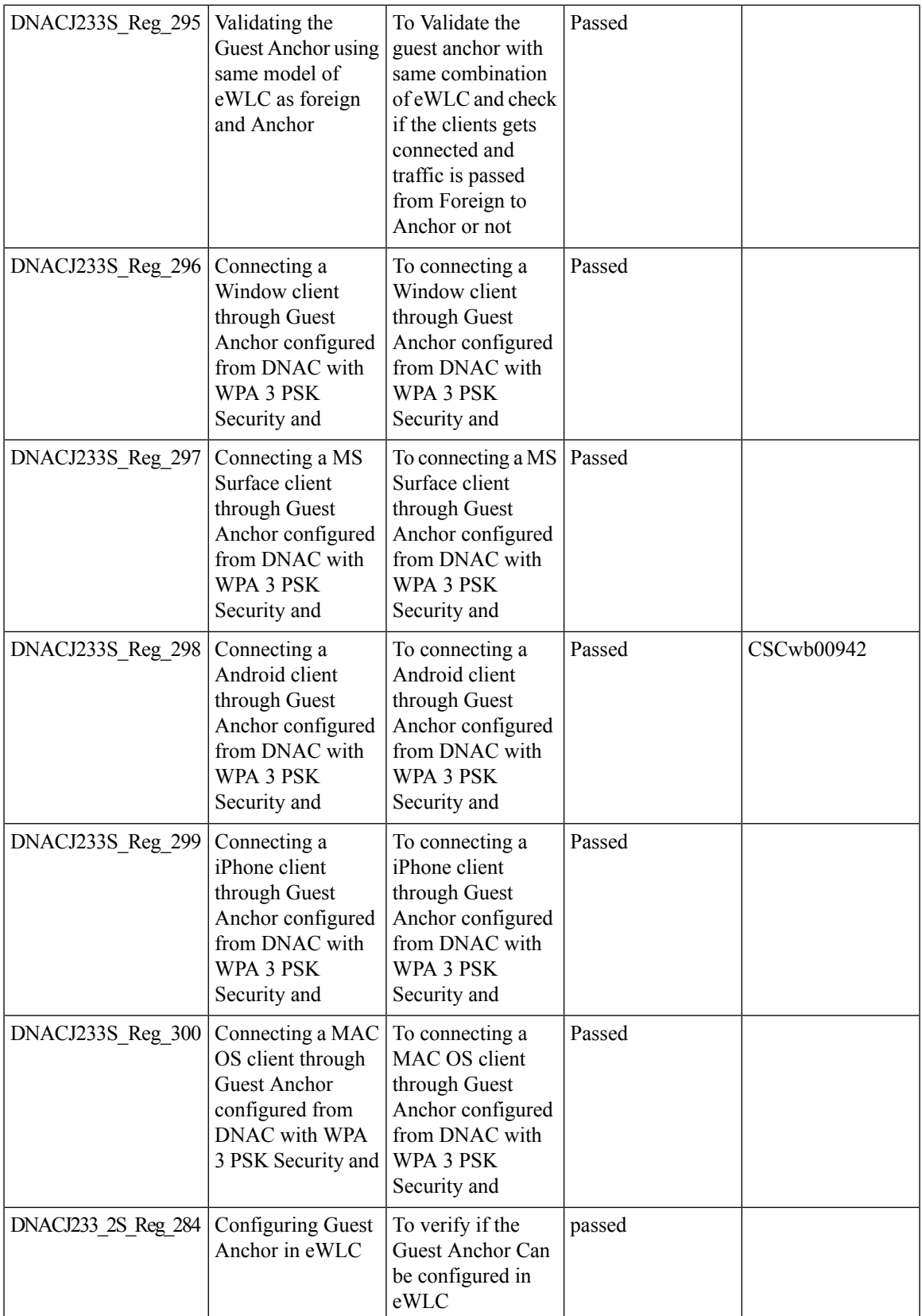

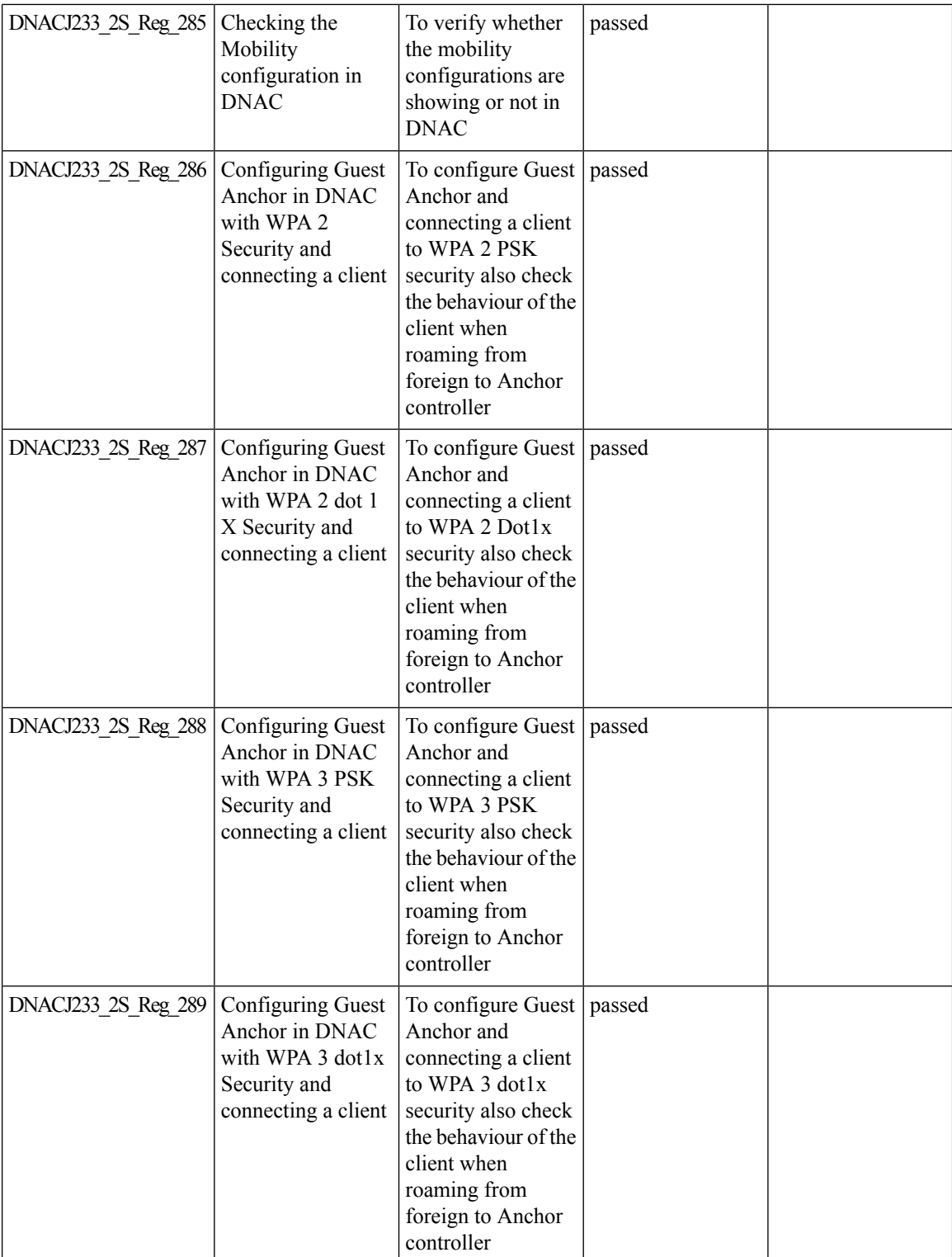

 $\mathbf l$ 

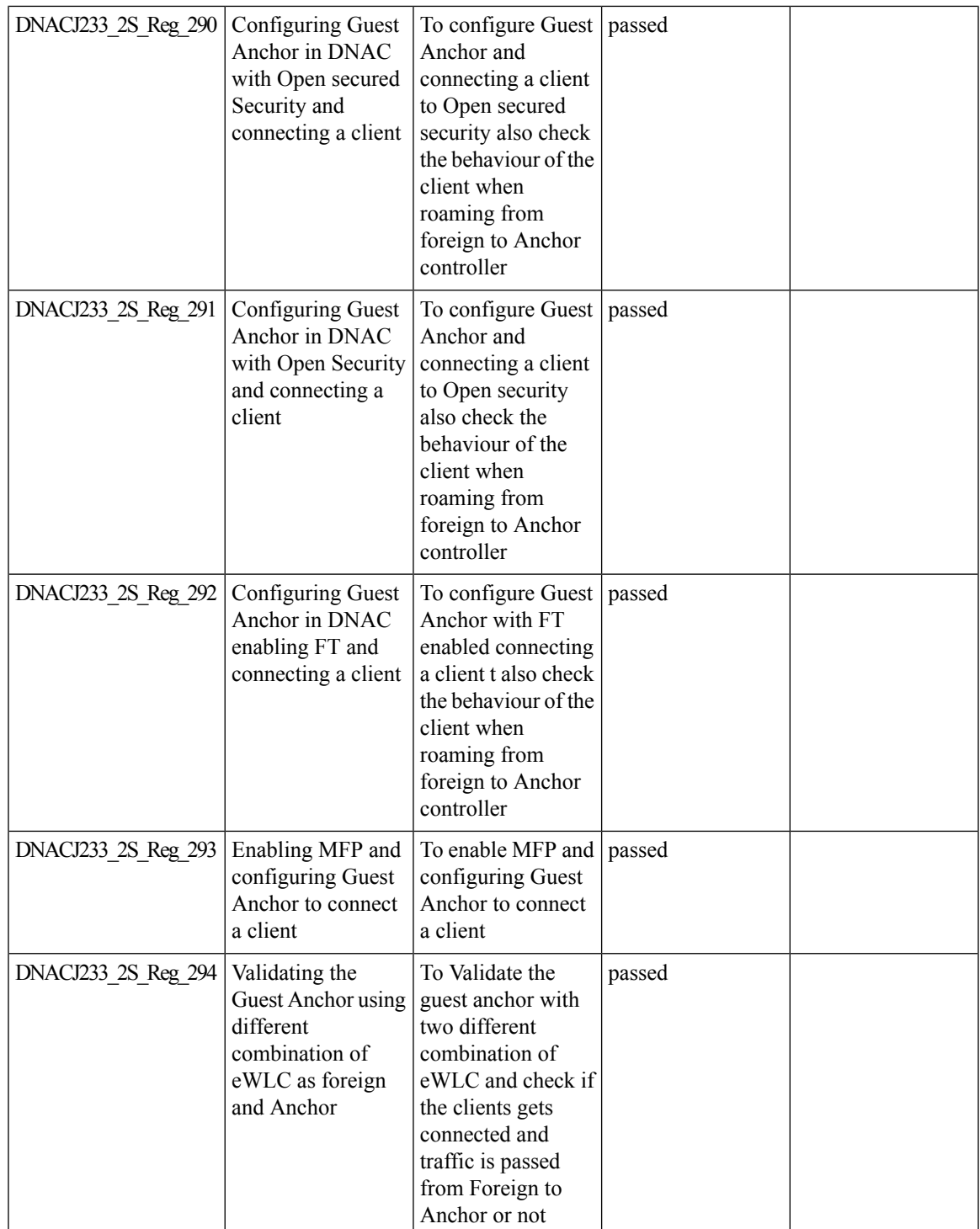

 $\mathbf I$ 

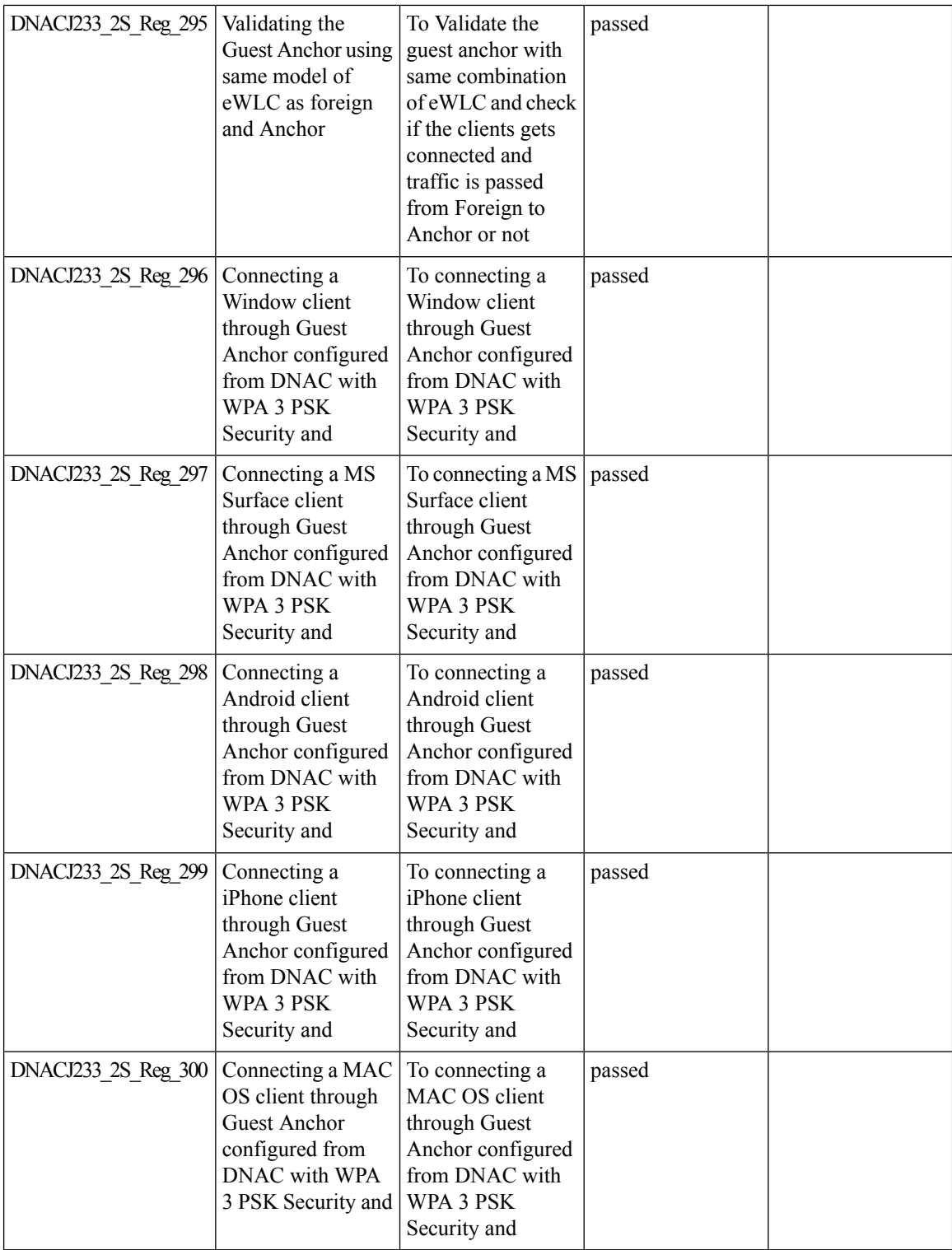

 $\mathbf l$ 

## **Health Analytics**

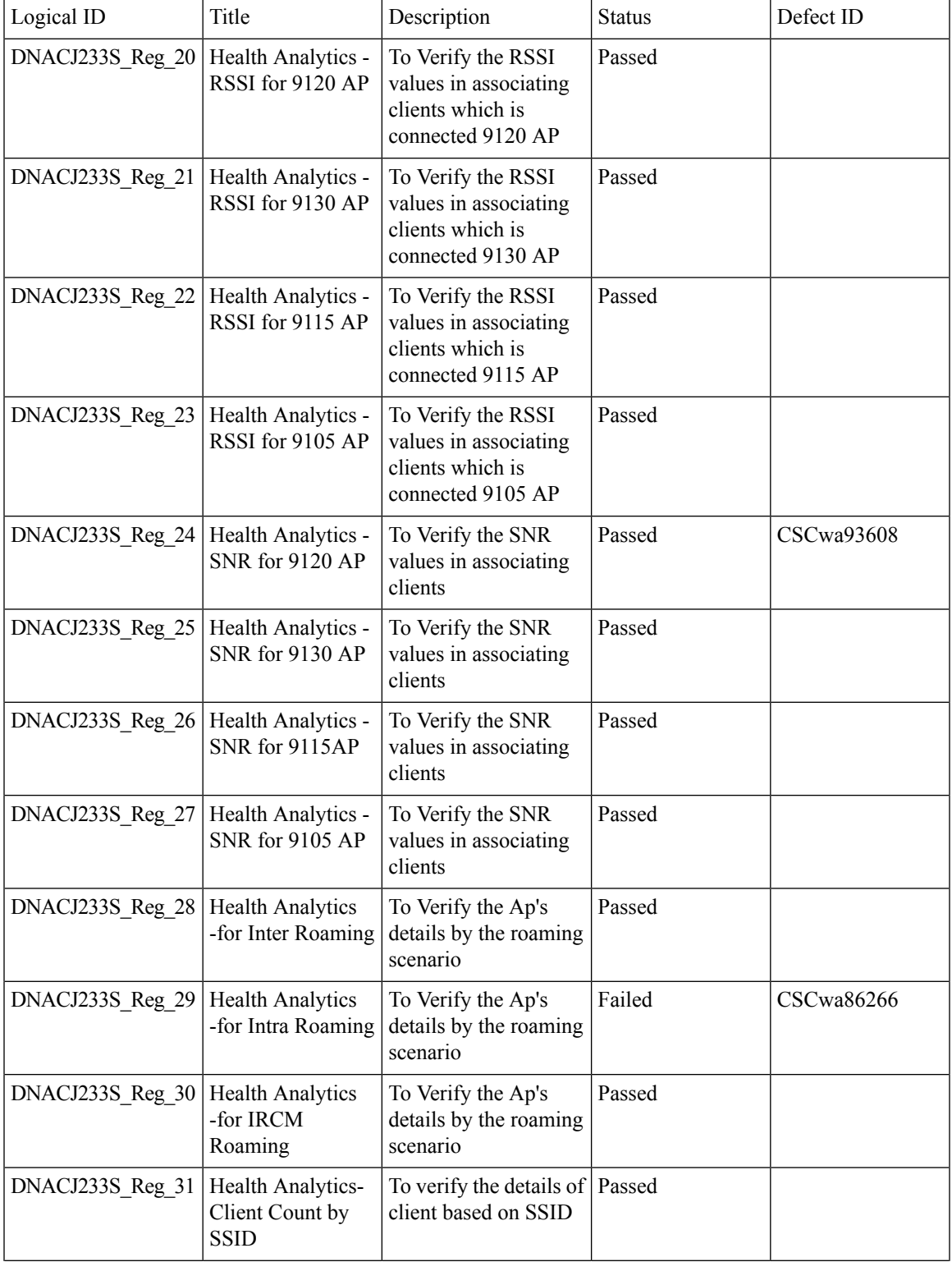

 $\mathbf I$ 

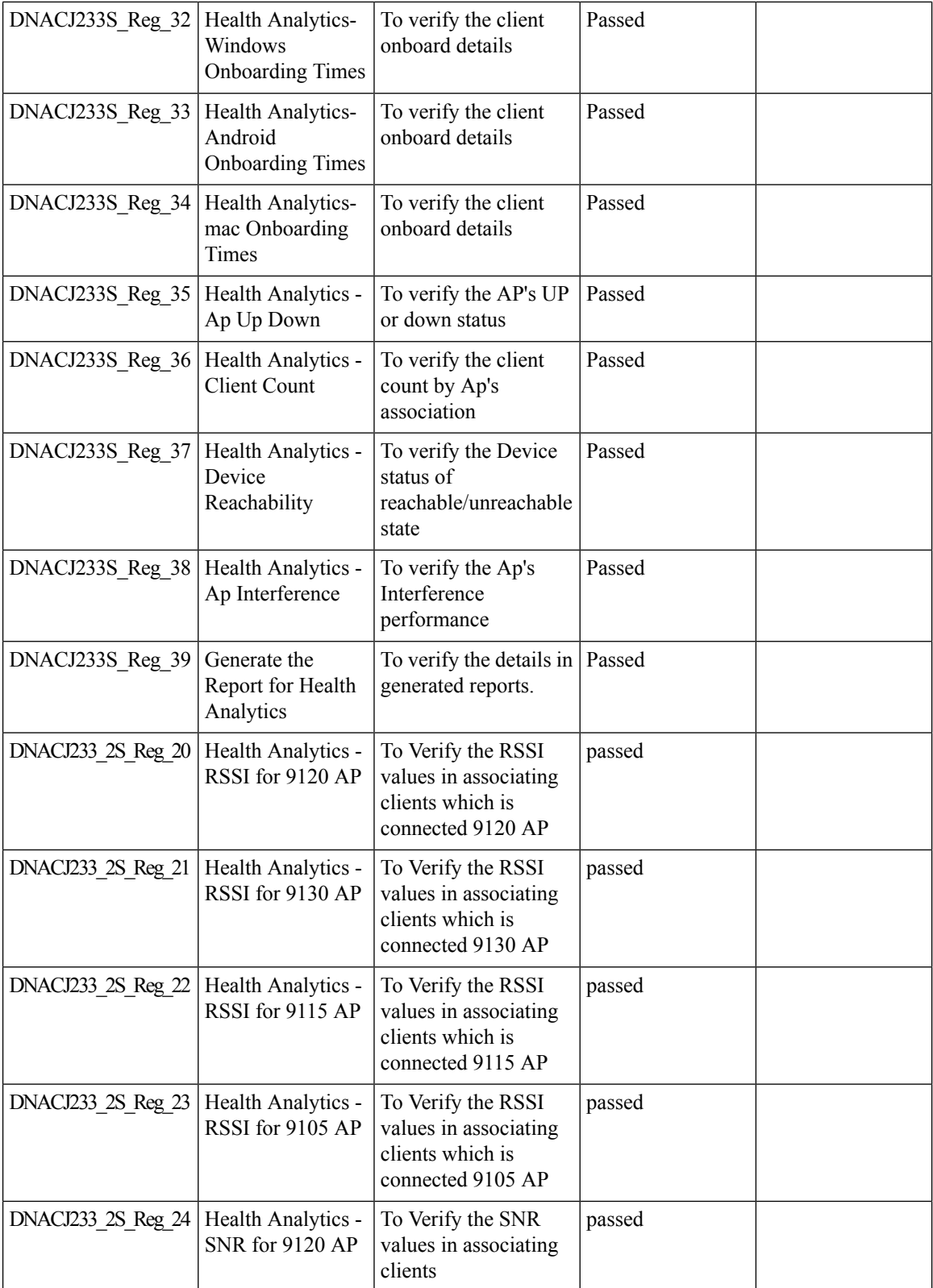

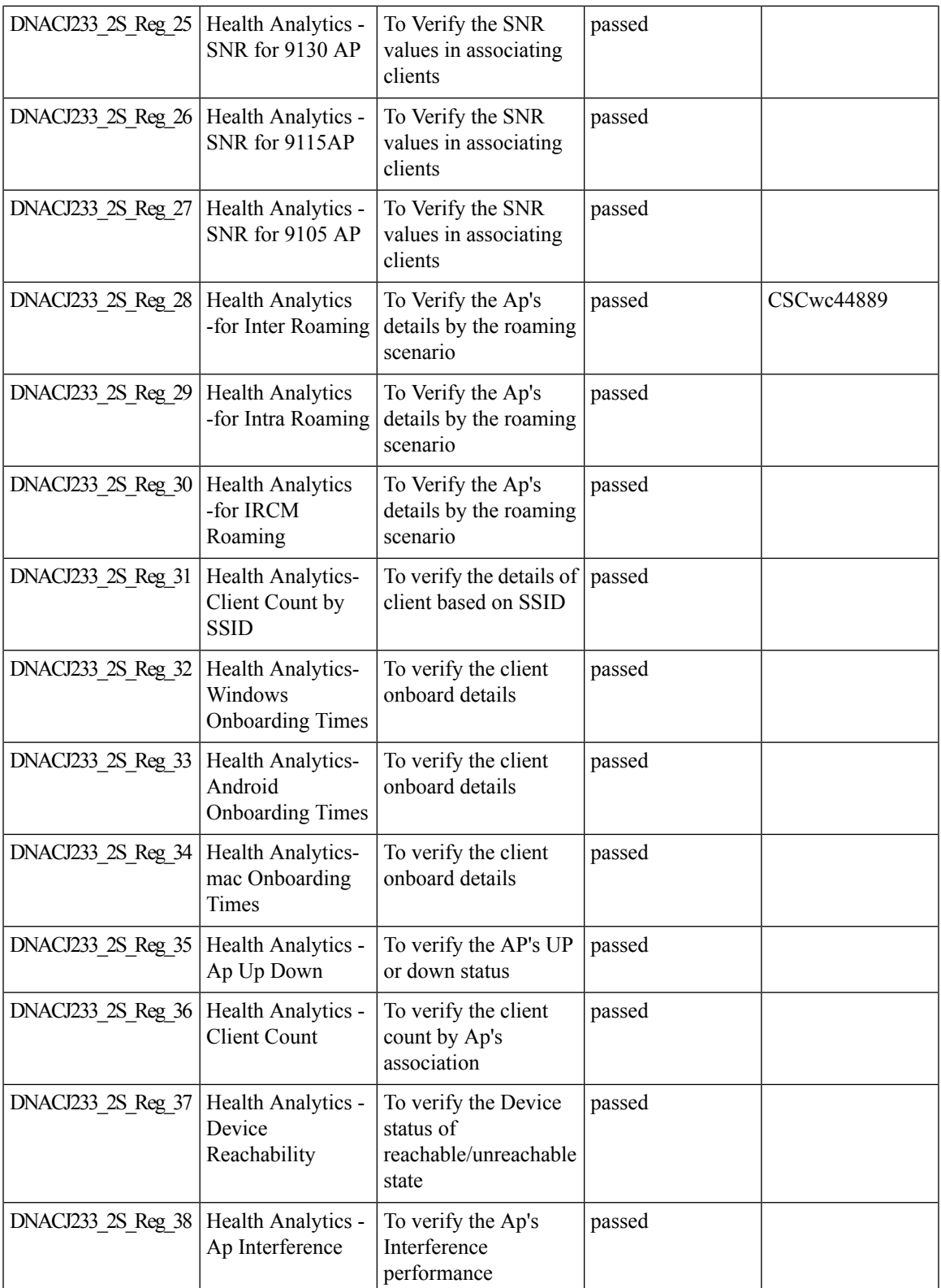

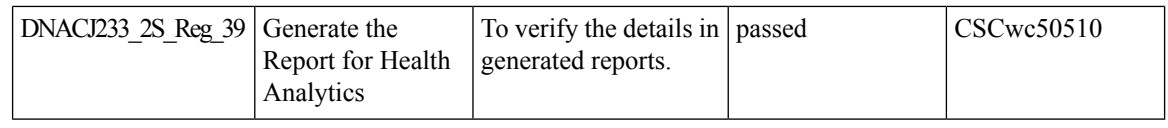

## **Inventory: Support for Maintenance mode**

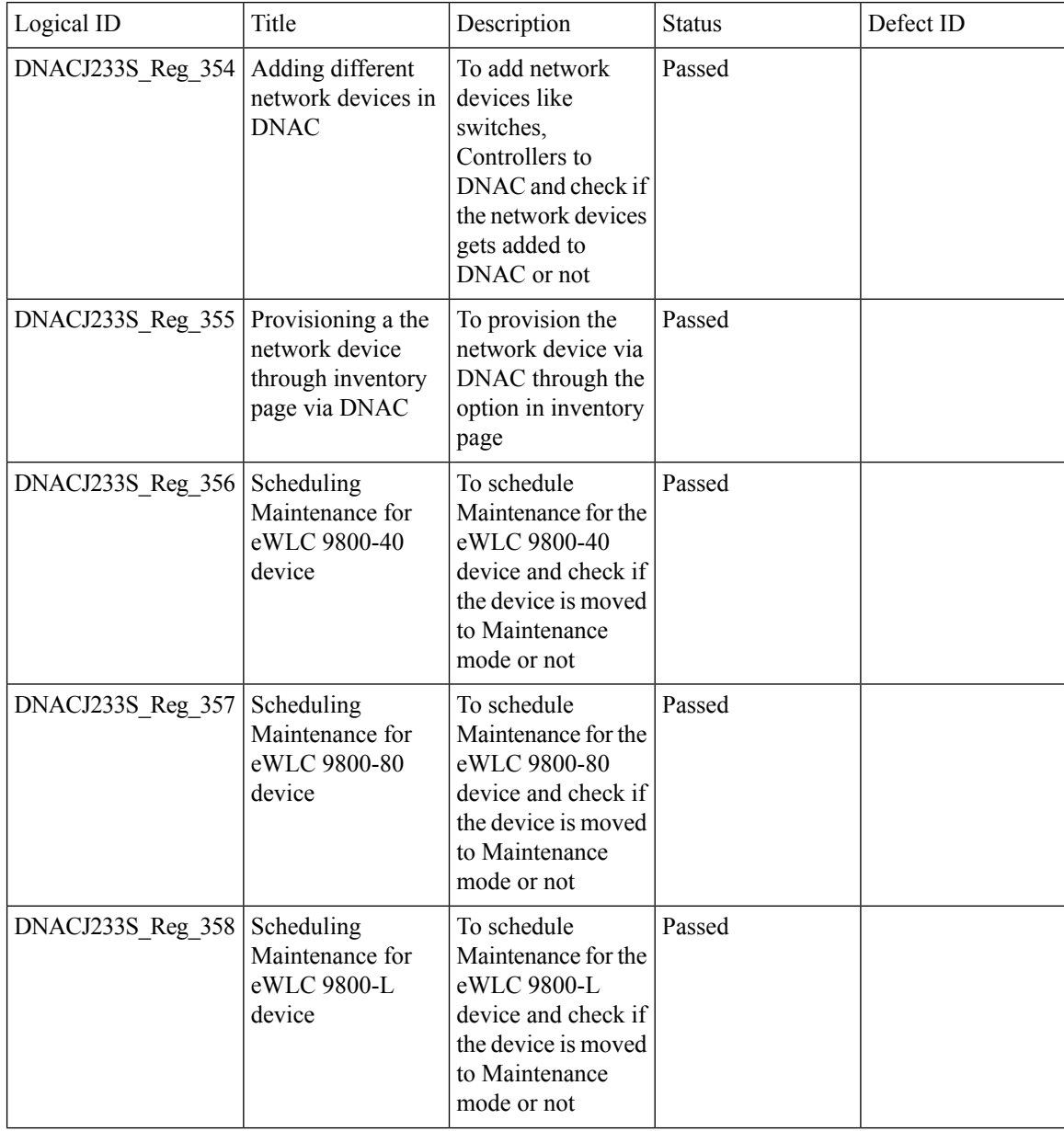

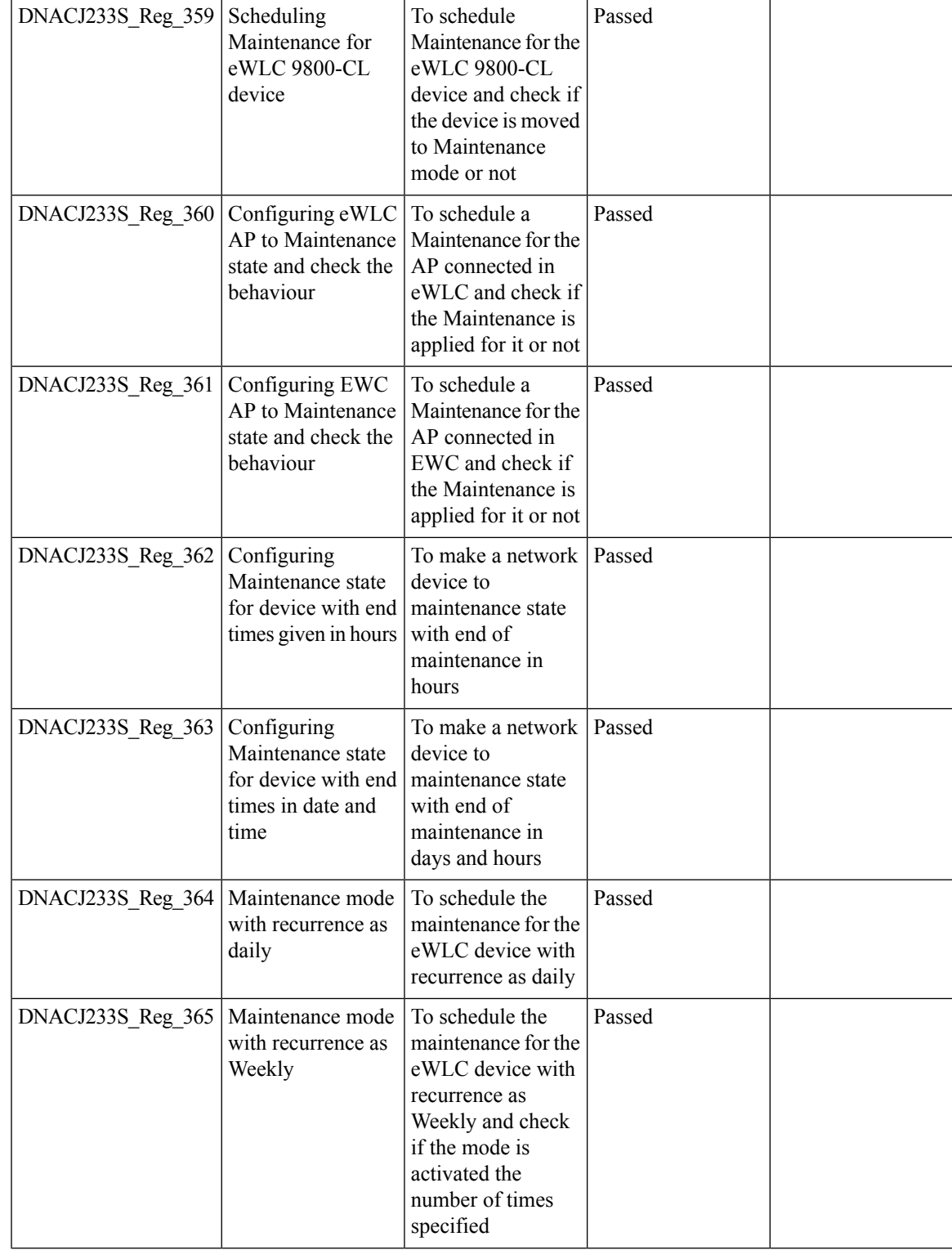

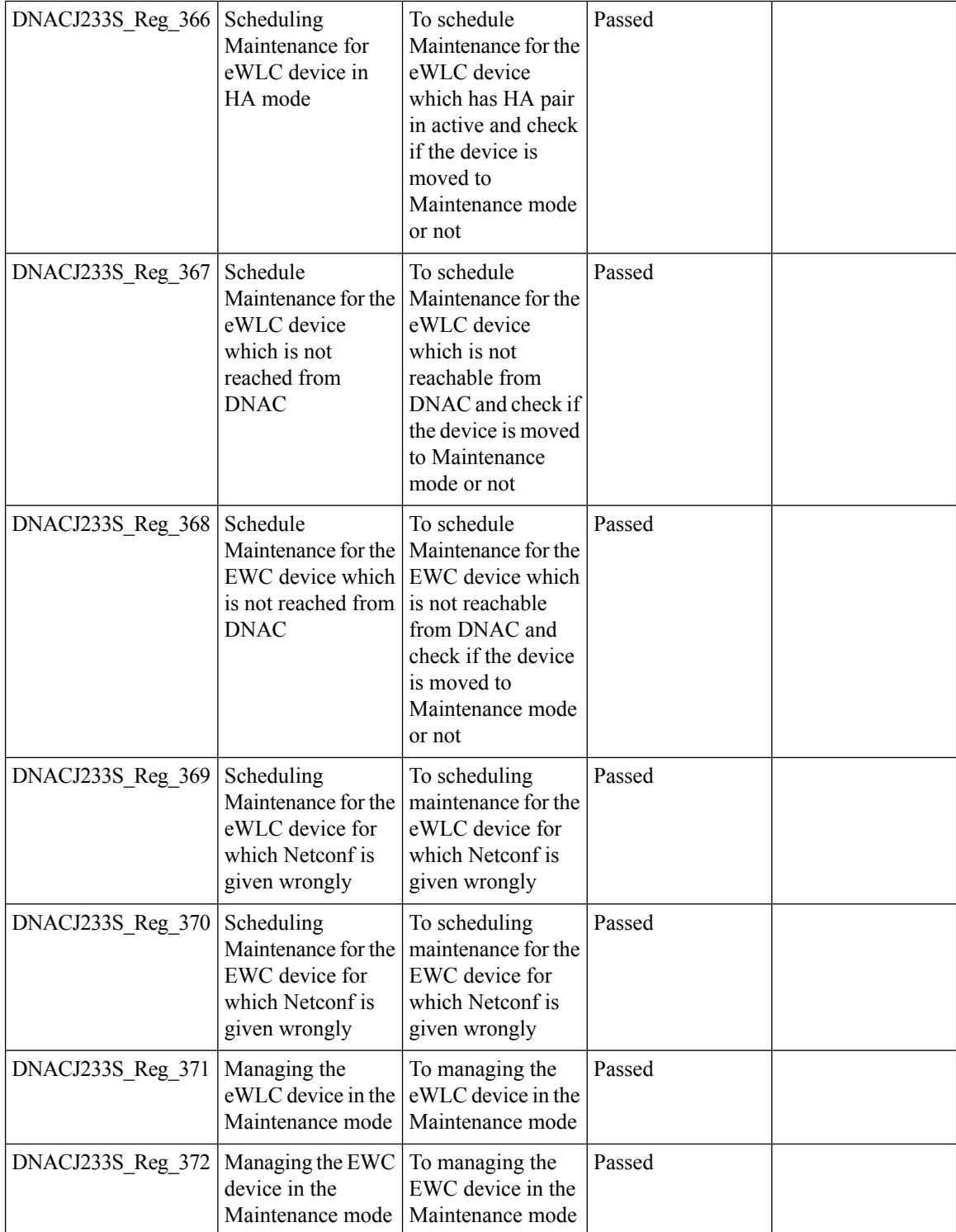

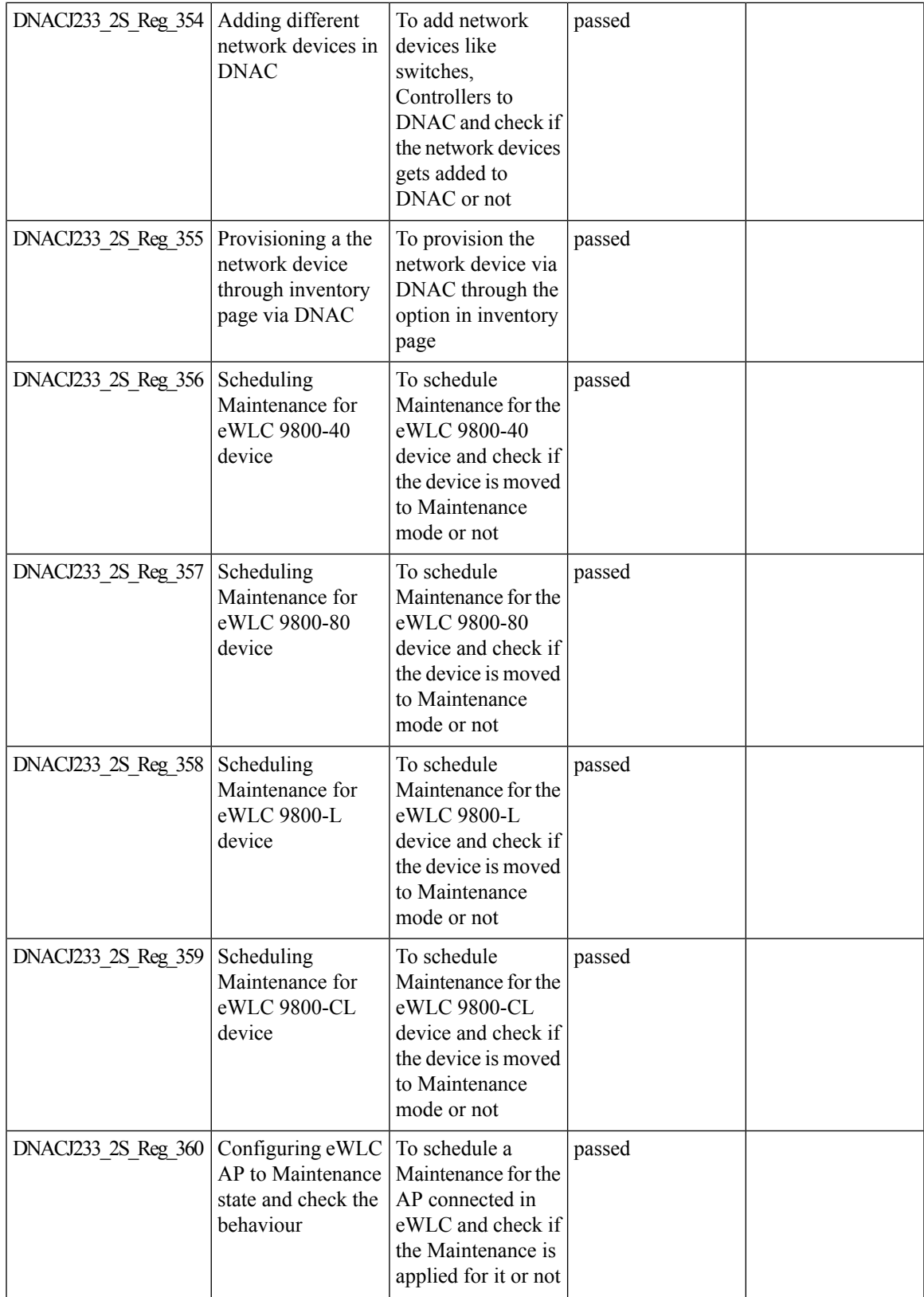

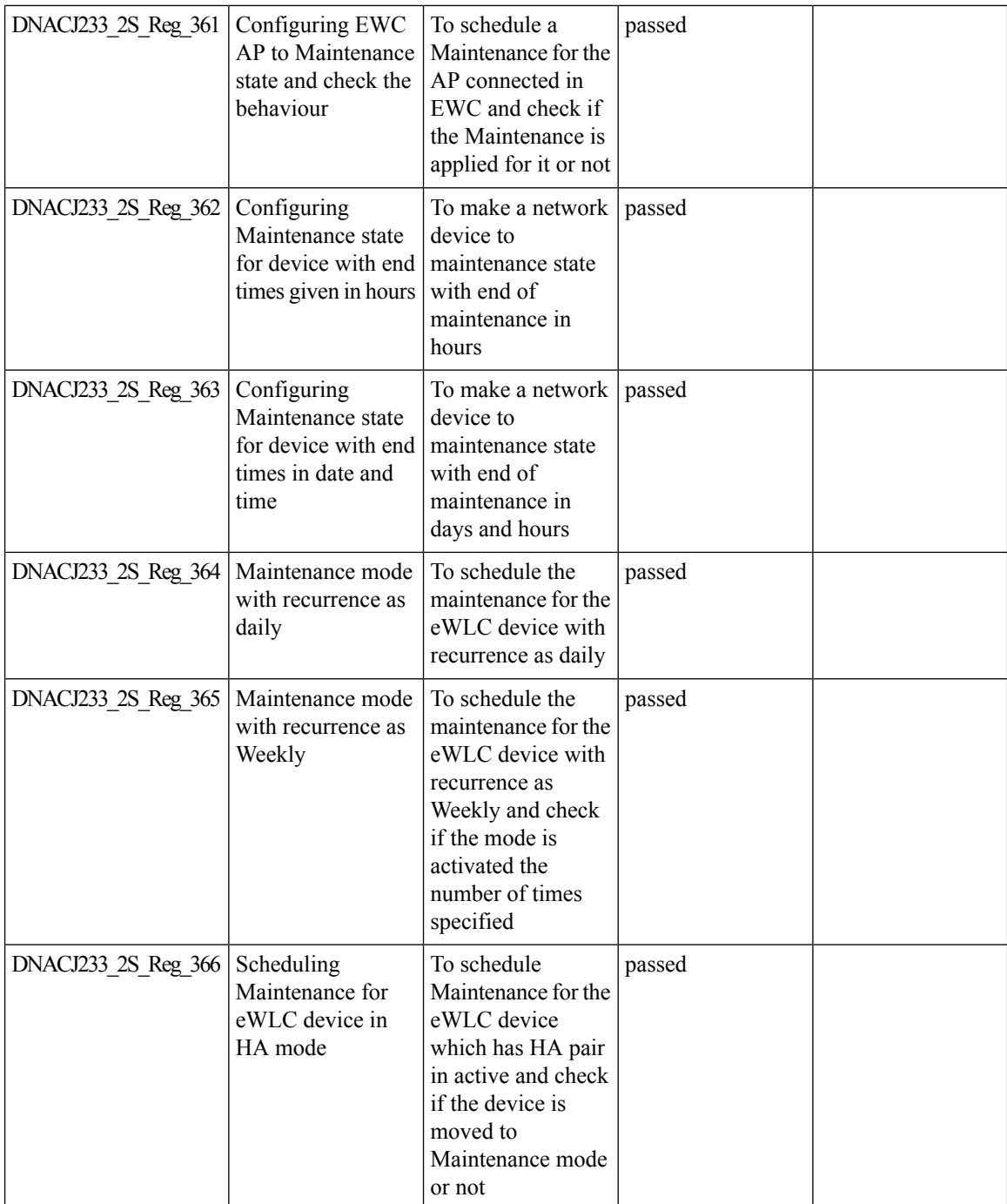

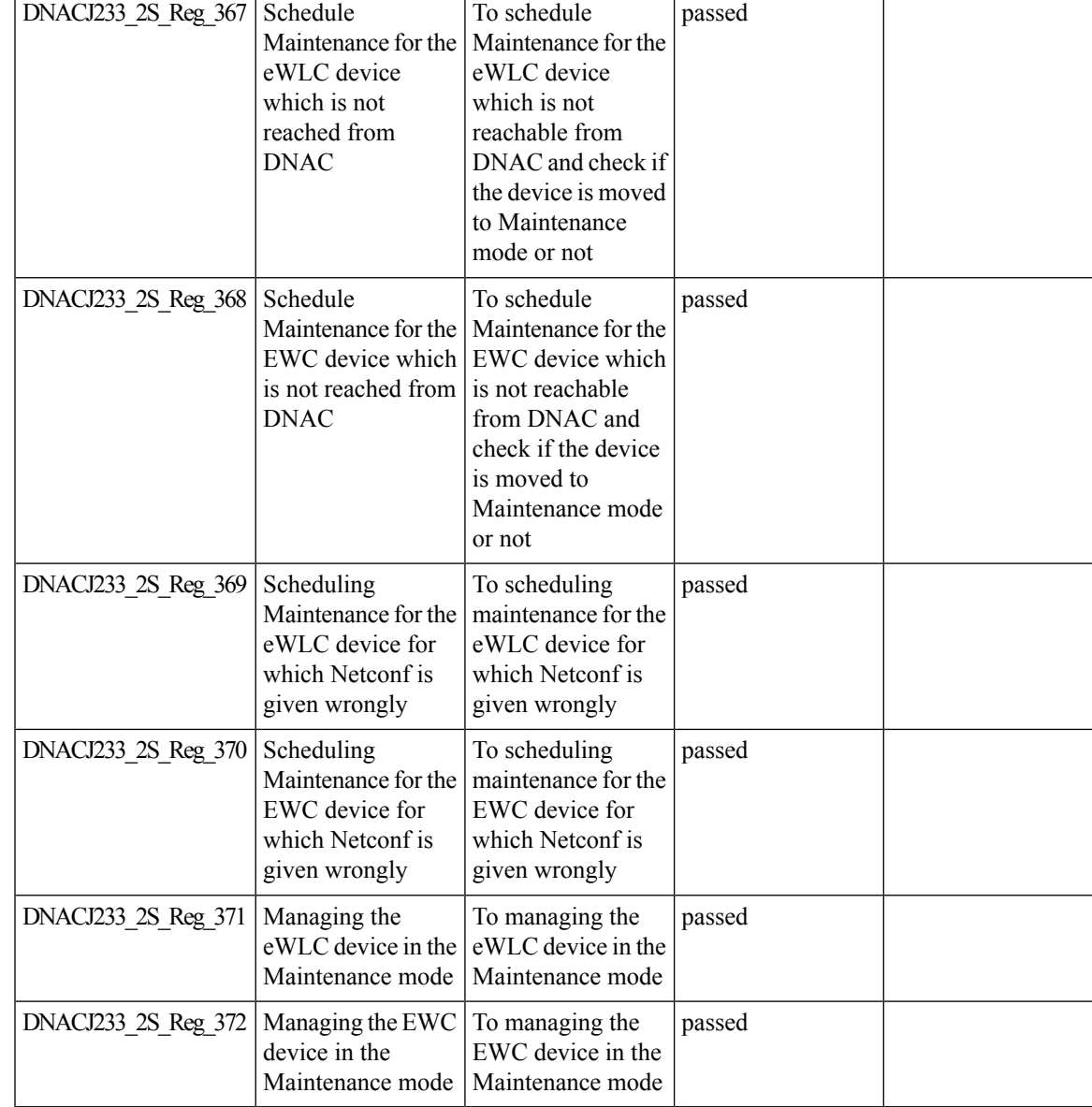

## **MAC Randomization**

Ι

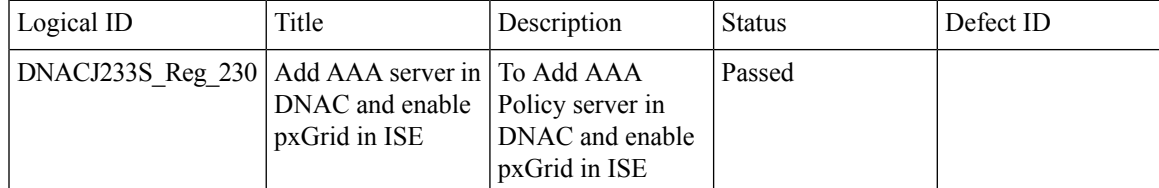

 $\mathbf I$ 

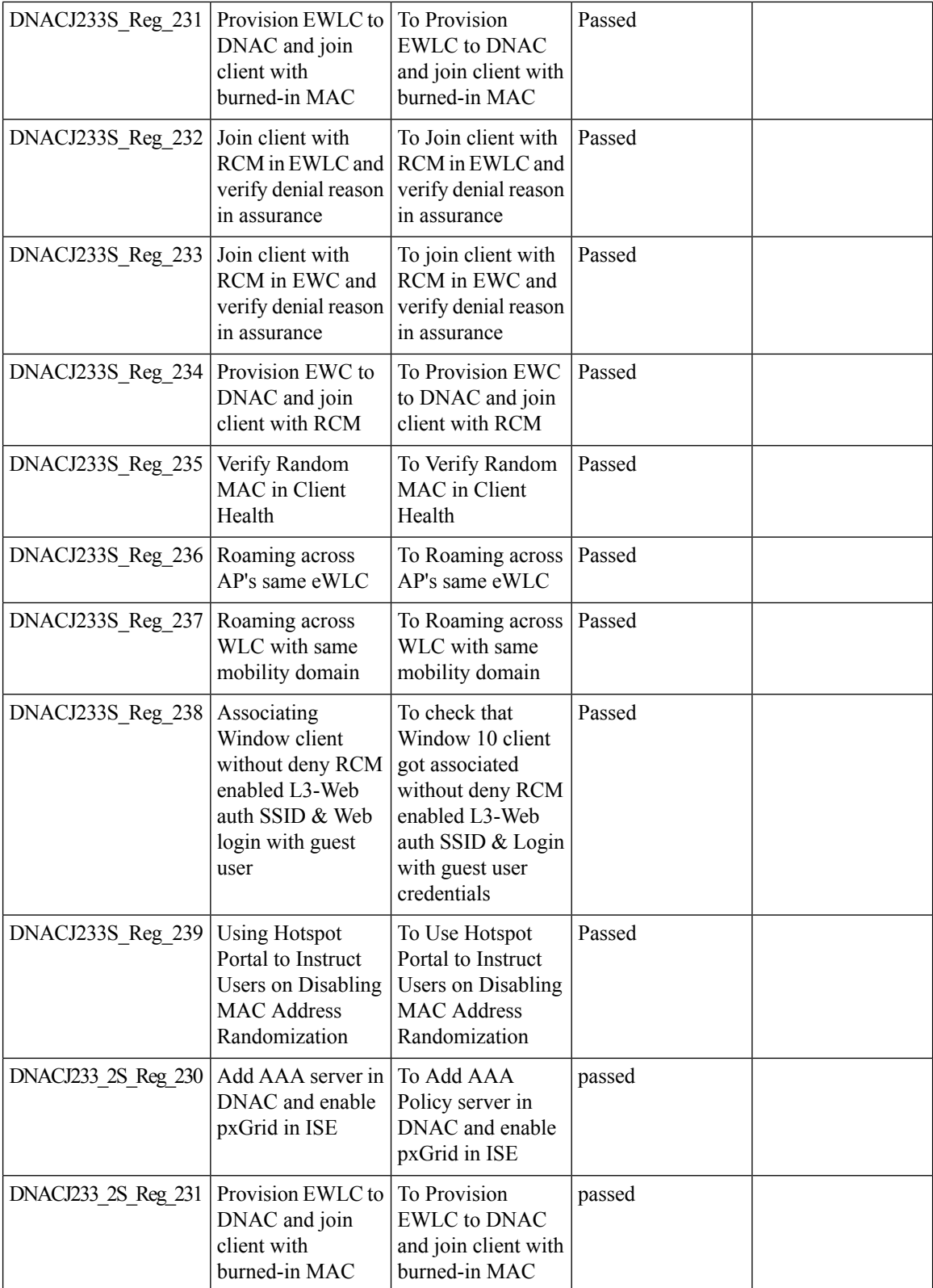

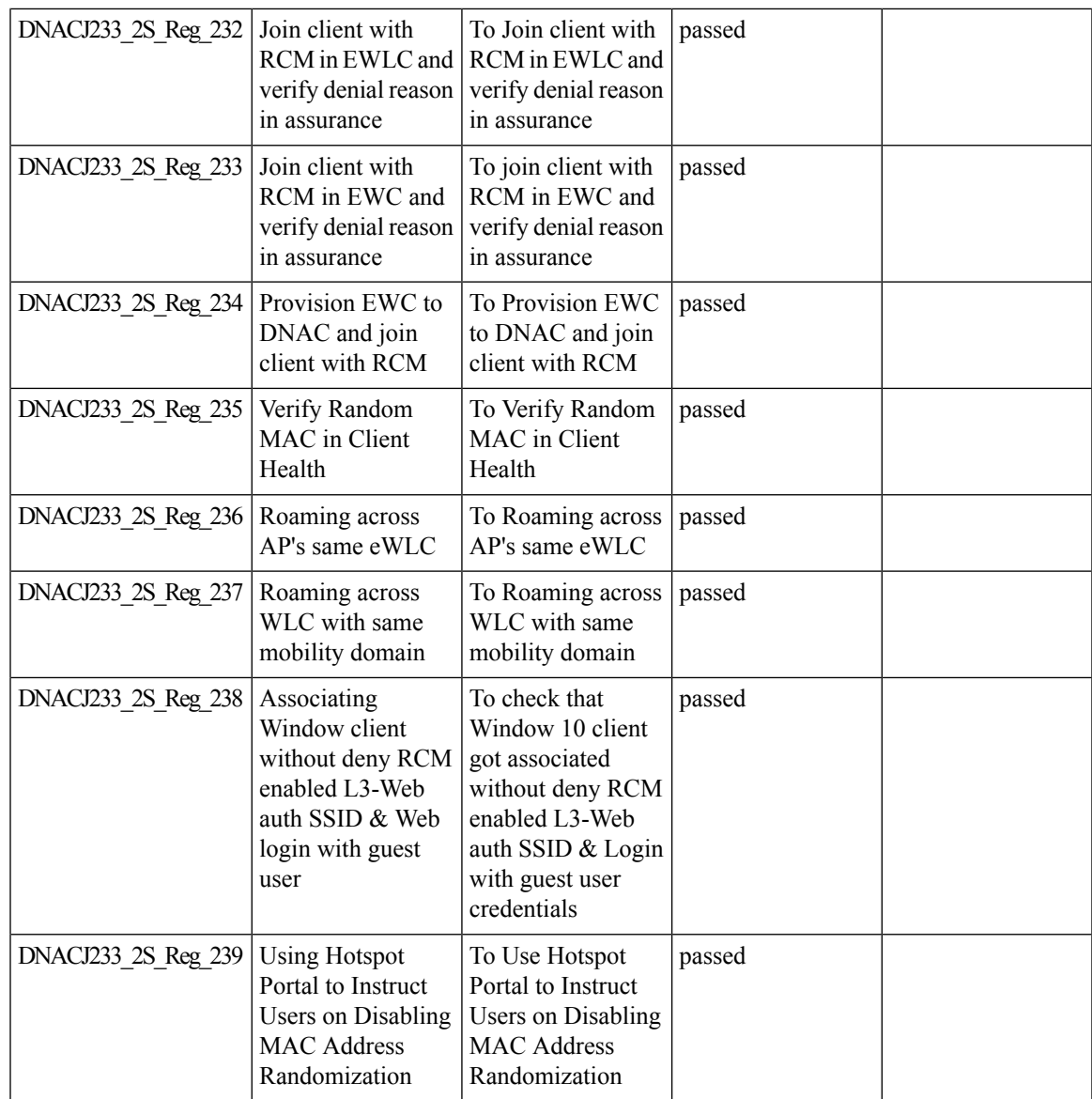

## **Mesh AP Support**

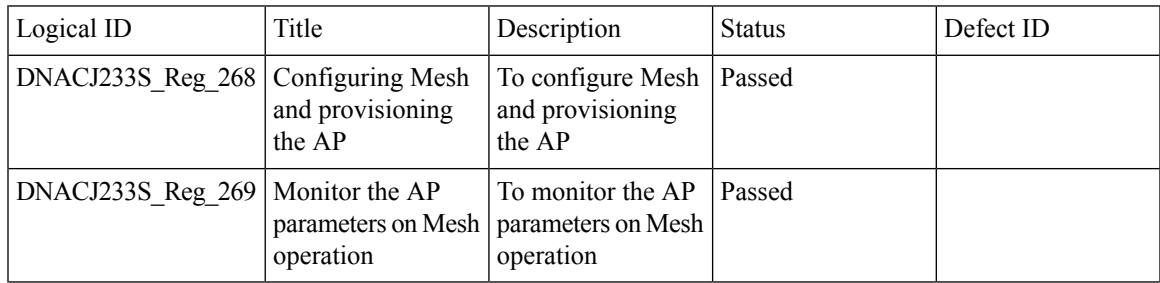

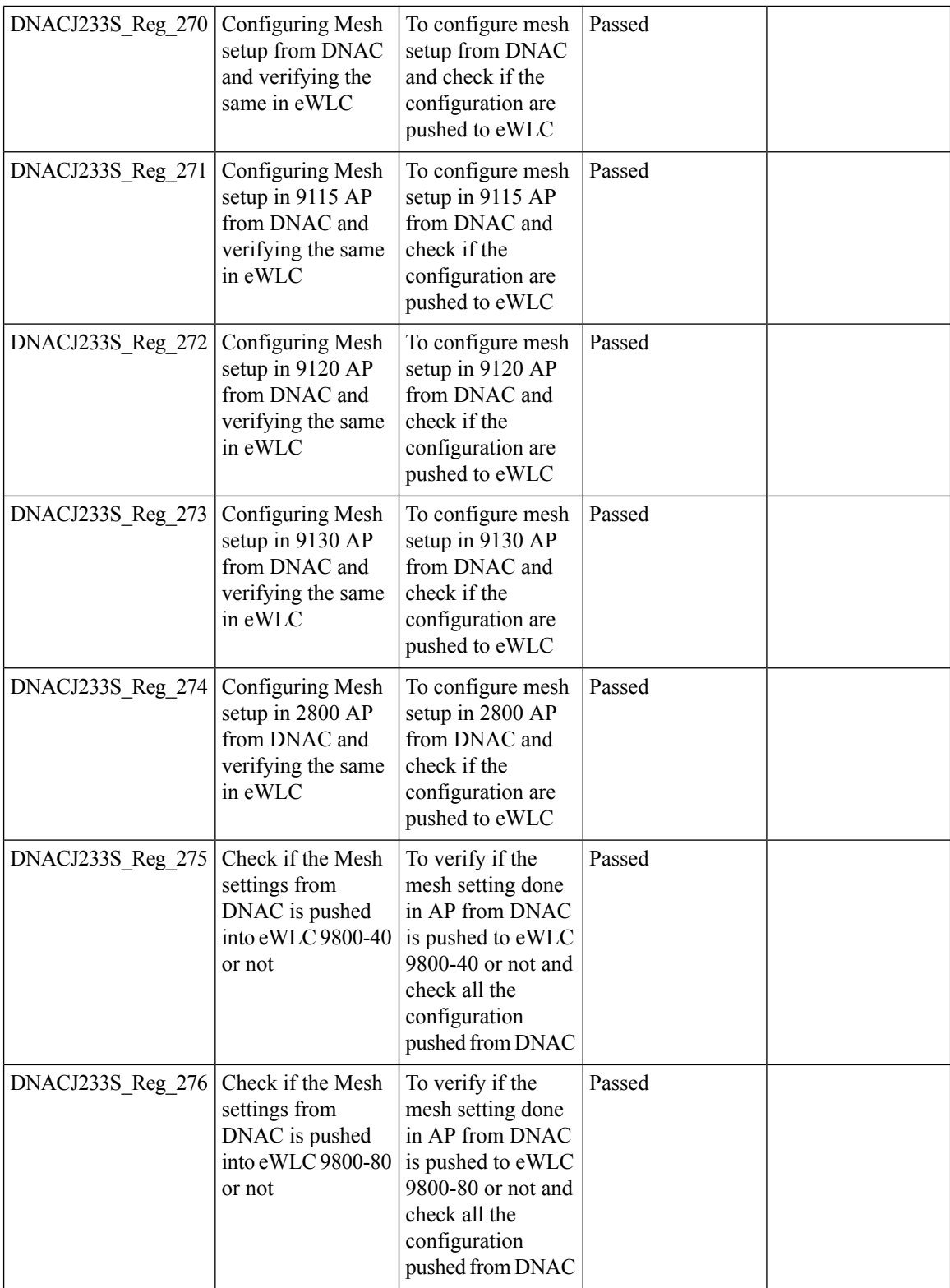

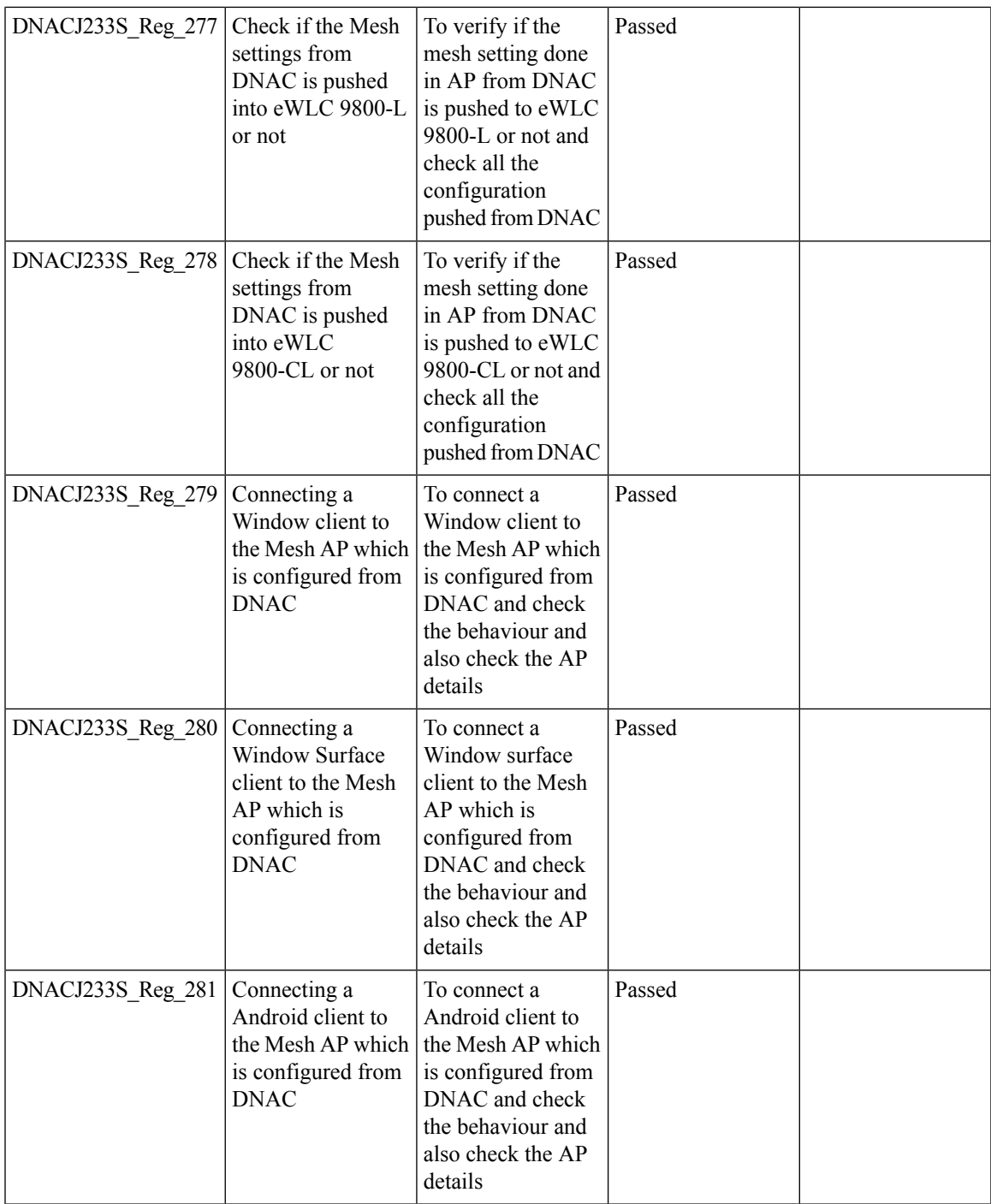

 $\mathbf I$ 

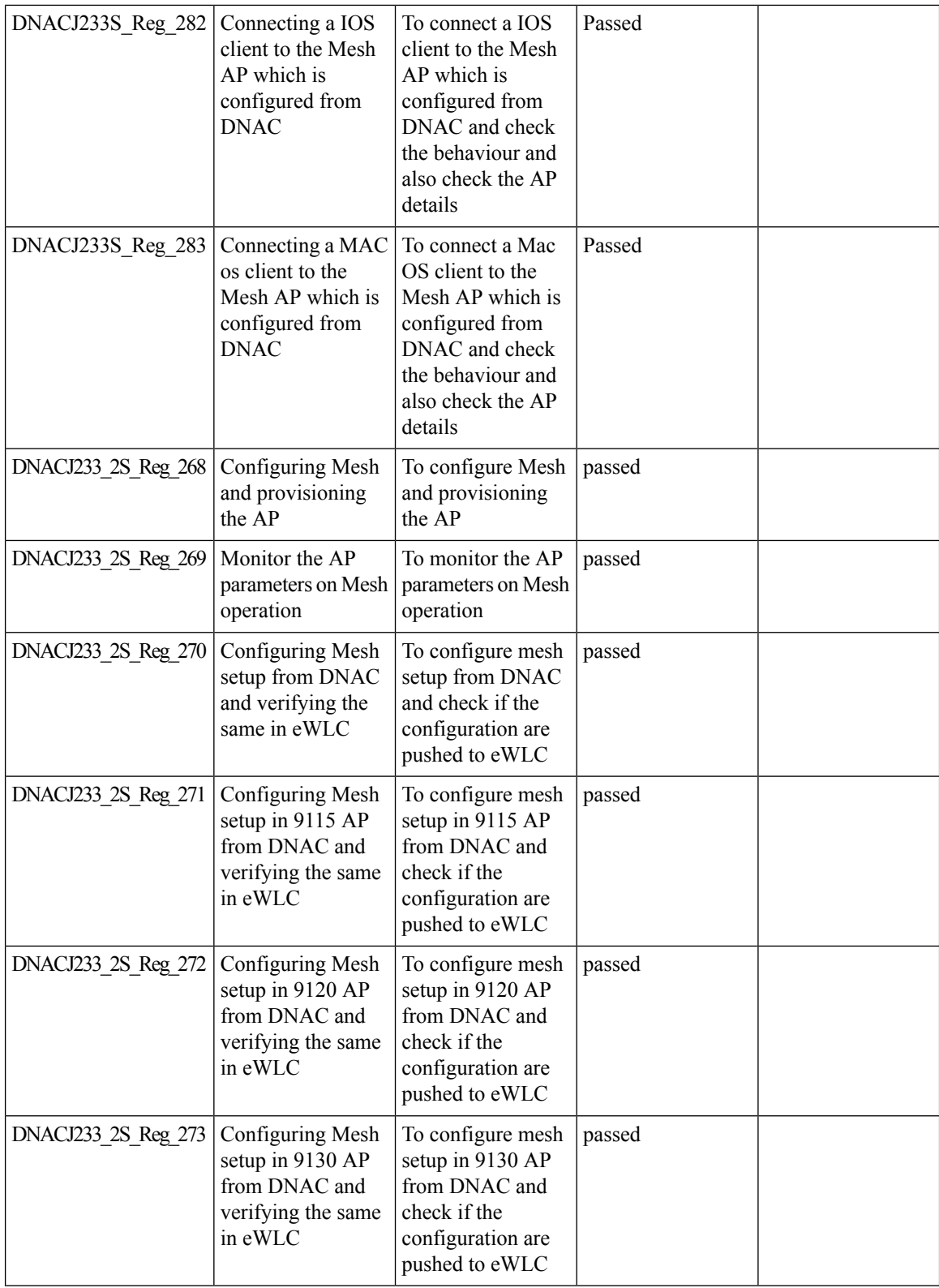

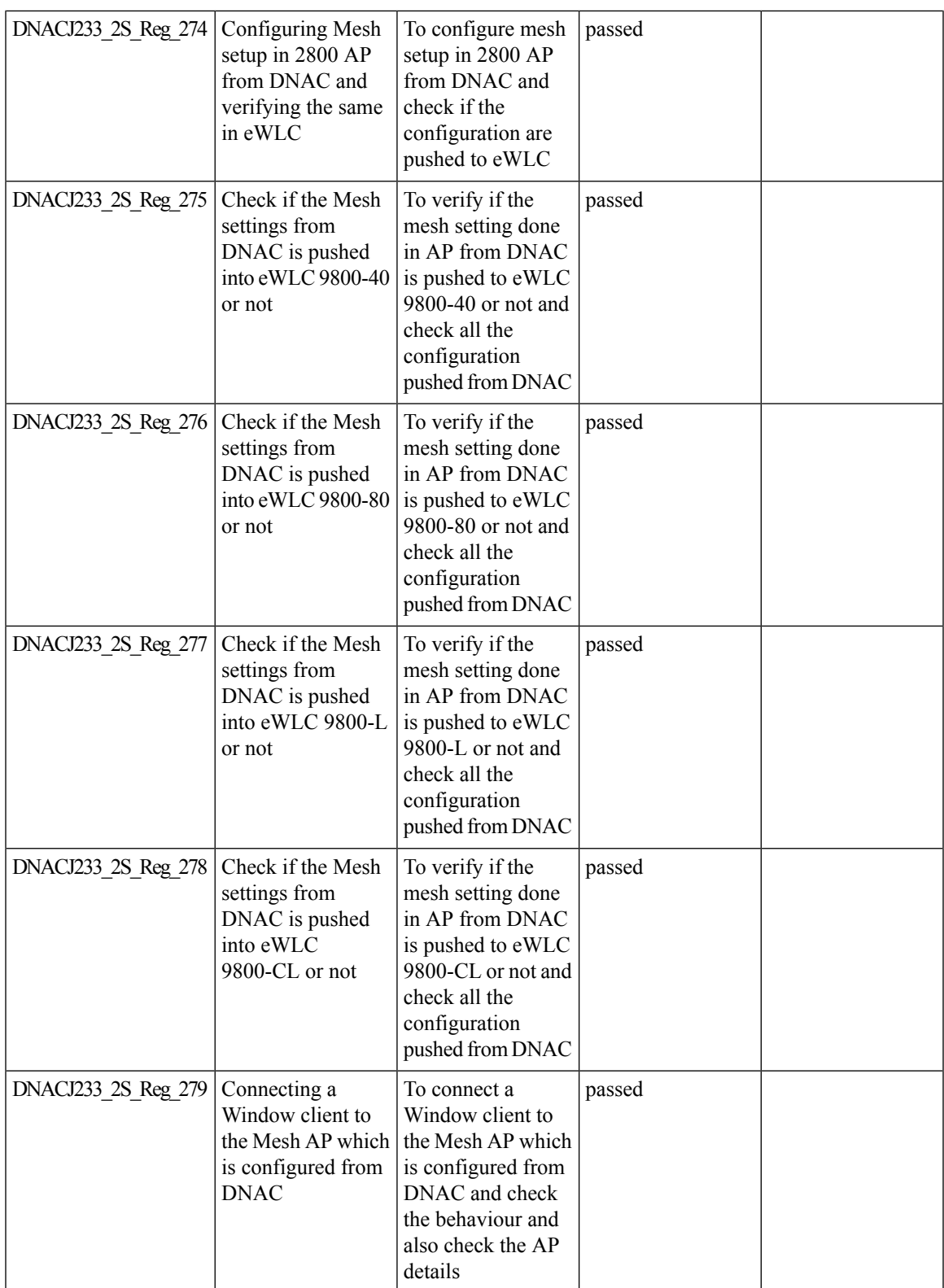

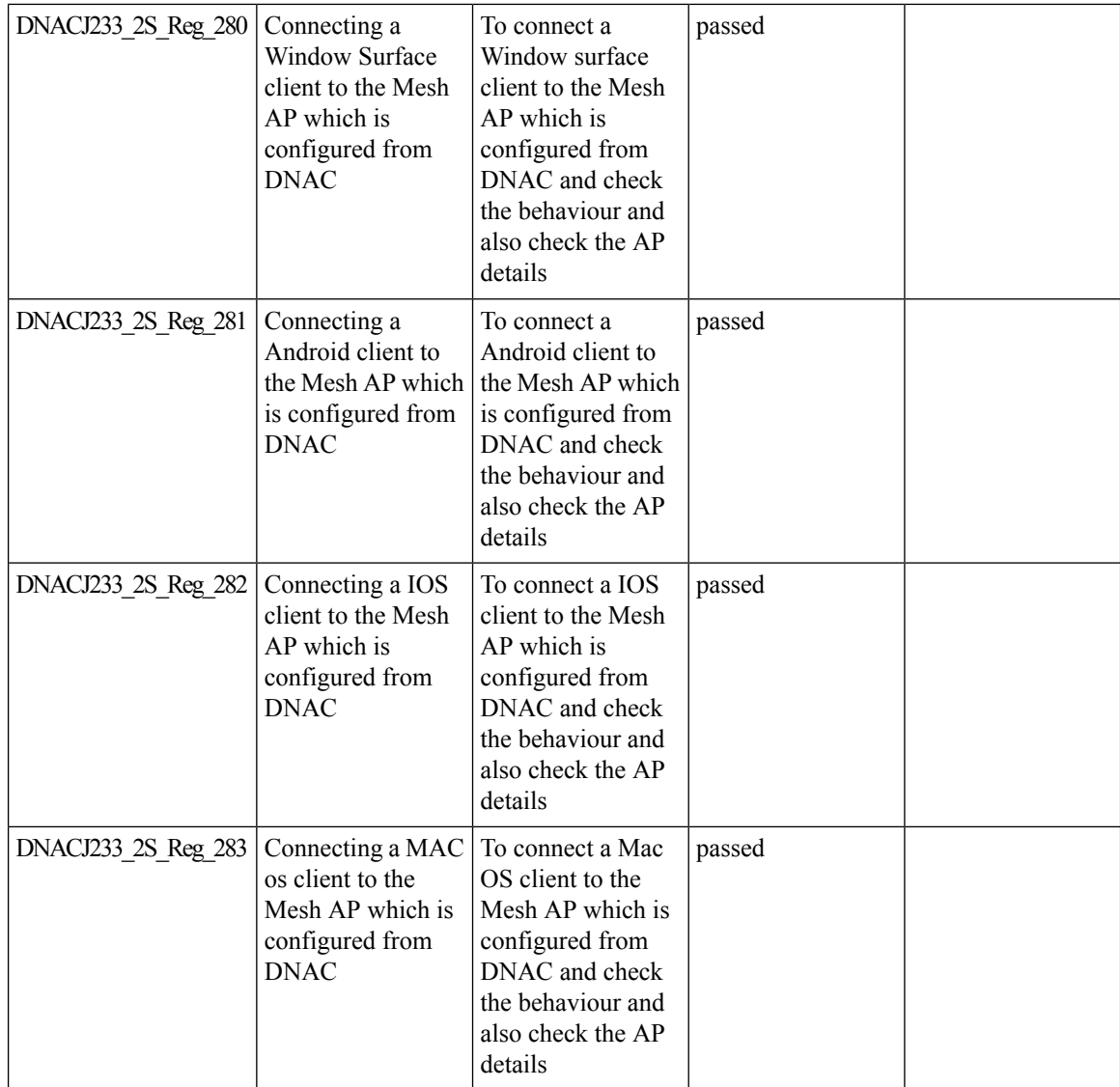

# **Mobility configuration**

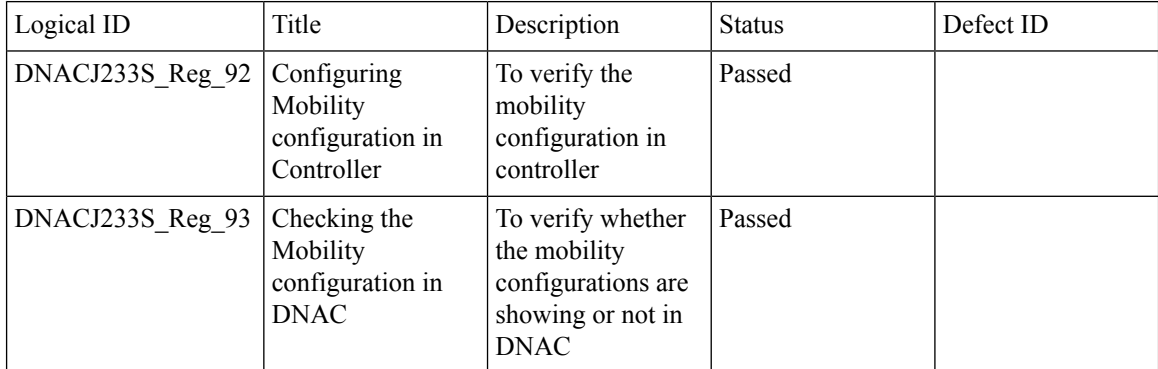

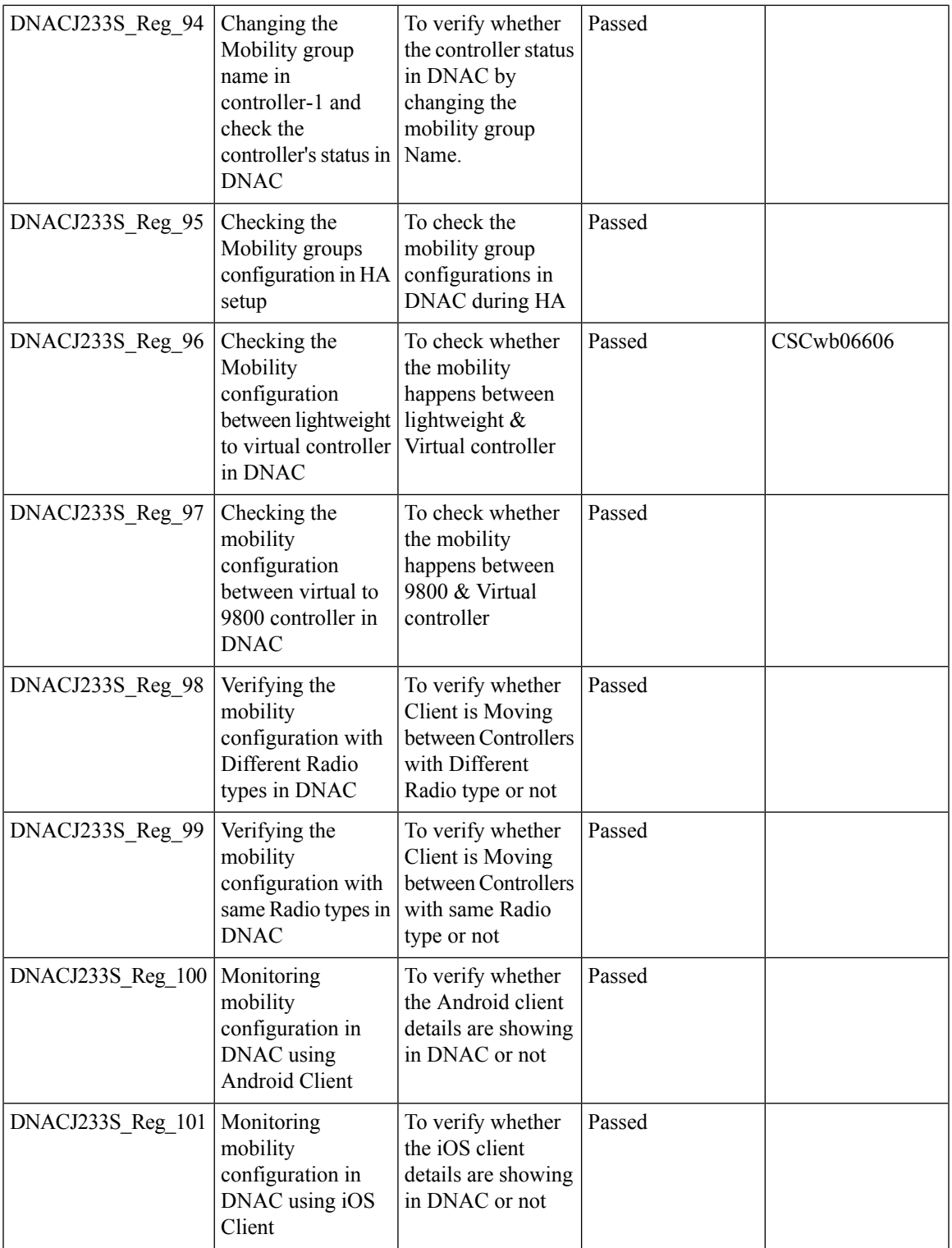

 $\mathbf I$ 

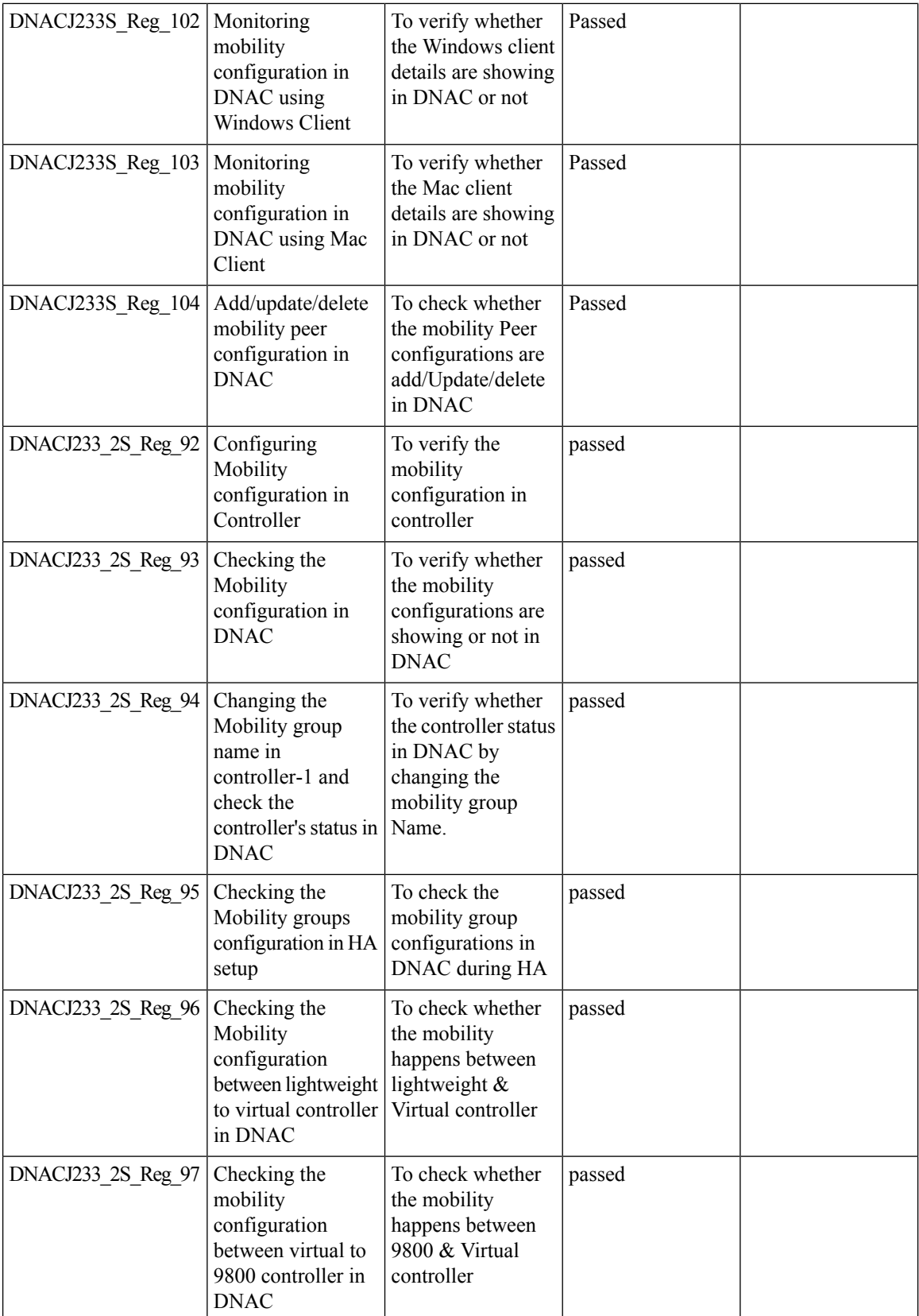

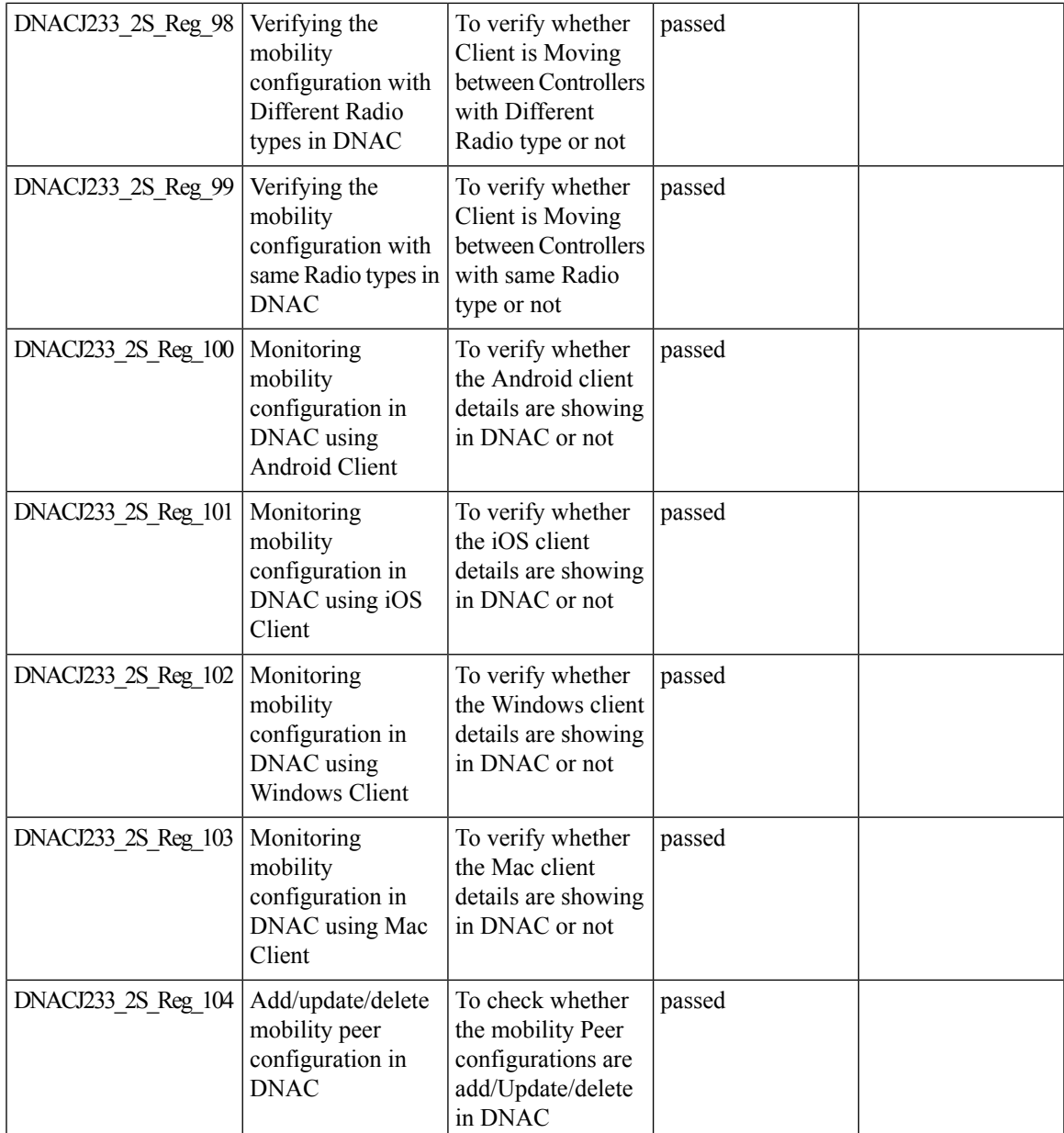

### **Network Device**

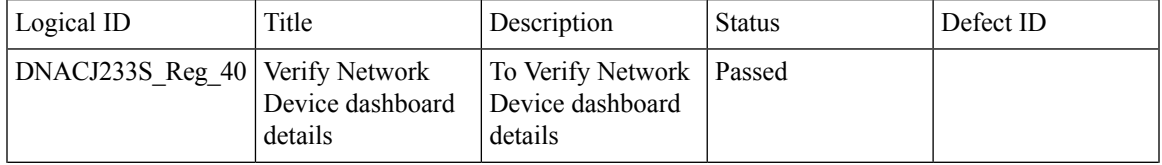

 $\mathbf I$ 

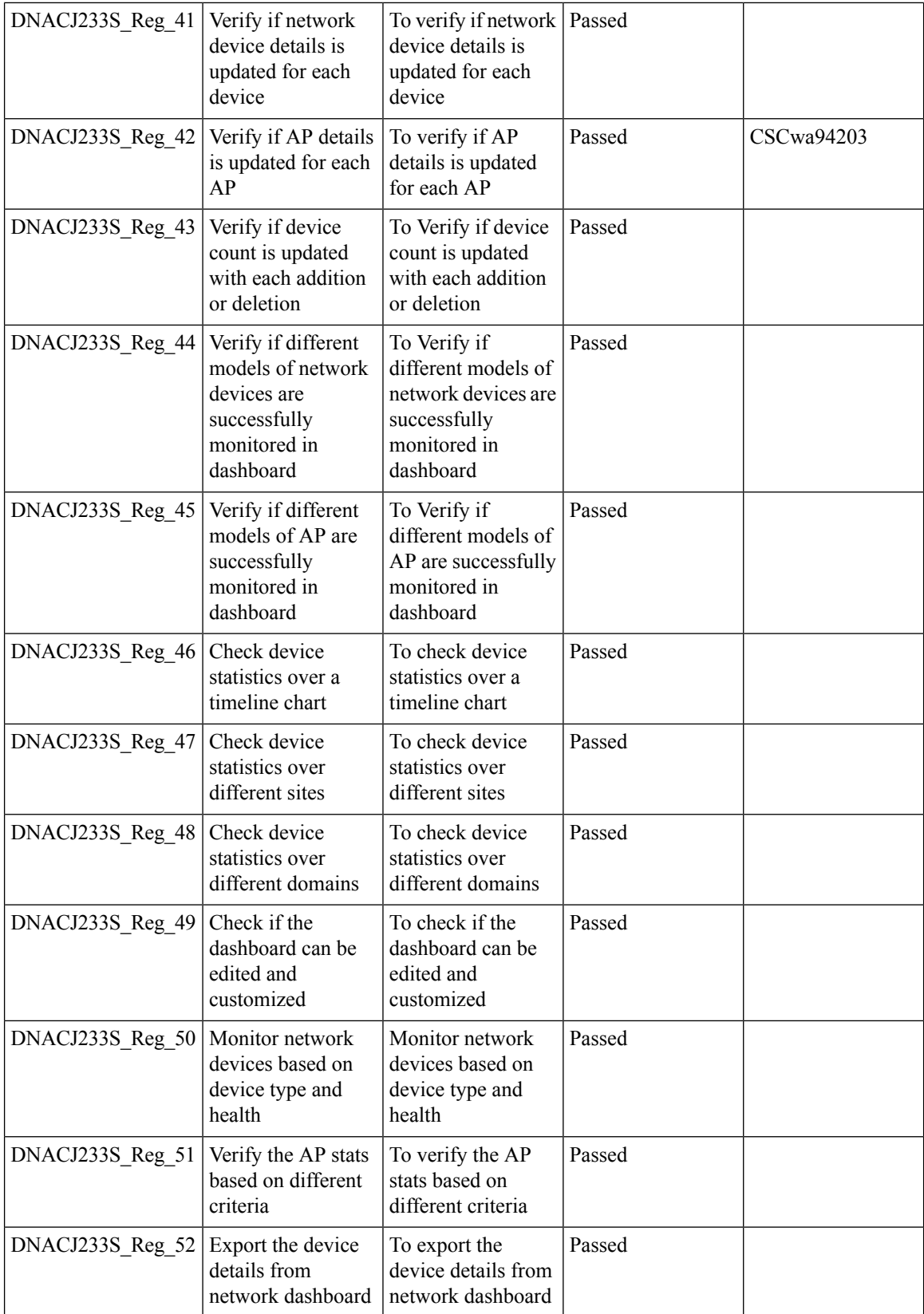

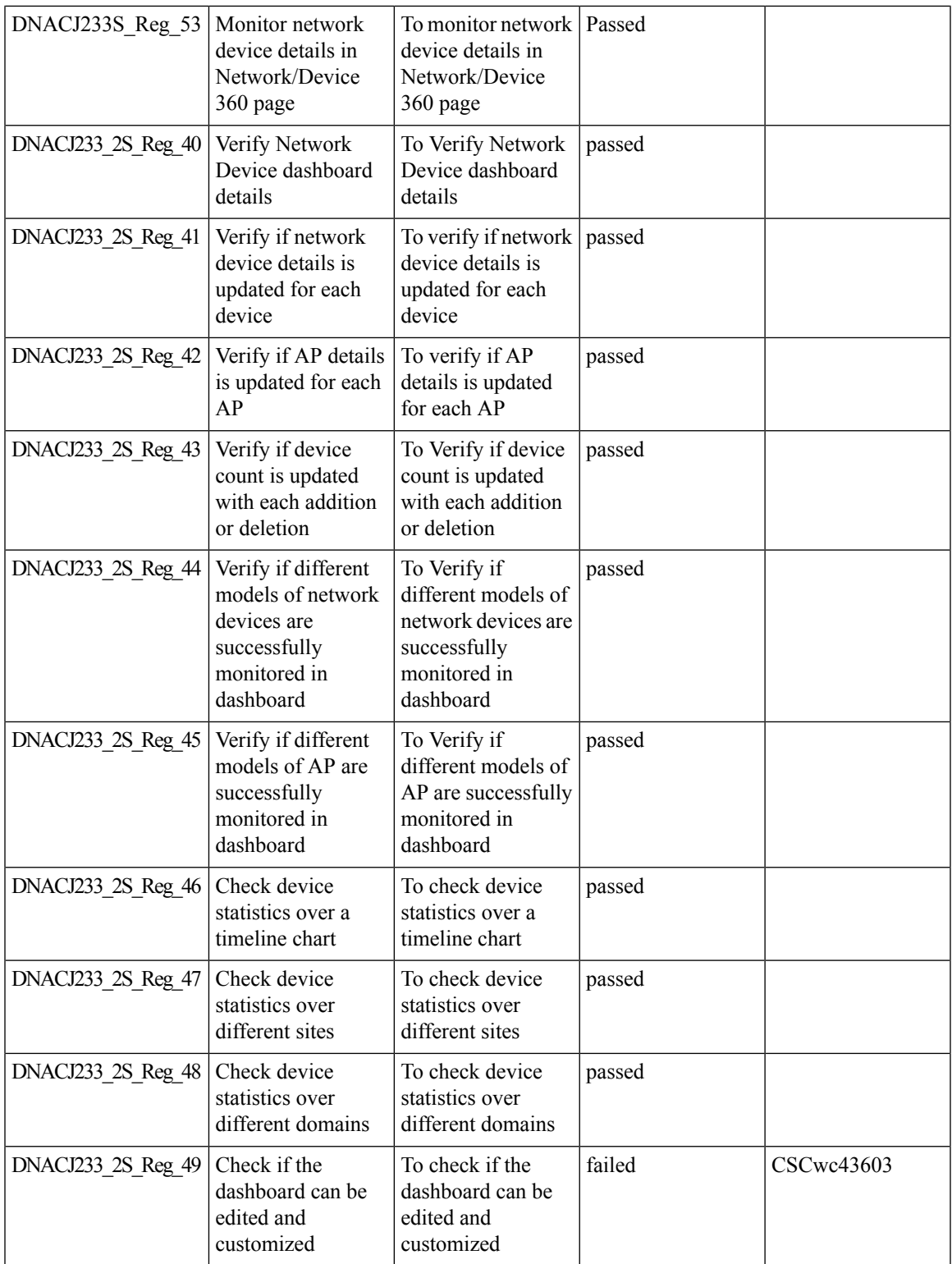

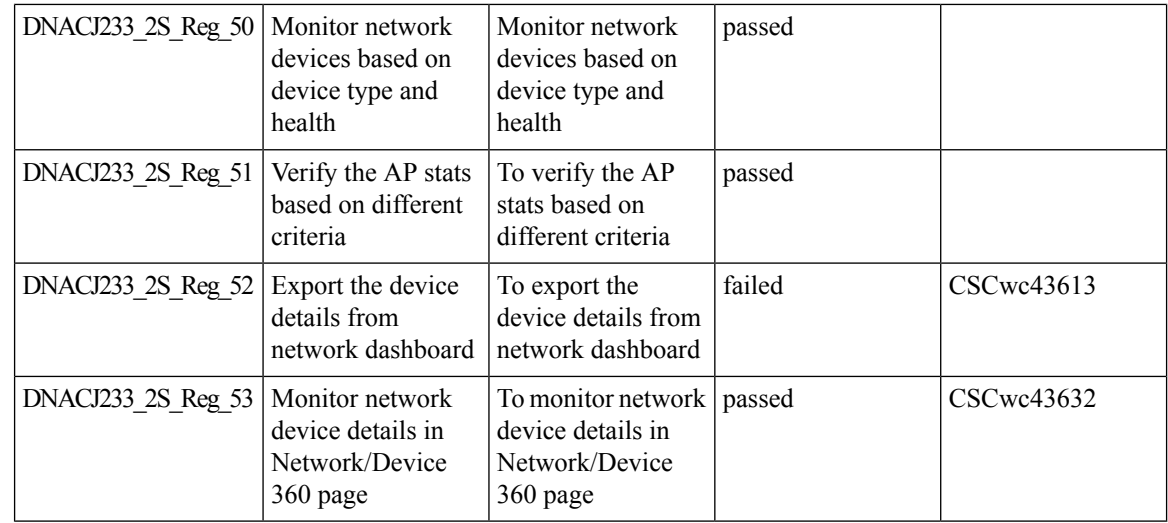

### **Network Insights 2.0 - Radio Insights based on Client Experience**

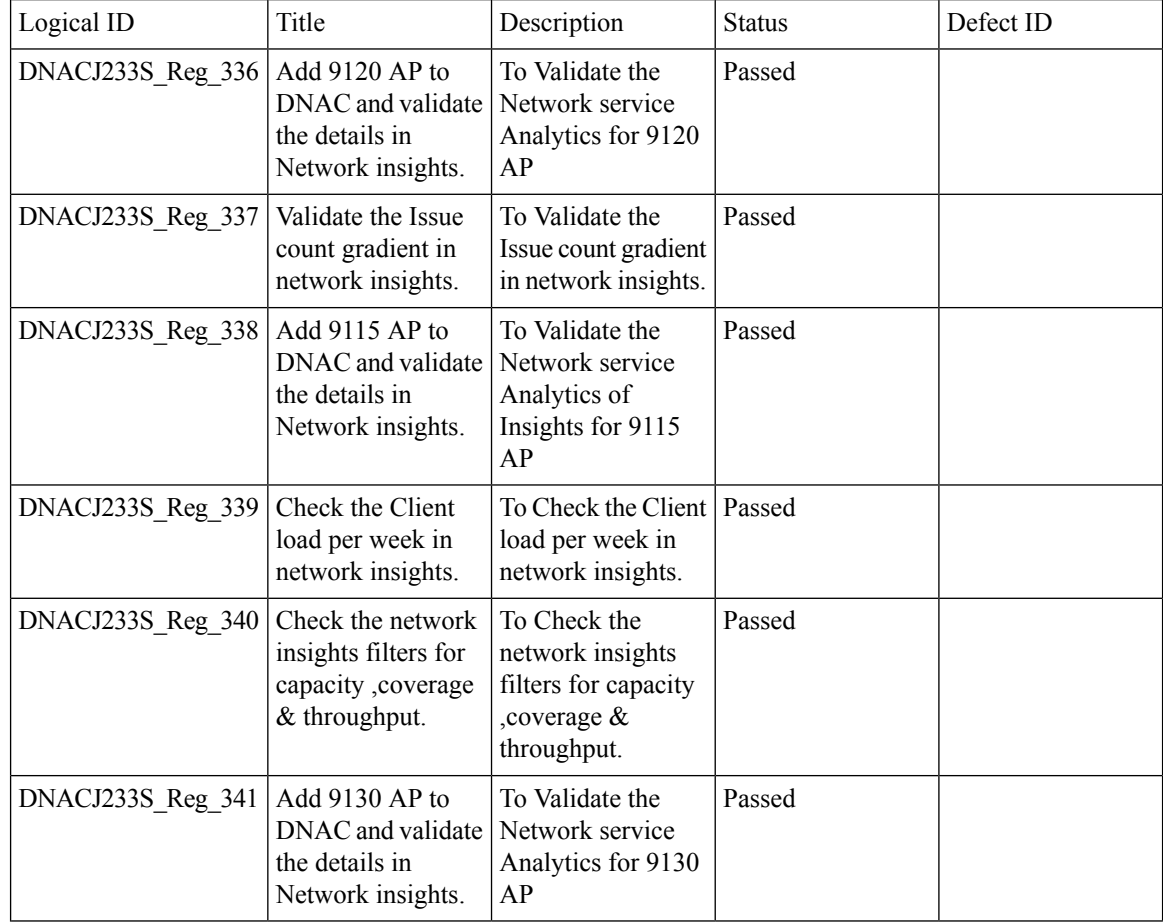

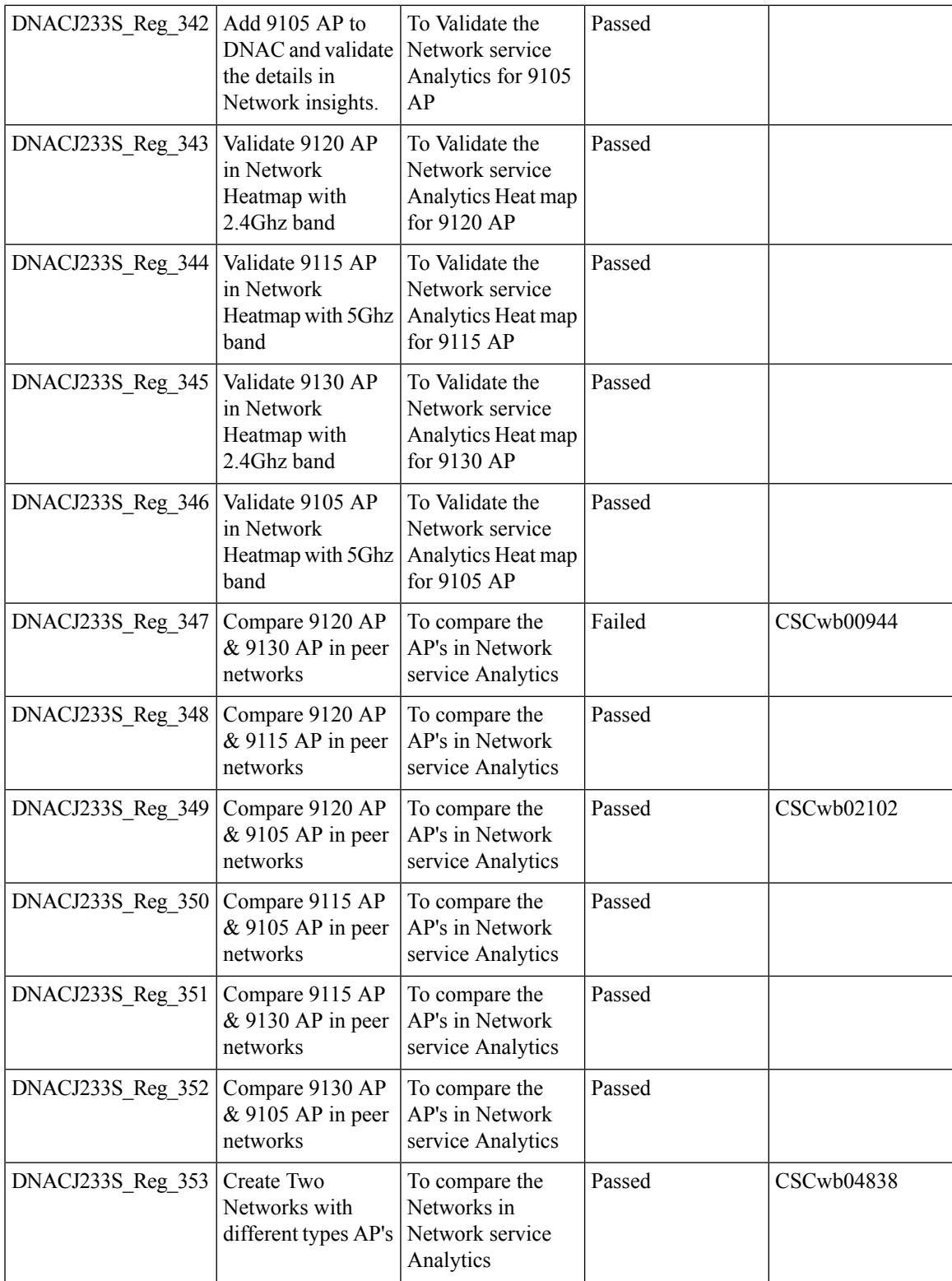

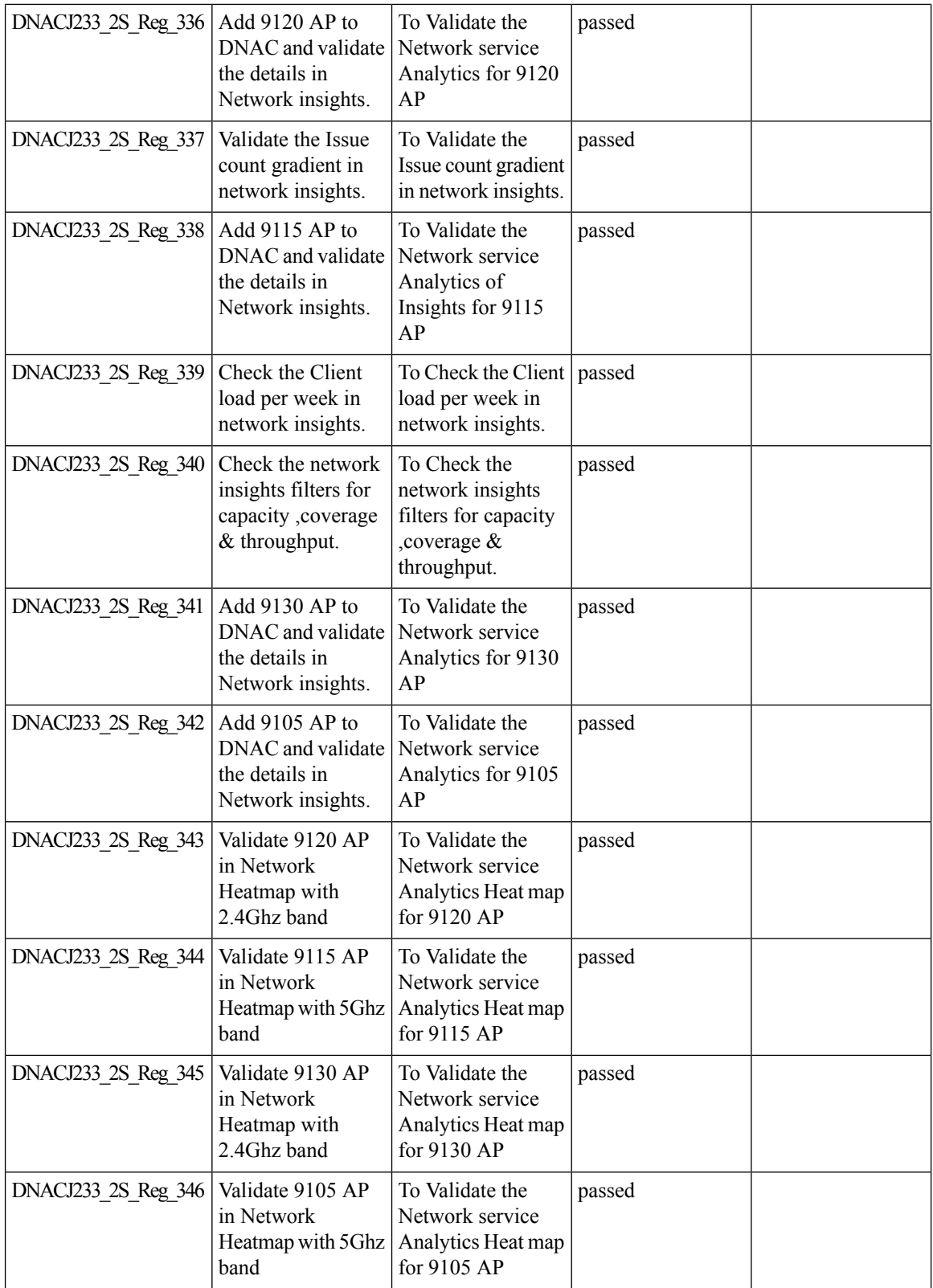

Ι

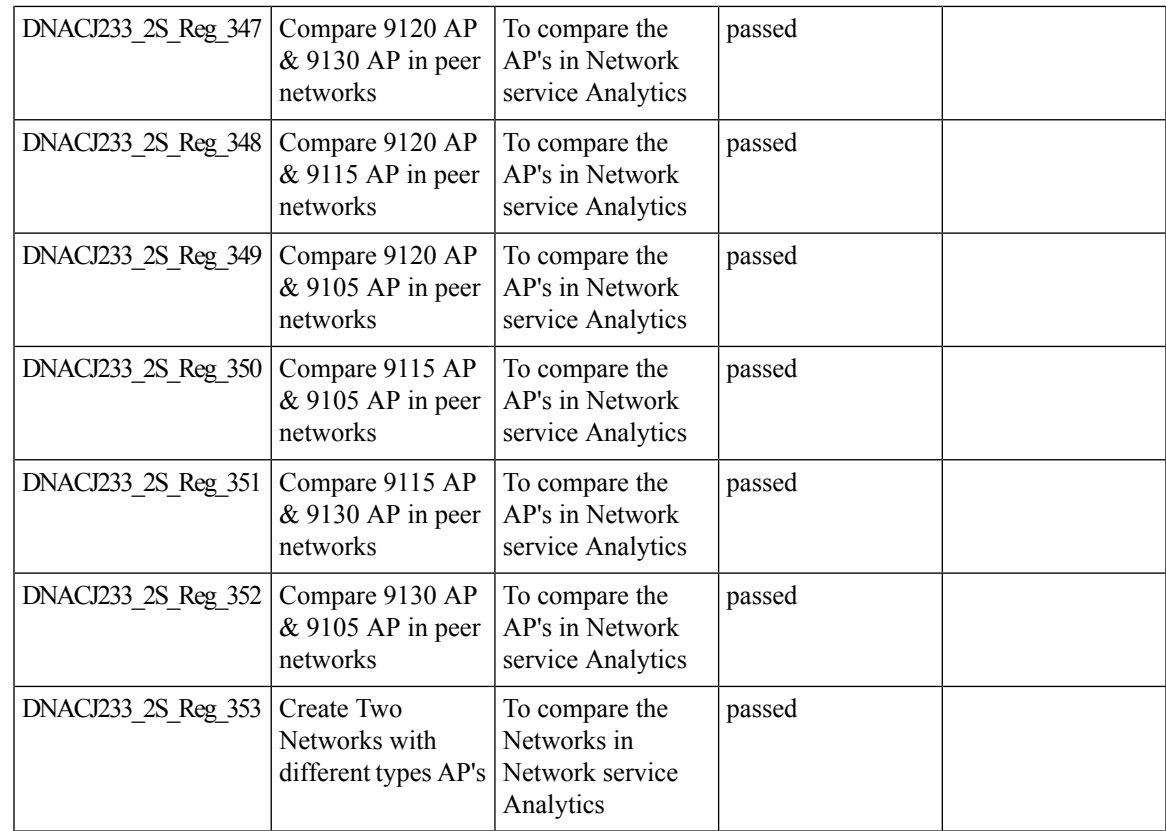

### **OEAP mode enablement in Wireless Profile**

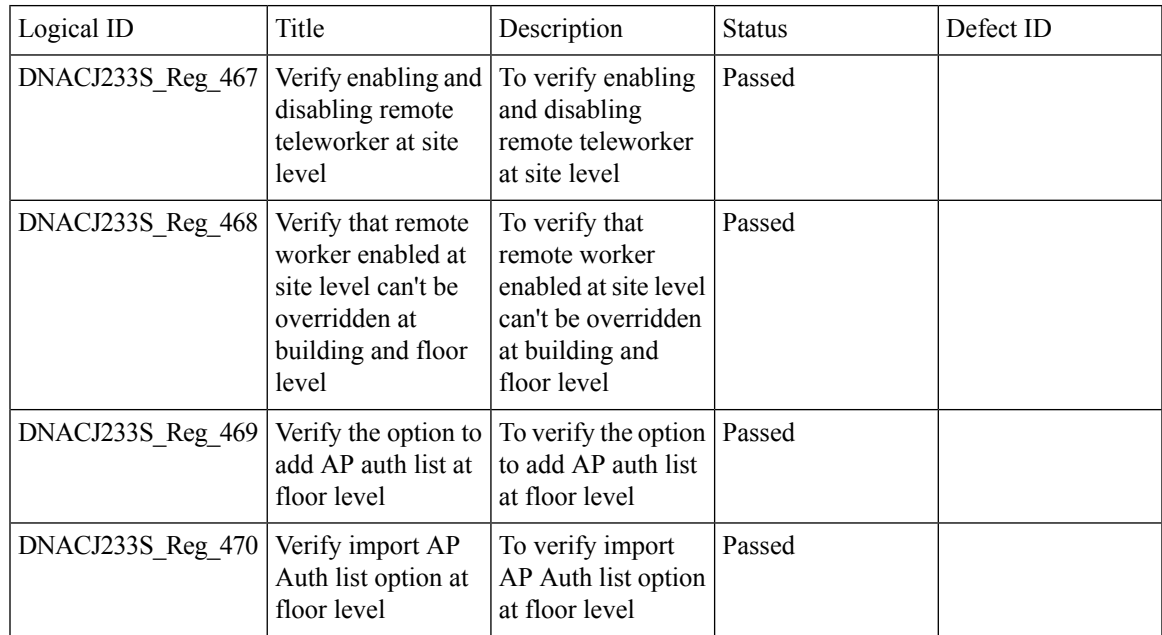

 $\mathbf I$ 

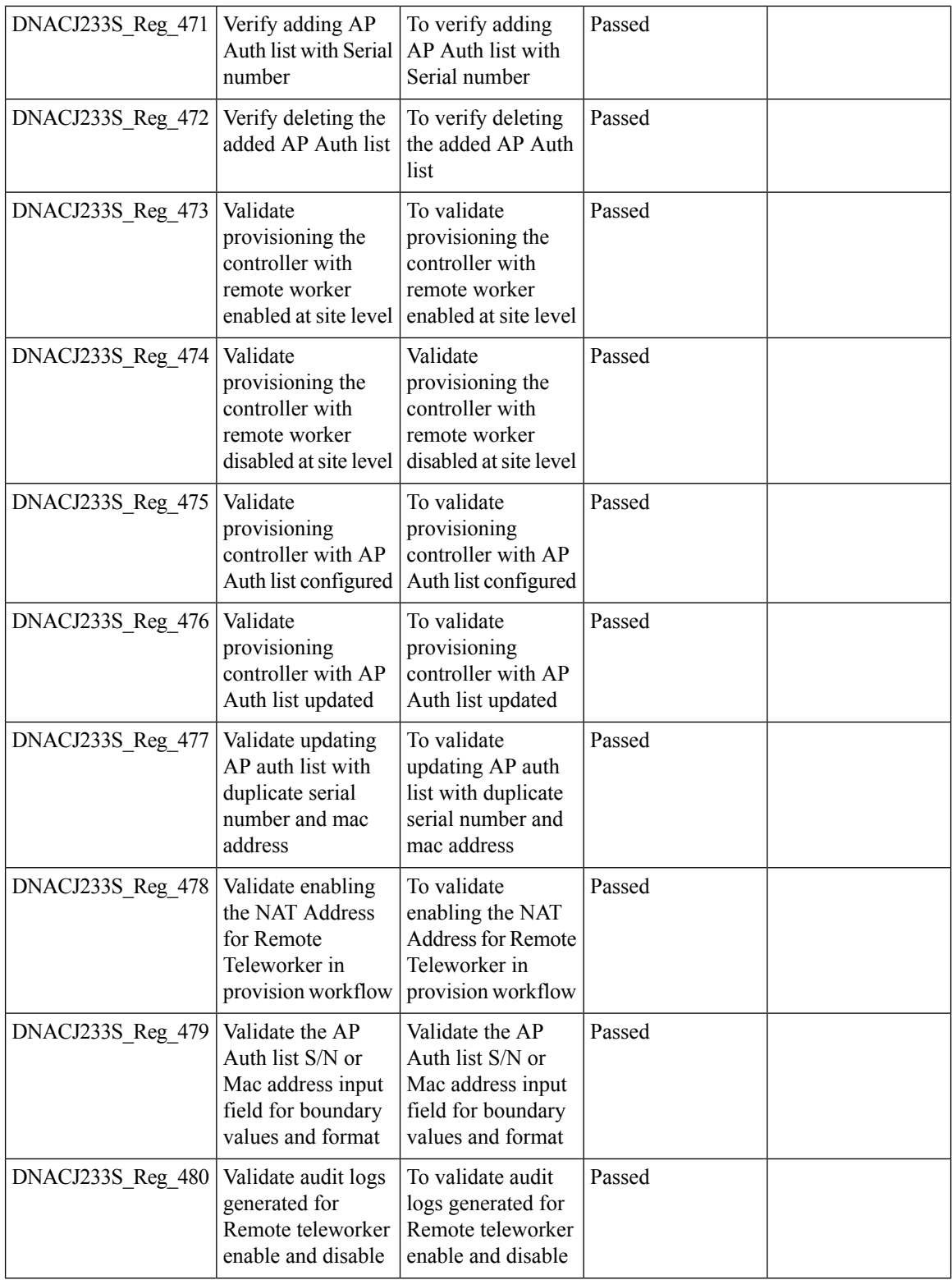

ı

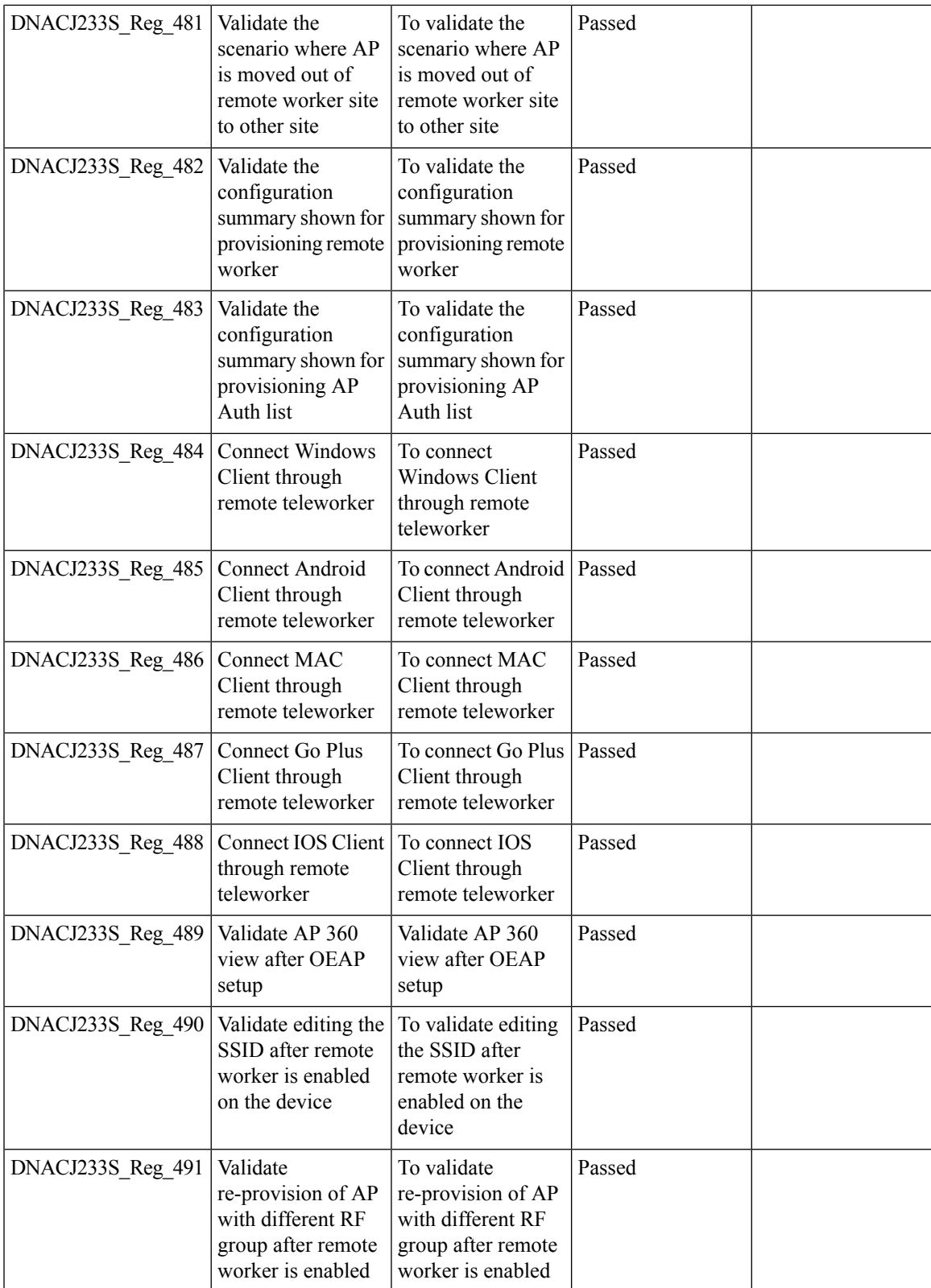

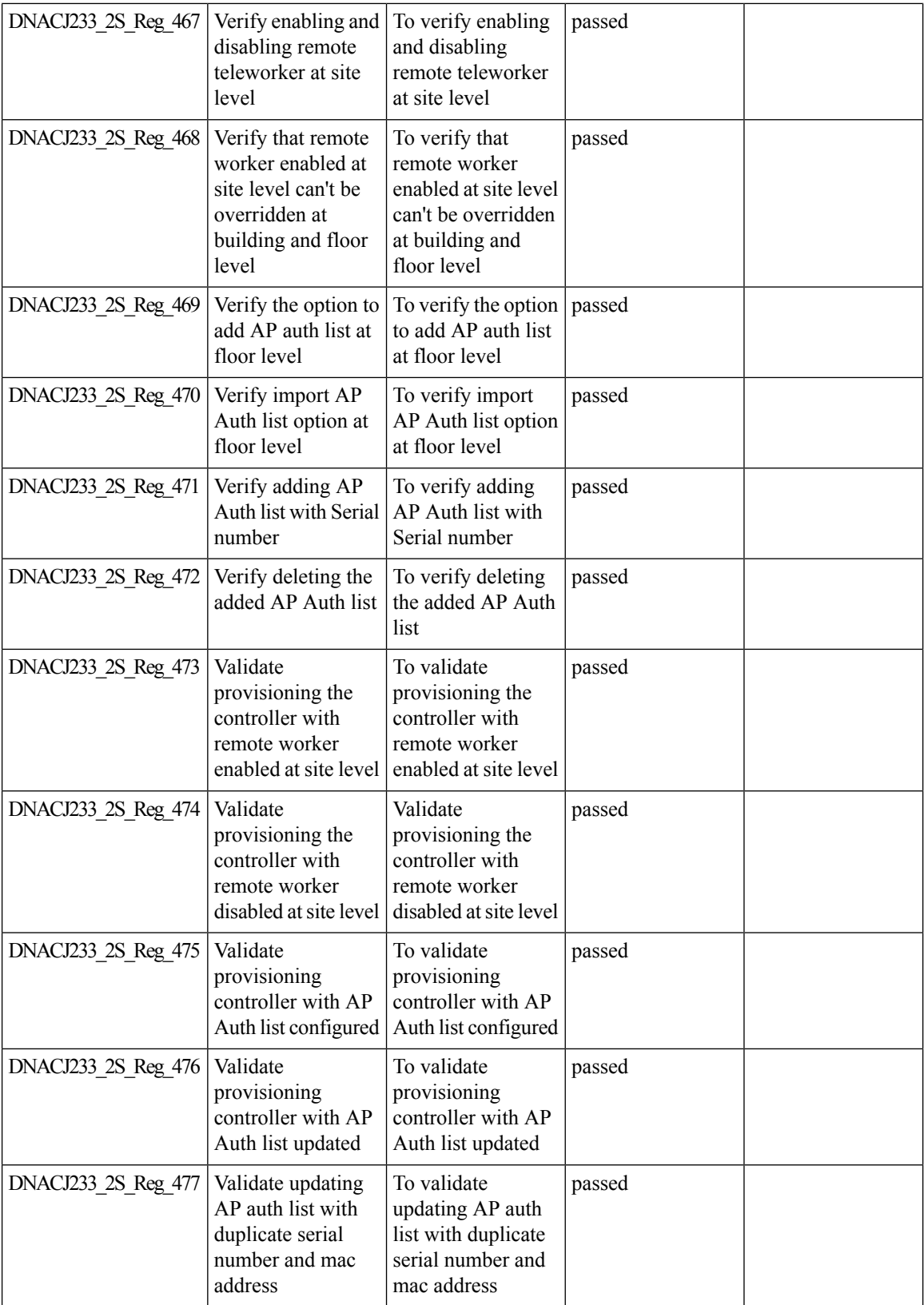

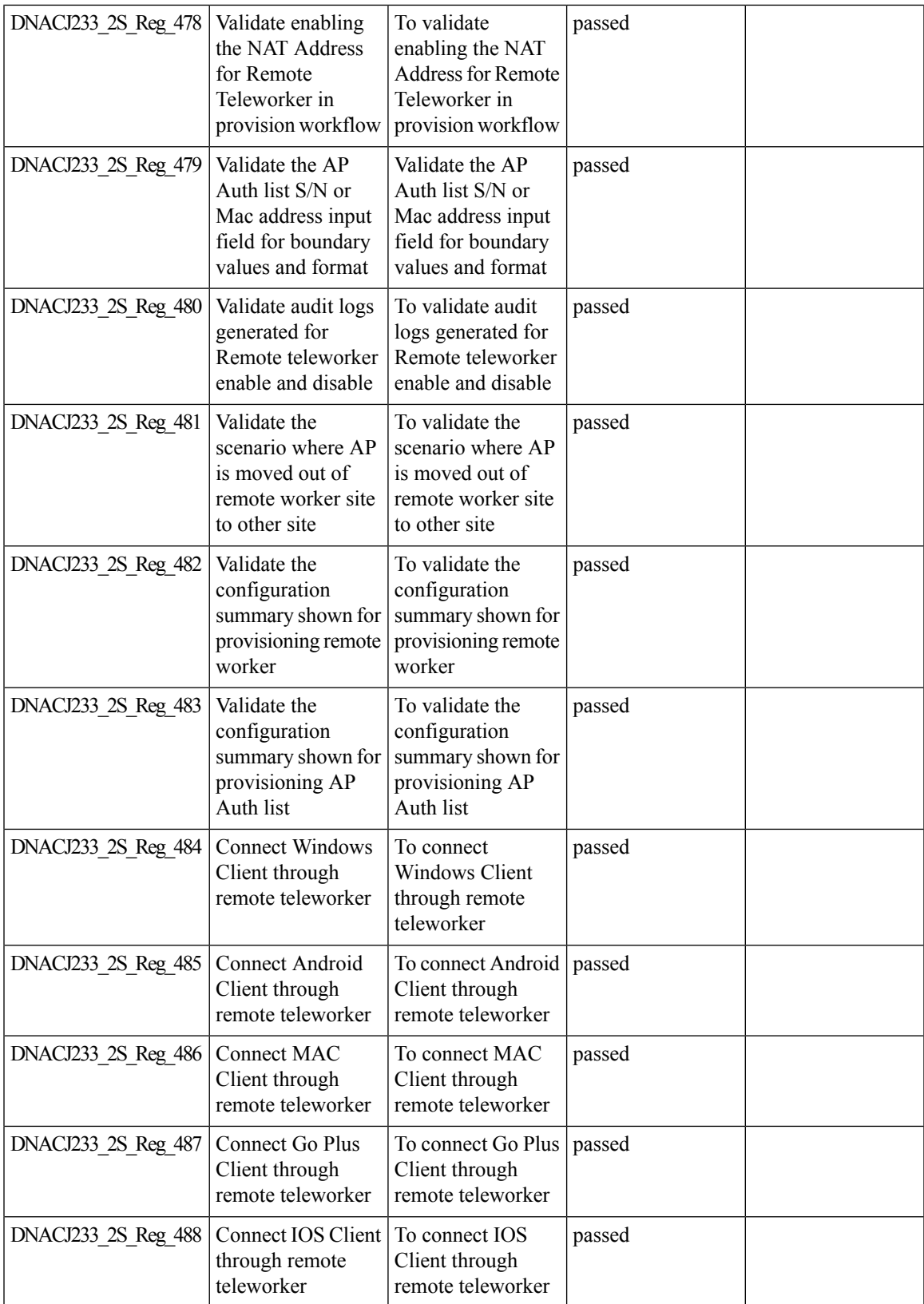

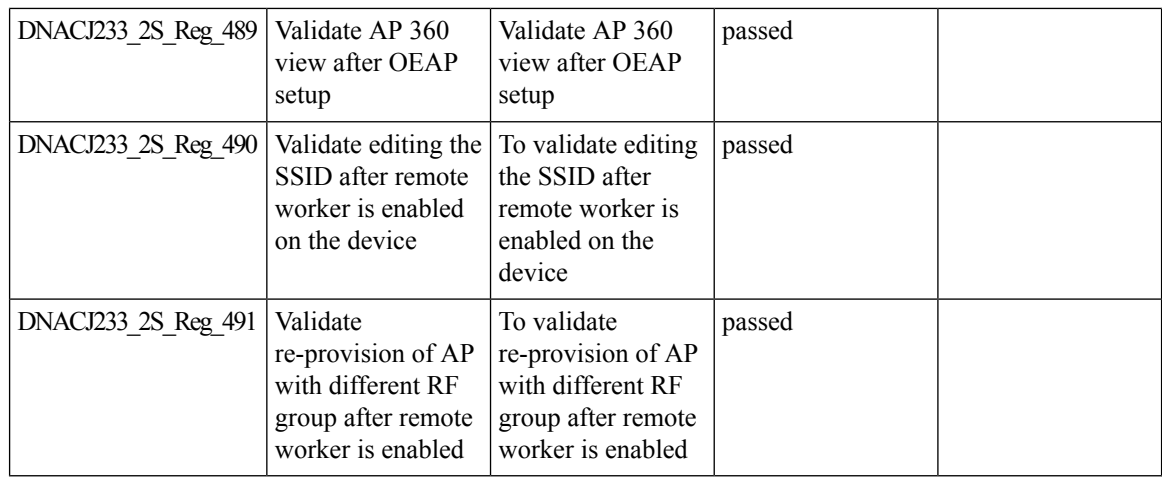

#### **Overall And Network Health Dashboard**

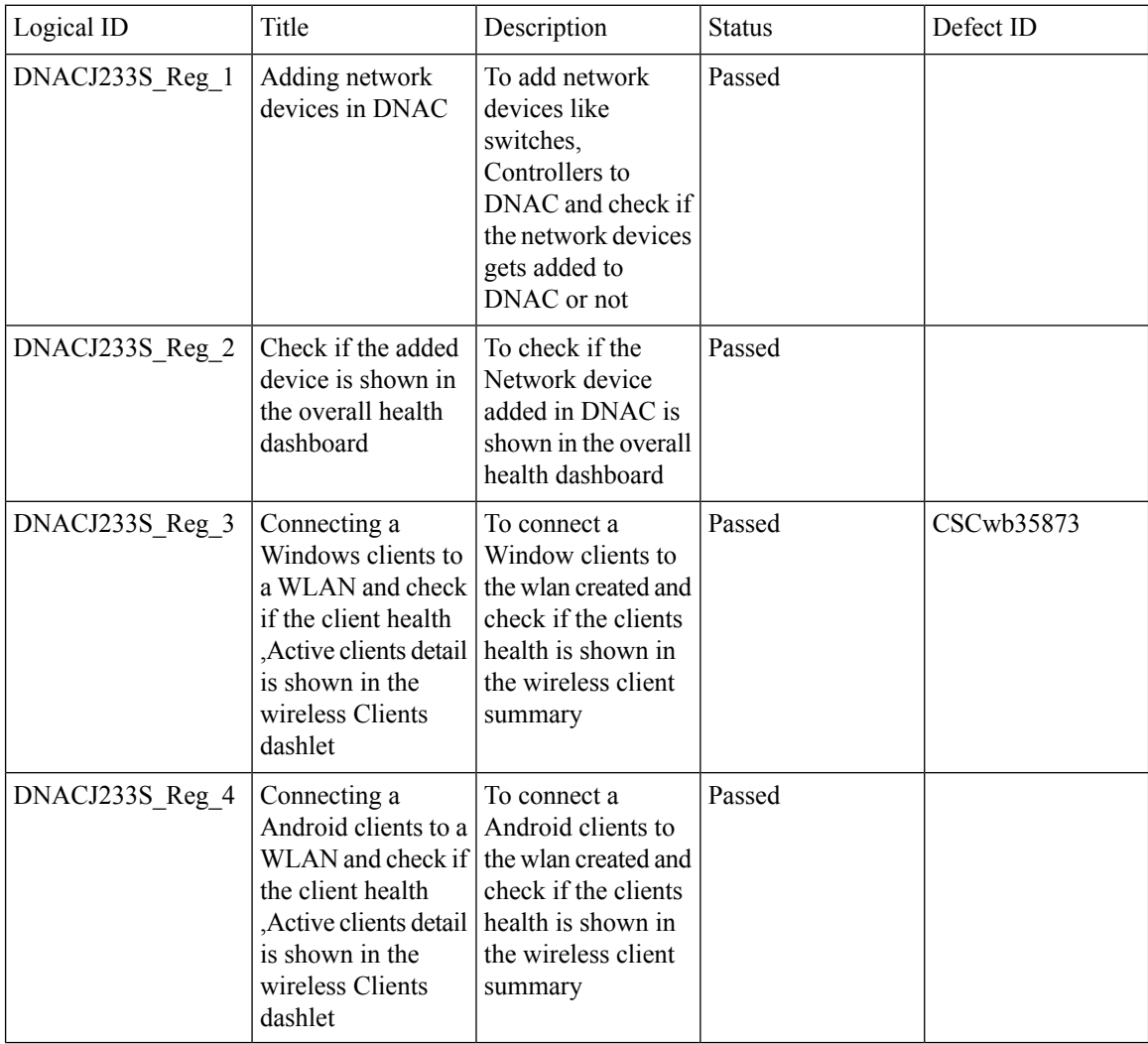

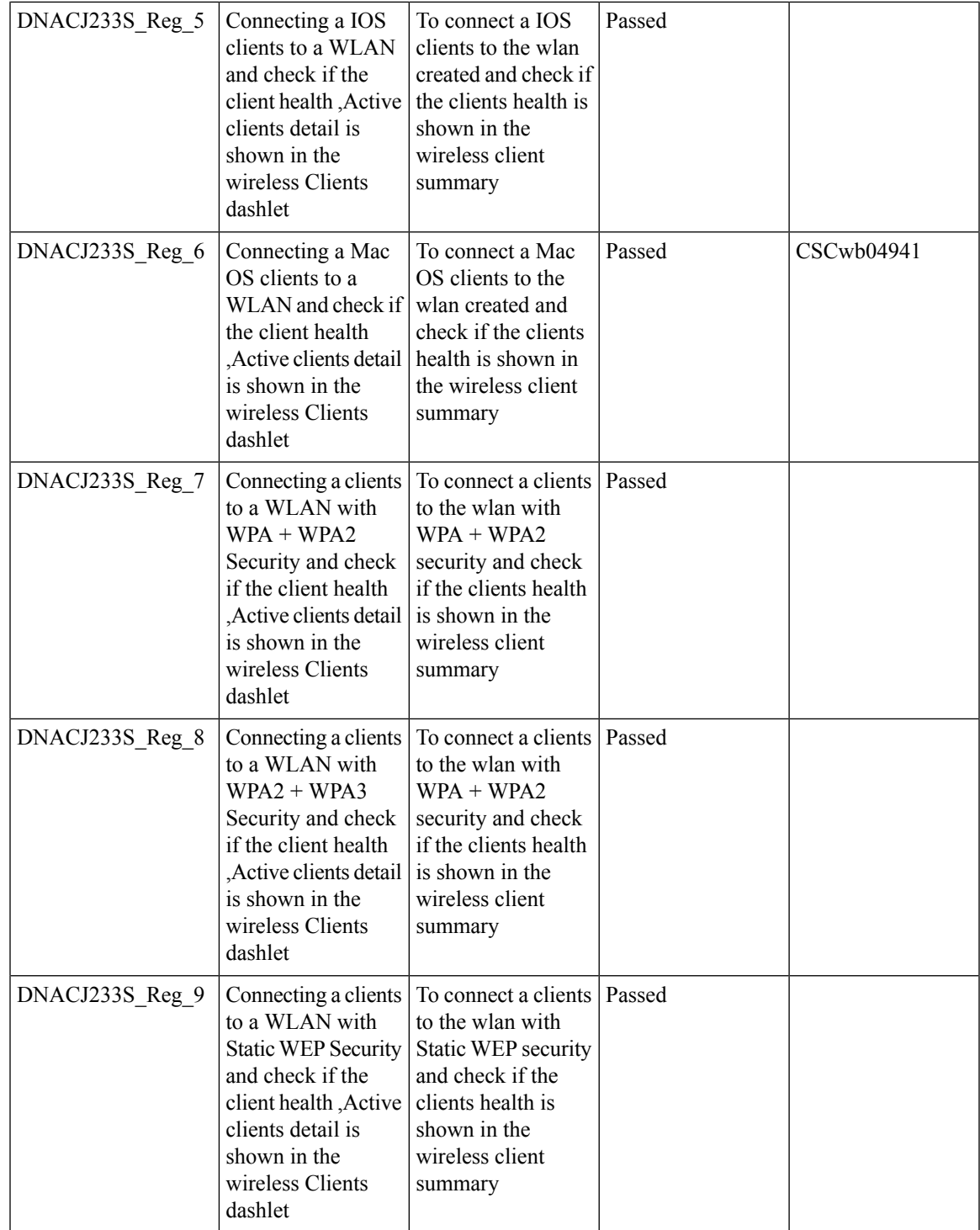

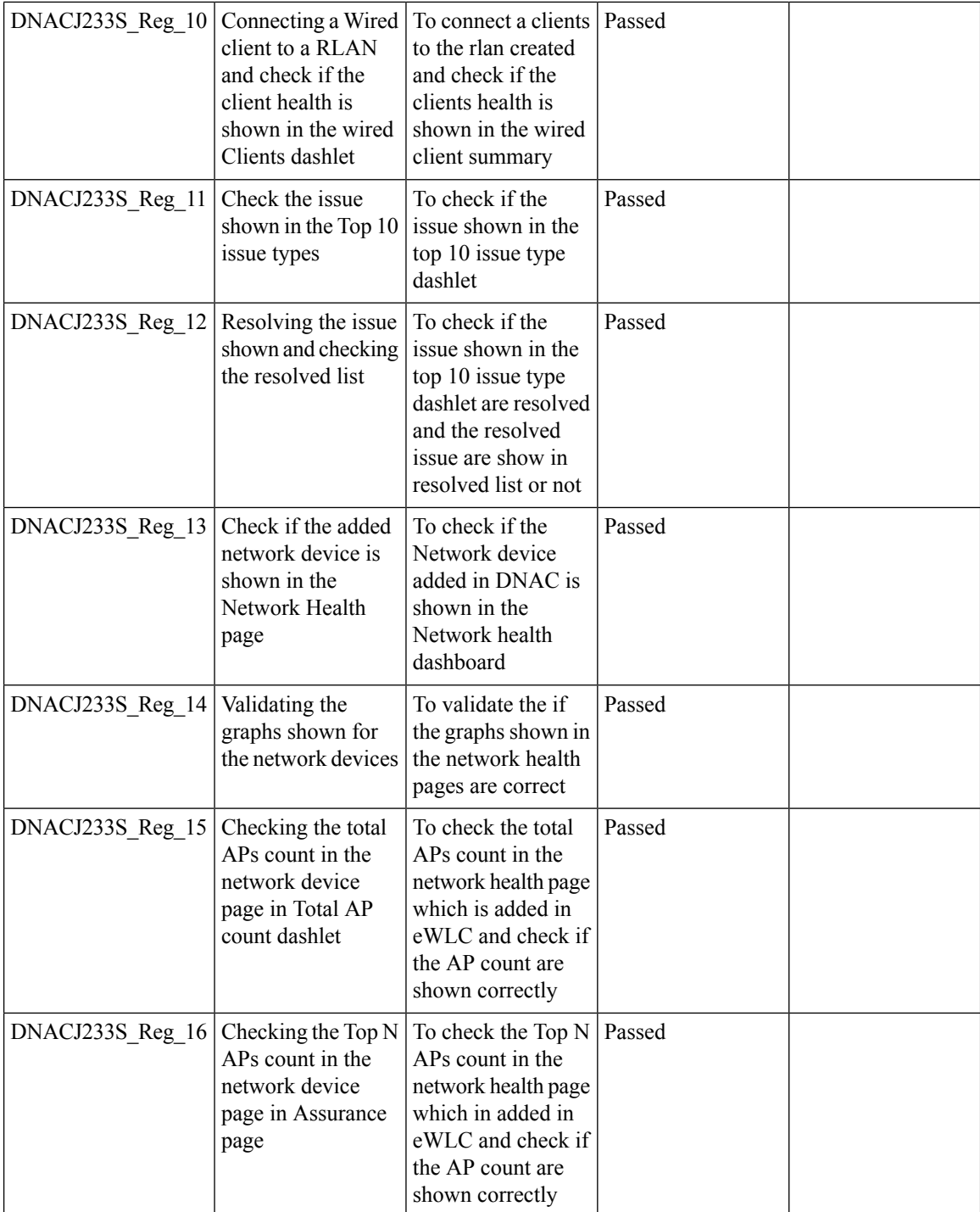
$\mathbf{l}$ 

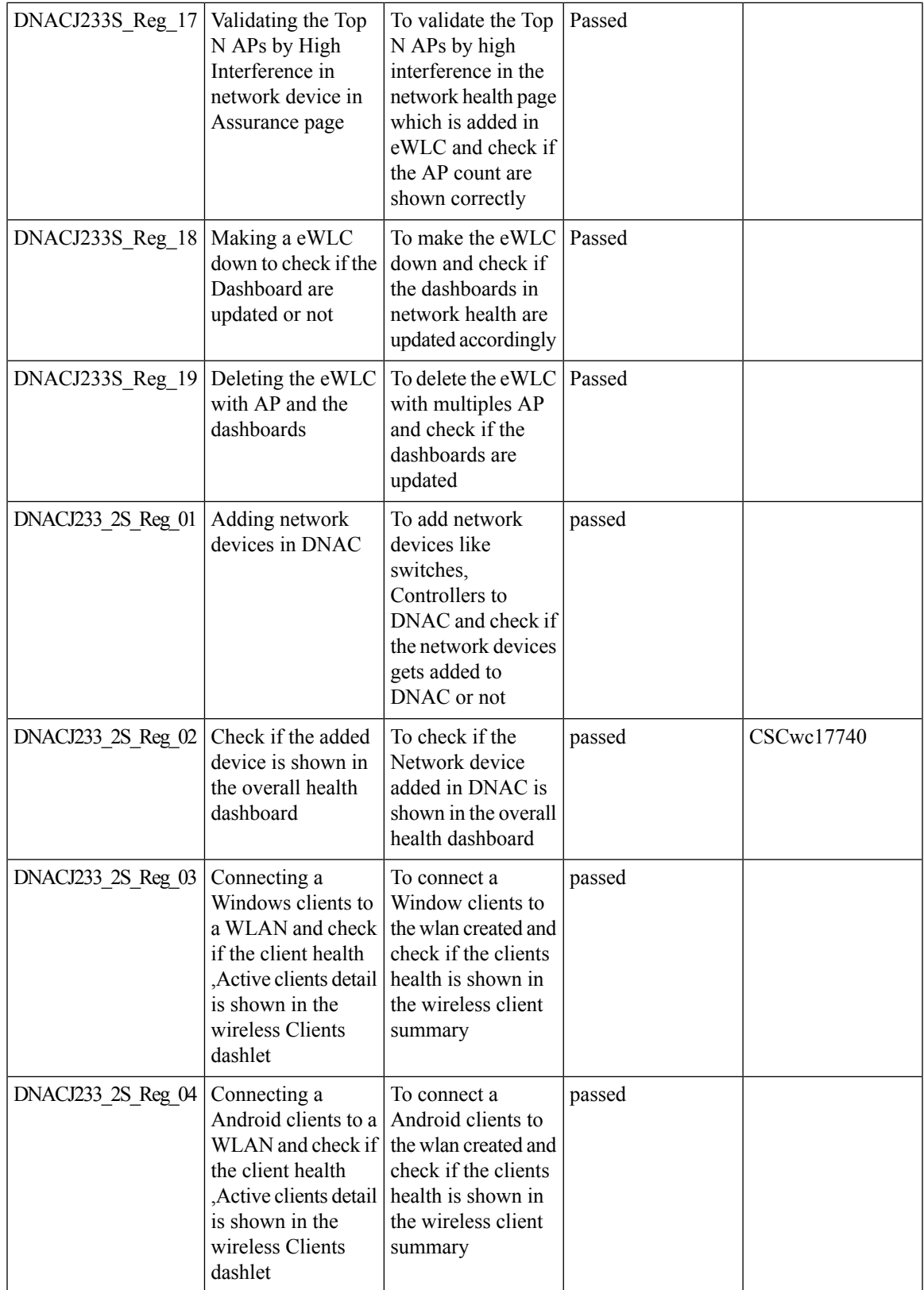

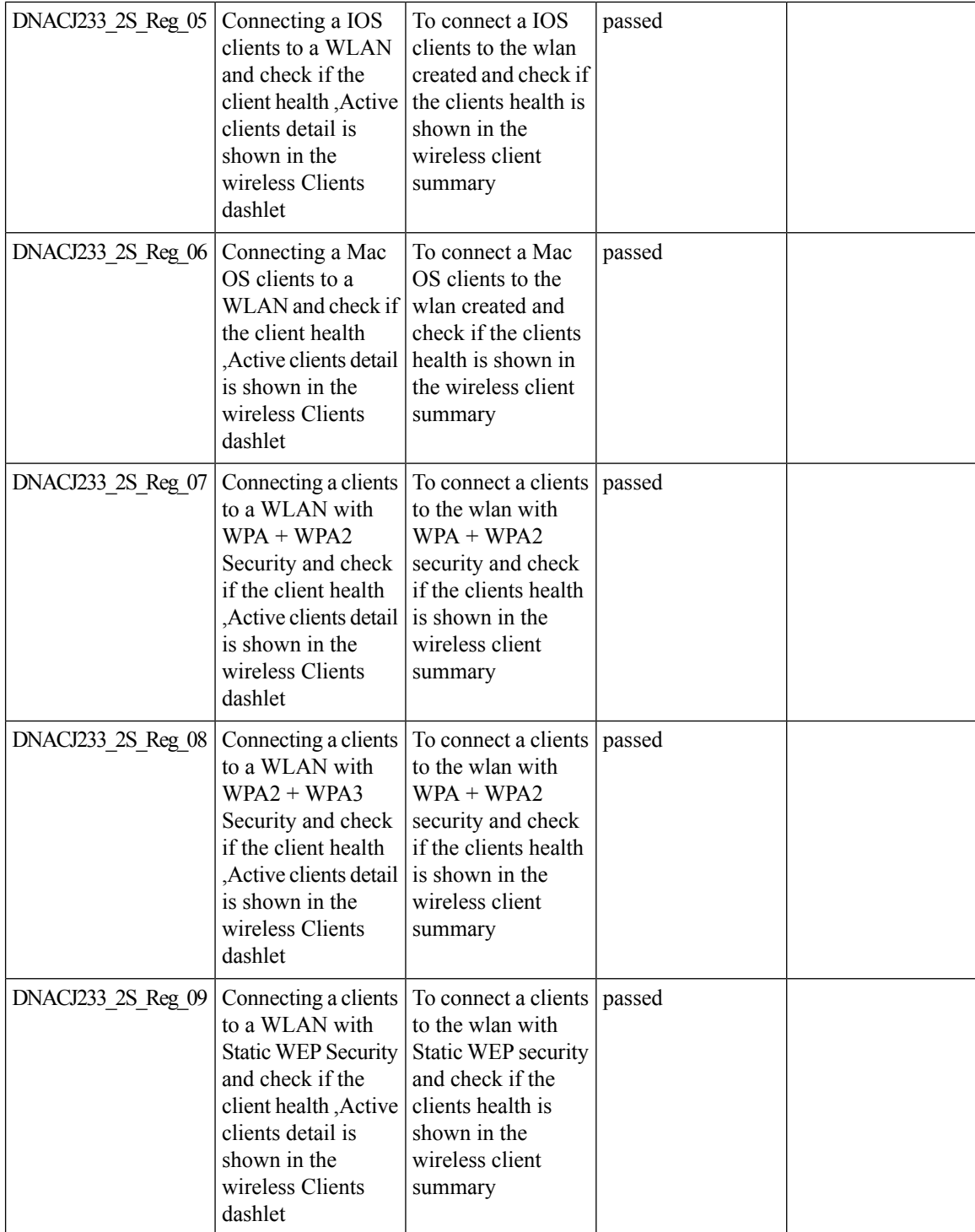

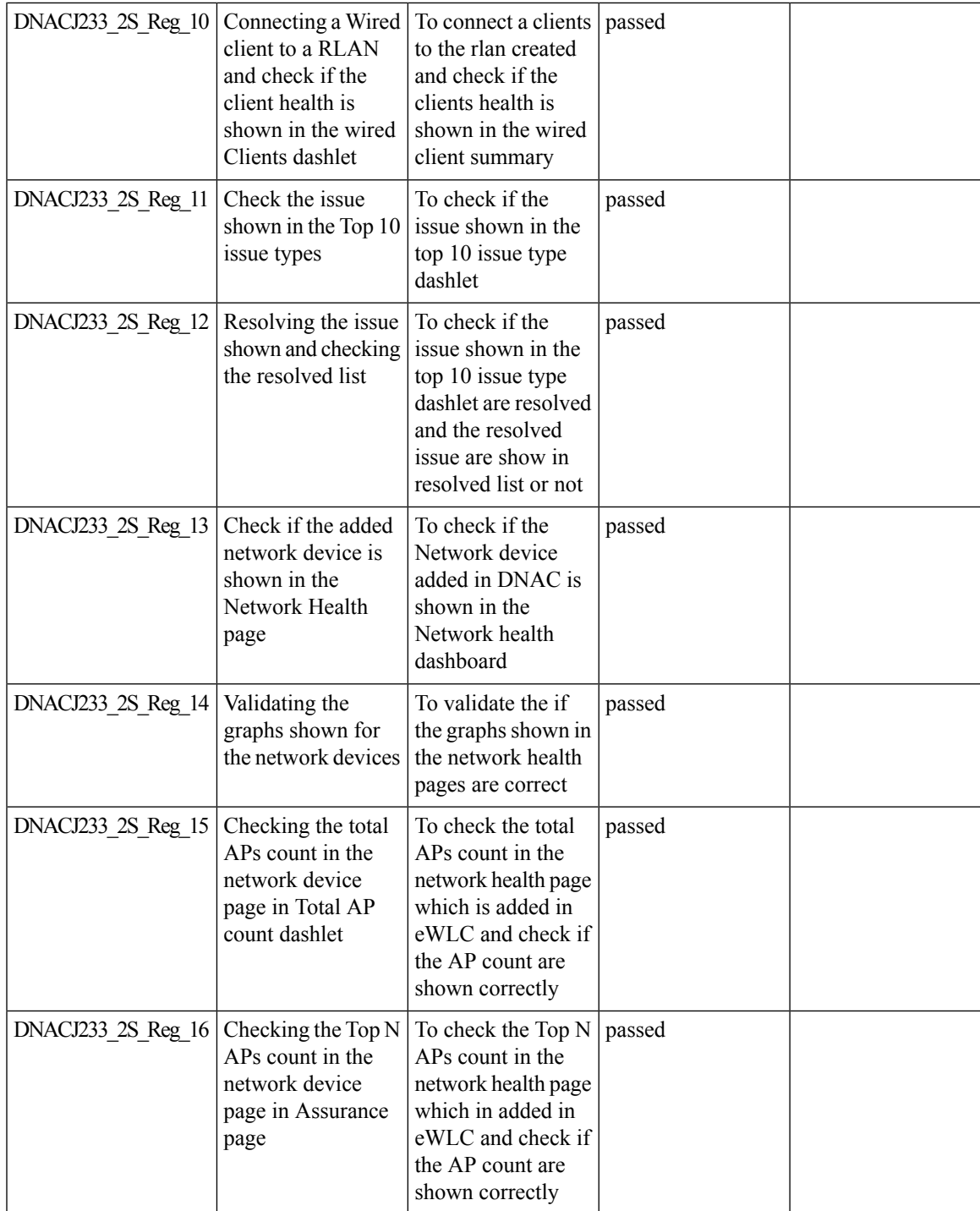

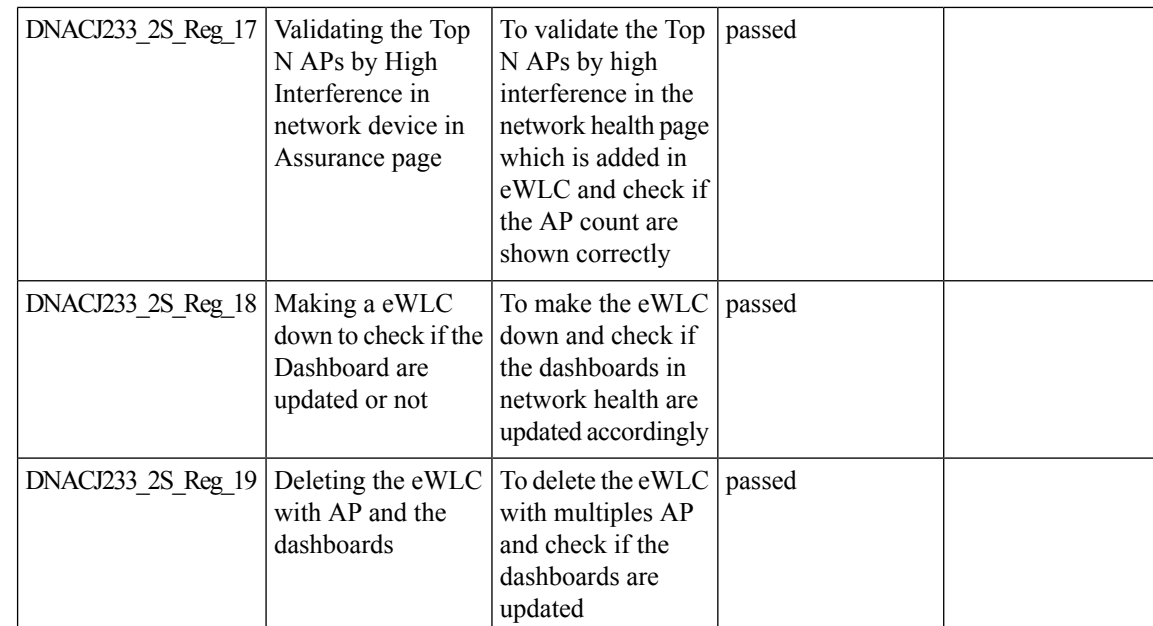

## **PnP**

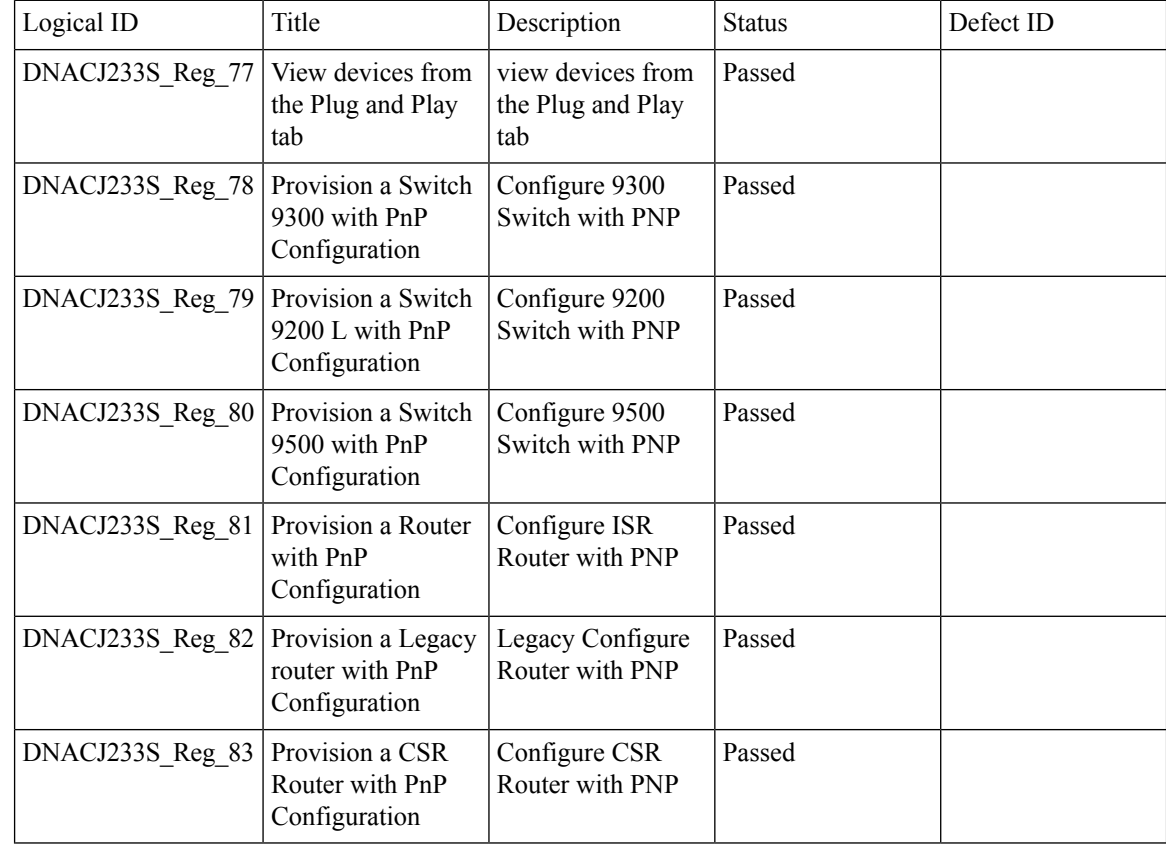

 $\mathbf{l}$ 

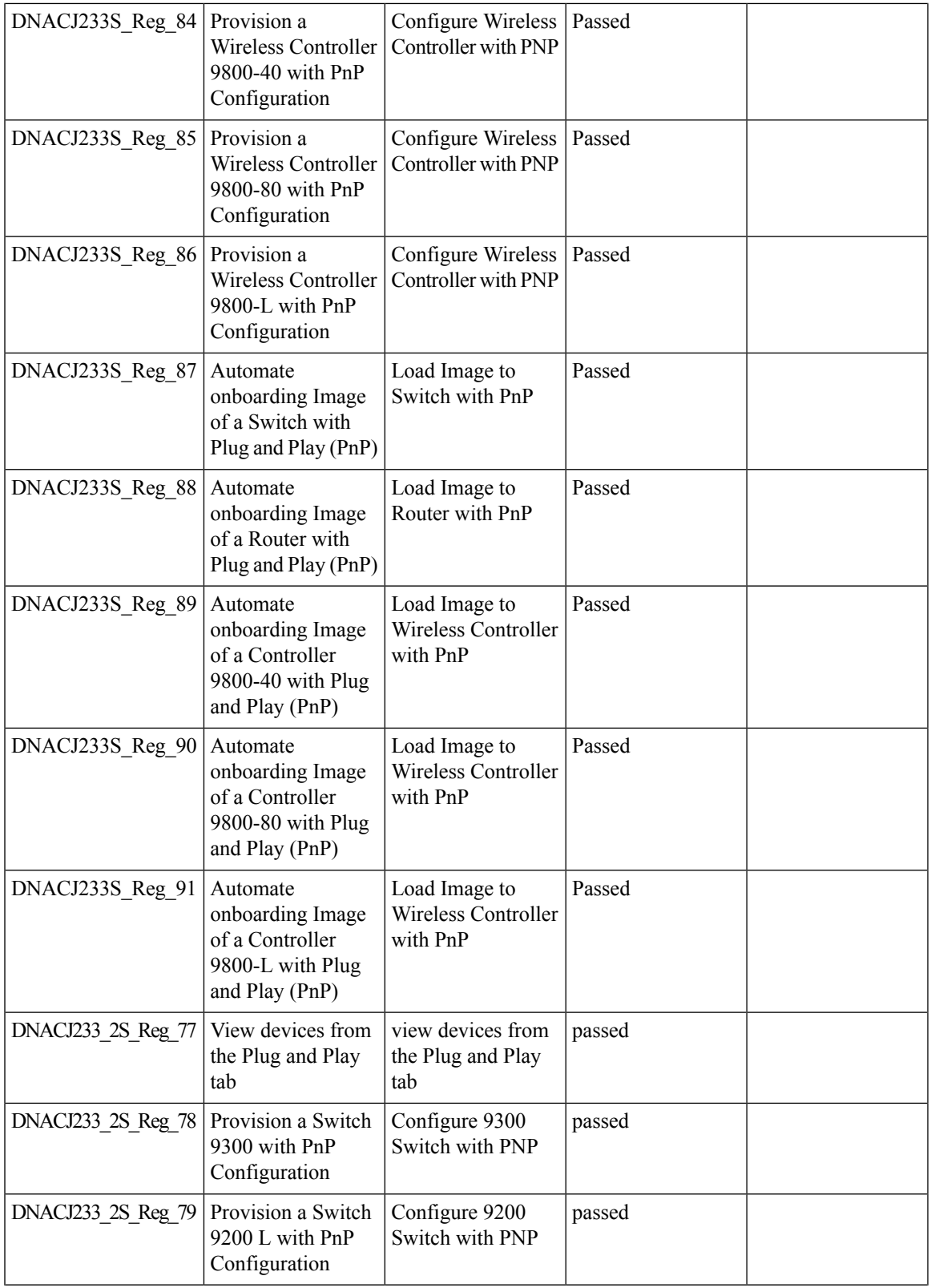

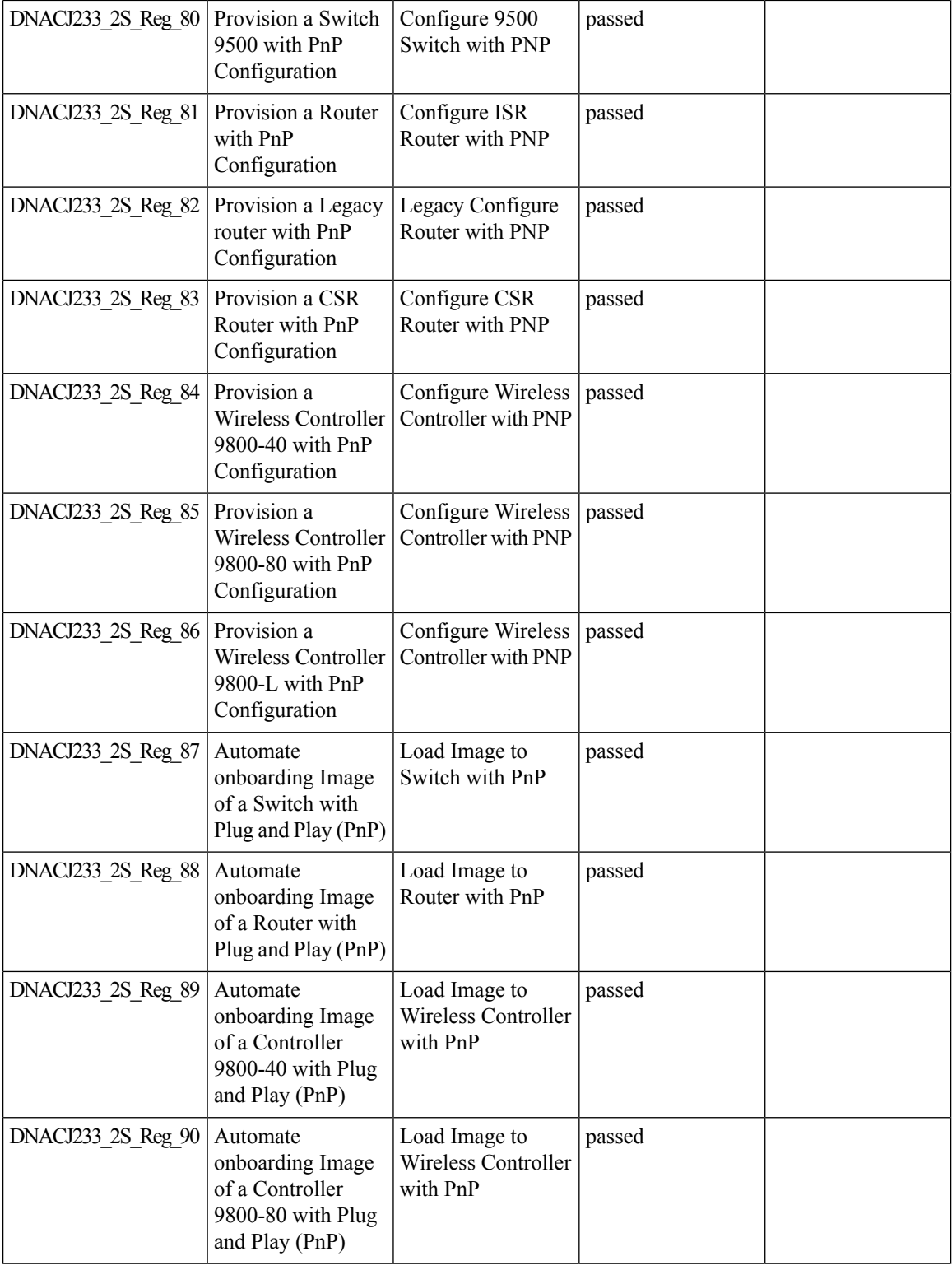

ı

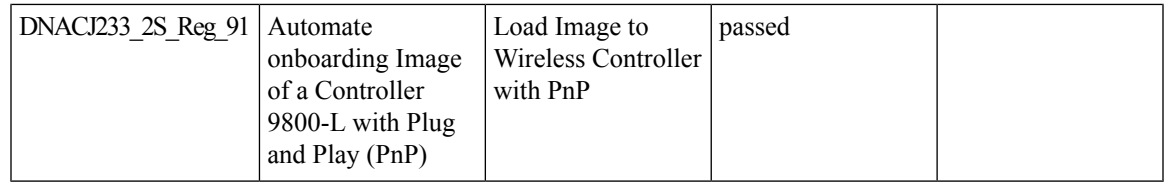

## **Radius Profiling**

 $\mathbf{l}$ 

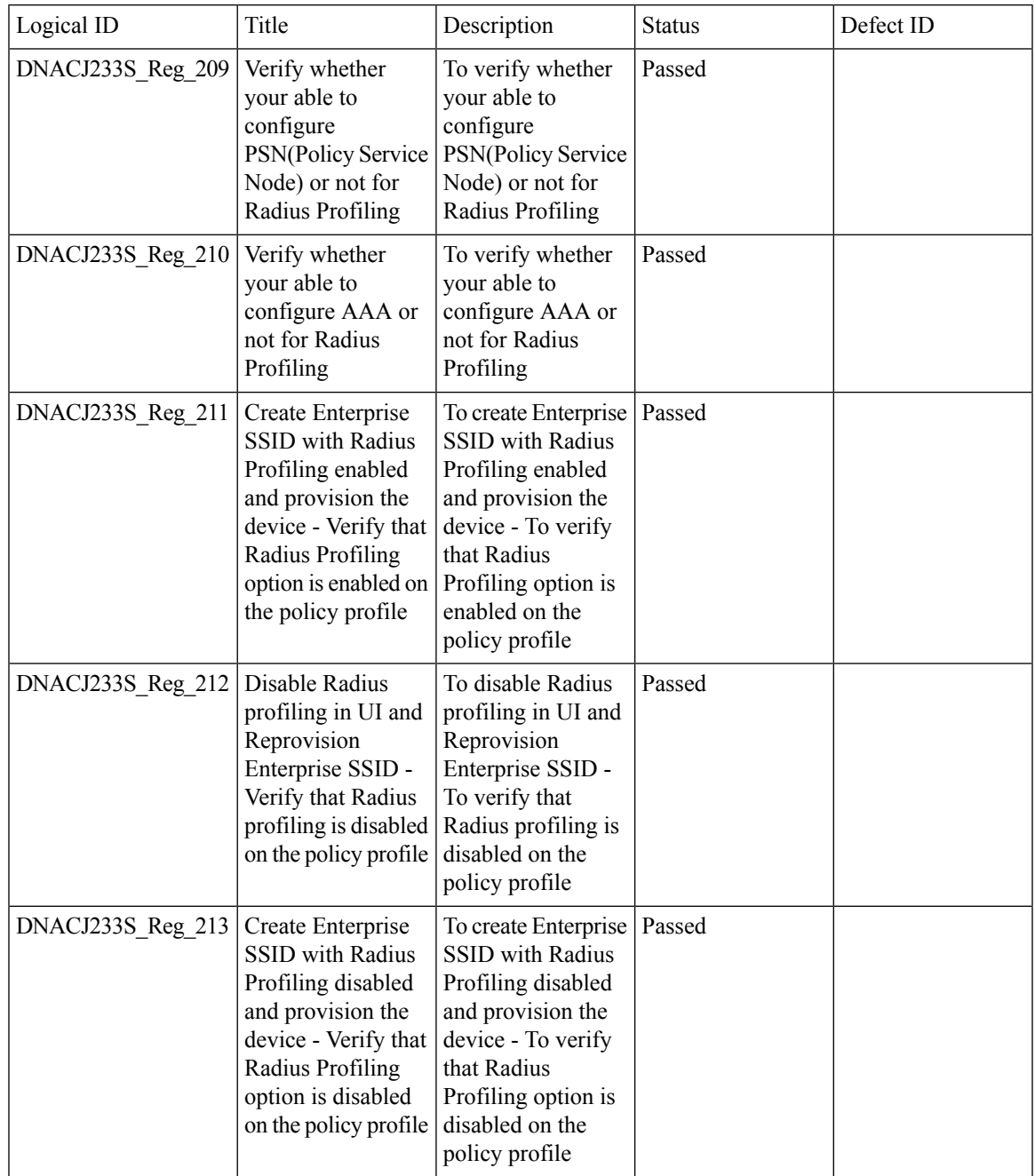

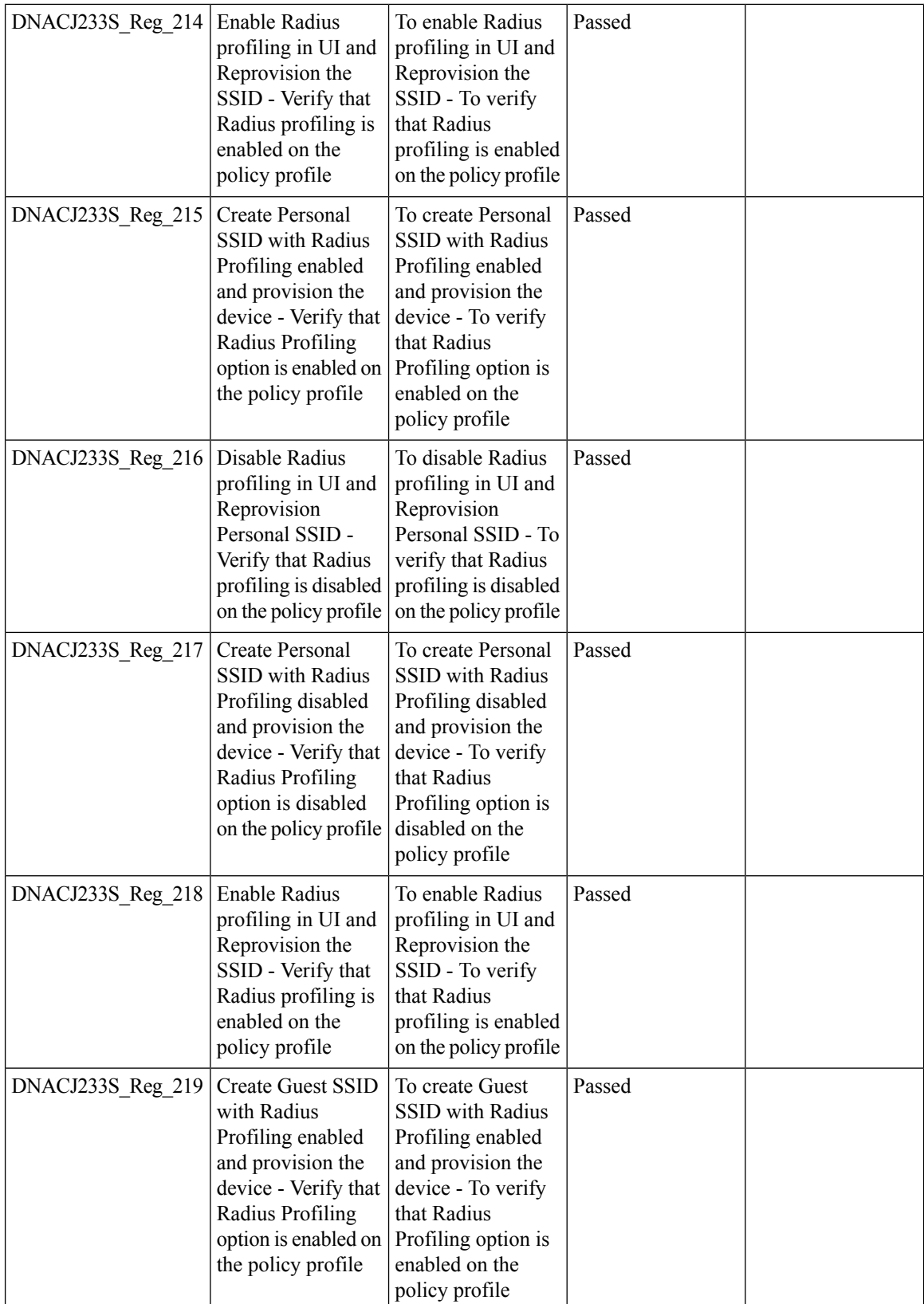

 $\mathbf{l}$ 

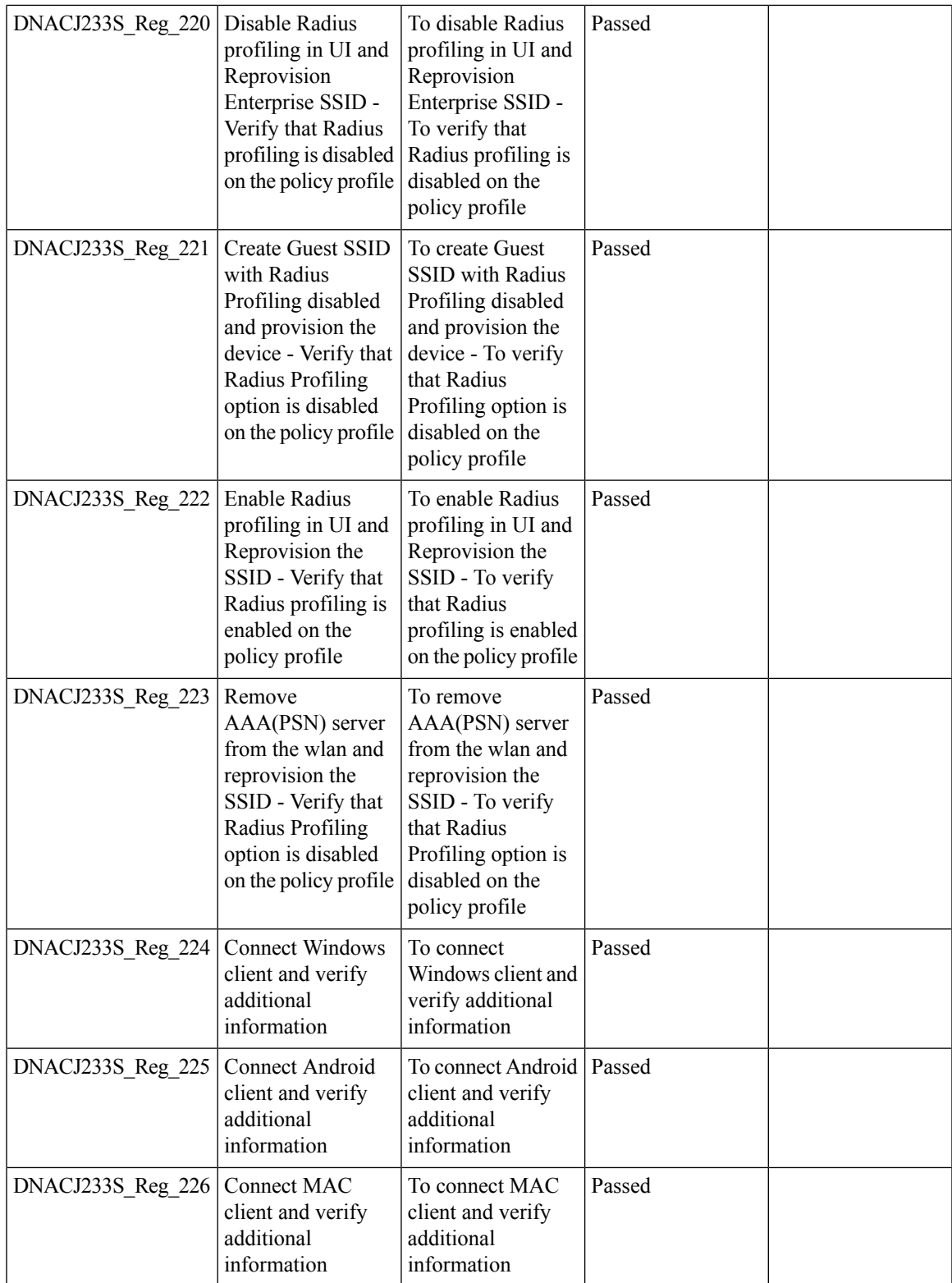

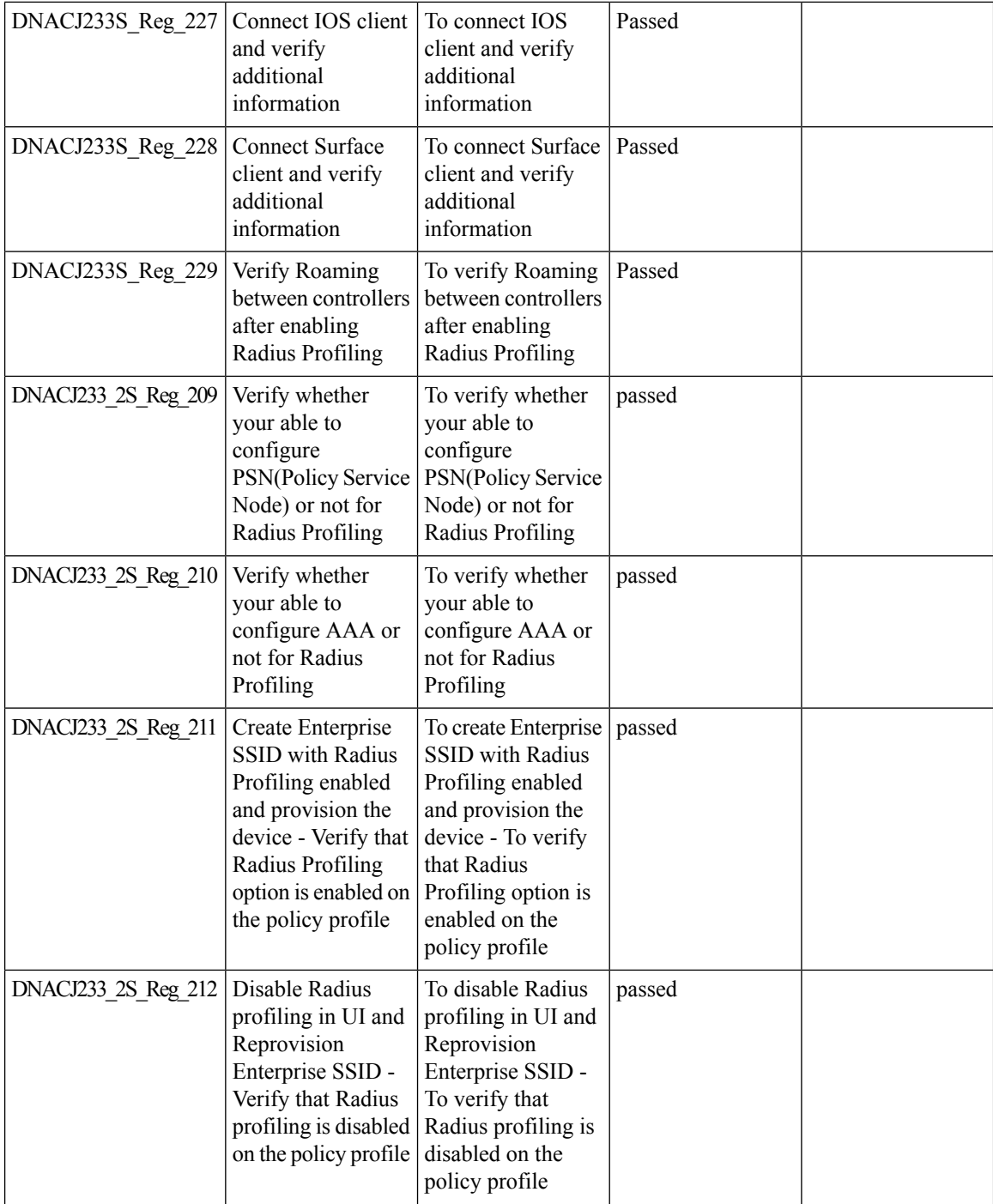

 $\mathbf{l}$ 

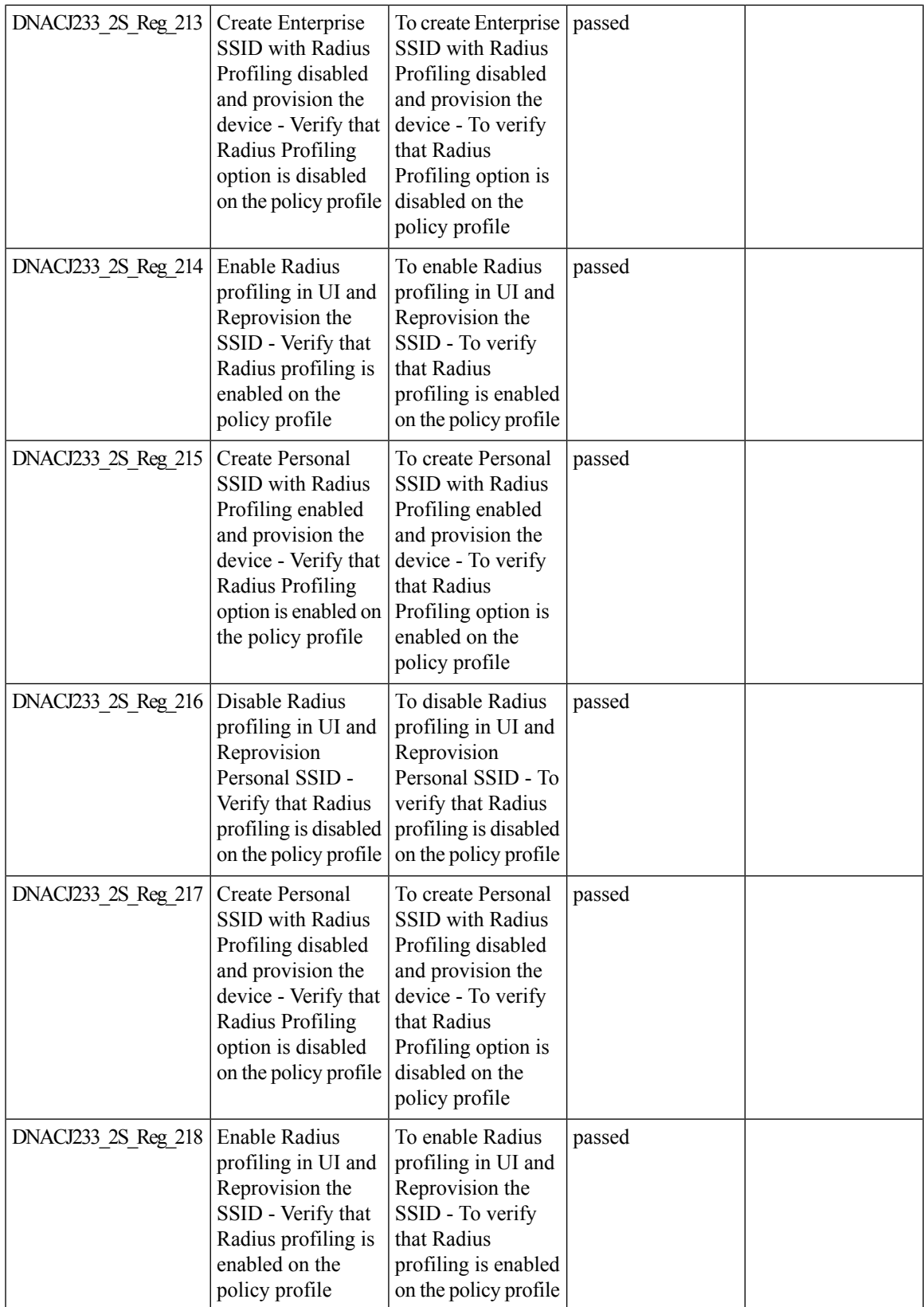

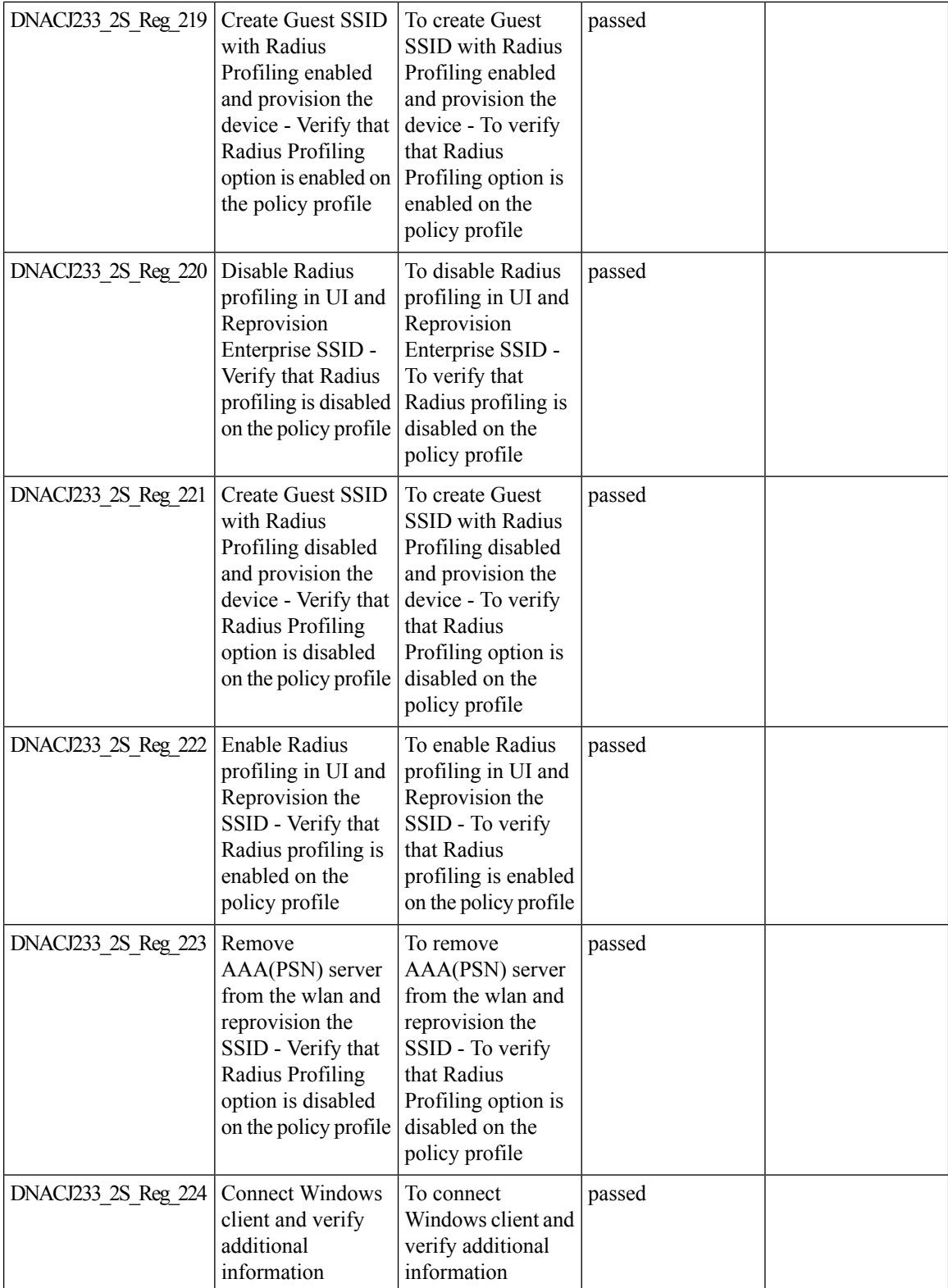

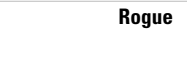

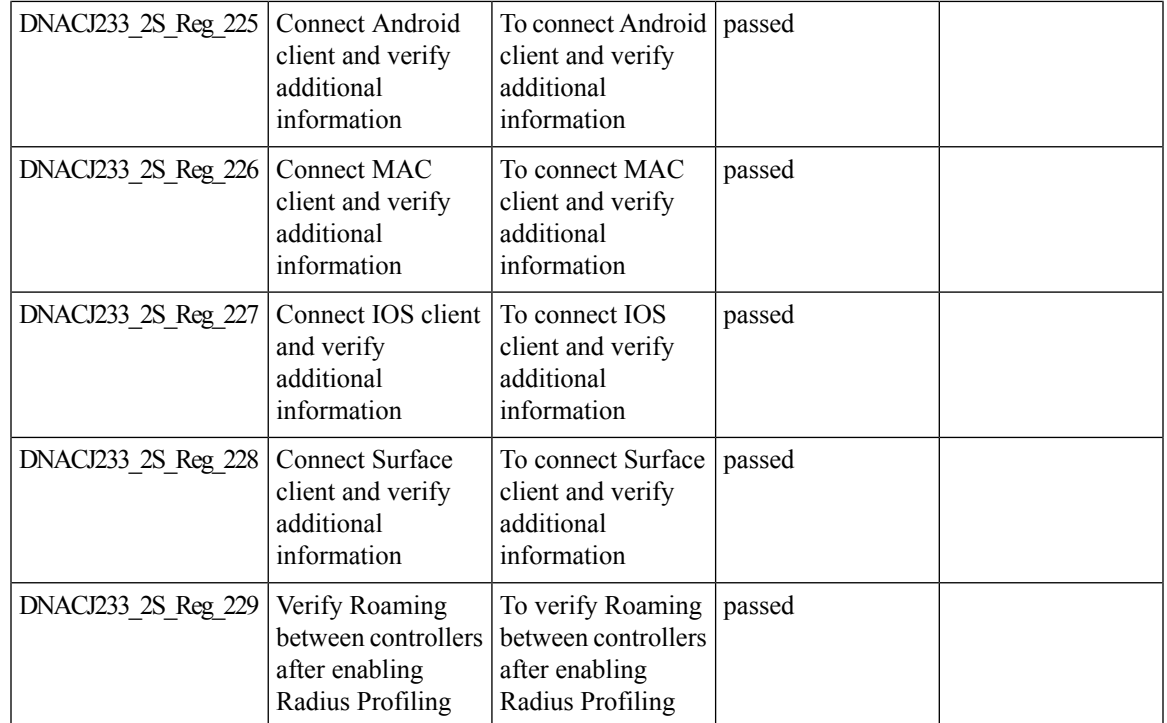

### **Rogue**

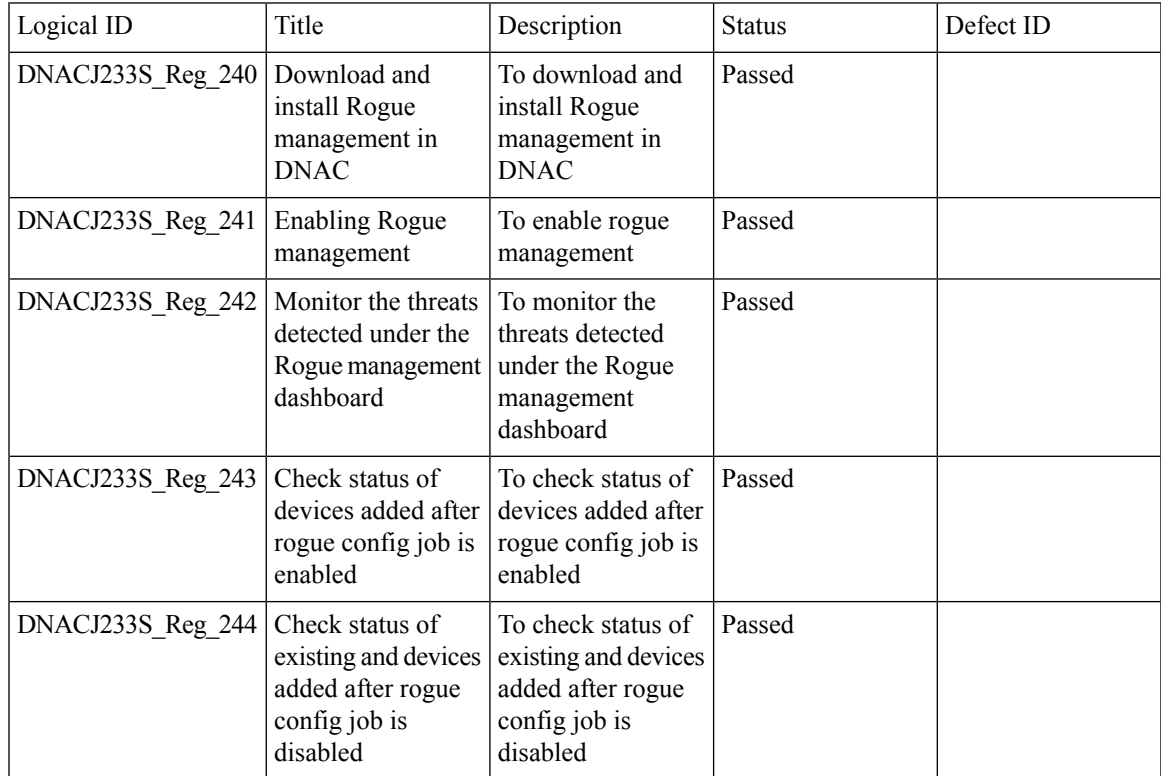

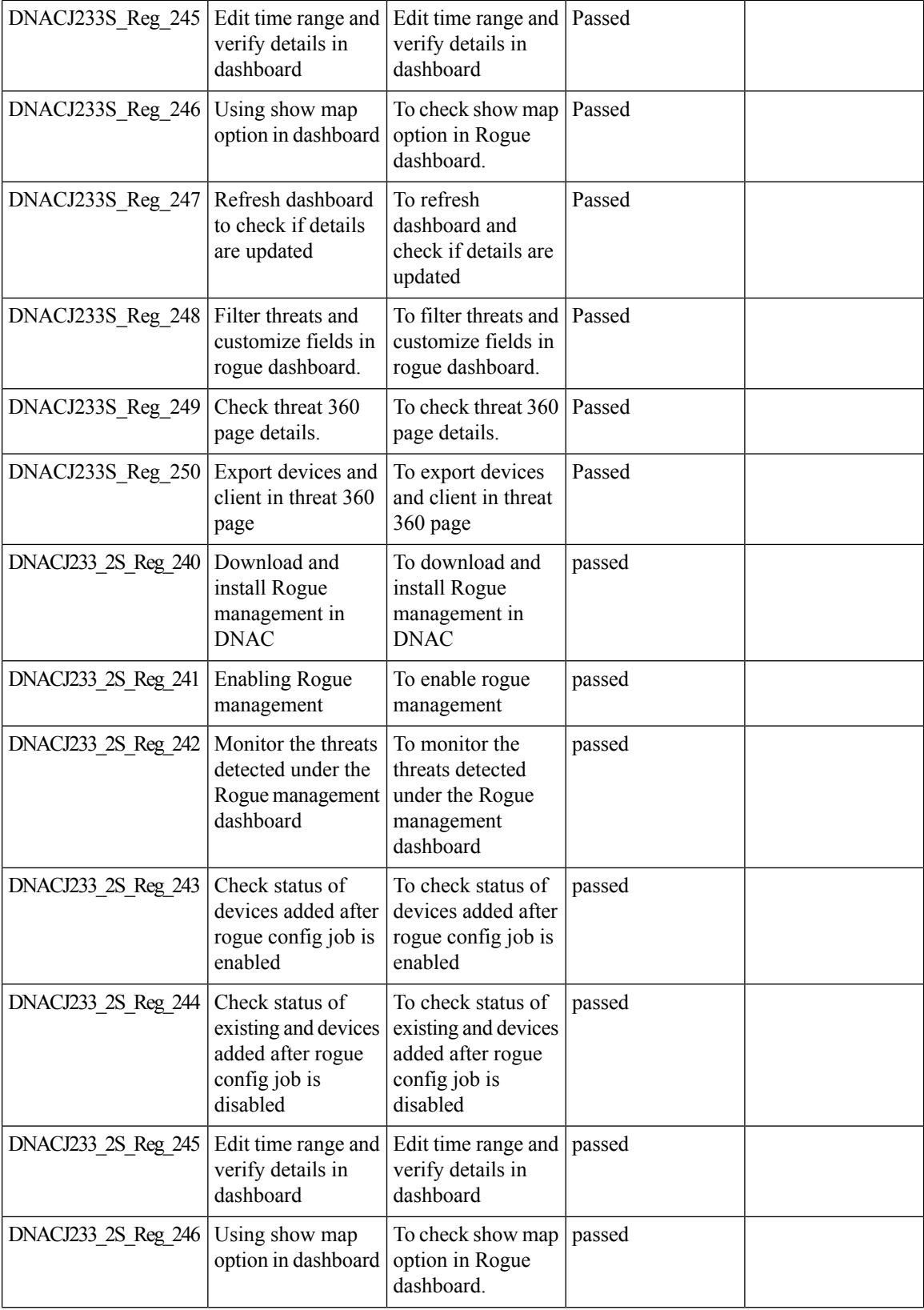

ı

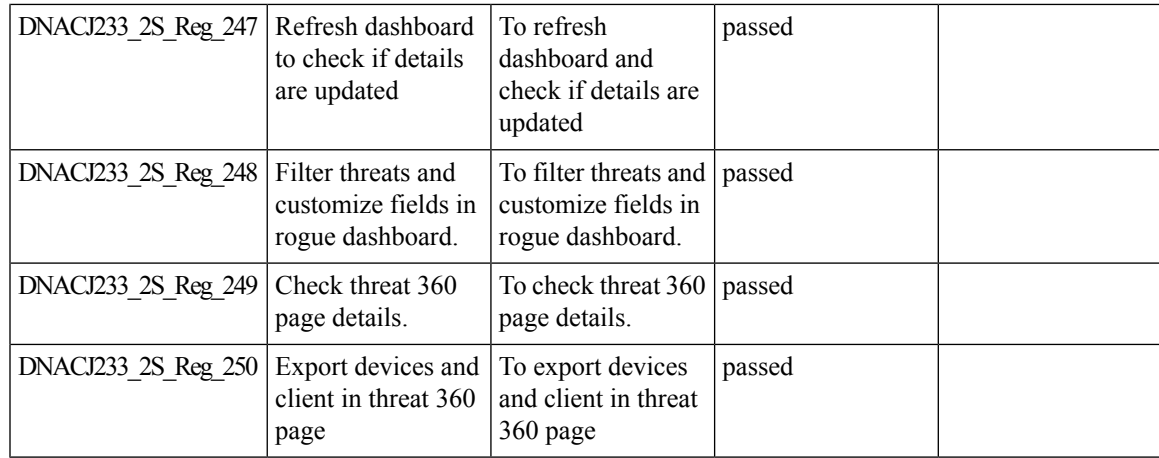

#### **RRM - Support Coverage Hole Detection, EDRRM configurations**

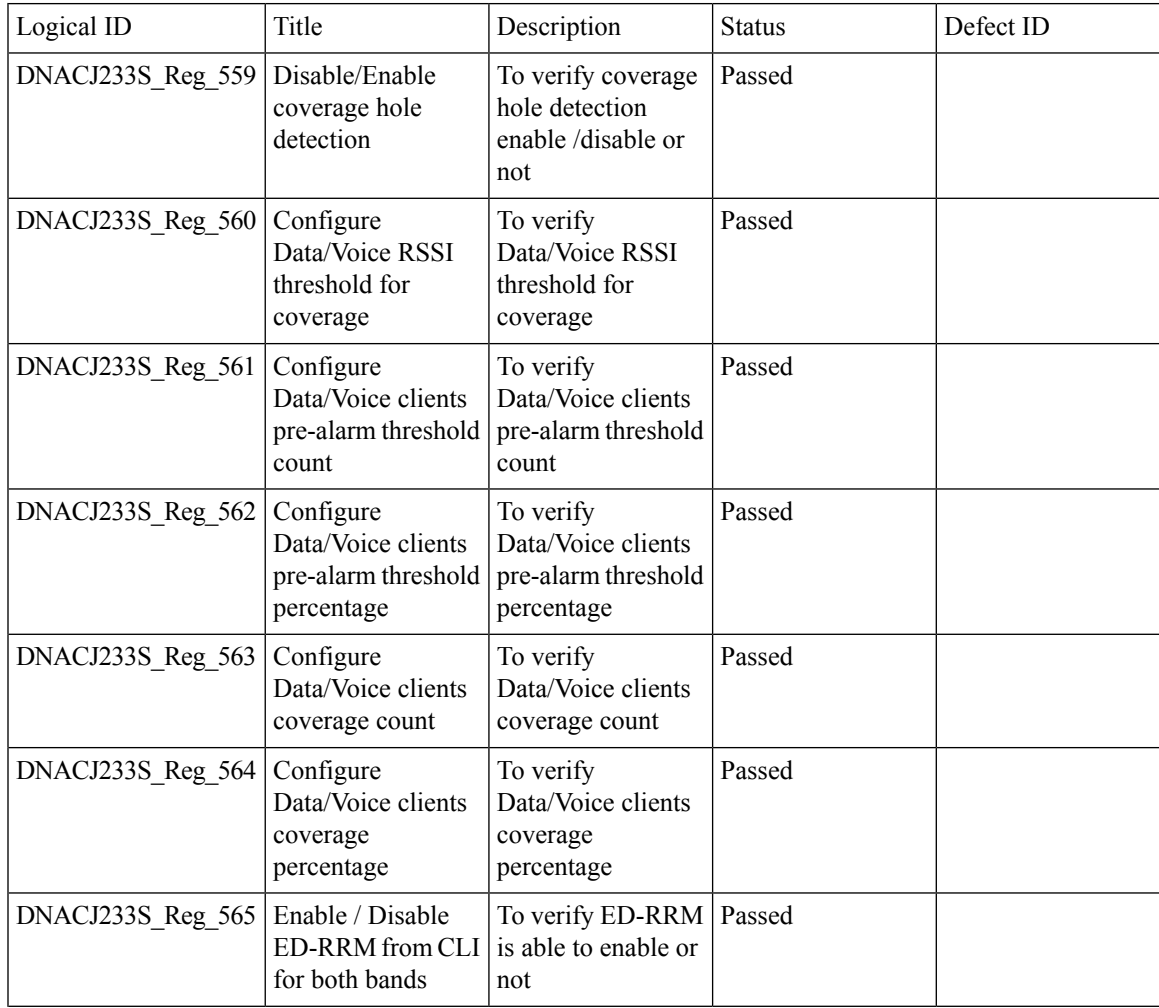

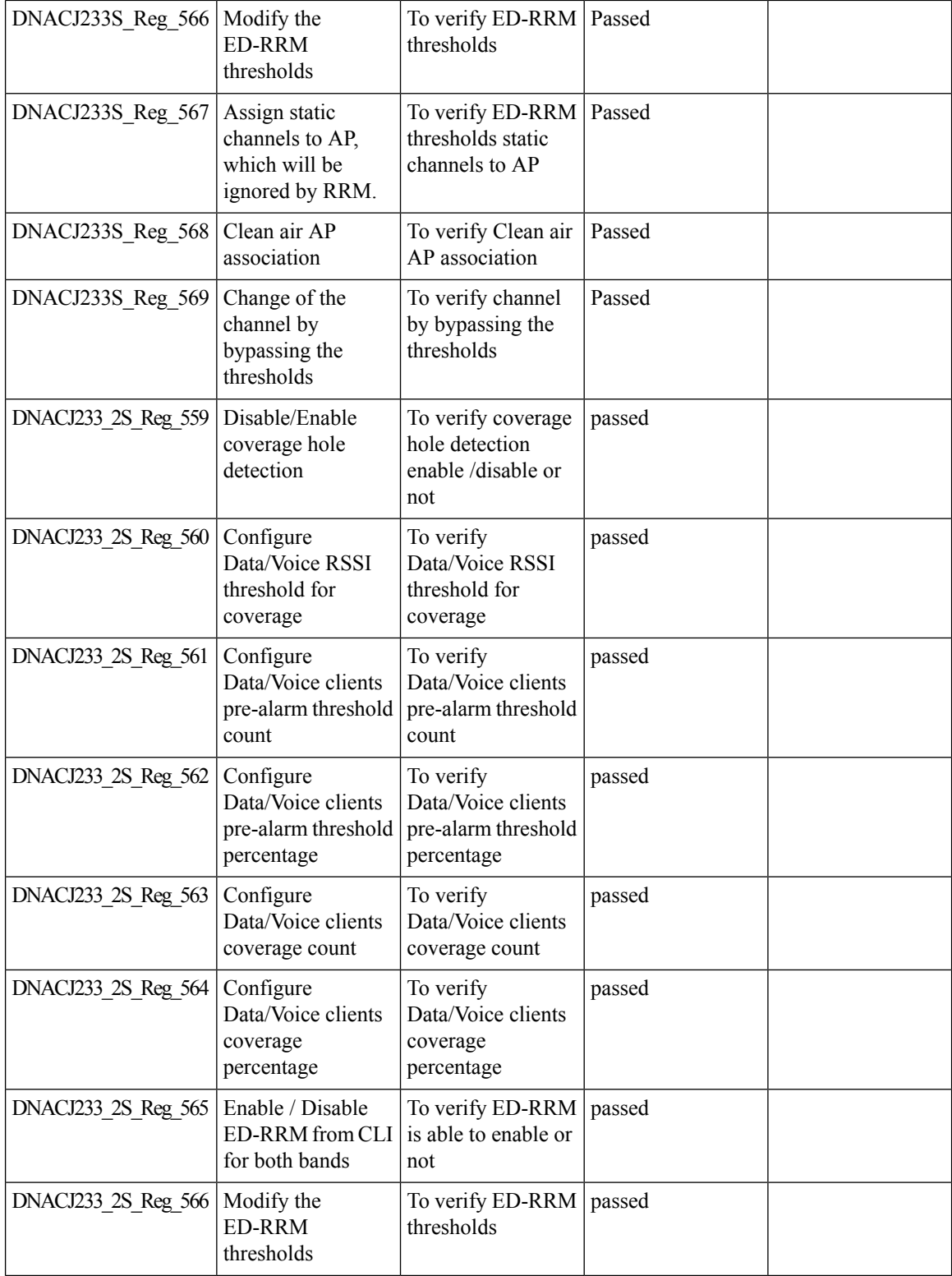

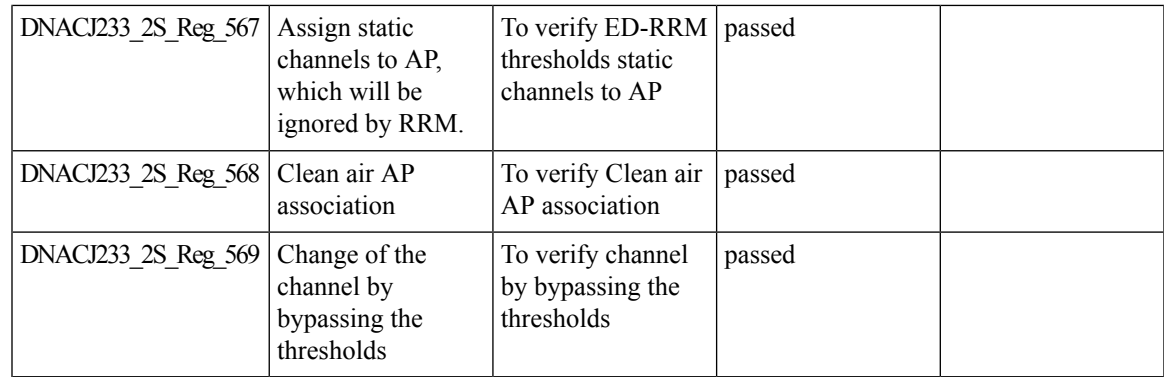

### **RRM - Support for General Parameters**

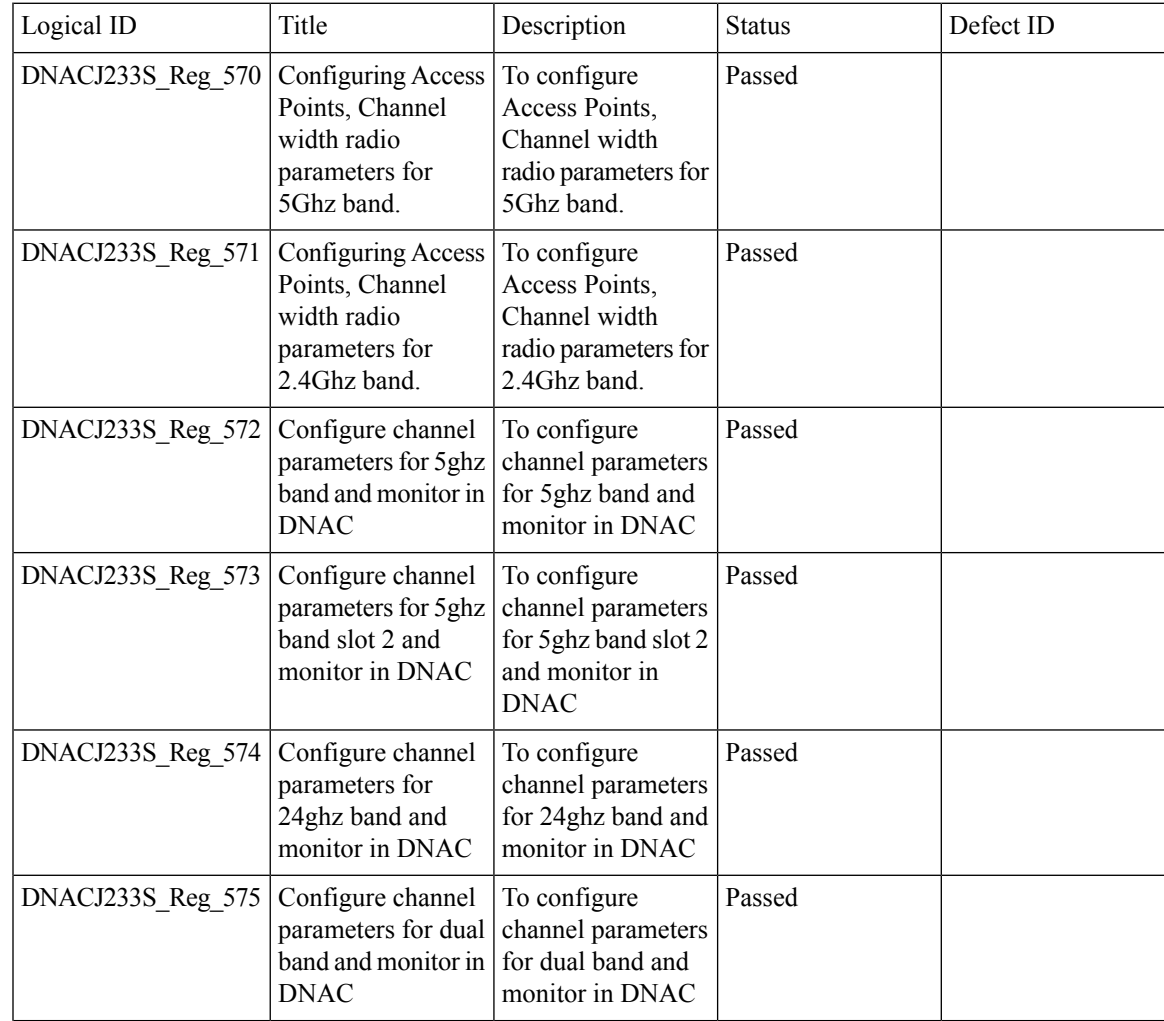

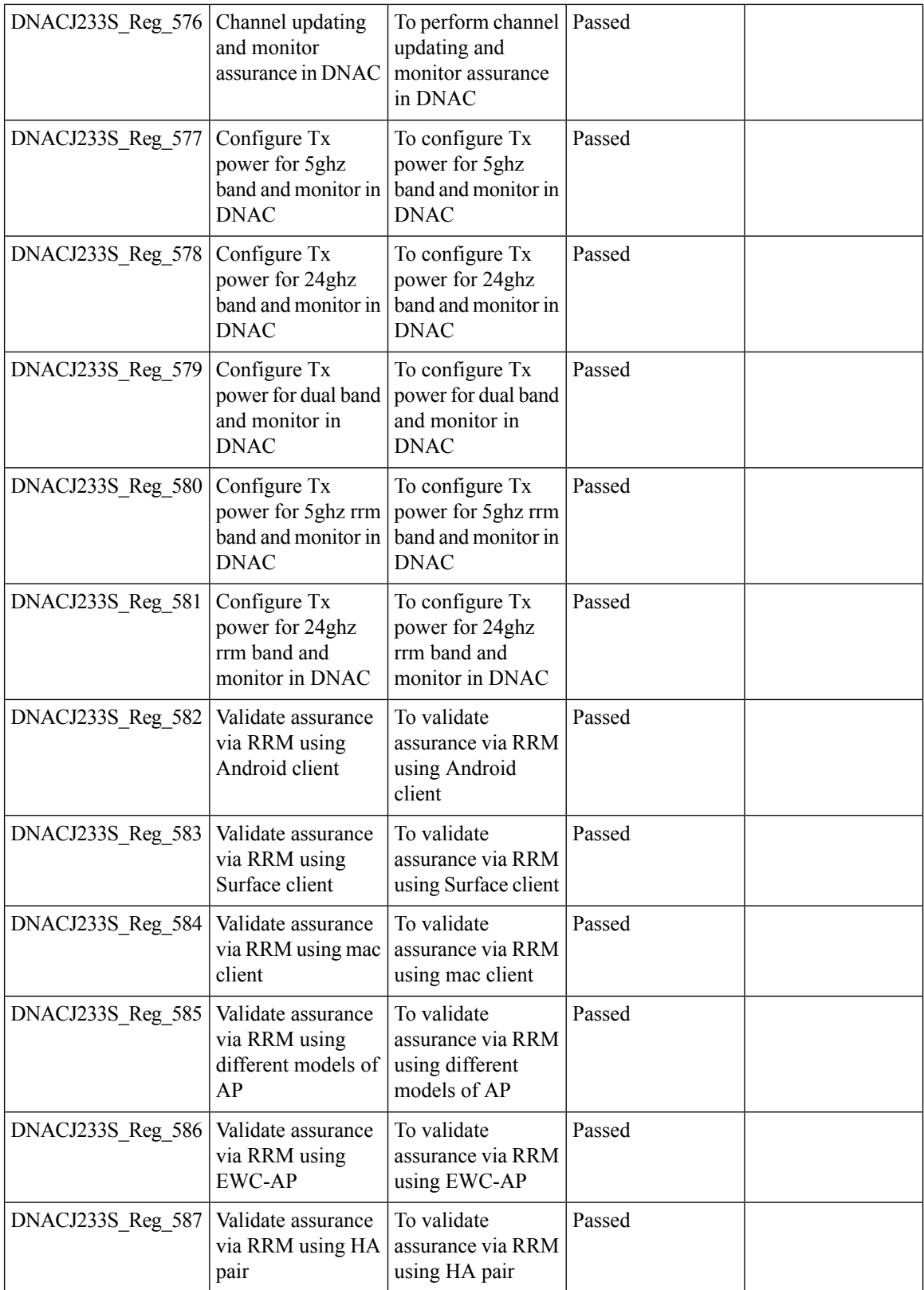

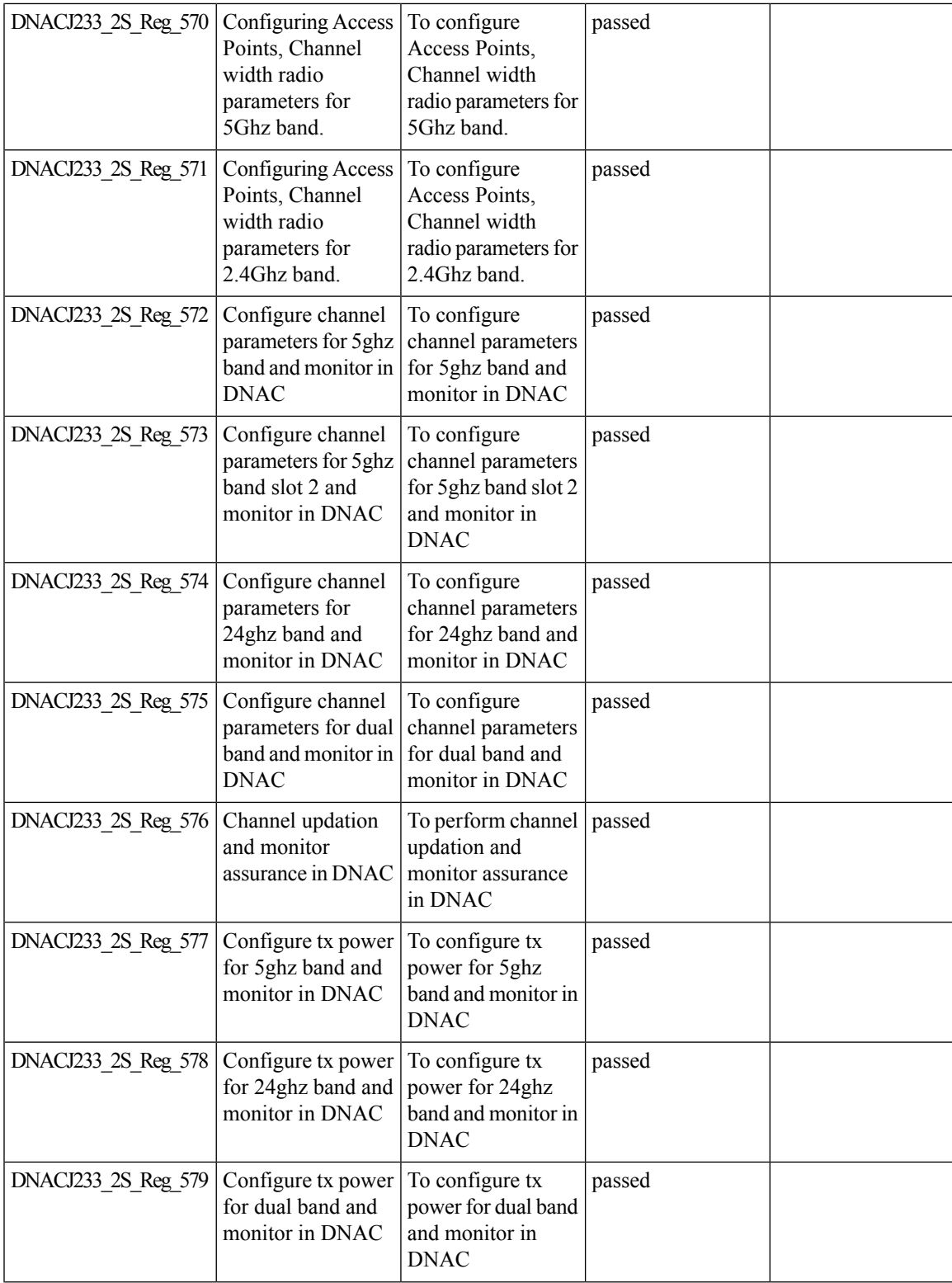

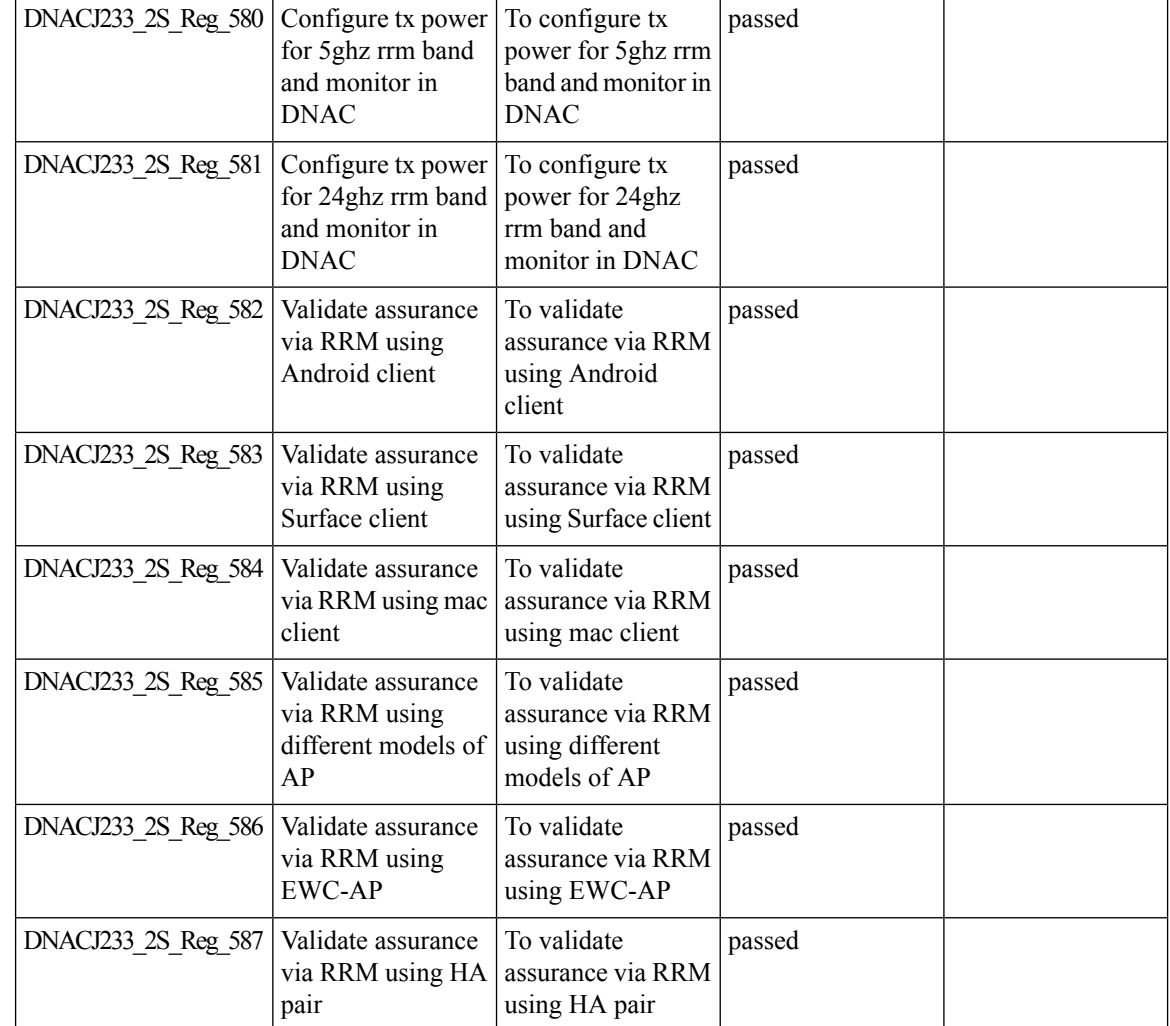

# **RRM assurance for granular reasons for power and channel change**

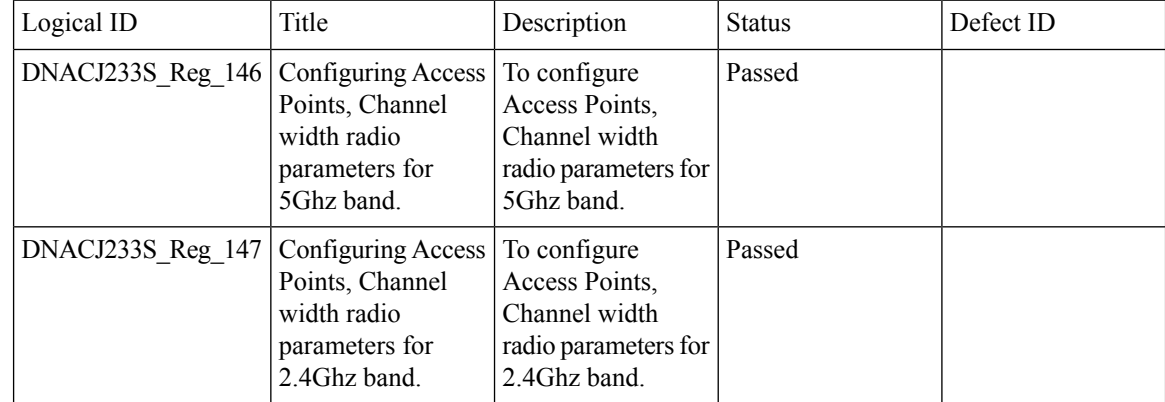

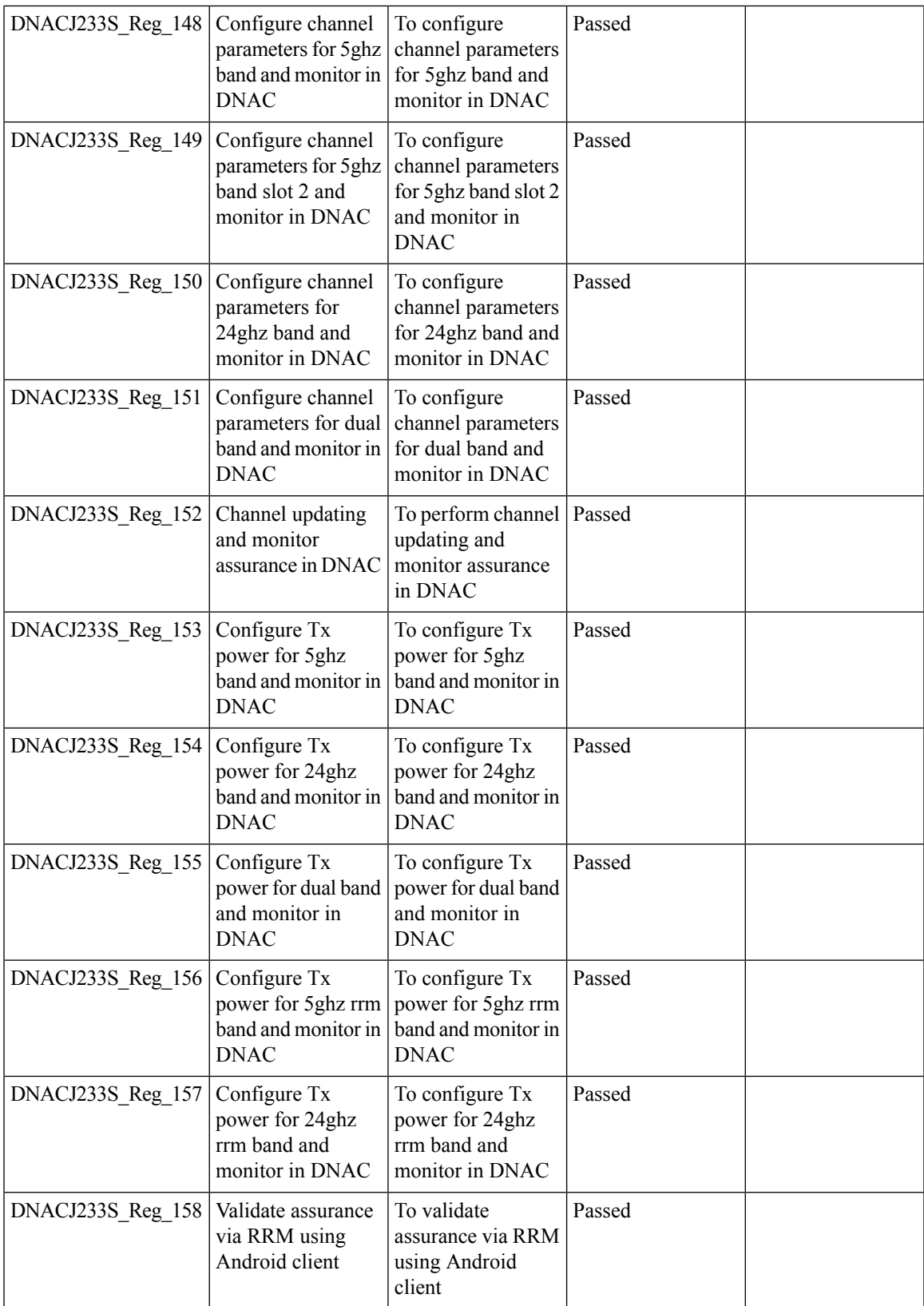

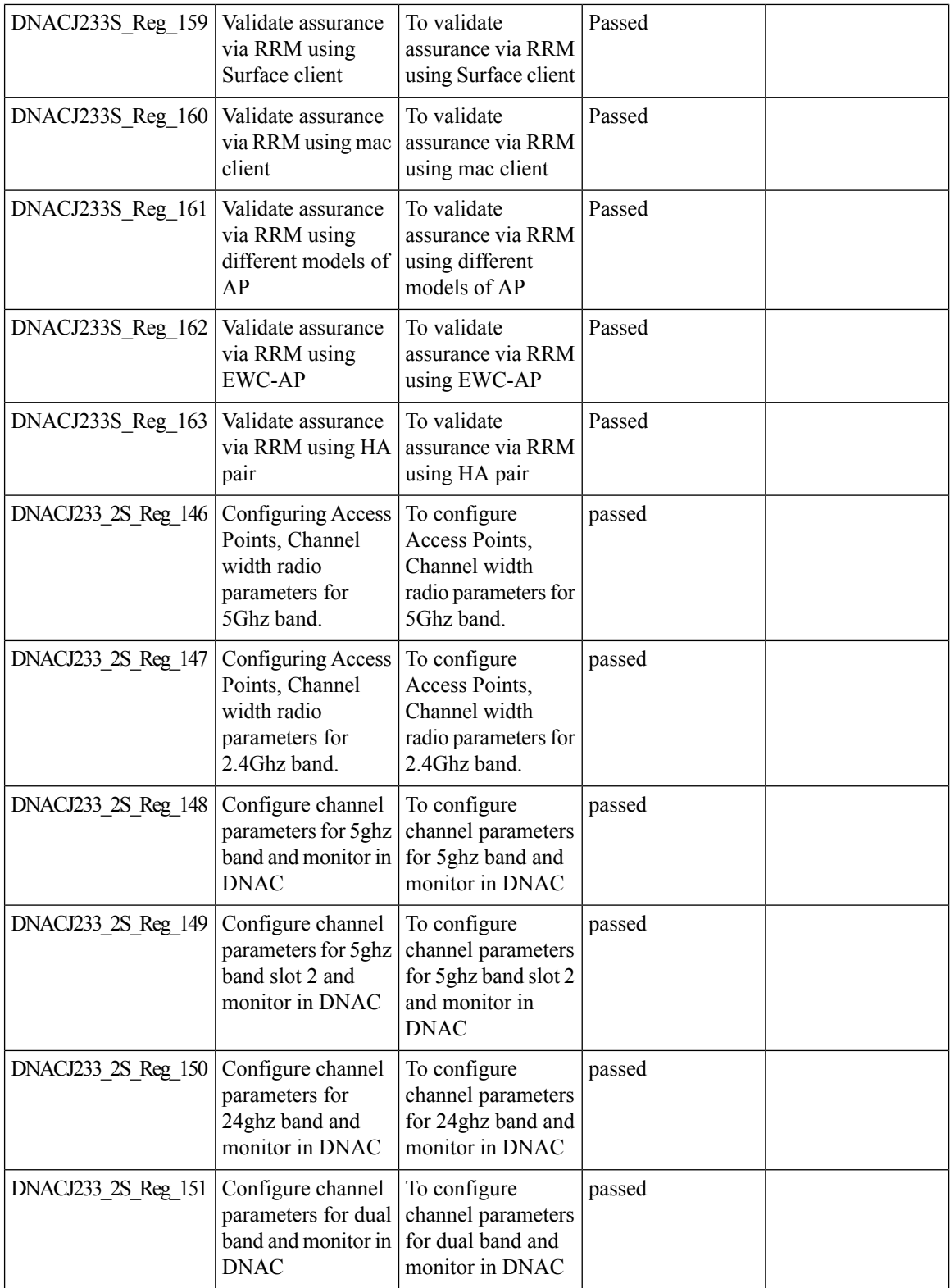

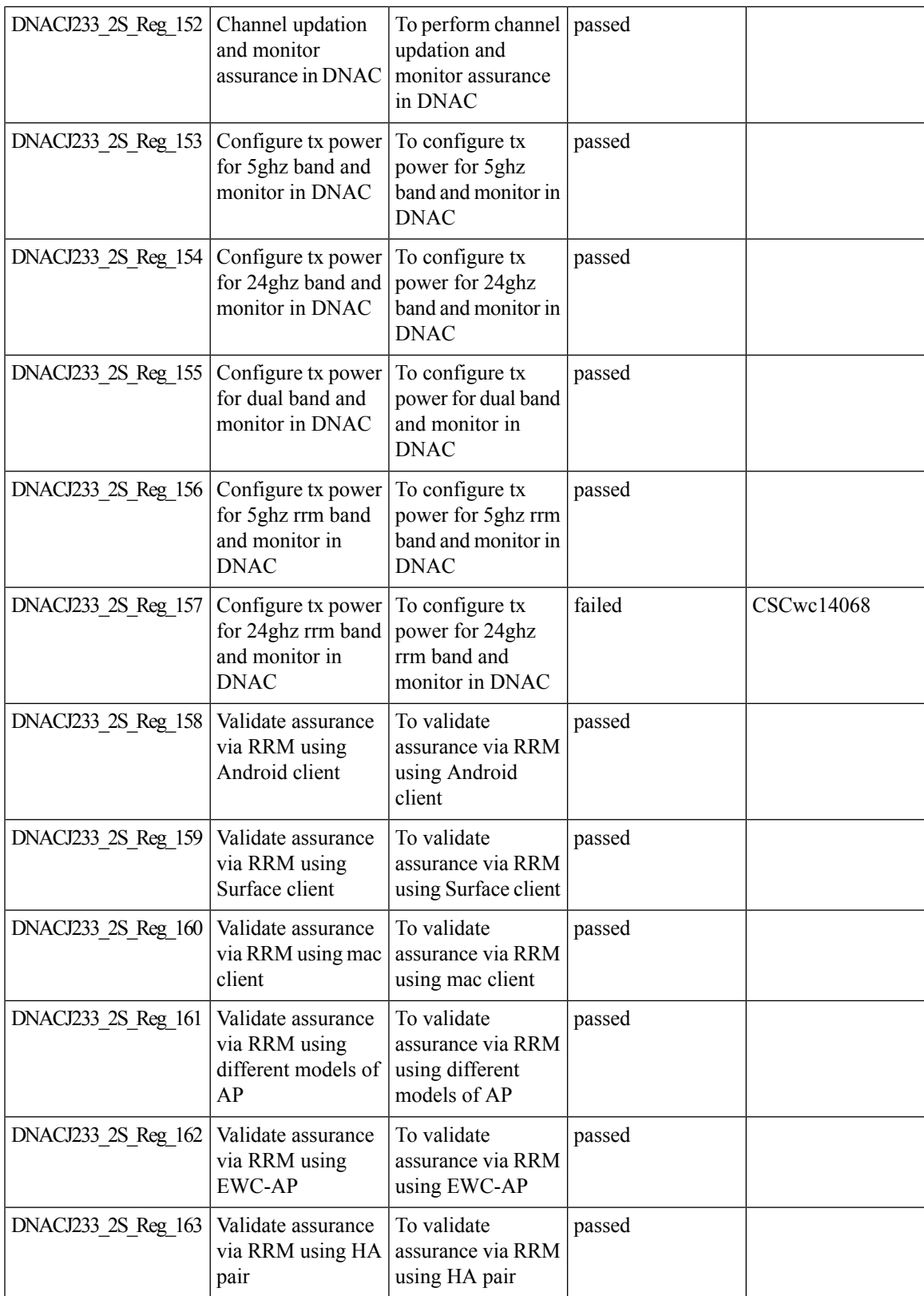

### **Show Rogue client location in the threat 360**

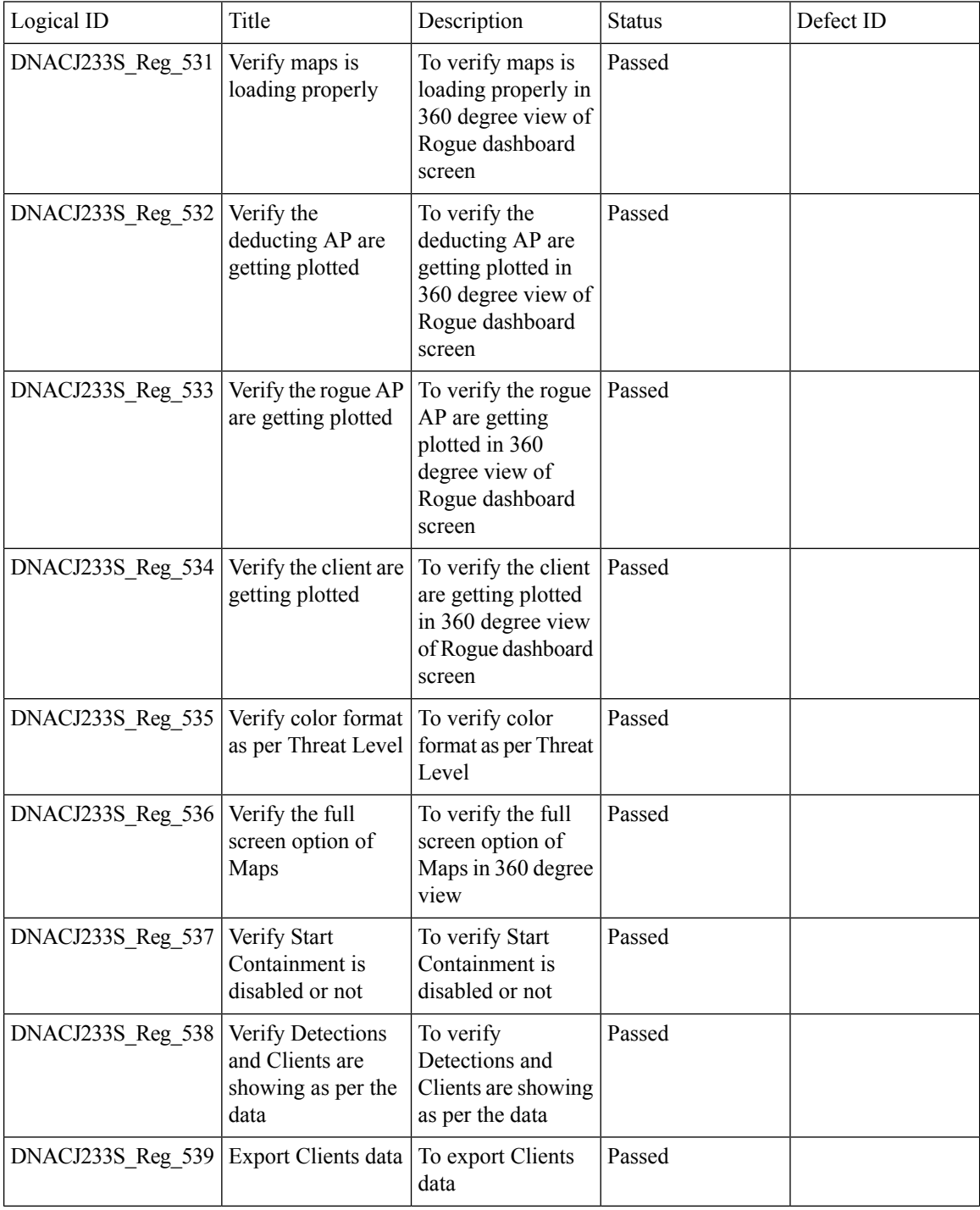

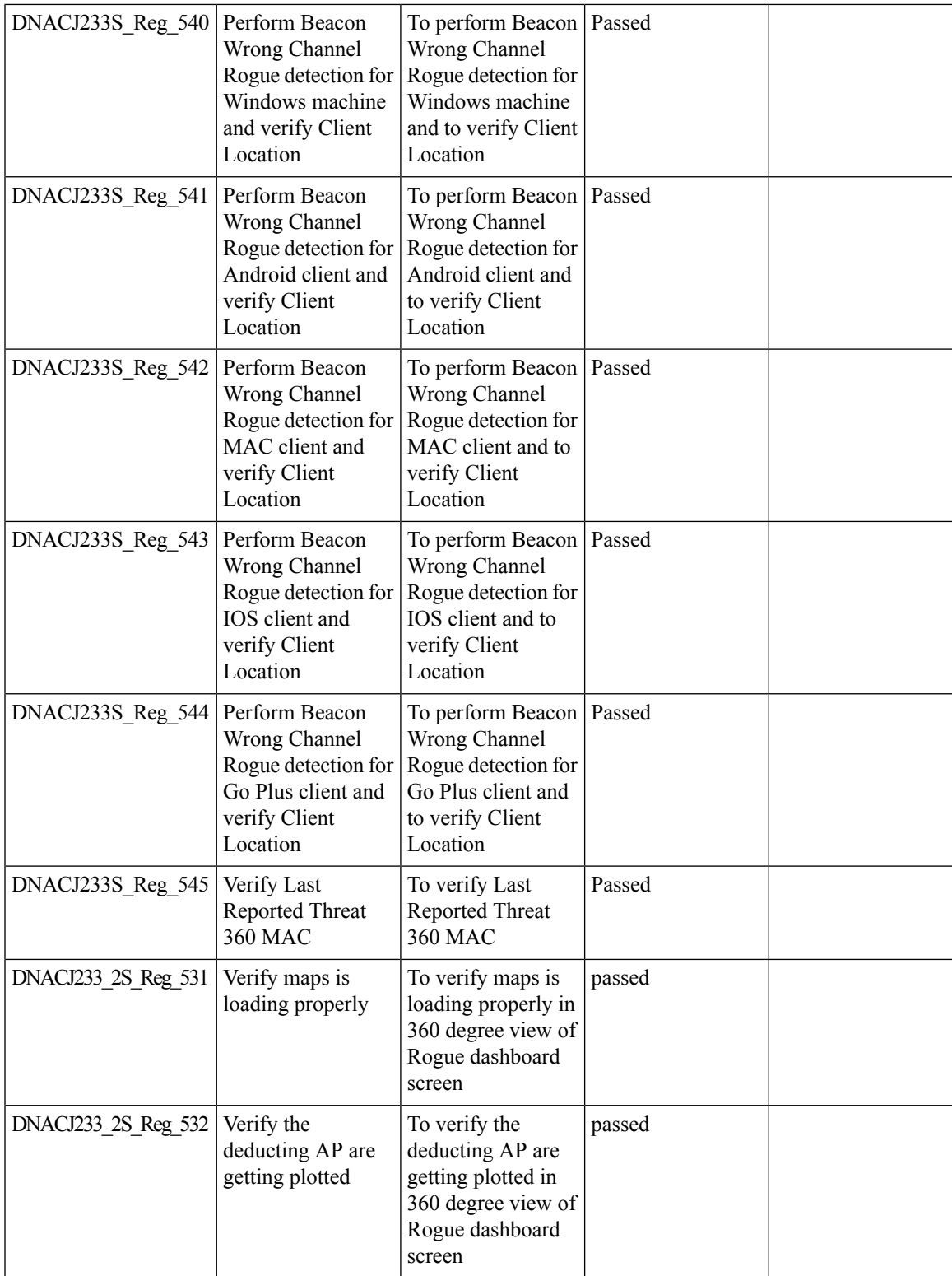

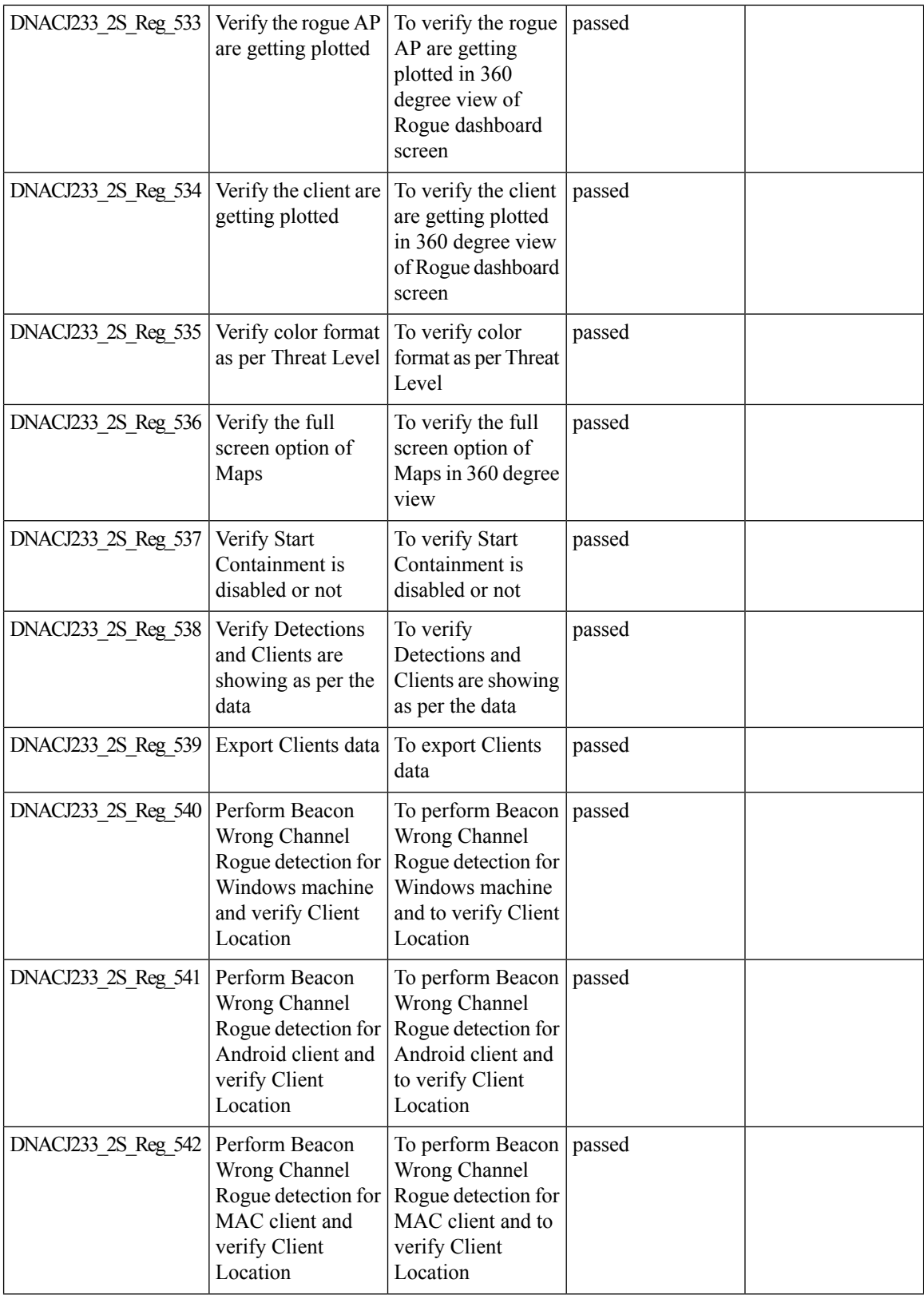

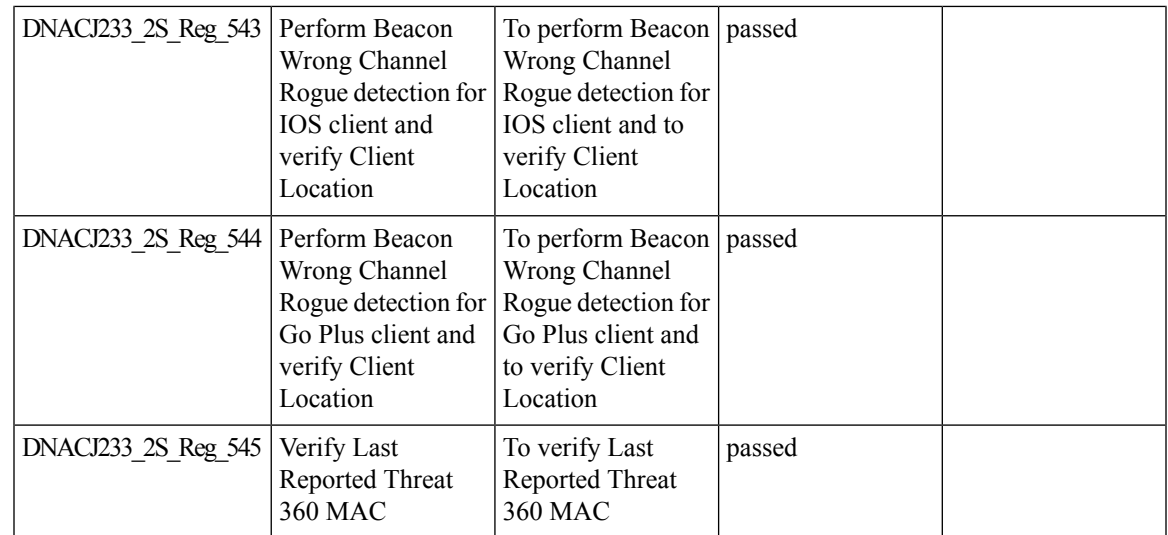

# **Smart Licensing**

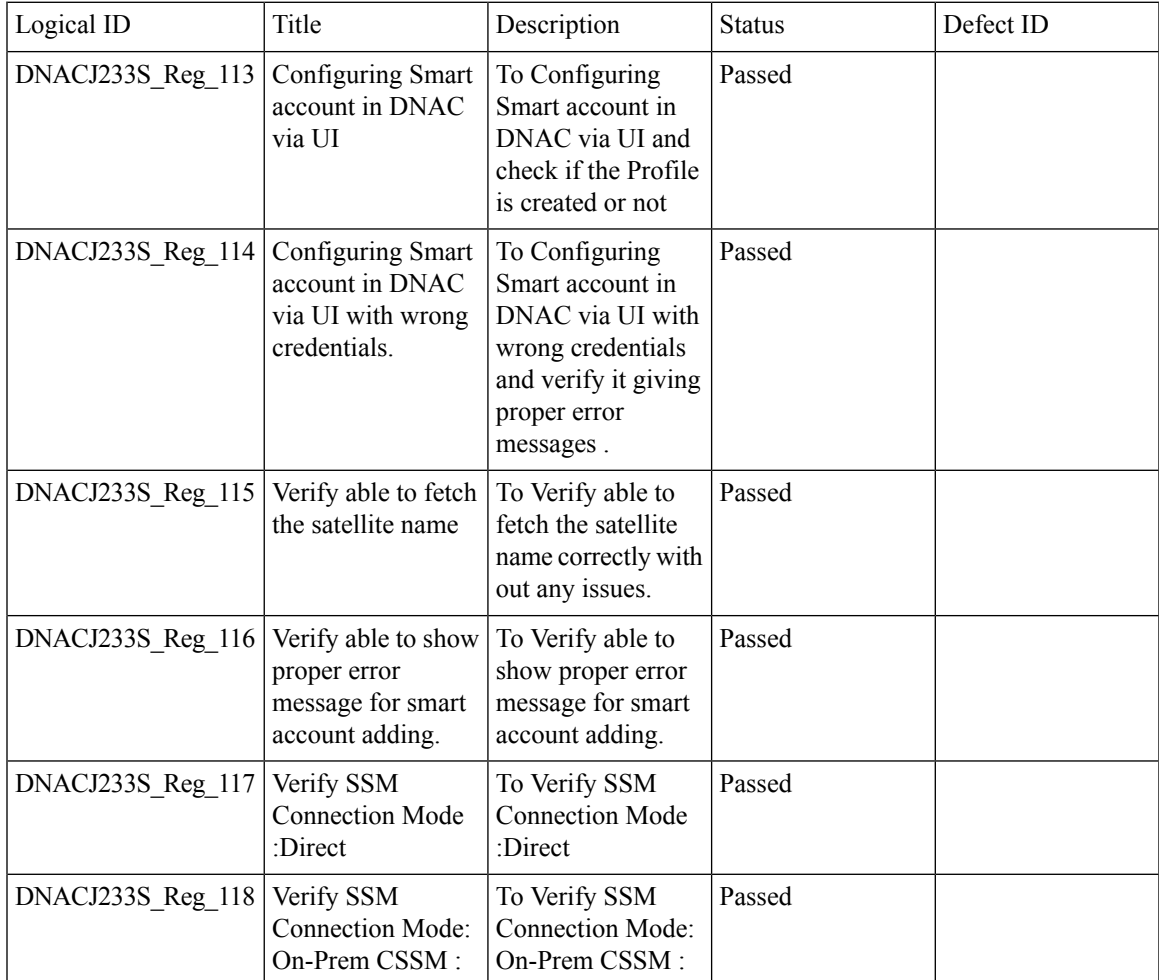

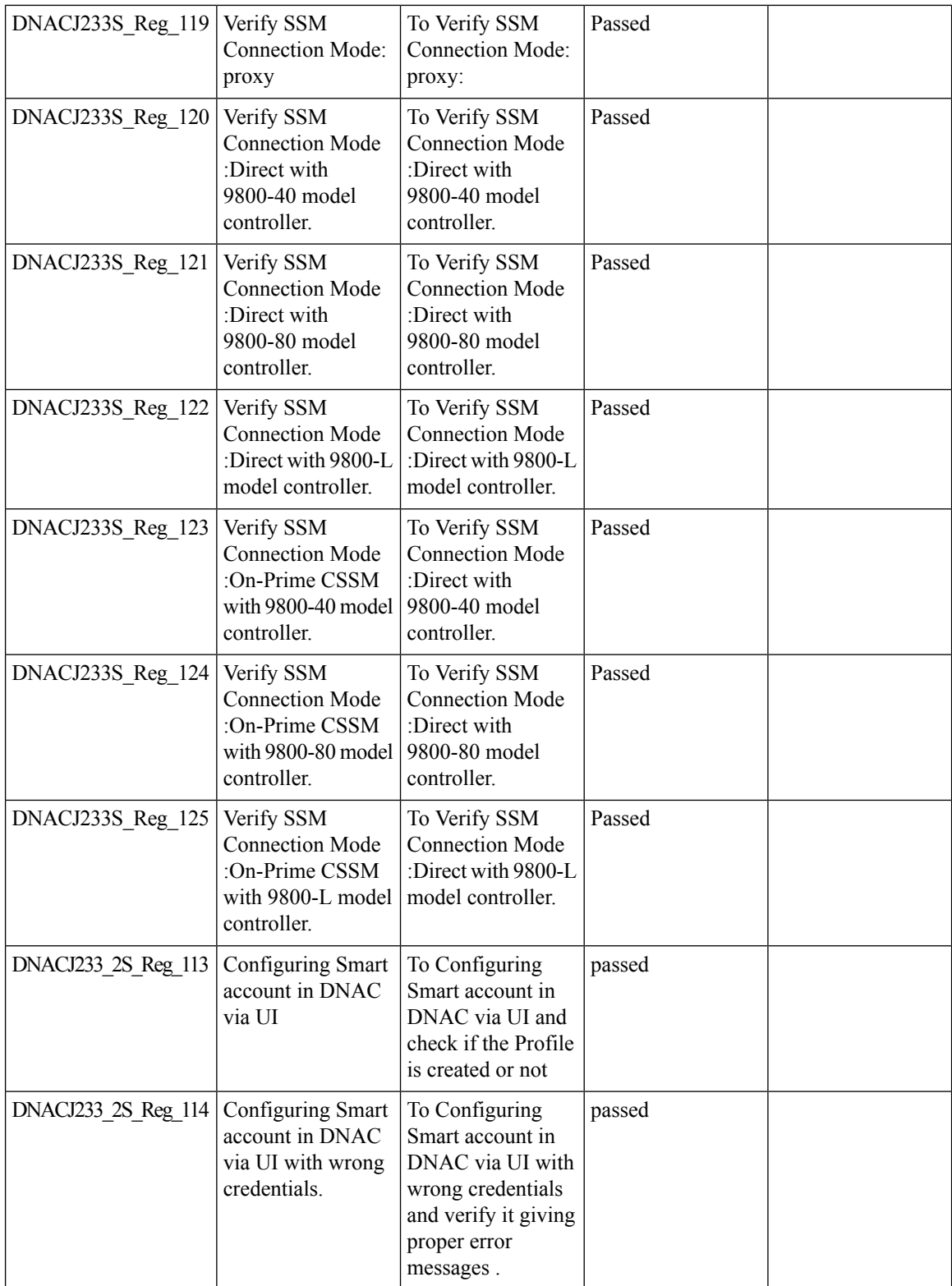

 $\mathbf{l}$ 

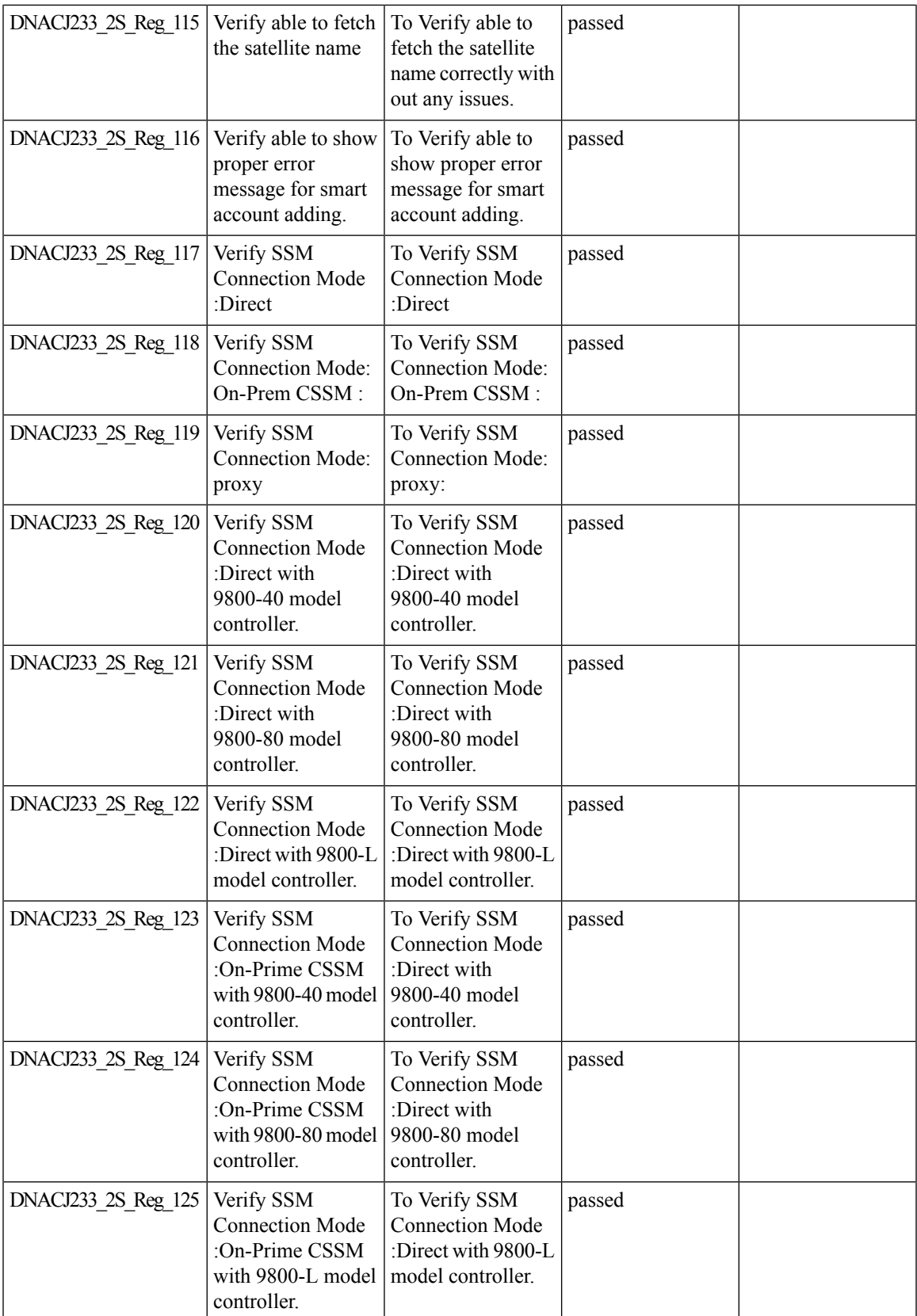

#### **Support configuration of advanced WLAN parameters**

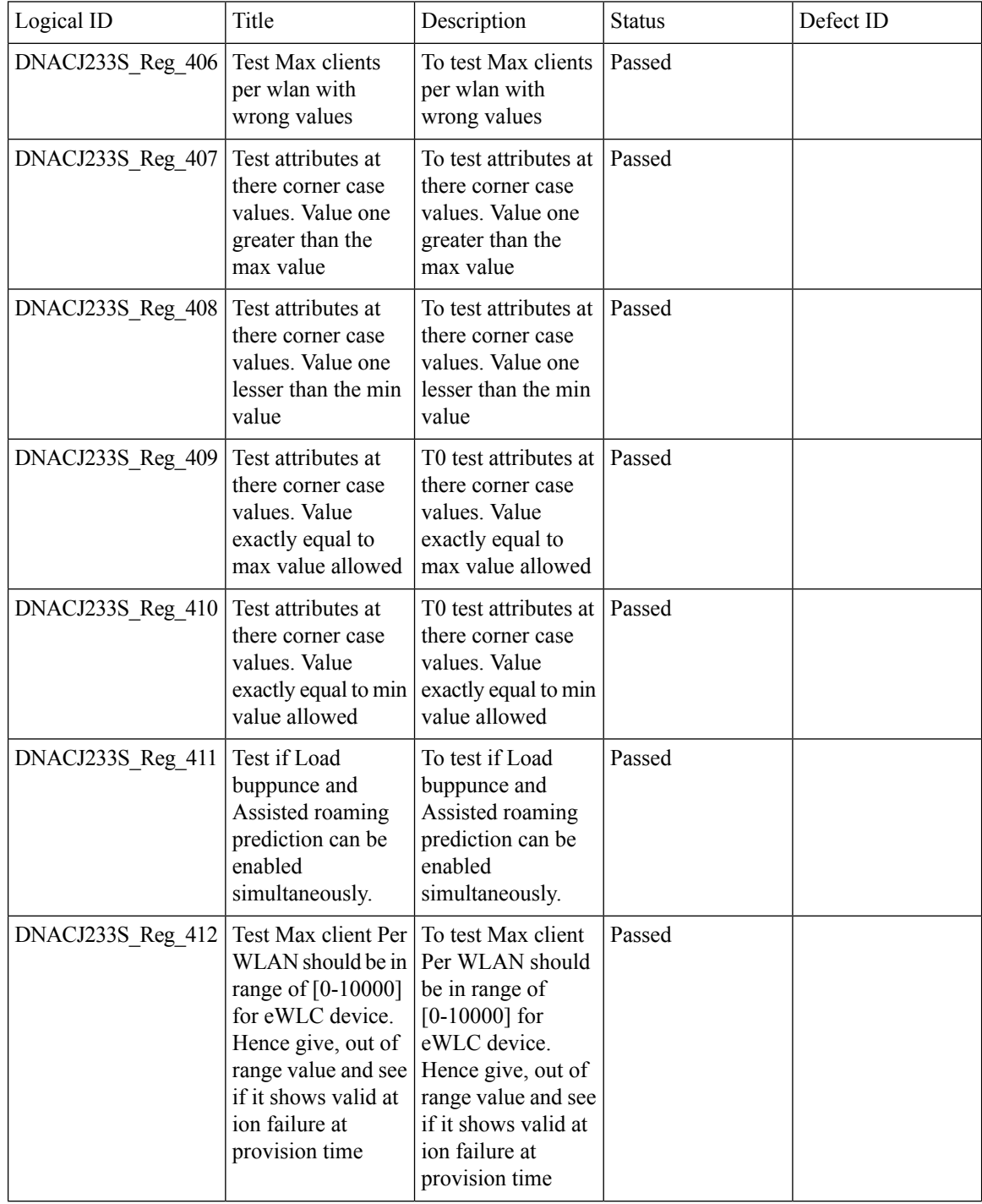

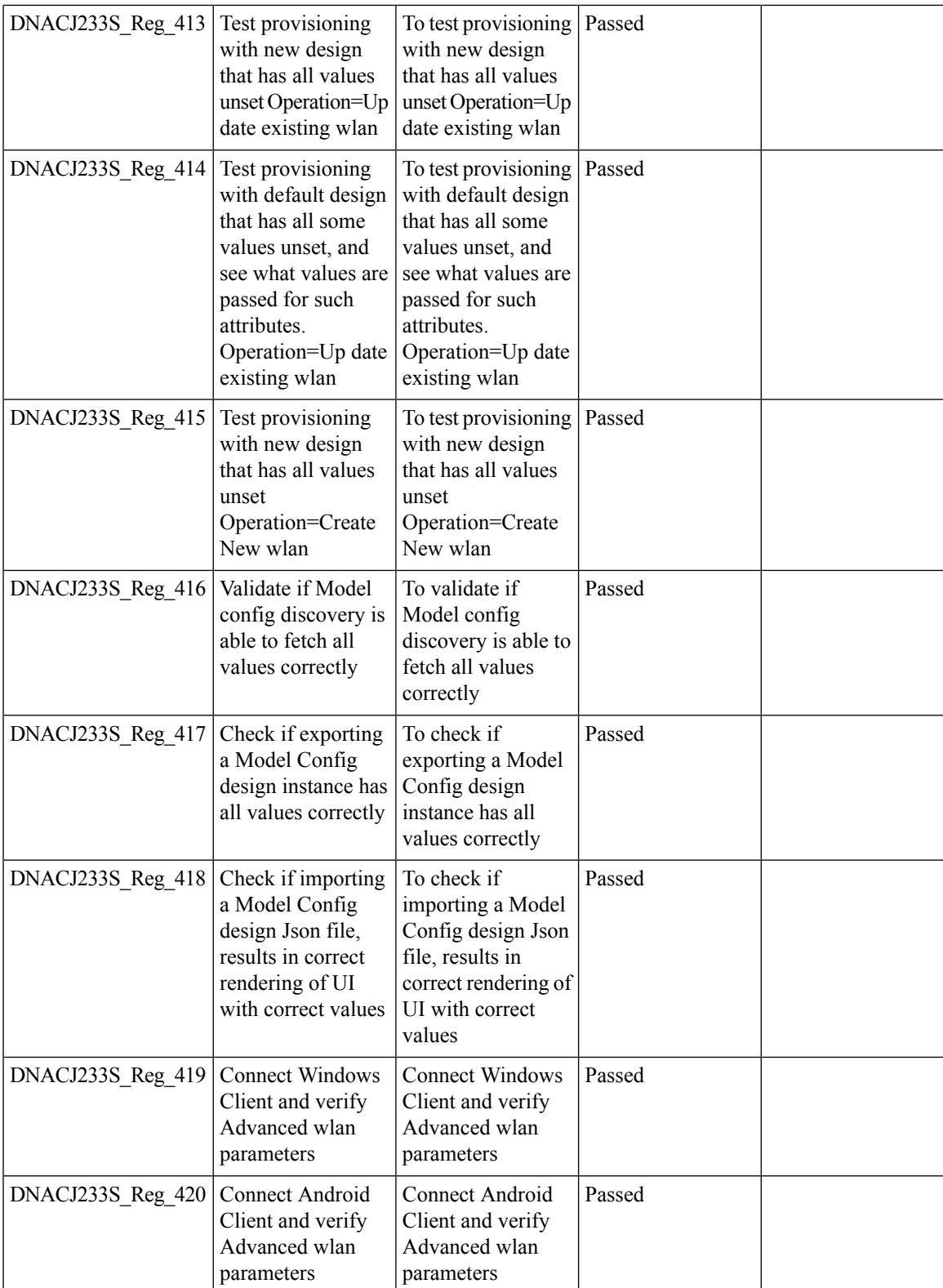

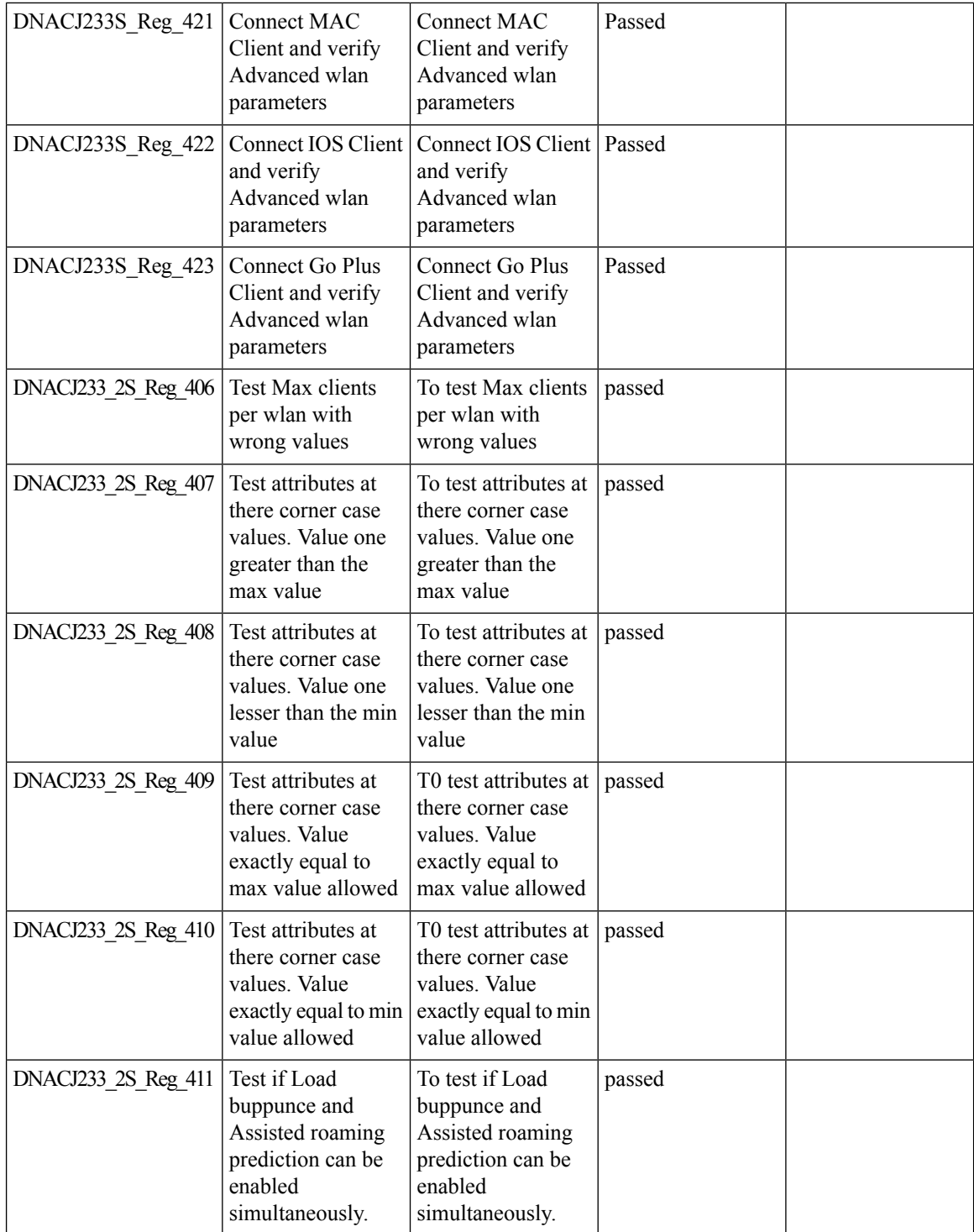

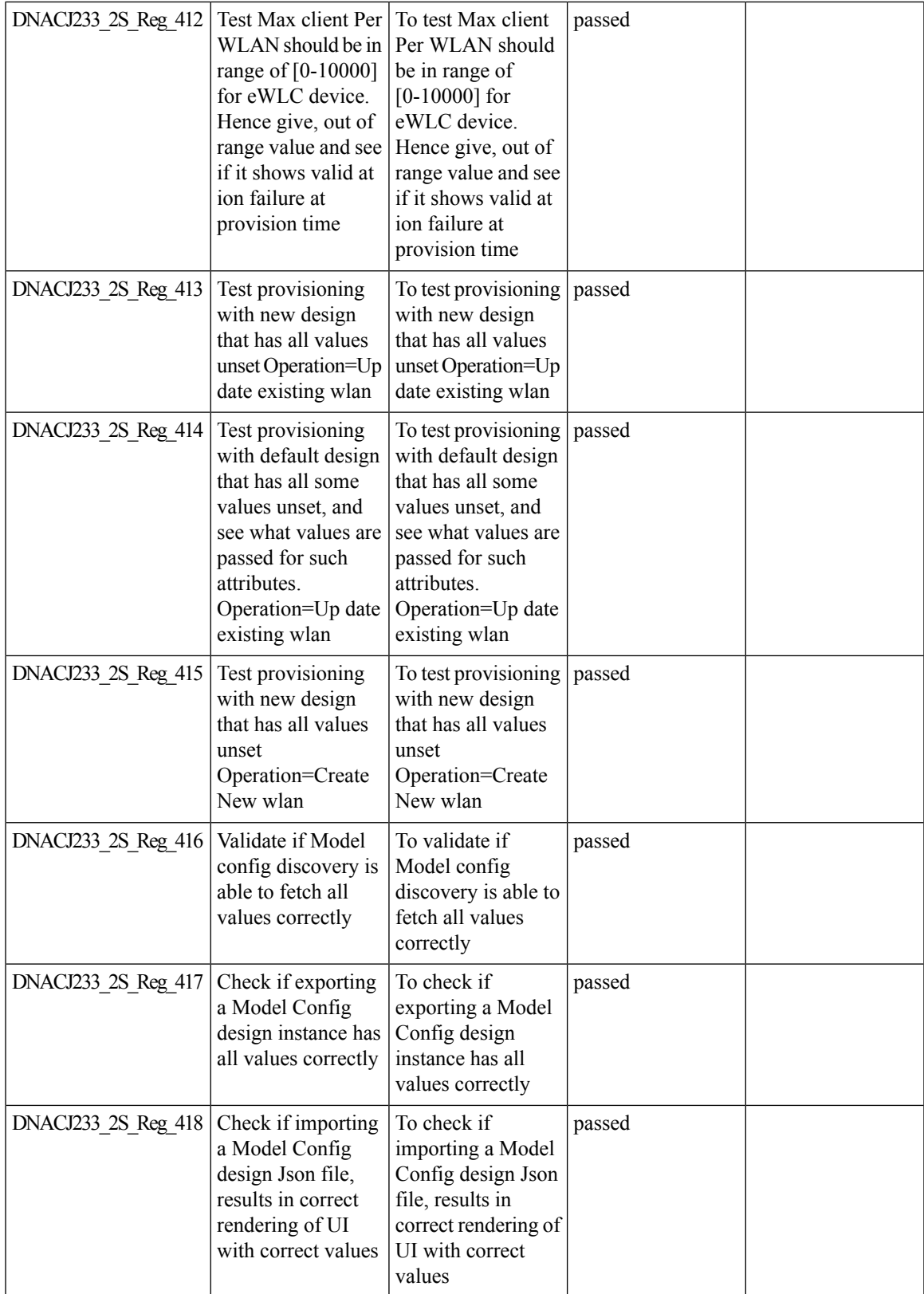

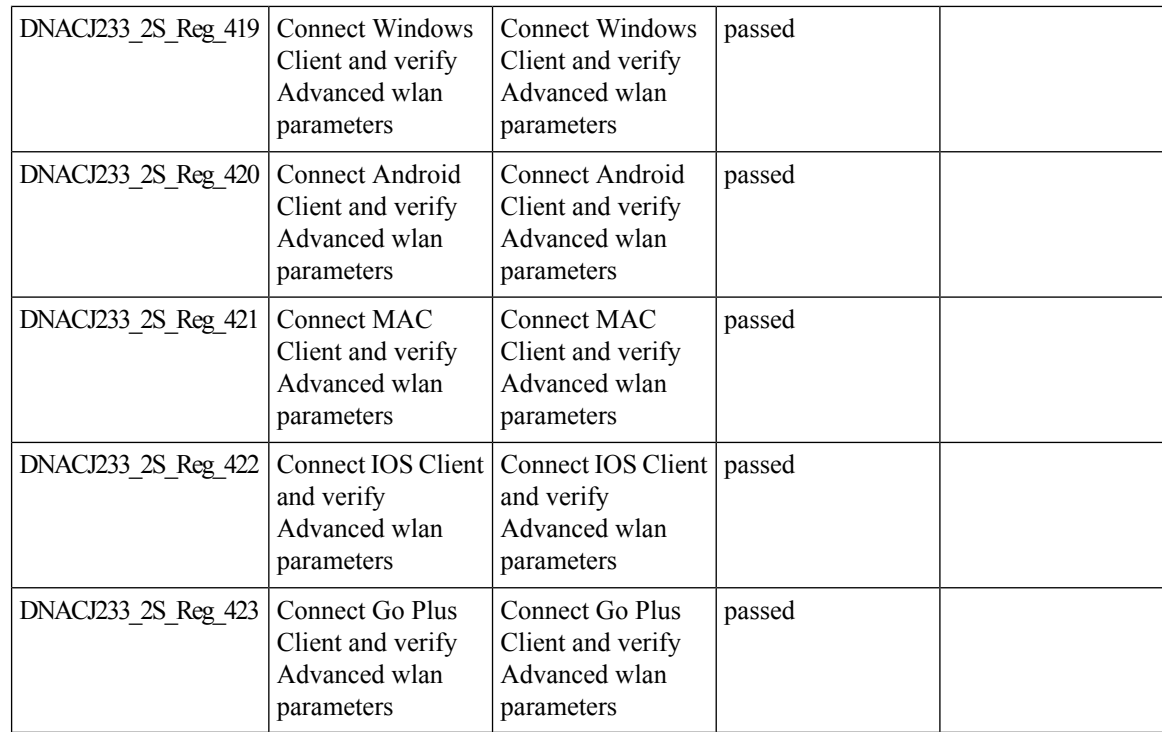

### **Support for AP LED blink flash from DNAC**

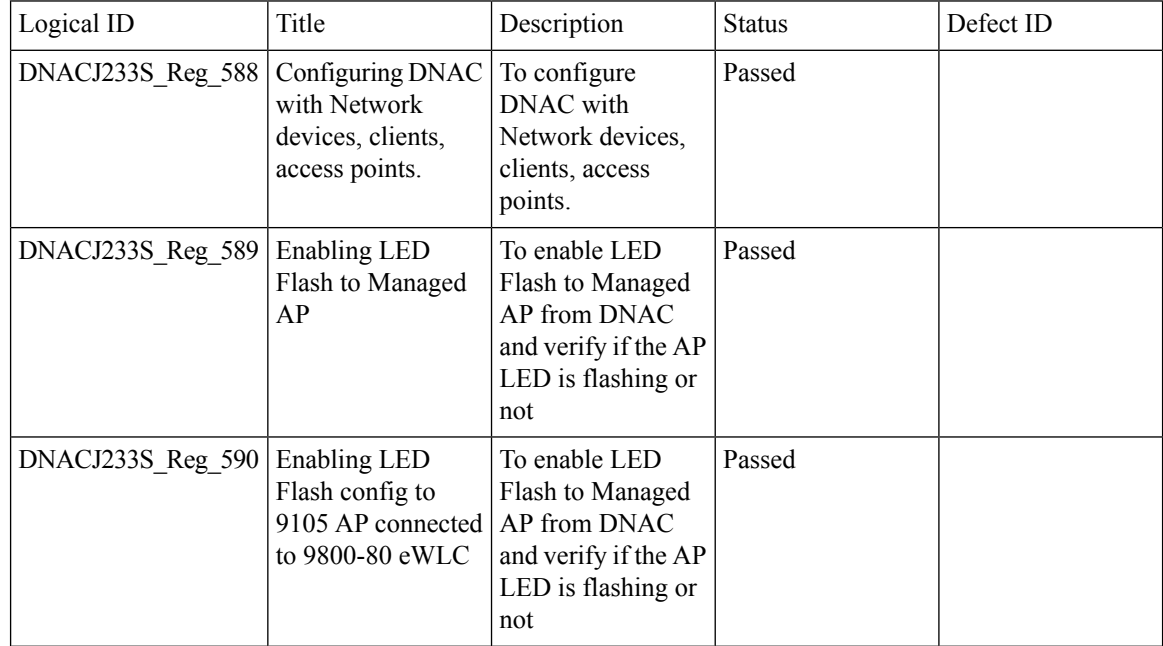

 $\mathbf{l}$ 

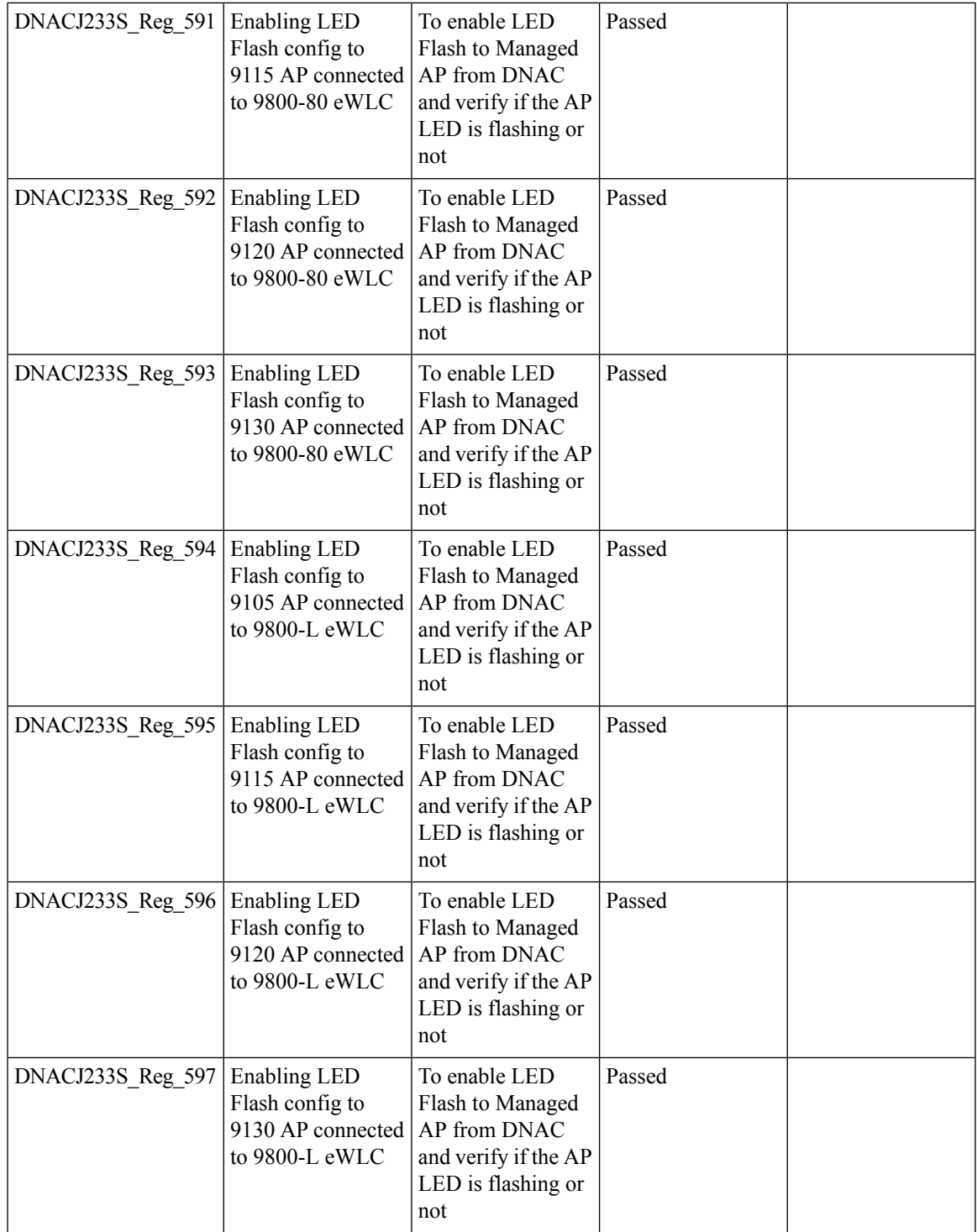

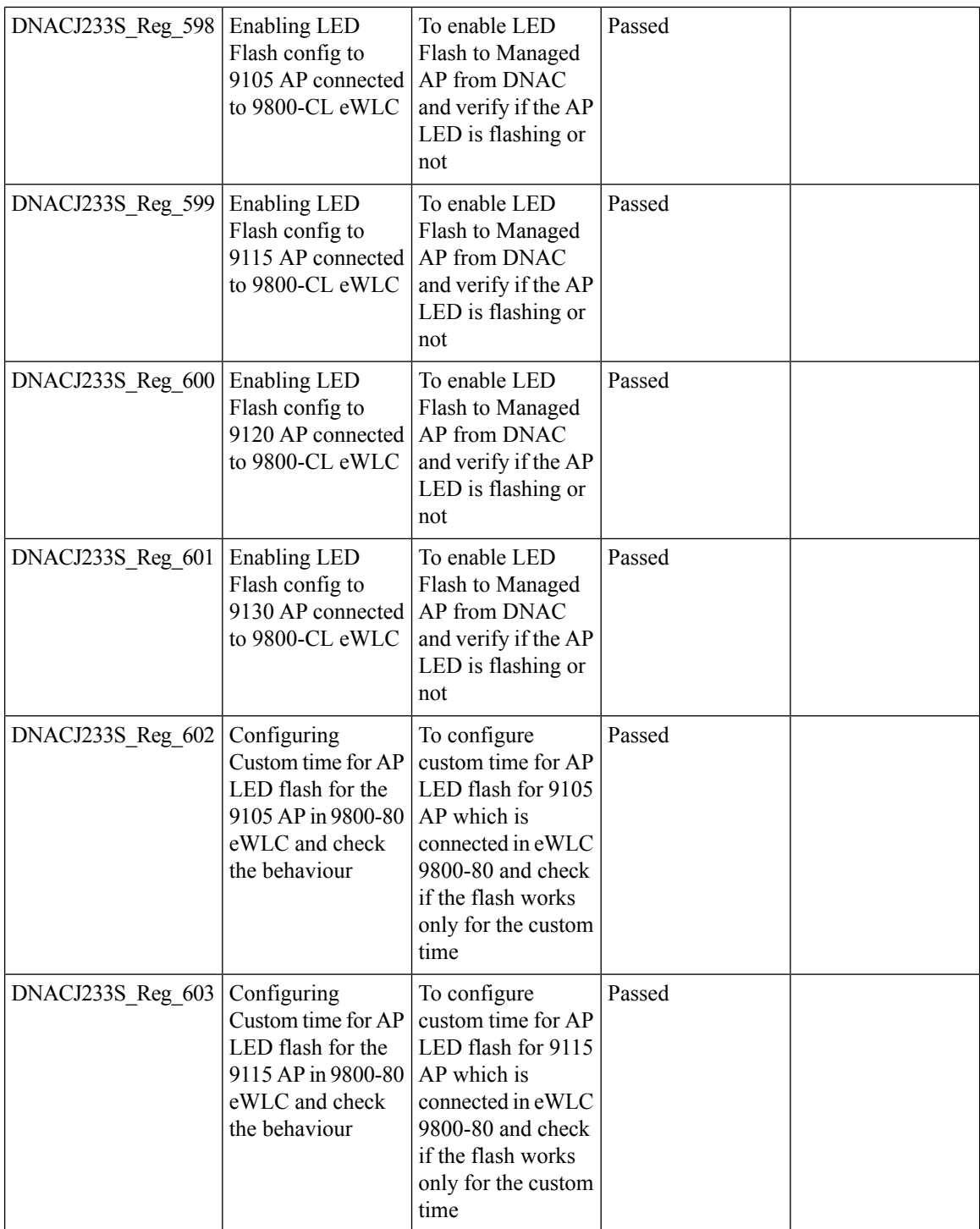
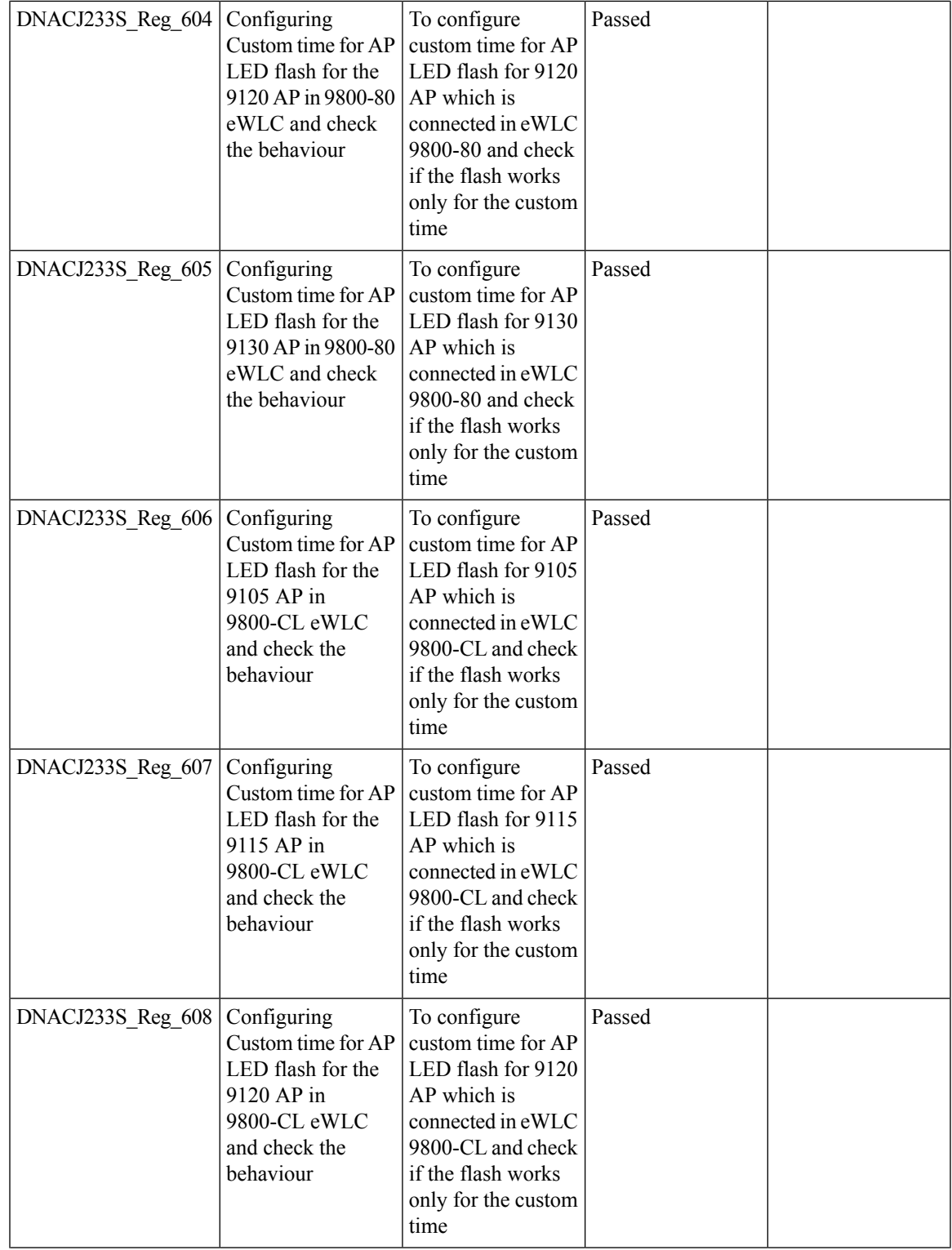

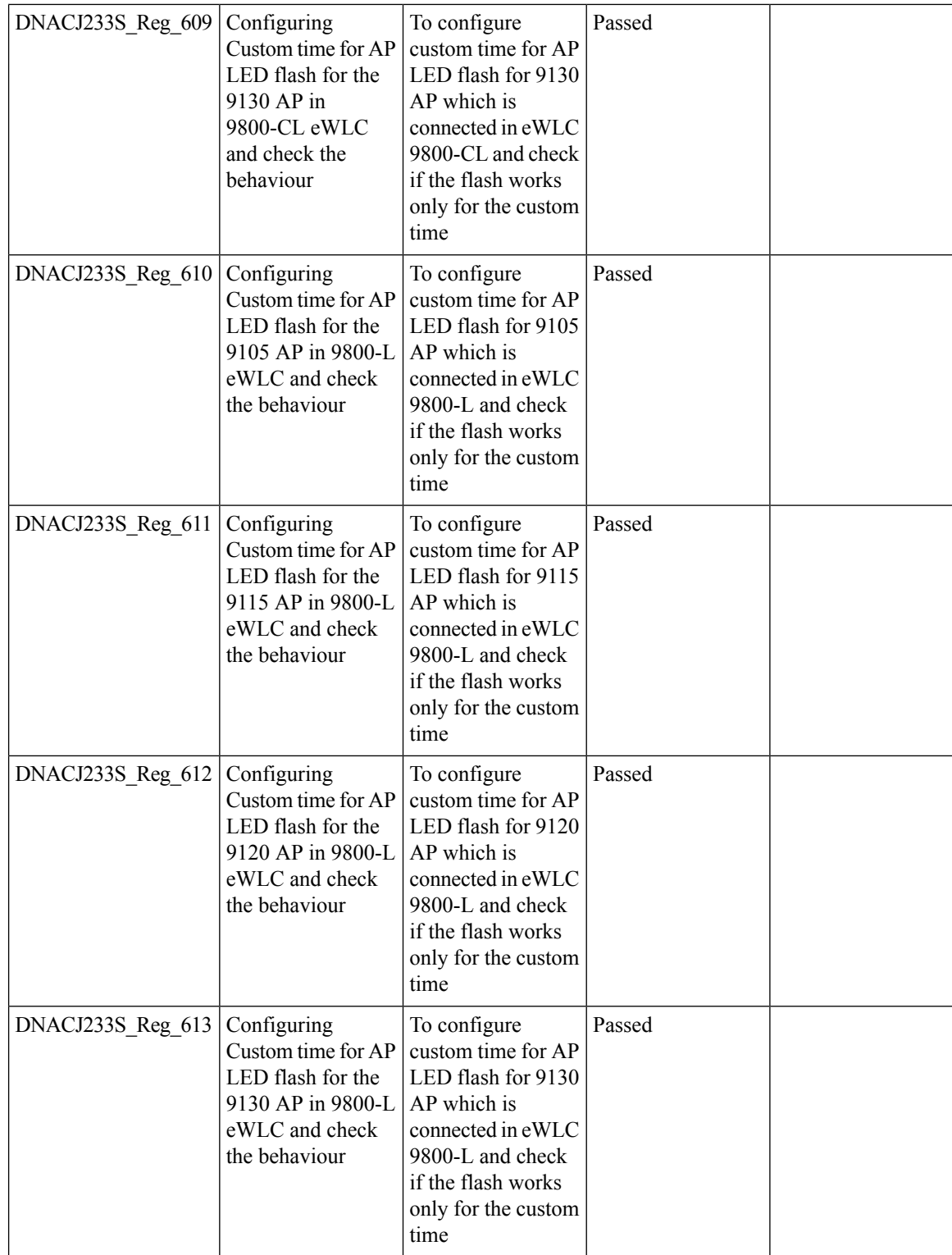

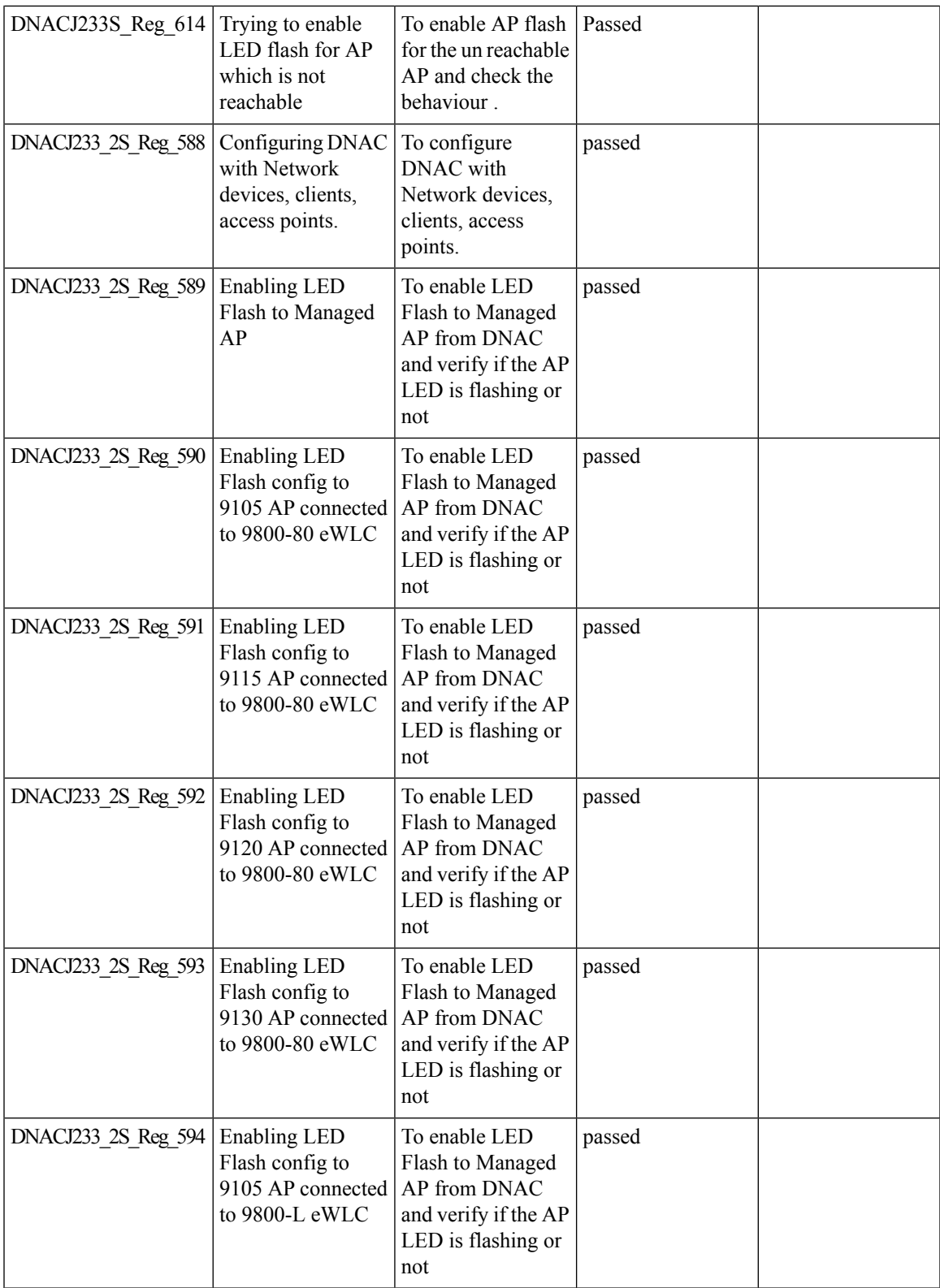

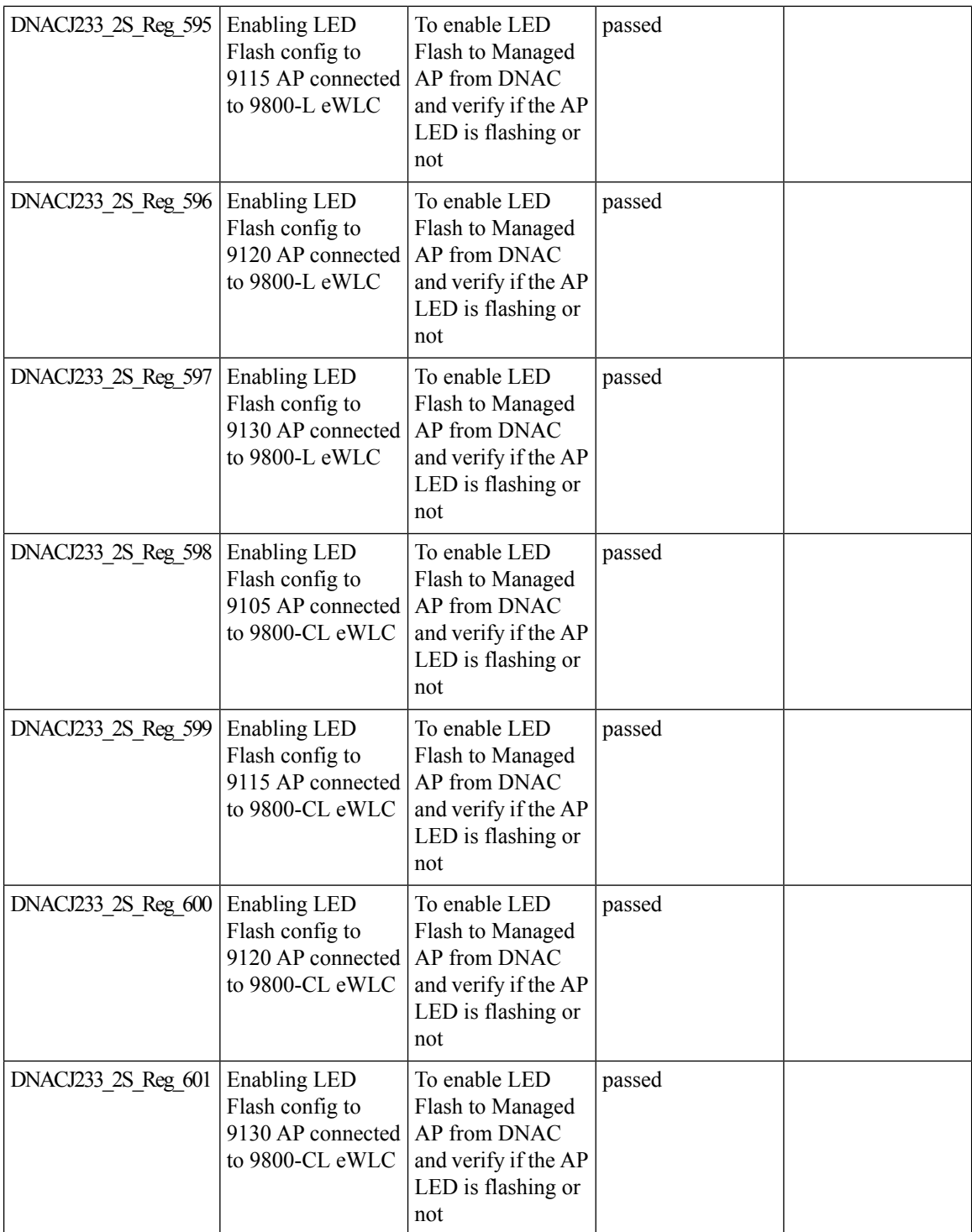

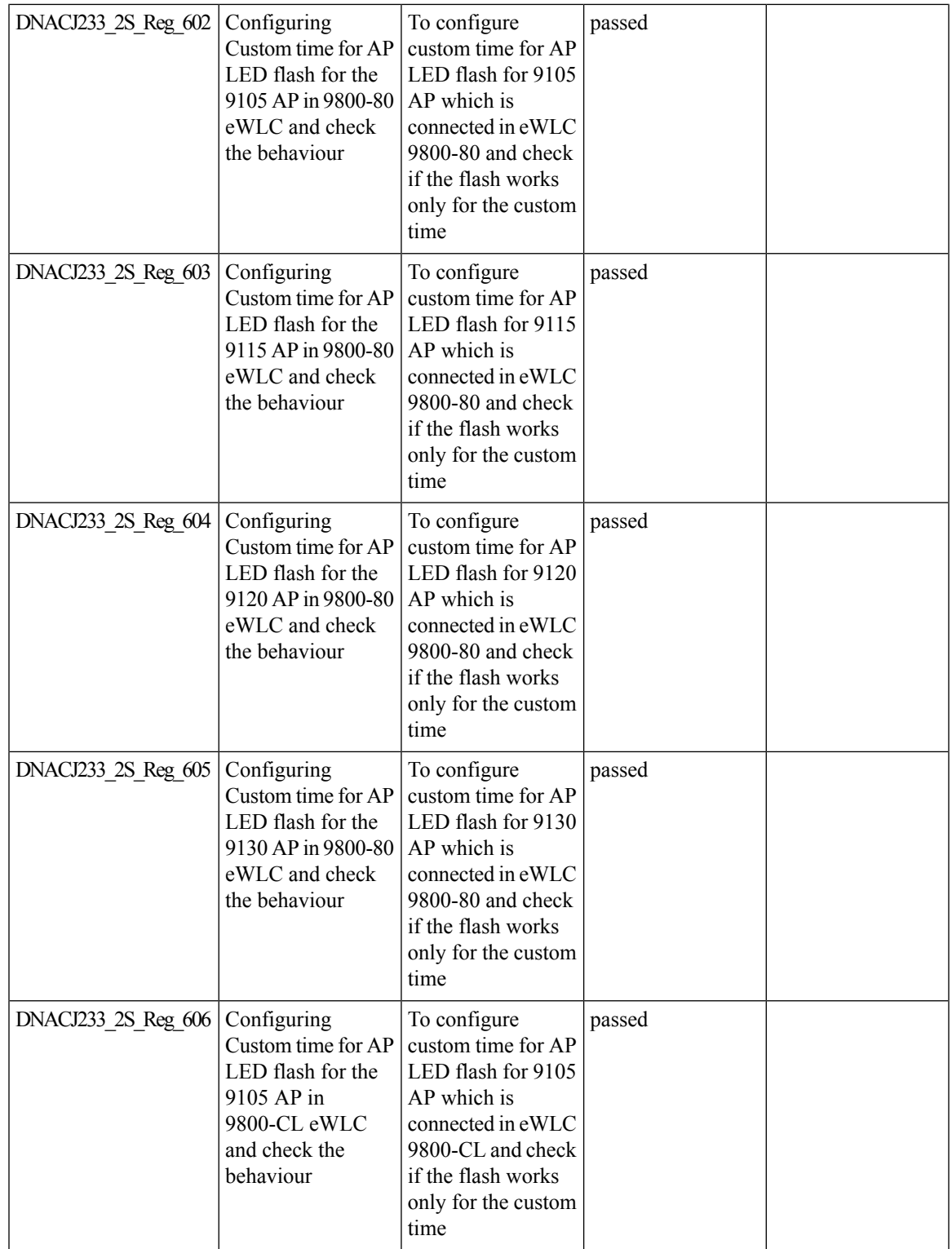

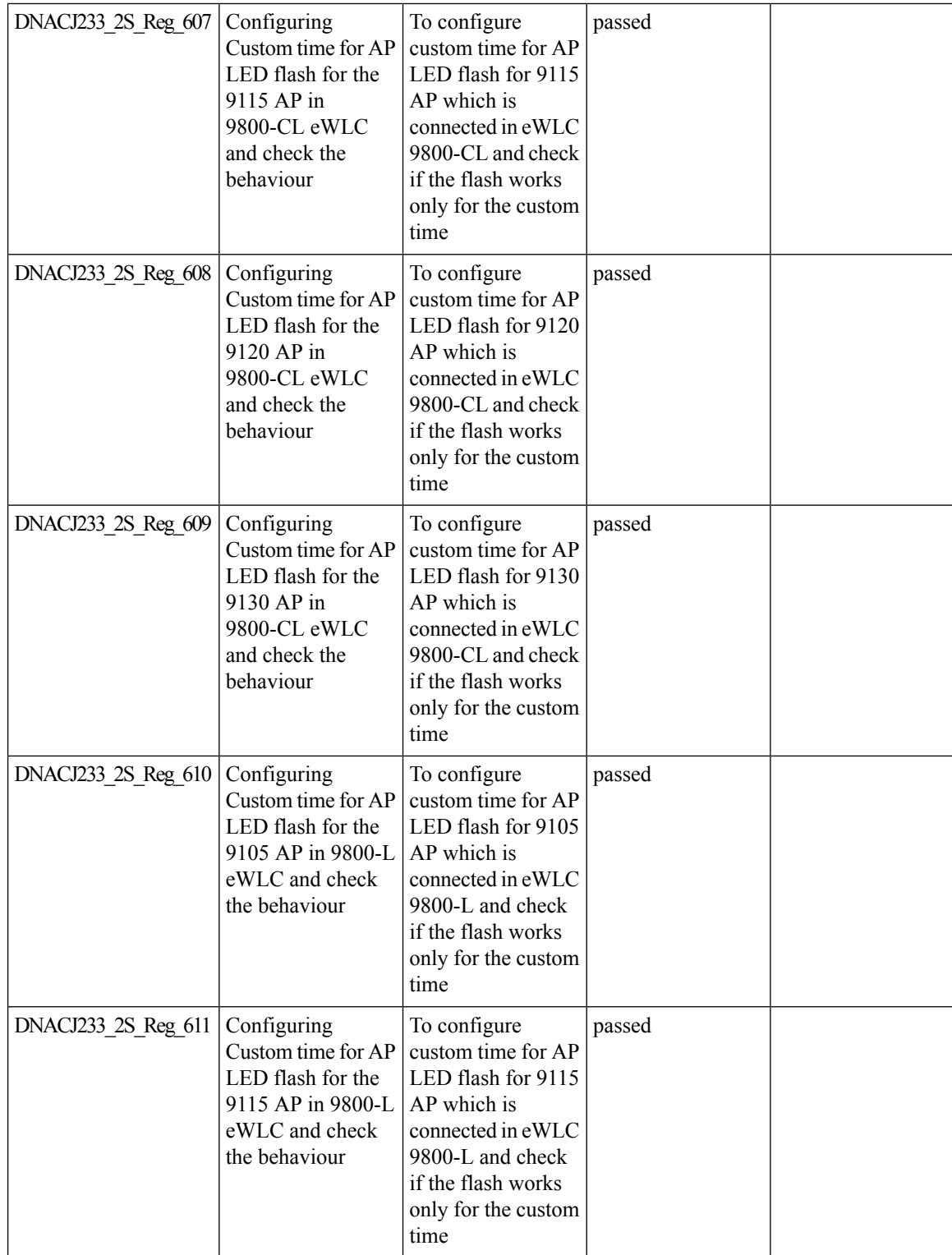

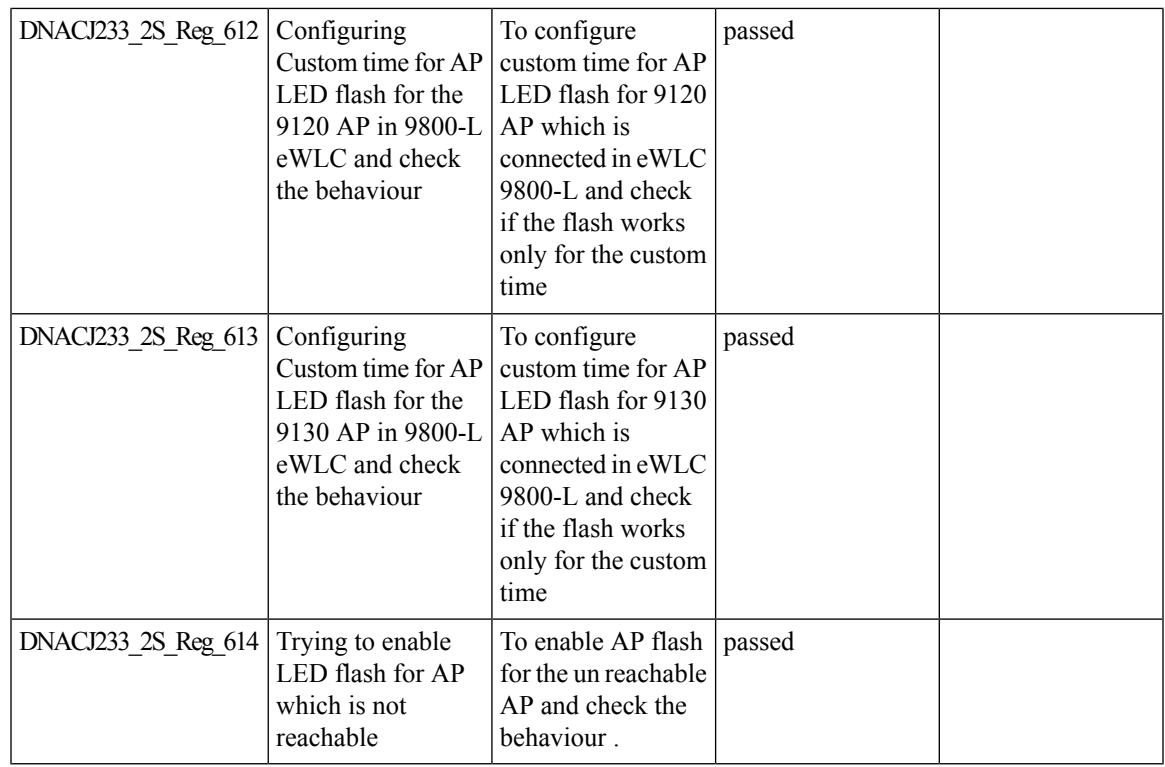

## **Support for custom password prompt**

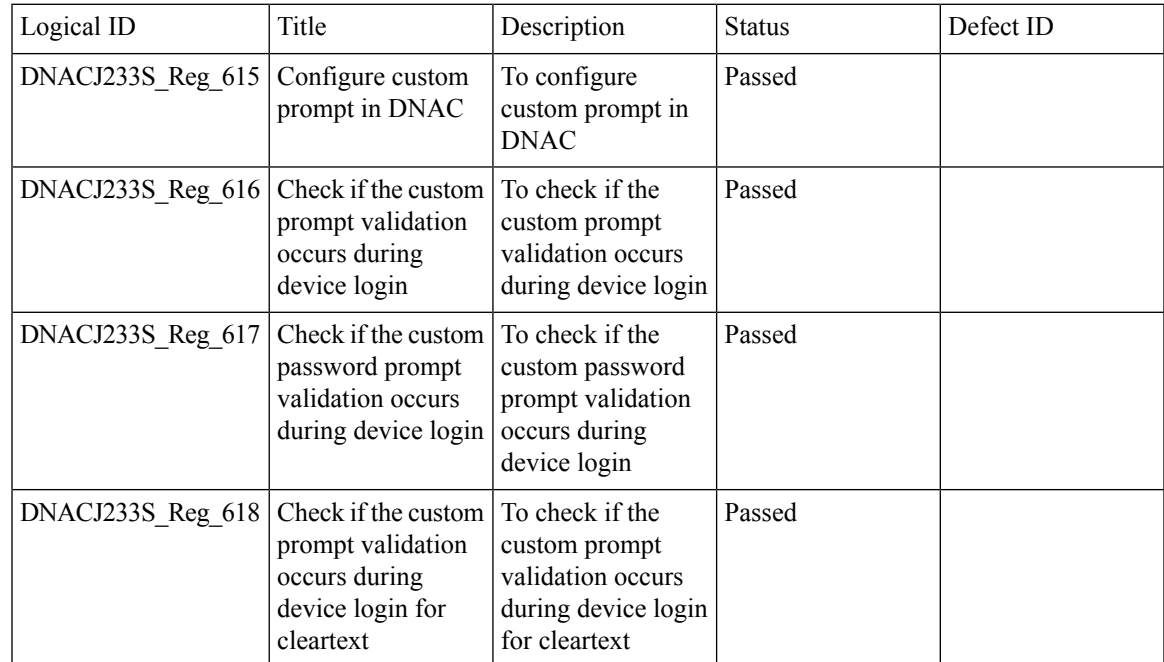

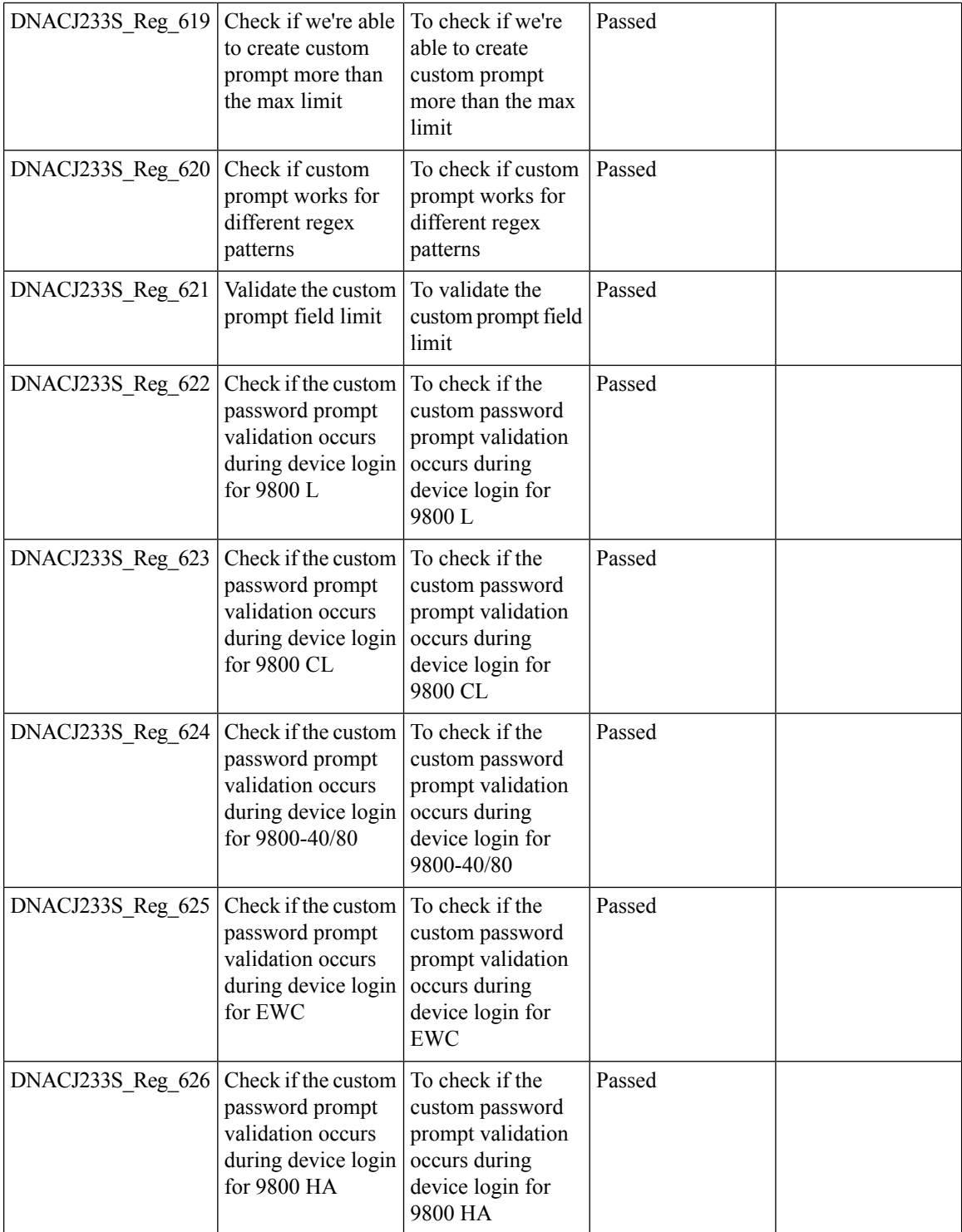

 $\mathbf l$ 

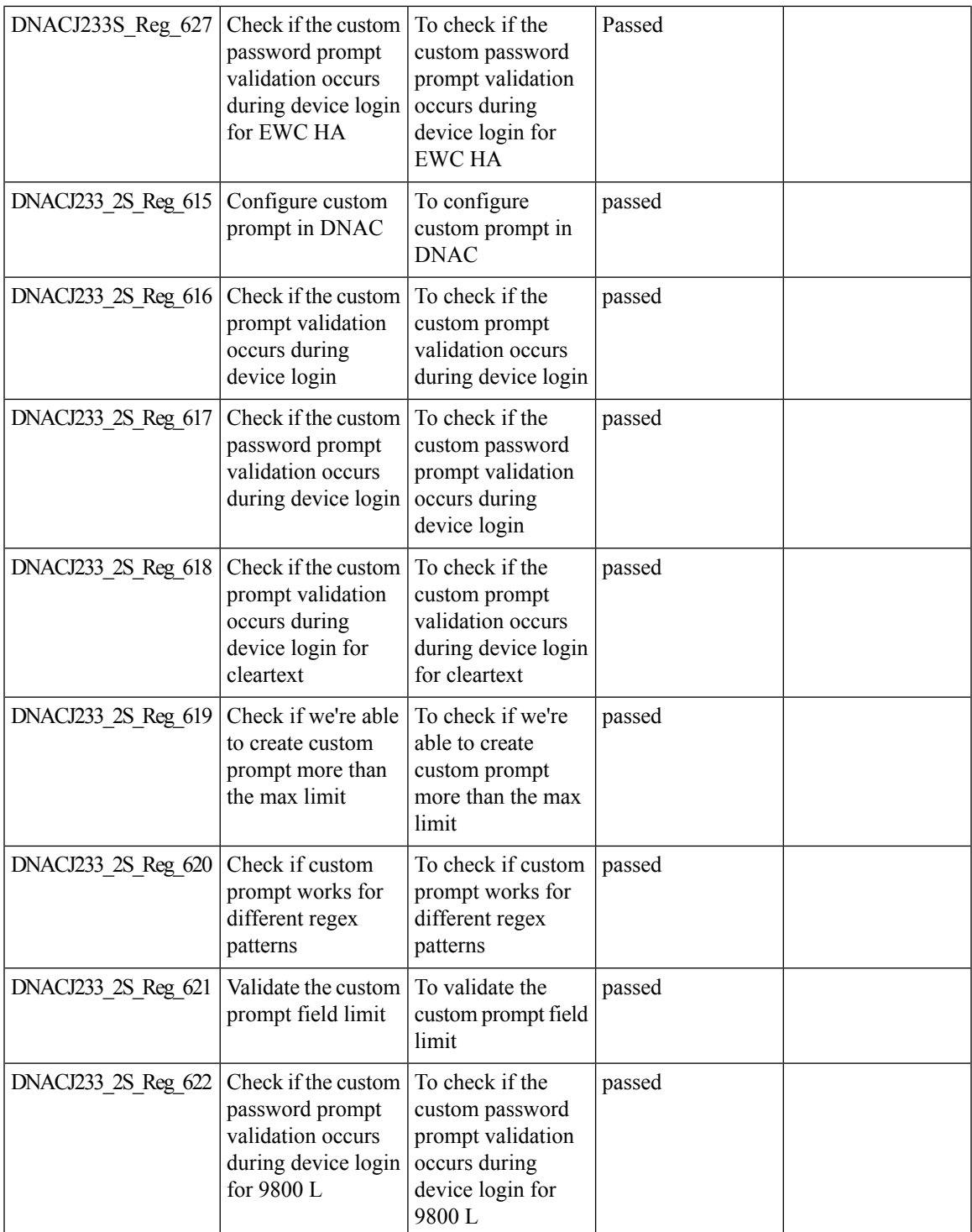

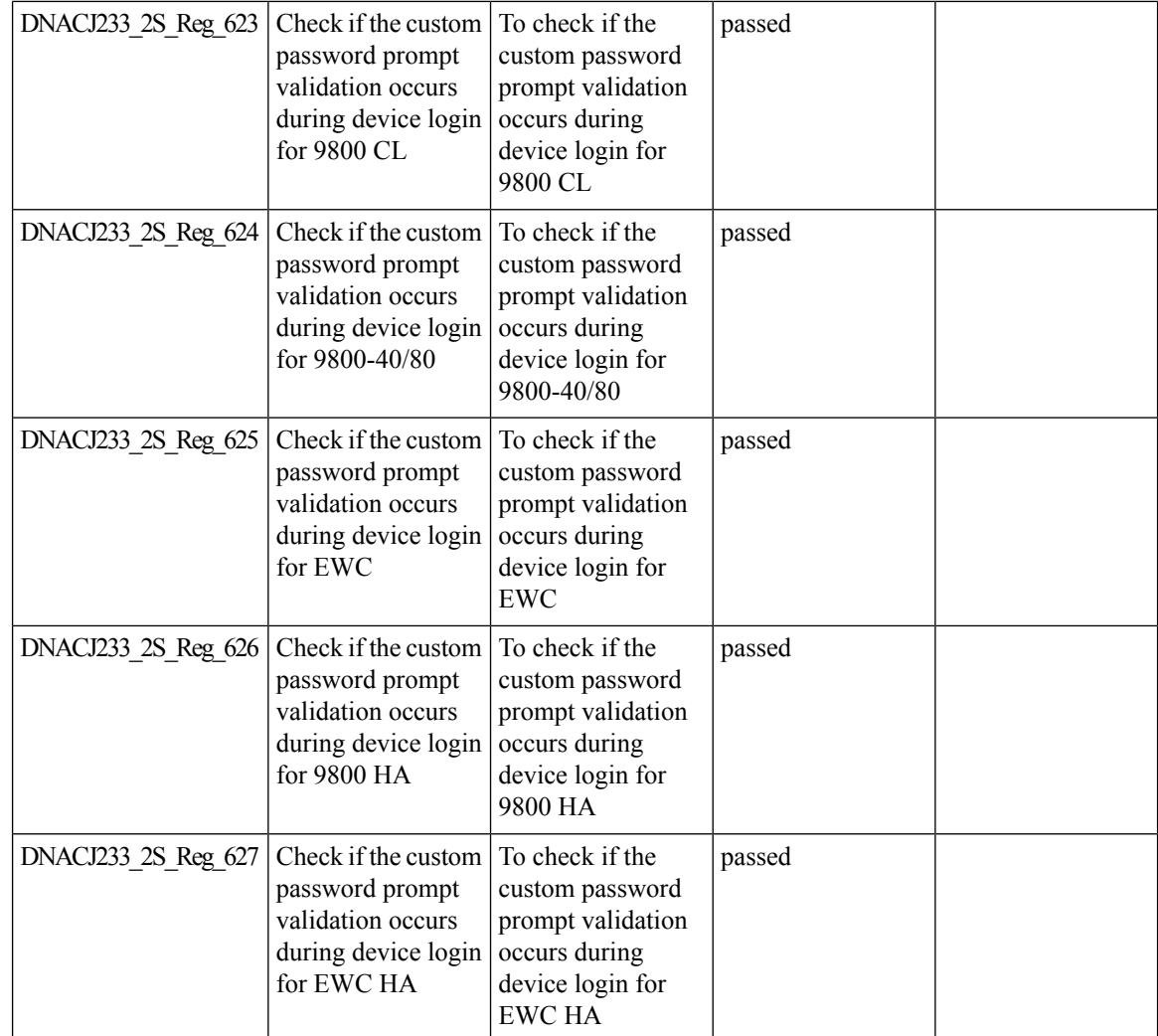

# **Support for recurring discovery**

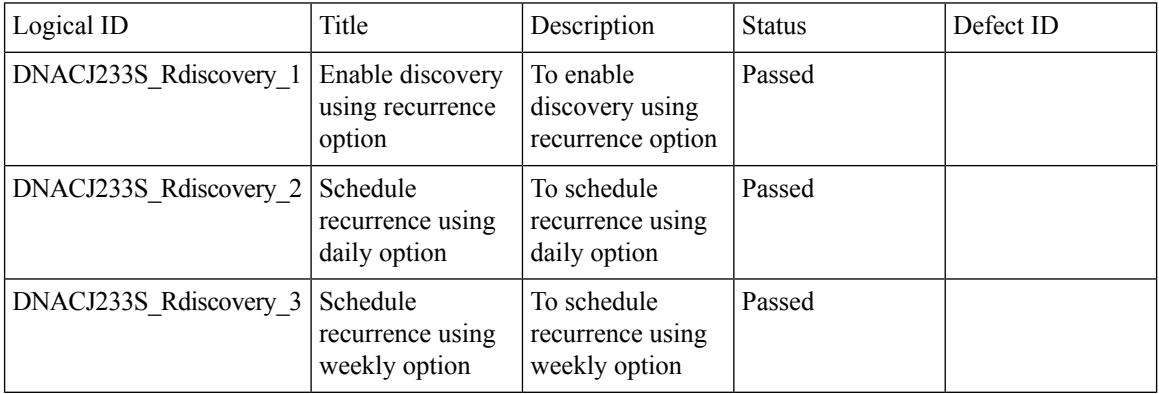

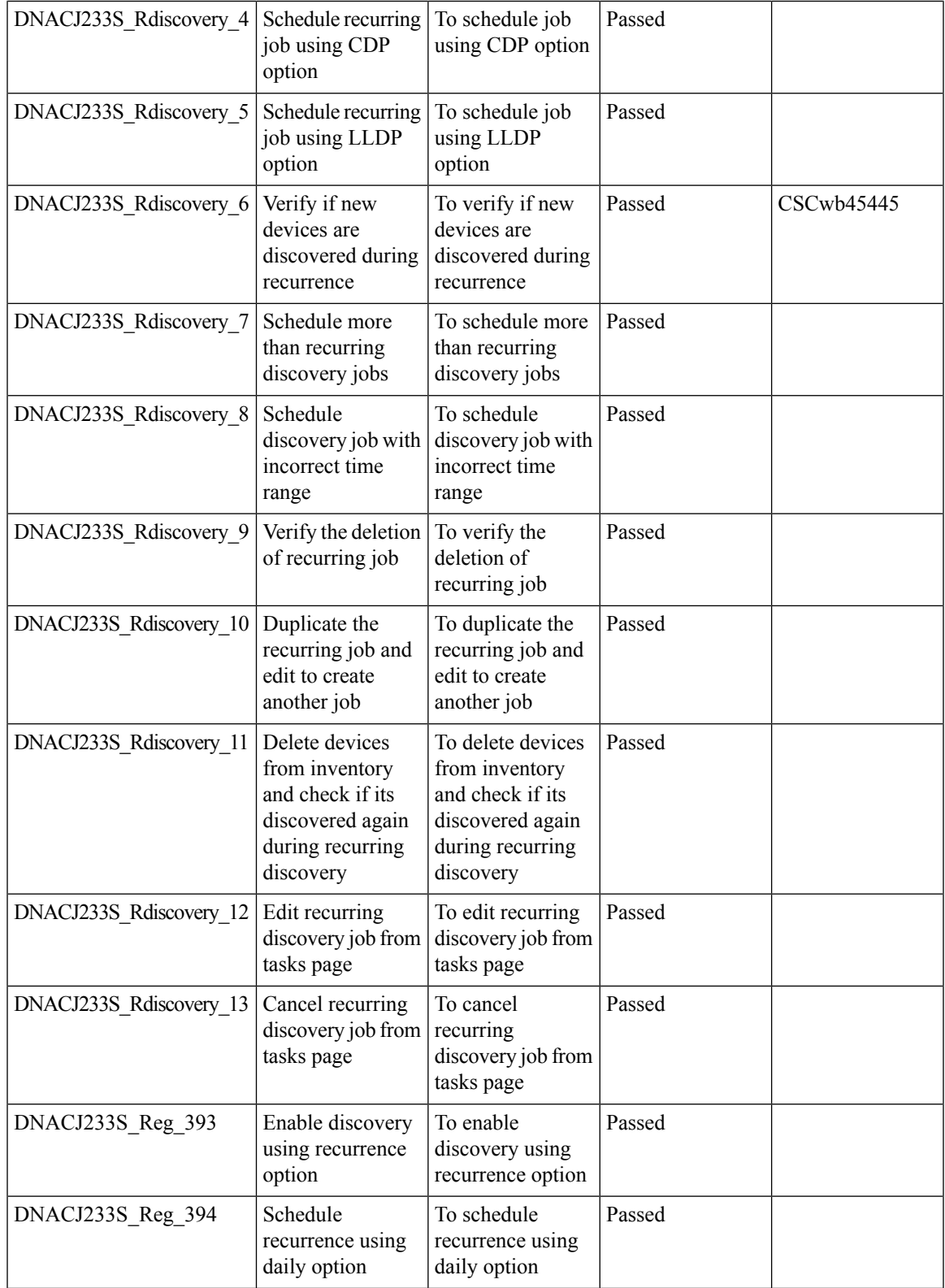

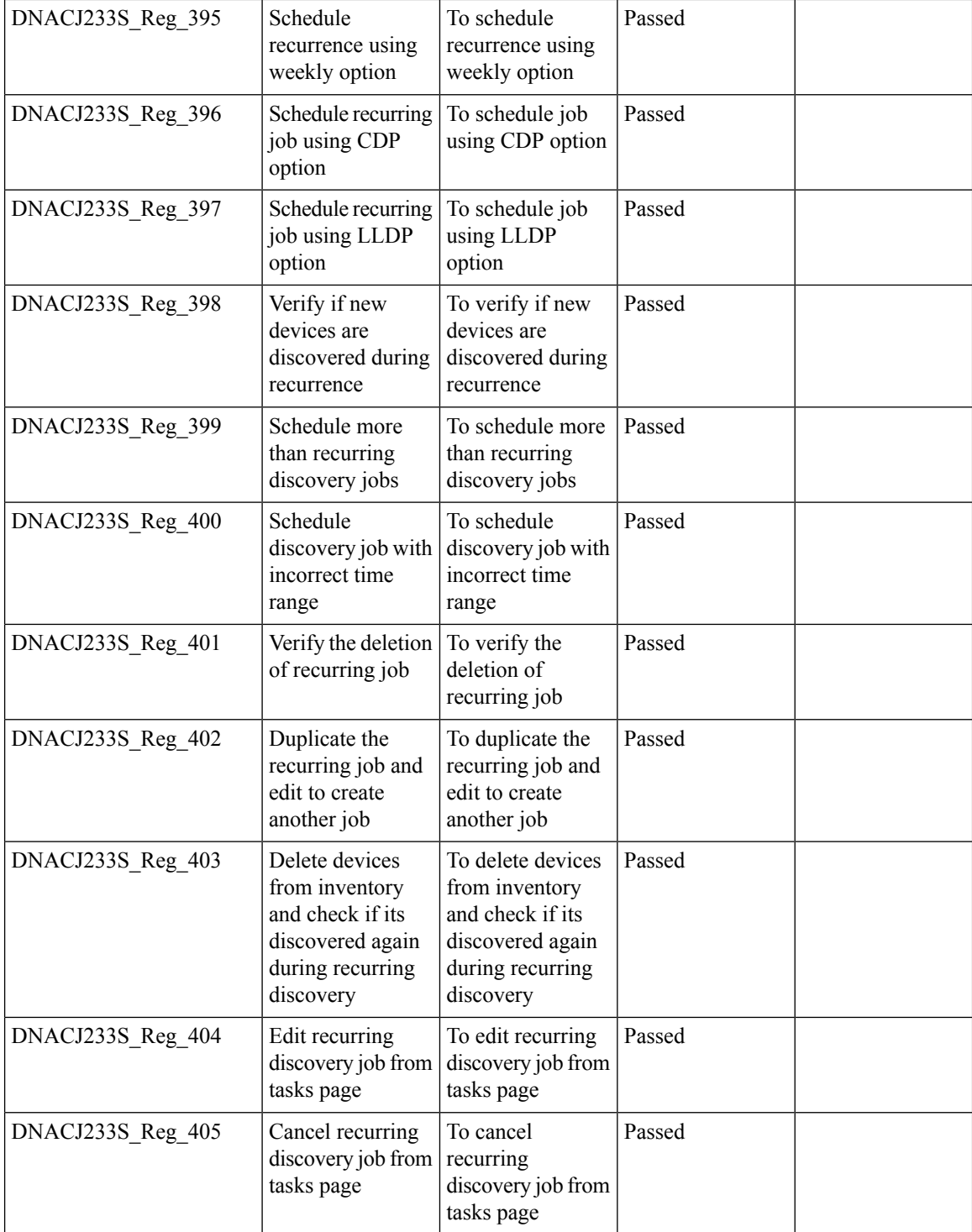

## **SWIM**

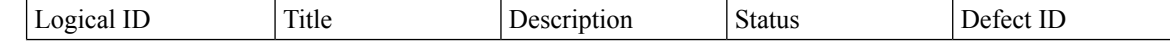

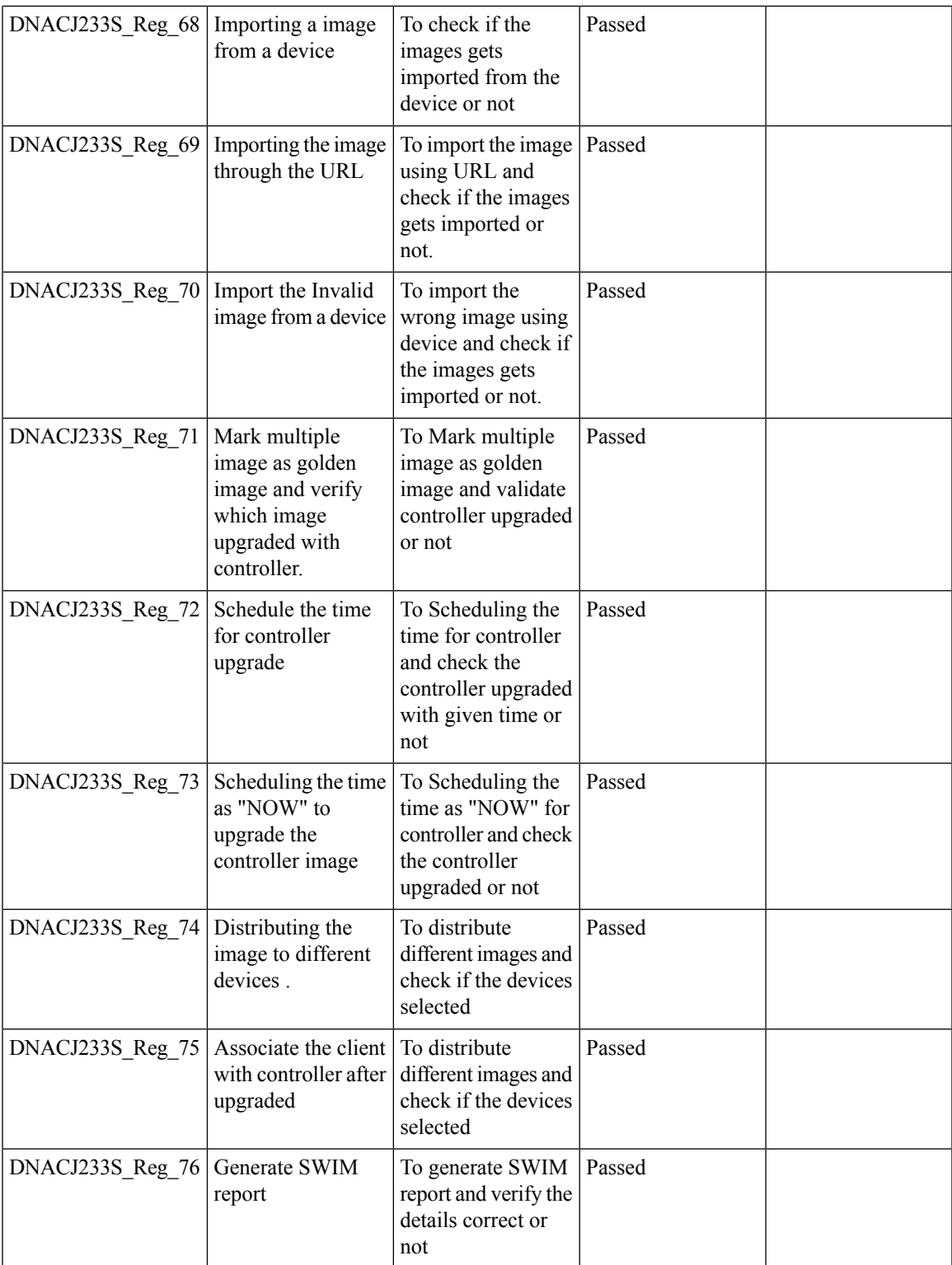

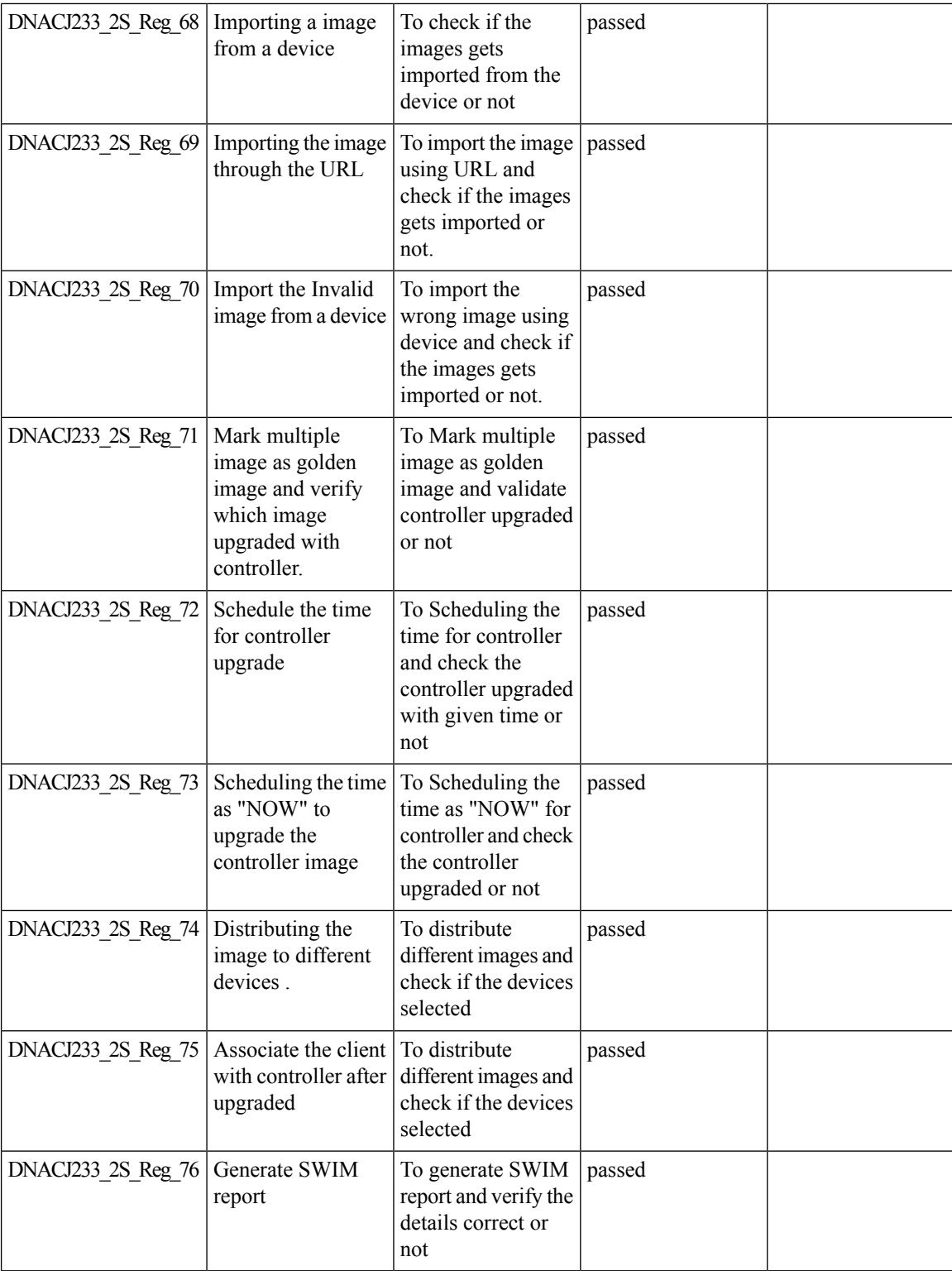

### **SWIM**

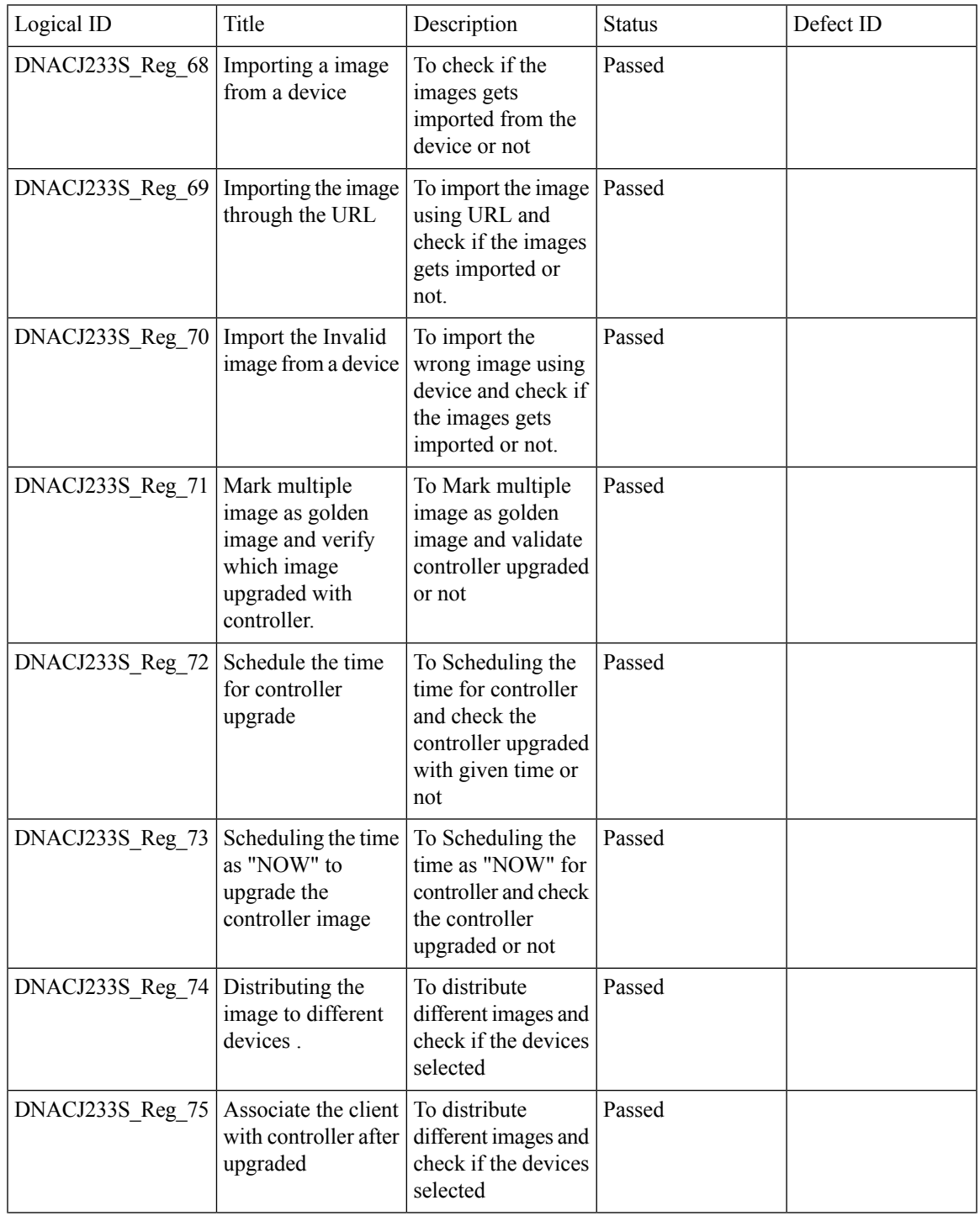

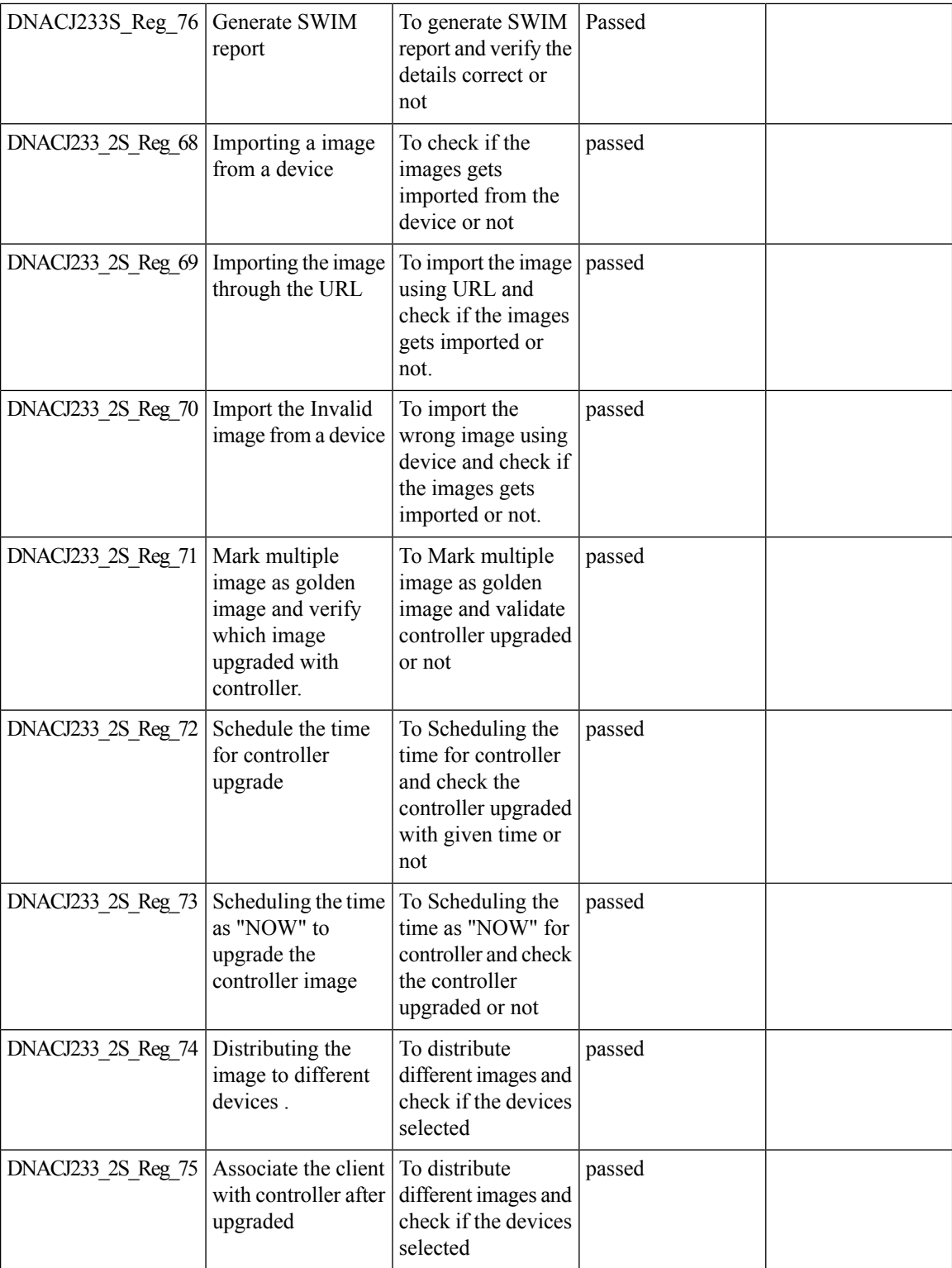

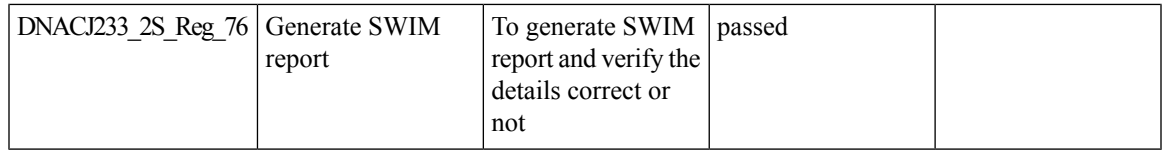

# **Config Wireless**

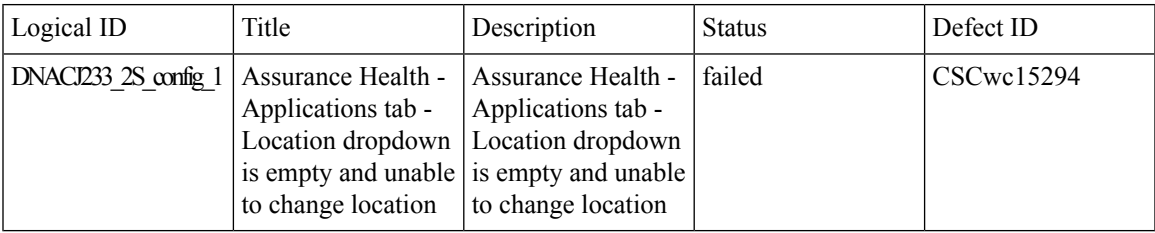

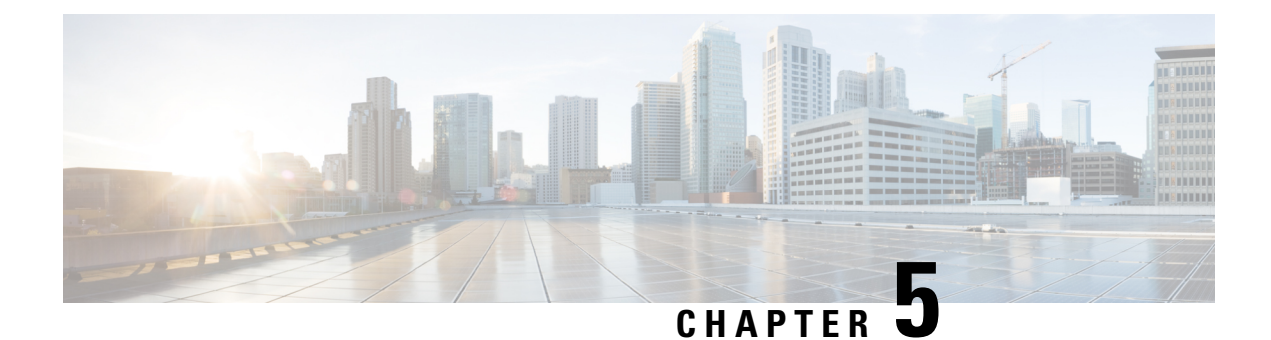

## **Related Documents**

• Related [Documentation,](#page-234-0) on page 229

### <span id="page-234-0"></span>**Related Documentation**

#### **Cisco Catalyst 9800 Series Wireless Controller Software Configuration Guide**

[https://www.cisco.com/c/en/us/td/docs/wireless/controller/9800/17-9/config-guide/b\\_wl\\_17\\_9\\_cg.html](https://www.cisco.com/c/en/us/td/docs/wireless/controller/9800/17-9/config-guide/b_wl_17_9_cg.html)

#### **Cisco Catalyst 9800 Series Wireless Controller 17.9 Configuration Guide**

[https://www.cisco.com/c/en/us/td/docs/wireless/controller/9800/17-9/config-guide/b\\_wl\\_17\\_9\\_cg.html](https://www.cisco.com/c/en/us/td/docs/wireless/controller/9800/17-9/config-guide/b_wl_17_9_cg.html)

#### **Cisco Catalyst 9800 Series Wireless Controller 17.9 Release Notes**

<https://www.cisco.com/c/en/us/td/docs/wireless/controller/9800/17-9/release-notes/rn-17-9-9800.html>

#### **Release Notes for Cisco Digital Network Architecture Spaces**

<https://www.cisco.com/c/en/us/td/docs/wireless/cisco-dna-spaces/release-notes/b-cisco-dnas-rn.html>

#### **Cisco Catalyst 9600 Series Switches 17.9 Release Notes**

[https://www.cisco.com/c/en/us/td/docs/switches/lan/catalyst9600/software/release/17-9/release\\_notes/](https://www.cisco.com/c/en/us/td/docs/switches/lan/catalyst9600/software/release/17-9/release_notes/ol-17-9-9600.html) [ol-17-9-9600.html](https://www.cisco.com/c/en/us/td/docs/switches/lan/catalyst9600/software/release/17-9/release_notes/ol-17-9-9600.html)

#### **Release Notes Cisco Digital Network Architecture Center**

[https://www.cisco.com/c/en/us/td/docs/cloud-systems-management/network-automation-and-management/](https://www.cisco.com/c/en/us/td/docs/cloud-systems-management/network-automation-and-management/dna-center/2-3-3/release_notes/b_cisco_dna_center_rn_2_3_3.html) [dna-center/2-3-3/release\\_notes/b\\_cisco\\_dna\\_center\\_rn\\_2\\_3\\_3.html](https://www.cisco.com/c/en/us/td/docs/cloud-systems-management/network-automation-and-management/dna-center/2-3-3/release_notes/b_cisco_dna_center_rn_2_3_3.html)

#### **PI 3.9 User Guide**

[https://www.cisco.com/c/en/us/td/docs/net\\_mgmt/prime/infrastructure/3-9/user/guide/bk\\_](https://www.cisco.com/c/en/us/td/docs/net_mgmt/prime/infrastructure/3-9/user/guide/bk_CiscoPrimeInfrastructure_3_9_0_UserGuide.html) [CiscoPrimeInfrastructure\\_3\\_9\\_0\\_UserGuide.html](https://www.cisco.com/c/en/us/td/docs/net_mgmt/prime/infrastructure/3-9/user/guide/bk_CiscoPrimeInfrastructure_3_9_0_UserGuide.html)

#### **ISE 3.1 Release Notes**

[https://www.cisco.com/c/en/us/td/docs/security/ise/3-1/release\\_notes/b\\_ise\\_31\\_RN.html](https://www.cisco.com/c/en/us/td/docs/security/ise/3-1/release_notes/b_ise_31_RN.html)